## **VPC Endpoint**

## **Referencia de las API**

**Edición** 01 **Fecha** 2022-12-26

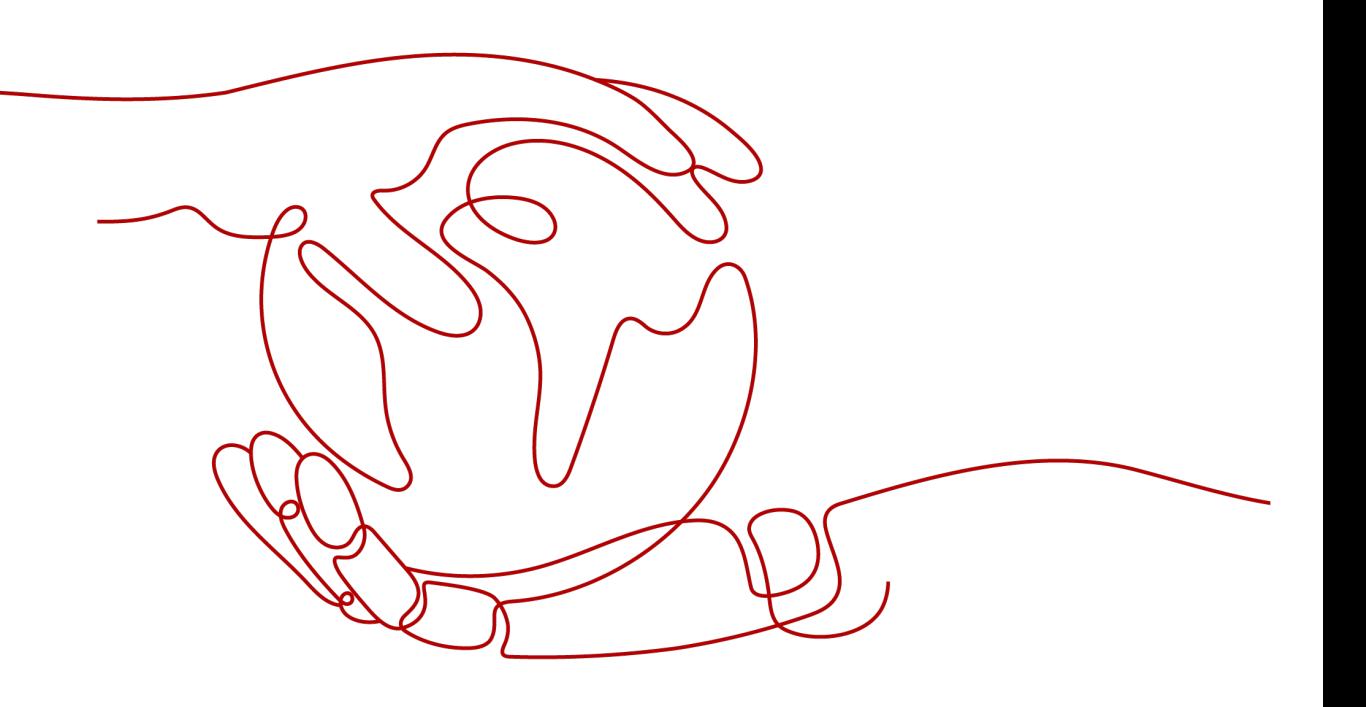

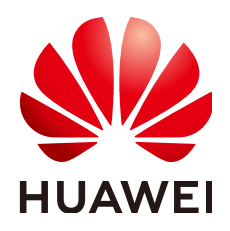

**HUAWEI CLOUD COMPUTING TECHNOLOGIES CO., LTD.**

#### **Copyright © Huawei Cloud Computing Technologies Co., Ltd. 2023. Todos los derechos reservados.**

Quedan terminantemente prohibidas la reproducción y/o la divulgación totales y/o parciales del presente documento de cualquier forma y/o por cualquier medio sin la previa autorización por escrito de Huawei Cloud Computing Technologies Co., Ltd.

#### **Marcas registradas y permisos**

El logotipo HUAWEI y otras marcas registradas de Huawei pertenecen a Huawei Technologies Co., Ltd. Todas las demás marcas registradas y los otros nombres comerciales mencionados en este documento son propiedad de sus respectivos titulares.

#### **Aviso**

Es posible que la totalidad o parte de los productos, las funcionalidades y/o los servicios que figuran en el presente documento no se encuentren dentro del alcance de un contrato vigente entre Huawei Cloud y el cliente. Las funcionalidades, los productos y los servicios adquiridos se limitan a los estipulados en el respectivo contrato. A menos que un contrato especifique lo contrario, ninguna de las afirmaciones, informaciones ni recomendaciones contenidas en el presente documento constituye garantía alguna, ni expresa ni implícita.

Huawei está permanentemente preocupada por la calidad de los contenidos de este documento; sin embargo, ninguna declaración, información ni recomendación aquí contenida constituye garantía alguna, ni expresa ni implícita. La información contenida en este documento se encuentra sujeta a cambios sin previo aviso.

## **Índice**

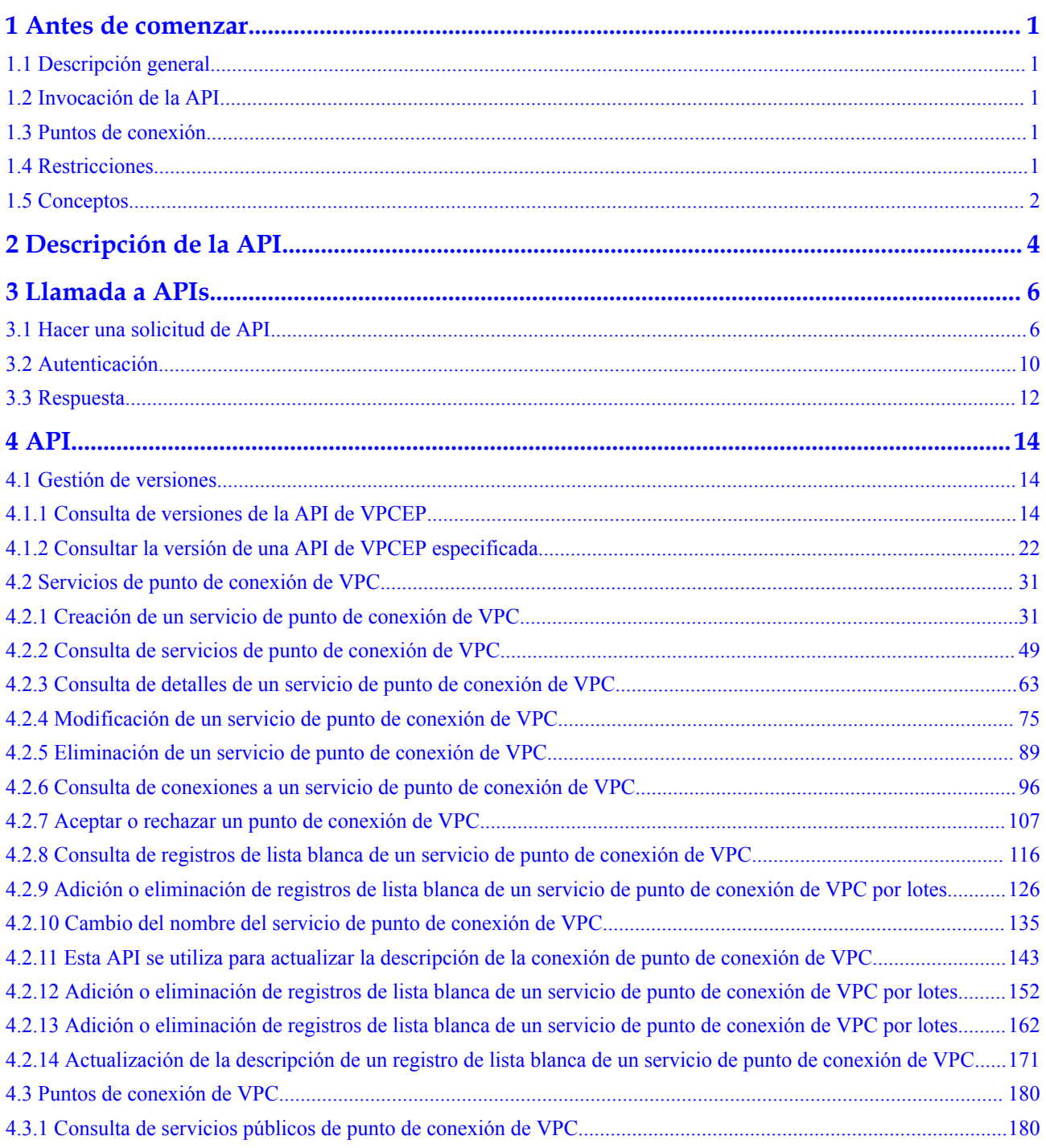

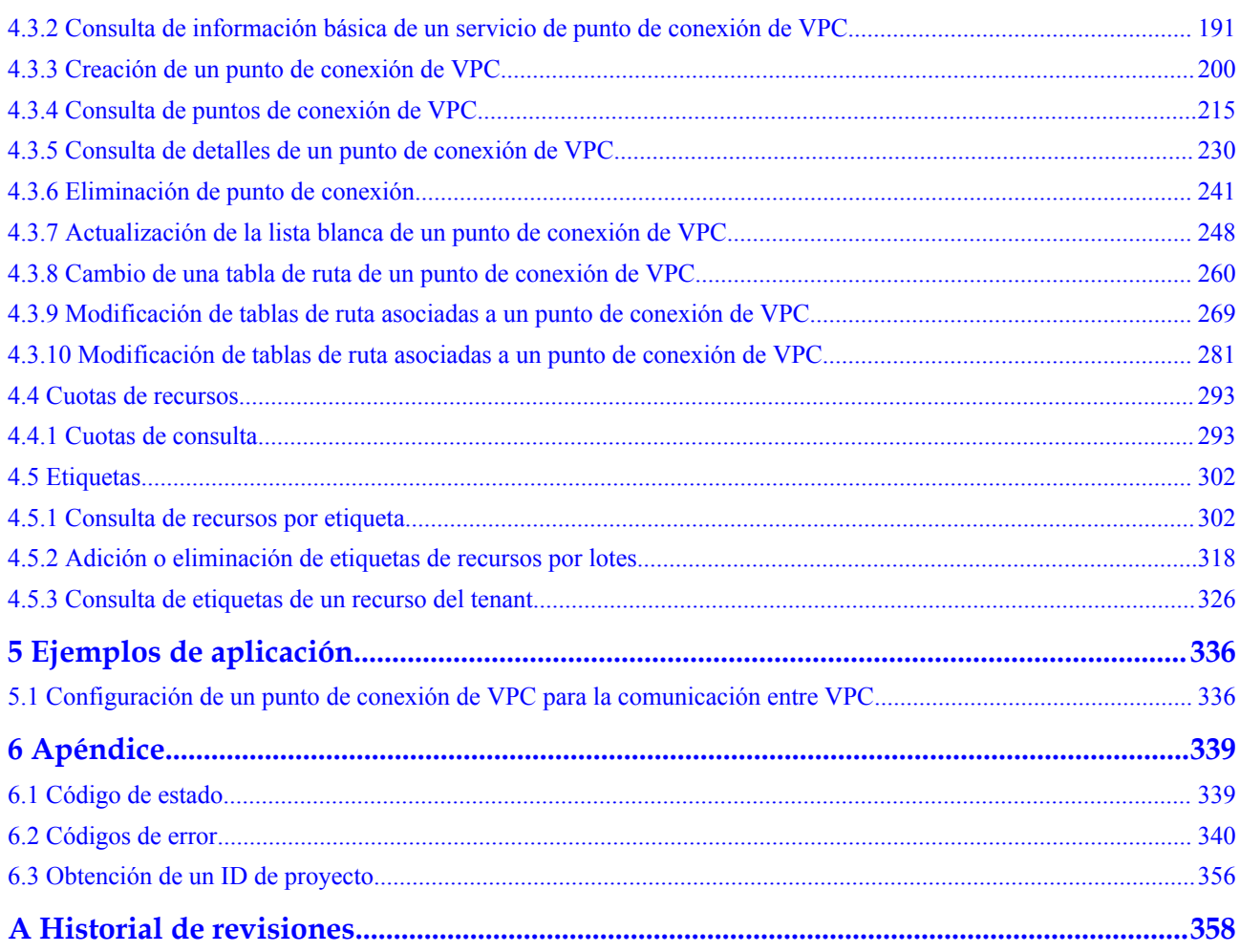

## **1 Antes de comenzar**

## <span id="page-4-0"></span>**1.1 Descripción general**

Bienvenido a la *Referencia de las API de VPC Endpoint* . El servicio VPC Endpoint (VPCEP) proporciona canales seguros y privados para conectar sus VPC a los servicios de VPC punto de conexión. (servicios en la nube en la plataforma actual o sus servicios privados) proporcionando una red flexible sin tener que utilizar EIPs.

Este documento describe cómo utilizar las interfaces de programación de aplicaciones (API) para realizar operaciones en recursos de VPCEP, como crear, consultar, modificar o eliminar punto de conexión de VPC y servicios de punto de conexión de VPC. Para obtener más información sobre todas las operaciones admitidas, consulte **[Descripción de la API](#page-7-0)**.

Si planeas acceder a VPCEP a través de una API, asegúrate de estar familiarizado con los conceptos de VPCEP. Para obtener más información, consulte **[Descripción general del](https://support.huaweicloud.com/intl/es-us/productdesc-vpcep/es-us_topic_0131645194.html) [servicio](https://support.huaweicloud.com/intl/es-us/productdesc-vpcep/es-us_topic_0131645194.html)**.

## **1.2 Invocación de la API**

VPCEP es compatible con las API de Transferencia de Estado Representacional (REST), lo que le permite llamar a las API mediante HTTPS. Para obtener más información sobre las llamadas a la API, consulte **[Llamada a APIs](#page-9-0)**.

## **1.3 Puntos de conexión**

Un punto de conexión es la **dirección de solicitud** para llamar a una API. Los puntos de conexión varían según los servicios y las regiones. Para ver los puntos de conexión para acceder al servicio VPCEP, consulte **[Regiones y puntos de conexión](https://developer.huaweicloud.com/intl/en-us/endpoint?all)**.

## **1.4 Restricciones**

- l El número de recursos de VPCEP que puede crear viene determinado por su cuota. Para ver o aumentar la cuota, consulte **[Ajuste de cuota](https://support.huaweicloud.com/intl/es-us/usermanual-vpcep/vpcep_03_0500.html)**.
- l Para ver las restricciones detalladas, consulte las restricciones descritas en API específicas.

## <span id="page-5-0"></span>**1.5 Conceptos**

Cuenta

Una cuenta se crea tras el registro exitoso. La cuenta tiene permisos de acceso completos para todos sus servicios y recursos en la nube. Se puede utilizar para restablecer contraseñas de usuario y conceder permisos de usuario. La cuenta es una entidad de pago, que no debe usarse directamente para realizar una gestión rutinaria. Por motivos de seguridad, cree usuarios de Identity and Access Management (IAM) y concédeles permisos para la gestión de rutina.

l Usuario

Un usuario de IAM es creado por una cuenta en IAM para usar servicios en la nube. Cada usuario de IAM tiene sus propias credenciales de identidad (contraseña y claves de acceso).

La autenticación de API requiere información como el nombre de cuenta, nombre de usuario y contraseña.

Región

Las regiones se dividen en función de la ubicación geográfica y la latencia de la red. Los servicios públicos, como Elastic Cloud Server (ECS), Elastic Volume Service (EVS), Object Storage Service (OBS), Virtual Private Cloud (VPC), Elastic IP (EIP) y Image Management Service (IMS), se comparten dentro de la misma región. Las regiones se clasifican en regiones universales y regiones dedicadas. Una región universal proporciona servicios en la nube universales para inquilinos comunes. Una región dedicada proporciona servicios específicos para tenants específicos.

Para obtener más información, consulte **[Region y AZ](https://support.huaweicloud.com/intl/es-us/usermanual-iaas/es-us_topic_0184026189.html)**.

zona de disponibilidad

Una zona de disponibilidad comprende uno o más centros de datos físicos equipados con instalaciones independientes de ventilación, fuego, agua y electricidad. La informática, la red, el almacenamiento y otros recursos en una zona de disponibilidad se dividen lógicamente en múltiples clústeres. Las AZ dentro de una región están interconectadas mediante fibras ópticas de alta velocidad para permitirle construir sistemas de alta disponibilidad entre AZ.

Proyecto

Un proyecto corresponde a una región. Los proyectos predeterminados se definen para agrupar y aislar físicamente recursos (incluidos recursos informáticos, de almacenamiento y de red) entre regiones. Se pueden conceder permisos a los usuarios en un proyecto predeterminado para acceder a todos los recursos en sus cuentas en la región asociada al proyecto. Si necesita un control de acceso más preciso, cree subproyectos en un proyecto predeterminado y cree recursos en subproyectos. A continuación, puede asignar a los usuarios los permisos necesarios para acceder únicamente a los recursos de los subproyectos específicos.

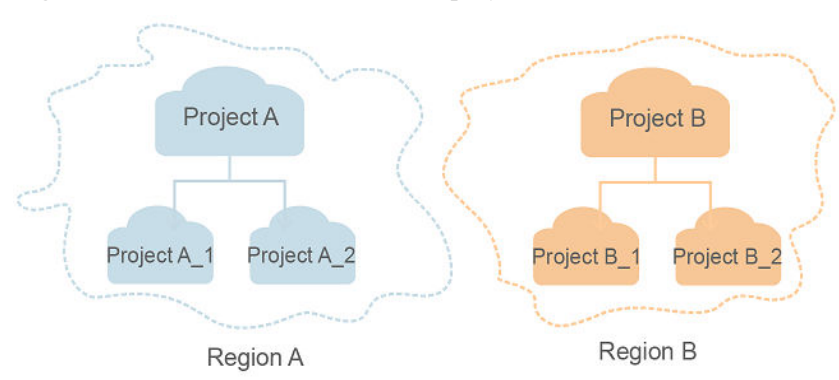

**Figura 1-1** Modelo de aislamiento del proyecto

Proyecto empresarial

Los proyectos empresariales agrupan y administran recursos en distintas regiones. Los recursos en diferentes proyectos empresariales están lógicamente aislados. Un proyecto de empresa puede contener recursos de varias regiones y los recursos se pueden agregar o quitar de los proyectos de empresa.

Para obtener más información sobre los proyectos de empresa y sobre cómo obtener los ID de proyecto de empresa, consulte **[Guía de usuario de gestión empresarial](https://support.huaweicloud.com/intl/es-us/usermanual-em/em_am_0006.html)**.

# **2 Descripción de la API**

<span id="page-7-0"></span>El servicio VPCEP proporciona API RESTful extendidas.

Las API de VPCEP le permiten usar todas las funciones de VPCEP. VPCEP tiene dos tipos de recursos: punto de conexión de VPC y servicios de punto de conexión de VPC.

**Tabla 2-1** describe las API proporcionadas por VPCEP.

**Tabla 2-1** Descripción de la API

| <b>API</b>                        | Descripción                                                                                                    |  |  |
|-----------------------------------|----------------------------------------------------------------------------------------------------|--|--|
| Version management<br><b>APIs</b> | API para consultar información de versión de todas las API de<br>VPCEP o una API especificada                                                                                                    |  |  |
| VPC endpoint service<br>APIs      | API para crear, consultar, modificar o eliminar un servicio de<br>punto de conexión de VPC                                                                                                    |  |  |
|                                   | API para consultar la lista de servicios de punto de conexión de<br><b>VPC</b>                                                                                                    |  |  |
|                                   | API para agregar, consultar o eliminar un registro de lista<br>blanca                                                                                                    |  |  |
|                                   | API para los punto de conexión conectados y aquellos<br>aceptados o rechazados para conectarse a un servicio de punto<br>de conexión de VPC                                                                    |  |  |
|                                   | Con estas API, puede administrar los servicios de punto de<br>conexión de VPC y establecer reglas basadas en las condiciones de<br>servicio para proporcionar servicios para los puntos de conexión<br>de VPC. |  |  |
| VPC endpoint APIs                 | API para crear, consultar y eliminar un punto de conexión de<br><b>VPC</b>                                                                                                    |  |  |
|                                   | API para consultar la lista de puntos de conexión de VPC                                                                                                    |  |  |
|                                   | Con estas API, puede administrar los puntos de conexión de VPC<br>y utilizar los servicios proporcionados por los servicios de puntos<br>de conexión de VPC.                                                   |  |  |
| Resource quota API                | API para consultar la cuota de recursos VPCEP                                                                                                    |  |  |

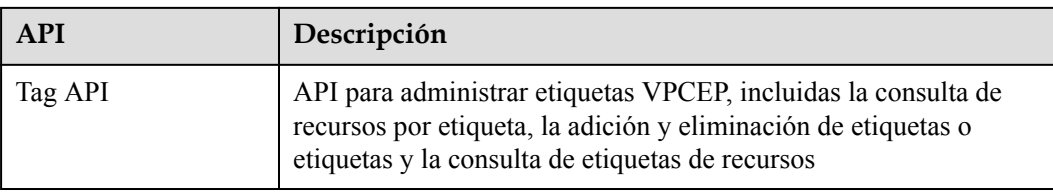

# **3 Llamada a APIs**

## <span id="page-9-0"></span>**3.1 Hacer una solicitud de API**

Esta sección describe la estructura de una solicitud de API de REST y utiliza la API de IAM para **[obtener un token de usuario](https://support.huaweicloud.com/intl/es-us/api-iam/iam_30_0001.html)** como ejemplo para demostrar cómo llamar a una API. El token obtenido se puede usar entonces para autenticar la llamada de otras API.

#### **Solicitud de URI**

Un URI de solicitud tiene el siguiente formato:

#### **{URI-scheme}://{Endpoint}/{resource-path}?{query-string}**

Aunque se incluye un URI de solicitud en la cabecera de solicitud, la mayoría de los lenguajes de programación o marcos requieren que el URI de solicitud se transmita por separado.

| Parámetro     | Descripción                                                                                                    |  |
|---------------|----------------------------------------------------------------------------------------------------|--|
| URI-scheme    | Protocolo utilizado para transmitir solicitudes. Todas las API usan<br>HTTPS.                                                                                                    |  |
| Endpoint      | Nombre de dominio o dirección IP del servidor que lleva el servicio<br>REST. El punto de conexión varía entre los servicios en diferentes<br>regiones. Se puede obtener del Regions y puntos de conexión.                             |  |
|               | Por ejemplo, el punto final de IAM en la región CN-Hong Kong is<br>iam.ap-southeast-1.myhuaweicloud.com.                                                                                                    |  |
| resource-path | Ruta de acceso de una API para realizar una operación especificada.<br>Obtener la ruta de acceso desde el URI de una API. Por ejemplo, la<br>resource-path de la API utilizada para obtener un token de usuario<br>es/v3/auth/tokens. |  |

**Tabla 3-1** Descripción del parámetro de URI

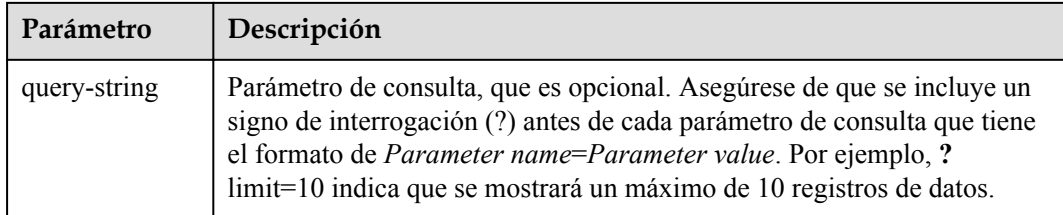

Por ejemplo, para obtener un token IAM en la región **CN-Hong Kong**, obtenga el punto final de IAM (iam.ap-southeast-1.myhuaweicloud.com) para esta región y la ruta de recursos (/v3/ auth/tokens) en el URI de la API utilizada para **[obtener un token de usuario](https://support.huaweicloud.com/intl/es-us/api-iam/iam_30_0001.html)**. A continuación, construya el URI de la siguiente manera:

https://iam.ap-southeast-1.myhuaweicloud.com/v3/auth/tokens

**Figura 3-1** Ejemplo de URI

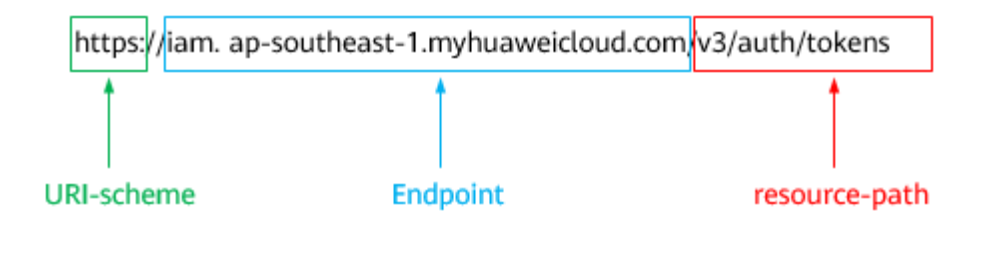

Para simplificar la visualización de URI en este documento, cada API se proporciona solo con una **resource-path** y un método de solicitud. El **URI-scheme** de todas las API es **HTTPS**, y los puntos de conexión de todas las API en la misma región son idénticos.

#### **Métodos de solicitud**

El protocolo HTTP define los siguientes métodos de solicitud que se pueden usar para enviar una solicitud al servidor.

| Método        | Descripción                                                                              |
|---------------|------------------------------------------------------------------------------------------|
| <b>GET</b>    | Solicita al servidor que devuelva los recursos especificados.                            |
| <b>PUT</b>    | Solicita al servidor que actualice los recursos especificados.                           |
| <b>POST</b>   | Solicita al servidor que agregue recursos o realice operaciones<br>especiales.           |
| <b>DELETE</b> | Solicita al servidor que elimine los recursos especificados, por<br>ejemplo, un objeto.  |
| <b>HEAD</b>   | Igual que GET, excepto que el servidor debe devolver solo el<br>encabezado de respuesta. |

**Tabla 3-2** Métodos de HTTP

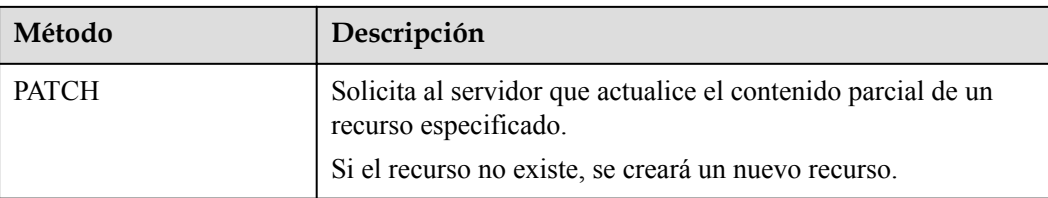

Por ejemplo, en el caso de la API usada para **[obtener un token de usuario](https://support.huaweicloud.com/intl/es-us/api-iam/iam_30_0001.html)**, el método de solicitud es **POST**. La solicitud es la siguiente:

POST https://iam.ap-southeast-1.myhuaweicloud.com/v3/auth/tokens

#### **Encabezado de la solicitud**

También puede agregar campos de encabezado adicionales a una solicitud, como los campos requeridos por un método URI o HTTP especificado. Por ejemplo, para solicitar la información de autenticación, agregue **Content-Type**, que especifica el tipo de cuerpo de la solicitud.

Los campos de encabezado de solicitud comunes son los siguientes.

| Parámetro      | Descripción                                                                                                    | Obligatorio                                                                  | Valor de ejemplo                               |
|----------------|----------------------------------------------------------------------------------------------------|------------------------------------------------------------------------------|------------------------------------------------|
| Host           | Especifica el nombre de<br>dominio del servidor y el<br>número de puerto de los<br>recursos que se solicitan. El<br>valor se puede obtener de la<br>URL de la API de servicio.<br>El valor tiene el formato de<br>nombre de Hostname: Port<br><i>number</i> . Si no se especifica<br>el número de puerto, se<br>utiliza el puerto<br>predeterminado. El número<br>de puerto predeterminado<br>para https es 443. | N <sub>0</sub><br>This field is<br>mandatory for<br>AK/SK<br>authentication. | code test com<br>$\Omega$<br>code.test.com:443 |
| Content-Type   | Especifica el tipo (o<br>formato) del cuerpo del<br>mensaje. Se recomienda el<br>valor predeterminado<br>application/json. Otros<br>valores de este campo se<br>proporcionarán para APIs<br>específicas si los hay.                                                                                                    | Sí                                                                           | application/json                               |
| Content-Length | Especifica la longitud del<br>cuerpo de la solicitud. La<br>unidad es byte.                                                                                                    | N <sub>0</sub>                                                               | 3495                                           |

**Tabla 3-3** Campos de encabezado de solicitud comunes

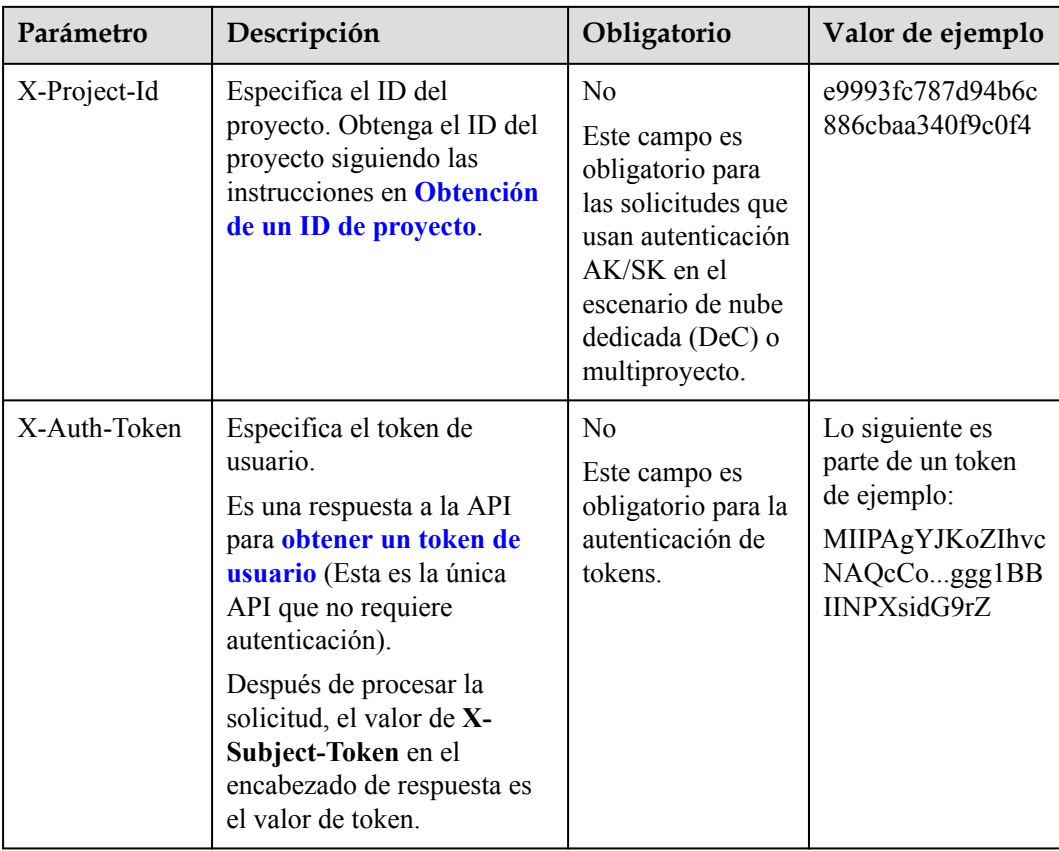

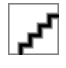

Además de admitir la autenticación mediante tokens, las API admiten la autenticación mediante AK/SK, que utiliza SDK para firmar una solicitud. Durante la firma, los encabezados **Authorization** (autenticación de firma) y **X-Sdk-Date** (hora en que se envía una solicitud) se agregan automáticamente en la solicitud.

Para obtener más detalles, consulte "Autentificación usando AK/SK" en **[Autenticación](#page-13-0)**.

La API utilizada para **[obtener un token de usuario](https://support.huaweicloud.com/intl/es-us/api-iam/iam_30_0001.html)** no requiere autenticación. Por lo tanto, solo es necesario agregar el campo **Content-Type** a las solicitudes para llamar a la API. Un ejemplo de tales solicitudes es el siguiente:

```
POST https://iam.ap-southeast-1.myhuaweicloud.com/v3/auth/tokens
Content-Type: application/json
```
#### **(Opcional) Cuerpo de solicitud**

Esta parte es opcional. El cuerpo de una solicitud se envía a menudo en un formato estructurado como se especifica en el campo de encabezado **Content-Type**. El cuerpo de la solicitud transfiere contenido excepto el encabezado de la solicitud.

El cuerpo de la solicitud varía entre las API. Algunas API no requieren el cuerpo de la solicitud, como las API solicitadas mediante los métodos GET y DELETE.

En el caso de la API usada para **[obtener un token de usuario](https://support.huaweicloud.com/intl/es-us/api-iam/iam_30_0001.html)**, los parámetros de solicitud y la descripción del parámetro se pueden obtener a partir de la solicitud de API. A continuación se proporciona una solicitud de ejemplo con un cuerpo incluido. Reemplace *username*,

<span id="page-13-0"></span>*domainname*, *\*\*\*\*\*\*\*\** (login password), and *xxxxxxxxxxxxxxxxxx* con los valores reales. Obtener un nombre de proyecto de **[Regions y puntos de conexión](https://developer.huaweicloud.com/intl/en-us/endpoint)**.

El parámetro de **scope** especifica dónde surte efecto un token. Puede establecer **scope** para una cuenta o un proyecto en una cuenta. En el siguiente ejemplo, el token solo tiene efecto para los recursos de un proyecto especificado. Para obtener más información sobre esta API, consulte **[Obtención de un token](https://support.huaweicloud.com/intl/es-us/api-iam/iam_30_0001.html) [de ususario](https://support.huaweicloud.com/intl/es-us/api-iam/iam_30_0001.html)**.

```
POST https://iam.ap-southeast-1.myhuaweicloud.com/v3/auth/tokens
Content-Type: application/json
```

```
{
    "auth": {
        "identity": {
           "methods": [
               "password"
           ],
           "password": {
               "user": {
                   "name": "username",
                   "password": "********",
                   "domain": {
                      "name": "domainname"
 }
 }
 }
        },
        "scope": {
           "project": {
               "name": "xxxxxxxxxxxxxxxxxx"
 }
        }
    }
}
```
Si todos los datos necesarios para la solicitud de API están disponibles, puedes enviar la solicitud para llamar a la API a través de **[curl](https://curl.haxx.se/)**, **[Postman](https://www.getpostman.com/)** o codificación. En la respuesta a la API utilizada para obtener un token de usuario, **x-subject-token** es el token de usuario deseado. Este token se puede utilizar para autenticar la llamada de otras API.

## **3.2 Autenticación**

Las solicitudes para llamar a una API se pueden autenticar mediante cualquiera de los siguientes métodos:

- l Autenticación de tokens: las solicitudes se autentican mediante tokens.
- l Autenticación AK/SK: Las solicitudes se cifran utilizando pares AK/SK. Se recomienda la autenticación AK/SK porque es más segura que la autenticación de token.

#### **Autenticación de tokens**

## ݒ

El período de validez de un token es de 24 horas. Cuando utilice un token para la autenticación, guarde en caché para evitar llamar con frecuencia a la API de IAM utilizada para obtener un token de usuario.

Un token especifica los permisos temporales en un sistema informático. Durante la autenticación de API mediante un token, el token se agrega a las solicitudes para obtener permisos para llamar a la API. Puede obtener un token llamando a la **[Obtención del token de](https://support.huaweicloud.com/intl/es-us/api-iam/iam_30_0001.html) [usuario](https://support.huaweicloud.com/intl/es-us/api-iam/iam_30_0001.html)**.

Un servicio en la nube se puede implementar como un servicio a nivel de proyecto o como un servicio global.

- **•** Para un servicio a nivel de proyecto, necesita obtener un token a nivel de proyecto. Cuando llames a la API, configura **auth.scope** en el cuerpo de la solicitud para **project**.
- l Para un servicio global, necesita obtener un token global. Cuando llames a la API, establece **auth.scope** en el cuerpo de la solicitud como **domain**.

IMS es un servicio a nivel de proyecto. Cuando llames a la API, configura **auth.scope** en el cuerpo de la solicitud para **project**.

```
{
       "auth": {
              "identity": {
                      "methods": [
                             "password"
                      ],
                      "password": {
                             "user": {
                                    "name": "username",
                                    "password": "********",
                                    "domain": {
                                           "name": "domainname"
denotes the control of the state of the state of the state of the state of the state of the state of the state of the state of the state of the state of the state of the state of the state of the state of the state of the 
 }
 }
               },
               "scope": {
                      "project": {
                             "name": "xxxxxxxx"
 }
              }
       }
}
```
Después de obtener un token, el campo de encabezado **X-Auth-Token** debe agregarse a las solicitudes para especificar el token al llamar a otras API. Por ejemplo, si el token es **ABCDEFJ....**, **X-Auth-Token: ABCDEFJ....** se puede añadir a una solicitud de la siguiente manera:

```
POST https://iam.ap-southeast-1.myhuaweicloud.com/v3/auth/projects
Content-Type: application/json
X-Auth-Token: ABCDEFJ....
```
#### **Autenticación por AK/SK**

La autenticación AK/SK admite solicitudes de API con un cuerpo de no más de 12 MB. Para las solicitudes de API con un cuerpo más grande, se recomienda la autenticación de tokens.

En la autenticación AK/SK, AK/SK se utiliza para firmar solicitudes y la firma se agrega a continuación a las solicitudes de autenticación.

- l AK: ID de clave de acceso, que es un identificador único usado junto con una clave de acceso secreta para firmar solicitudes criptográficamente.
- SK: clave de acceso secreta usada junto con un AK para firmar solicitudes criptográficamente. Identifica un remitente de la solicitud y evita que la solicitud sea modificada.

En la autenticación AK/SK, puede usar un AK/SK para firmar solicitudes basadas en el algoritmo de firma o usando el SDK de firma. Para obtener más información sobre cómo firmar solicitudes y usar el SDK de firma, consulte **[Guía de firma de solicitudes de API](https://support.huaweicloud.com/intl/es-us/devg-apisign/api-sign-provide.html)**.

<span id="page-15-0"></span>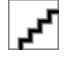

El SDK de firma solo se utiliza para firmar solicitudes y es diferente de los SDK proporcionados por los servicios.

## **3.3 Respuesta**

#### **Código de estado**

Después de enviar una solicitud, recibirá una respuesta, que incluye un código de estado, un encabezado de respuesta y un cuerpo de respuesta.

Un código de estado es un grupo de dígitos, que van desde 1xx hasta 5xx. Indica el estado de una solicitud. Para obtener más información, consulte **[Código de estado](#page-342-0)**.

Por ejemplo, si se devuelve el código de estado **201** para llamar a la API utilizada para **[obtener un token de usuario](https://support.huaweicloud.com/intl/es-us/api-iam/iam_30_0001.html)**, la solicitud se realiza correctamente.

#### **Encabezado de respuesta**

Similar a una solicitud, una respuesta también tiene una cabecera, por ejemplo, **content-type**.

**Figura 3-2** muestra los campos de encabezado de respuesta para la API utilizada para **[obtener un token de usuario](https://support.huaweicloud.com/intl/es-us/api-iam/iam_30_0001.html)**. El campo de encabezado **x-subject-token** es el token de usuario deseado. Este token se puede utilizar para autenticar la llamada de otras API.

**Figura 3-2** Campos de encabezado de la respuesta a la solicitud de obtención de un token de usuario

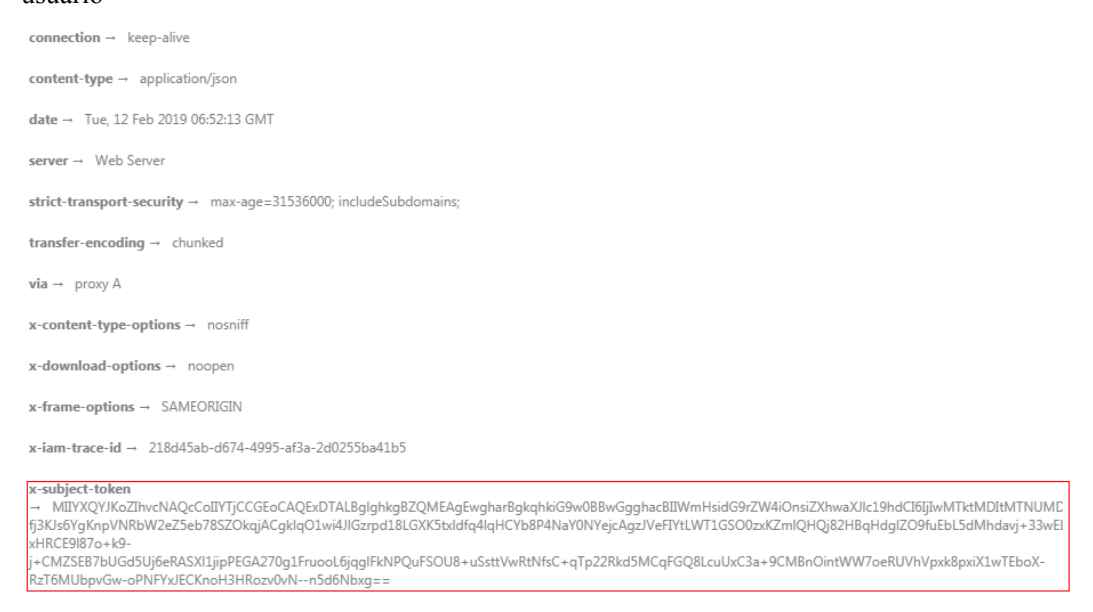

 $x$ -xss-protection  $\rightarrow$  1; mode=block;

#### **(Opcional) Cuerpo de respuesta**

El cuerpo de una respuesta se devuelve a menudo en formato estructurado como se especifica en el campo de encabezado **Content-Type**. El cuerpo de la respuesta transfiere contenido excepto el encabezado de la respuesta.

{

Lo siguiente es parte del cuerpo de respuesta para la API utilizada para **[obtener un token de](https://support.huaweicloud.com/intl/es-us/api-iam/iam_30_0001.html) [ususario](https://support.huaweicloud.com/intl/es-us/api-iam/iam_30_0001.html)**.

```
 "token": {
         "expires_at": "2019-02-13T06:52:13.855000Z",
         "methods": [
             "password"
         ],
         "catalog": [
            \{ "endpoints": [
                   \{ "region_id": "az-01",
......
```
Si se produce un error durante la llamada a la API, se mostrará un código de error y un mensaje. A continuación se muestra un cuerpo de respuesta de error.

```
{
    "error msg": "The format of message is error",
     "error_code": "AS.0001"
}
```
En el cuerpo de la respuesta, **error\_code** es un código de error y **error\_msg** proporciona información sobre el error.

# **4 API**

## <span id="page-17-0"></span>**4.1 Gestión de versiones**

### **4.1.1 Consulta de versiones de la API de VPCEP**

#### **Función**

Esta API se utiliza para consultar versiones de las API de VPCEP.

#### **URI**

GET /

#### **Parámetros de solicitud**

**Tabla 4-1** Parámetros de cabecera de solicitud

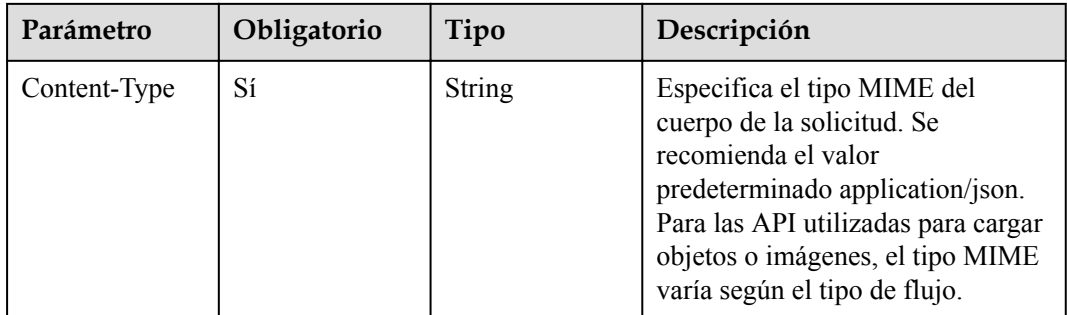

#### **Parámetros de respuesta**

**Tabla 4-2** Parámetros del cuerpo de respuesta

| Parámetro | Tipo                                            | Descripción                     |
|-----------|-------------------------------------------------|---------------------------------|
| versions  | Matriz de<br>objetos de<br><b>VersionObject</b> | Muestra las versiones de VPCEP. |

#### **Tabla 4-3** VersionObject

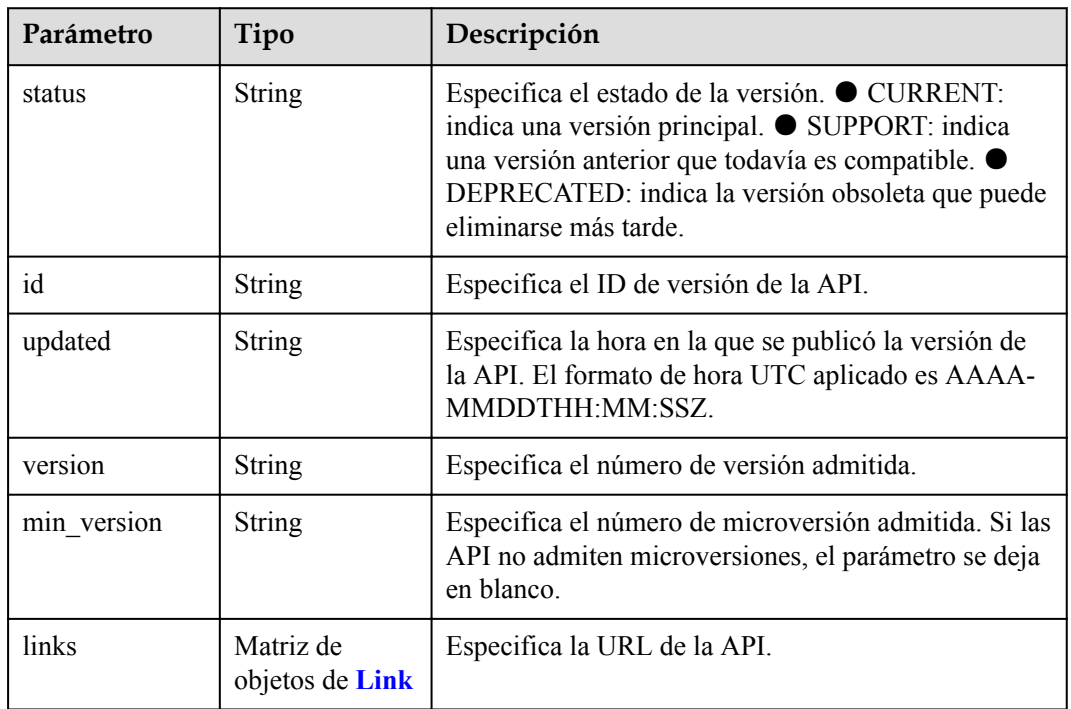

#### **Tabla 4-4** Link

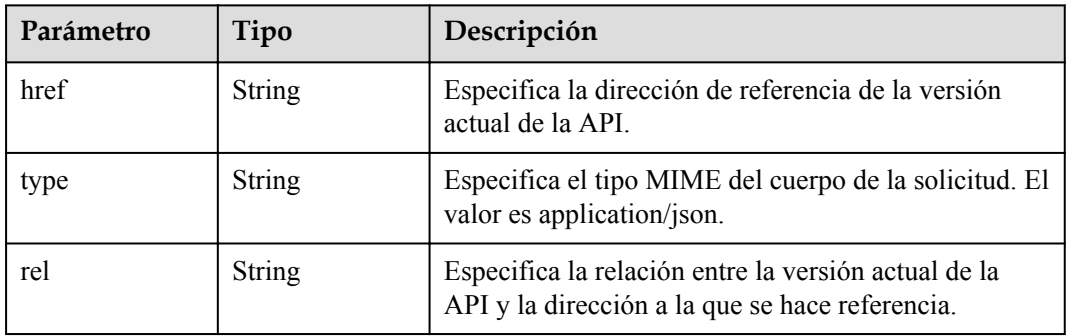

<span id="page-19-0"></span>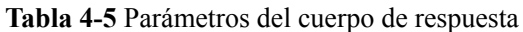

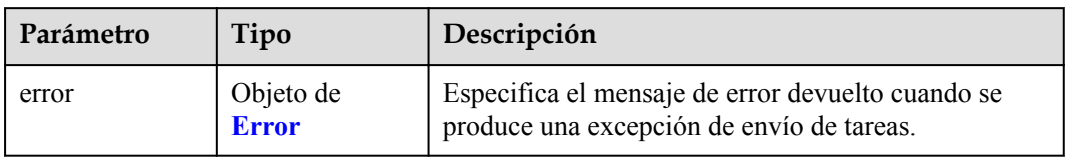

#### **Tabla 4-6** Error

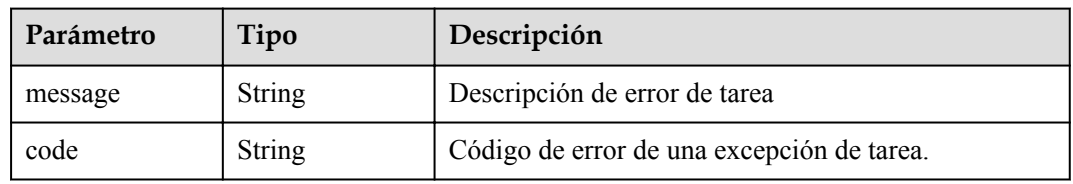

#### **Código de estado: 401**

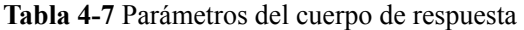

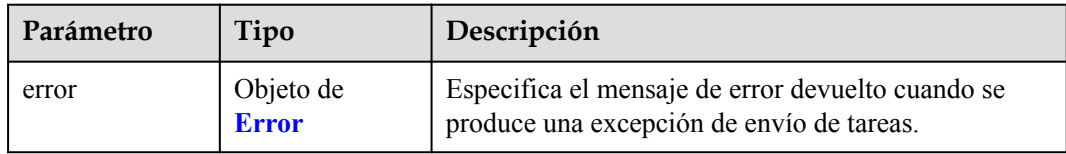

#### **Tabla 4-8** Error

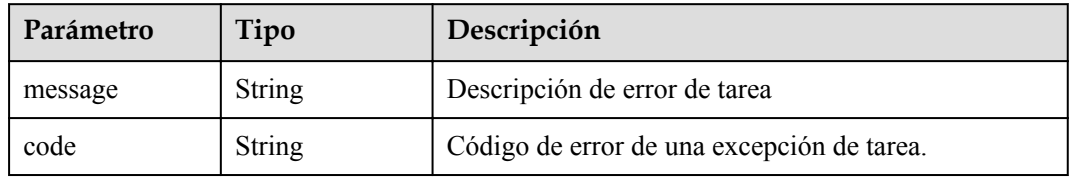

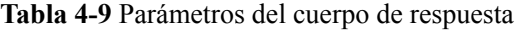

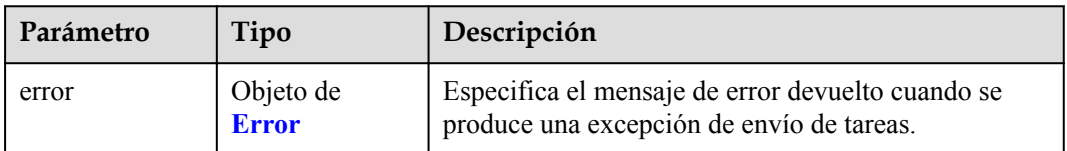

#### **Tabla 4-10** Error

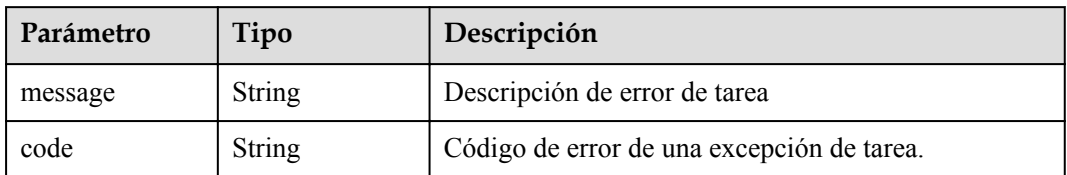

#### **Código de estado: 404**

**Tabla 4-11** Parámetros del cuerpo de respuesta

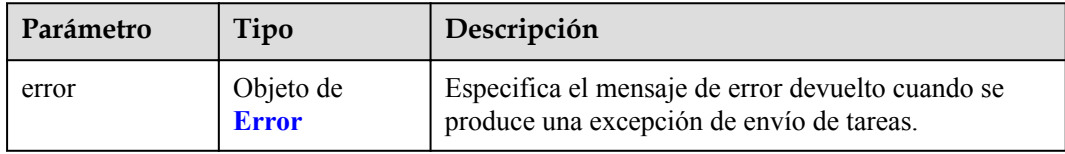

#### **Tabla 4-12** Error

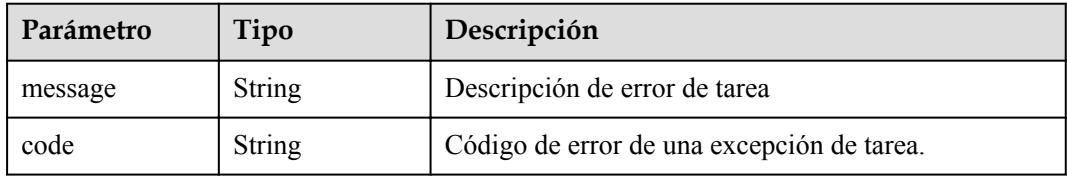

#### **Código de estado: 405**

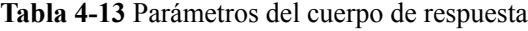

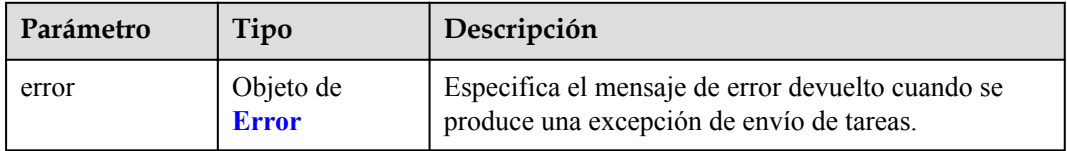

#### **Tabla 4-14** Error

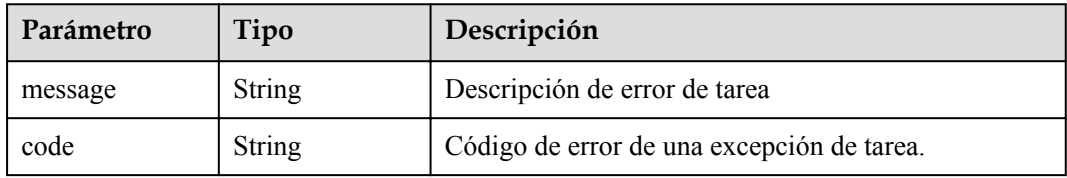

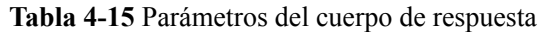

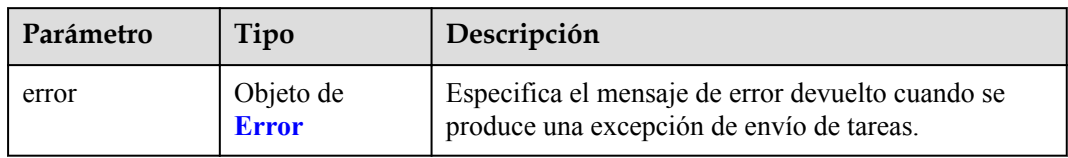

#### **Tabla 4-16** Error

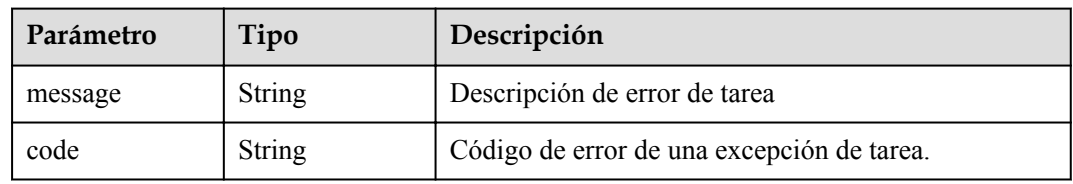

#### **Código de estado: 407**

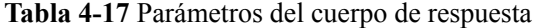

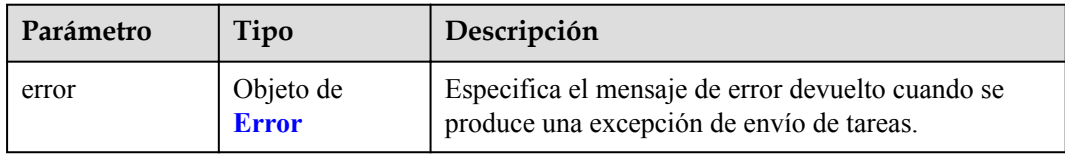

#### **Tabla 4-18** Error

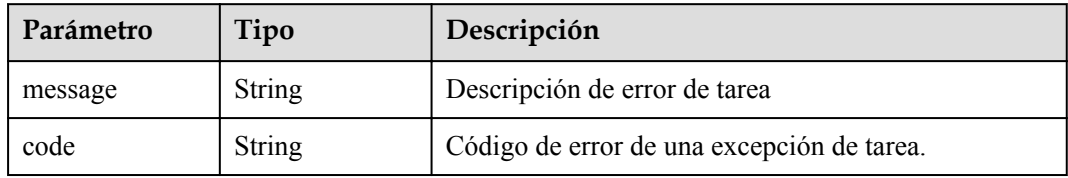

**Tabla 4-19** Parámetros del cuerpo de respuesta

| Parámetro | Tipo                      | Descripción                                                                                    |  |
|-----------|---------------------------|------------------------------------------------------------------------------------------------|--|
| error     | Objeto de<br><b>Error</b> | Especifica el mensaje de error devuelto cuando se<br>produce una excepción de envío de tareas. |  |

#### **Tabla 4-20** Error

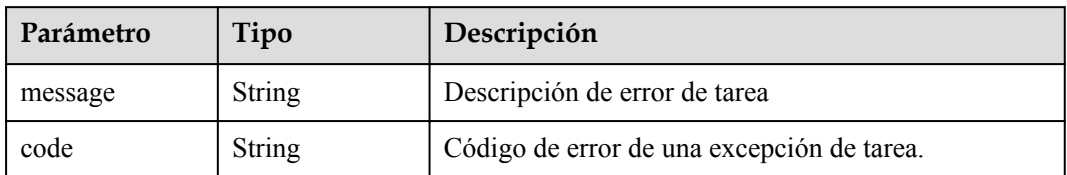

#### **Código de estado: 409**

**Tabla 4-21** Parámetros del cuerpo de respuesta

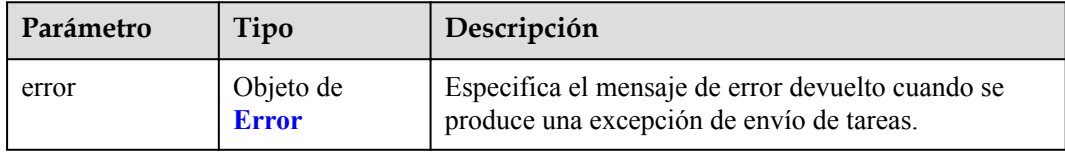

#### **Tabla 4-22** Error

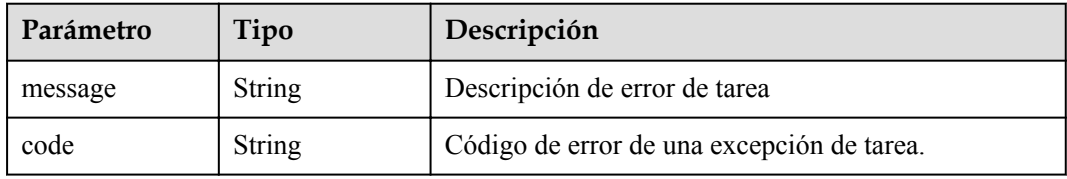

#### **Código de estado: 500**

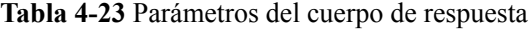

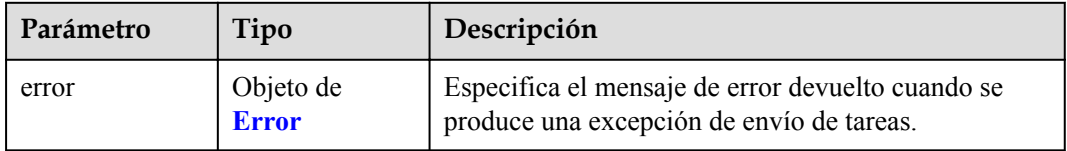

#### **Tabla 4-24** Error

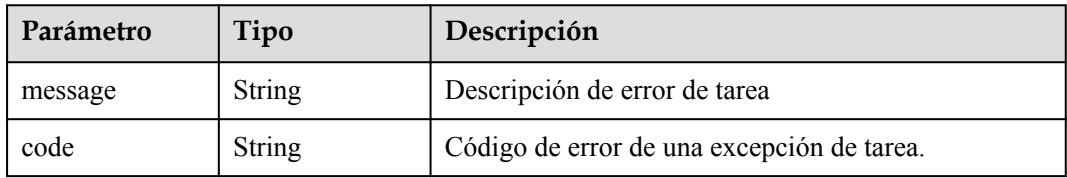

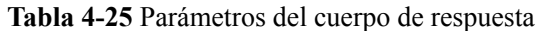

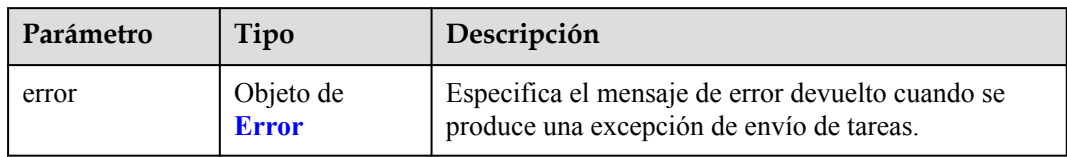

#### **Tabla 4-26** Error

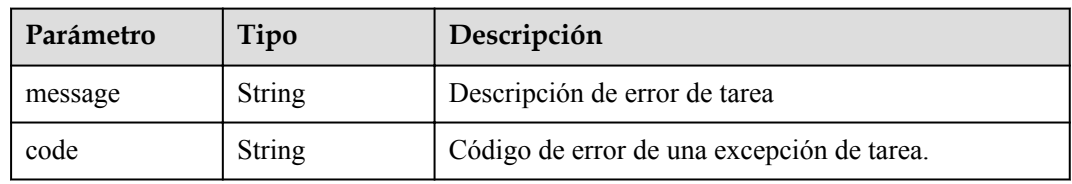

#### **Código de estado: 502**

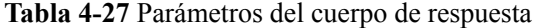

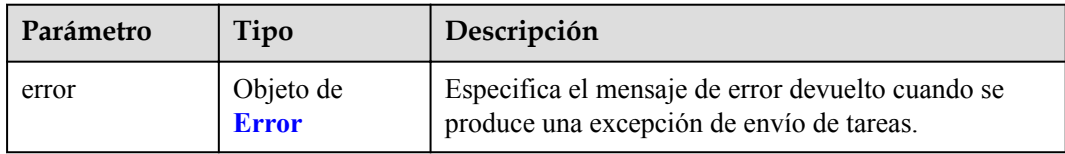

#### **Tabla 4-28** Error

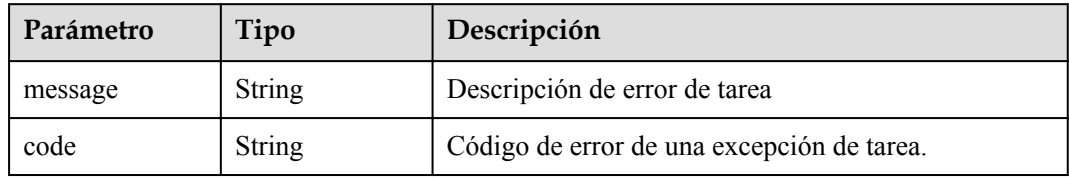

**Tabla 4-29** Parámetros del cuerpo de respuesta

| Parámetro | Tipo                      | Descripción                                                                                    |
|-----------|---------------------------|------------------------------------------------------------------------------------------------|
| error     | Objeto de<br><b>Error</b> | Especifica el mensaje de error devuelto cuando se<br>produce una excepción de envío de tareas. |

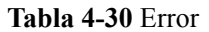

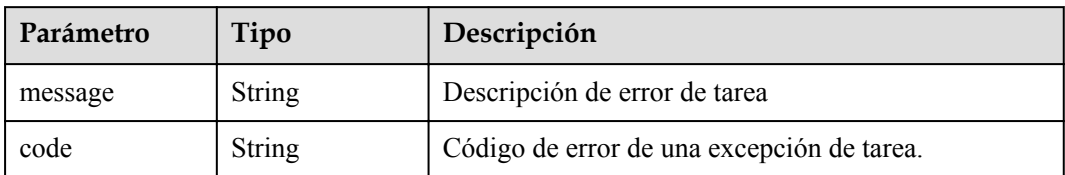

#### **Código de estado: 504**

**Tabla 4-31** Parámetros del cuerpo de respuesta

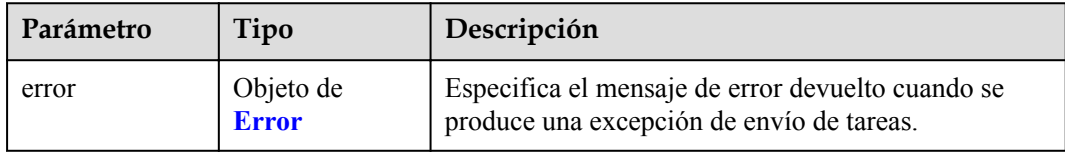

#### **Tabla 4-32** Error

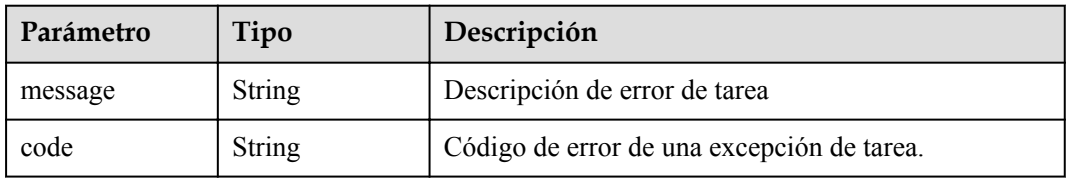

#### **Ejemplo de solicitudes**

GET https://{endpoint}/

#### **Ejemplo de respuestas**

#### **Código de estado: 200**

El servidor ha procesado correctamente la solicitud.

```
{
 "versions" : [ {
 "updated" : "2018-09-30T00:00:00Z",
 "version" : "1",
 "min_version" : "",
 "status" : "CURRENT",
 "id" : "v1",
    "links" : [ {
 "href" : "https://{vpcep_uri}/v1",
 "type" : "application/json",
 "rel" : "self"
    } ]
  } ]
}
```
#### <span id="page-25-0"></span>**Códigos de estado**

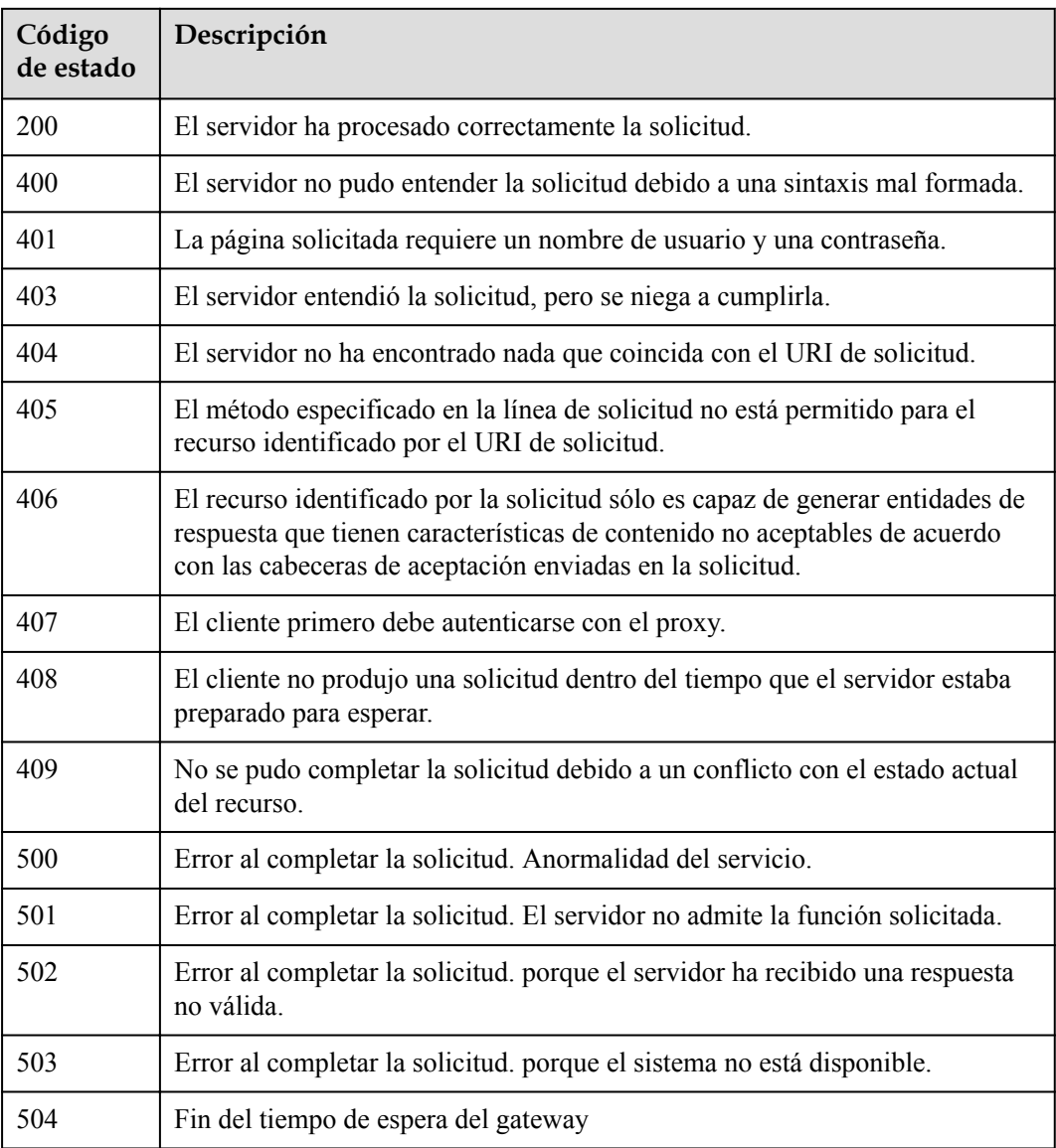

#### **Códigos de error**

Consulte **[Códigos de error](https://support.huaweicloud.com/intl/es-us/api-vpcep/ErrorCode.html)**.

## **4.1.2 Consultar la versión de una API de VPCEP especificada**

#### **Función**

Función Esta API se utiliza para consultar la versión de una API de VPCEP especificada.

#### **URI**

GET / {version}

| Parámetro | Obligatorio | Tipo   | Descripción                                                                                                    |
|-----------|-------------|--------|----------------------------------------------------------------------------------------------------|
| version   | Sí          | String | Especifica el número de versión<br>que se va a consultar. El valor<br>comienza con v, por ejemplo, v1.<br>Si este parámetro se deja en<br>blanco, se consultan las versiones<br>de todas las API de VPCEP. |

**Tabla 4-33** Parámetros de ruta

#### **Parámetros de Solicitud**

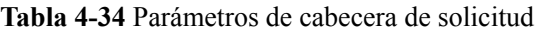

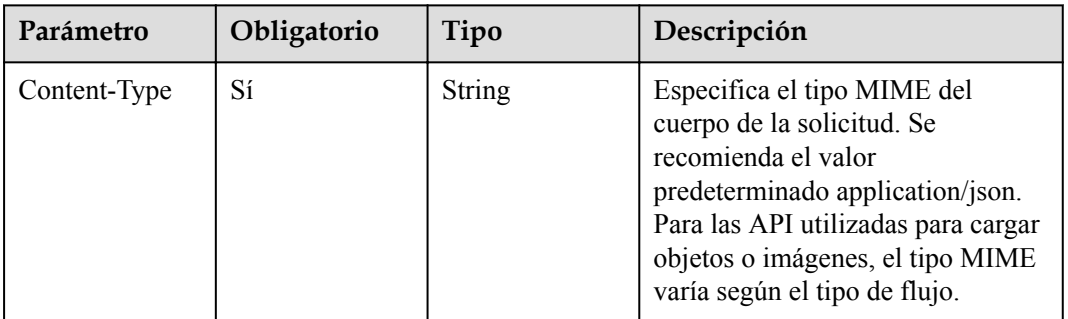

#### **Parámetros de Respuesta**

#### **Status code: 200**

**Tabla 4-35** Parámetros del cuerpo de respuesta

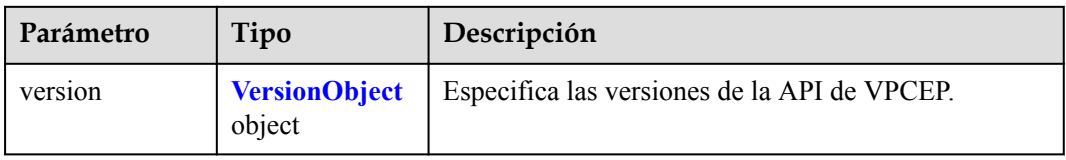

#### **Tabla 4-36** VersionObject

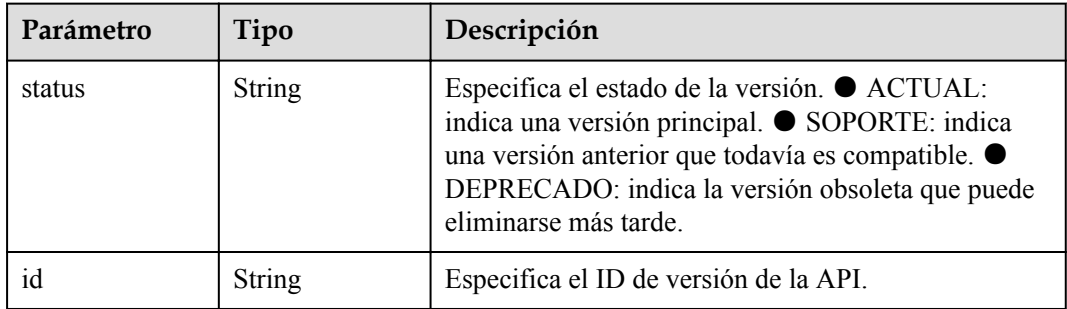

<span id="page-27-0"></span>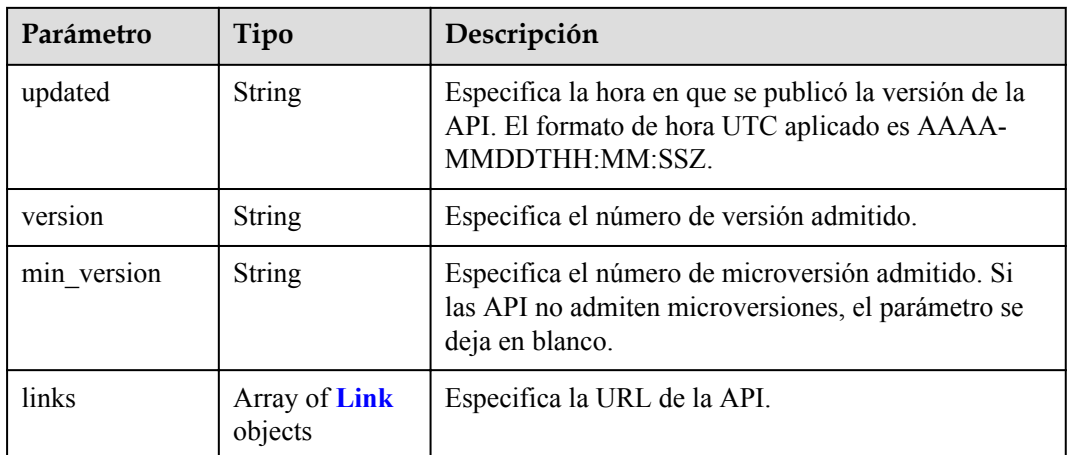

#### **Tabla 4-37** Enlace

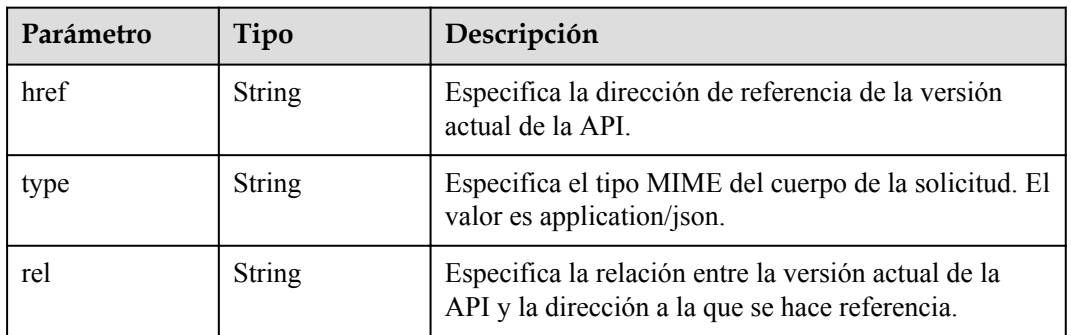

#### **Status code: 400**

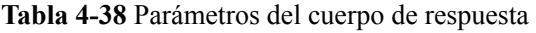

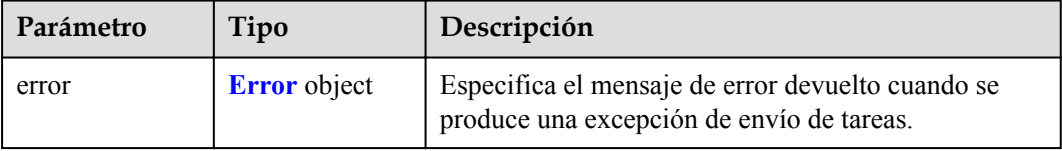

#### **Tabla 4-39** Error

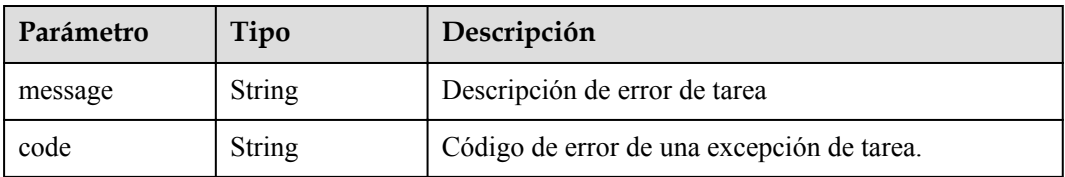

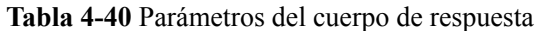

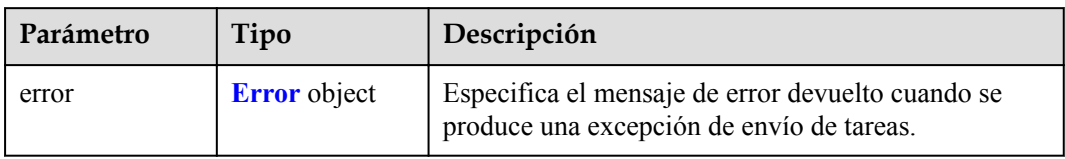

#### **Tabla 4-41** Error

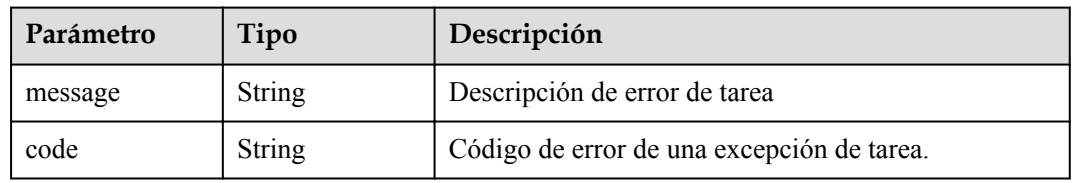

#### **Status code: 403**

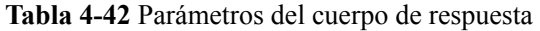

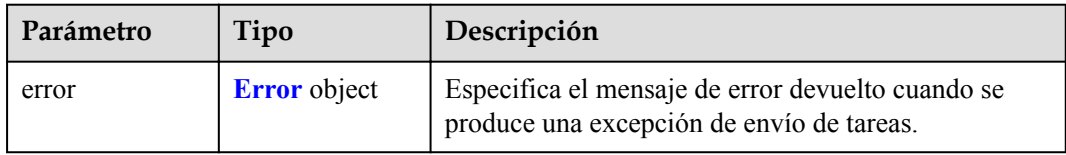

#### **Tabla 4-43** Error

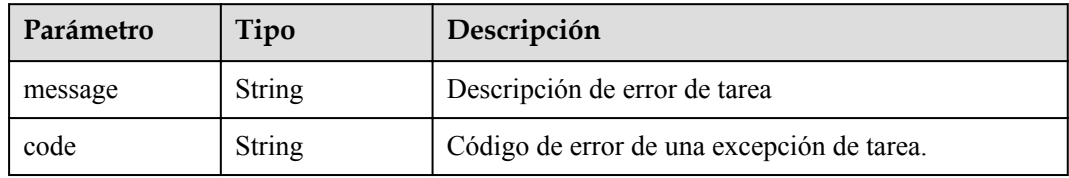

**Tabla 4-44** Parámetros del cuerpo de respuesta

| Parámetro | Tipo                | Descripción                                                                                    |  |
|-----------|---------------------|------------------------------------------------------------------------------------------------|--|
| error     | <b>Error</b> object | Especifica el mensaje de error devuelto cuando se<br>produce una excepción de envío de tareas. |  |

#### **Tabla 4-45** Error

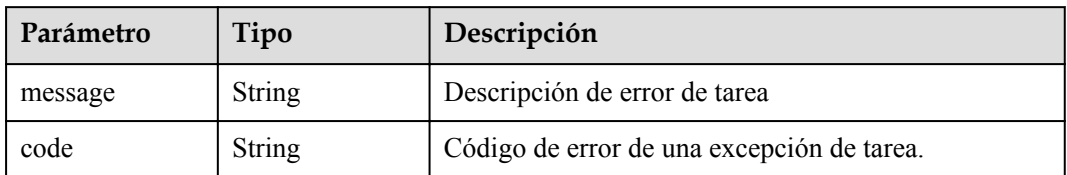

#### **Status code: 405**

**Tabla 4-46** Parámetros del cuerpo de respuesta

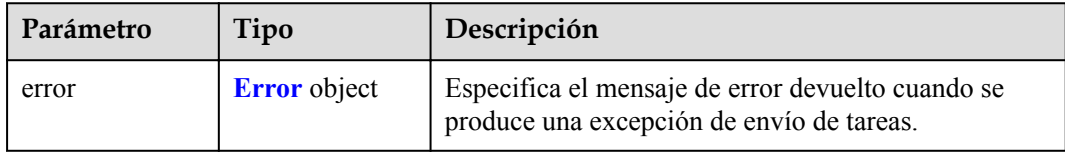

#### **Tabla 4-47** Error

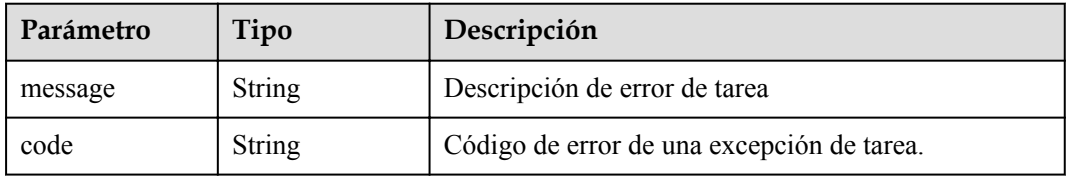

#### **Status code: 406**

#### **Tabla 4-48** Parámetros del cuerpo de respuesta

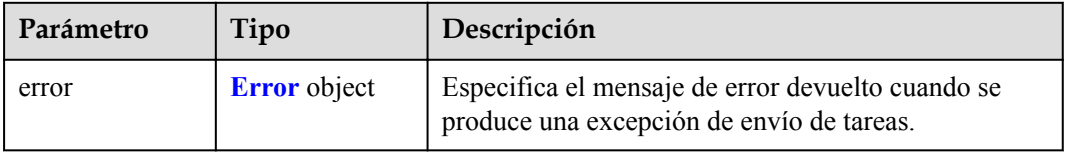

#### **Tabla 4-49** Error

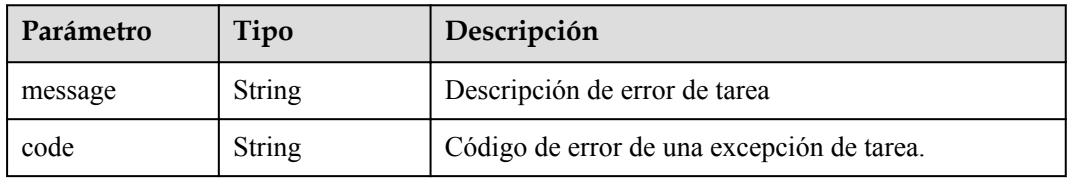

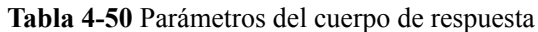

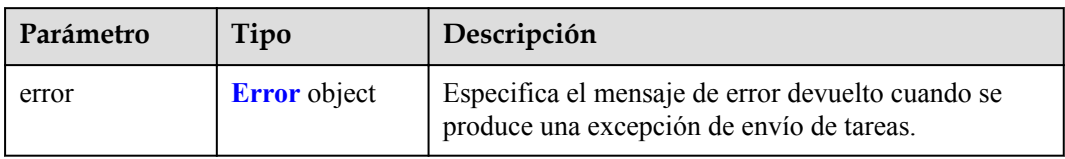

#### **Tabla 4-51** Error

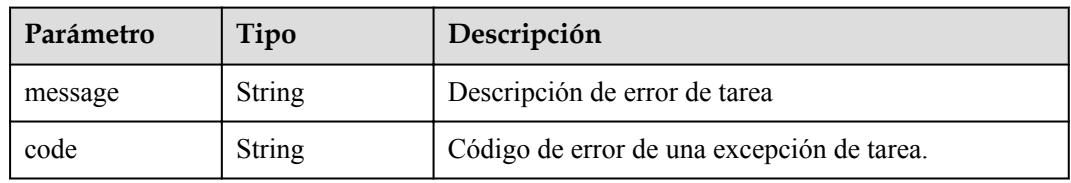

#### **Status code: 408**

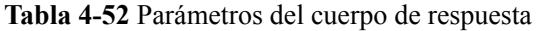

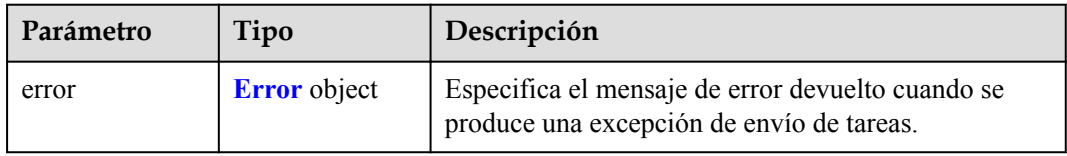

#### **Tabla 4-53** Error

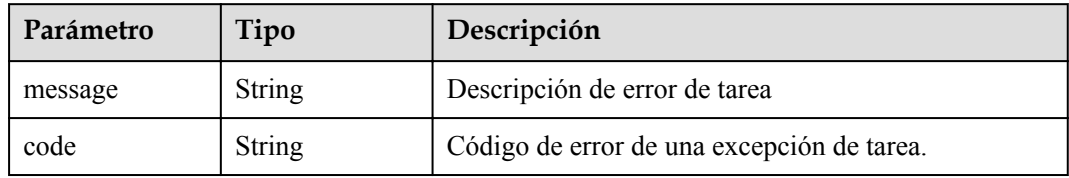

**Tabla 4-54** Parámetros del cuerpo de respuesta

| Parámetro | Tipo                | Descripción                                                                                    |  |
|-----------|---------------------|------------------------------------------------------------------------------------------------|--|
| error     | <b>Error</b> object | Especifica el mensaje de error devuelto cuando se<br>produce una excepción de envío de tareas. |  |

#### **Tabla 4-55** Error

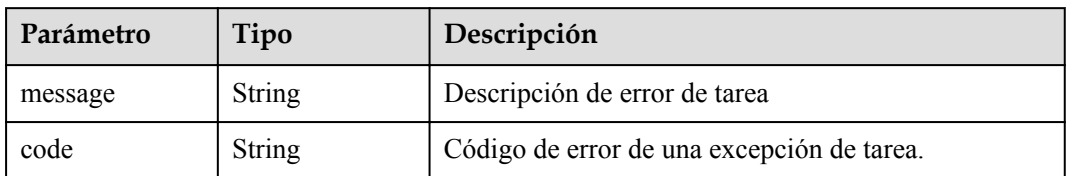

#### **Status code: 500**

**Tabla 4-56** Parámetros del cuerpo de respuesta

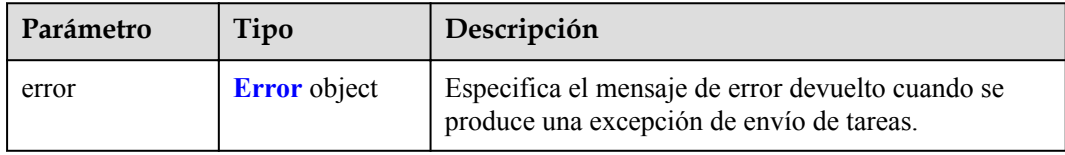

#### **Tabla 4-57** Error

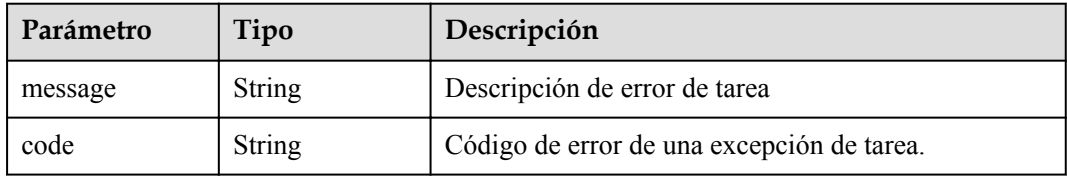

#### **Status code: 501**

#### **Tabla 4-58** Parámetros del cuerpo de respuesta

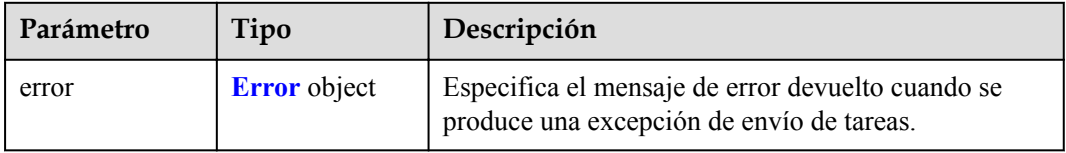

#### **Tabla 4-59** Error

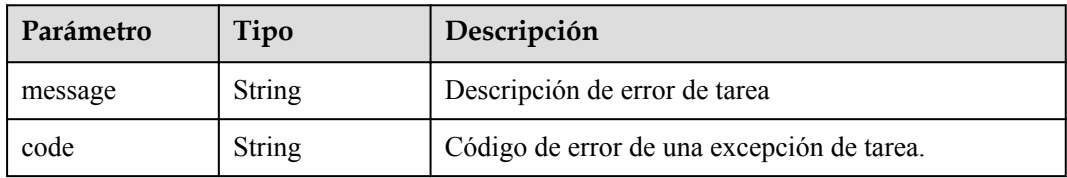

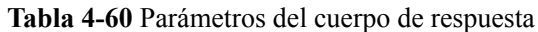

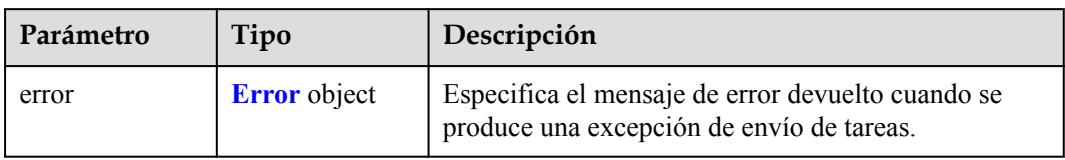

#### **Tabla 4-61** Error

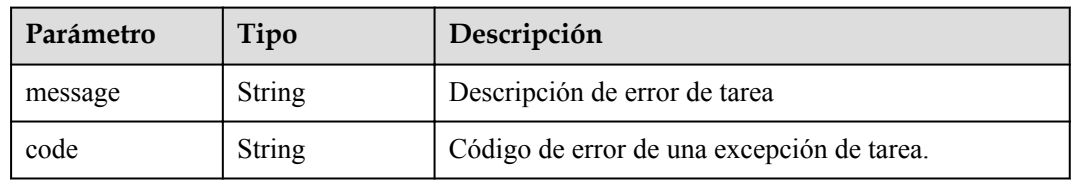

#### **Status code: 503**

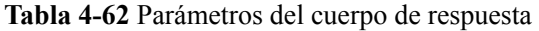

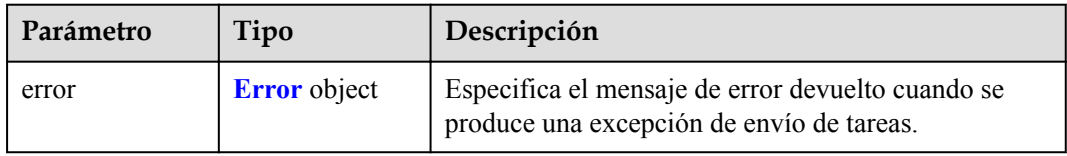

#### **Tabla 4-63** Error

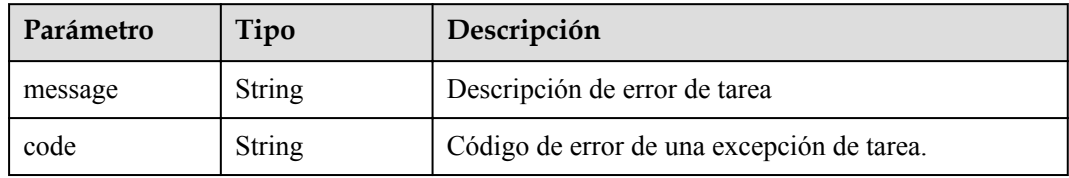

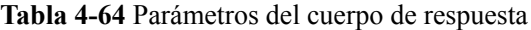

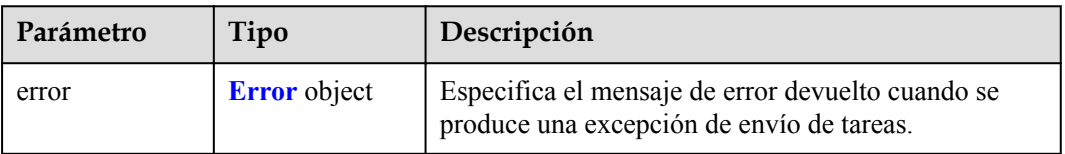

#### **Tabla 4-65** Error

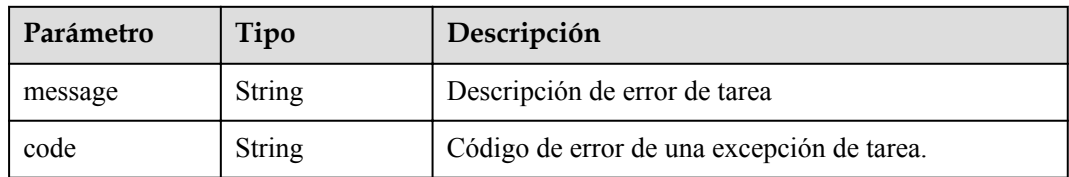

#### **Solicitudes de Ejemplo**

GET https://{endpoint}/v1

#### **Respuestas de Ejemplo**

#### **Status code: 200**

El servidor ha procesado correctamente la solicitud.

```
{
  "version":{
    {
      "updated":"2018-09-30T00:00:00Z",
 "version":"1",
 "min_version":"",
      "status":"CURRENT",
       "id":"v1",
       "links":[
         {
           "href":"https://{vpcep_uri}/v1",
           "type":"application/json",
           "rel":"self"
        }
     \lceil }
  }
}
```
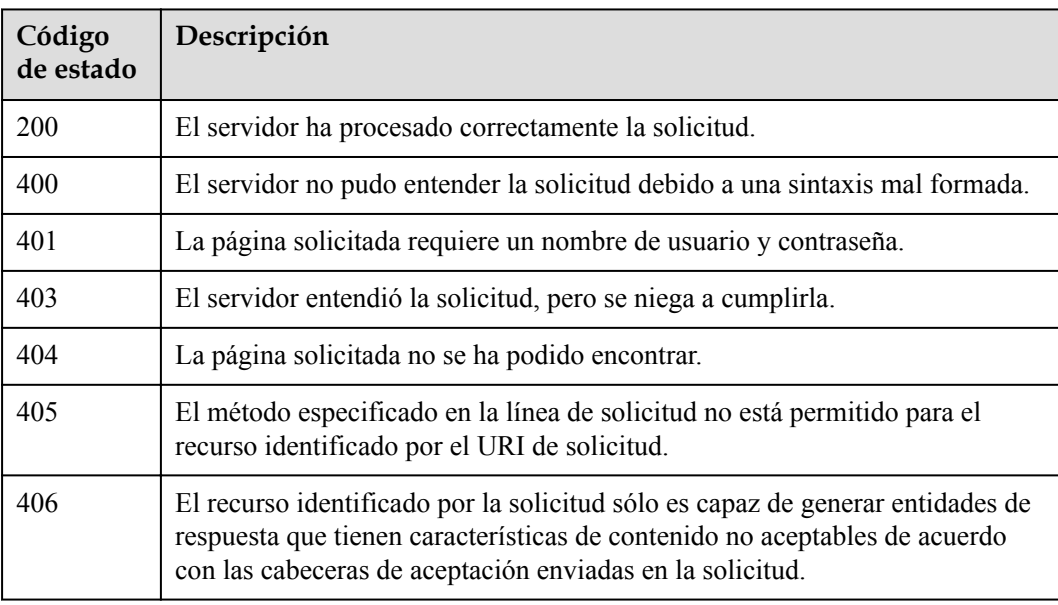

<span id="page-34-0"></span>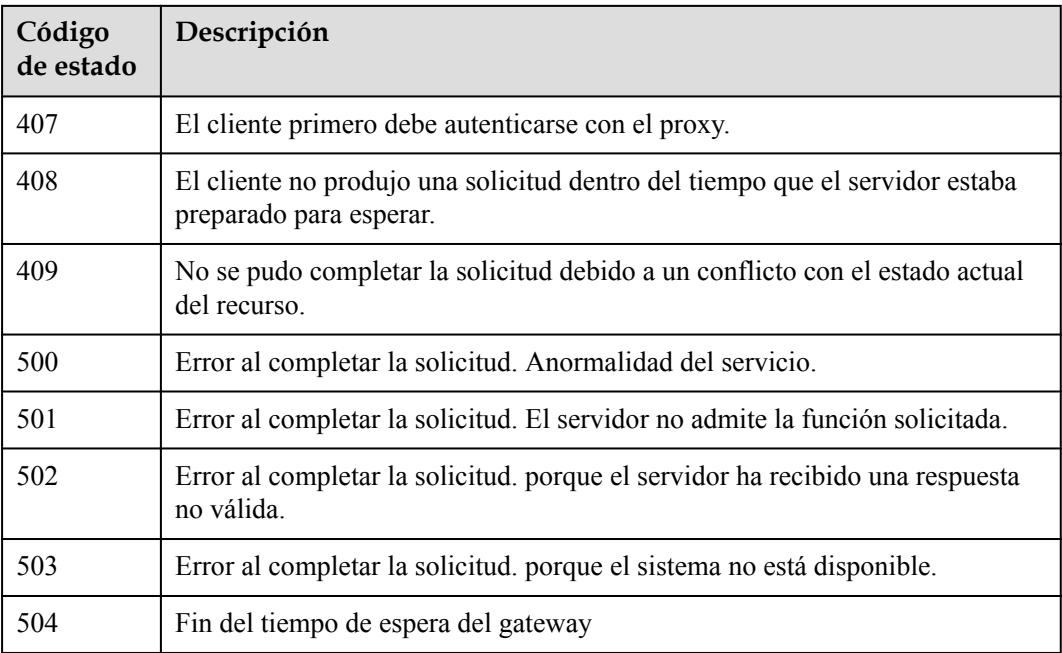

#### **Códigos de error**

Consulte **[Códigos de error](https://support.huaweicloud.com/intl/es-us/api-vpcep/ErrorCode.html)**.

## **4.2 Servicios de punto de conexión de VPC**

## **4.2.1 Creación de un servicio de punto de conexión de VPC**

#### **Función**

Función Esta API se utiliza para crear un servicio de punto de conexión de VPC. Otros usuarios pueden crear un punto de conexión de VPC para conectarse al servicio de punto de conexión. Nota: Esta API es una interfaz asincrónica. Si se invoca con éxito, se devuelve el código de estado 200, que indica que la solicitud se ha entregado con éxito. Se tarda de 1 a 2 minutos en crear un servicio de punto de conexión de VPC. Puede ver el resultado de la creación consultando los detalles del servicio de punto de conexión de VPC.

#### **URI**

POST /v1/{project\_id}/vpc-endpoint-services

| Parámetro  | Obligatorio | Tipo   | Descripción                                                                                                    |
|------------|-------------|--------|----------------------------------------------------------------------------------------------------|
| project id | Sí          | String | ID del proyecto. Para obtener más<br>información sobre cómo obtener el<br>ID de proyecto, consulte<br>Obtención de un ID de proyecto.<br>Mínimo: 1<br>Máximo: 64 |

**Tabla 4-66** Parámetros de ruta

#### **Parámetros de Solicitud**

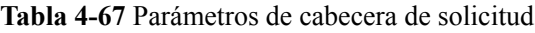

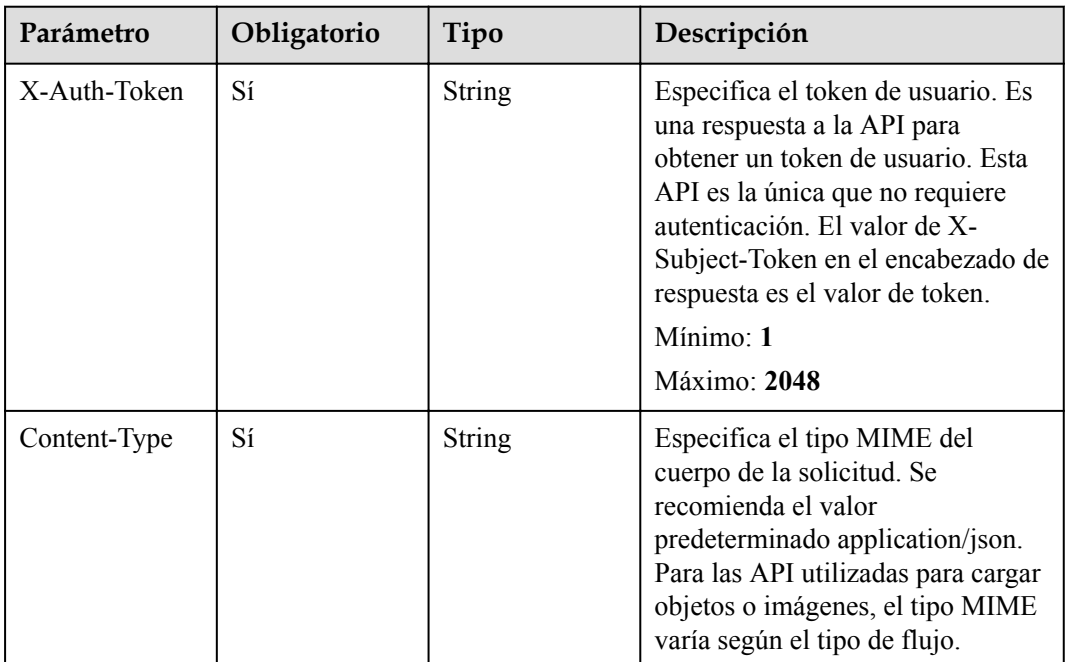
| Parámetro   | Obligatorio    | Tipo          | Descripción                                                                                                    |
|-------------|----------------|---------------|----------------------------------------------------------------------------------------------------|
| port_id     | Sí             | <b>String</b> | Especifica el ID del recurso<br>backend del servicio de punto de<br>conexión de VPC. El ID está en el<br>formato de identificador único<br>universal (UUID). Las opciones<br>son las siguientes: $\bullet$ Balanceador<br>de carga: Especifica el ID de<br>puerto de la dirección IP privada<br>del balanceador de carga<br>compartido. Para obtener más<br>información, consulta el campo<br>vip_port_id en los parámetros de<br>respuesta de la sección "Ver<br>detalles de un equilibrador de<br>carga" en la referencia de la API<br>de equilibrio de carga elástica. $\bullet$<br>Máquina virtual: Especifica el ID<br>de NIC de la dirección IP de ECS.<br>Para obtener más información,<br>consulte el campo port id en los<br>parámetros de respuesta de la<br>sección "Consultar NICs de un<br>ECS" en la Referencia de la API<br>de Elastic Cloud Server. ●<br>Dirección IP virtual: Especifica el<br>ID de NIC del servidor físico<br>donde se encuentra el recurso<br>virtual. Nota: ● Cuando crea un<br>servicio de punto de conexión de<br>VPC, el bloque CIDR de subred de<br>la VPC no puede solaparse con<br>198.19.128.0/17. ● La dirección<br>de destino de la ruta personalizada<br>en la tabla de rutas de VPC no<br>puede superponerse con<br>198.19.128.0/17. |
| vip_port_id | N <sub>0</sub> | String        | NIC ID de la dirección IP virtual.                                                                                                    |

**Tabla 4-68** Parámetros del cuerpo de solicitud

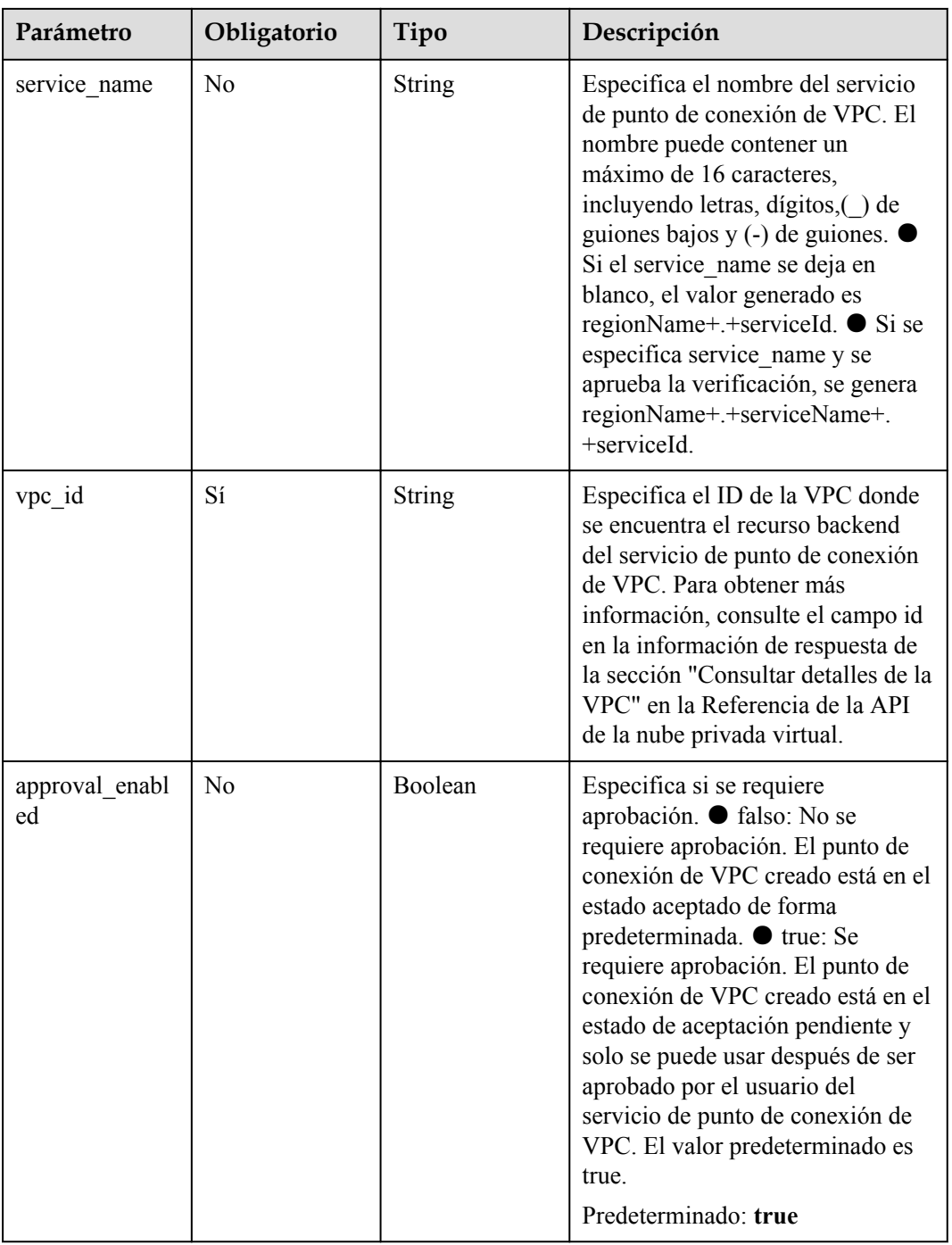

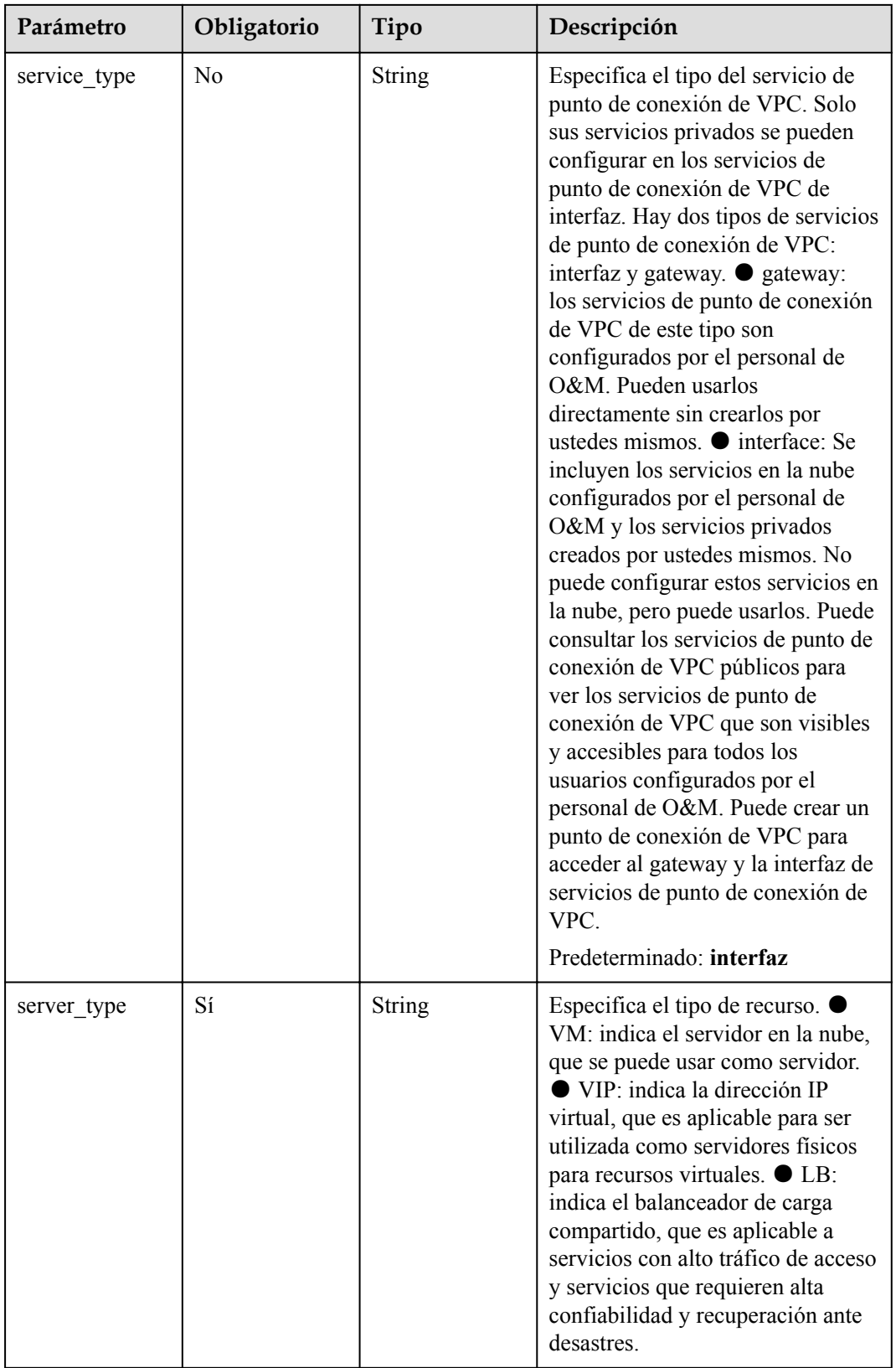

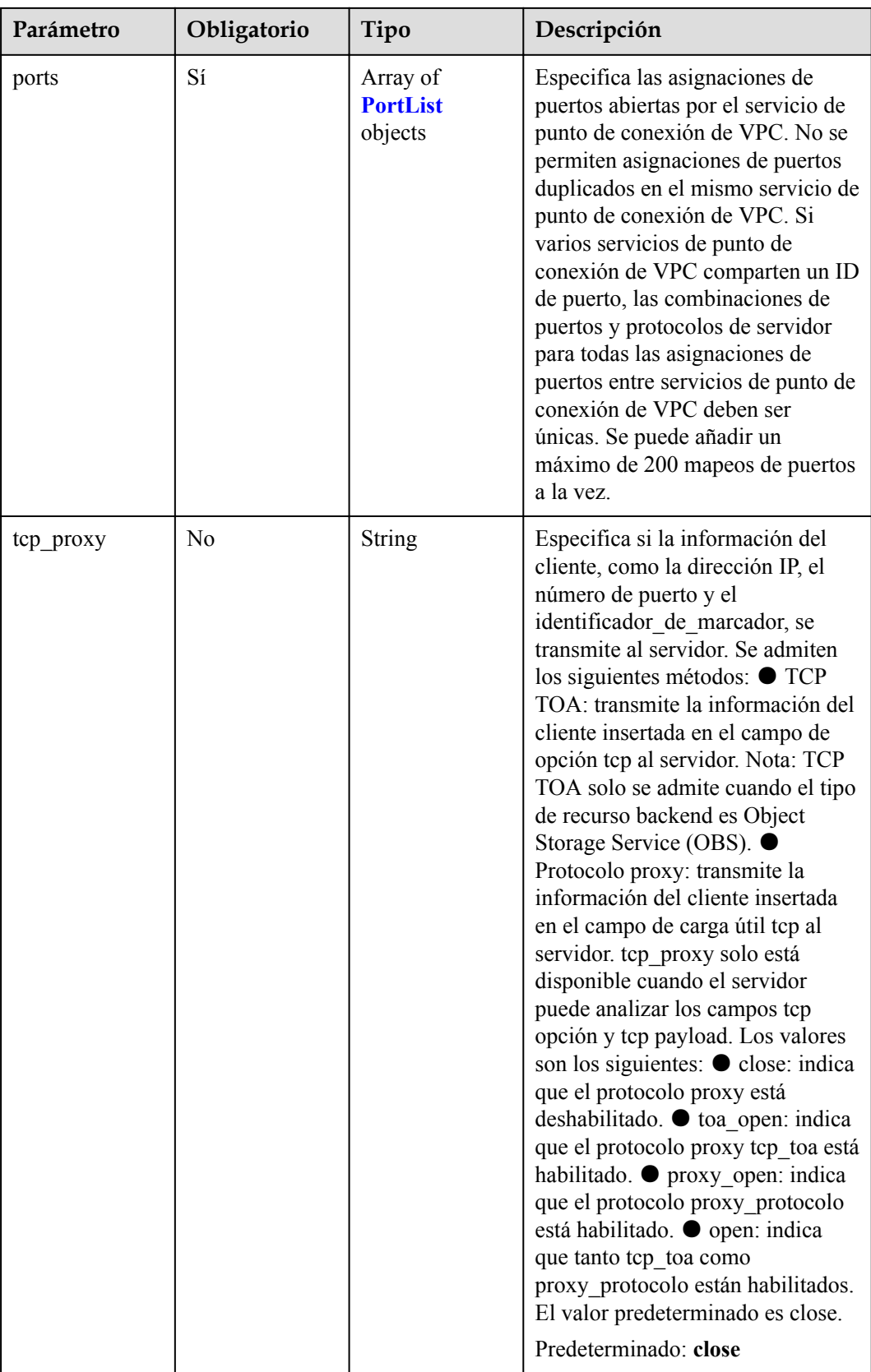

<span id="page-40-0"></span>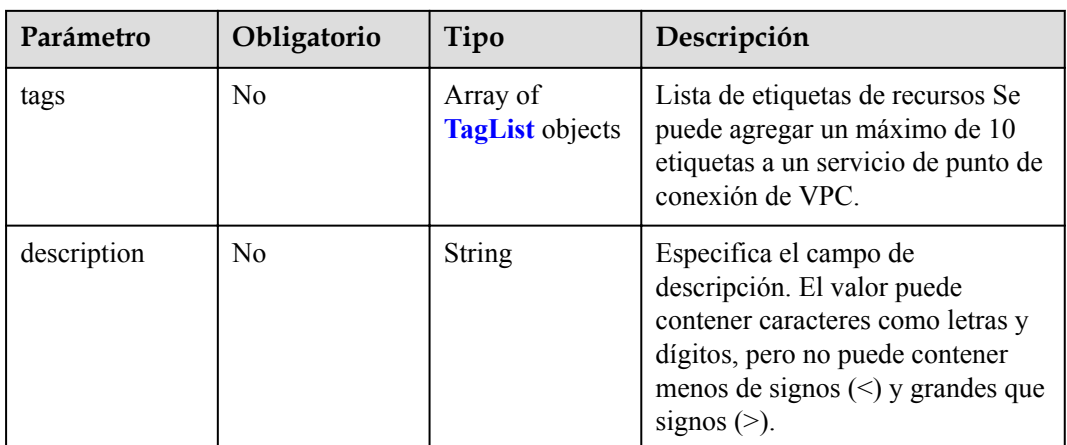

## **Tabla 4-69** PortList

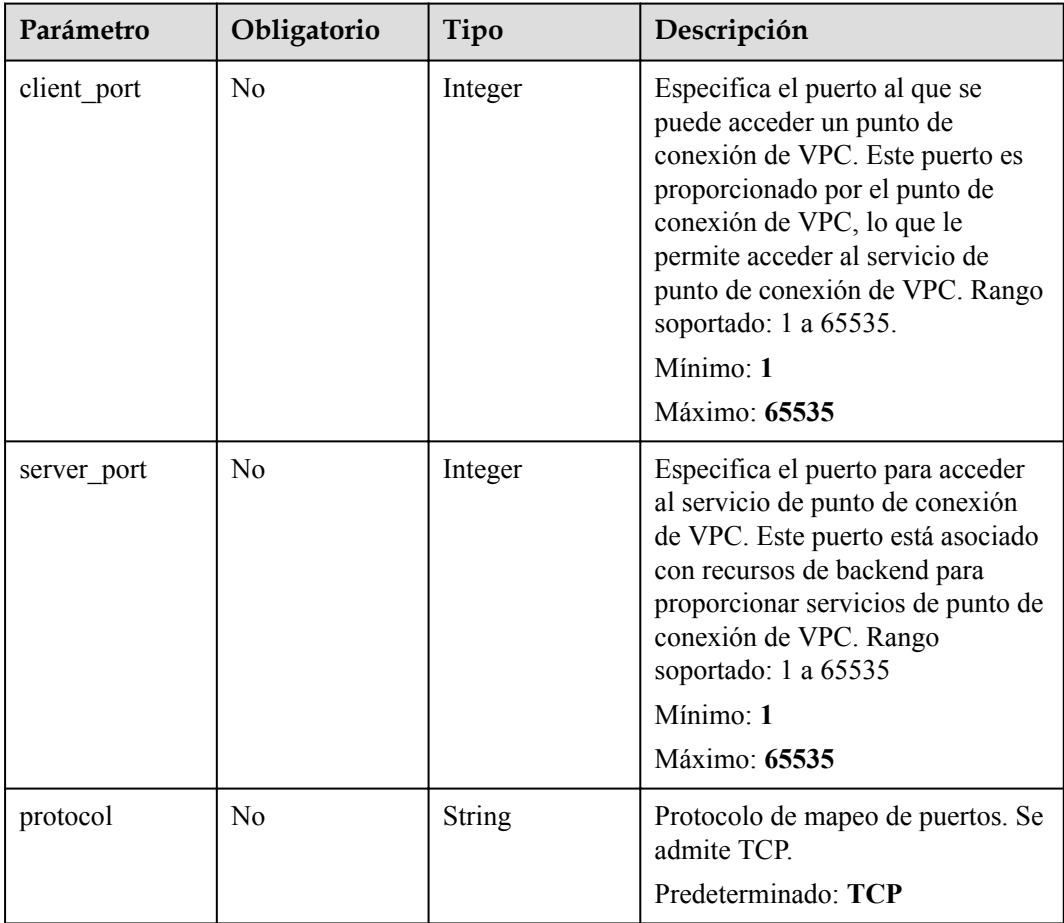

| Parámetro | Obligatorio | Tipo   | Descripción                                                                                                    |
|-----------|-------------|--------|----------------------------------------------------------------------------------------------------|
| key       | $\rm No$    | String | Especifica la clave de etiqueta.<br>Una clave de etiqueta contiene un<br>máximo de 36 caracteres Unicode.<br>El campo del elemento no puede<br>quedar en blanco. No puede<br>contener signos iguales $(=),$<br>asteriscos $(*)$ , menos que signos<br>$(\le)$ , mayor que signos $(\ge)$ , barras<br>invertidas (), comas (,), barras<br>verticales ( ), y barras $($ ), y los<br>caracteres primero y último no<br>pueden ser espacios.<br>Mínimo: 1<br>Máximo: 36 |
| value     | No          | String | Especifica la clave de etiqueta. Un<br>valor de etiqueta contiene un<br>máximo de 43 caracteres Unicode<br>y puede ser una cadena vacía. No<br>puede contener signos iguales $(=)$ ,<br>asteriscos (*), menos que signos<br>$(\leq)$ , mayor que signos $(\geq)$ , barras<br>invertidas (), comas (,), barras<br>verticales ( ), y barras $($ ), y los<br>caracteres primero y último no<br>pueden ser espacios.<br>Mínimo: 1<br>Máximo: 43                         |

<span id="page-41-0"></span>**Tabla 4-70** TagList

## **Parámetros de Respuesta**

## **Status code: 200**

**Tabla 4-71** Parámetros del cuerpo de respuesta

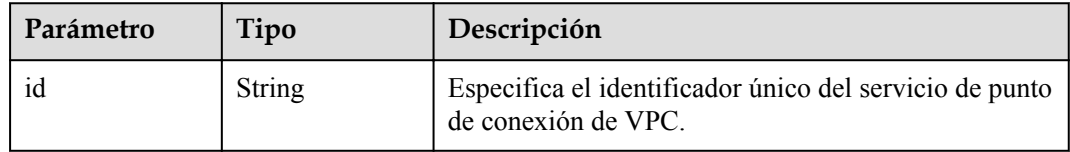

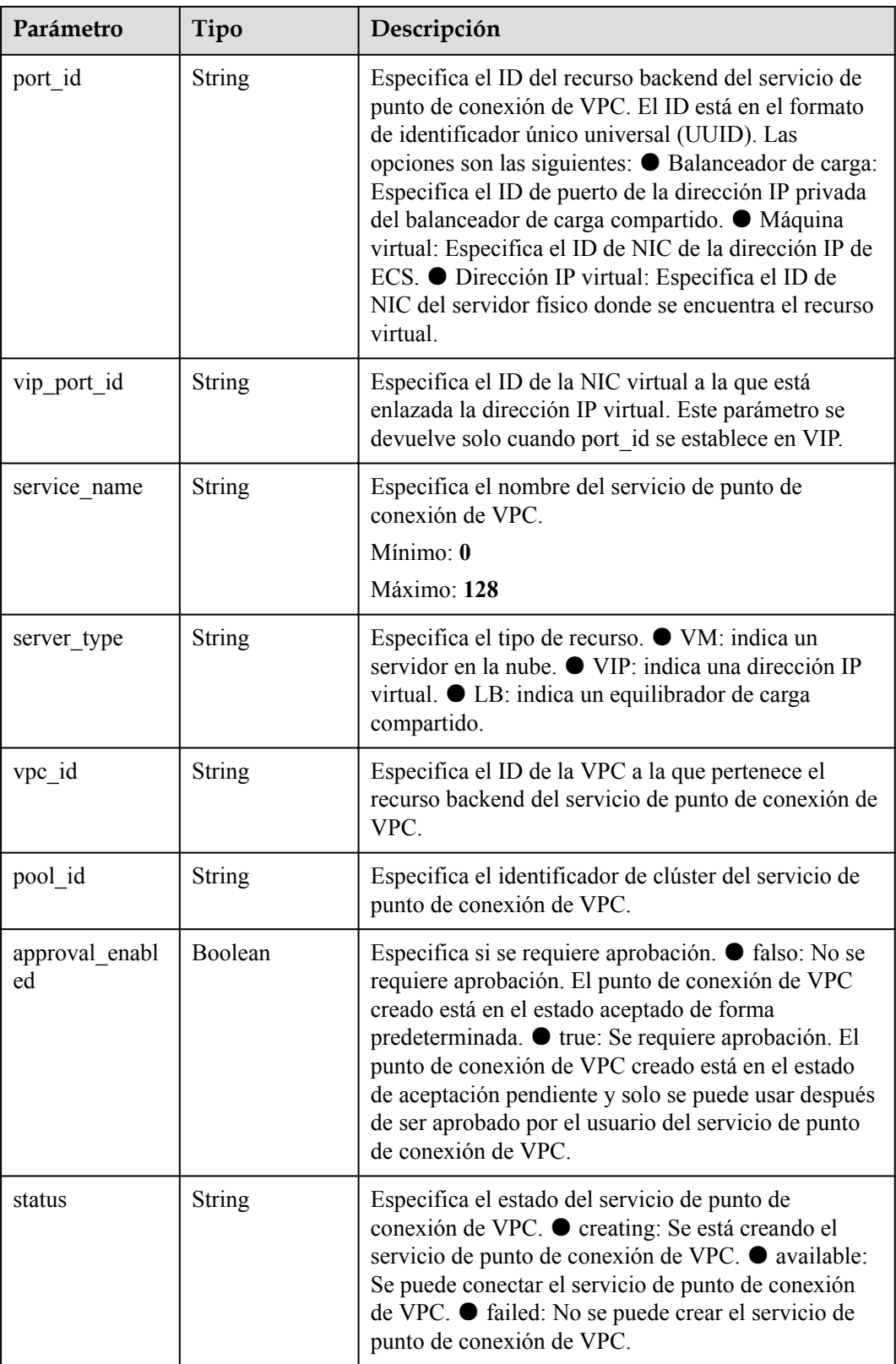

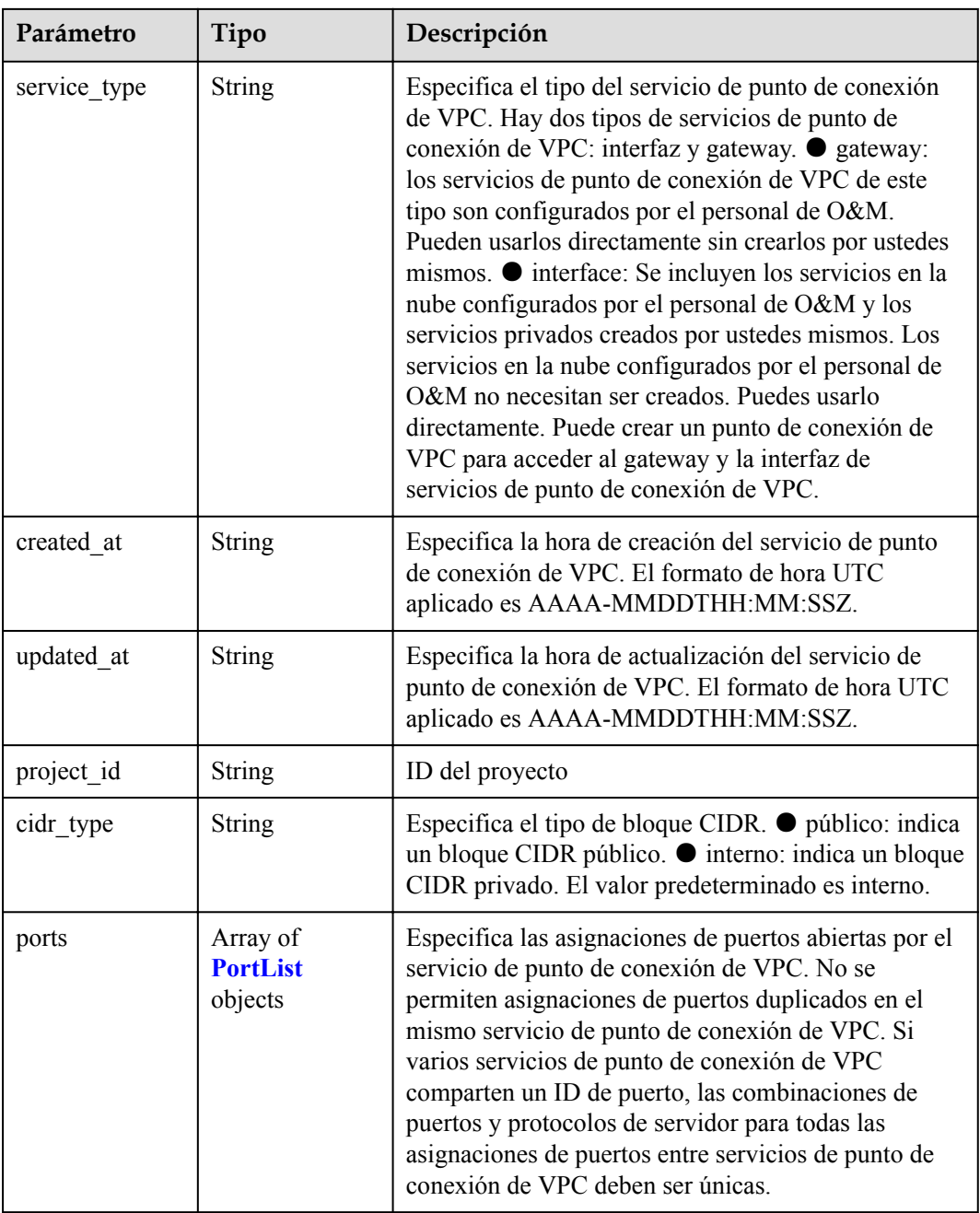

<span id="page-44-0"></span>

| Parámetro   | Tipo                               | Descripción                                                                                                    |
|-------------|------------------------------------|----------------------------------------------------------------------------------------------------|
| tcp proxy   | <b>String</b>                      | Especifica si la información del cliente, como la<br>dirección IP, el número de puerto y el<br>identificador de marcador, se transmite al servidor.<br>Se admiten los siguientes métodos: ● TCP TOA:<br>transmite la información del cliente insertada en el<br>campo de opción tcp al servidor. Nota: TCP TOA<br>solo se admite cuando el tipo de recurso backend es<br>Object Storage Service (OBS). ● Protocolo proxy:<br>transmite la información del cliente insertada en el<br>campo de carga útil tcp al servidor. tcp_proxy solo<br>está disponible cuando el servidor puede analizar los<br>campos tcp opción y tcp payload. Los valores son los<br>siguientes: ● close: indica que el protocolo proxy<br>está deshabilitado. ● toa open: indica que el<br>protocolo proxy tcp toa está habilitado. ●<br>proxy_open: indica que el protocolo proxy_protocolo<br>está habilitado. ● open: indica que tanto tcp toa<br>como proxy protocolo están habilitados. El valor<br>predeterminado es close. |
| tags        | Array of<br><b>TagList</b> objects | Lista de etiquetas de recursos                                                                                                    |
| description | <b>String</b>                      | Especifica el campo de descripción. El valor puede<br>contener caracteres como letras y dígitos, pero no<br>puede contener menos de signos (<) y grandes que<br>signos $(>)$ .                                                                                                    |

**Tabla 4-72** PortList

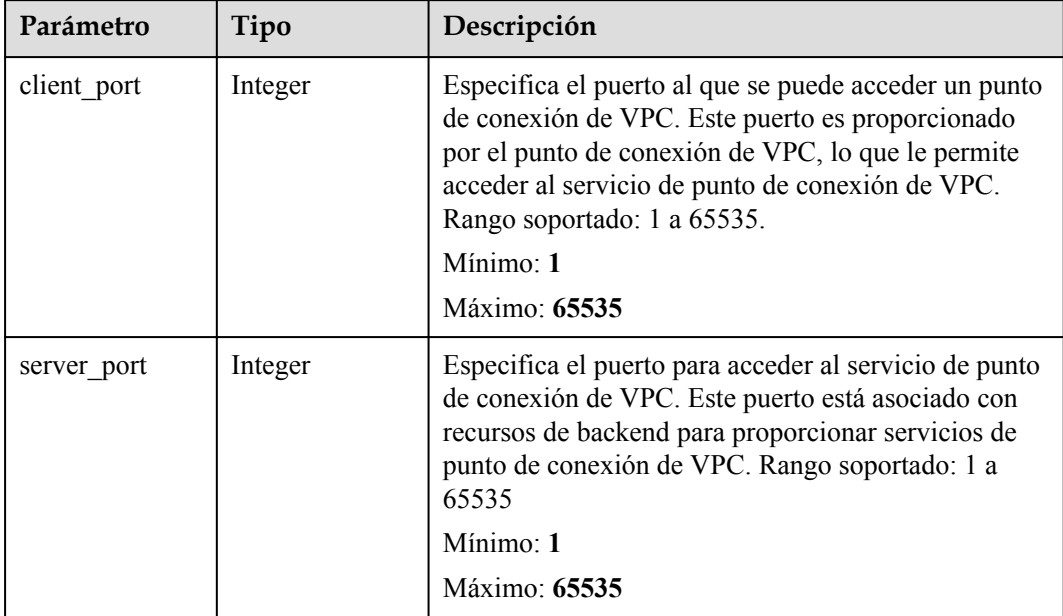

<span id="page-45-0"></span>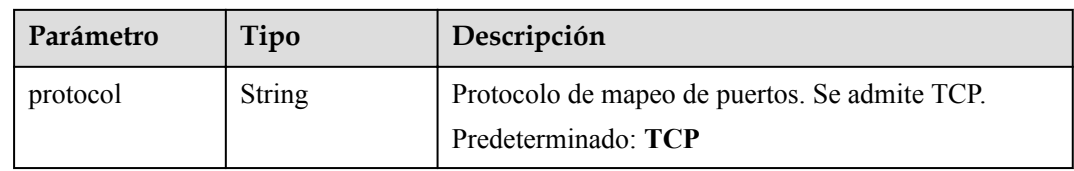

## **Tabla 4-73** TagList

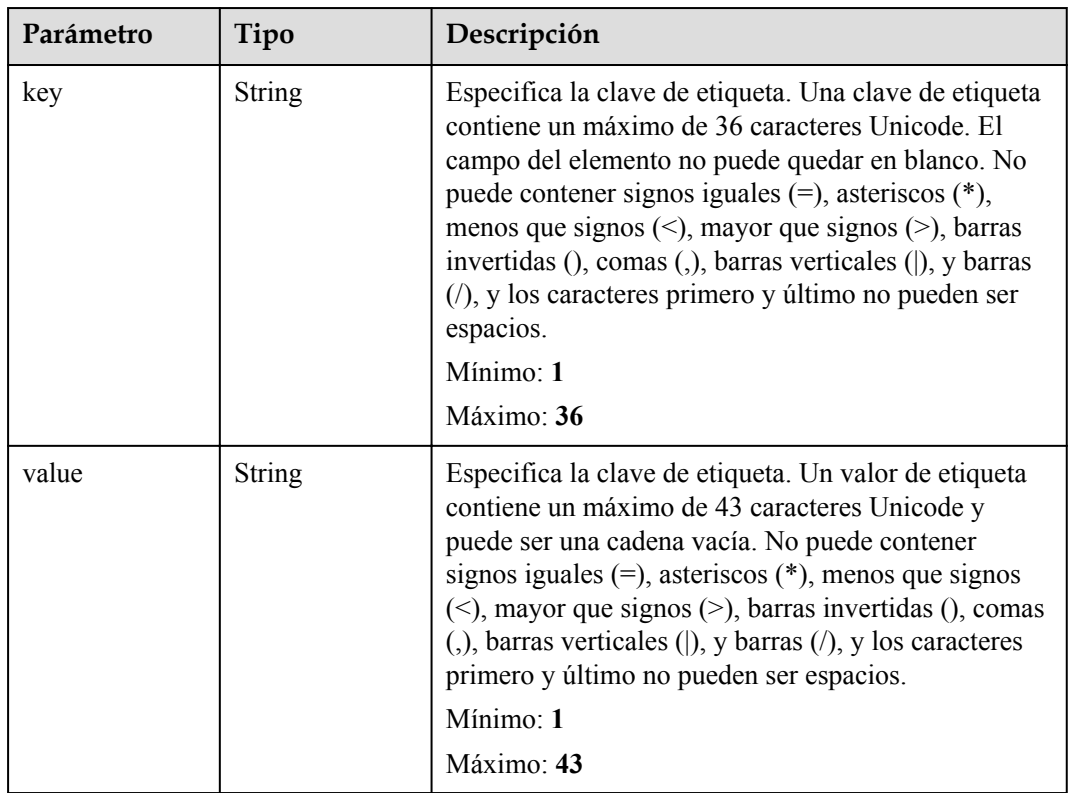

#### **Status code: 400**

**Tabla 4-74** Parámetros del cuerpo de respuesta

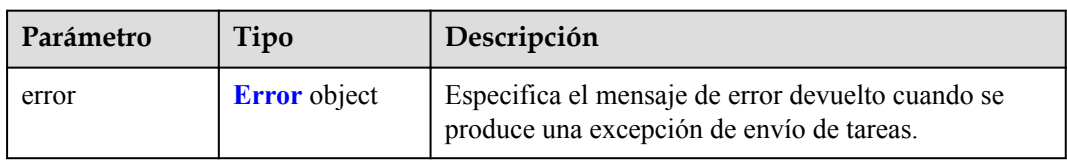

## **Tabla 4-75** Error

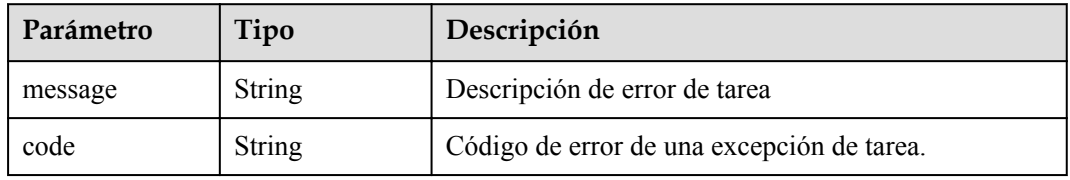

#### **Status code: 401**

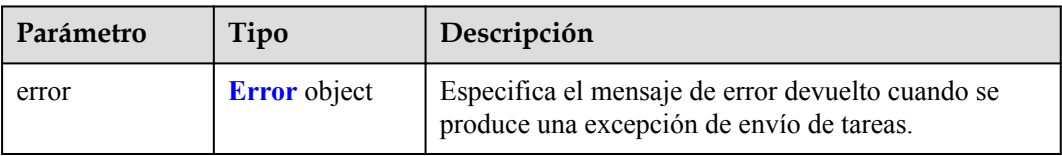

**Tabla 4-76** Parámetros del cuerpo de respuesta

### **Tabla 4-77** Error

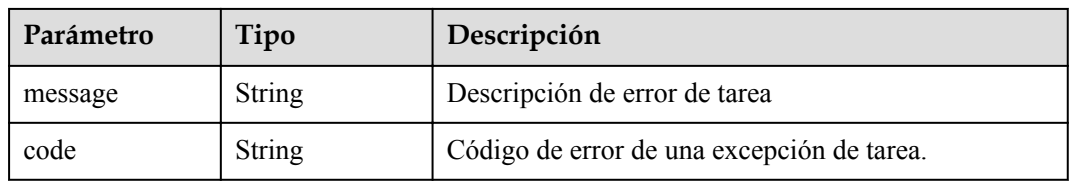

## **Status code: 403**

**Tabla 4-78** Parámetros del cuerpo de respuesta

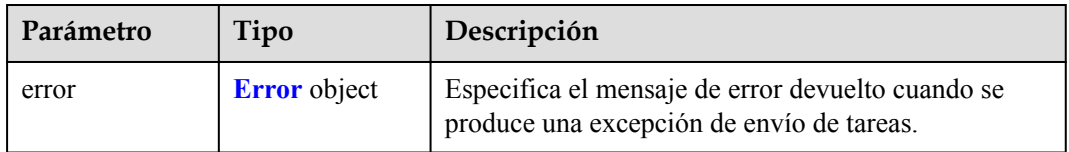

## **Tabla 4-79** Error

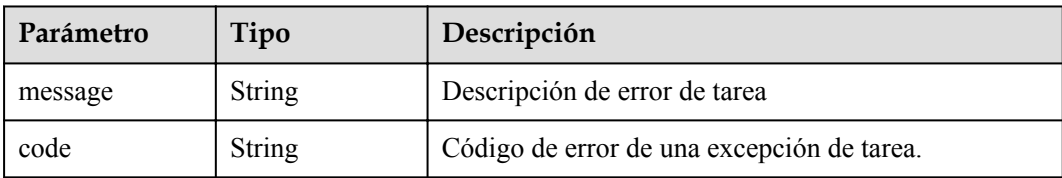

## **Status code: 404**

**Tabla 4-80** Parámetros del cuerpo de respuesta

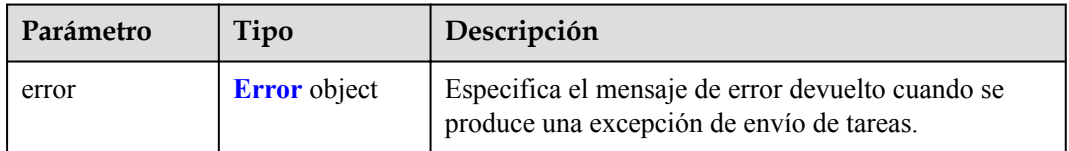

#### **Tabla 4-81** Error

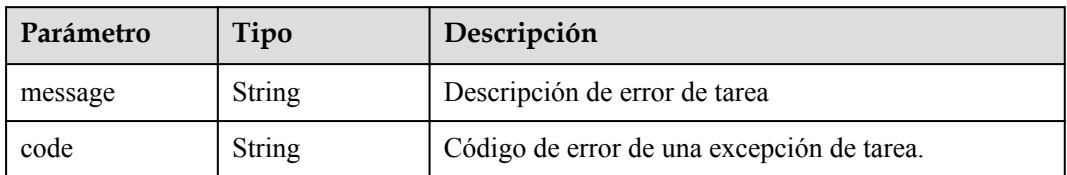

## **Status code: 405**

**Tabla 4-82** Parámetros del cuerpo de respuesta

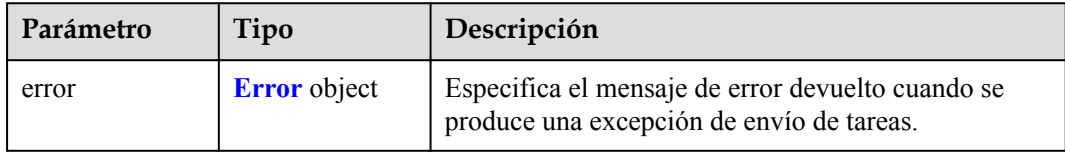

### **Tabla 4-83** Error

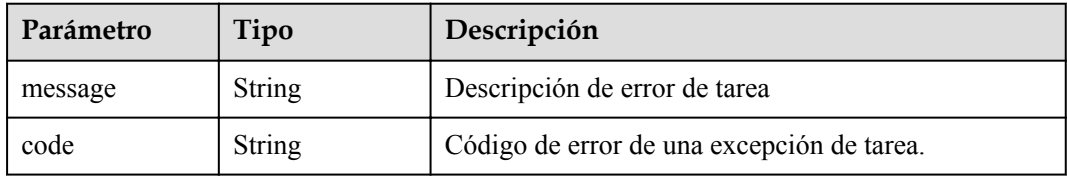

#### **Status code: 406**

### **Tabla 4-84** Parámetros del cuerpo de respuesta

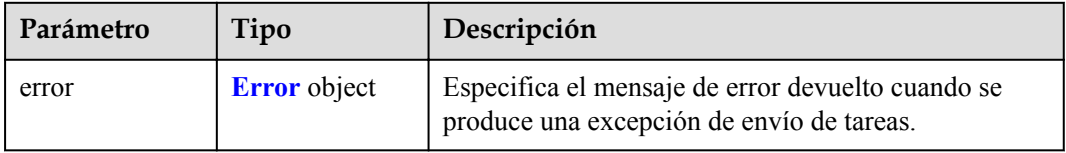

### **Tabla 4-85** Error

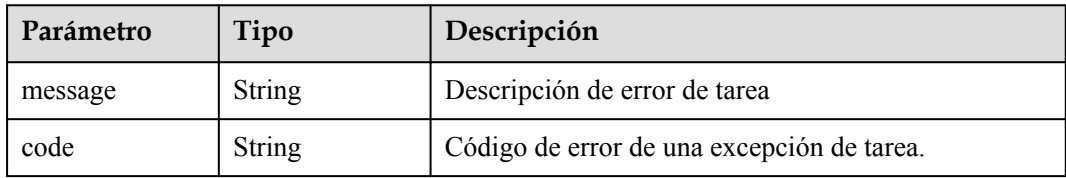

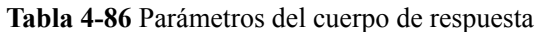

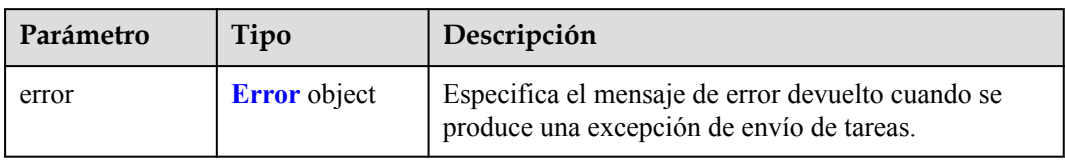

### **Tabla 4-87** Error

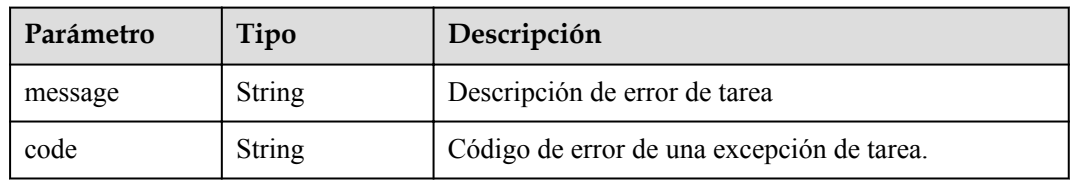

## **Status code: 408**

**Tabla 4-88** Parámetros del cuerpo de respuesta

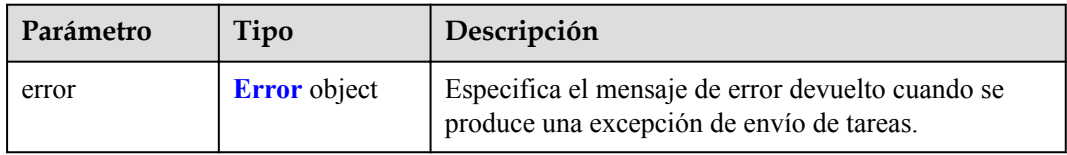

## **Tabla 4-89** Error

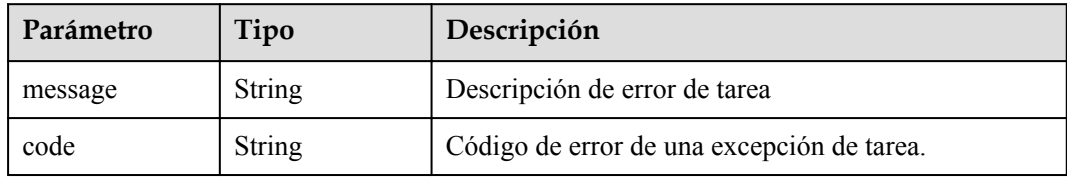

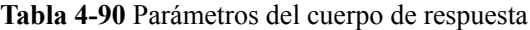

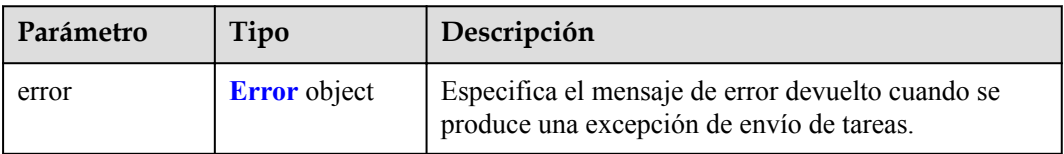

#### **Tabla 4-91** Error

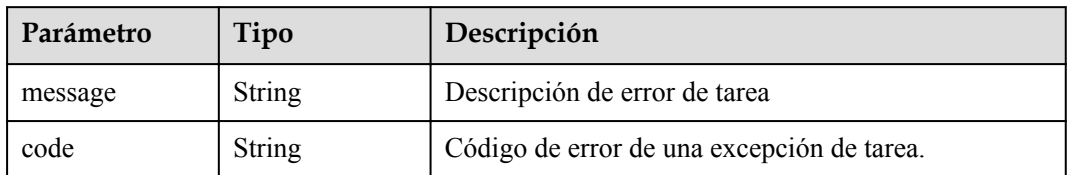

## **Status code: 500**

**Tabla 4-92** Parámetros del cuerpo de respuesta

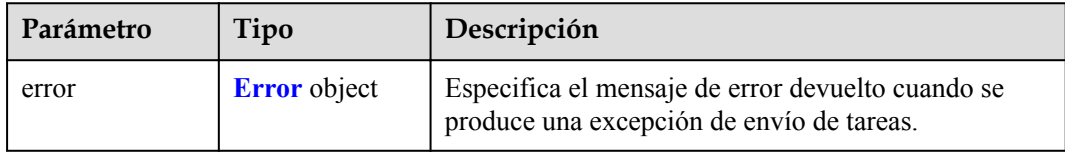

## **Tabla 4-93** Error

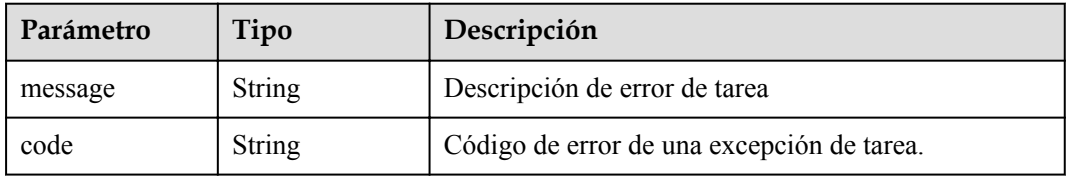

### **Status code: 501**

### **Tabla 4-94** Parámetros del cuerpo de respuesta

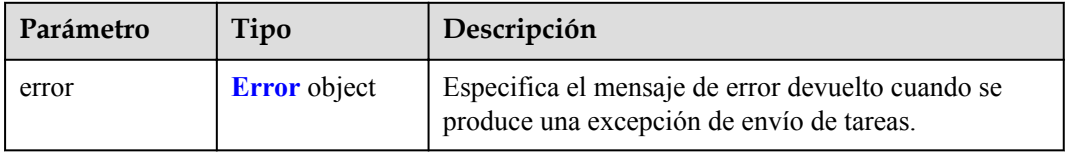

### **Tabla 4-95** Error

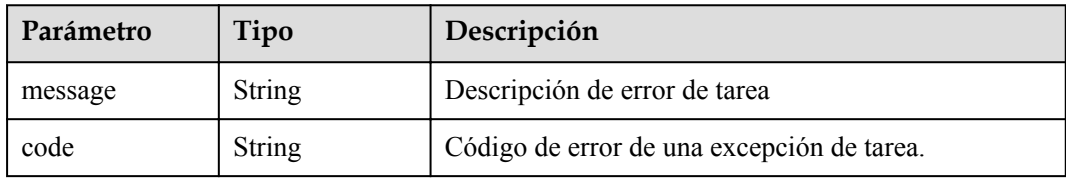

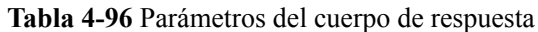

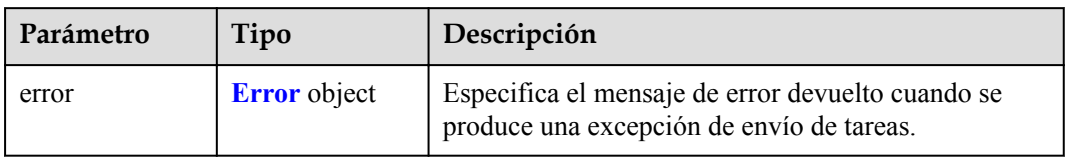

### **Tabla 4-97** Error

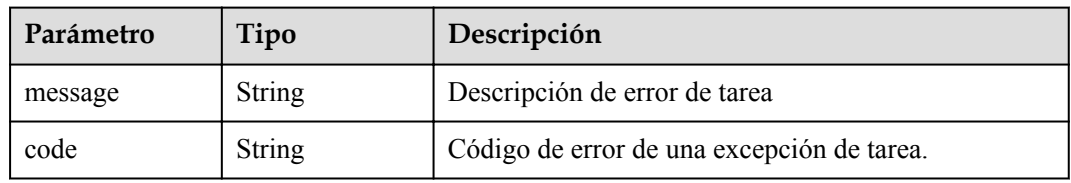

## **Status code: 503**

**Tabla 4-98** Parámetros del cuerpo de respuesta

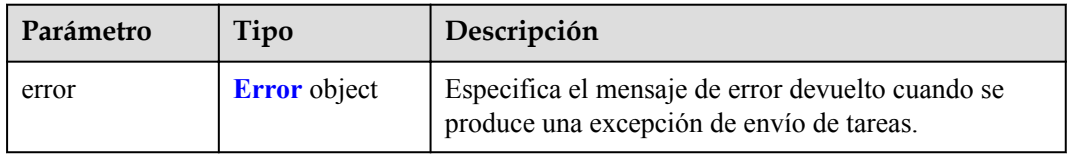

## **Tabla 4-99** Error

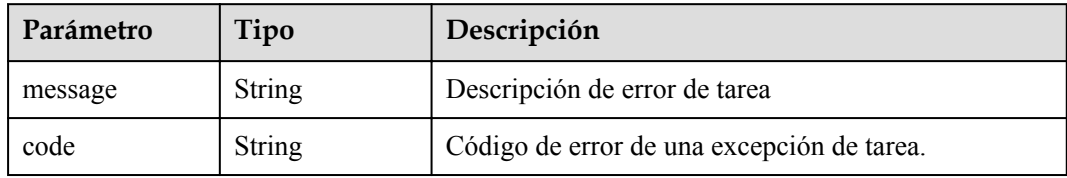

**Tabla 4-100** Parámetros del cuerpo de respuesta

| Parámetro | Tipo                | Descripción                                                                                    |
|-----------|---------------------|------------------------------------------------------------------------------------------------|
| error     | <b>Error</b> object | Especifica el mensaje de error devuelto cuando se<br>produce una excepción de envío de tareas. |

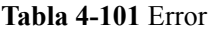

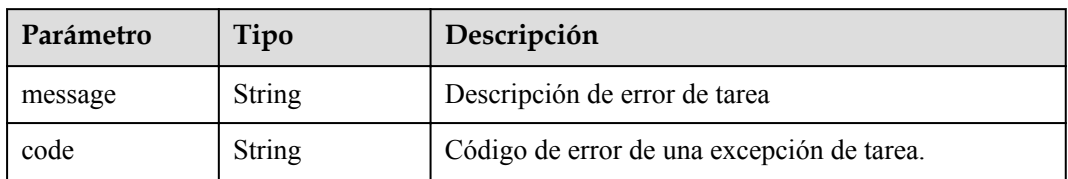

## **Solicitudes de Ejemplo**

POST https://{endpoint}/v1/{project\_id}/vpc-endpoint-services

```
{
  "port_id" : "4189d3c2-8882-4871-a3c2-d380272eed88",
  "vpc_id" : "4189d3c2-8882-4871-a3c2-d380272eed80",
  "approval_enabled" : false,
 "service type" : "interface",
 "server_type" : "VM",
 "ports" : [ {
    "client_port" : 8080,
    "server_port" : 90,
    "protocol" : "TCP"
\}, {
 "client_port" : 8081,
"server port" : 80,
 "protocol" : "TCP"
  } ]
}
```
## **Respuestas de Ejemplo**

{

}

#### **Status code: 200**

El servidor ha procesado correctamente la solicitud.

```
 "id" : "4189d3c2-8882-4871-a3c2-d380272eed83",
  "port_id" : "4189d3c2-8882-4871-a3c2-d380272eed88",
  "vpc_id" : "4189d3c2-8882-4871-a3c2-d380272eed80",
 "pool_id" : "5289d3c2-8882-4871-a3c2-d380272eed80",
 "status" : "available",
 "approval enabled" : false,
  "service_name" : "test123",
 "service<sup>-</sup>type" : "interface",
 "server type" : "VM",
  "project_id" : "6e9dfd51d1124e8d8498dce894923a0d",
   "created_at" : "2022-04-14T09:35:47Z",
  "ports"\overline{\vdots} [ {
    "client port" : 8080,
    "server_port" : 90,
    "protocol" : "TCP"
\}, {
"client port" : 8081,
"server port" : 80,
 "protocol" : "TCP"
  } ]
```
## **Códigos de estado**

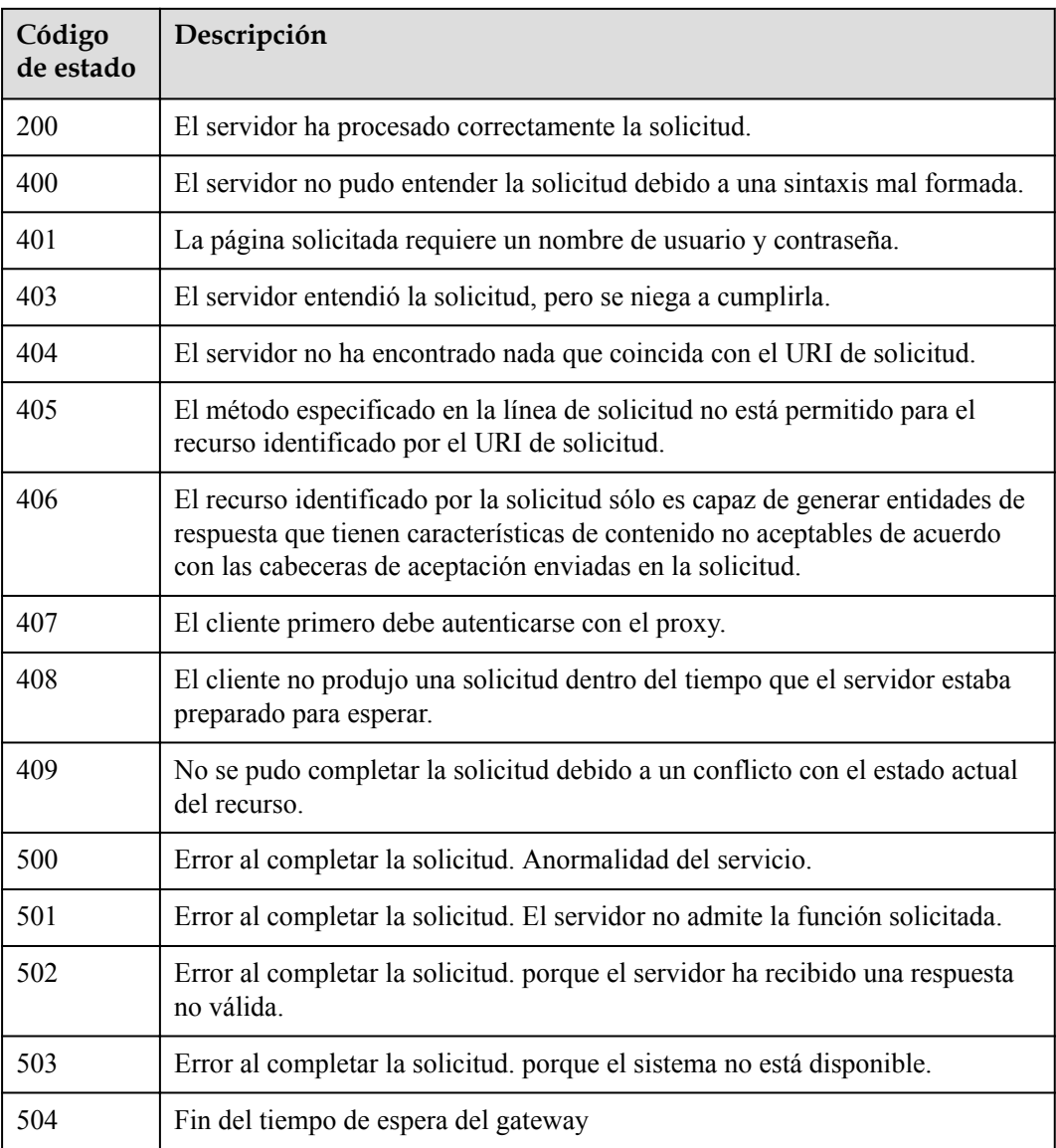

## **Códigos de error**

Consulte **[Códigos de error](https://support.huaweicloud.com/intl/es-us/api-vpcep/ErrorCode.html)**.

# **4.2.2 Consulta de servicios de punto de conexión de VPC**

## **Función**

Función Esta API se utiliza para consultar servicios de punto de conexión de VPC.

## **URI**

GET /v1/{project\_id}/vpc-endpoint-services

**Tabla 4-102** Parámetros de ruta

| Parámetro  | Obligatorio | Tipo   | Descripción     |
|------------|-------------|--------|-----------------|
| project id | Sí          | String | ID del proyecto |

**Tabla 4-103** Parámetros de consulta

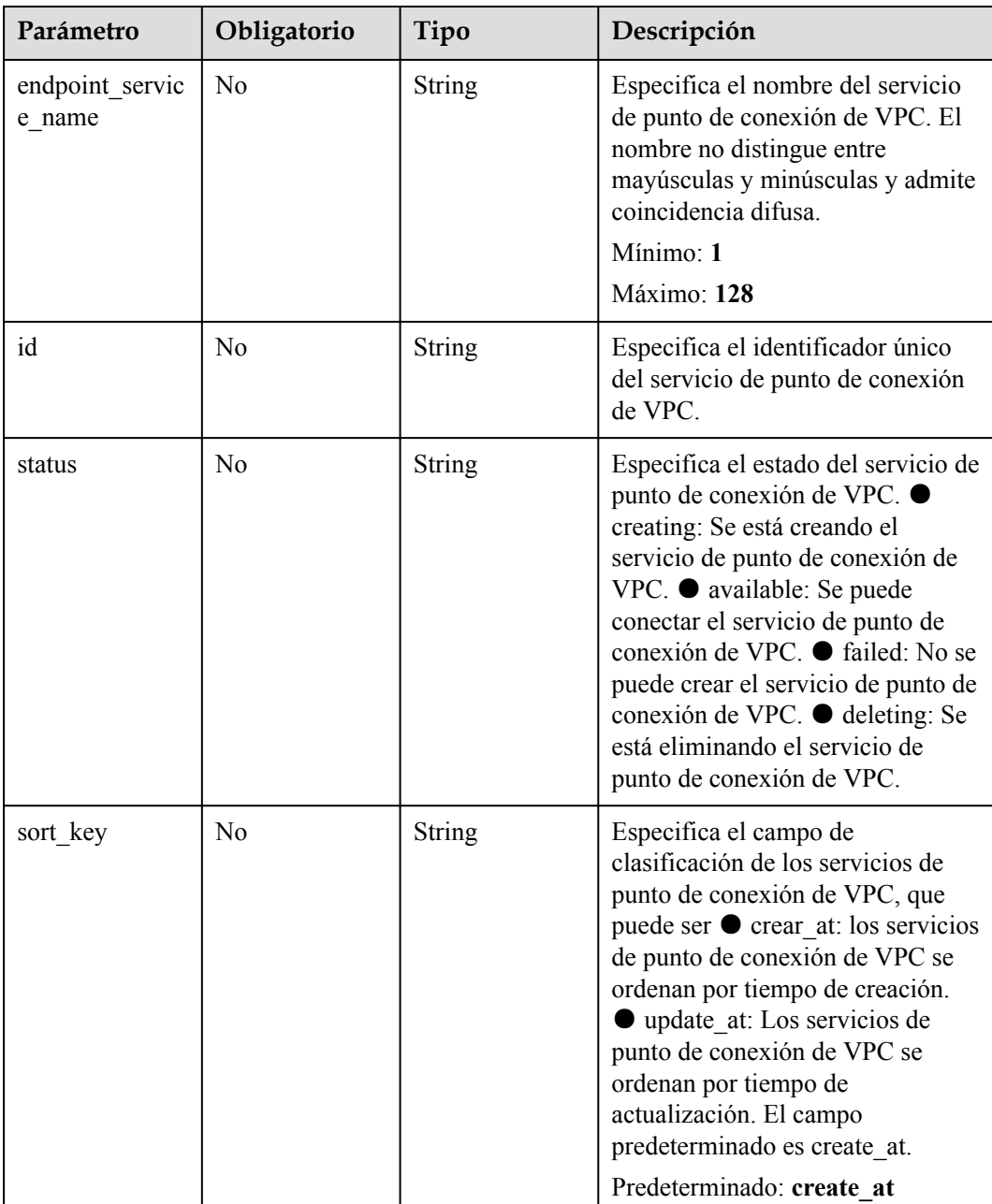

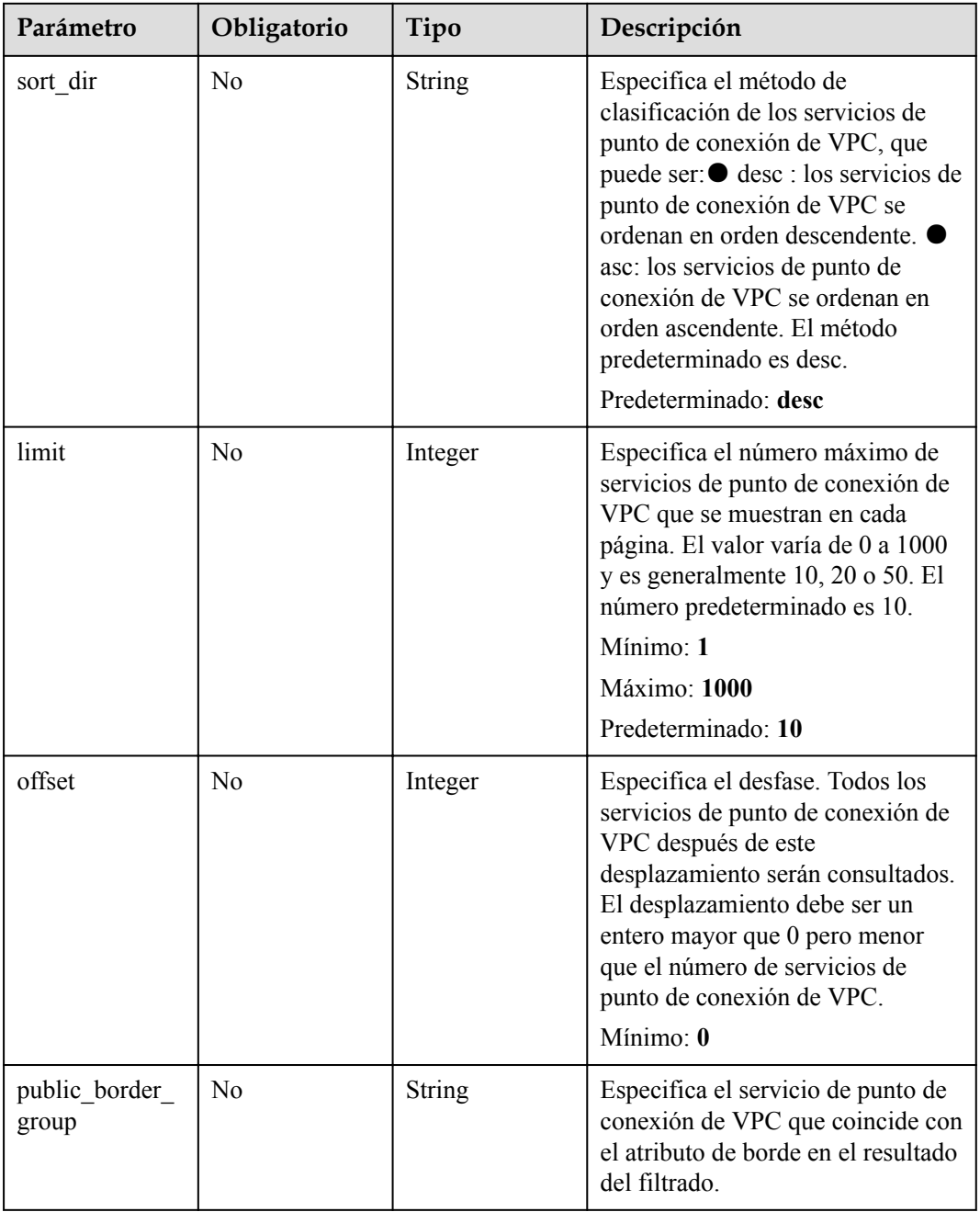

# **Parámetros de Solicitud**

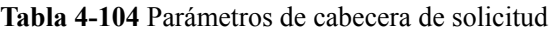

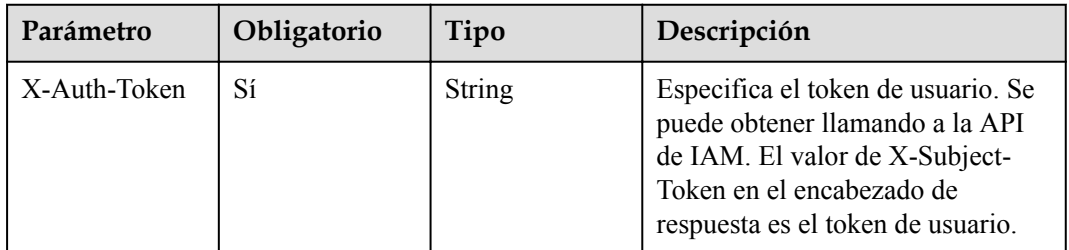

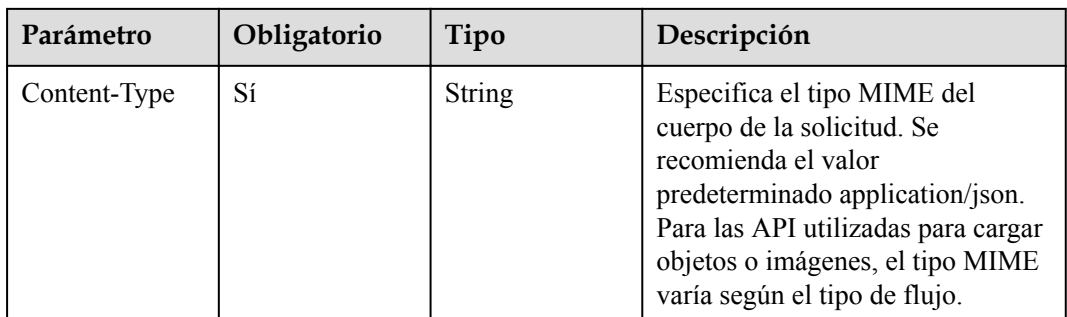

# **Parámetros de Respuesta**

## **Status code: 200**

## **Tabla 4-105** Parámetros del cuerpo de respuesta

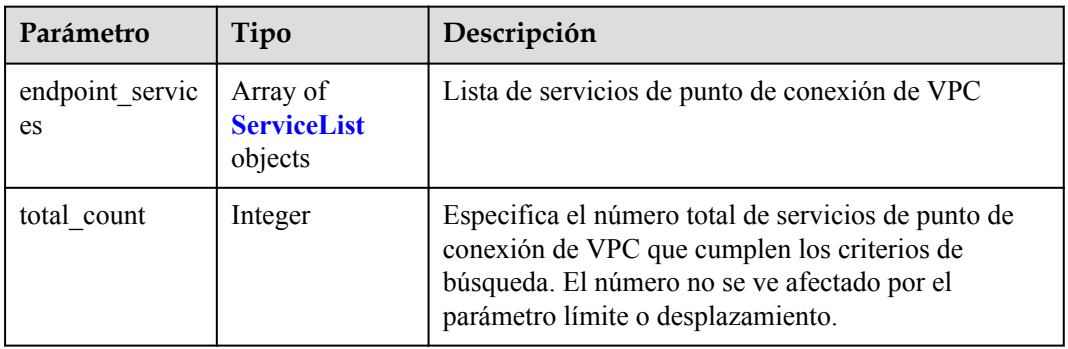

## **Tabla 4-106** ServiceList

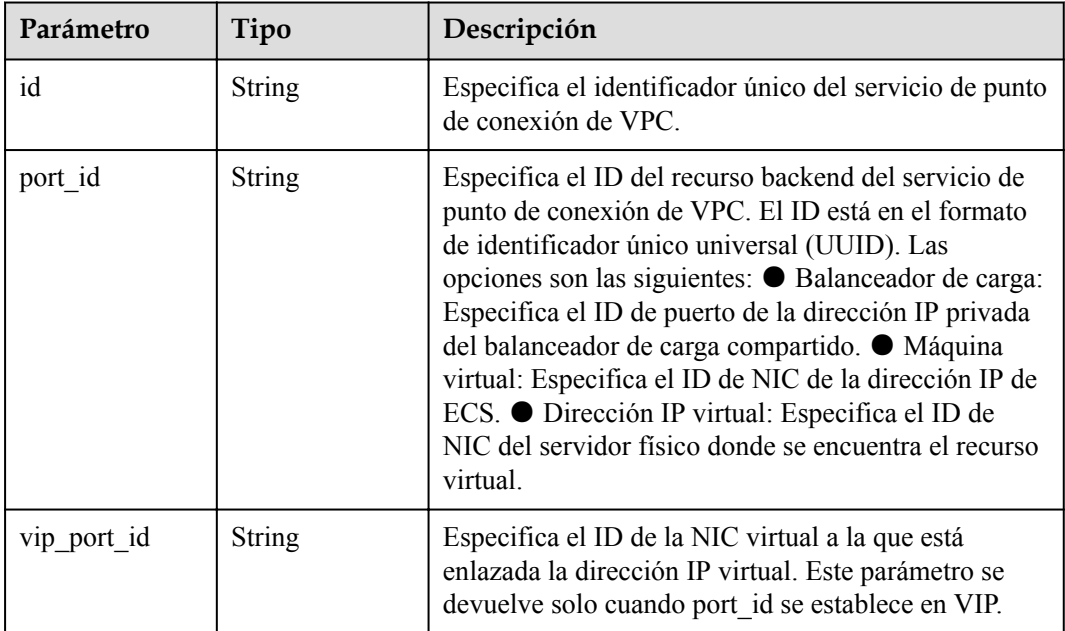

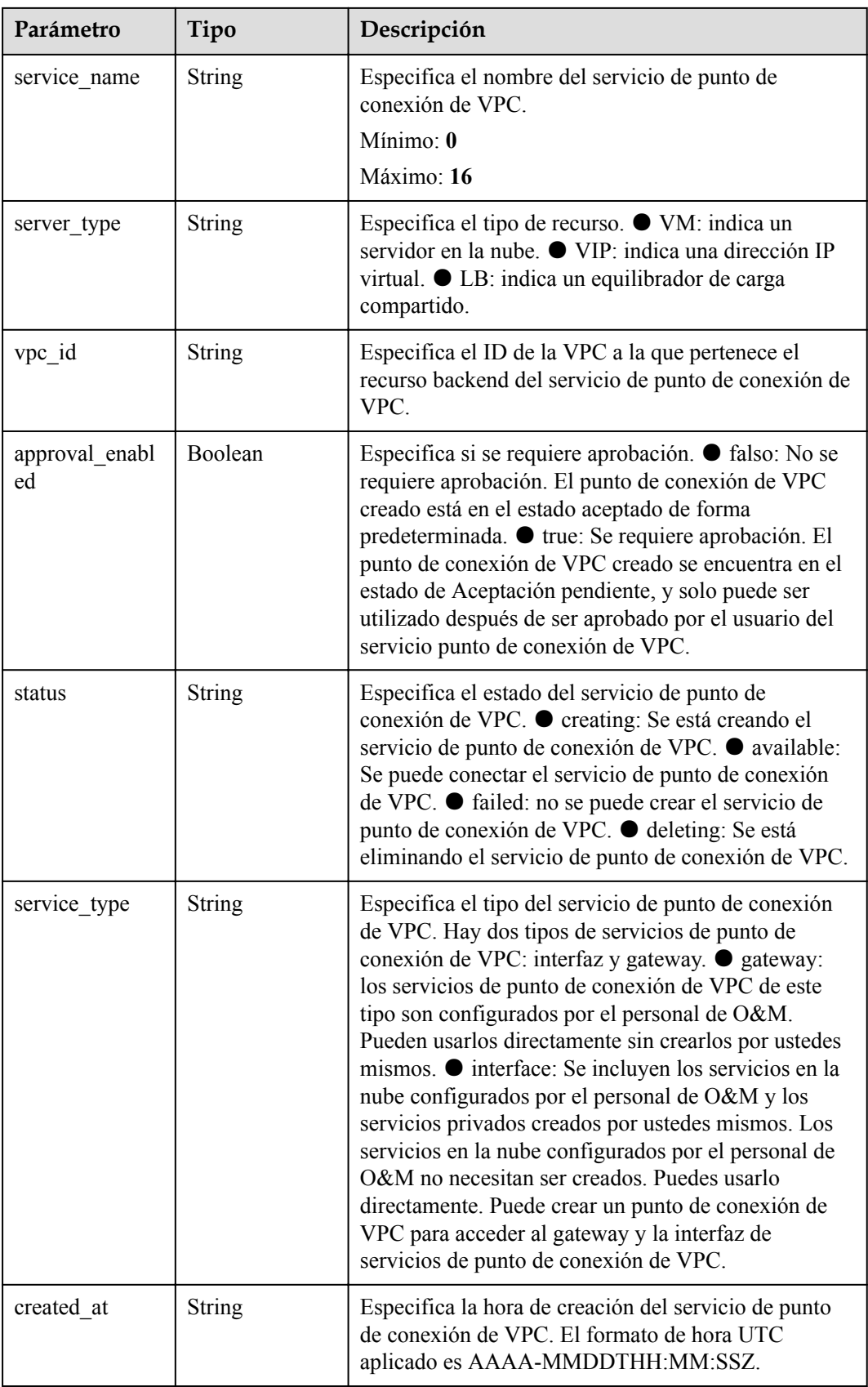

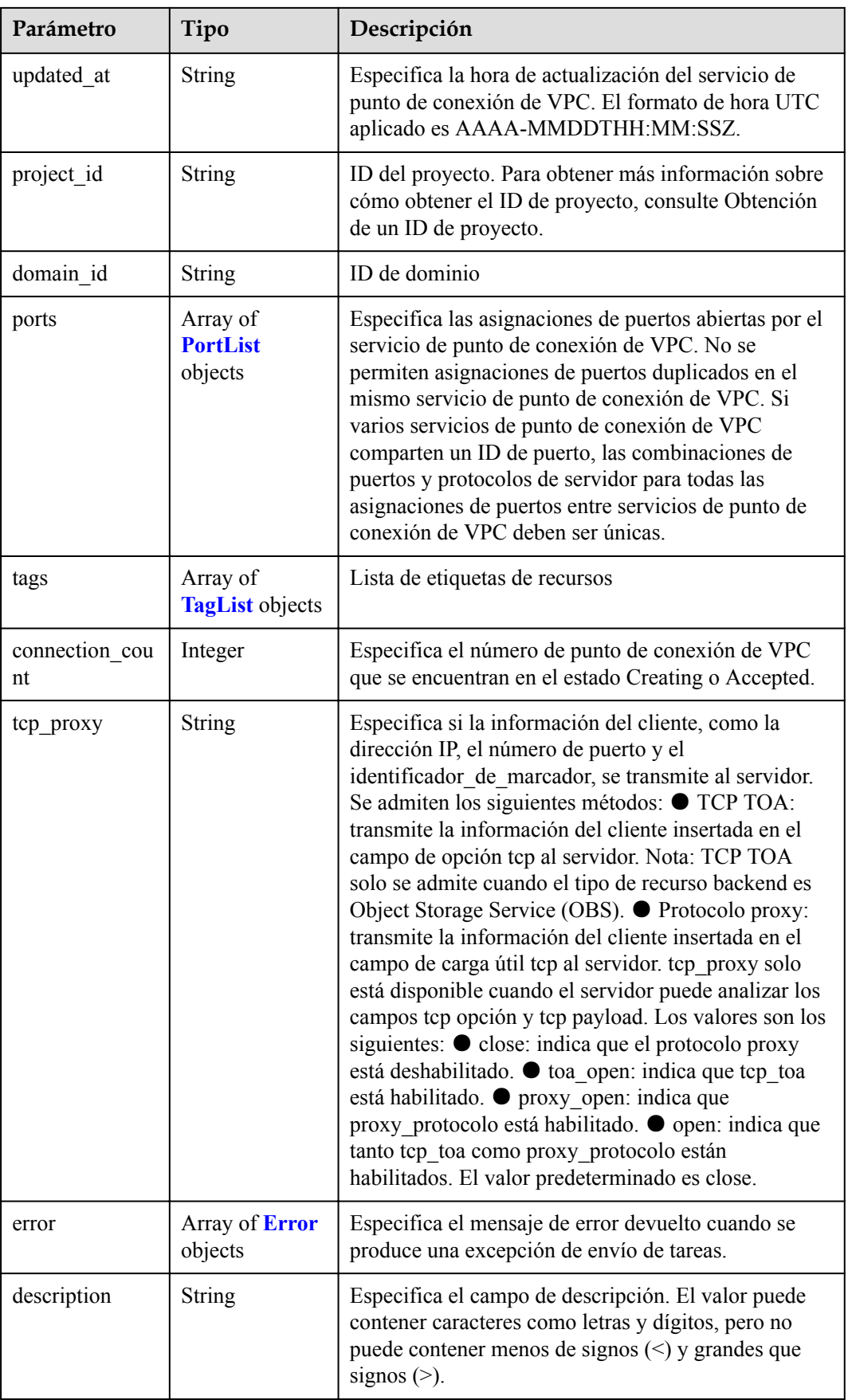

<span id="page-58-0"></span>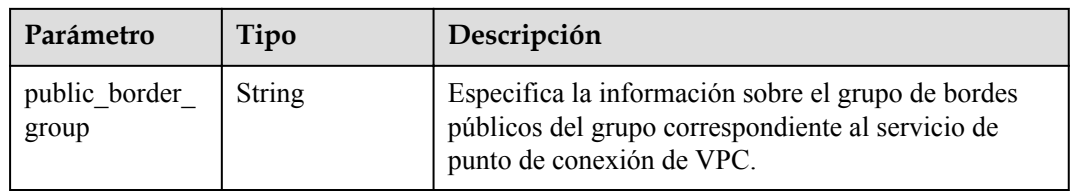

## **Tabla 4-107** PortList

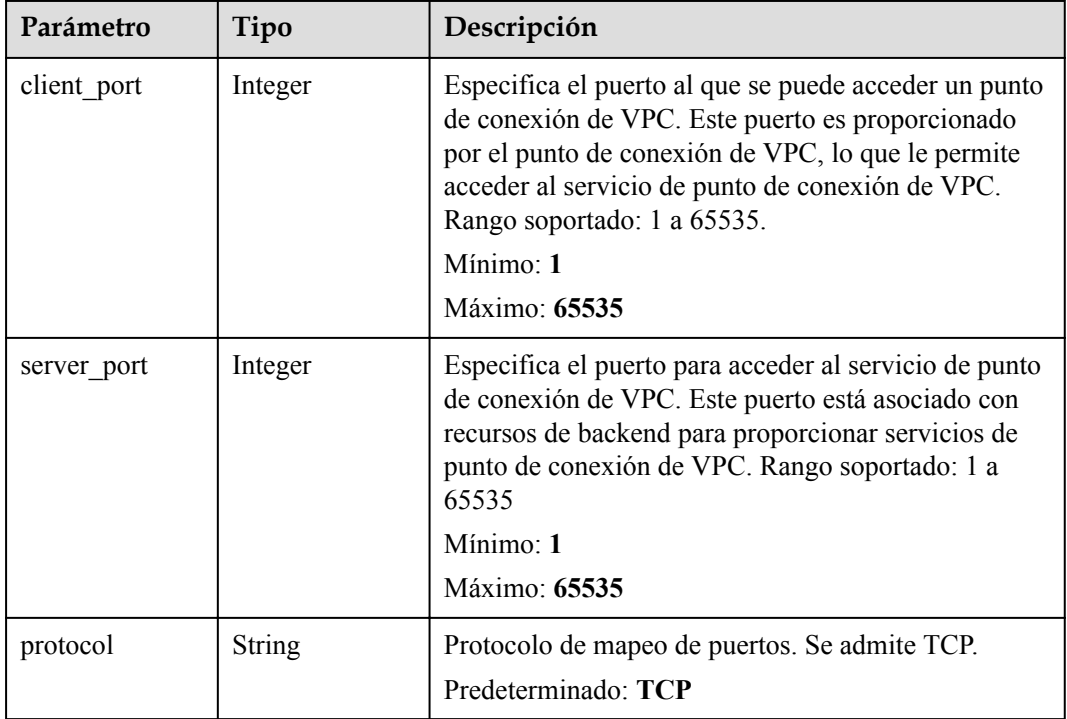

## **Tabla 4-108** TagList

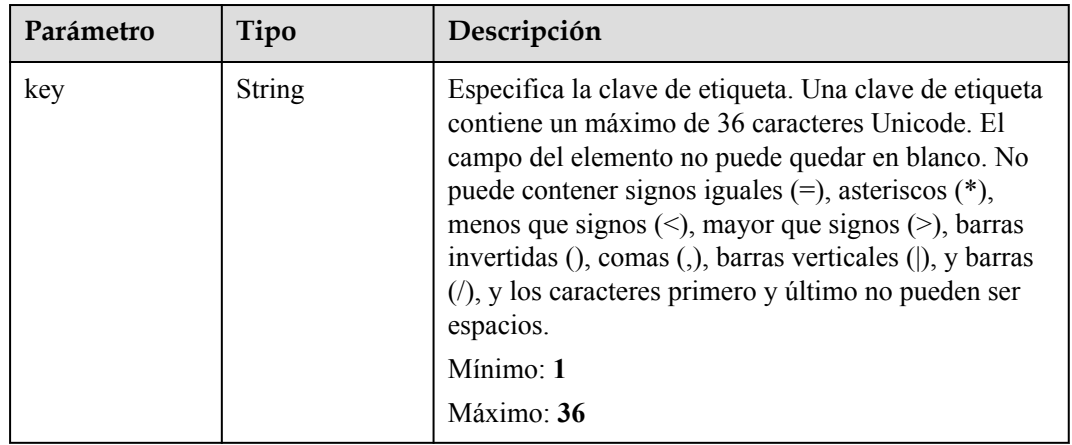

<span id="page-59-0"></span>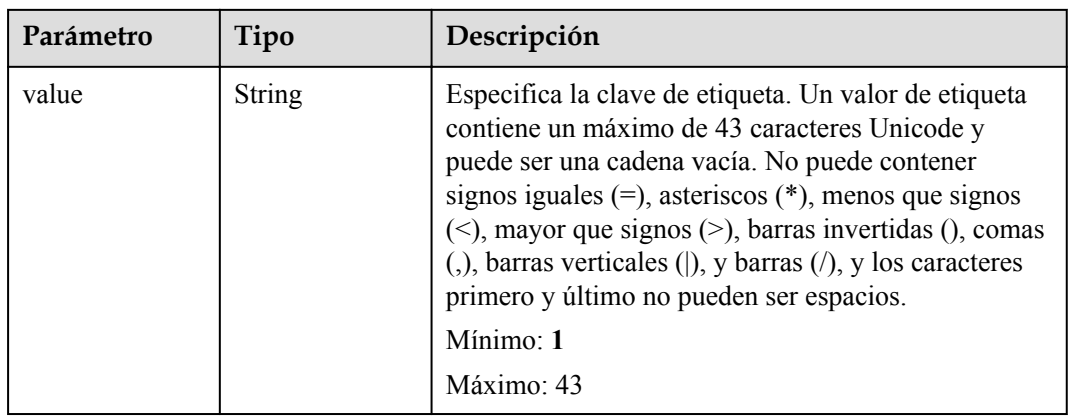

#### **Tabla 4-109** Error

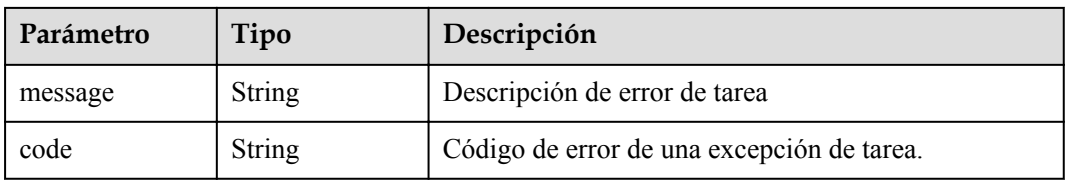

### **Status code: 400**

**Tabla 4-110** Parámetros del cuerpo de respuesta

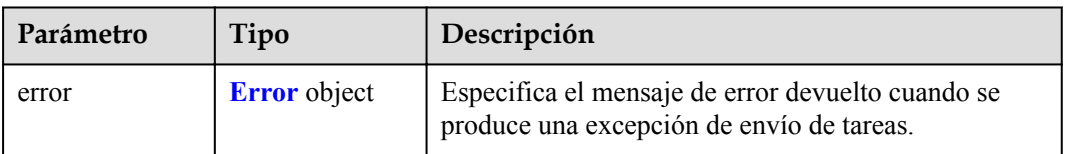

## **Tabla 4-111** Error

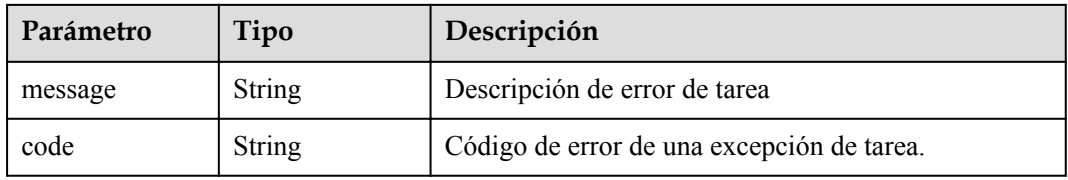

#### **Status code: 401**

**Tabla 4-112** Parámetros del cuerpo de respuesta

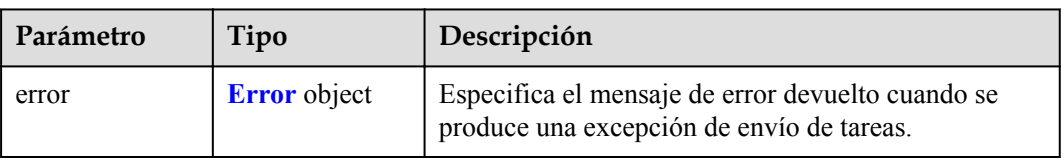

#### **Tabla 4-113** Error

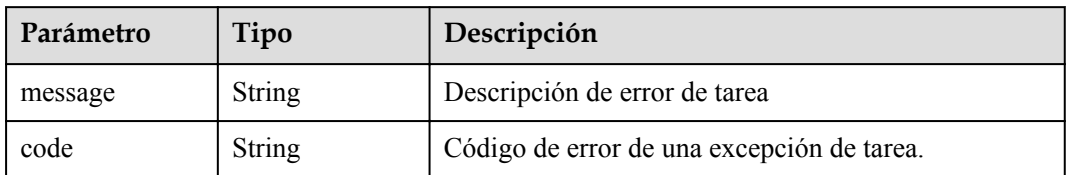

## **Status code: 403**

**Tabla 4-114** Parámetros del cuerpo de respuesta

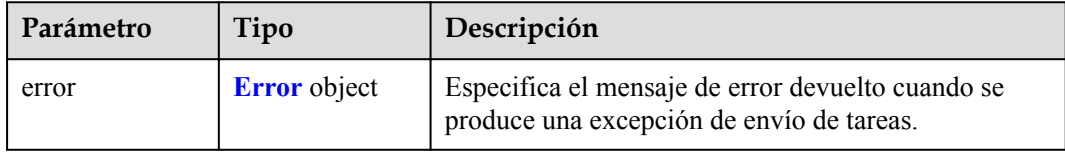

## **Tabla 4-115** Error

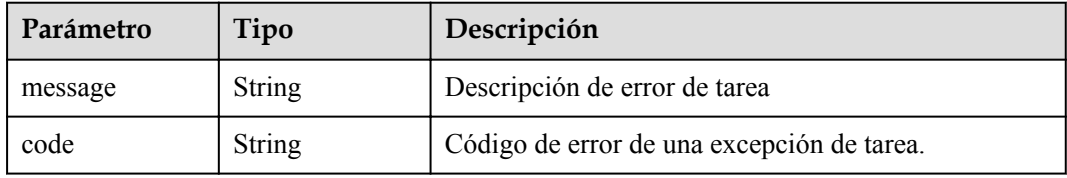

## **Status code: 404**

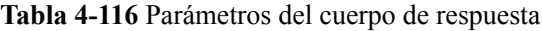

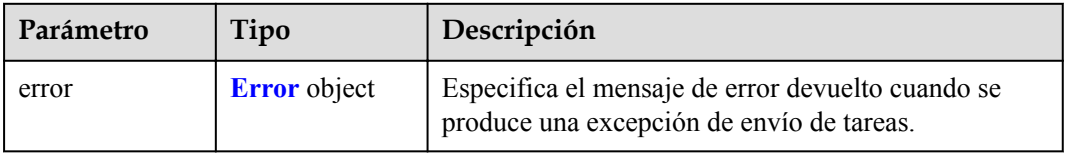

### **Tabla 4-117** Error

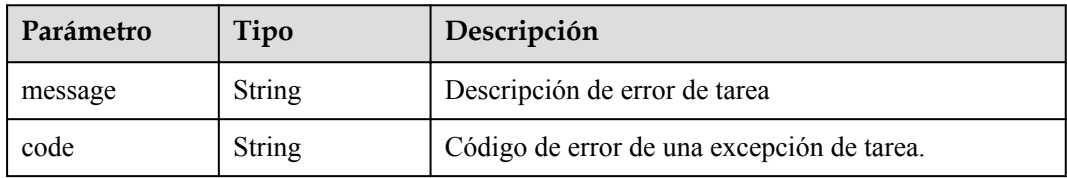

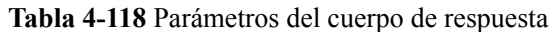

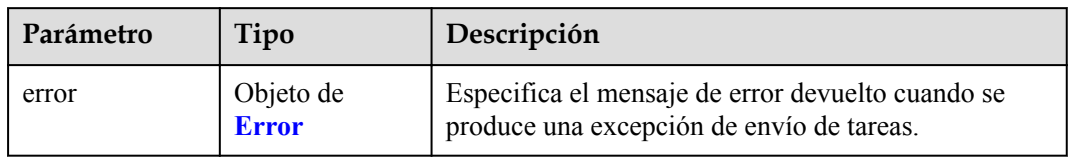

#### **Tabla 4-119** Error

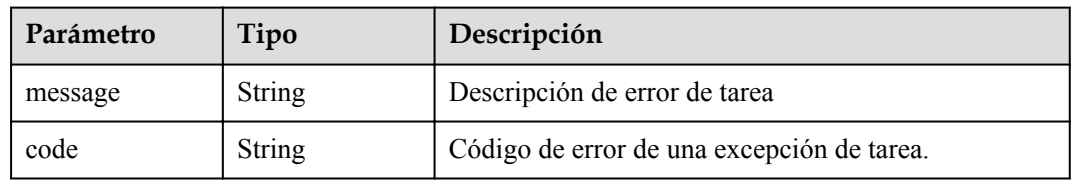

## **Status code: 406**

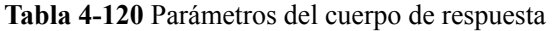

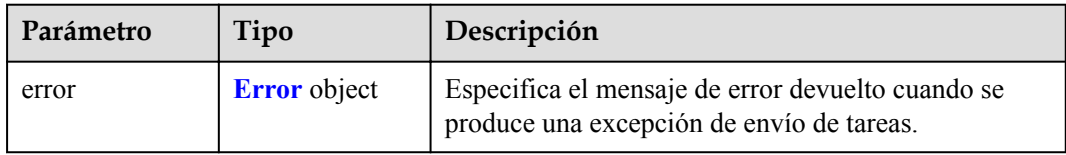

### **Tabla 4-121** Error

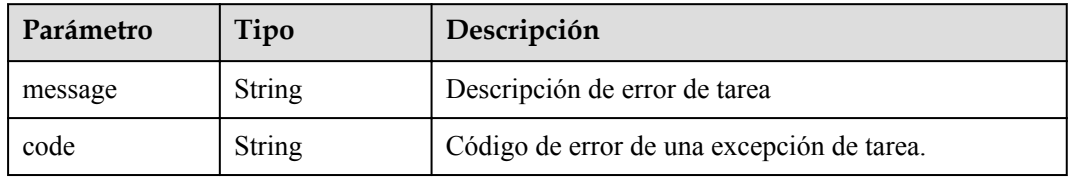

**Tabla 4-122** Parámetros del cuerpo de respuesta

| Parámetro | Tipo                | Descripción                                                                                    |
|-----------|---------------------|------------------------------------------------------------------------------------------------|
| error     | <b>Error</b> object | Especifica el mensaje de error devuelto cuando se<br>produce una excepción de envío de tareas. |

#### **Tabla 4-123** Error

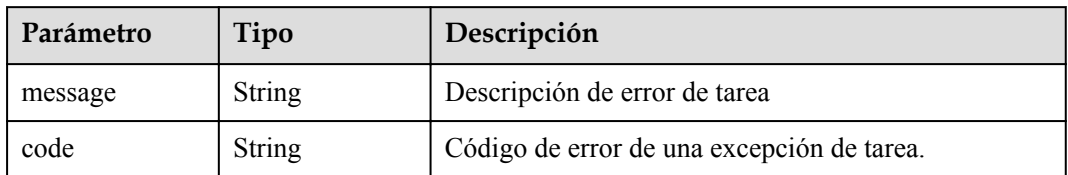

## **Status code: 408**

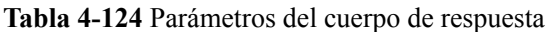

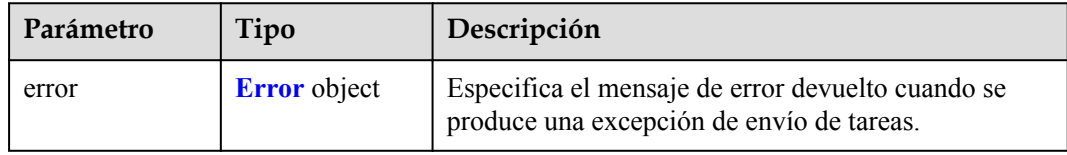

## **Tabla 4-125** Error

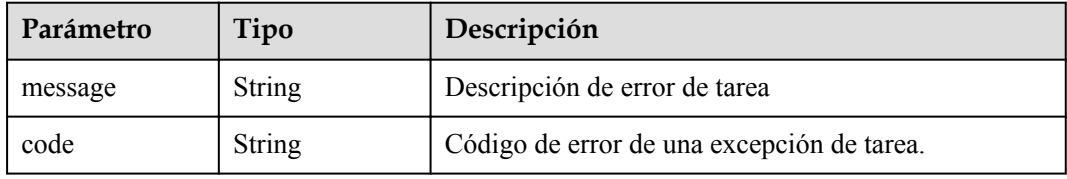

## **Status code: 409**

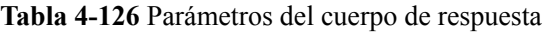

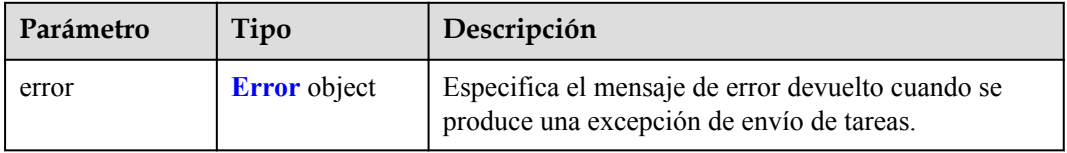

## **Tabla 4-127** Error

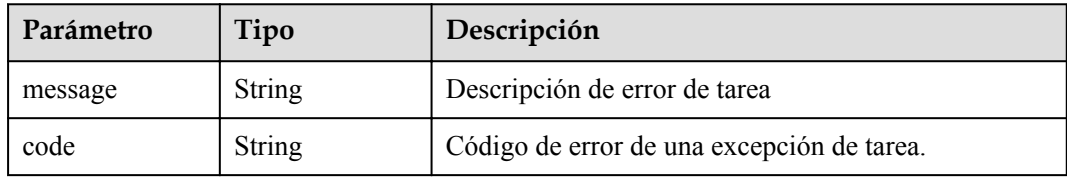

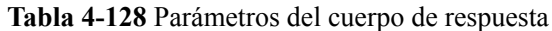

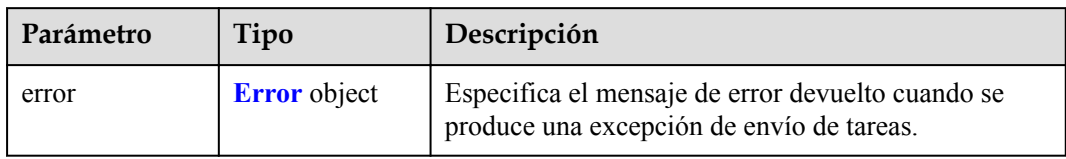

### **Tabla 4-129** Error

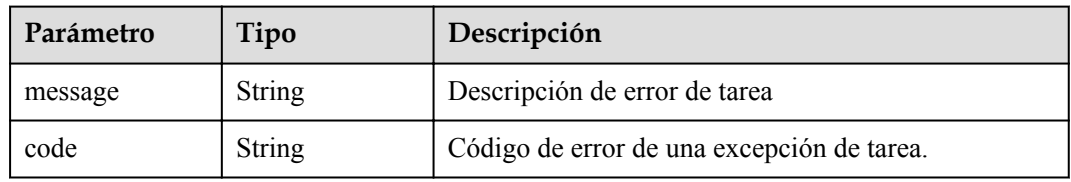

## **Status code: 501**

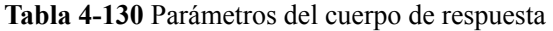

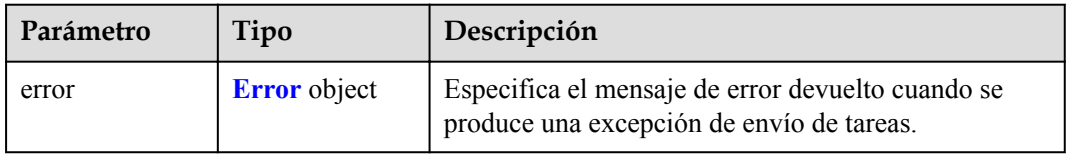

### **Tabla 4-131** Error

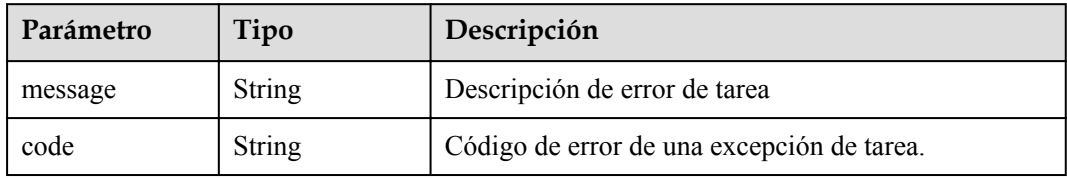

**Tabla 4-132** Parámetros del cuerpo de respuesta

| Parámetro | Tipo                | Descripción                                                                                    |
|-----------|---------------------|------------------------------------------------------------------------------------------------|
| error     | <b>Error</b> object | Especifica el mensaje de error devuelto cuando se<br>produce una excepción de envío de tareas. |

#### **Tabla 4-133** Error

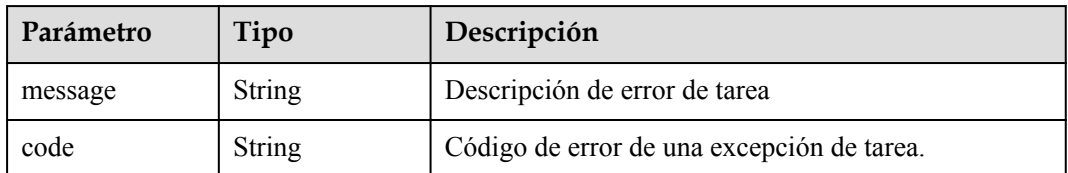

#### **Status code: 503**

#### **Tabla 4-134** Parámetros del cuerpo de respuesta

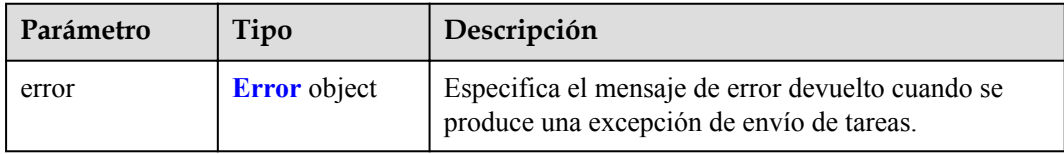

#### **Tabla 4-135** Error

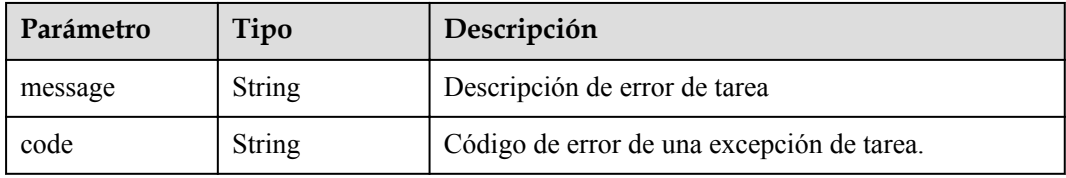

#### **Status code: 504**

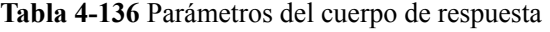

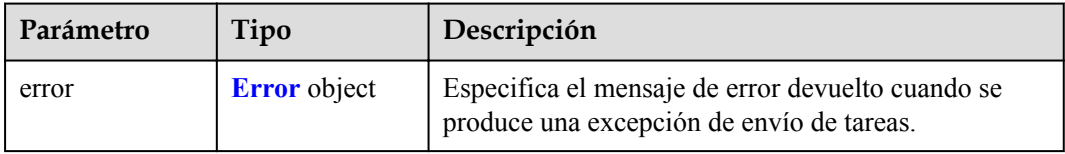

#### **Tabla 4-137** Error

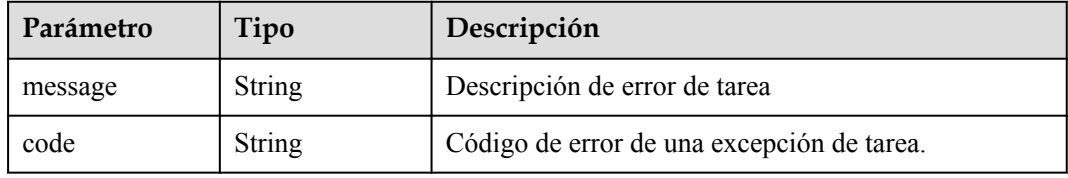

## **Solicitudes de Ejemplo**

```
GET https://{endpoint}/v1/{project_id}/vpc-endpoint-services?
endpoint service name={endpoint service name}&id={id}&sort key={sort key}&sort dir
={sort_dir}&limit={limit}&offset={offset}&status={status}
```
# **Respuestas de Ejemplo**

{

## **Status code: 200**

El servidor ha procesado correctamente la solicitud.

```
 "endpoint_services" : [ {
 "id" : "4189d3c2-8882-4871-a3c2-d380272eed83",
    "port_id" : "4189d3c2-8882-4871-a3c2-d380272eed88",
 "vpc_id" : "4189d3c2-8882-4871-a3c2-d380272eed80",
 "status" : "available",
    "approval_enabled" : false,
   "service_name" : "test123",
 "server_type" : "VM",
 "service_type" : "interface",
   "ports" \frac{1}{1} {
       "client_port" : "8080",
 "server_port" : "80",
 "protocol" : "TCP"
\rightarrow \rightarrow \rightarrow \rightarrow "client_port" : "8081",
 "server_port" : "80",
 "protocol" : "TCP"
    } ],
    "project_id" : "6e9dfd51d1124e8d8498dce894923a0d",
 "created_at" : "2022-04-14T09:35:47Z",
 "updated_at" : "2022-04-14T09:36:47Z",
    "public_border_group" : "br-iaas-odin1raa"
  } ],
 "total count" : 100
```
## **Códigos de estado**

}

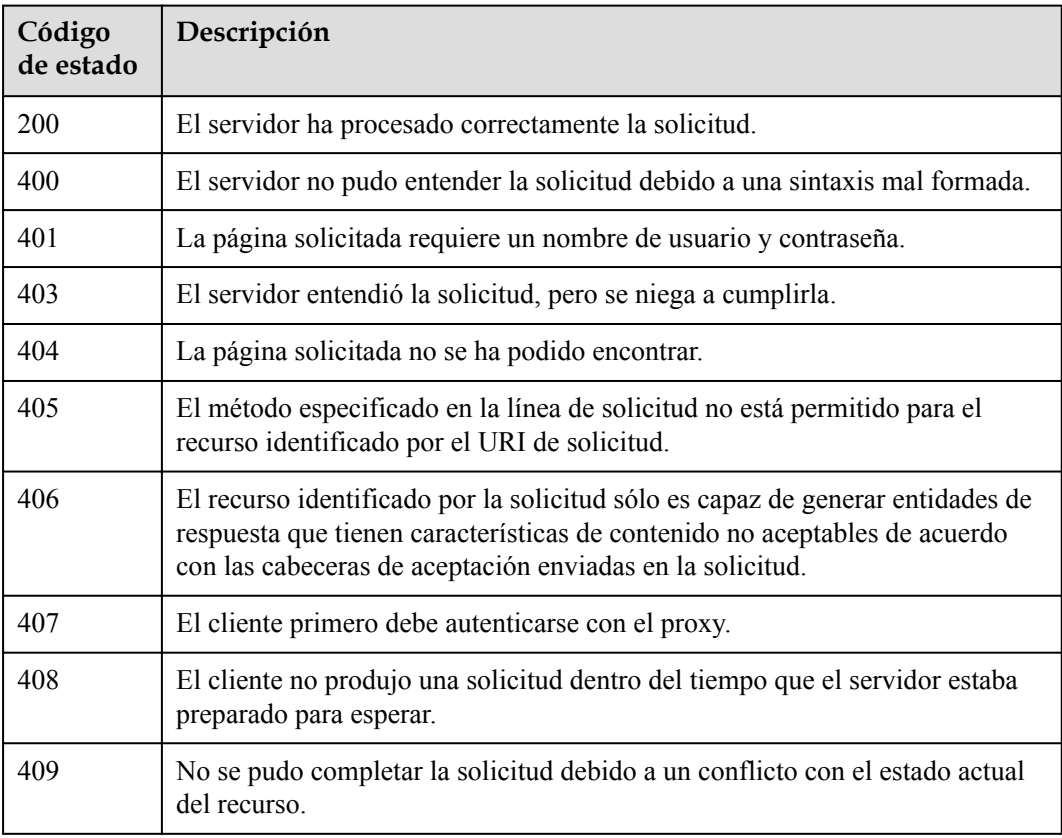

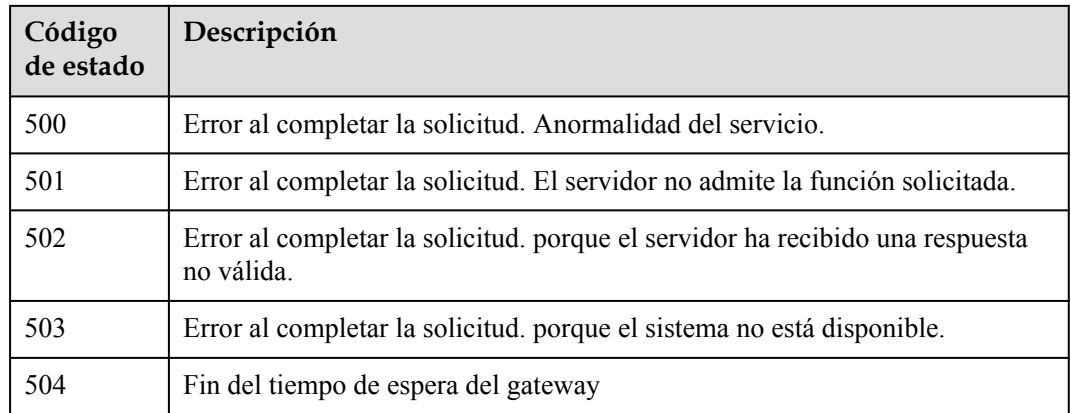

# **Códigos de error**

Consulte **[Códigos de error](https://support.huaweicloud.com/intl/es-us/api-vpcep/ErrorCode.html)**.

# **4.2.3 Consulta de detalles de un servicio de punto de conexión de VPC**

## **Función**

Función Esta API se utiliza para consultar detalles sobre un servicio de punto de conexión de VPC.

## **URI**

GET /v1/{project\_id}/vpc-endpoint-services/{vpc\_endpoint\_service\_id}

**Tabla 4-138** Parámetros de ruta

| Parámetro                   | Obligatorio | Tipo          | Descripción                                                                              |
|-----------------------------|-------------|---------------|------------------------------------------------------------------------------------------|
| project id                  | Sí          | <b>String</b> | ID del proyecto.<br>Mínimo: 1<br>Máximo: 64                                              |
| vpc_endpoint_s<br>ervice id | Sí          | <b>String</b> | Especifica el ID del servicio de<br>punto de conexión de VPC.<br>Mínimo: 1<br>Máximo: 64 |

# **Parámetros de Solicitud**

| Parámetro    | Obligatorio | Tipo   | Descripción                                                                                                    |
|--------------|-------------|--------|----------------------------------------------------------------------------------------------------|
| X-Auth-Token | Sí          | String | Especifica el token de usuario. Se<br>puede obtener llamando a la API<br>de IAM. El valor de X-Subject-<br>Token en el encabezado de<br>respuesta es el token de usuario.<br>Mínimo: 1<br>Máximo: 2048                           |
| Content-Type | Sí          | String | Especifica el tipo MIME del<br>cuerpo de la solicitud. Se<br>recomienda el valor<br>predeterminado application/json.<br>Para las API utilizadas para cargar<br>objetos o imágenes, el tipo MIME<br>varía según el tipo de flujo. |

**Tabla 4-139** Parámetros de cabecera de solicitud

## **Parámetros de Respuesta**

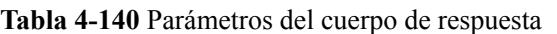

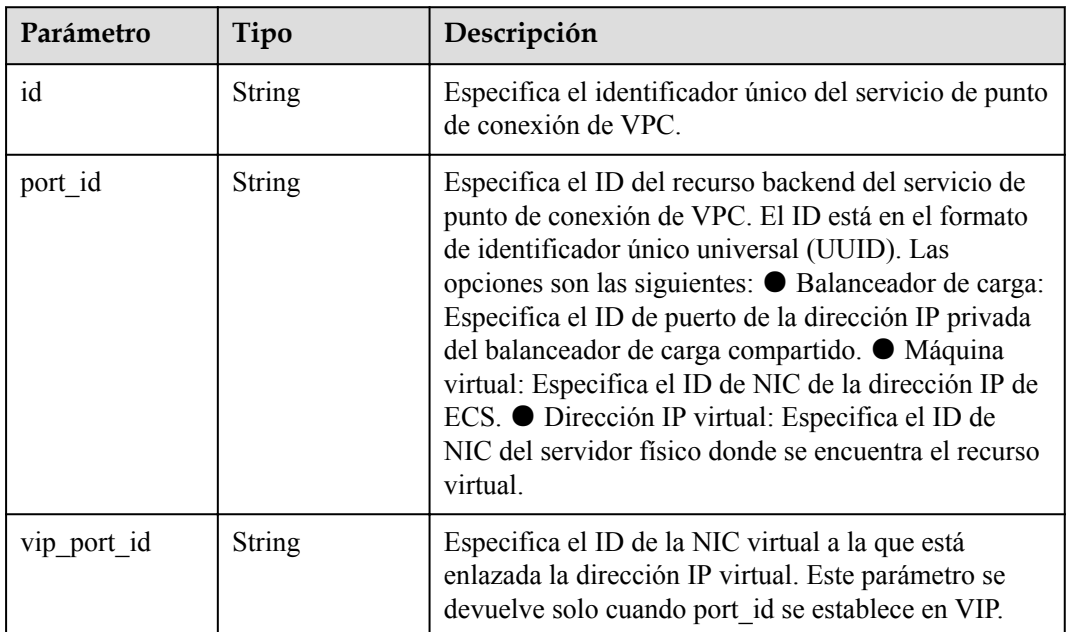

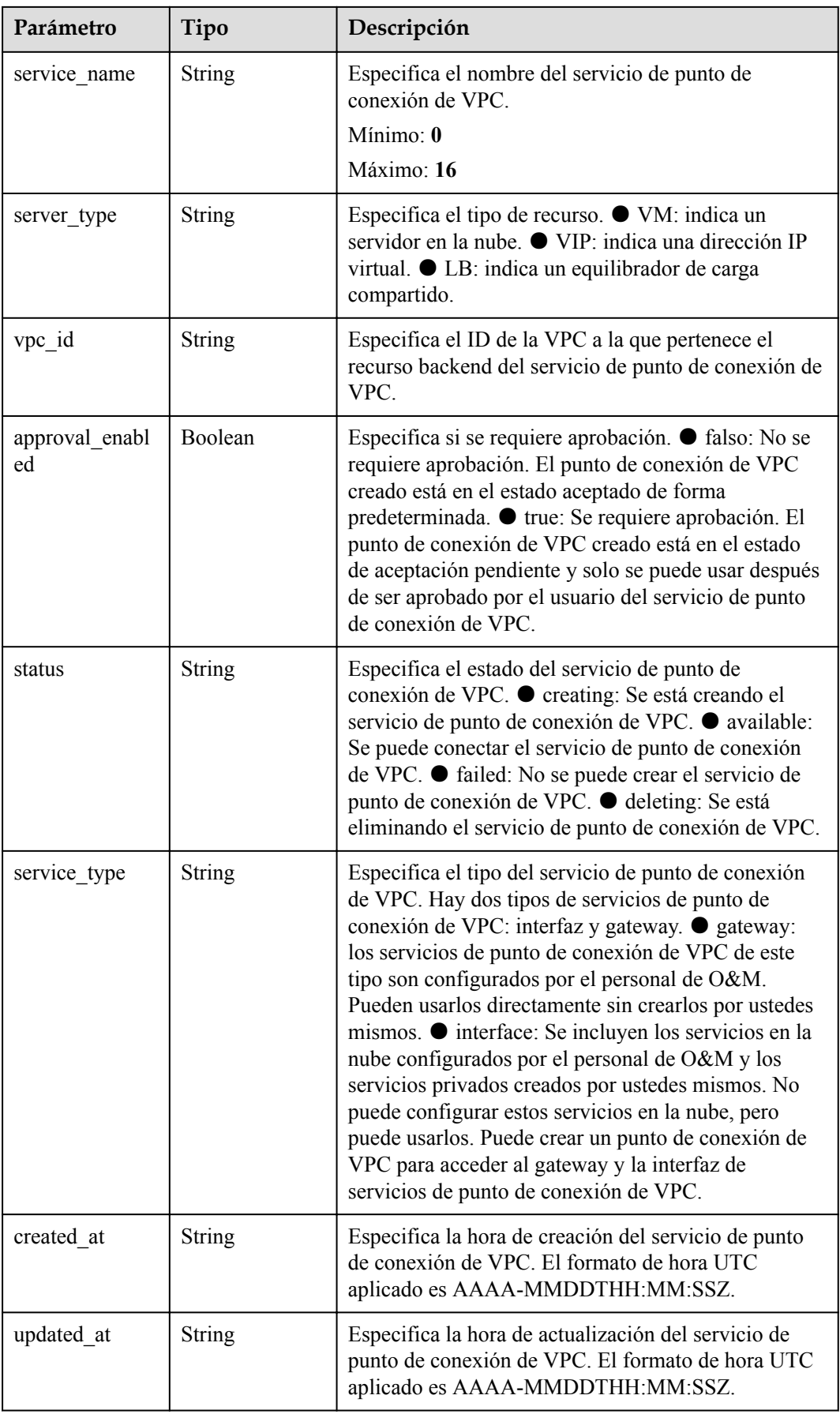

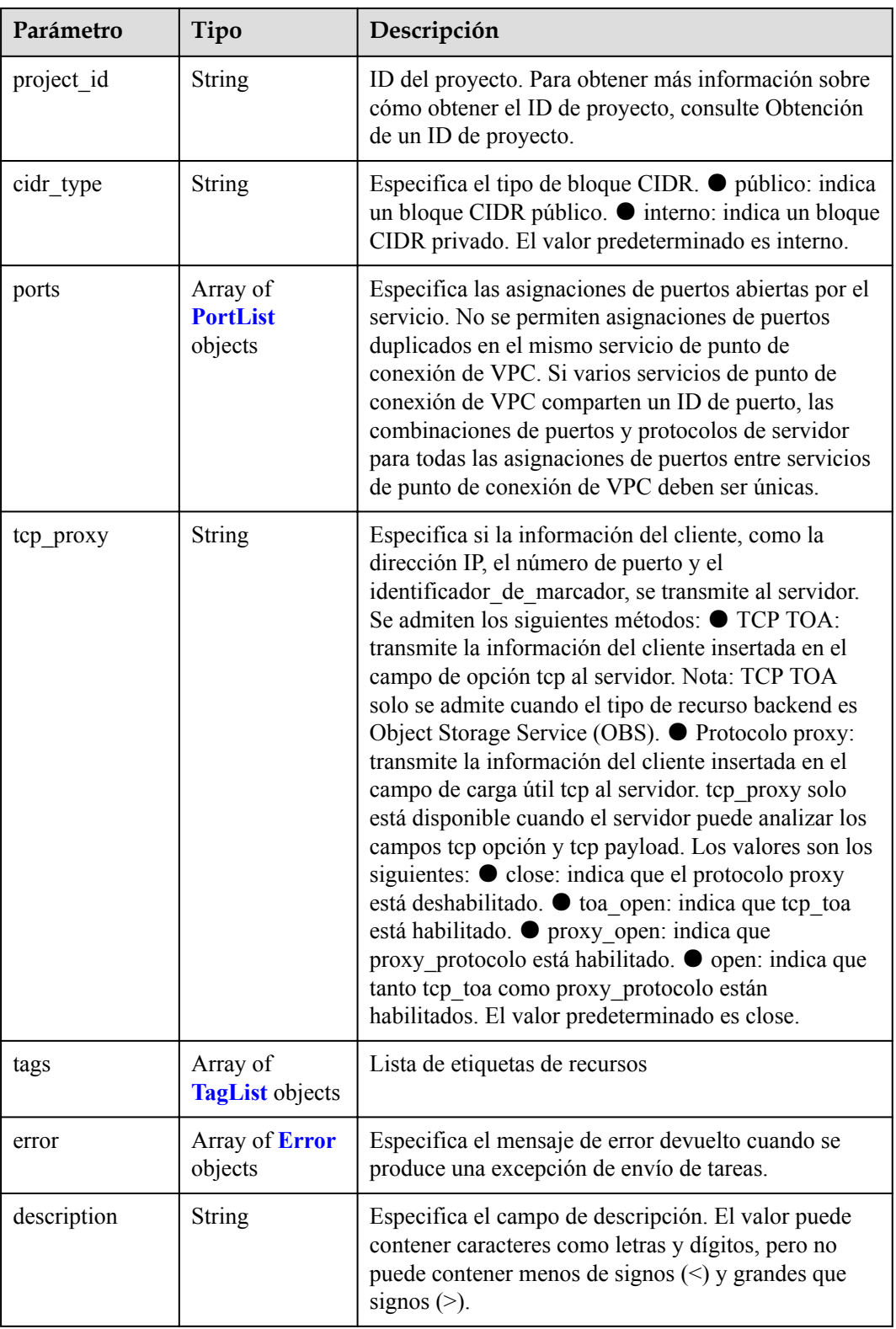

| Parámetro   | Tipo          | Descripción                                                                                                    |
|-------------|---------------|----------------------------------------------------------------------------------------------------|
| client port | Integer       | Especifica el puerto al que se puede acceder un punto<br>de conexión de VPC. Este puerto es proporcionado<br>por el punto de conexión de VPC, lo que le permite<br>acceder al servicio de punto de conexión de VPC.<br>Rango soportado: 1 a 65535.<br>Mínimo: 1<br>Máximo: <b>65535</b> |
| server port | Integer       | Especifica el puerto para acceder al servicio de punto<br>de conexión de VPC. Este puerto está asociado con<br>recursos de backend para proporcionar servicios de<br>punto de conexión de VPC. Rango soportado: 1 a<br>65535<br>Mínimo: 1<br>Máximo: 65535                              |
|             |               |                                                                                                    |
| protocol    | <b>String</b> | Protocolo de mapeo de puertos. Se admite TCP.                                                                                                    |
|             |               | Predeterminado: TCP                                                                                                    |

<span id="page-70-0"></span>**Tabla 4-141** PortList

## **Tabla 4-142** TagList

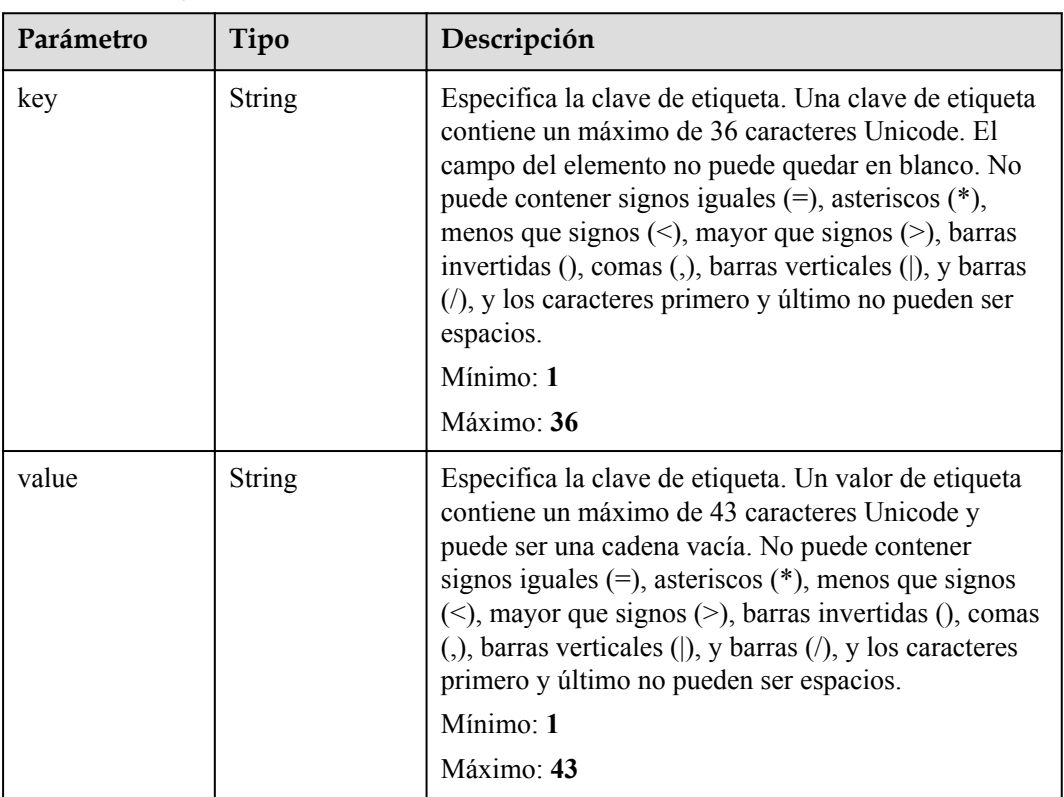

#### <span id="page-71-0"></span>**Tabla 4-143** Error

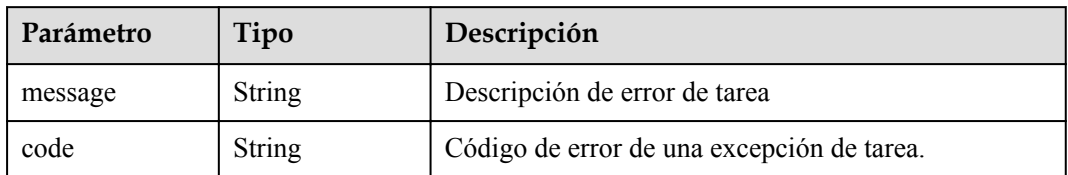

## **Status code: 400**

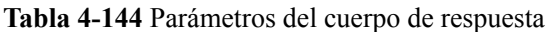

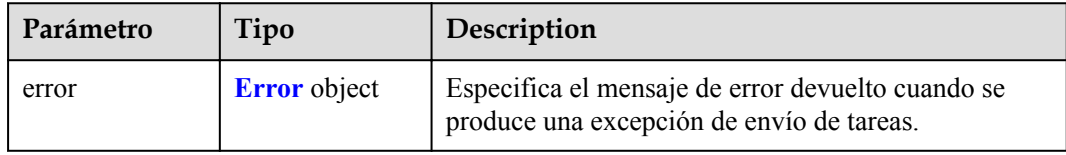

## **Tabla 4-145** Error

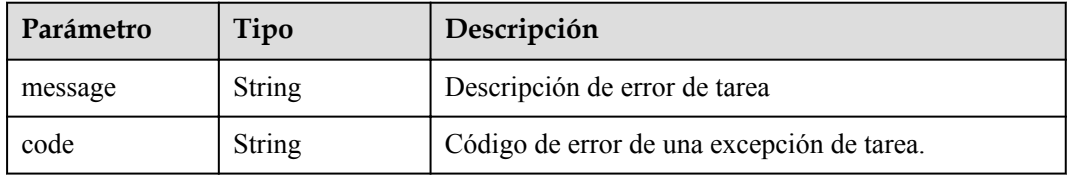

## **Status code: 401**

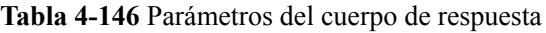

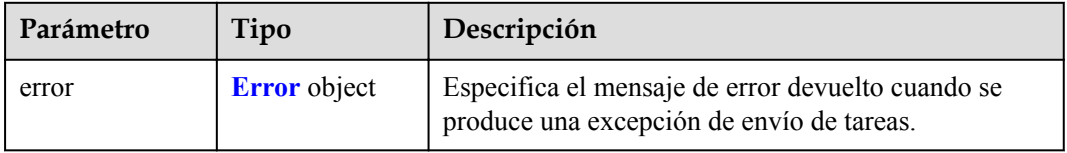

## **Tabla 4-147** Error

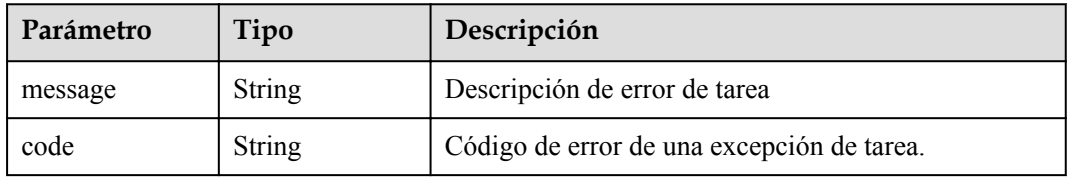
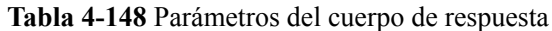

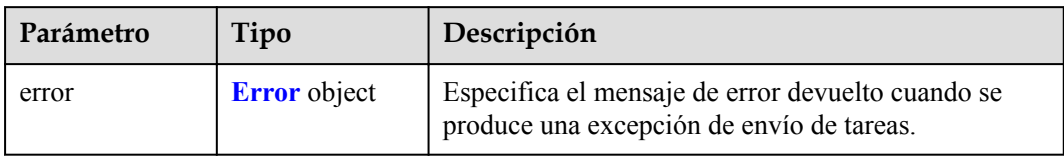

#### **Tabla 4-149** Error

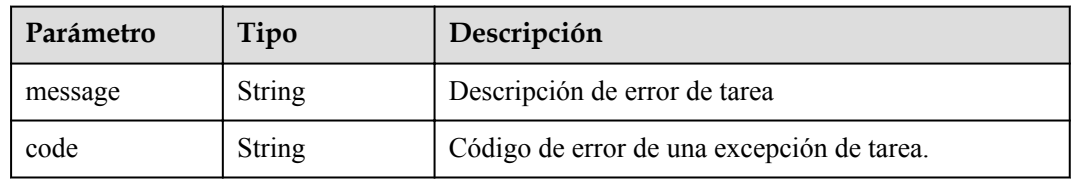

## **Status code: 404**

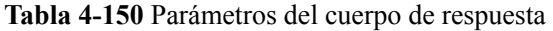

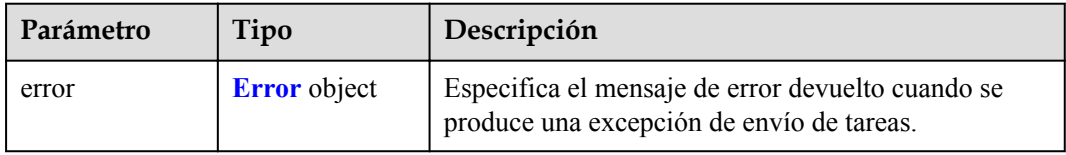

#### **Tabla 4-151** Error

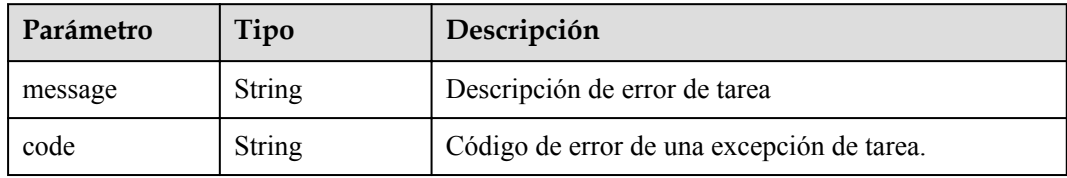

**Tabla 4-152** Parámetros del cuerpo de respuesta

| Parámetro | Tipo                | Descripción                                                                                    |
|-----------|---------------------|------------------------------------------------------------------------------------------------|
| error     | <b>Error</b> object | Especifica el mensaje de error devuelto cuando se<br>produce una excepción de envío de tareas. |

#### **Tabla 4-153** Error

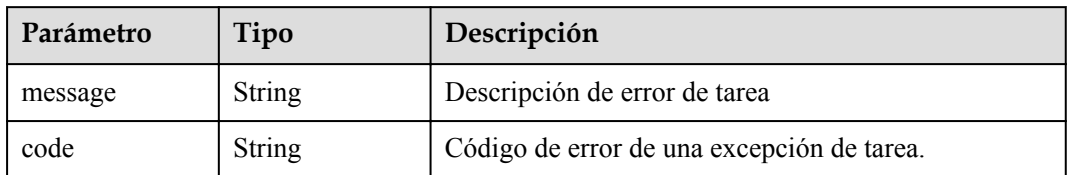

## **Status code: 406**

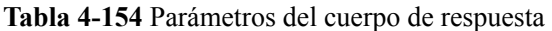

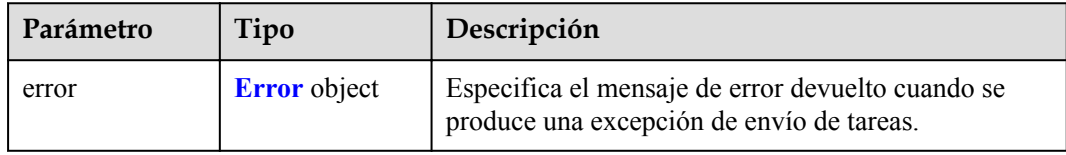

## **Tabla 4-155** Error

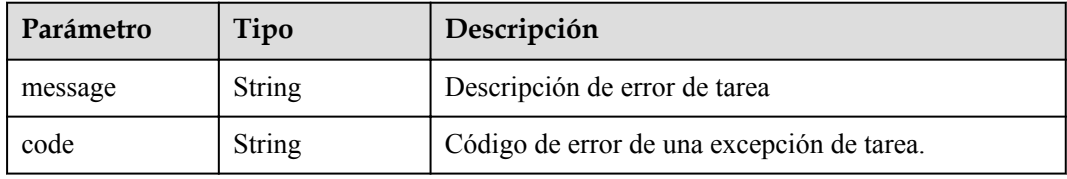

## **Status code: 407**

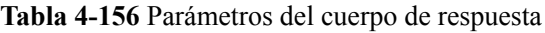

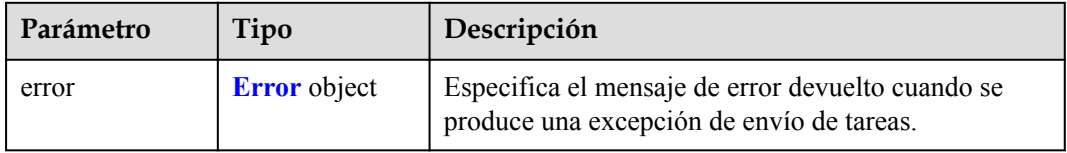

#### **Tabla 4-157** Error

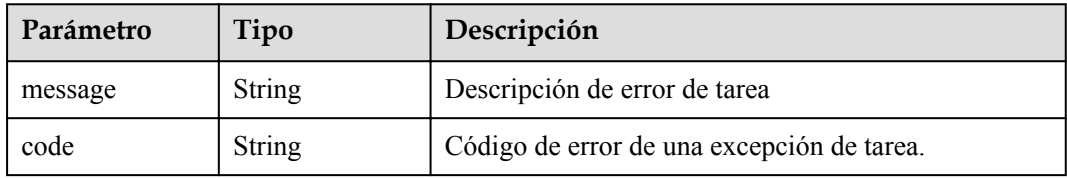

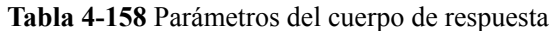

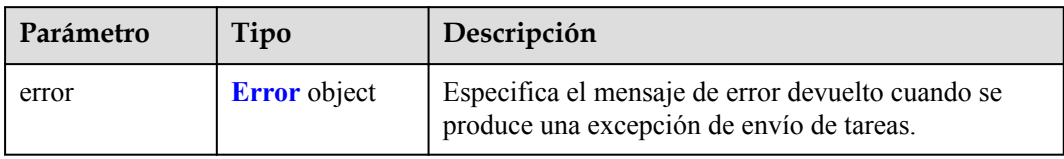

#### **Tabla 4-159** Error

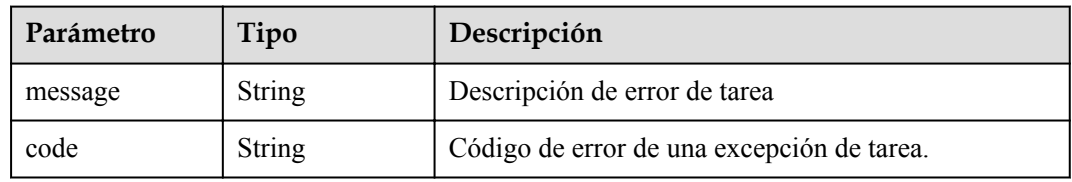

## **Status code: 409**

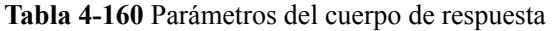

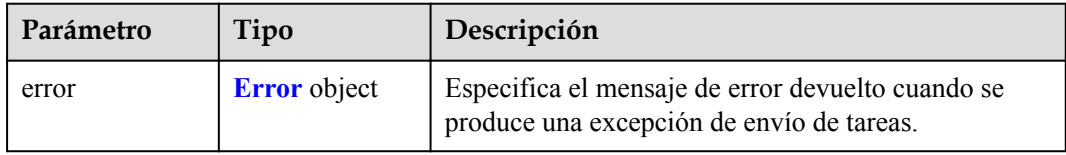

#### **Tabla 4-161** Error

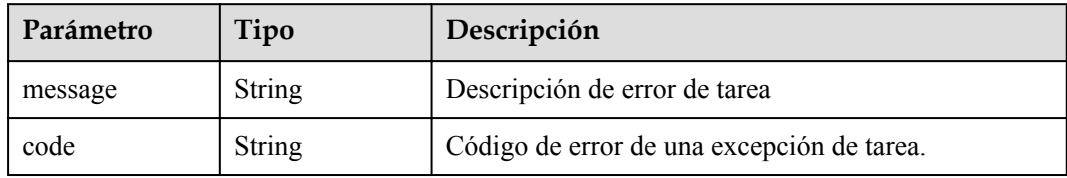

**Tabla 4-162** Parámetros del cuerpo de respuesta

| Parámetro | Tipo                | Descripción                                                                                    |
|-----------|---------------------|------------------------------------------------------------------------------------------------|
| error     | <b>Error</b> object | Especifica el mensaje de error devuelto cuando se<br>produce una excepción de envío de tareas. |

#### **Tabla 4-163** Error

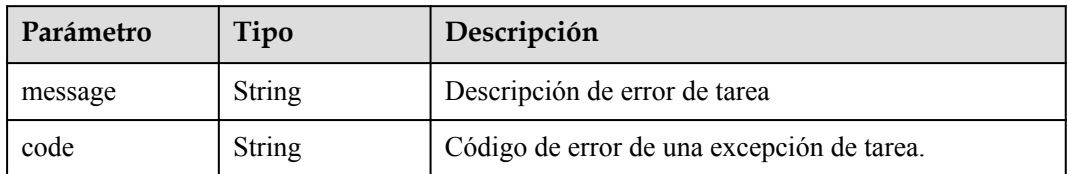

#### **Status code: 501**

**Tabla 4-164** Parámetros del cuerpo de respuesta

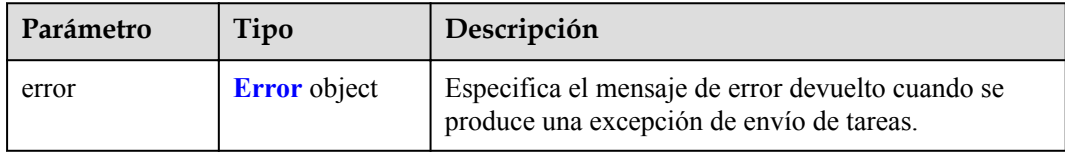

#### **Tabla 4-165** Error

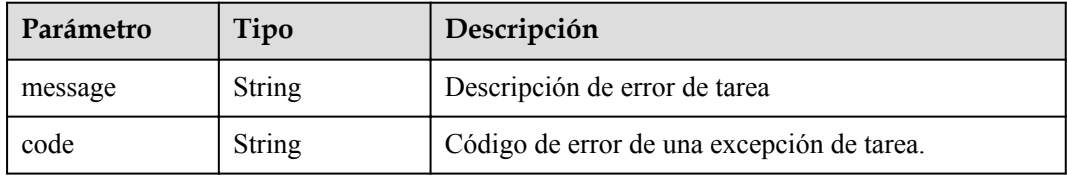

#### **Status code: 502**

**Tabla 4-166** Parámetros del cuerpo de respuesta

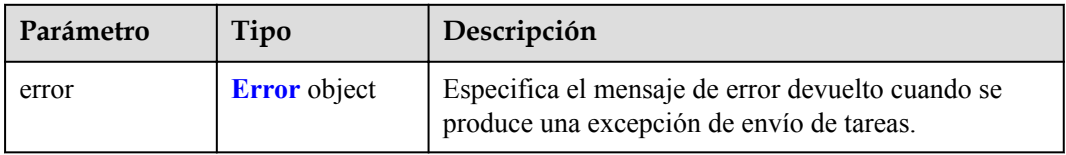

#### **Tabla 4-167** Error

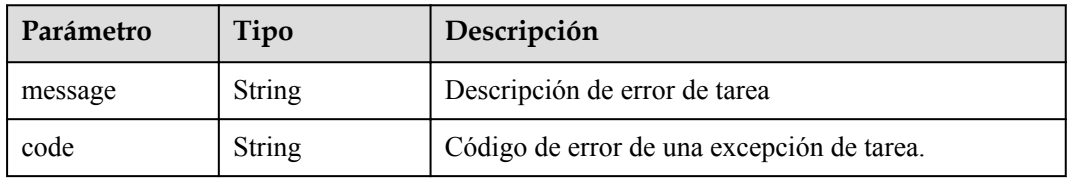

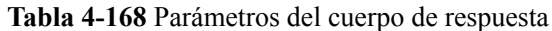

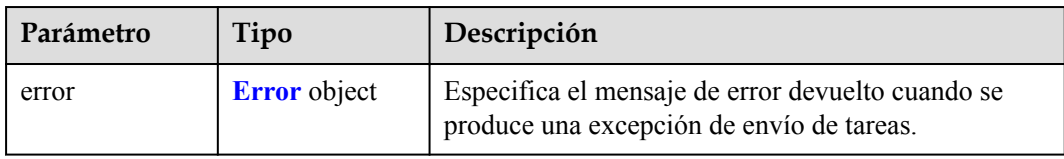

#### **Tabla 4-169** Error

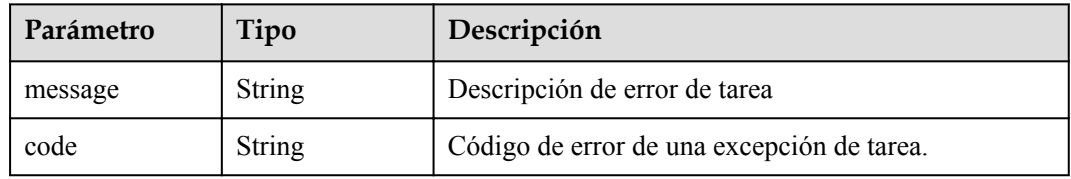

#### **Status code: 504**

**Tabla 4-170** Parámetros del cuerpo de respuesta

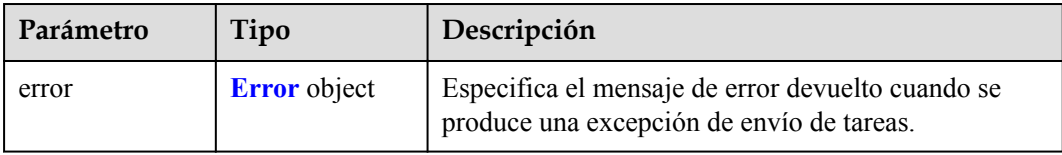

#### **Tabla 4-171** Error

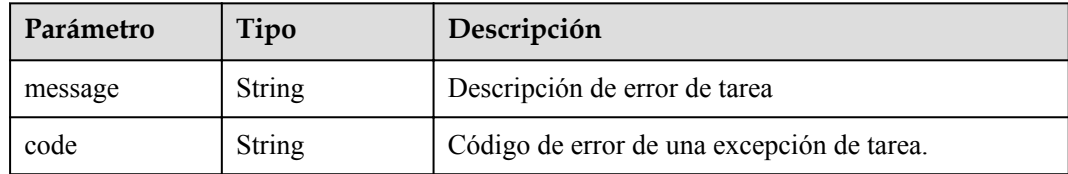

# **Solicitudes de Ejemplo**

GET https://{endpoint}/v1/{project\_id}/vpc-endpoint-services/ {vpc\_endpoint\_service\_id}

```
This request is to query connections of the VPC endpoint service whose ID is 
4189d3c2-8882-4871-a3c2-d380272eed88.GET https://{endpoint}/v1/{project_id}/vpc-
endpoint-services/4189d3c2-8882-4871-a3c2-d380272eed88
```
## **Respuestas de Ejemplo**

{

#### **Status code: 200**

El servidor ha procesado correctamente la solicitud.

```
 "id" : "4189d3c2-8882-4871-a3c2-d380272eed83",
 "port_id" : "4189d3c2-8882-4871-a3c2-d380272eed88",
 "vpc_id" : "4189d3c2-8882-4871-a3c2-d380272eed80",
```

```
 "status" : "available",
 "approval enabled" : false,
 "service_name" : "test123",
 "server_type" : "VM",
 "service_type" : "interface",
  "ports" : [ {
"client port" : "8080",
 "server_port" : "80",
 "protocol" : "TCP"
\}, {
 "client_port" : "8081",
 "server_port" : "80",
 "protocol" : "TCP"
 } ],
 "project_id" : "6e9dfd51d1124e8d8498dce894923a0d",
 "created_at" : "2022-04-14T09:35:47Z",
 "updated_at" : "2022-04-14T09:36:47Z"
```
# **Códigos de estado**

}

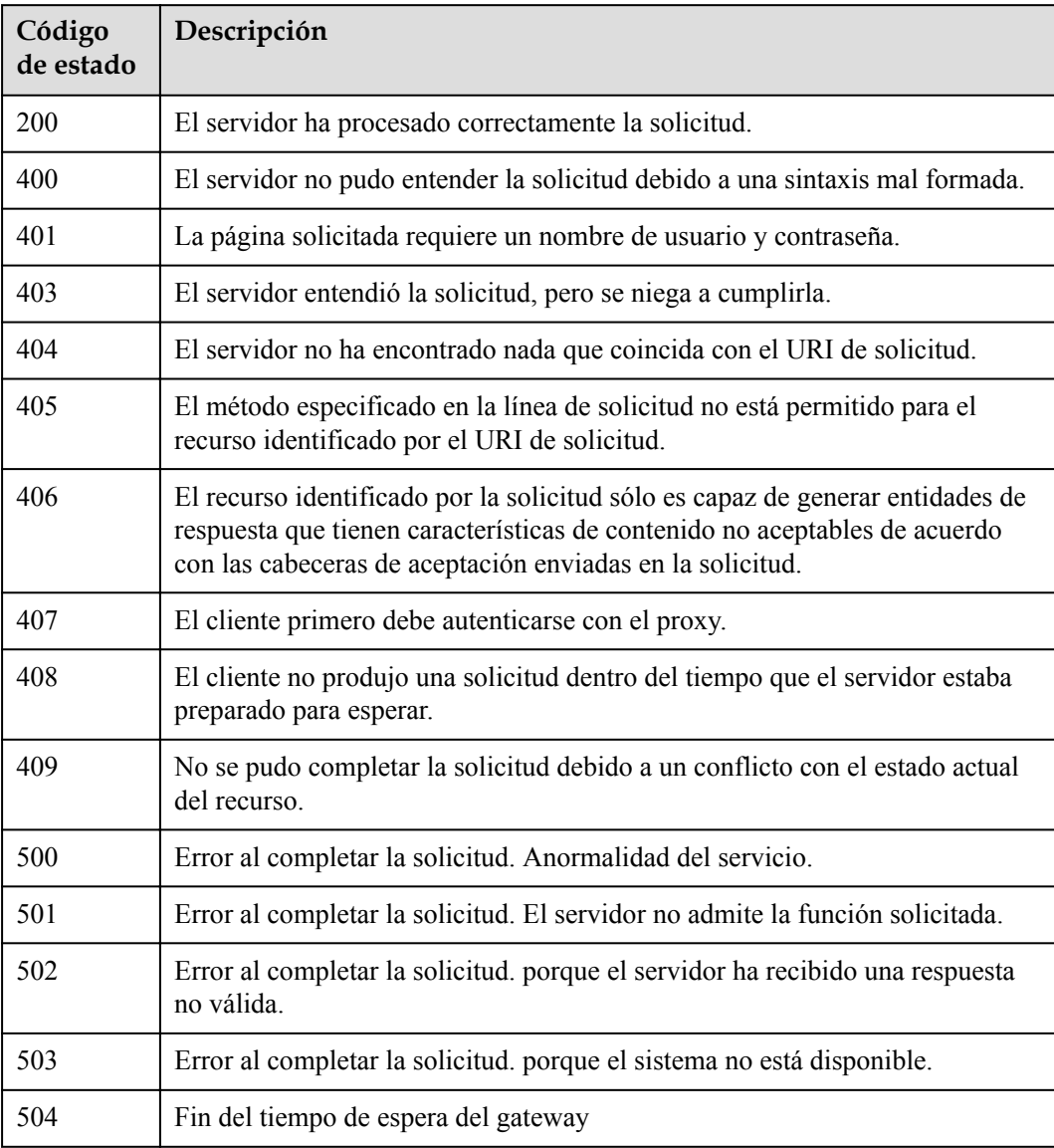

# **Códigos de error**

Consulte **[Códigos de error](https://support.huaweicloud.com/intl/es-us/api-vpcep/ErrorCode.html)**.

# **4.2.4 Modificación de un servicio de punto de conexión de VPC**

# **Función**

Función Esta API se utiliza para modificar un servicio de punto de conexión de VPC.

## **URI**

PUT /v1/ $\{project\ id\}$ /vpc-endpoint-services/ $\{vpc\ endpoint\ service\ id\}$ 

**Tabla 4-172** Parámetros de ruta

| Parámetro                   | Obligatorio | Tipo   | Descripción                                                   |
|-----------------------------|-------------|--------|---------------------------------------------------------------|
| project id                  | Sí          | String | ID del proyecto.                                              |
| vpc_endpoint_s<br>ervice id |             | String | Especifica el ID del servicio de<br>punto de conexión de VPC. |

# **Parámetros de Solicitud**

**Tabla 4-173** Parámetros de cabecera de solicitud

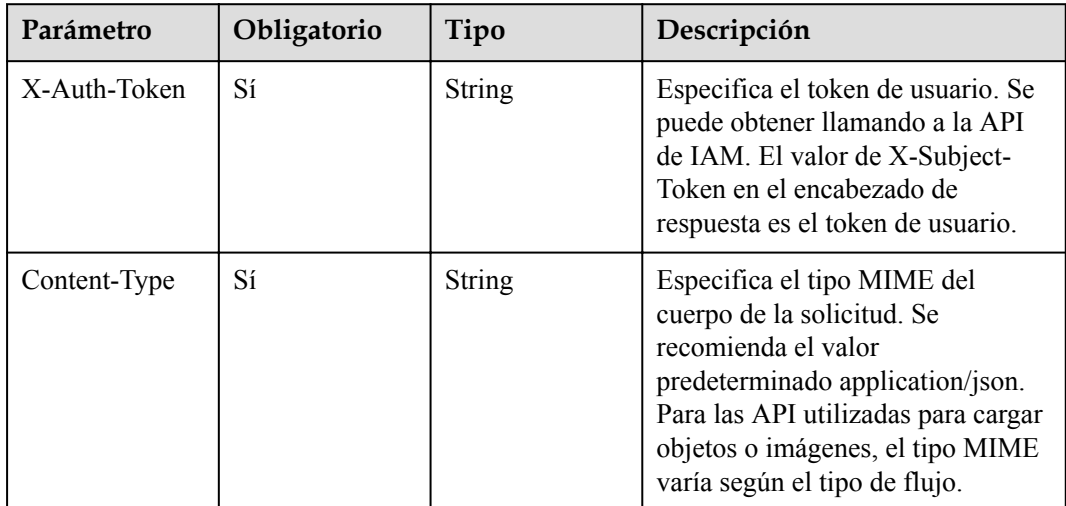

| Parámetro            | Obligatorio    | Tipo                                   | Descripción                                                                                                    |
|----------------------|----------------|----------------------------------------|----------------------------------------------------------------------------------------------------|
| approval enabl<br>ed | N <sub>0</sub> | Boolean                                | Especifica si se requiere<br>aprobación. ● falso: No se<br>requiere aprobación. El punto de<br>conexión de VPC creado está en el<br>estado aceptado de forma<br>predeterminada. ● true: Se<br>requiere aprobación. La conexión<br>de punto de conexión creada solo<br>se puede usar después de haber<br>sido aprobada por el usuario del<br>servicio de punto de conexión de<br>VPC. El valor predeterminado es<br>true.<br>Predeterminado: true                                                                                                    |
| service_name         | N <sub>o</sub> | String                                 | Especifica el nombre del servicio<br>de punto de conexión de VPC. El<br>nombre puede contener un<br>máximo de 16 caracteres,<br>incluyendo letras, dígitos, (), de<br>guiones bajos y (-) de guiones.<br>Mínimo: 0<br>Máximo: 16                                                                                                    |
| ports                | N <sub>o</sub> | Array of<br><b>PortList</b><br>objects | Especifica las asignaciones de<br>puertos abiertas por el servicio de<br>punto de conexión de VPC. No se<br>permiten asignaciones de puertos<br>duplicados en el mismo servicio de<br>punto de conexión de VPC. Si<br>varios servicios de punto de<br>conexión de VPC comparten un ID<br>de puerto, las combinaciones de<br>puertos y protocolos de servidor<br>para todas las asignaciones de<br>puertos entre servicios de punto de<br>conexión de VPC deben ser<br>únicas. Se puede agregar un<br>máximo de 200 asignaciones de<br>puertos a la vez. |

**Tabla 4-174** Parámetros del cuerpo de solicitud

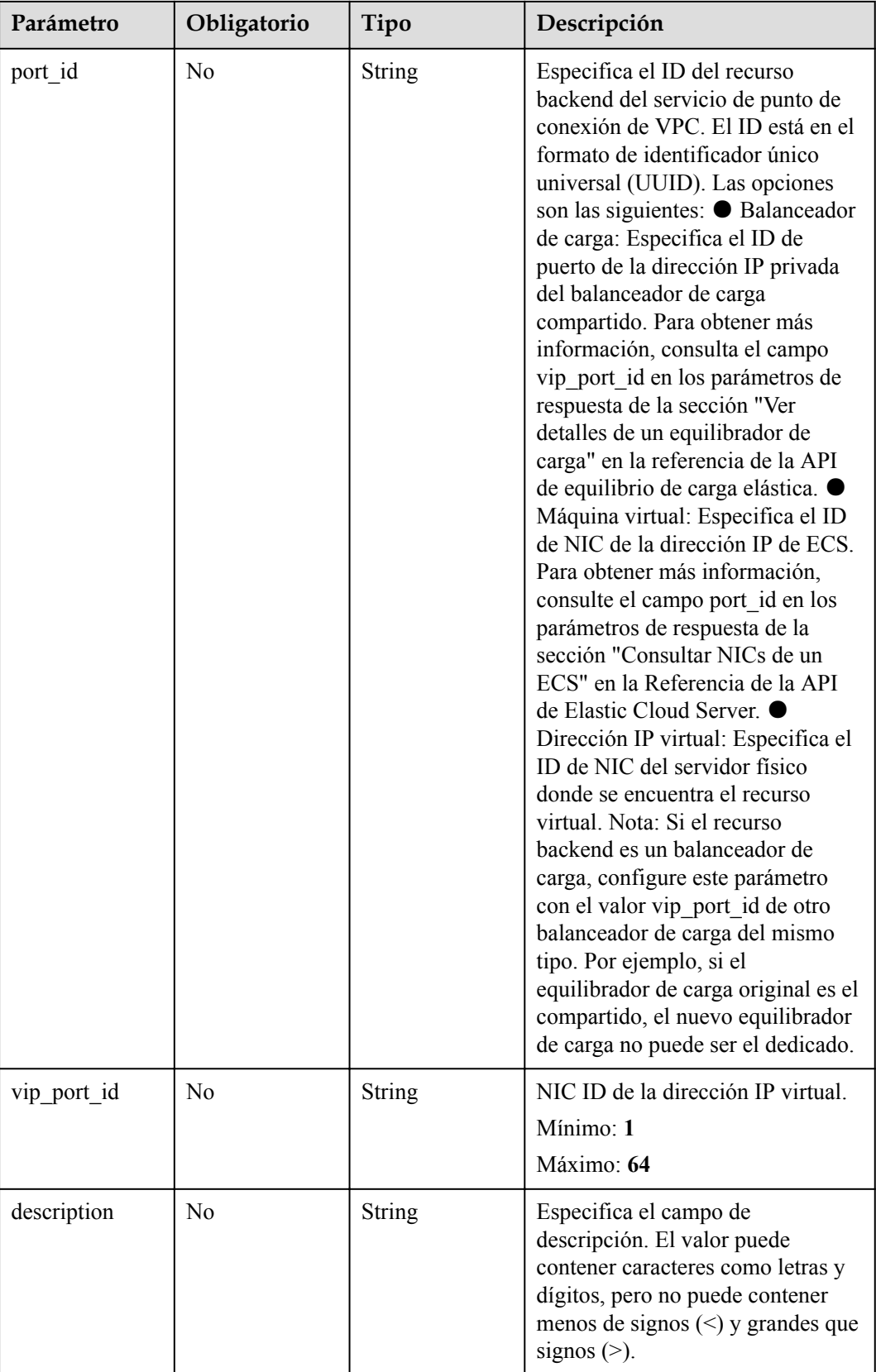

| Parámetro   | Obligatorio    | Tipo          | Descripción                                                                                                    |
|-------------|----------------|---------------|----------------------------------------------------------------------------------------------------|
| client port | N <sub>0</sub> | Integer       | Especifica el puerto al que se<br>puede acceder un punto de<br>conexión de VPC. Este puerto es<br>proporcionado por el punto de<br>conexión de VPC, lo que le<br>permite acceder al servicio de<br>punto de conexión de VPC. Rango<br>soportado: 1 a 65535.<br>Mínimo: 1<br>Máximo: 65535 |
| server port | No             | Integer       | Especifica el puerto para acceder<br>al servicio de punto de conexión<br>de VPC. Este puerto está asociado<br>con recursos de backend para<br>proporcionar servicios de punto de<br>conexión de VPC. Rango<br>soportado: 1 a 65535<br>Mínimo: 1<br>Máximo: 65535                          |
| protocol    | N <sub>0</sub> | <b>String</b> | Protocolo de mapeo de puertos. Se<br>admite TCP.<br>Predeterminado: TCP                                                                                                    |

<span id="page-81-0"></span>**Tabla 4-175** PortList

# **Parámetros de Respuesta**

**Tabla 4-176** Parámetros del cuerpo de respuesta

| Parámetro | Tipo          | Descripción                                                                                                    |  |
|-----------|---------------|----------------------------------------------------------------------------------------------------|--|
| id        | <b>String</b> | Especifica el identificador único del servicio de punto<br>de conexión de VPC.                                                                                                    |  |
| port id   | <b>String</b> | Especifica el ID del recurso backend del servicio de<br>punto de conexión de VPC. El ID está en el formato<br>de identificador único universal (UUID). Las<br>opciones son las siguientes: ● Balanceador de carga:<br>Especifica el ID de puerto de la dirección IP privada<br>del balanceador de carga compartido. ● Máquina<br>virtual: Especifica el ID de NIC de la dirección IP de<br>ECS. ● Dirección IP virtual: Especifica el ID de<br>NIC del servidor físico donde se encuentra el recurso<br>virtual. |  |

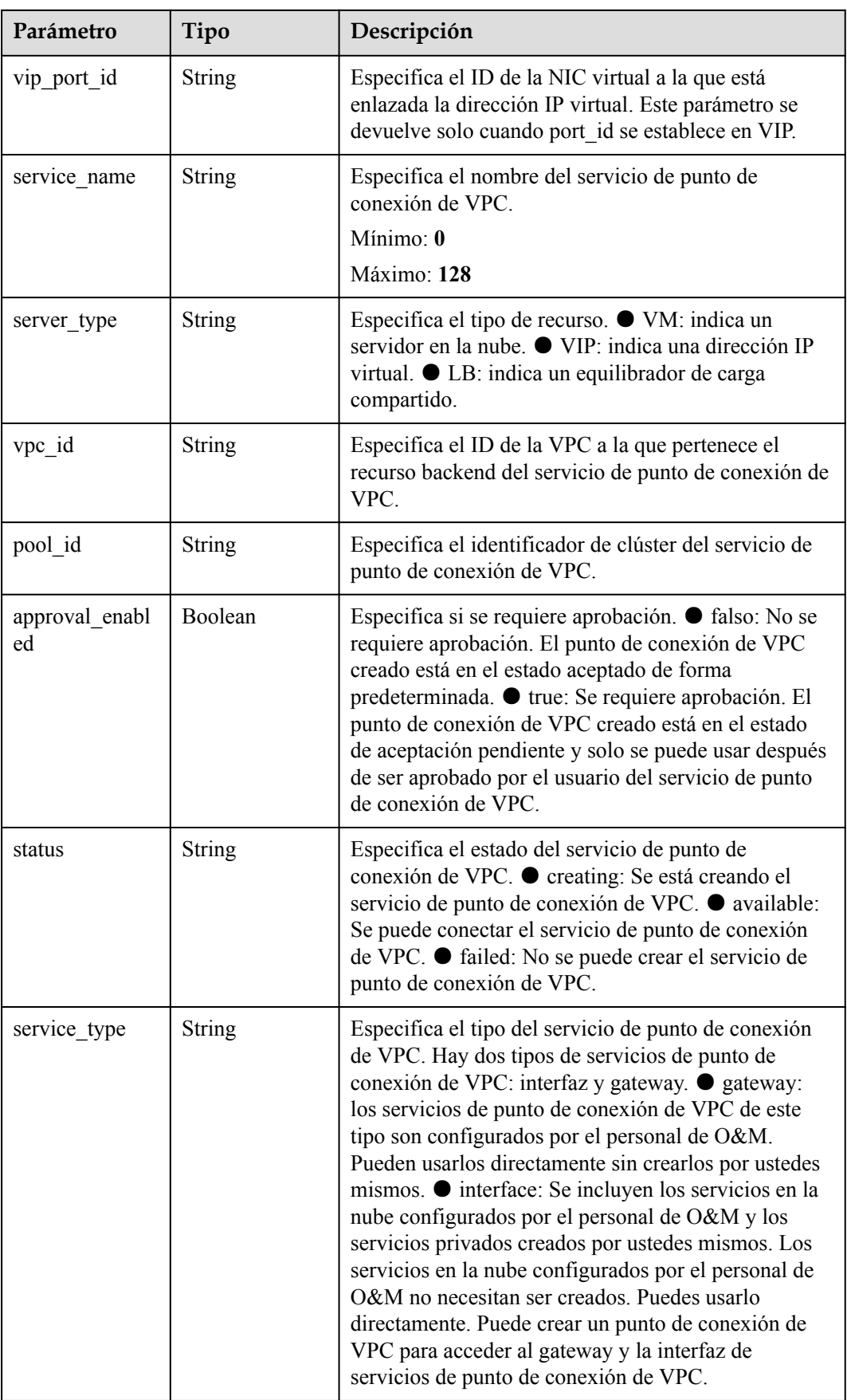

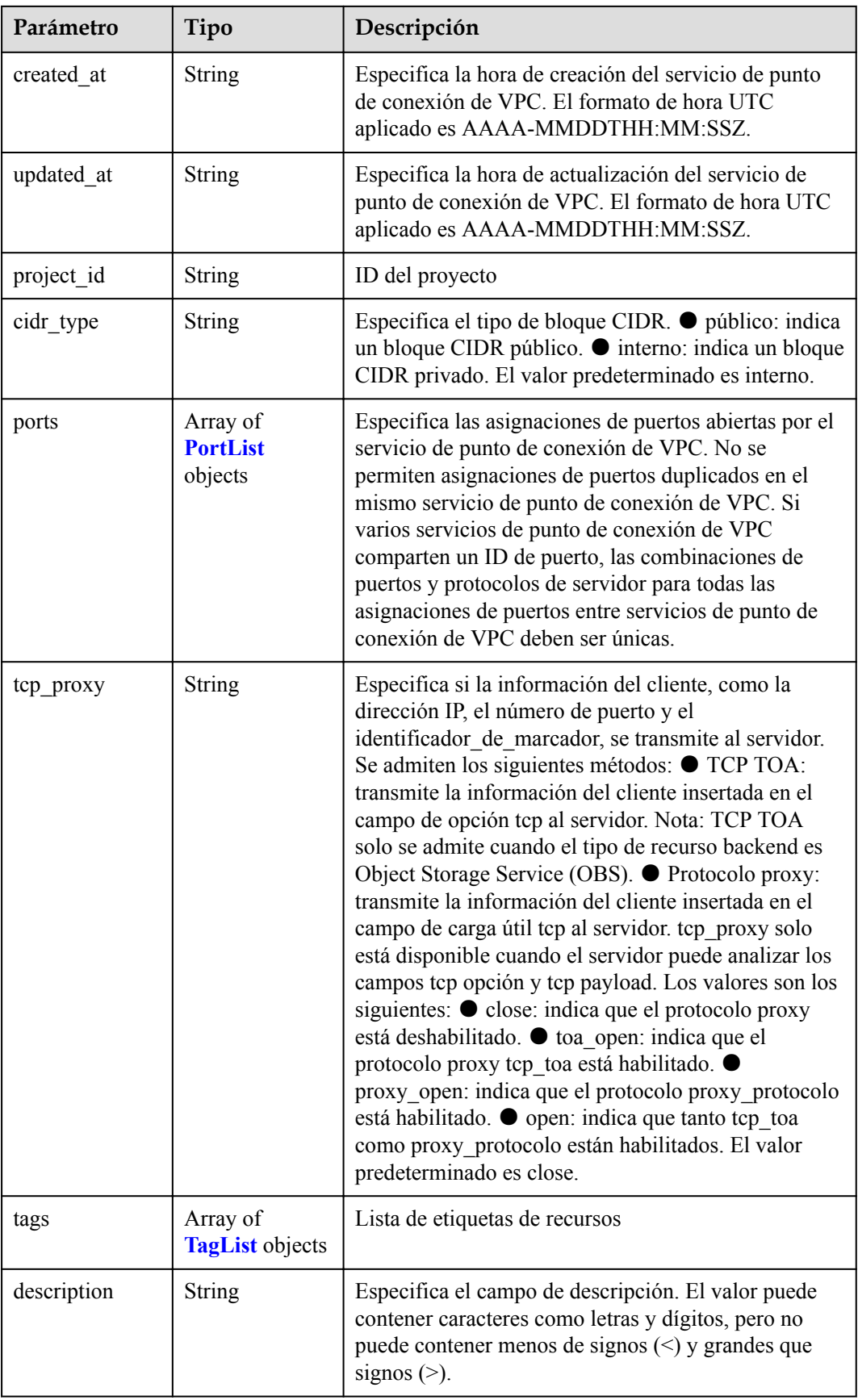

| Parámetro   | Tipo    | Descripción                                                                                                    |  |  |
|-------------|---------|----------------------------------------------------------------------------------------------------|--|--|
| client port | Integer | Especifica el puerto al que se puede acceder un punto<br>de conexión de VPC. Este puerto es proporcionado<br>por el punto de conexión de VPC, lo que le permite<br>acceder al servicio de punto de conexión de VPC.<br>Rango soportado: 1 a 65535.<br>Mínimo: 1<br>Máximo: 65535 |  |  |
| server port | Integer | Especifica el puerto para acceder al servicio de punto<br>de conexión de VPC. Este puerto está asociado con<br>recursos de backend para proporcionar servicios de<br>punto de conexión de VPC. Rango soportado: 1 a<br>65535<br>Mínimo: 1<br>Máximo: 65535                       |  |  |
| protocol    | String  | Protocolo de mapeo de puertos. Se admite TCP.<br>Predeterminado: TCP                                                                                                    |  |  |

<span id="page-84-0"></span>**Tabla 4-177** PortList

**Tabla 4-178** TagList

| Parámetro | Tipo          | Descripción                                                                                                    |
|-----------|---------------|----------------------------------------------------------------------------------------------------|
| key       | <b>String</b> | Especifica la clave de etiqueta. Una clave de etiqueta<br>contiene un máximo de 36 caracteres Unicode. El<br>campo del elemento no puede quedar en blanco. No<br>puede contener signos iguales $(=)$ , asteriscos $(*),$<br>menos que signos $(\le)$ , mayor que signos $(\ge)$ , barras<br>invertidas (), comas (,), barras verticales ( ), y barras<br>$($ / $)$ , y los caracteres primero y último no pueden ser<br>espacios.<br>Mínimo: 1<br>Máximo: 36 |
| value     | <b>String</b> | Especifica la clave de etiqueta. Un valor de etiqueta<br>contiene un máximo de 43 caracteres Unicode y<br>puede ser una cadena vacía. No puede contener<br>signos iguales $(=)$ , asteriscos $(*)$ , menos que signos<br>$(\leq)$ , mayor que signos $(\geq)$ , barras invertidas $($ ), comas<br>(,), barras verticales ( ), y barras $($ ), y los caracteres<br>primero y último no pueden ser espacios.<br>Mínimo: 1<br>Máximo: 43                        |

<span id="page-85-0"></span>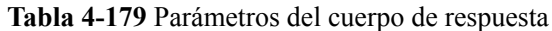

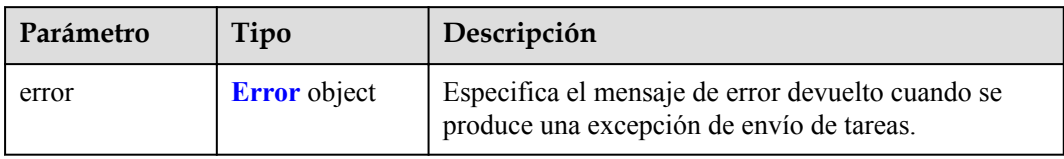

#### **Tabla 4-180** Error

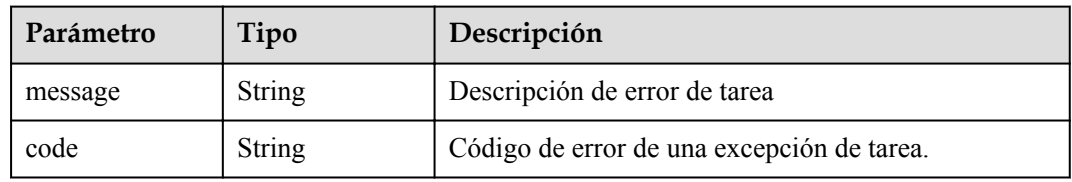

## **Status code: 401**

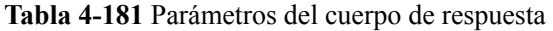

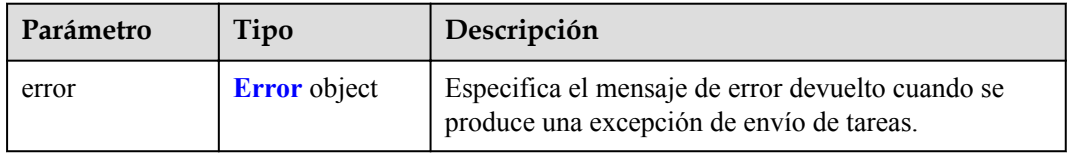

#### **Tabla 4-182** Error

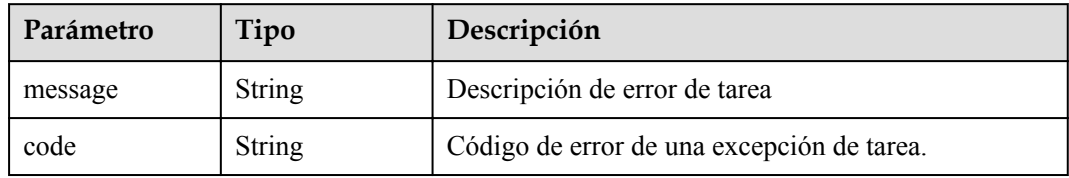

**Tabla 4-183** Parámetros del cuerpo de respuesta

| Parámetro | Tipo                | Descripción                                                                                    |  |
|-----------|---------------------|------------------------------------------------------------------------------------------------|--|
| error     | <b>Error</b> object | Especifica el mensaje de error devuelto cuando se<br>produce una excepción de envío de tareas. |  |

#### **Tabla 4-184** Error

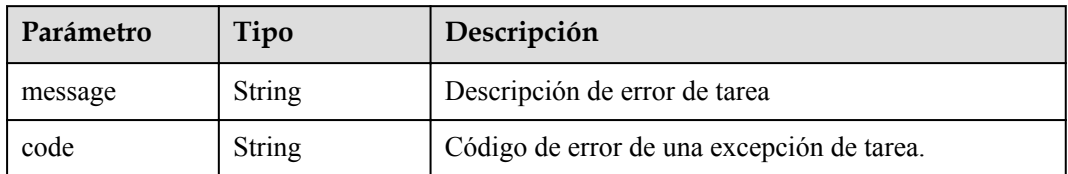

#### **Status code: 404**

**Tabla 4-185** Parámetros del cuerpo de respuesta

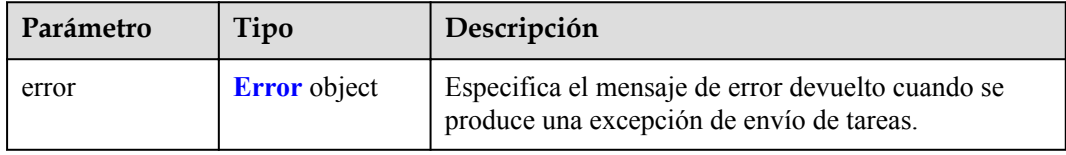

## **Tabla 4-186** Error

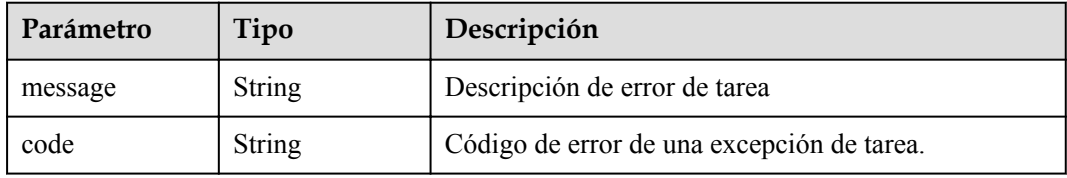

#### **Status code: 405**

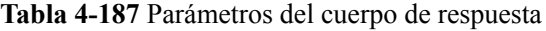

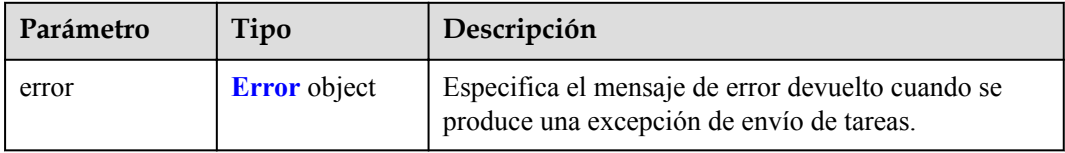

#### **Tabla 4-188** Error

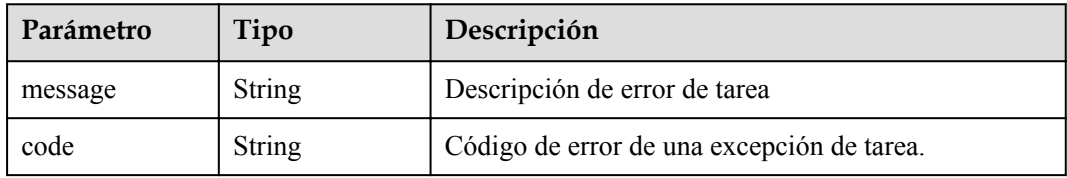

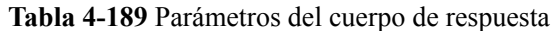

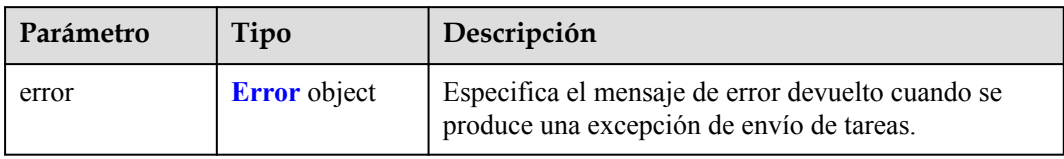

#### **Tabla 4-190** Error

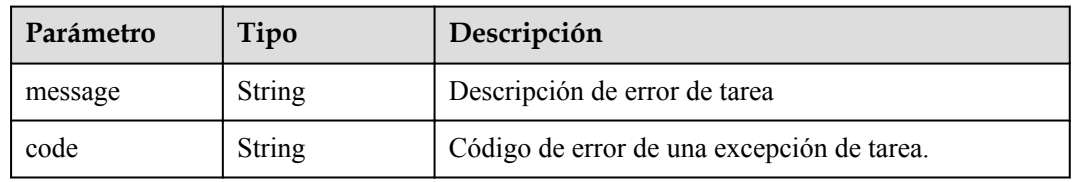

## **Status code: 407**

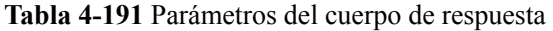

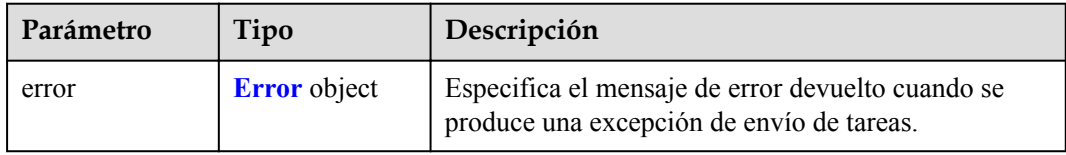

#### **Tabla 4-192** Error

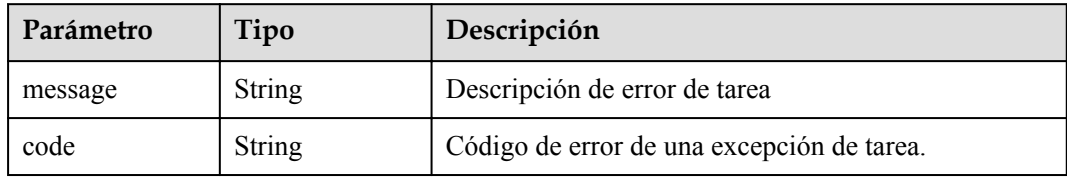

**Tabla 4-193** Parámetros del cuerpo de respuesta

| Parámetro | Tipo                | Descripción                                                                                    |
|-----------|---------------------|------------------------------------------------------------------------------------------------|
| error     | <b>Error</b> object | Especifica el mensaje de error devuelto cuando se<br>produce una excepción de envío de tareas. |

#### **Tabla 4-194** Error

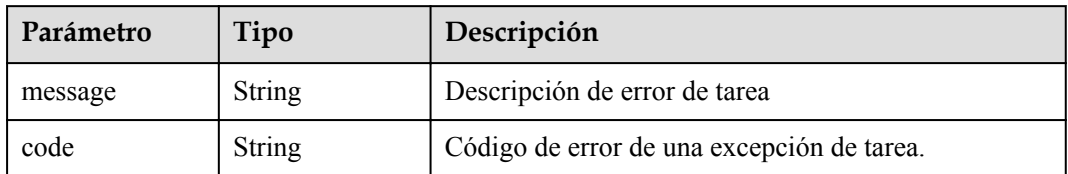

#### **Status code: 409**

**Tabla 4-195** Parámetros del cuerpo de respuesta

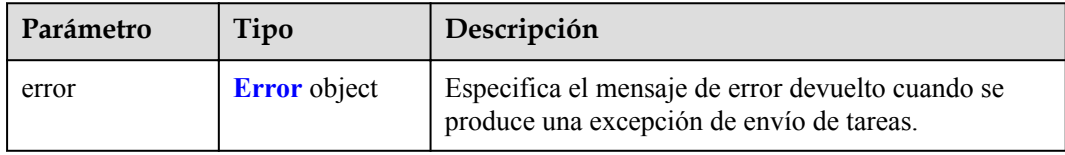

#### **Tabla 4-196** Error

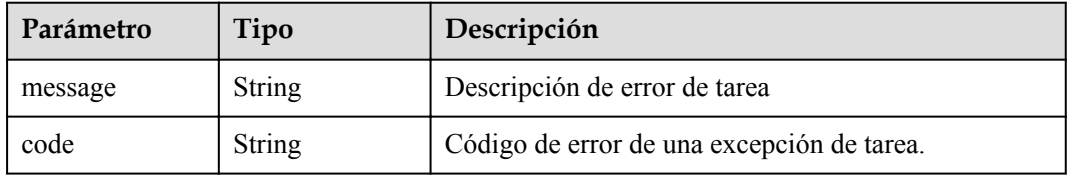

## **Status code: 500**

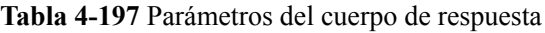

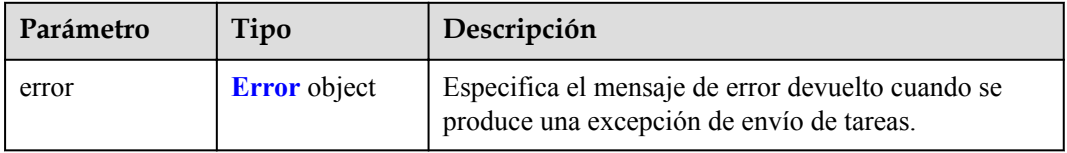

## **Tabla 4-198** Error

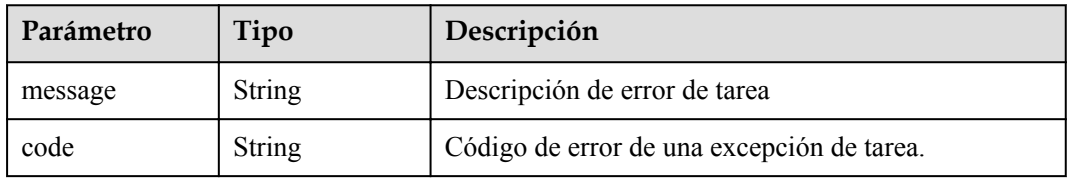

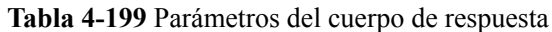

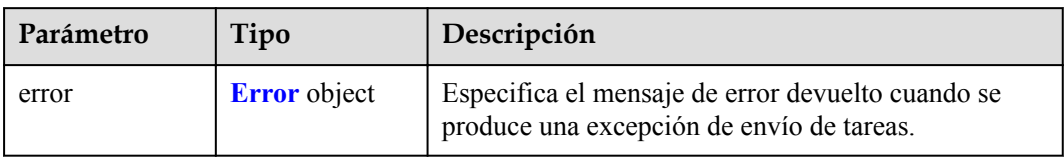

#### **Tabla 4-200** Error

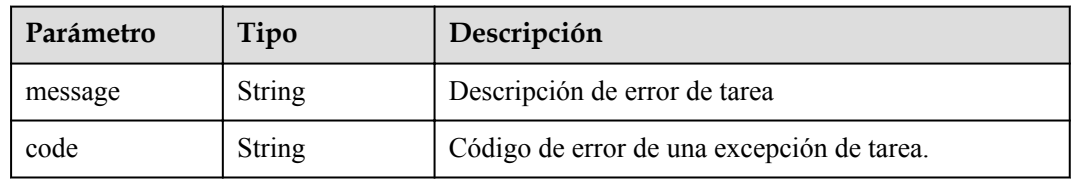

## **Status code: 502**

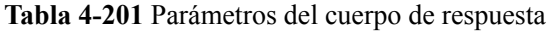

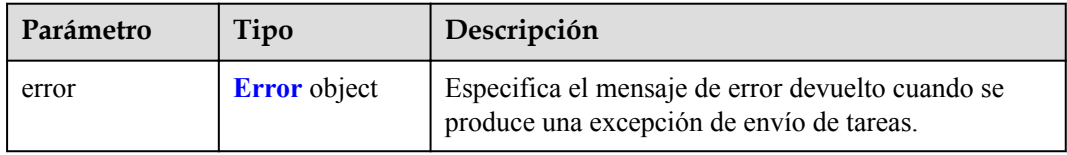

#### **Tabla 4-202** Error

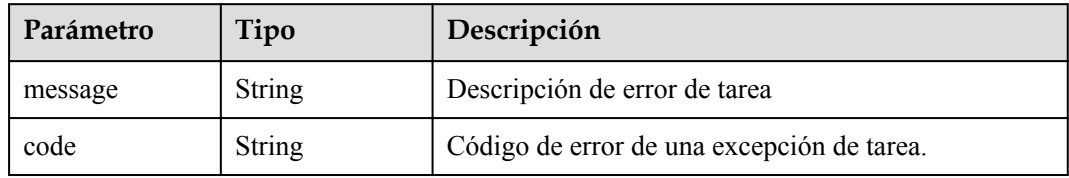

**Tabla 4-203** Parámetros del cuerpo de respuesta

| Parámetro | Tipo                | Descripción                                                                                    |  |
|-----------|---------------------|------------------------------------------------------------------------------------------------|--|
| error     | <b>Error</b> object | Especifica el mensaje de error devuelto cuando se<br>produce una excepción de envío de tareas. |  |

#### **Tabla 4-204** Error

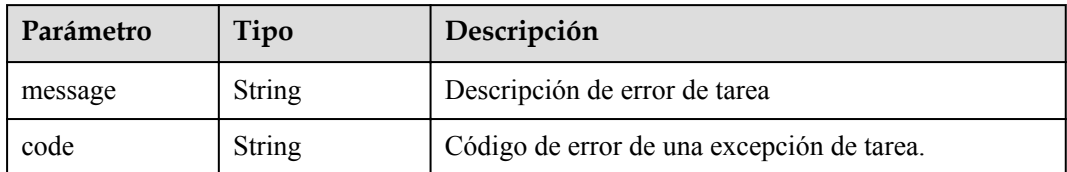

#### **Status code: 504**

**Tabla 4-205** Parámetros del cuerpo de respuesta

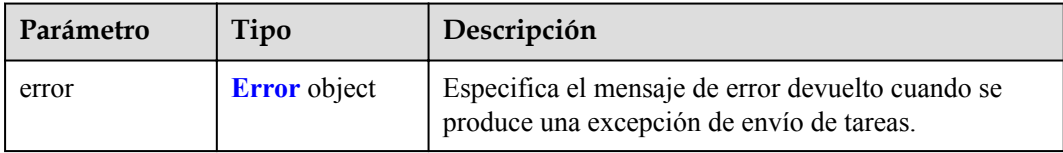

#### **Tabla 4-206** Error

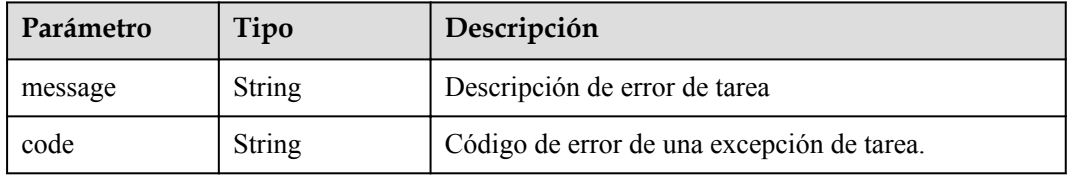

## **Solicitudes de Ejemplo**

{

}

{

```
PUT https://{endpoint}/v1/{project_id}/vpc-endpoint-services/4189d3c2-8882-4871-
a3c2- d380272eed88
```

```
 "approval_enabled" : true,
 "service name" : "test",
 "ports"\frac{1}{2} [ {
 "client_port" : 8081,
"server port" : 22,
 "protocol" : "TCP"
\}, {
"client port" : 8082,
 "server_port" : 23,
   "server_port" : 23,<br>"protocol" : "TCP"
  } ]
```
# **Respuestas de Ejemplo**

#### **Status code: 200**

El servidor ha procesado correctamente la solicitud.

```
 "id" : "4189d3c2-8882-4871-a3c2-d380272eed83",
  "port_id" : "4189d3c2-8882-4871-a3c2-d380272eed88",
 "vpc_id" : "4189d3c2-8882-4871-a3c2-d380272eed80",
 "pool_id" : "5289d3c2-8882-4871-a3c2-d380272eed80",
```

```
 "status" : "available",
  "approval_enabled" : false,
 "service_name" : "test123",
 "service_type" : "interface",
 "server_type" : "VM",
 "project_id" : "6e9dfd51d1124e8d8498dce894923a0d",
 "created_at" : "2022-04-14T09:35:47Z",
 "ports" : [ {
"client port" : 8080,
"server port" : 90,
 "protocol" : "TCP"
\}, {
"client port" : 8081,
 "server_port" : 80,
   "server_port" : 80,<br>"server_port" : 80,<br>"protocol" : "TCP"
  } ]
```
# **Códigos de estado**

}

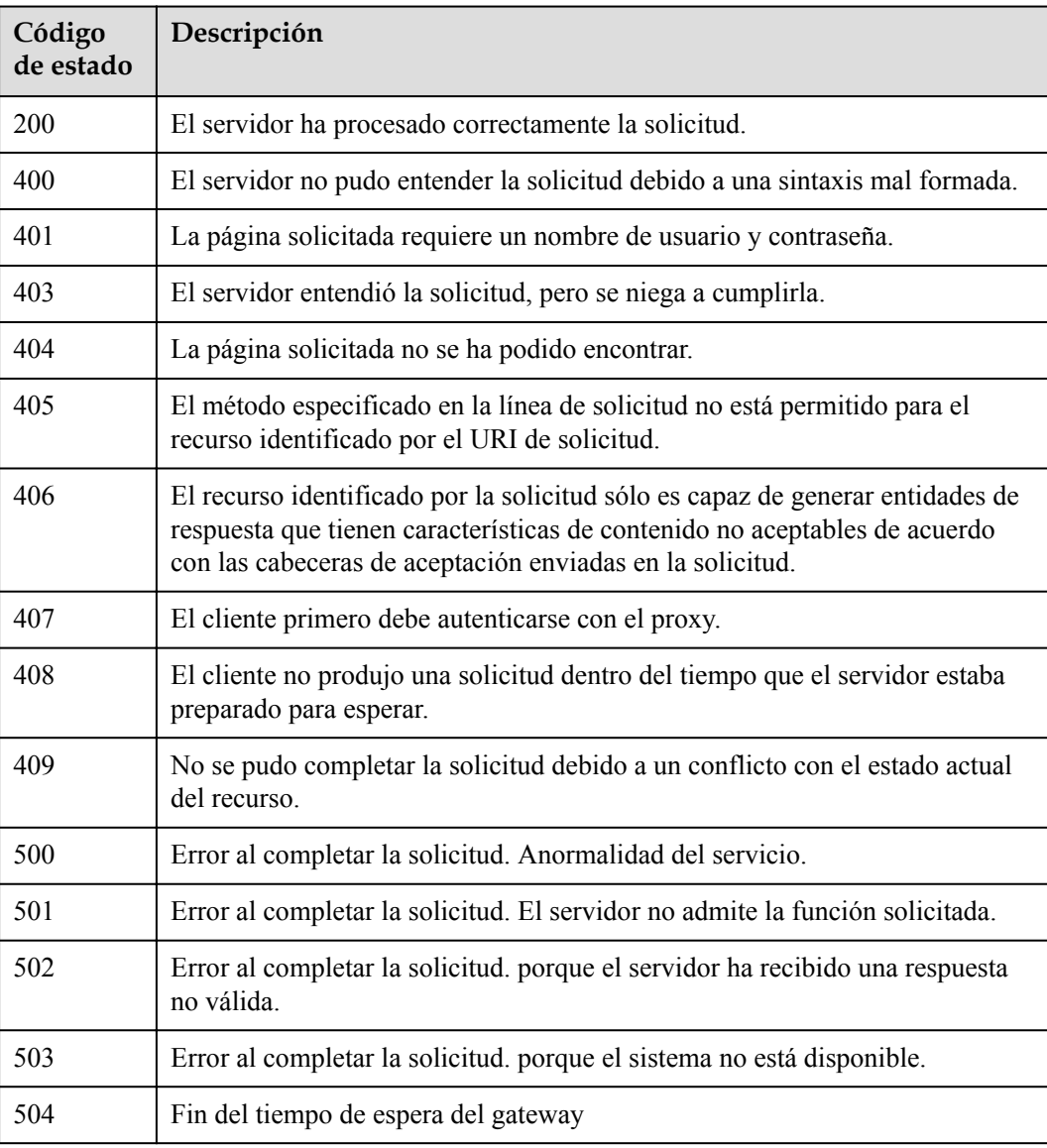

# **Códigos de error**

Consulte **[Códigos de error](https://support.huaweicloud.com/intl/es-us/api-vpcep/ErrorCode.html)**.

# **4.2.5 Eliminación de un servicio de punto de conexión de VPC**

# **Función**

Función Esta API se utiliza para eliminar un servicio de punto de conexión de VPC.

## **URI**

DELETE /v1/{project\_id}/vpc-endpoint-services/{vpc\_endpoint\_service\_id}

**Tabla 4-207** Parámetros de ruta

| Parámetro                   | Obligatorio | Tipo   | Descripción                                                   |
|-----------------------------|-------------|--------|---------------------------------------------------------------|
| project id                  | Sí          | String | ID del proyecto.                                              |
| vpc_endpoint_s<br>ervice id |             | String | Especifica el ID del servicio de<br>punto de conexión de VPC. |

## **Parámetros de Solicitud**

**Tabla 4-208** Parámetros de cabecera de solicitud

| Parámetro    | Obligatorio | Tipo   | Descripción                                                                                                    |
|--------------|-------------|--------|----------------------------------------------------------------------------------------------------|
| X-Auth-Token | Sí          | String | Especifica el token de usuario. Se<br>puede obtener llamando a la API<br>de IAM. El valor de X-Subject-<br>Token en el encabezado de<br>respuesta es el token de usuario.                                                        |
| Content-Type | Sí          | String | Especifica el tipo MIME del<br>cuerpo de la solicitud. Se<br>recomienda el valor<br>predeterminado application/json.<br>Para las API utilizadas para cargar<br>objetos o imágenes, el tipo MIME<br>varía según el tipo de flujo. |

# **Parámetros de Respuesta**

<span id="page-93-0"></span>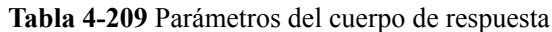

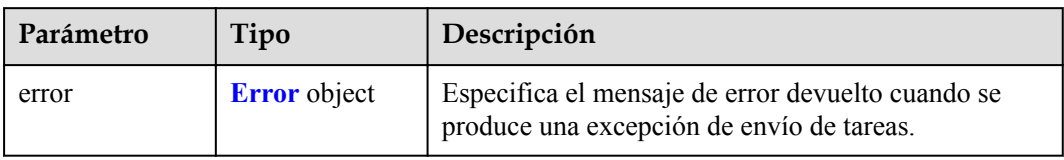

#### **Tabla 4-210** Error

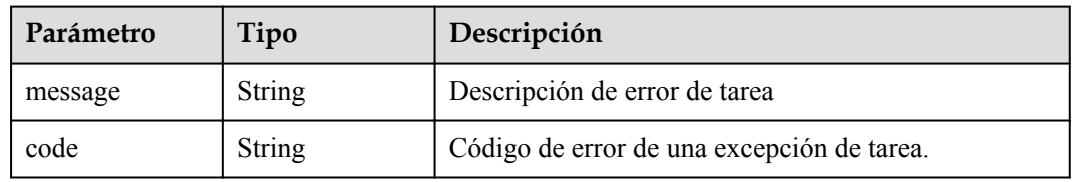

## **Status code: 401**

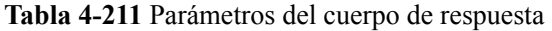

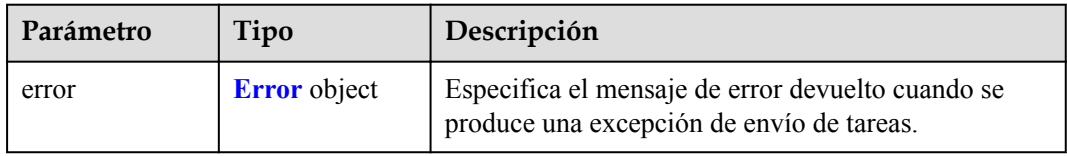

#### **Tabla 4-212** Error

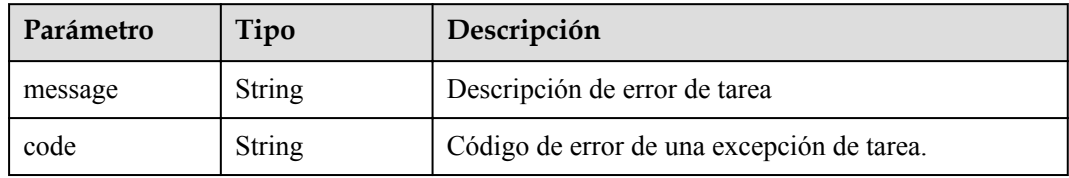

**Tabla 4-213** Parámetros del cuerpo de respuesta

| Parámetro | Tipo                | Descripción                                                                                    |
|-----------|---------------------|------------------------------------------------------------------------------------------------|
| error     | <b>Error</b> object | Especifica el mensaje de error devuelto cuando se<br>produce una excepción de envío de tareas. |

#### **Tabla 4-214** Error

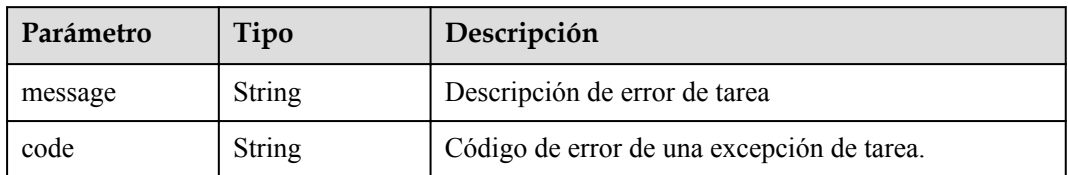

#### **Status code: 404**

**Tabla 4-215** Parámetros del cuerpo de respuesta

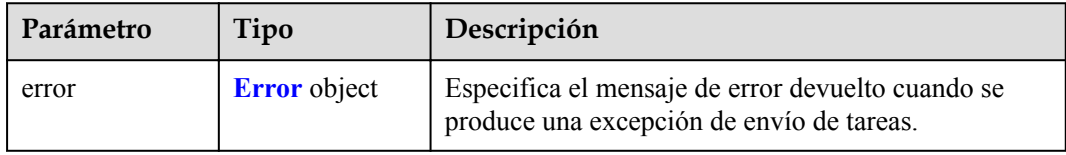

#### **Tabla 4-216** Error

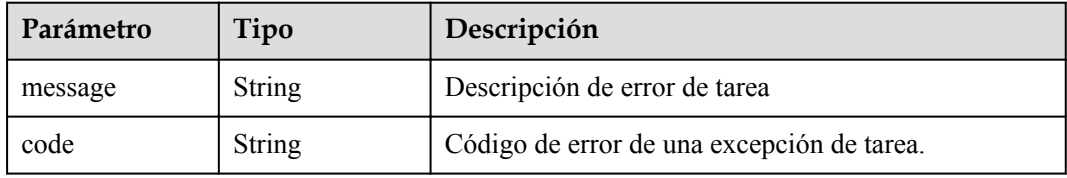

#### **Status code: 405**

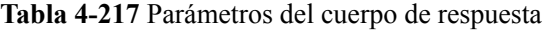

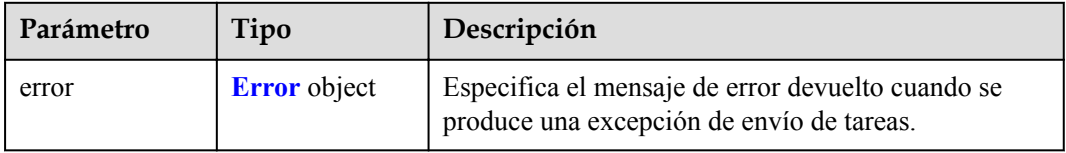

#### **Tabla 4-218** Error

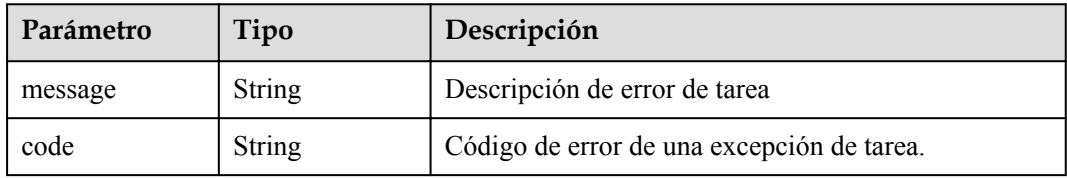

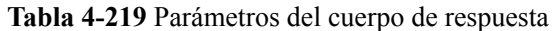

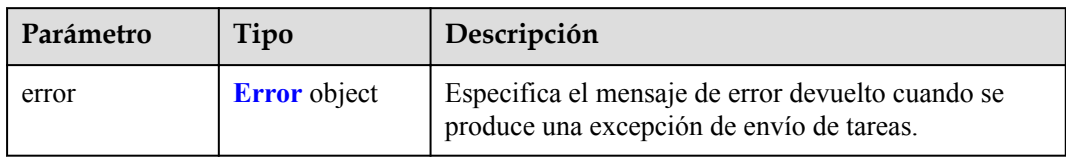

#### **Tabla 4-220** Error

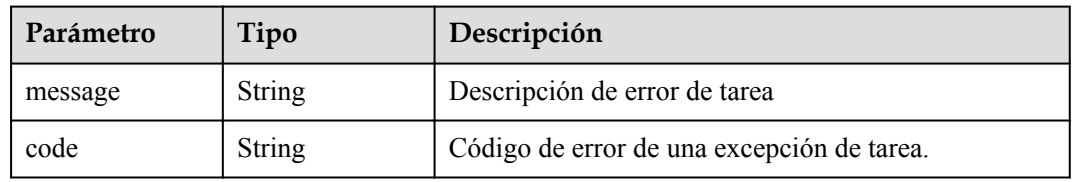

## **Status code: 407**

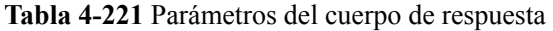

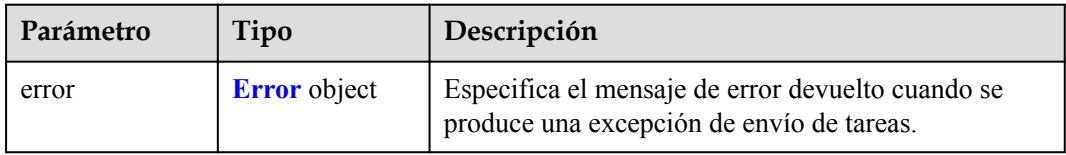

#### **Tabla 4-222** Error

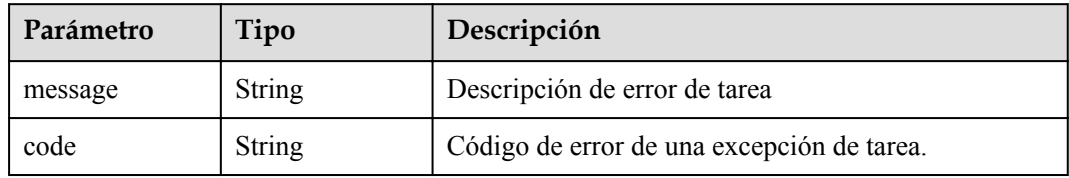

**Tabla 4-223** Parámetros del cuerpo de respuesta

| Parámetro | Tipo                | Descripción                                                                                    |
|-----------|---------------------|------------------------------------------------------------------------------------------------|
| error     | <b>Error</b> object | Especifica el mensaje de error devuelto cuando se<br>produce una excepción de envío de tareas. |

#### **Tabla 4-224** Error

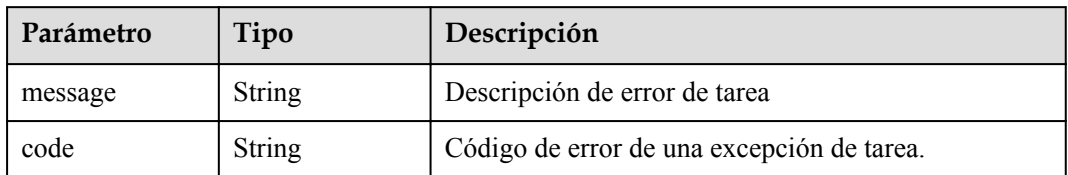

#### **Status code: 409**

**Tabla 4-225** Parámetros del cuerpo de respuesta

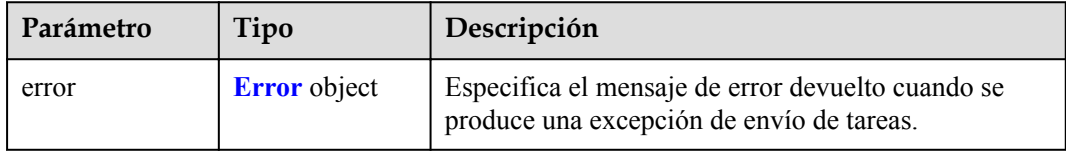

#### **Tabla 4-226** Error

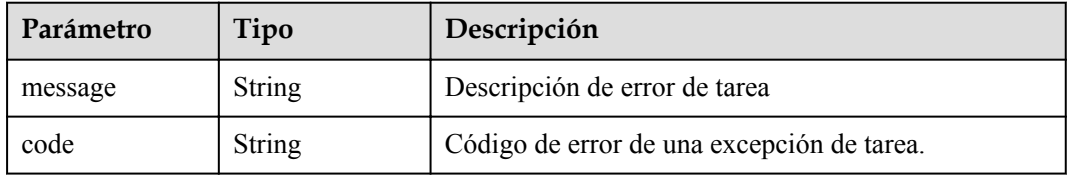

#### **Status code: 500**

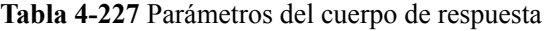

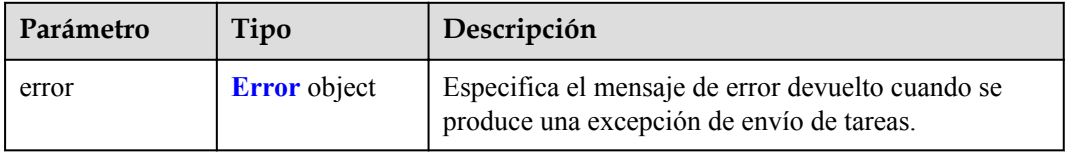

#### **Tabla 4-228** Error

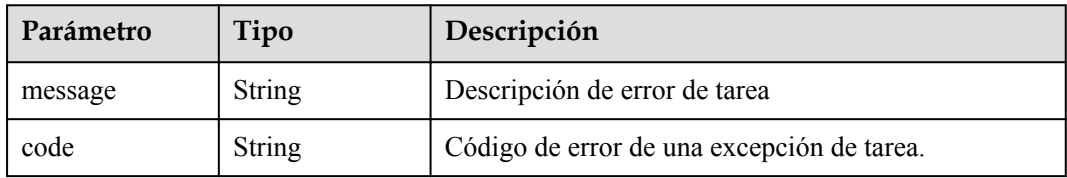

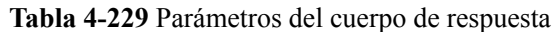

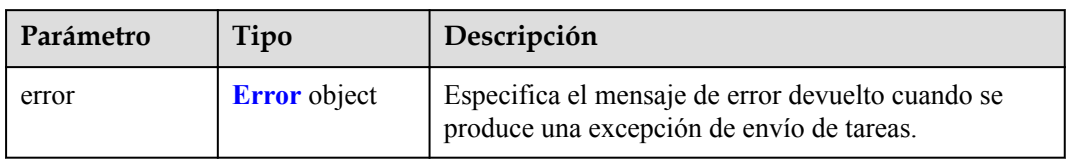

#### **Tabla 4-230** Error

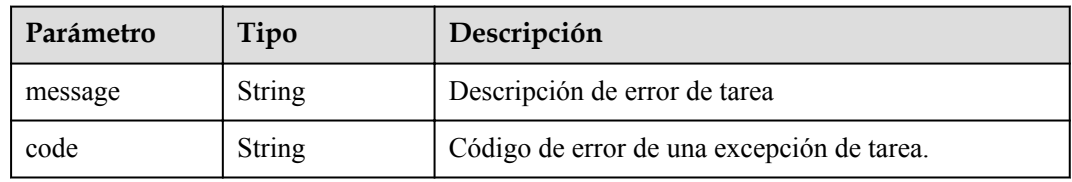

## **Status code: 502**

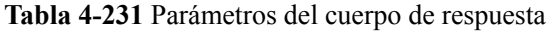

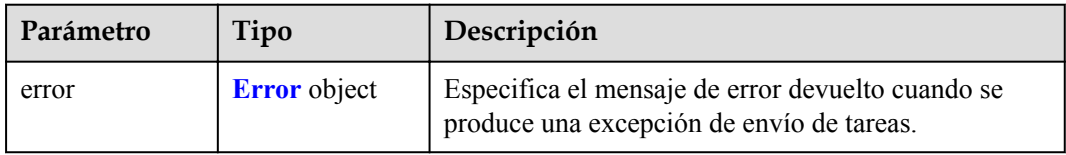

#### **Tabla 4-232** Error

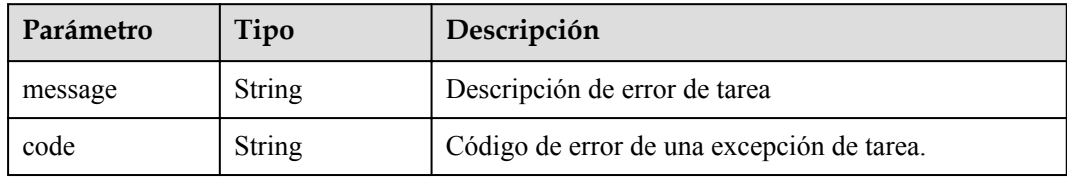

**Tabla 4-233** Parámetros del cuerpo de respuesta

| Parámetro | Tipo                | Descripción                                                                                    |
|-----------|---------------------|------------------------------------------------------------------------------------------------|
| error     | <b>Error</b> object | Especifica el mensaje de error devuelto cuando se<br>produce una excepción de envío de tareas. |

#### **Tabla 4-234** Error

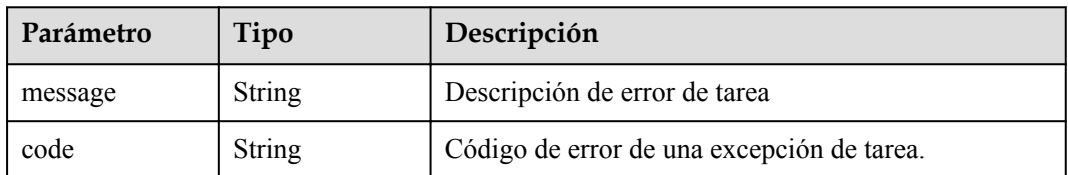

#### **Status code: 504**

**Tabla 4-235** Parámetros del cuerpo de respuesta

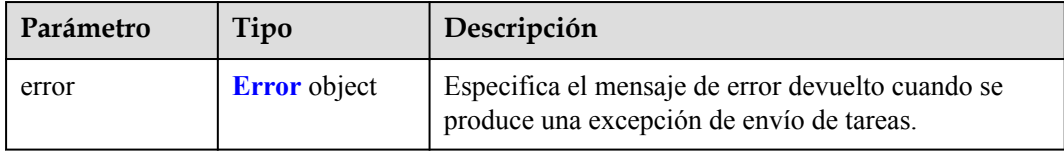

## **Tabla 4-236** Error

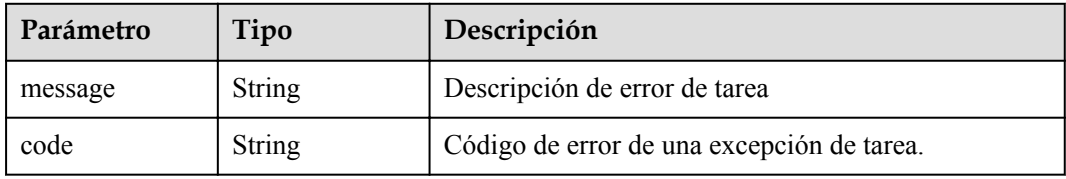

# **Solicitudes de Ejemplo**

DELETE https://{endpoint}/v1/{project\_id}/vpc-endpoint-services/ 4189d3c2-8882-4871-a3c2-d380272eed88

# **Respuestas de Ejemplo**

Ninguna

# **Códigos de estado**

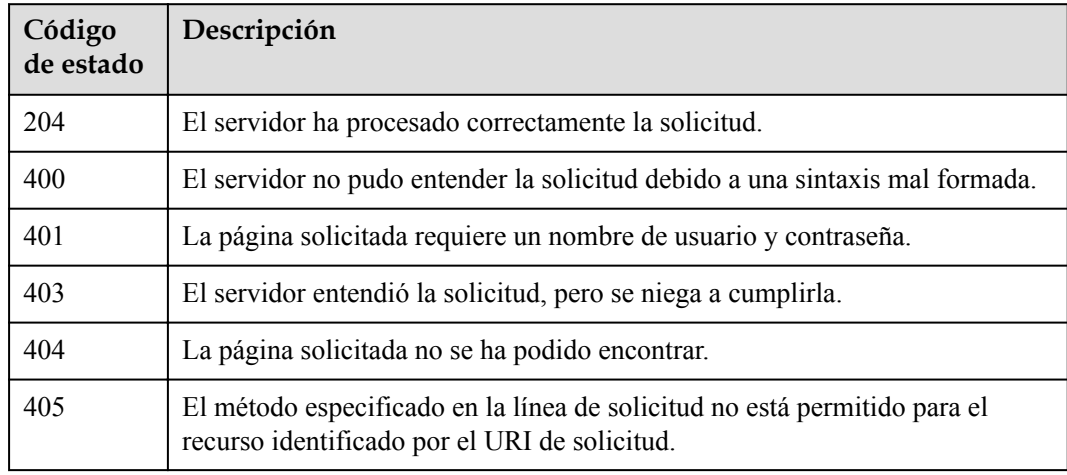

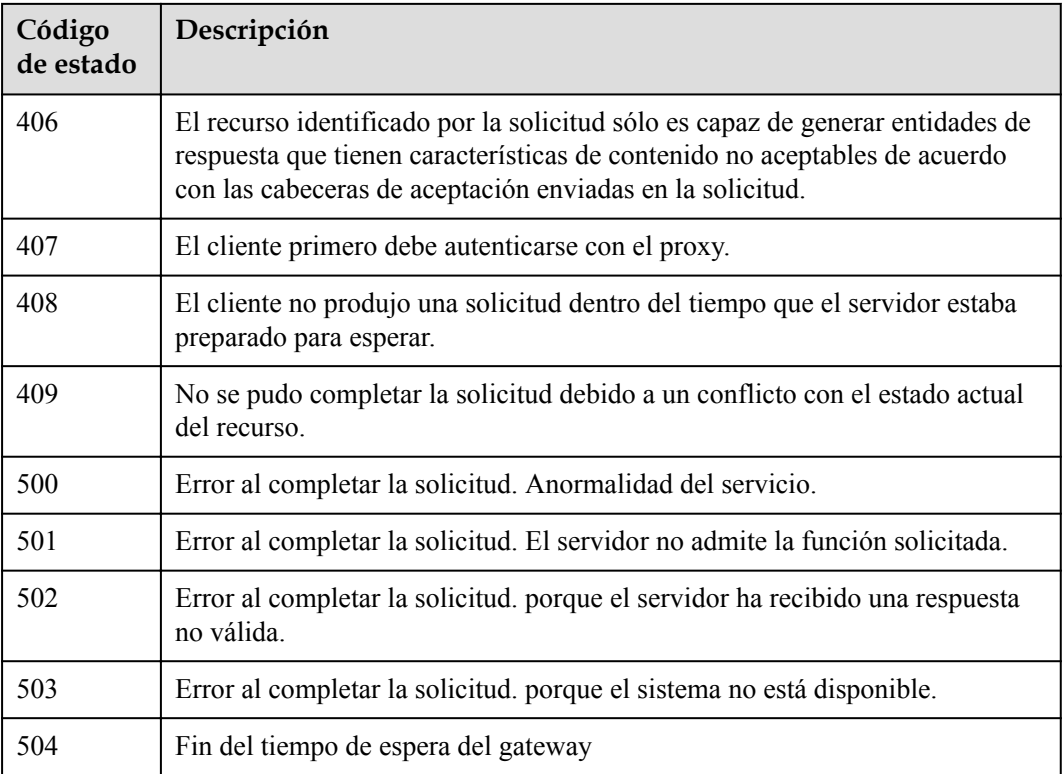

# **Códigos de error**

Consulte **[Códigos de error](https://support.huaweicloud.com/intl/es-us/api-vpcep/ErrorCode.html)**.

# **4.2.6 Consulta de conexiones a un servicio de punto de conexión de VPC**

# **Función**

Función Esta API se utiliza para consultar conexiones de un servicio de punto de conexión de VPC. El ID de marcador es el ID único de cada conexión.

# **URI**

GET /v1/{project\_id}/vpc-endpoint-services/{vpc\_endpoint\_service\_id}/connections

#### **Tabla 4-237** Parámetros de ruta

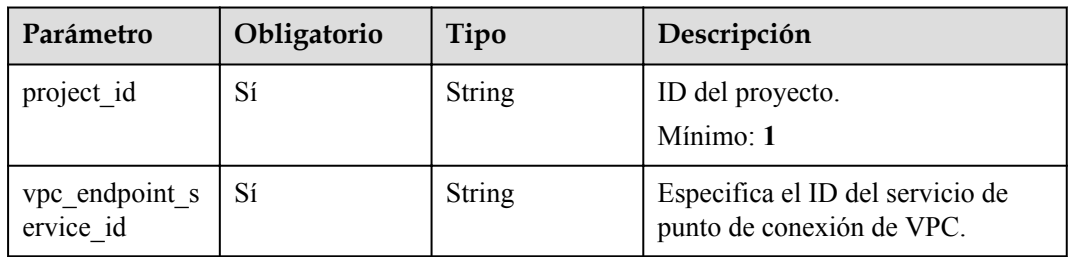

| Parámetro | Obligatorio    | Tipo          | Descripción                                                                                                    |
|-----------|----------------|---------------|----------------------------------------------------------------------------------------------------|
| id        | N <sub>o</sub> | <b>String</b> | Especifica el identificador único<br>del punto de conexión de la VPC.                                                                                                    |
| marker id | N <sub>0</sub> | <b>String</b> | Especifica el ID de paquete del<br>punto de conexión de la VPC.                                                                                                    |
| status    | No             | String        | Especifica el estado de conexión<br>del punto de conexión de la VPC.<br>• pendingAcceptance: Se debe<br>aceptar la conexión de punto de<br>conexión de VPC. ● creating: Se<br>está creando la conexión de punto<br>de conexión de VPC. ● accepted:<br>Se ha aceptado la conexión de<br>punto de conexión de VPC. ●<br>failed: Error en la conexión de<br>punto de conexión de VPC. |
| sort key  | N <sub>0</sub> | <b>String</b> | Especifica el campo de<br>clasificación de los puntos de<br>conexión de la VPC, que puede<br>ser: $\bullet$ create at: los puntos de<br>conexión de la VPC se ordenan<br>por tiempo de creación.<br>• update_at: los puntos de<br>conexión de VPC se ordenan por<br>tiempo de actualización. El campo<br>predeterminado es create_at.<br>Predeterminado: create at                 |
| sort dir  | No             | String        | Especifica el método de<br>clasificación de los puntos de<br>conexión de VPC, que puede ser:<br>desc: los puntos de conexión de<br>VPC se ordenan en orden<br>descendente. ● asc: los puntos de<br>conexión de VPC se ordenan en<br>orden ascendente. El método<br>predeterminado es desc.<br>Predeterminado: desc                                                                 |

**Tabla 4-238** Parámetros de consulta

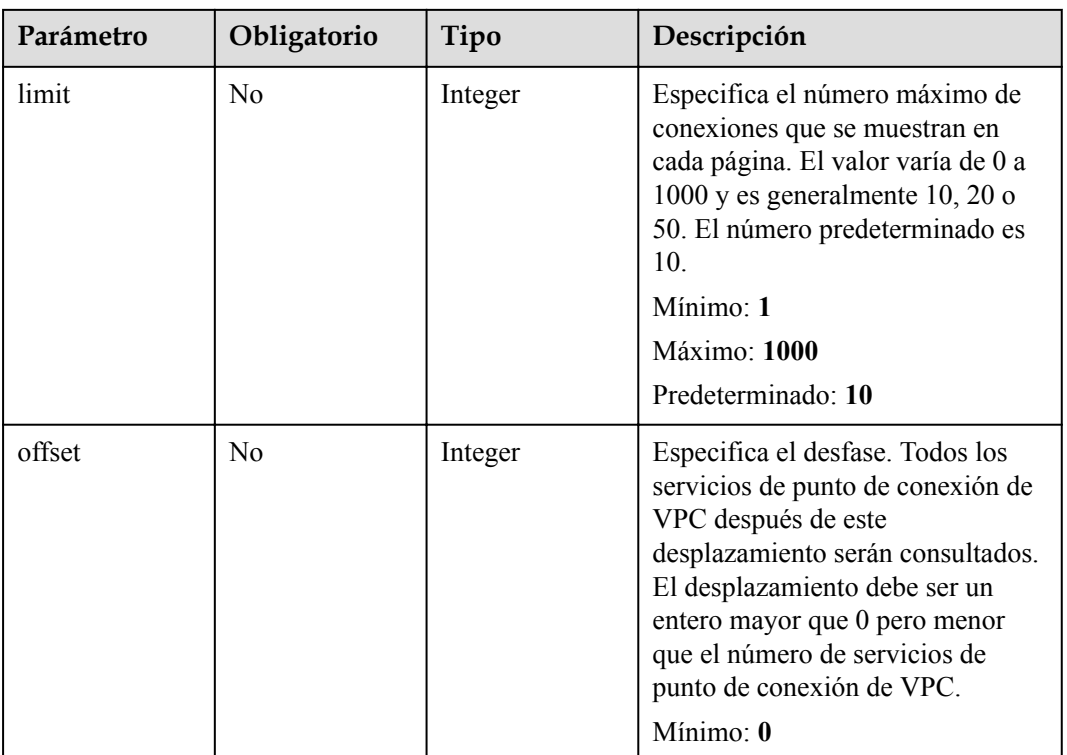

# **Parámetros de Solicitud**

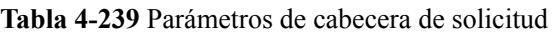

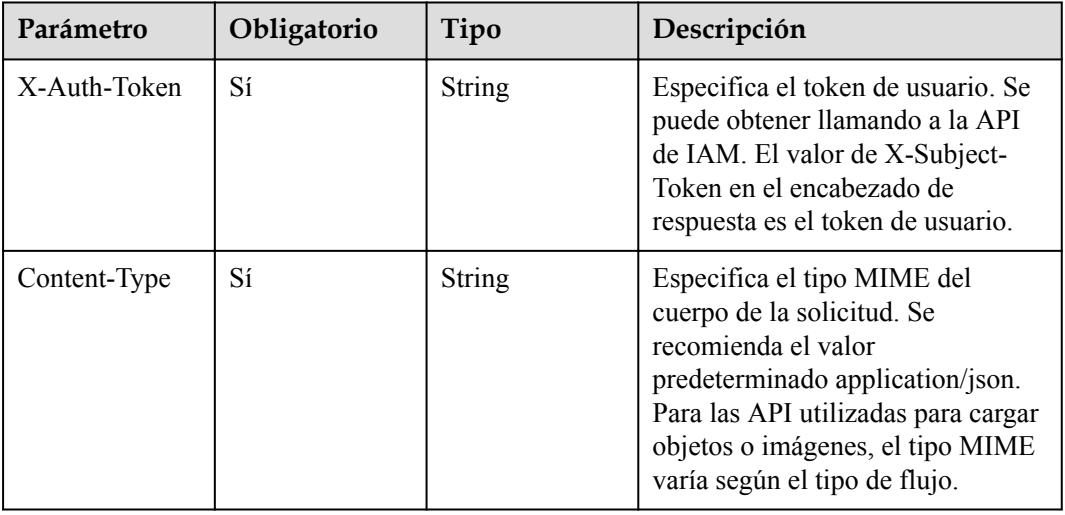

# **Parámetros de Respuesta**

| Parámetro   | Tipo                                               | Descripción                                                                                                    |
|-------------|----------------------------------------------------|----------------------------------------------------------------------------------------------------|
| connections | Array of<br><b>ConnectionEn</b><br>dpoints objects | Muestra las conexiones.                                                                                                    |
| total count | Integer                                            | Especifica el número total de puntos de conexión que<br>cumplen los criterios de búsqueda. El número no se<br>ve afectado por los parámetros límite y<br>desplazamiento. |

**Tabla 4-240** Parámetros del cuerpo de respuesta

#### **Tabla 4-241** ConnectionEndpoints

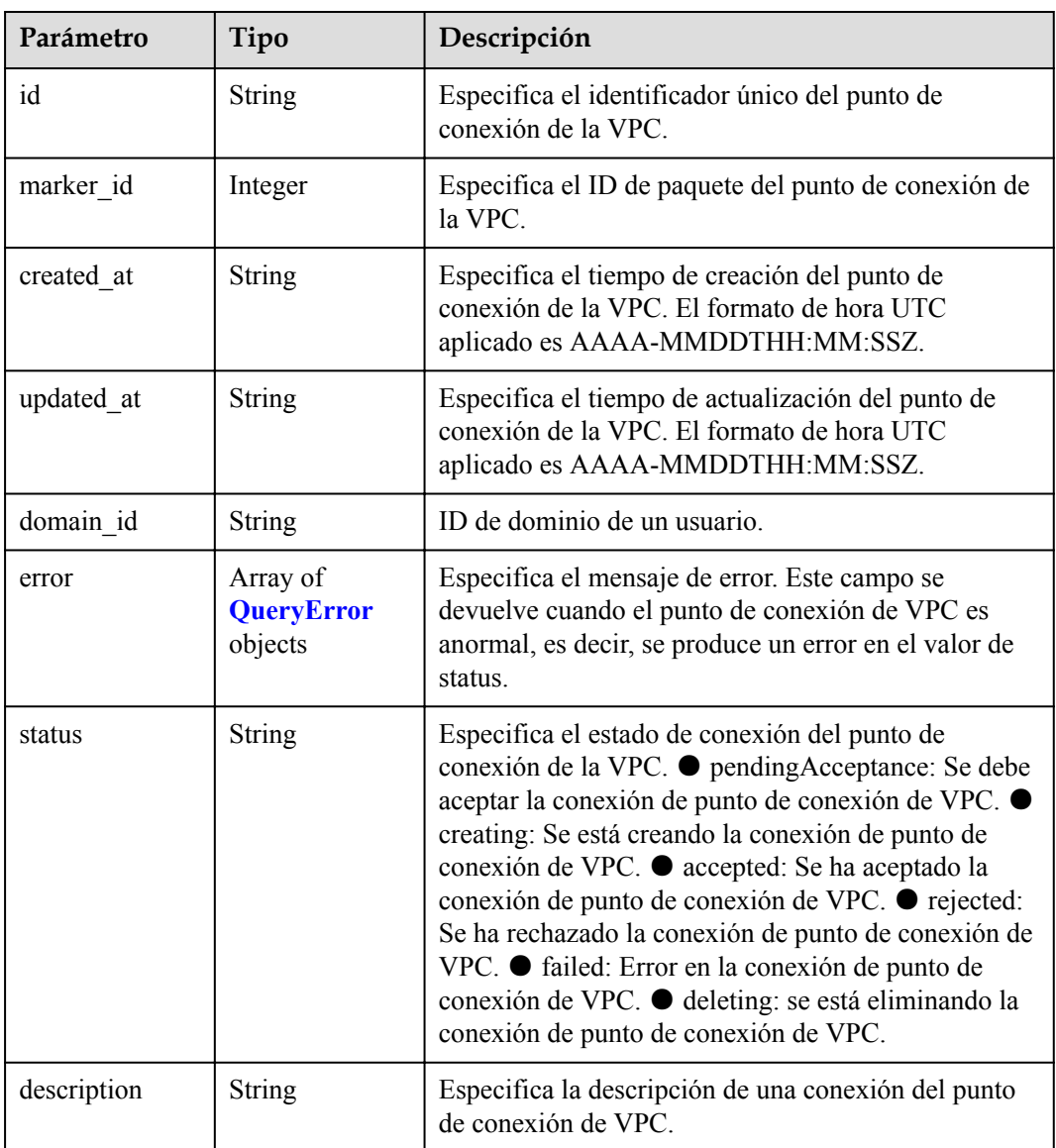

<span id="page-103-0"></span>**Tabla 4-242** QueryError

| Parámetro     | Tipo   | Descripción       |
|---------------|--------|-------------------|
| error code    | String | Código de error.  |
| error_message | String | Mensaje de error. |

#### **Status code: 400**

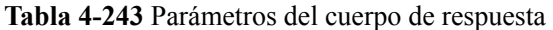

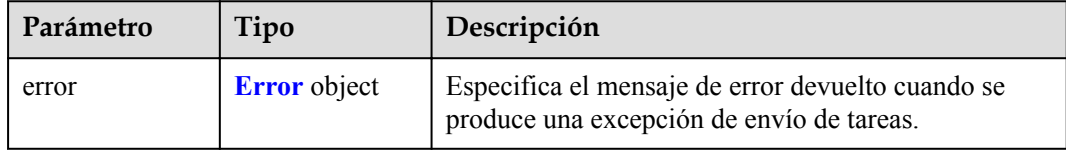

#### **Tabla 4-244** Error

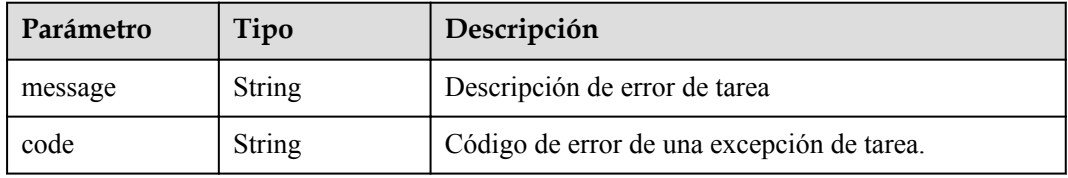

## **Status code: 401**

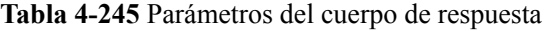

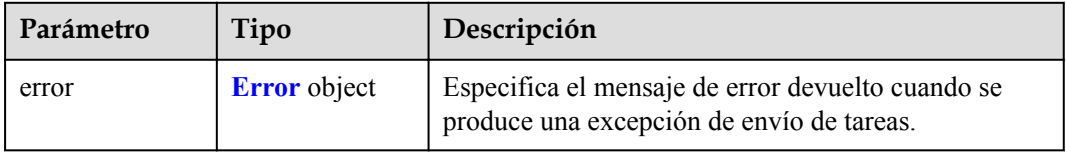

#### **Tabla 4-246** Error

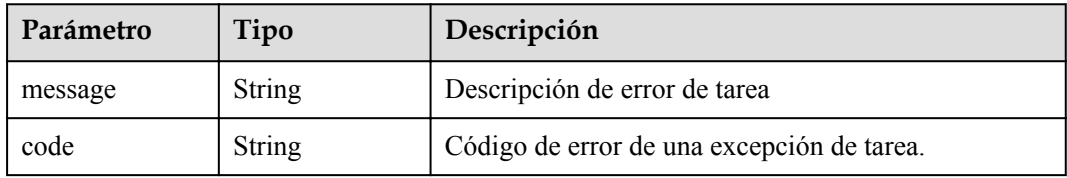

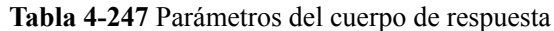

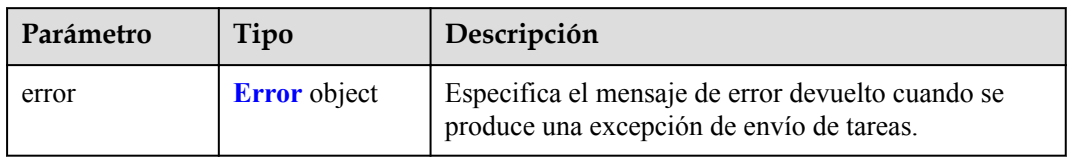

#### **Tabla 4-248** Error

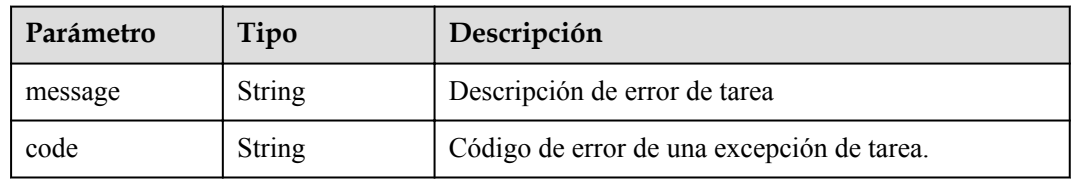

## **Status code: 404**

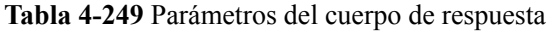

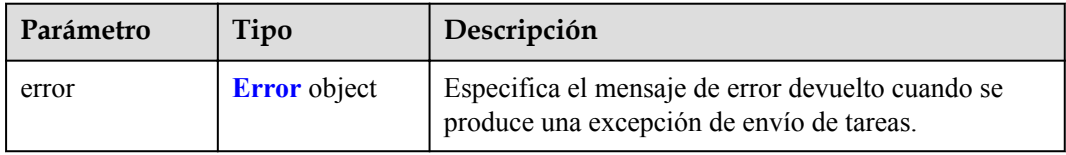

#### **Tabla 4-250** Error

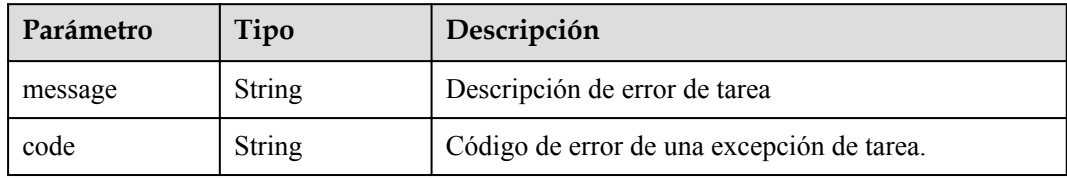

**Tabla 4-251** Parámetros del cuerpo de respuesta

| Parámetro | Tipo                | Descripción                                                                                    |
|-----------|---------------------|------------------------------------------------------------------------------------------------|
| error     | <b>Error</b> object | Especifica el mensaje de error devuelto cuando se<br>produce una excepción de envío de tareas. |

#### **Tabla 4-252** Error

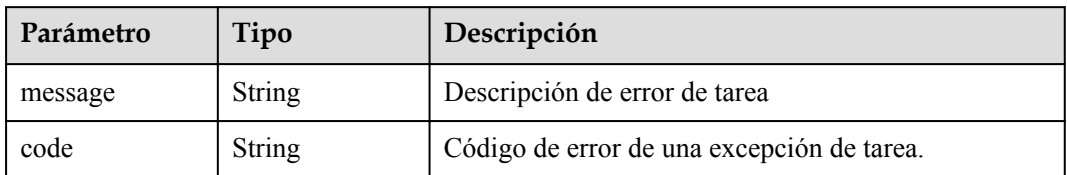

#### **Status code: 406**

**Tabla 4-253** Parámetros del cuerpo de respuesta

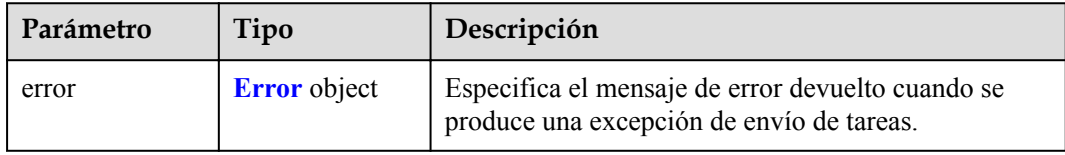

## **Tabla 4-254** Error

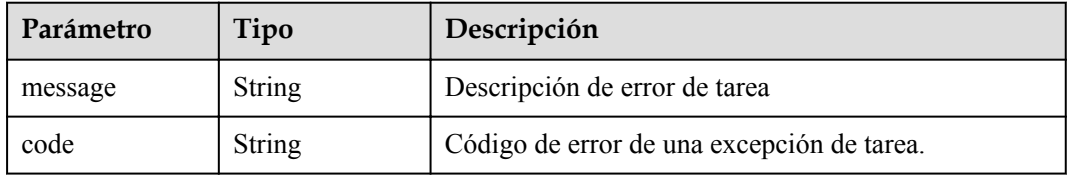

## **Status code: 407**

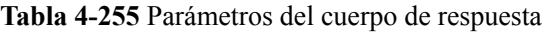

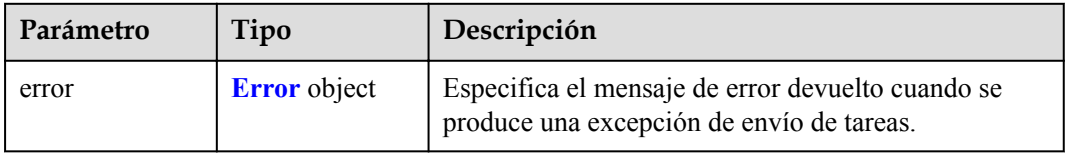

## **Tabla 4-256** Error

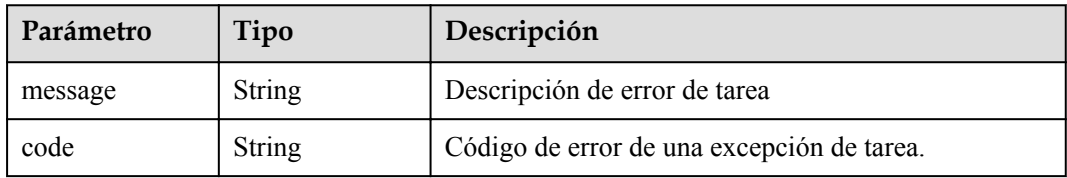

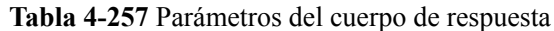

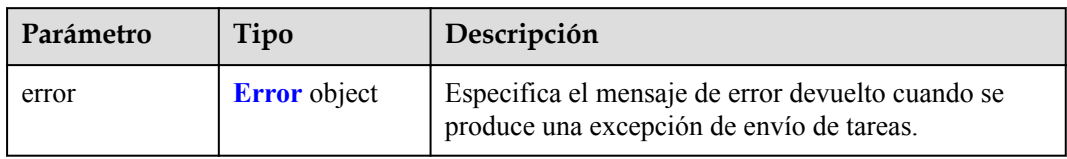

#### **Tabla 4-258** Error

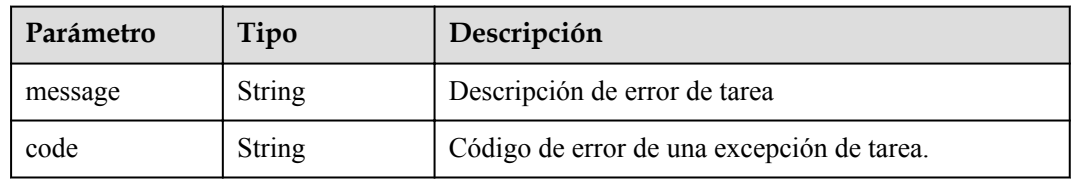

## **Status code: 409**

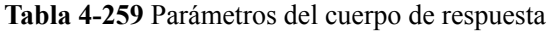

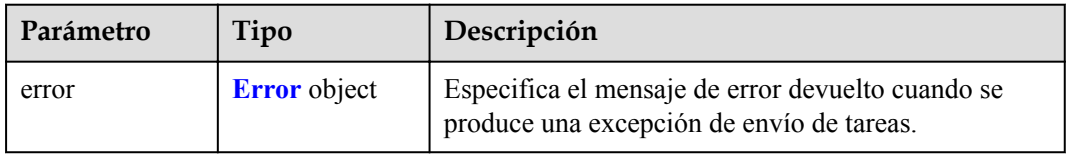

#### **Tabla 4-260** Error

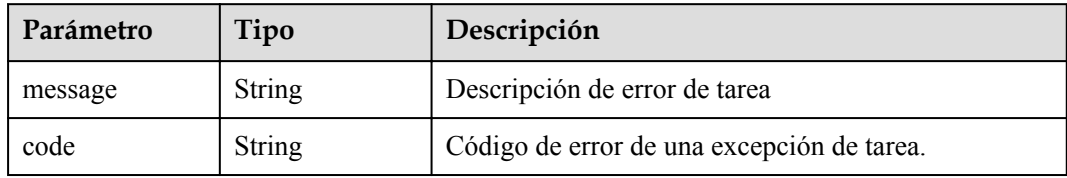

**Tabla 4-261** Parámetros del cuerpo de respuesta

| Parámetro | Tipo                | Descripción                                                                                    |
|-----------|---------------------|------------------------------------------------------------------------------------------------|
| error     | <b>Error</b> object | Especifica el mensaje de error devuelto cuando se<br>produce una excepción de envío de tareas. |

#### **Tabla 4-262** Error

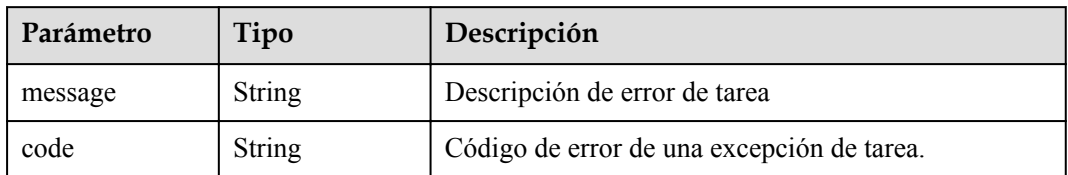

#### **Status code: 501**

**Tabla 4-263** Parámetros del cuerpo de respuesta

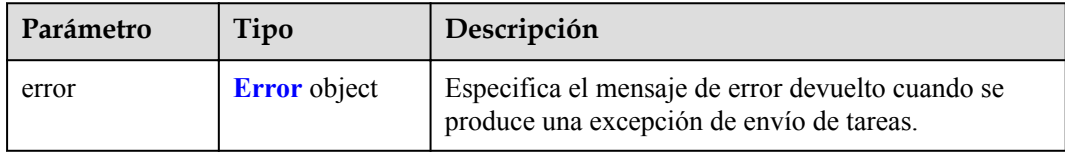

## **Tabla 4-264** Error

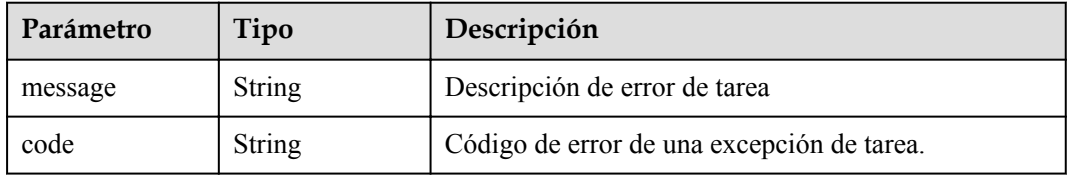

#### **Status code: 502**

**Tabla 4-265** Parámetros del cuerpo de respuesta

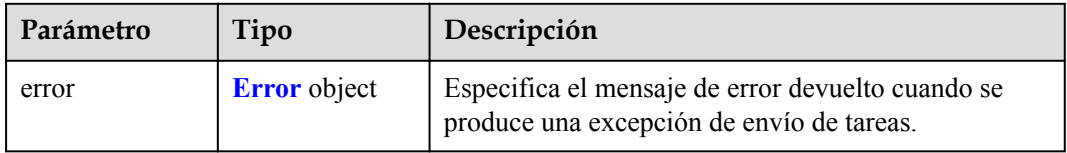

#### **Tabla 4-266** Error

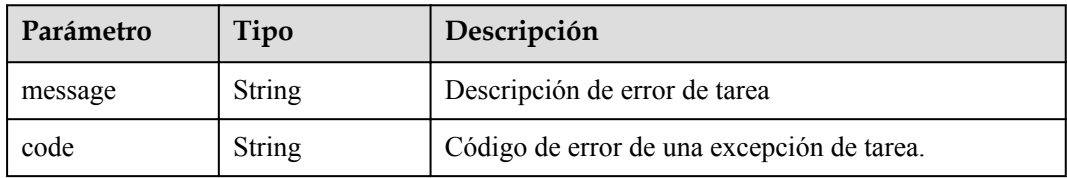
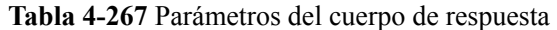

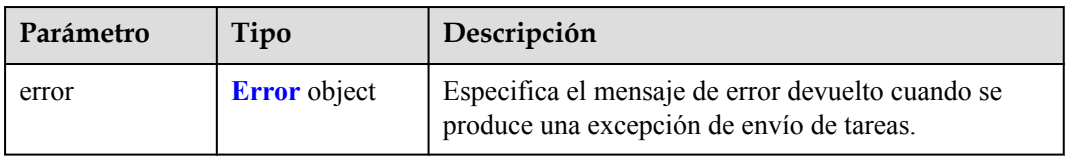

### **Tabla 4-268** Error

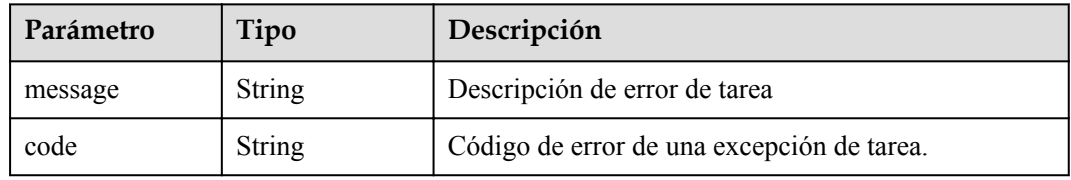

### **Status code: 504**

**Tabla 4-269** Parámetros del cuerpo de respuesta

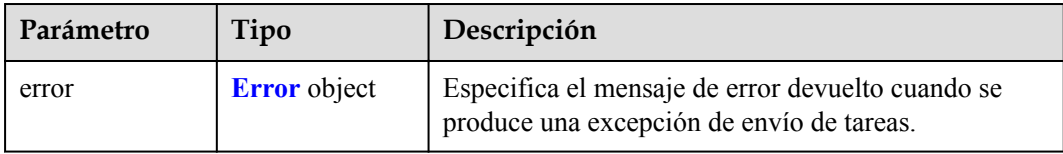

#### **Tabla 4-270** Error

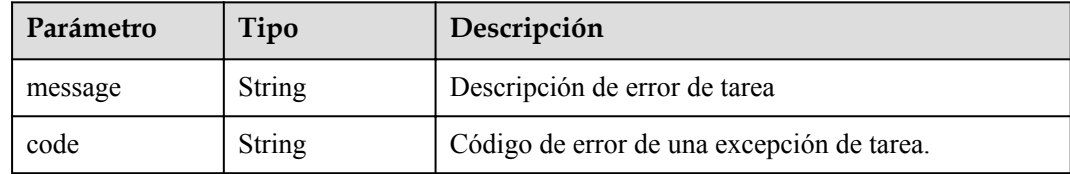

## **Solicitudes de Ejemplo**

GET https://{endpoint}/v1/{project\_id}/vpc-endpoint-services/ {vpc\_endpoint\_service\_id}/connections? id={vpc\_endpoint\_id}&marker\_id={marker\_id}&status={status}&sort\_key={sort\_key }&so rt\_dir={sort\_dir}&limit={limit}&offset={offset}

```
This request is to query connections of the VPC endpoint service whose ID is 
4189d3c2-8882-4871-a3c2-d380272eed88. GET https://{endpoint}/v1/{project_id}/vpc-
endpoint-services/4189d3c2-8882-4871-a3c2-d380272eed88/connections
```
## **Respuestas de Ejemplo**

#### **Status code: 200**

El servidor ha procesado correctamente la solicitud.

```
{
  "connections" : [ {
```

```
 "id" : "adb7b229-bb11-4072-bcc0-3327cd784263",
    "status" : "accepted",
    "marker_id" : 16777510,
 "domain_id" : "5fc973eea581490997e82ea11a1df31f",
 "created_at" : "2018-09-17T11:10:11Z",
 "updated_at" : "2018-09-17T11:10:12Z"
\}, {
 "id" : "fd69d29f-dc29-4a9b-80d8-b51d1e7e58ea",
 "status" : "accepted",
 "marker_id" : 16777513,
 "domain_id" : "5fc973eea581490997e82ea11a1df31f",
 "created_at" : "2018-09-17T07:28:56Z",
 "updated_at" : "2018-09-17T07:28:58Z"
 } ],
 "total_count" : 2
```
## **Códigos de estado**

}

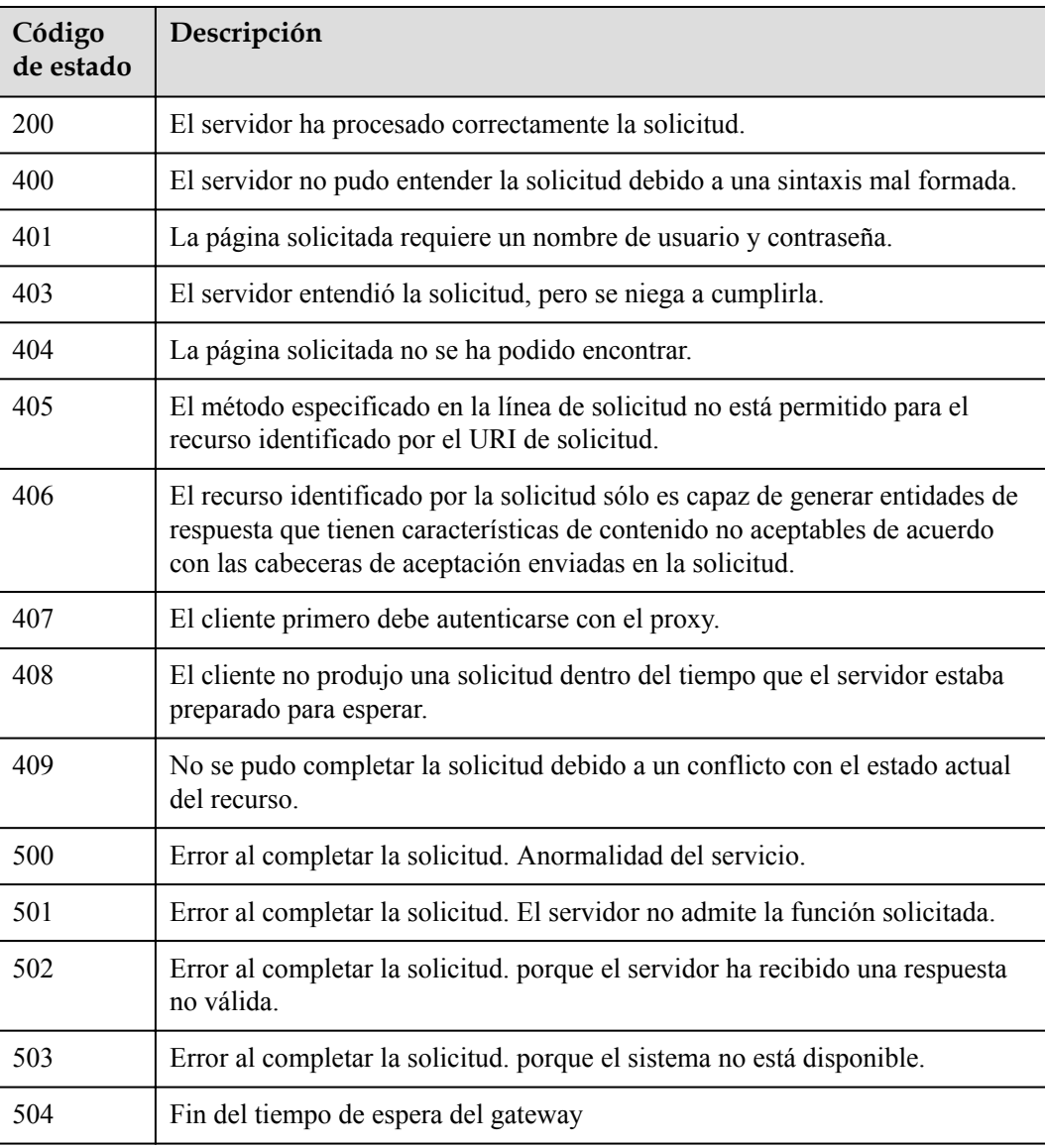

## **Códigos de error**

Consulte **[Códigos de error](https://support.huaweicloud.com/intl/es-us/api-vpcep/ErrorCode.html)**.

# **4.2.7 Aceptar o rechazar un punto de conexión de VPC**

## **Función**

Función Esta API se utiliza para aceptar o rechazar un punto de conexión de VPC para un servicio de punto de conexión de VPC.

## **URI**

POST /v1/{project\_id}/vpc-endpoint-services/{vpc\_endpoint\_service\_id}/connections/action

| Parámetro                   | Obligatorio | Tipo          | Descripción                                                                              |
|-----------------------------|-------------|---------------|------------------------------------------------------------------------------------------|
| project id                  | Sí          | <b>String</b> | ID del proyecto.<br>Mínimo: 1<br>Máximo: 64                                              |
| vpc_endpoint_s<br>ervice id | Sí          | <b>String</b> | Especifica el ID del servicio de<br>punto de conexión de VPC.<br>Mínimo: 1<br>Máximo: 64 |

**Tabla 4-271** Parámetros de ruta

## **Parámetros de Solicitud**

**Tabla 4-272** Parámetros de cabecera de solicitud

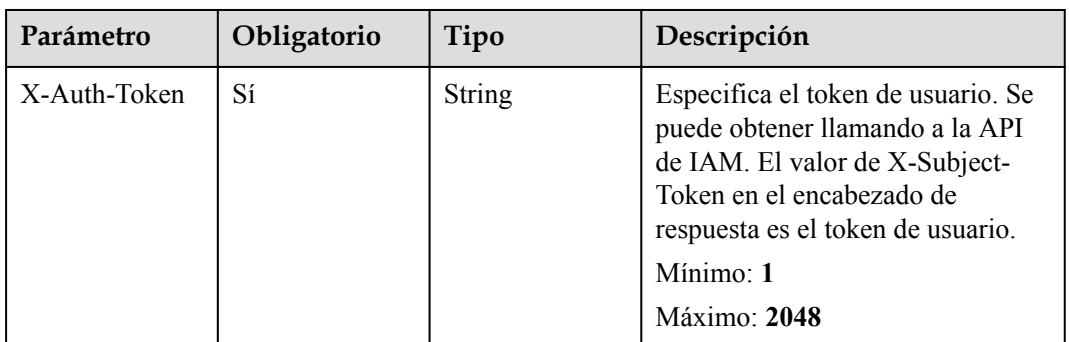

| Parámetro    | Obligatorio | Tipo          | Descripción                                                                                                    |
|--------------|-------------|---------------|----------------------------------------------------------------------------------------------------|
| Content-Type | Sí          | <b>String</b> | Especifica el tipo MIME del<br>cuerpo de la solicitud. Se<br>recomienda el valor<br>predeterminado application/json.<br>Para las API utilizadas para cargar<br>objetos o imágenes, el tipo MIME<br>varía según el tipo de flujo.<br>Mínimo: $1$<br>Máximo: 64 |

**Tabla 4-273** Parámetros del cuerpo de solicitud

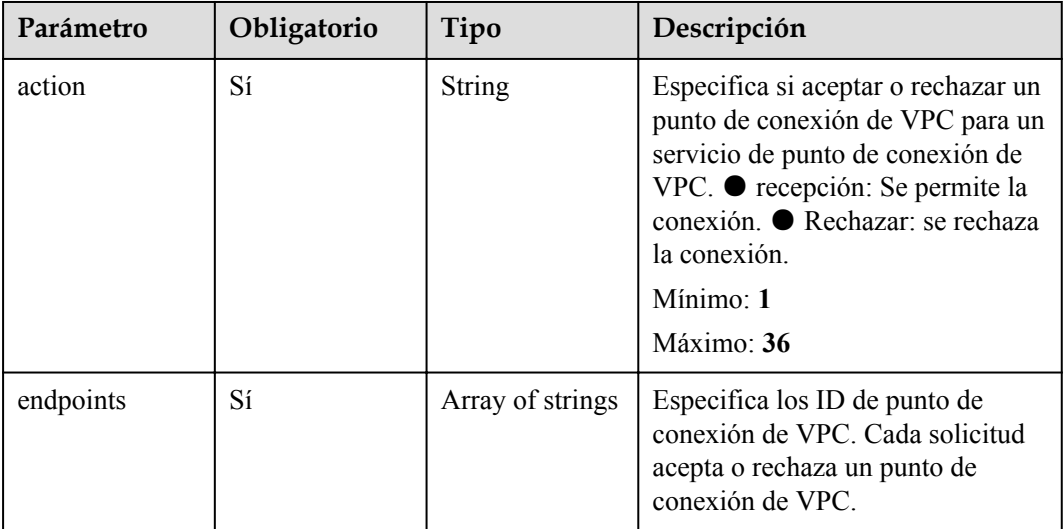

## **Parámetros de Respuesta**

## **Status code: 200**

**Tabla 4-274** Parámetros del cuerpo de respuesta

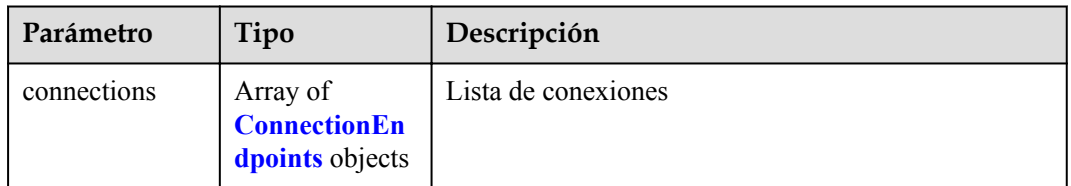

| Parámetro   | Tipo                                     | Descripción                                                                                                    |
|-------------|------------------------------------------|----------------------------------------------------------------------------------------------------|
| id          | String                                   | Especifica el ID único del punto de conexión de<br>VPC.                                                                                                    |
| marker id   | Integer                                  | Especifica el ID de paquete del punto de conexión de<br>VPC.                                                                                                    |
| created at  | String                                   | Especifica el tiempo de creación del punto de<br>conexión de la VPC. El formato de hora UTC<br>aplicado es AAAA-MMDDTHH:MM:SSZ.                                                                                                    |
| updated at  | String                                   | Especifica el tiempo de actualización del punto de<br>conexión de la VPC. El formato de hora UTC<br>aplicado es AAAA-MMDDTHH:MM:SSZ.                                                                                                    |
| domain id   | <b>String</b>                            | ID de dominio de un usuario.                                                                                                    |
| error       | Array of<br><b>QueryError</b><br>objects | Especifica el mensaje de error. Este campo se<br>devuelve cuando el punto de conexión de VPC es<br>anormal, es decir, el valor de status falla.                                                                                                    |
| status      | <b>String</b>                            | Especifica el estado de conexión del punto de<br>conexión de la VPC. ● pendingAcceptance: Se debe<br>aceptar la conexión de punto de conexión de VPC.<br>creating: Se está creando la conexión de punto de<br>conexión de VPC. ● accepted: Se ha aceptado la<br>conexión de punto de conexión de VPC. ● rejected:<br>Se ha rechazado la conexión de punto de conexión de<br>VPC. · failed: Error en la conexión de punto de<br>conexión de VPC. ● deleting: se está eliminando la<br>conexión de punto de conexión de VPC. |
| description | <b>String</b>                            | Especifica la descripción de una conexión del punto<br>de conexión de VPC.                                                                                                    |

<span id="page-112-0"></span>**Tabla 4-275** ConnectionEndpoints

**Tabla 4-276** QueryError

| Parámetro     | Tipo          | Descripción       |
|---------------|---------------|-------------------|
| error code    | <b>String</b> | Código de error.  |
| error_message | <b>String</b> | Mensaje de error. |

<span id="page-113-0"></span>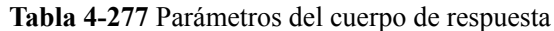

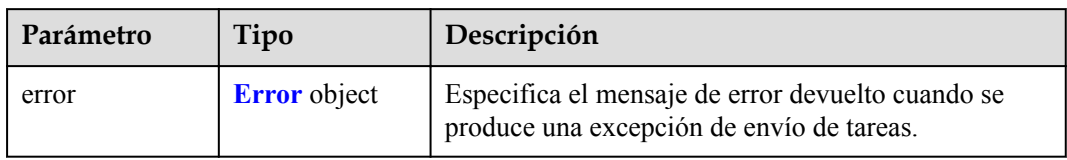

### **Tabla 4-278** Error

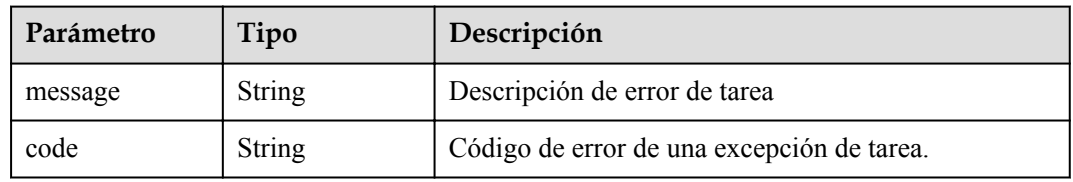

## **Status code: 401**

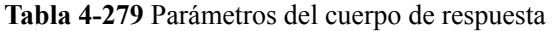

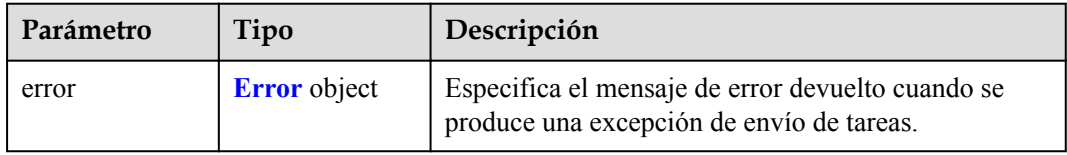

## **Tabla 4-280** Error

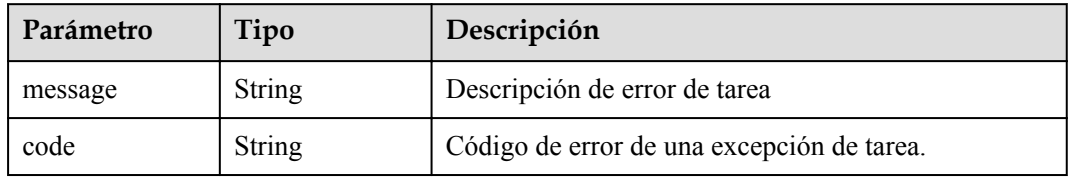

**Tabla 4-281** Parámetros del cuerpo de respuesta

| Parámetro | Tipo                | Descripción                                                                                    |
|-----------|---------------------|------------------------------------------------------------------------------------------------|
| error     | <b>Error</b> object | Especifica el mensaje de error devuelto cuando se<br>produce una excepción de envío de tareas. |

#### **Tabla 4-282** Error

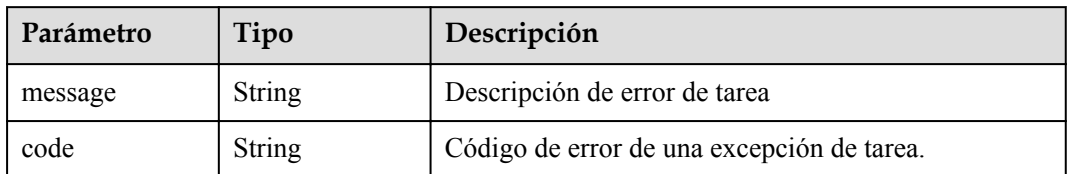

## **Status code: 404**

**Tabla 4-283** Parámetros del cuerpo de respuesta

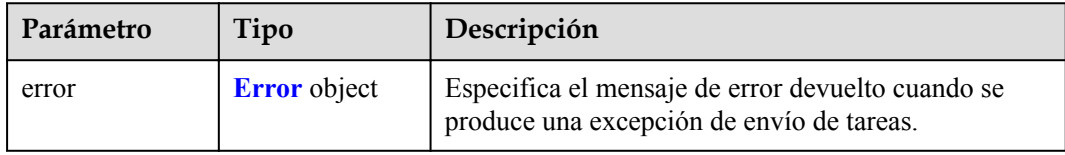

## **Tabla 4-284** Error

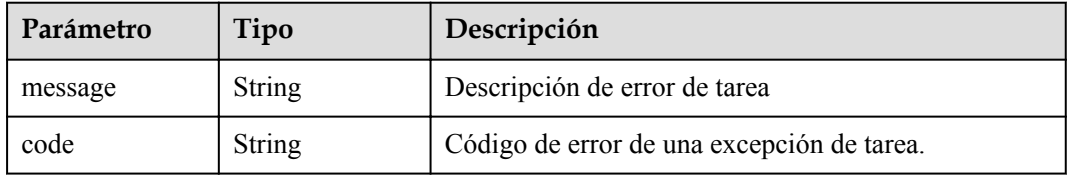

### **Status code: 405**

**Tabla 4-285** Parámetros del cuerpo de respuesta

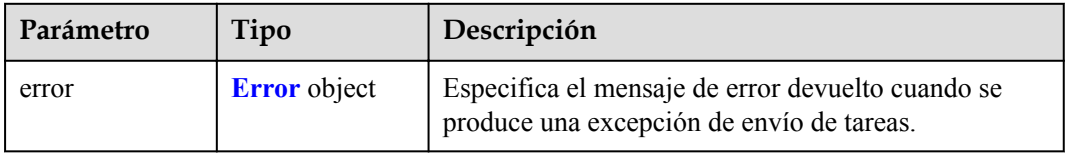

## **Tabla 4-286** Error

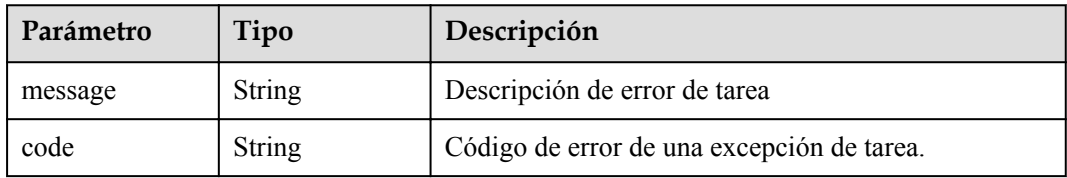

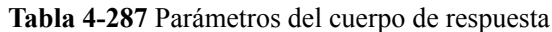

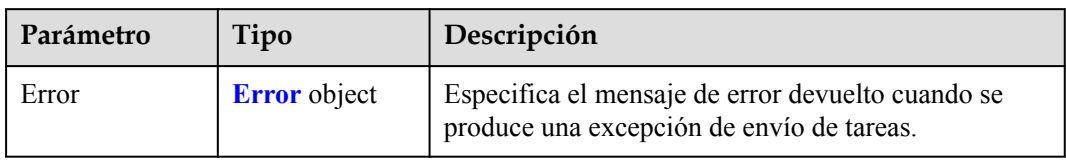

### **Tabla 4-288** Error

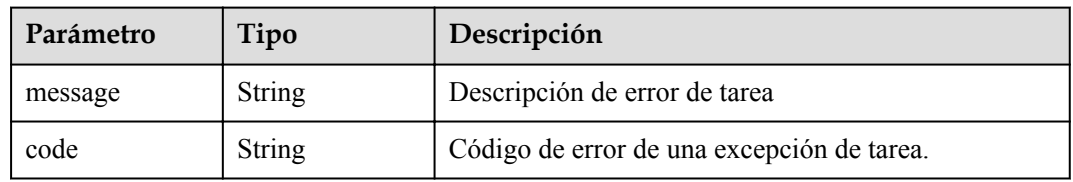

## **Status code: 407**

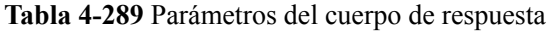

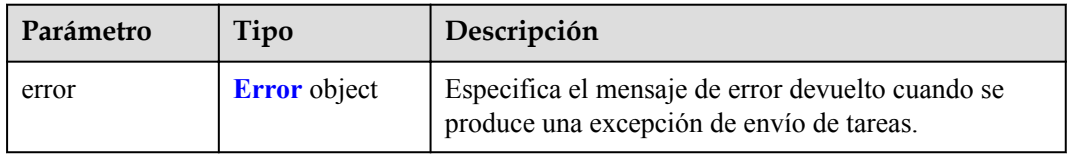

## **Tabla 4-290** Error

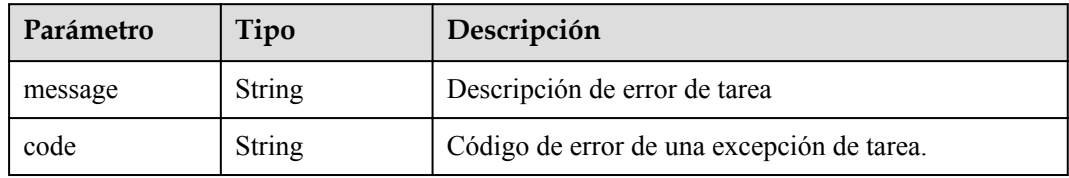

**Tabla 4-291** Parámetros del cuerpo de respuesta

| Parámetro | Tipo                | Descripción                                                                                    |
|-----------|---------------------|------------------------------------------------------------------------------------------------|
| error     | <b>Error</b> object | Especifica el mensaje de error devuelto cuando se<br>produce una excepción de envío de tareas. |

#### **Tabla 4-292** Error

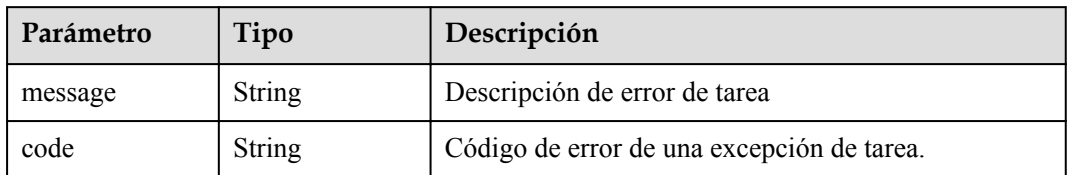

## **Status code: 409**

**Tabla 4-293** Parámetros del cuerpo de respuesta

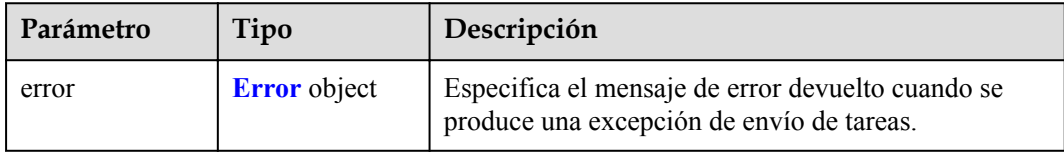

## **Tabla 4-294** Error

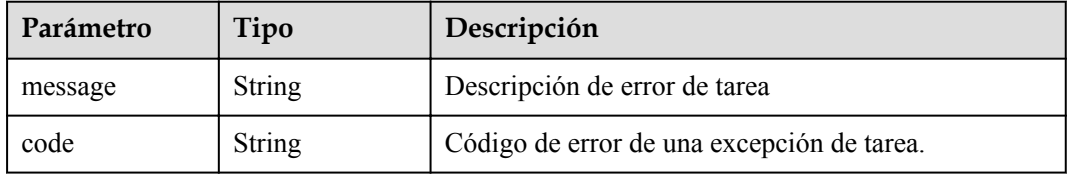

## **Status code: 500**

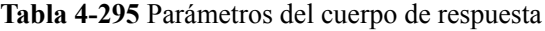

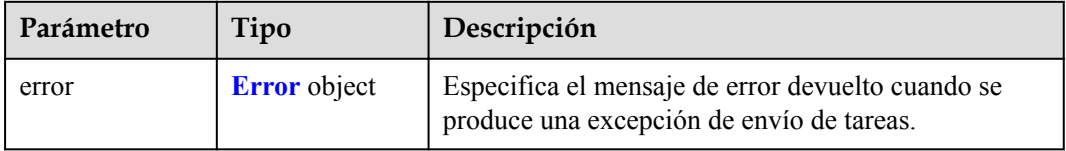

## **Tabla 4-296** Error

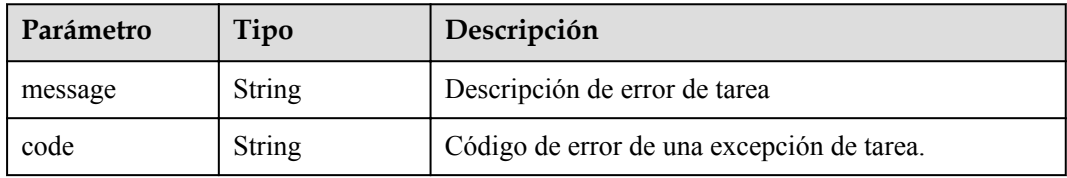

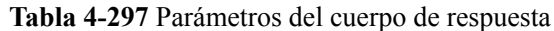

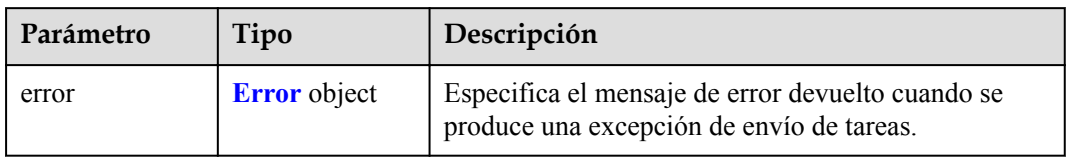

### **Tabla 4-298** Error

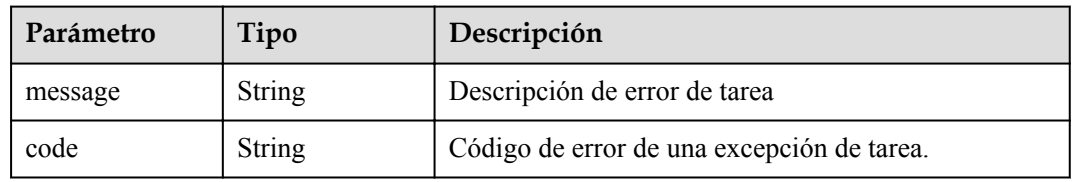

## **Status code: 502**

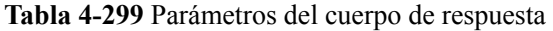

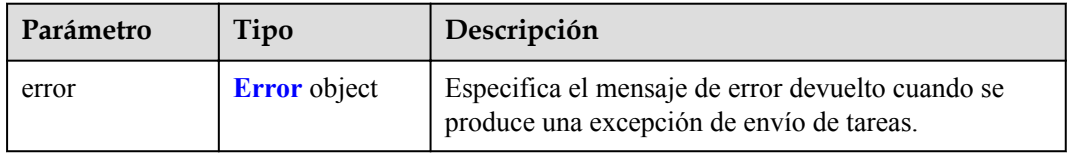

## **Tabla 4-300** Error

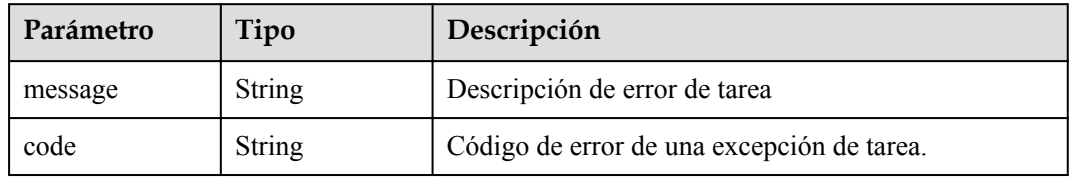

**Tabla 4-301** Parámetros del cuerpo de respuesta

| Parámetro | Tipo                | Descripción                                                                                    |
|-----------|---------------------|------------------------------------------------------------------------------------------------|
| error     | <b>Error</b> object | Especifica el mensaje de error devuelto cuando se<br>produce una excepción de envío de tareas. |

#### **Tabla 4-302** Error

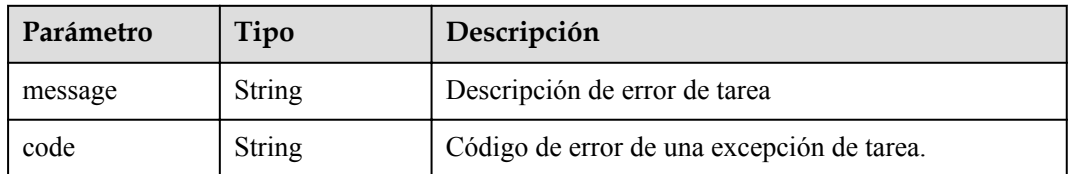

#### **Status code: 504**

**Tabla 4-303** Parámetros del cuerpo de respuesta

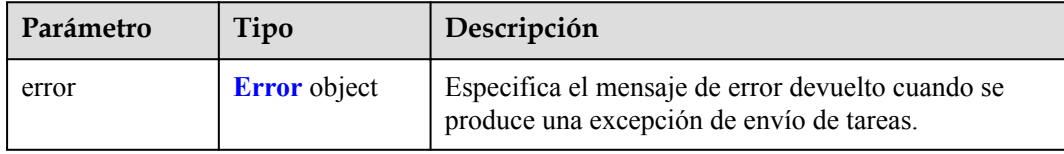

#### **Tabla 4-304** Error

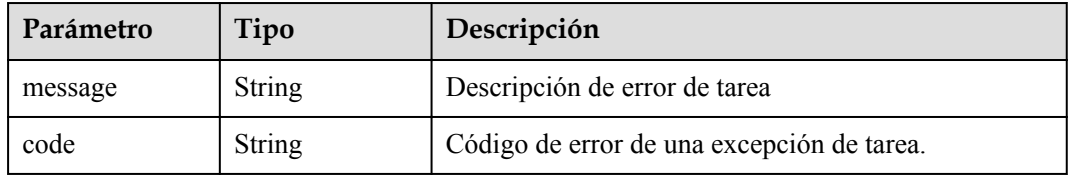

## **Solicitudes de Ejemplo**

```
POST https://{endpoint}/v1/{project_id}/vpc-endpoint-services/4189d3c2-8882-4871-
a3c2- d380272eed88/connections/action
{
 "endpoints" : [ "705290f3-0d00-41f2-aedc-71f09844e879" ],
 "action" : "receive"
}
```
## **Respuestas de Ejemplo**

#### **Status code: 200**

El servidor ha procesado correctamente la solicitud.

```
{
  "connections" : [ {
    "id" : "4189d3c2-8882-4871-a3c2-d380272eed83",
 "status" : "accepted",
 "marker_id" : 422321321312321321,
 "domain_id" : "6e9dfd51d1124e8d8498dce894923a0d",
    "created_at" : "2022-04-14T09:35:47Z",
    "updated_at" : "2022-04-14T09:36:47Z"
  } ]
}
```
## **Códigos de estado**

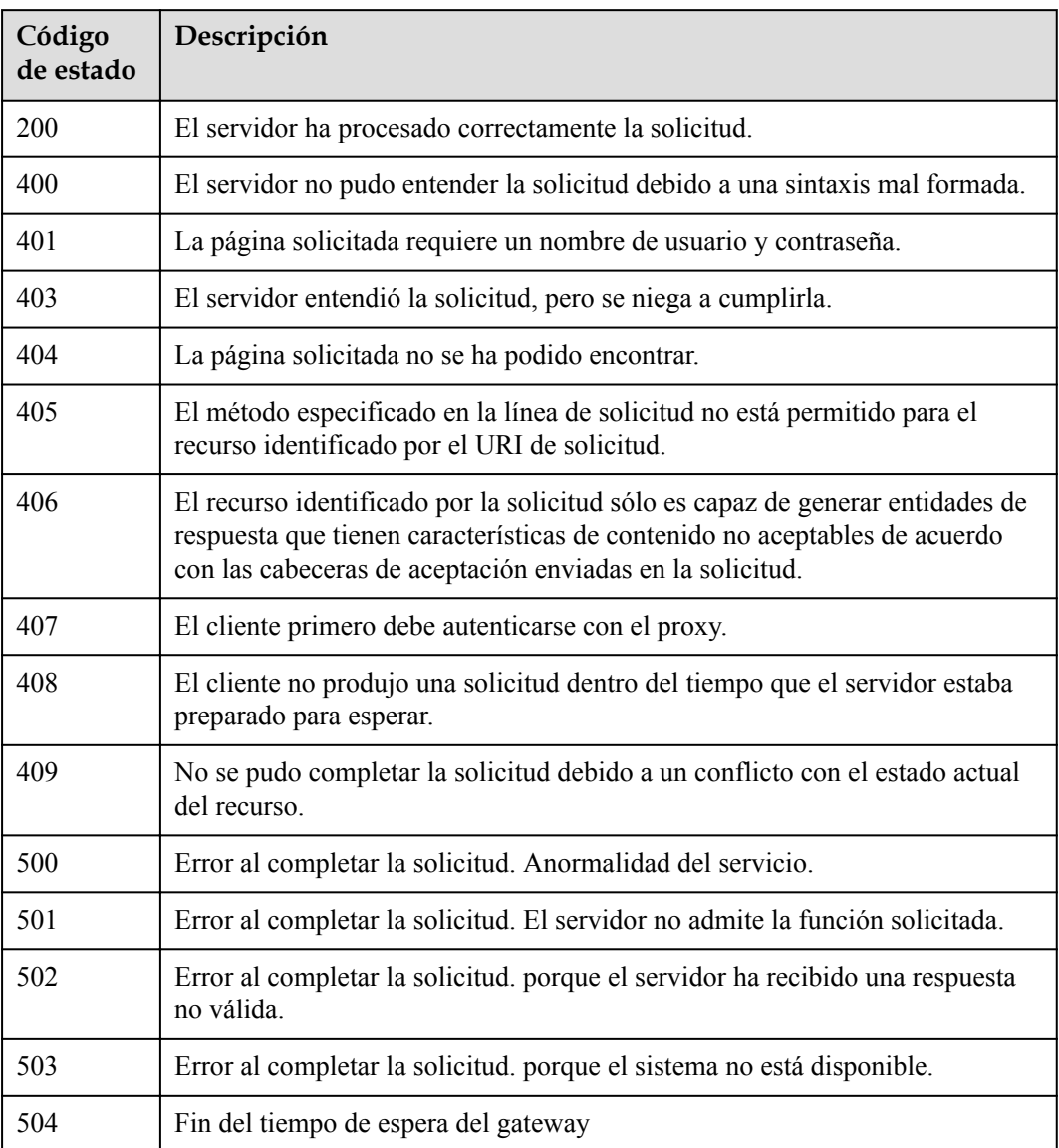

## **Códigos de error**

Consulte **[Códigos de error](https://support.huaweicloud.com/intl/es-us/api-vpcep/ErrorCode.html)**.

# **4.2.8 Consulta de registros de lista blanca de un servicio de punto de conexión de VPC**

## **Función**

Función Esta API se utiliza para consultar los registros de la lista blanca de un servicio de punto de conexión de VPC. Nota: Su cuenta está en la lista blanca de su propio servicio de punto de conexión de VPC de forma predeterminada.

## **URI**

GET /v1/{project\_id}/vpc-endpoint-services/{vpc\_endpoint\_service\_id}/permissions

**Tabla 4-305** Parámetros de ruta

| Parámetro                   | Obligatorio | Tipo          | Descripción                                                                              |
|-----------------------------|-------------|---------------|------------------------------------------------------------------------------------------|
| project id                  | Sí          | <b>String</b> | Project ID.<br>Mínimo: 1<br>Máximo: 64                                                   |
| vpc endpoint s<br>ervice id | Sí          | <b>String</b> | Especifica el ID del servicio de<br>punto de conexión de VPC.<br>Mínimo: 1<br>Máximo: 64 |

**Tabla 4-306** Parámetros de consulta

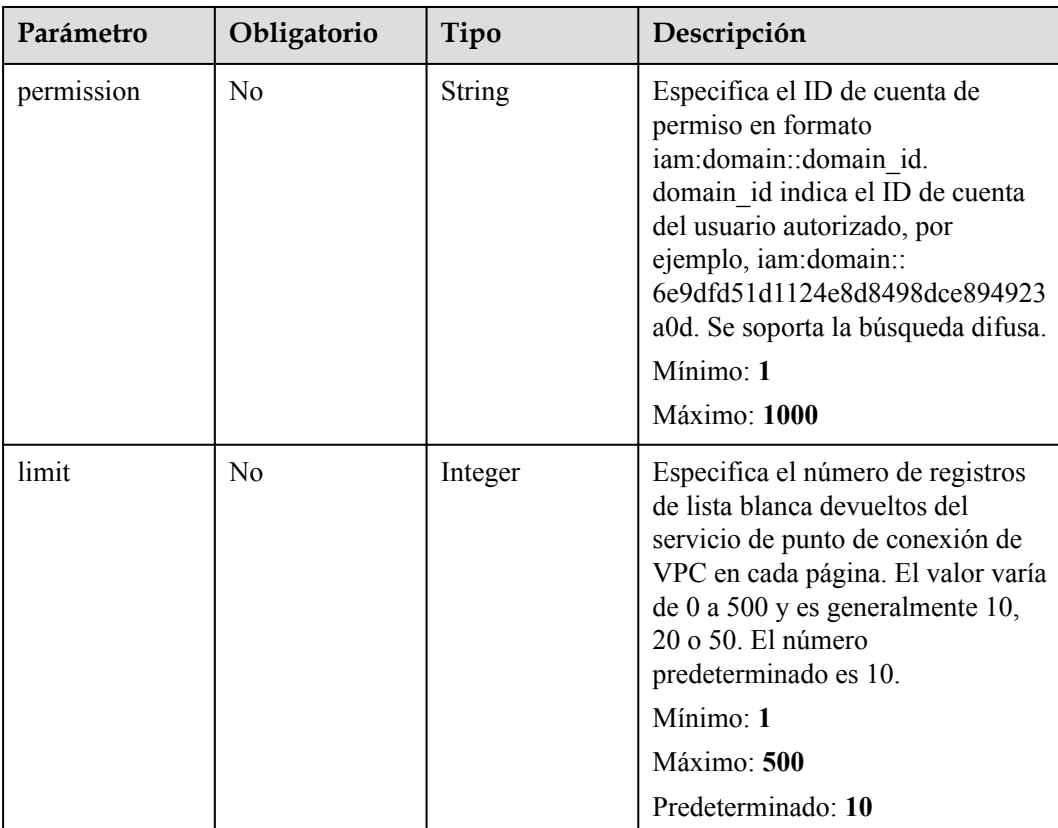

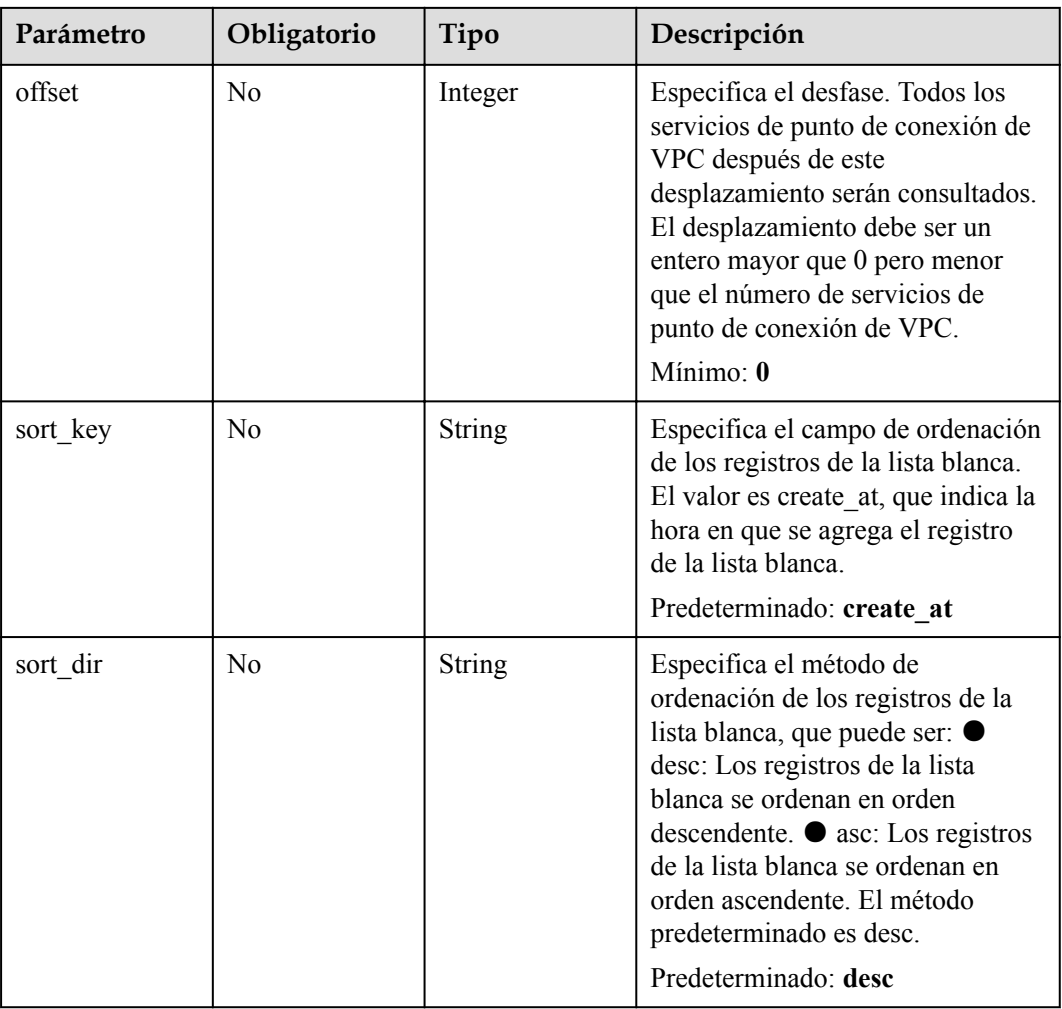

## **Parámetros de Solicitud**

**Tabla 4-307** Parámetros de cabecera de solicitud

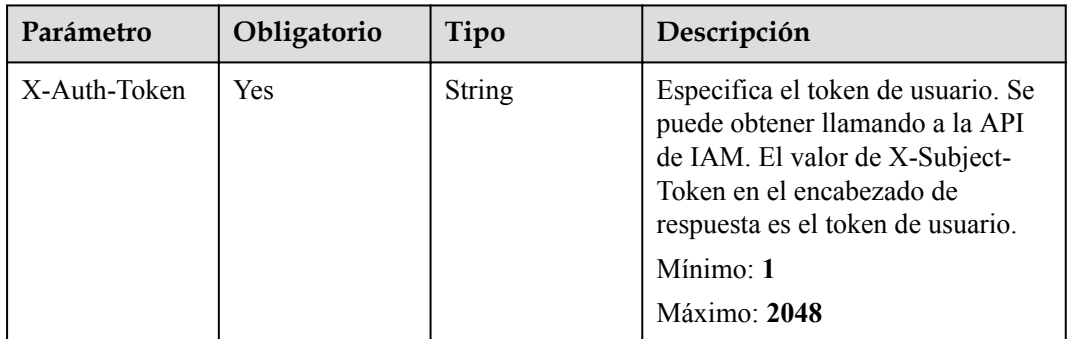

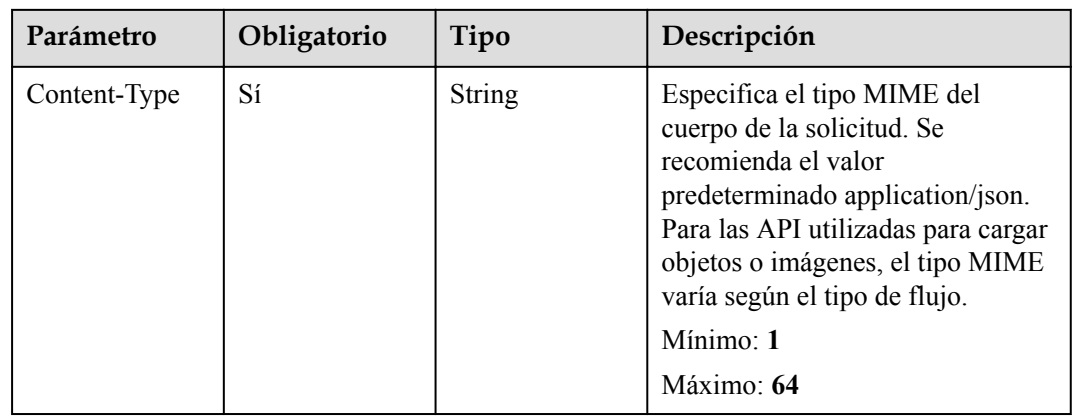

## **Parámetros de Respuesta**

### **Status code: 200**

## **Tabla 4-308** Parámetros del cuerpo de respuesta

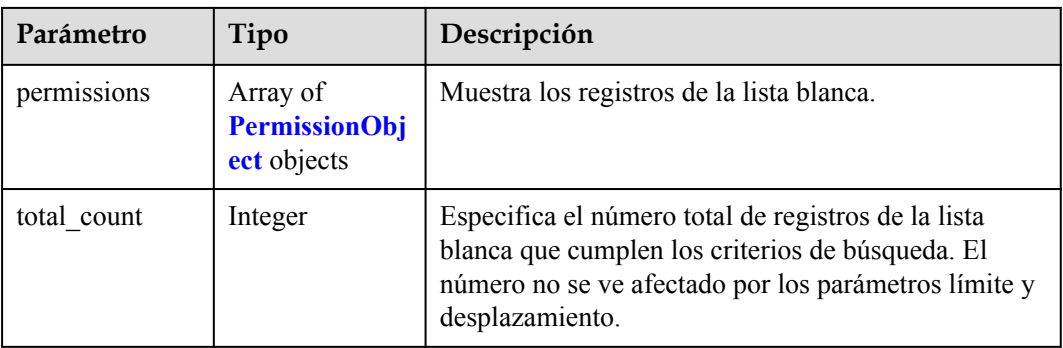

### **Tabla 4-309** PermissionObject

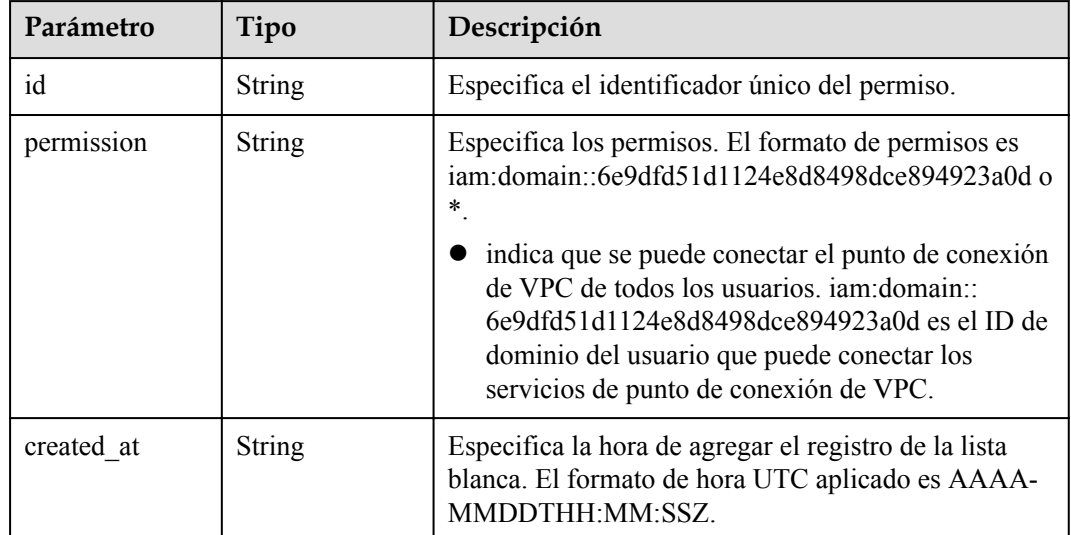

#### <span id="page-123-0"></span>**Status code: 400**

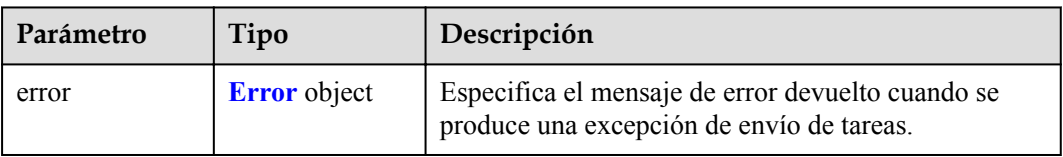

**Tabla 4-310** Parámetros del cuerpo de respuesta

## **Tabla 4-311** Error

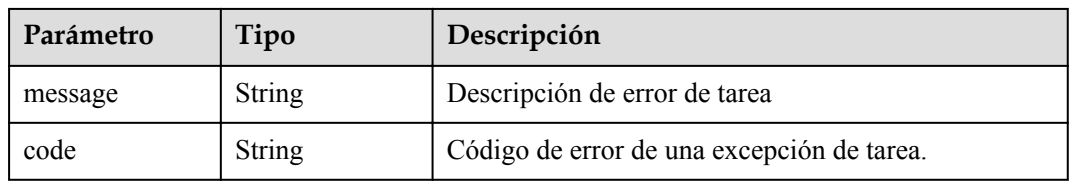

## **Status code: 401**

## **Tabla 4-312** Parámetros del cuerpo de respuesta

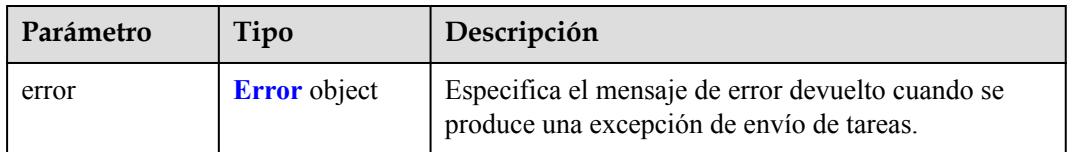

## **Tabla 4-313** Error

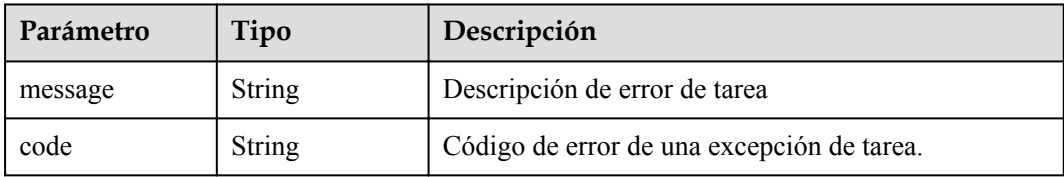

## **Status code: 403**

**Tabla 4-314** Parámetros del cuerpo de respuesta

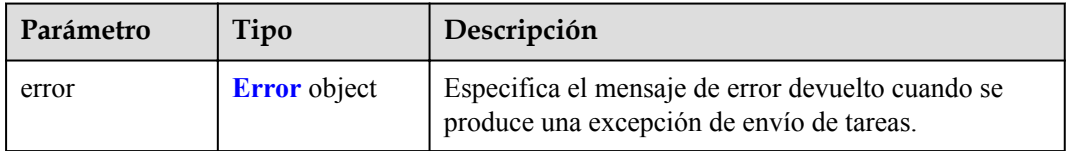

#### **Tabla 4-315** Error

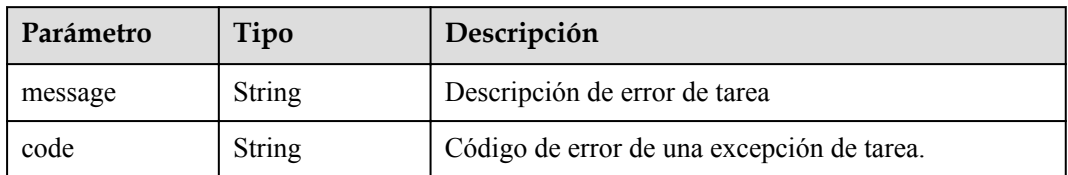

## **Status code: 404**

**Tabla 4-316** Parámetros del cuerpo de respuesta

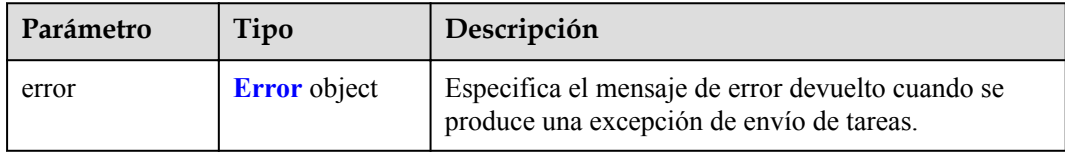

## **Tabla 4-317** Error

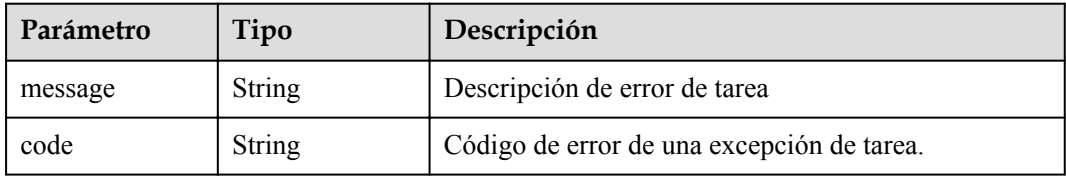

### **Status code: 405**

**Tabla 4-318** Parámetros del cuerpo de respuesta

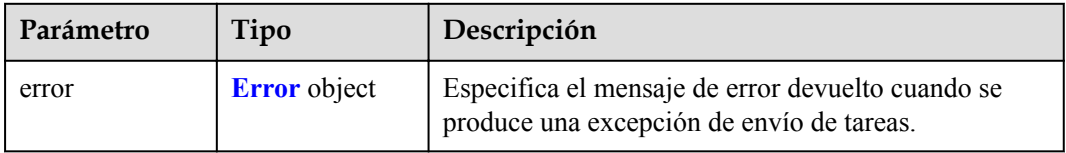

## **Tabla 4-319** Error

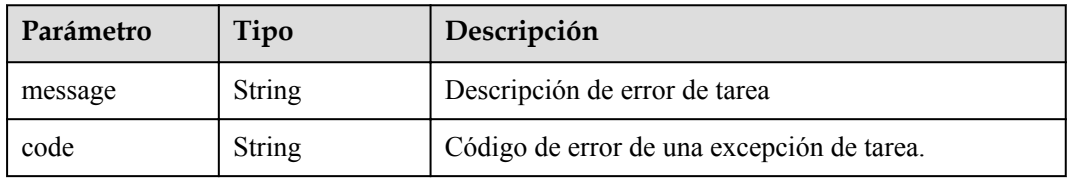

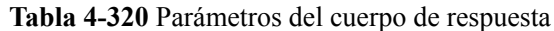

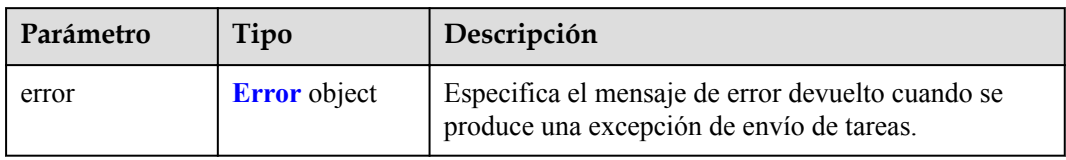

### **Tabla 4-321** Error

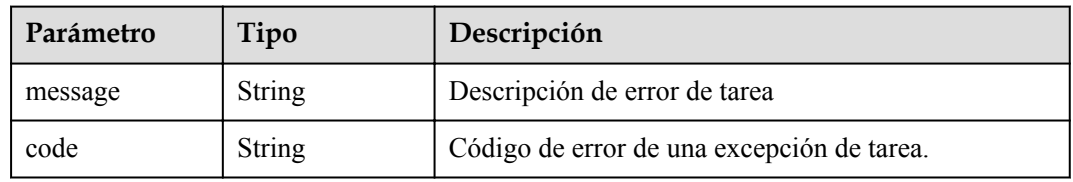

## **Status code: 407**

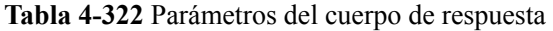

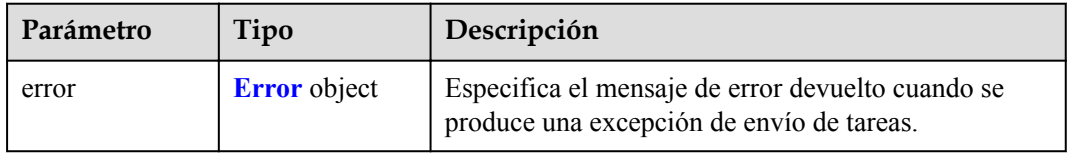

## **Tabla 4-323** Error

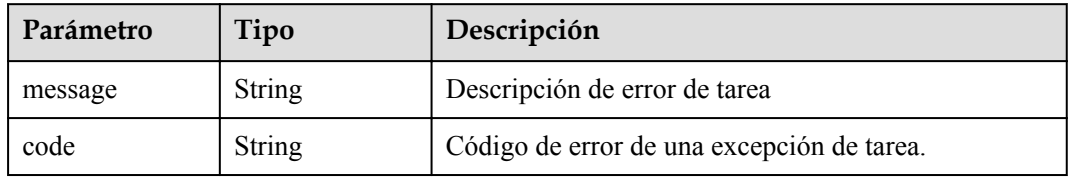

**Tabla 4-324** Parámetros del cuerpo de respuesta

| Parámetro | Tipo                | Descripción                                                                                    |
|-----------|---------------------|------------------------------------------------------------------------------------------------|
| error     | <b>Error</b> object | Especifica el mensaje de error devuelto cuando se<br>produce una excepción de envío de tareas. |

#### **Tabla 4-325** Error

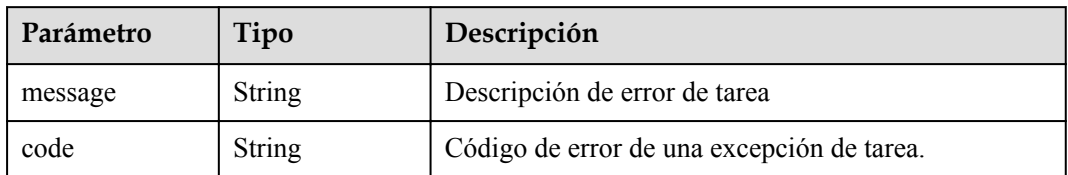

## **Status code: 409**

**Tabla 4-326** Parámetros del cuerpo de respuesta

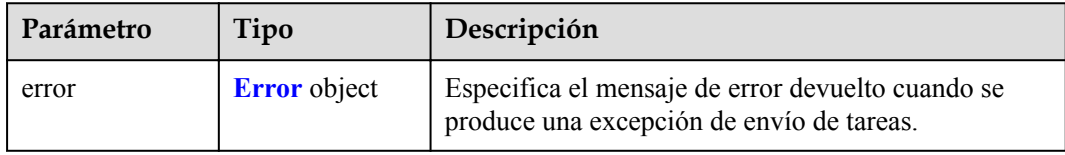

## **Tabla 4-327** Error

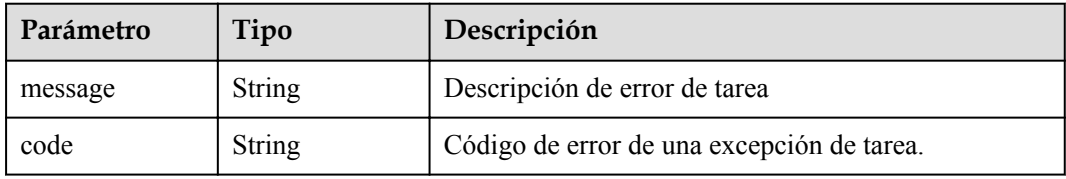

### **Status code: 500**

**Tabla 4-328** Parámetros del cuerpo de respuesta

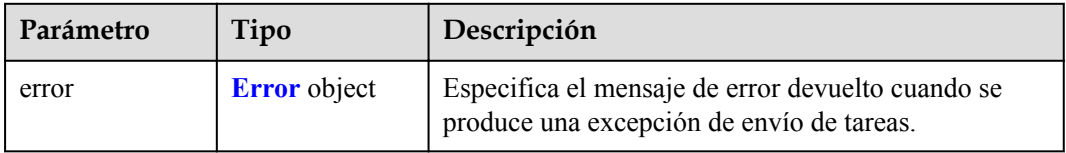

## **Tabla 4-329** Error

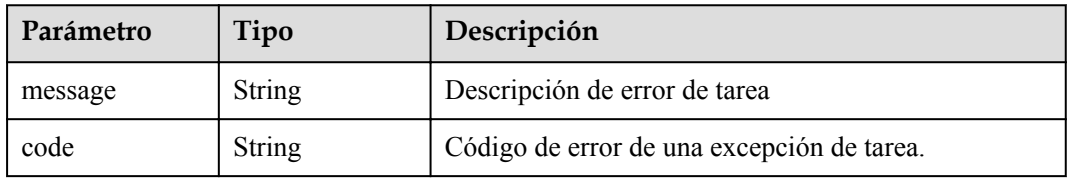

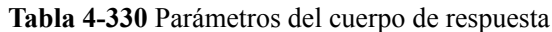

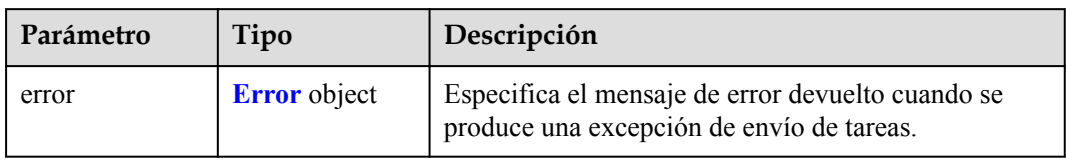

### **Tabla 4-331** Error

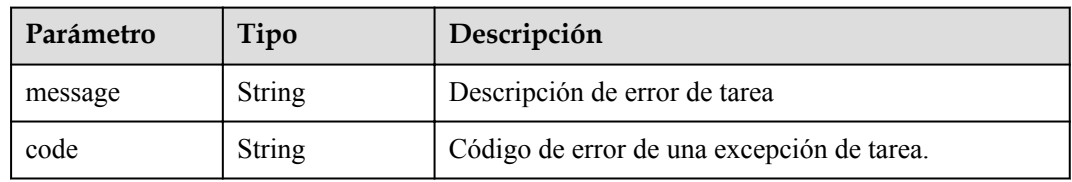

## **Status code: 502**

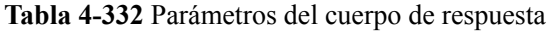

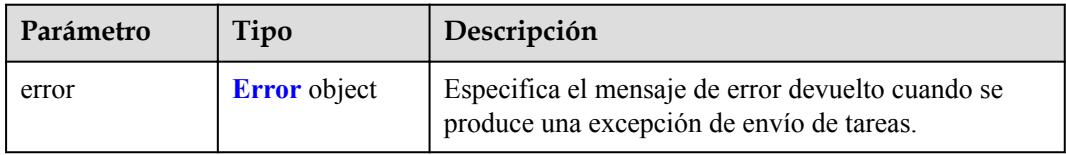

## **Tabla 4-333** Error

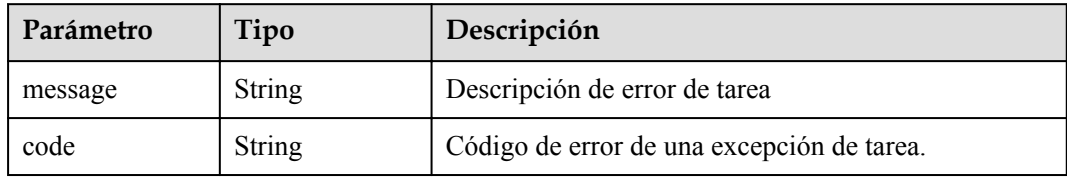

**Tabla 4-334** Parámetros del cuerpo de respuesta

| Parámetro | Tipo                | Descripción                                                                                    |
|-----------|---------------------|------------------------------------------------------------------------------------------------|
| error     | <b>Error</b> object | Especifica el mensaje de error devuelto cuando se<br>produce una excepción de envío de tareas. |

#### **Tabla 4-335** Error

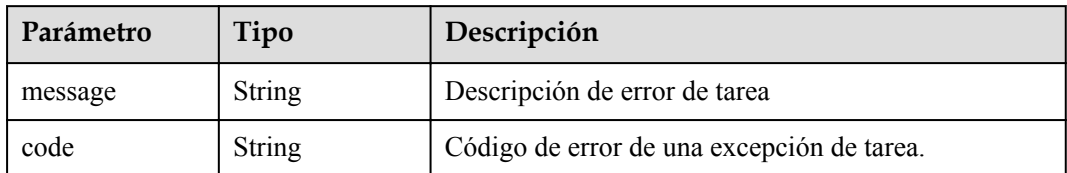

#### **Status code: 504**

**Tabla 4-336** Parámetros del cuerpo de respuesta

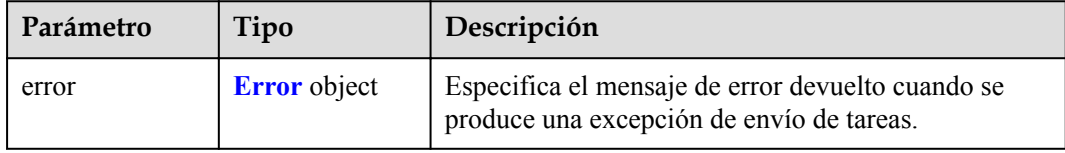

#### **Tabla 4-337** Error

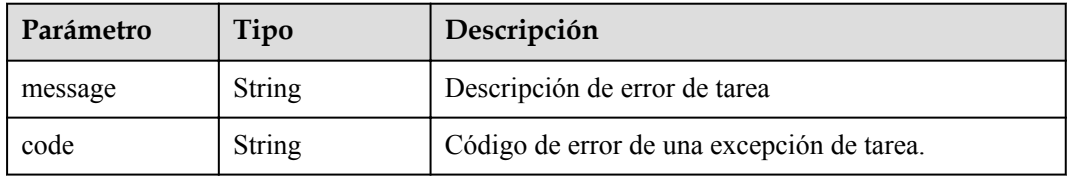

## **Solicitudes de Ejemplo**

GET https://{endpoint}/v1/{project\_id}/vpc-endpoint-services/4189d3c2-8882-4871 a3c2-d380272eed88/permissions?

```
permission={permission}&sort_dir={sort_dir}&limit={limit}&offset={offset}
```

```
This request is to query whitelist records of the VPC endpoint service whose ID 
is 4189d3c2-8882-4871-a3c2-d380272eed88. GET https://{endpoint}/v1/{project_id}/
vpc-endpoint-services/4189d3c2-8882-4871-a3c2-d380272eed88/permissions
```
## **Respuestas de Ejemplo**

#### **Status code: 200**

El servidor ha procesado correctamente la solicitud.

```
{
  "permissions" : [ {
 "id" : "f2659906-c622-480a-83e9-ef42bdb67b90",
 "permission" : "*",
    "created_at" : "2018-10-18T13:26:40Z"
 \} ],
 "total count" : 1
}
```
## **Códigos de estado**

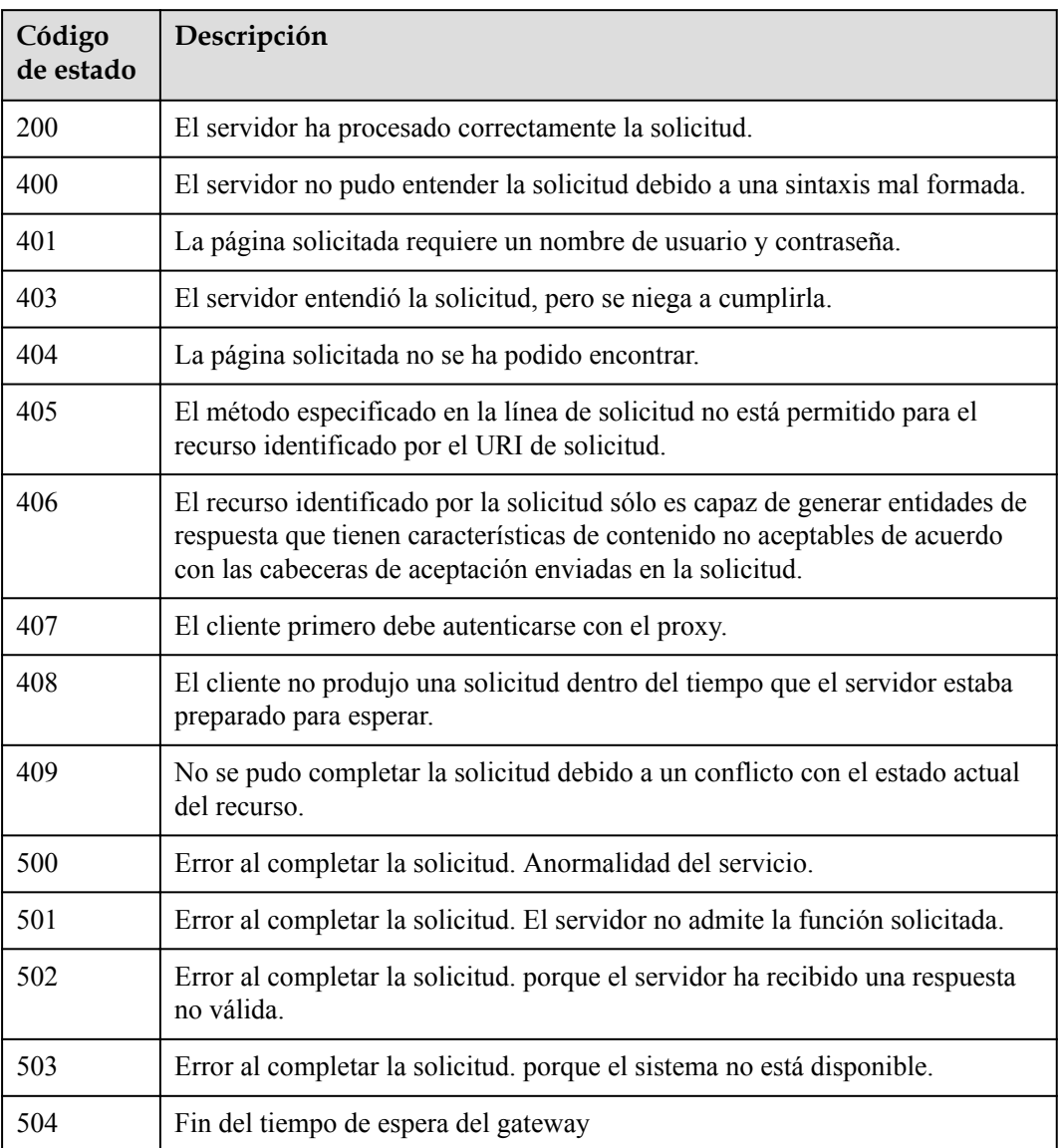

## **Códigos de error**

Consulte **[Códigos de error](https://support.huaweicloud.com/intl/es-us/api-vpcep/ErrorCode.html)**.

# **4.2.9 Adición o eliminación de registros de lista blanca de un servicio de punto de conexión de VPC por lotes**

## **Función**

Esta API se utiliza para eliminar por lotes los registros de la lista blanca de un servicio de punto de conexión de VPC. Nota: Su cuenta está en la lista blanca de su propio servicio de punto de conexión de VPC de forma predeterminada.

## **URI**

POST /v1/{project\_id}/vpc-endpoint-services/{vpc\_endpoint\_service\_id}/permissions/action

**Tabla 4-338** Parámetros de ruta

| Parámetro                   | Obligatorio | Tipo          | Descripción                                                                              |
|-----------------------------|-------------|---------------|------------------------------------------------------------------------------------------|
| project id                  | Sí          | <b>String</b> | ID del proyecto.<br>Mínimo: 1<br>Máximo: 64                                              |
| vpc_endpoint_s<br>ervice id | Sí          | <b>String</b> | Especifica el ID del servicio de<br>punto de conexión de VPC.<br>Mínimo: 1<br>Máximo: 64 |

## **Parámetros de solicitud**

**Tabla 4-339** Parámetros de cabecera de solicitud

| Parámetro    | Obligatorio | Tipo          | Descripción                                                                                                    |
|--------------|-------------|---------------|----------------------------------------------------------------------------------------------------|
| X-Auth-Token | Sí          | <b>String</b> | Especifica el token de usuario. Se<br>puede obtener llamando a la API<br>de IAM. El valor de X-Subject-<br>Token en el encabezado de<br>respuesta es el token de usuario.<br>Mínimo: 1<br>Máximo: 2048                                                      |
| Content-Type | Sí          | <b>String</b> | Especifica el tipo MIME del<br>cuerpo de la solicitud. Se<br>recomienda el valor<br>predeterminado application/json.<br>Para las API utilizadas para cargar<br>objetos o imágenes, el tipo MIME<br>varía según el tipo de flujo.<br>Mínimo: 1<br>Máximo: 65 |

| Parámetro   | Obligatorio | Tipo                 | Descripción                                                                                                    |
|-------------|-------------|----------------------|----------------------------------------------------------------------------------------------------|
| permissions | Sí          | Matriz de<br>strings | Especifica los permisos. El<br>formato de permiso es<br>iam:domain::domain id.<br>iam: domain:: es un formato fijo.<br>domain id es el ID de cuenta<br>del usuario que se puede conectar.<br>El valor contiene de 1 a 64<br>caracteres, incluyendo letras y<br>dígitos. El valor también puede ser<br>un asterisco $(*)$ .<br>indica que todos los inquilinos<br>pueden crear puntos de |
|             |             |                      | conexión de VPC para conectar<br>el servicio de punto de<br>conexión de VPC. Ejemplo:<br>iam:domain::<br>6e9dfd51d1124e8d8498dce894<br>923a0dd                                                                                                    |
| action      | Sí          | String               | Especifica la acción que se va a<br>realizar, que se puede agregar o<br>quitar.                                                                                                    |
|             |             |                      | Mínimo: 1<br>Máximo: 32                                                                                                    |

**Tabla 4-340** Parámetros del cuerpo de solicitud

## **Parámetros de respuesta**

**Código de estado: 200**

**Tabla 4-341** Parámetros del cuerpo de respuesta

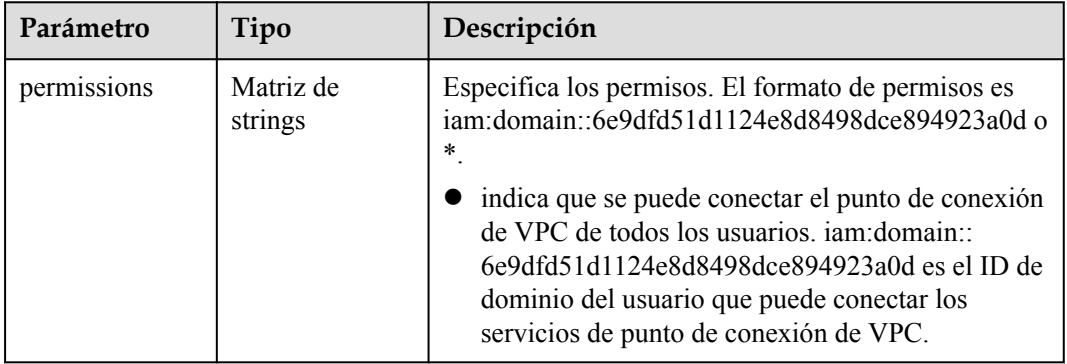

<span id="page-132-0"></span>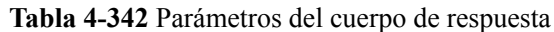

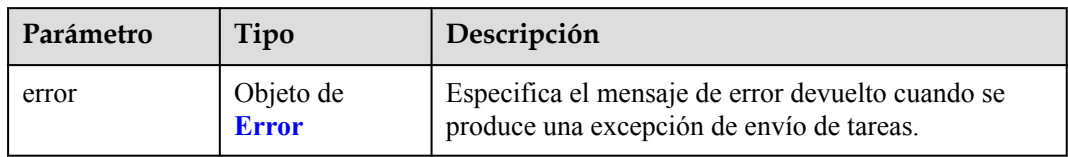

### **Tabla 4-343** Error

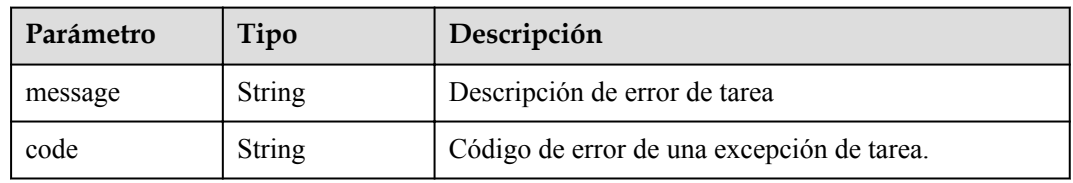

## **Código de estado: 401**

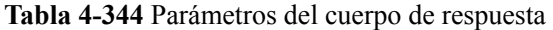

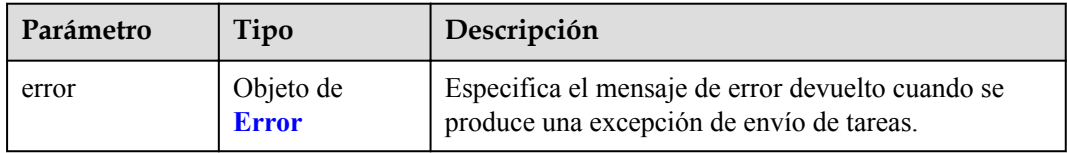

### **Tabla 4-345** Error

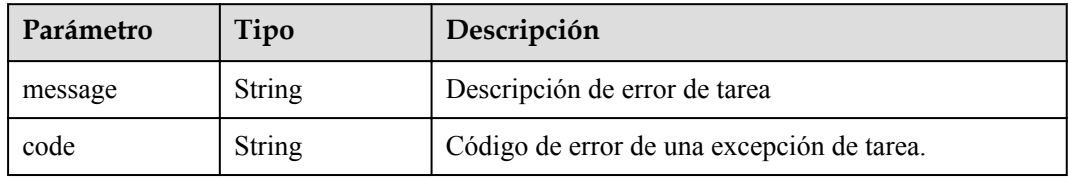

**Tabla 4-346** Parámetros del cuerpo de respuesta

| Parámetro | Tipo                      | Descripción                                                                                    |
|-----------|---------------------------|------------------------------------------------------------------------------------------------|
| error     | Objeto de<br><b>Error</b> | Especifica el mensaje de error devuelto cuando se<br>produce una excepción de envío de tareas. |

#### **Tabla 4-347** Error

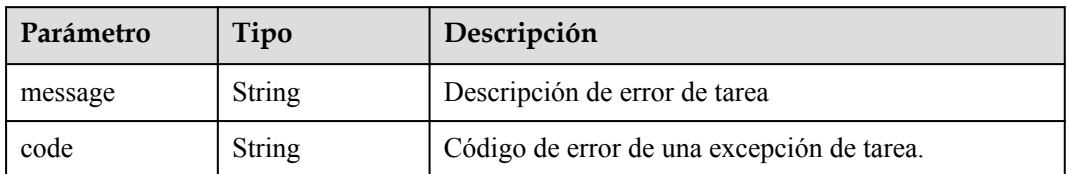

#### **Código de estado: 404**

**Tabla 4-348** Parámetros del cuerpo de respuesta

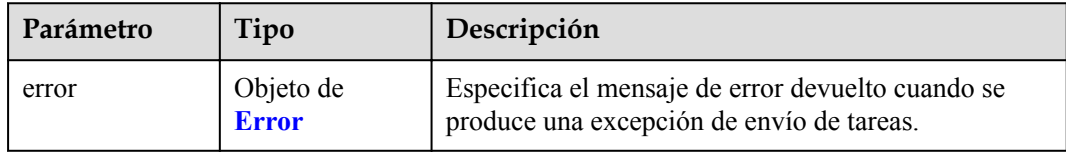

## **Tabla 4-349** Error

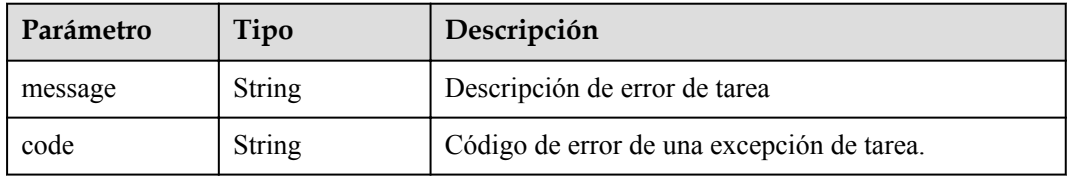

### **Código de estado: 405**

**Tabla 4-350** Parámetros del cuerpo de respuesta

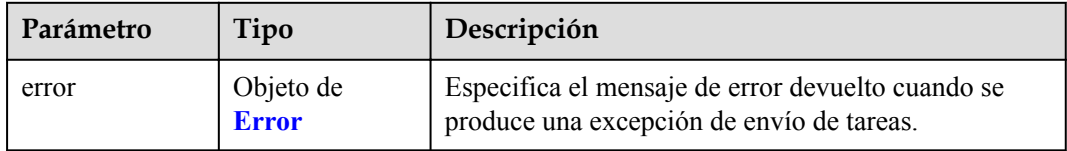

## **Tabla 4-351** Error

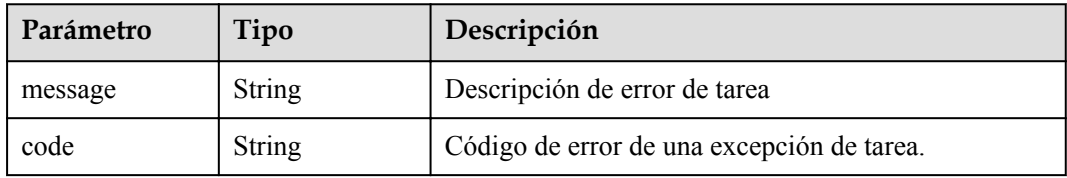

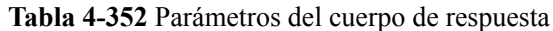

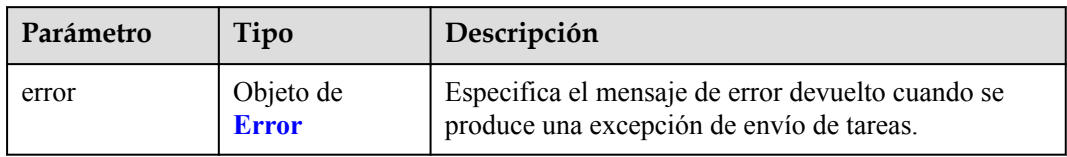

### **Tabla 4-353** Error

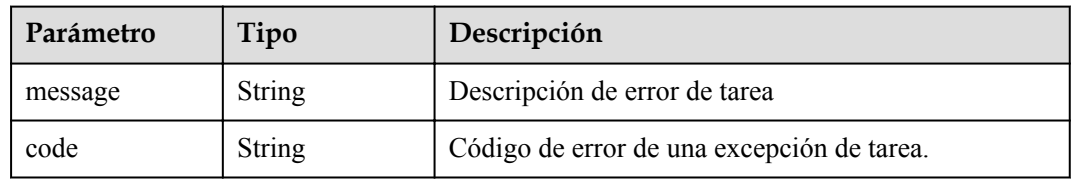

## **Código de estado: 407**

## **Tabla 4-354** Parámetros del cuerpo de respuesta

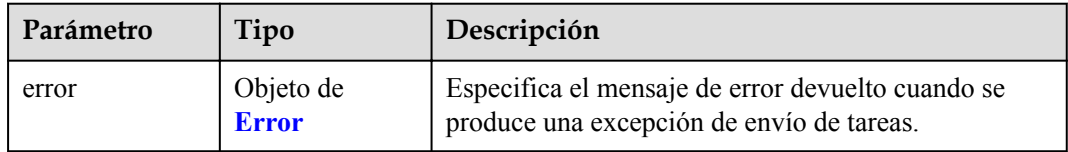

### **Tabla 4-355** Error

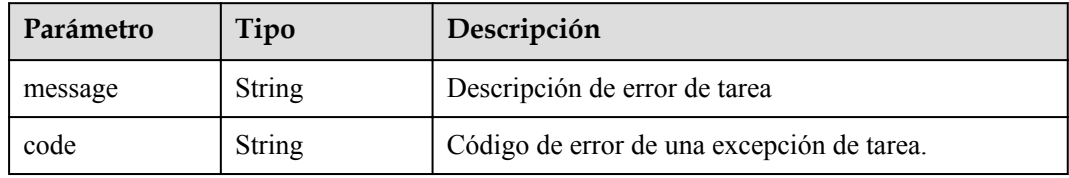

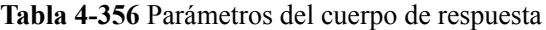

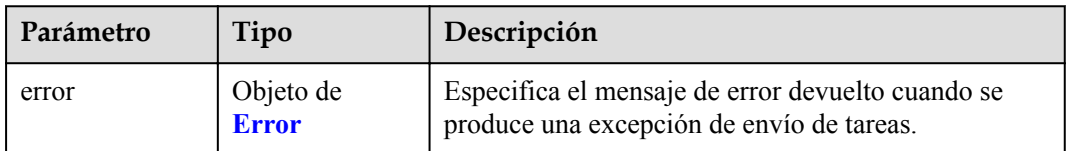

#### **Tabla 4-357** Error

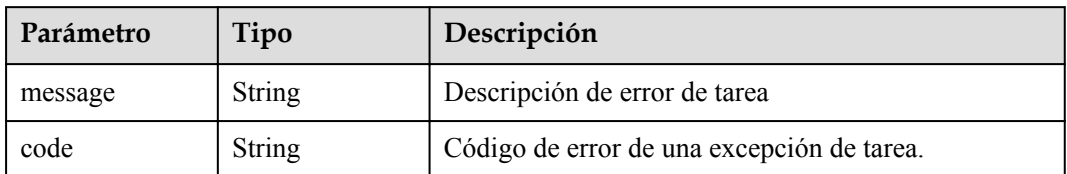

#### **Código de estado: 409**

**Tabla 4-358** Parámetros del cuerpo de respuesta

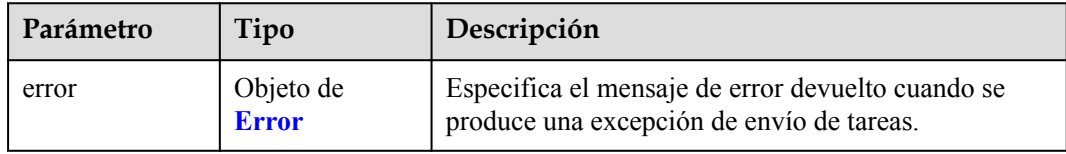

## **Tabla 4-359** Error

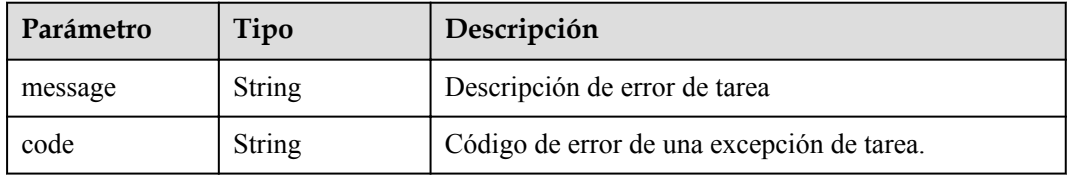

## **Código de estado: 500**

**Tabla 4-360** Parámetros del cuerpo de respuesta

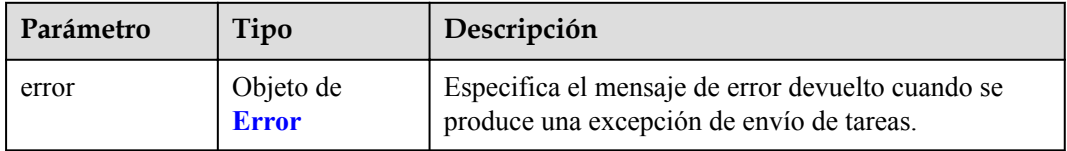

## **Tabla 4-361** Error

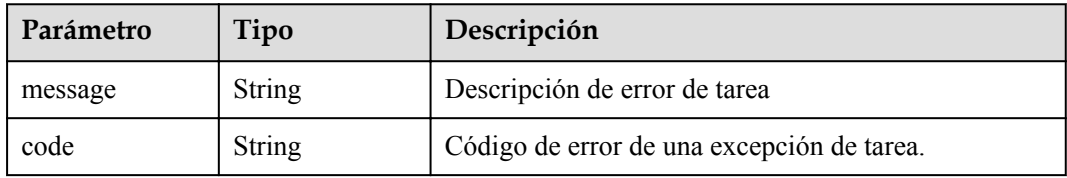

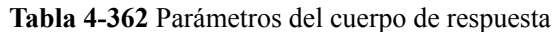

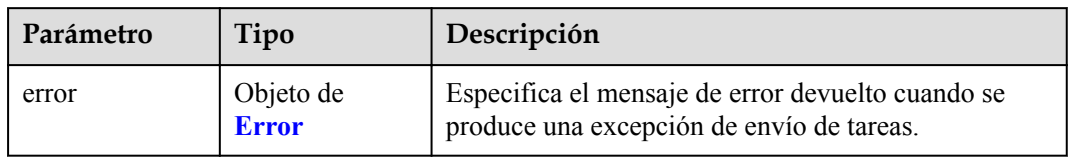

### **Tabla 4-363** Error

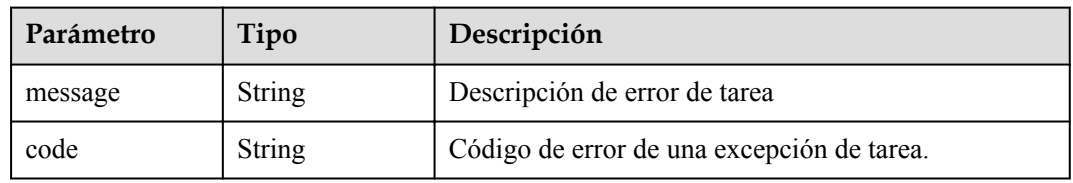

## **Código de estado: 502**

## **Tabla 4-364** Parámetros del cuerpo de respuesta

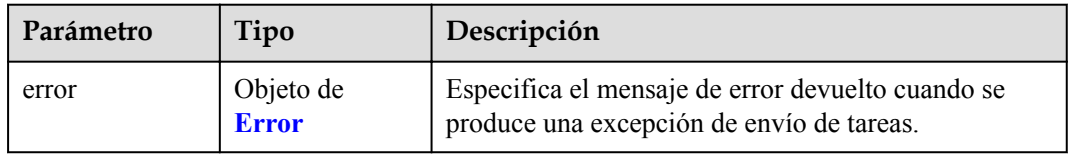

## **Tabla 4-365** Error

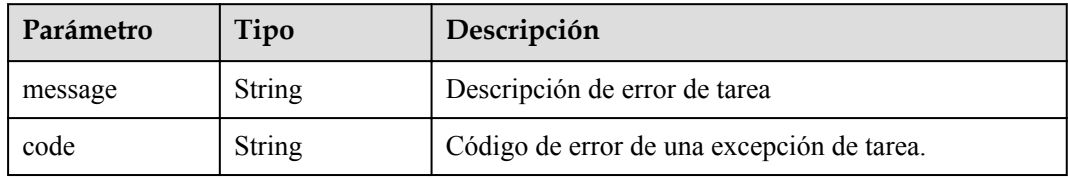

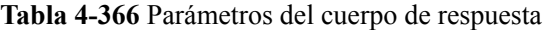

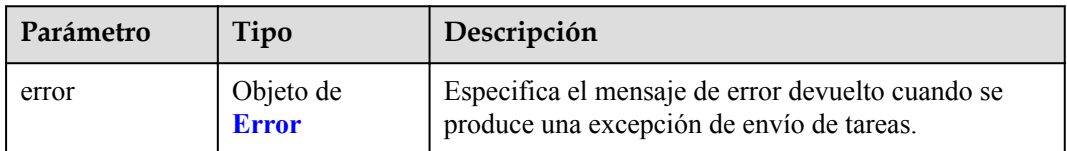

#### **Tabla 4-367** Error

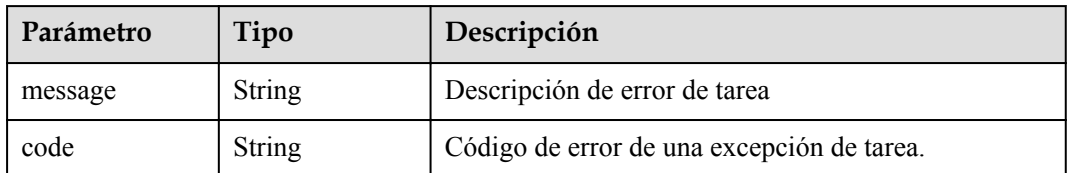

#### **Código de estado: 504**

**Tabla 4-368** Parámetros del cuerpo de respuesta

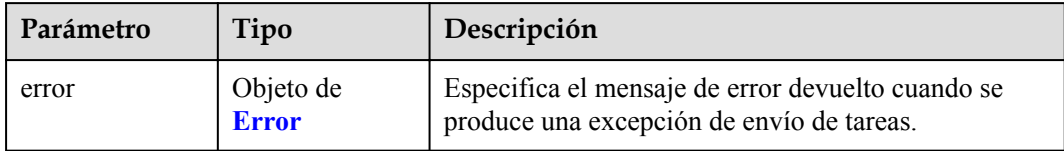

#### **Tabla 4-369** Error

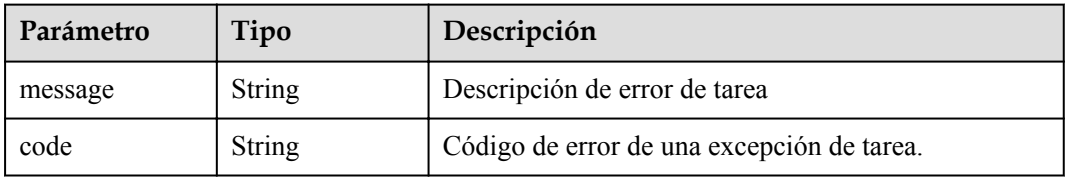

## **Ejemplo de solicitudes**

```
l Adición de una lista blanca para un servicio de punto de conexión de VPC
POST https://{endpoint}/v1/{project_id}/vpc-endpoint-services/
4189d3c2-8882-4871-a3c2- d380272eed88/permissions/action
{
   "permissions" : [ "iam:domain::fc973eea581490997e82ea11a1d0101" ],
   "action" : "add"
}
Removing a VPC Endpoint Service from the Whitelist
POST https://{endpoint}/v1/{project_id}/vpc-endpoint-services/
4189d3c2-8882-4871-a3c2- d380272eed88/permissions/action
{
   "permissions" : [ "iam:domain::fc973eea581490997e82ea11a1d0101" ],
   "action" : "remove"
}
```
## **Ejemplo de respuestas**

**Código de estado: 200**

El servidor ha procesado correctamente la solicitud.

```
{
  "permissions" : [ "iam:domain::5fc973eea581490997e82ea11a1d0101", "iam:domain::
5fc973eea581490997e82ea11a1d0102" ]
}
```
## **Códigos de estado**

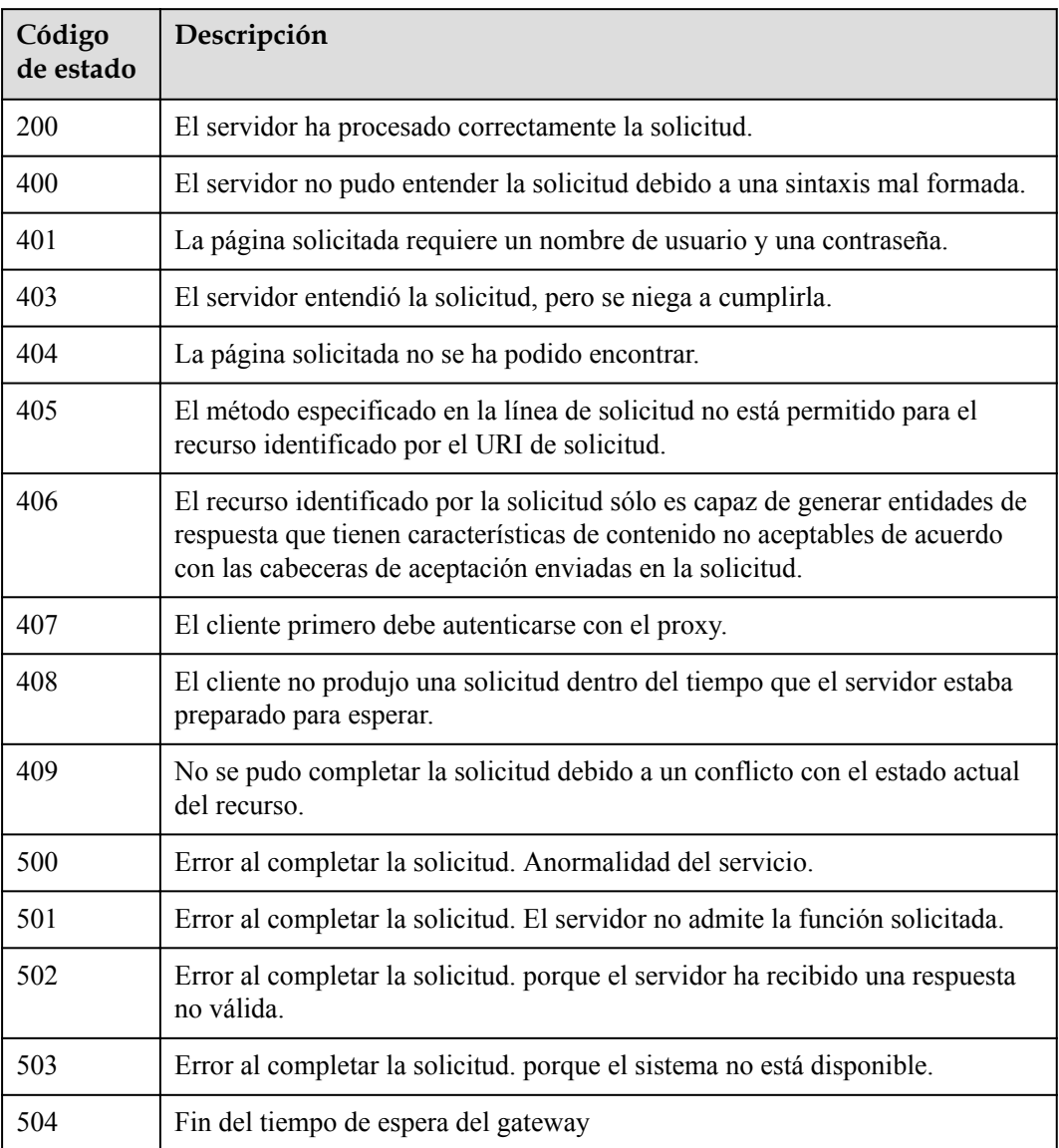

## **Códigos de error**

Consulte **[Códigos de error](https://support.huaweicloud.com/intl/es-us/api-vpcep/ErrorCode.html)**.

# **4.2.10 Cambio del nombre del servicio de punto de conexión de VPC**

## **Función**

Función Esta API se utiliza para cambiar el nombre de un servicio de punto de conexión de VPC.

## **URI**

PUT /v1/{project\_id}/vpc-endpoint-services/{vpc\_endpoint\_service\_id}/name

**Tabla 4-370** Parámetros de ruta

| Parámetro                   | Obligatorio | Tipo          | Descripción                                                   |
|-----------------------------|-------------|---------------|---------------------------------------------------------------|
| project id                  | Sí          | String        | Especifica el ID del inquilino.                               |
| vpc_endpoint_s<br>ervice id |             | <b>String</b> | Especifica el ID del servicio de<br>punto de conexión de VPC. |

## **Parámetros de solicitud**

**Tabla 4-371** Parámetros del cuerpo de solicitud

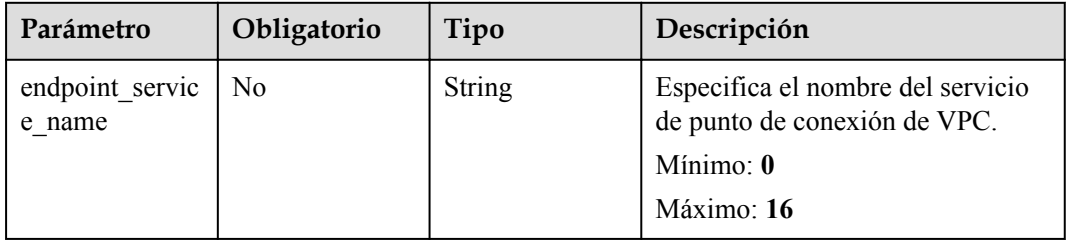

## **Parámetros de respuesta**

### **Código de estado: 200**

**Tabla 4-372** Parámetros del cuerpo de respuesta

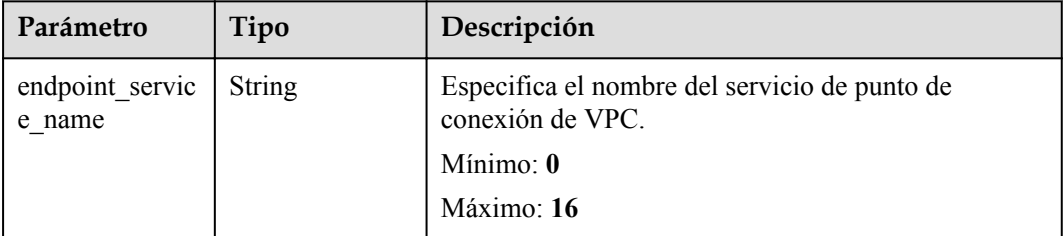

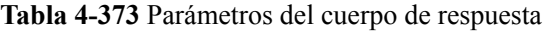

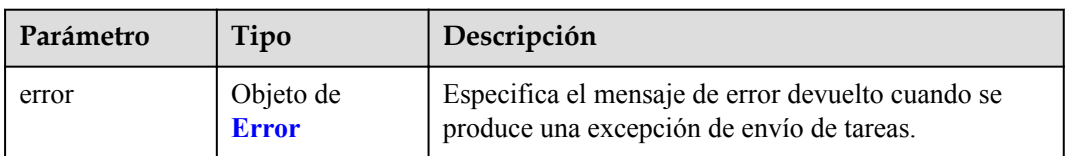

#### <span id="page-140-0"></span>**Tabla 4-374** Error

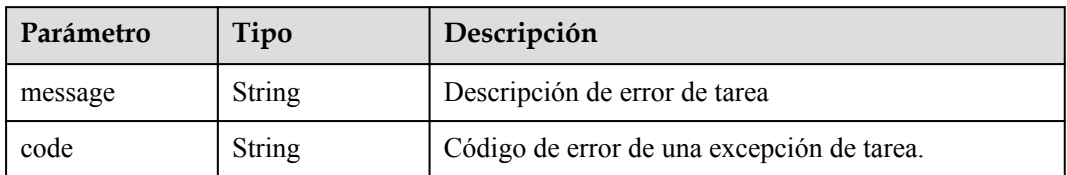

## **Código de estado: 401**

**Tabla 4-375** Parámetros del cuerpo de respuesta

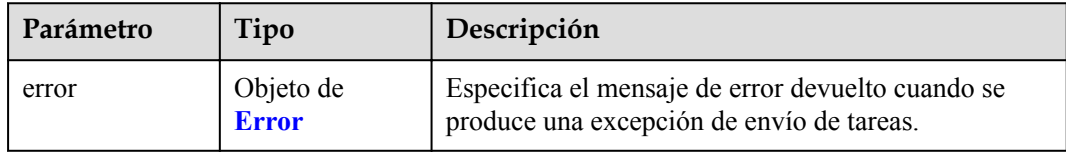

## **Tabla 4-376** Error

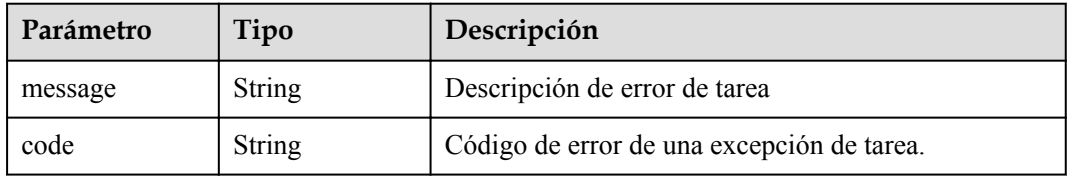

## **Código de estado: 403**

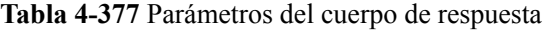

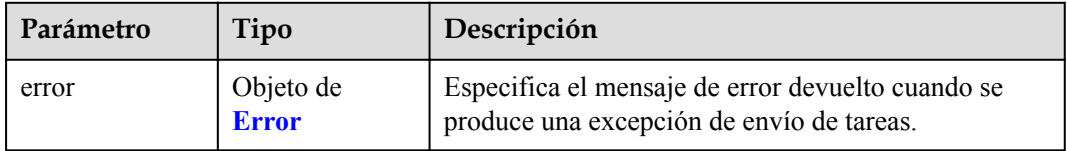

## **Tabla 4-378** Error

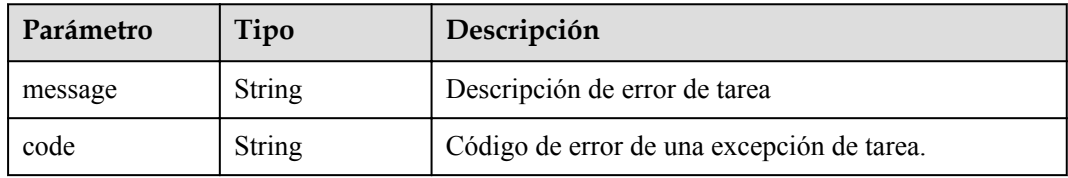

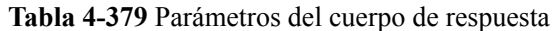

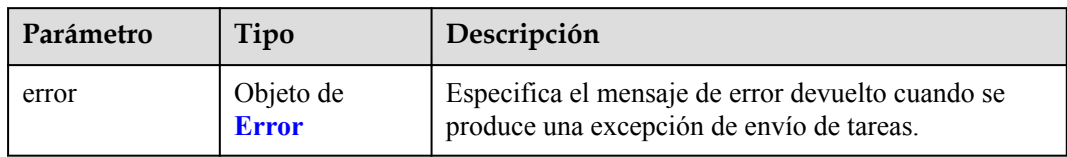

#### **Tabla 4-380** Error

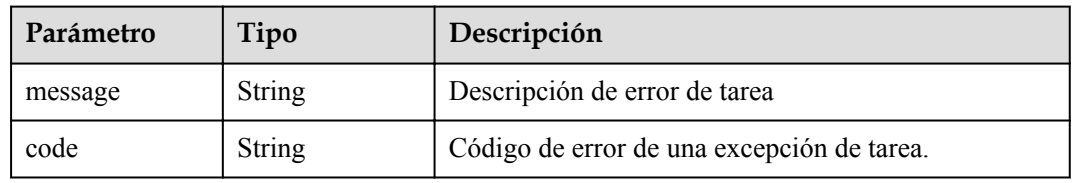

## **Código de estado: 405**

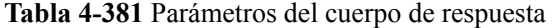

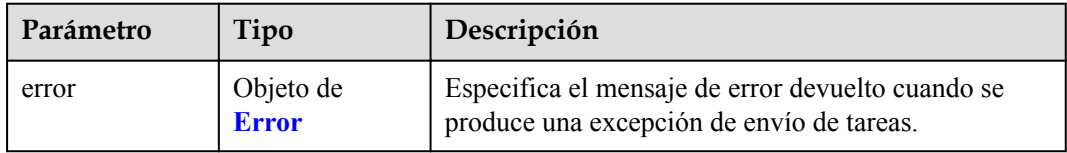

### **Tabla 4-382** Error

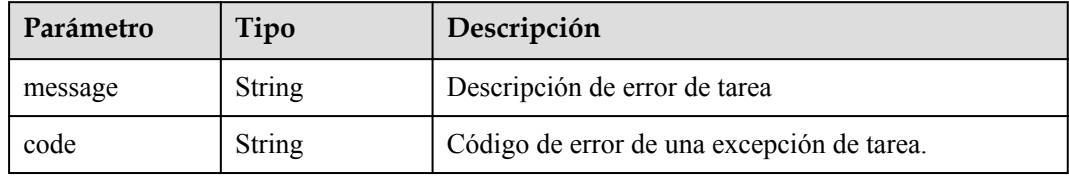

**Tabla 4-383** Parámetros del cuerpo de respuesta

| Parámetro | Tipo                      | Descripción                                                                                    |
|-----------|---------------------------|------------------------------------------------------------------------------------------------|
| error     | Objeto de<br><b>Error</b> | Especifica el mensaje de error devuelto cuando se<br>produce una excepción de envío de tareas. |

#### **Tabla 4-384** Error

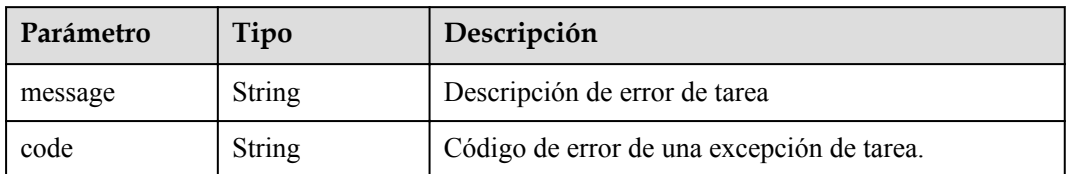

#### **Código de estado: 407**

**Tabla 4-385** Parámetros del cuerpo de respuesta

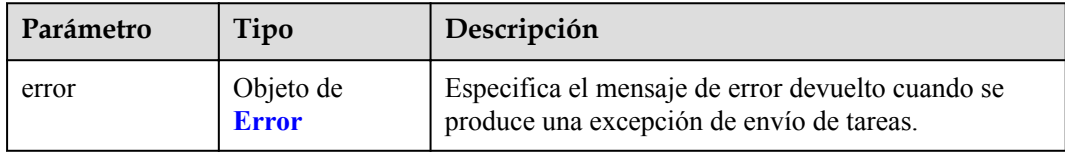

## **Tabla 4-386** Error

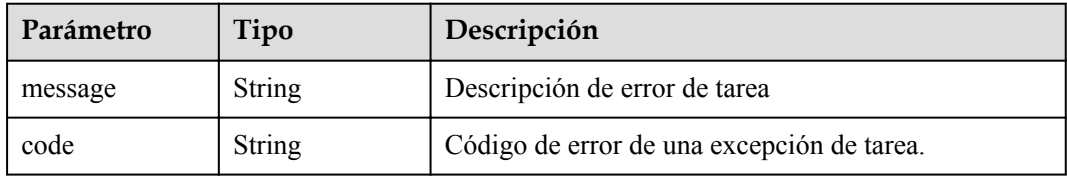

## **Código de estado: 408**

**Tabla 4-387** Parámetros del cuerpo de respuesta

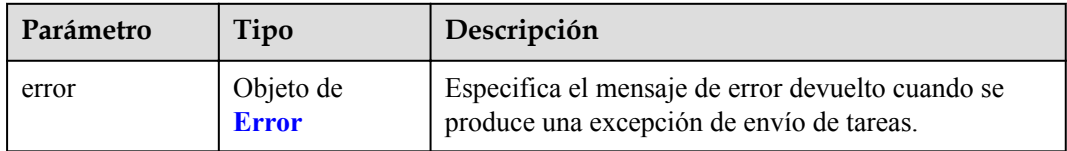

## **Tabla 4-388** Error

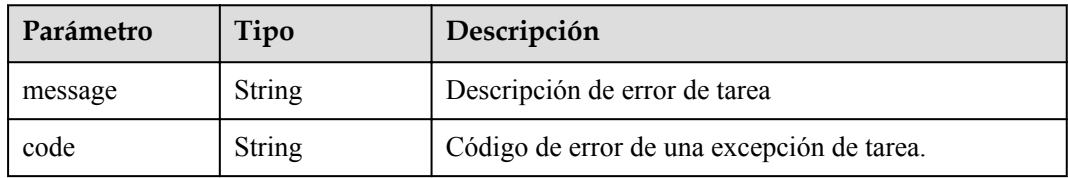

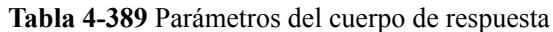

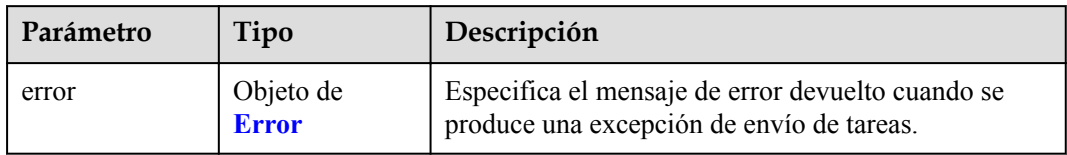

### **Tabla 4-390** Error

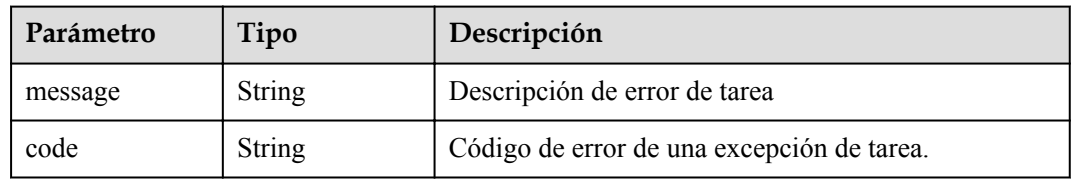

## **Código de estado: 500**

## **Tabla 4-391** Parámetros del cuerpo de respuesta

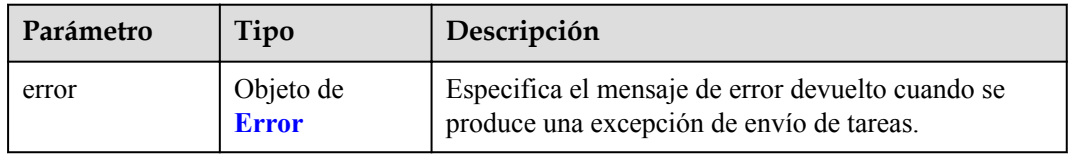

### **Tabla 4-392** Error

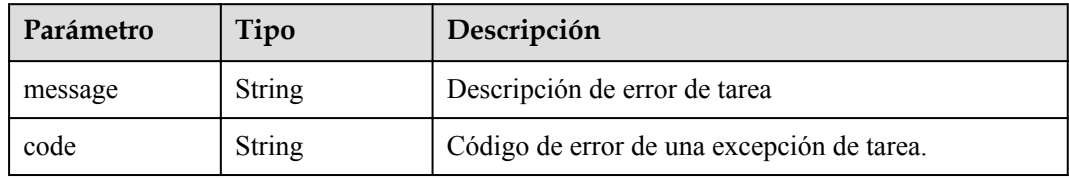

**Tabla 4-393** Parámetros del cuerpo de respuesta

| Parámetro | Tipo                      | Descripción                                                                                    |
|-----------|---------------------------|------------------------------------------------------------------------------------------------|
| error     | Objeto de<br><b>Error</b> | Especifica el mensaje de error devuelto cuando se<br>produce una excepción de envío de tareas. |
#### **Tabla 4-394** Error

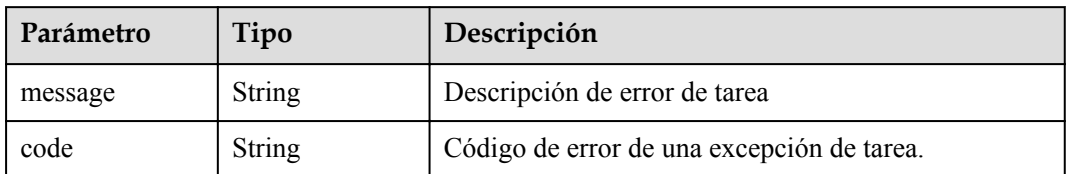

#### **Código de estado: 502**

**Tabla 4-395** Parámetros del cuerpo de respuesta

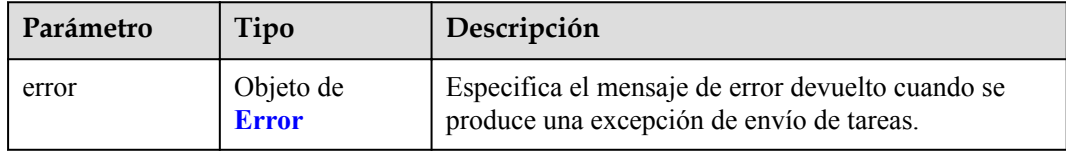

### **Tabla 4-396** Error

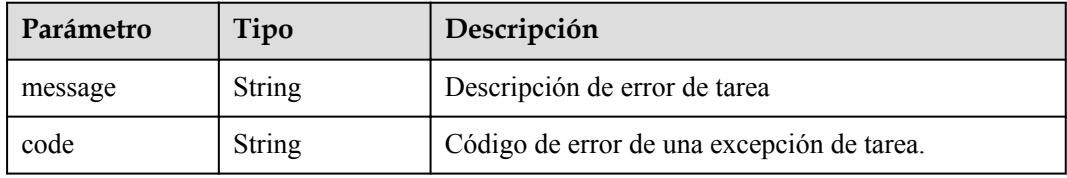

### **Código de estado: 503**

**Tabla 4-397** Parámetros del cuerpo de respuesta

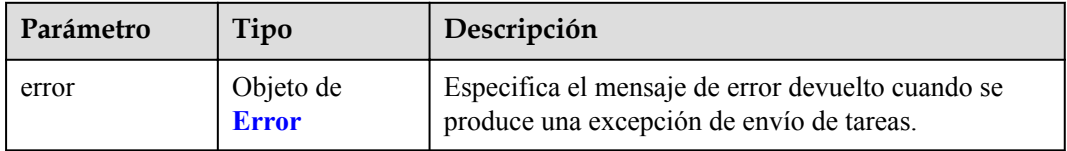

### **Tabla 4-398** Error

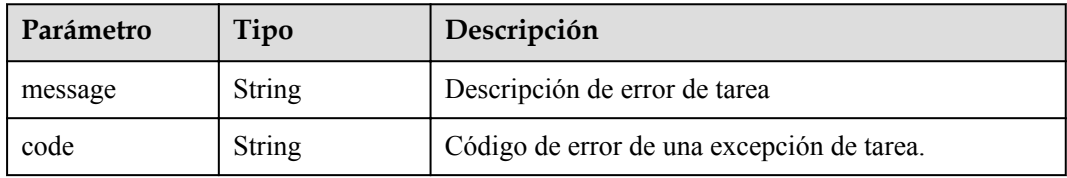

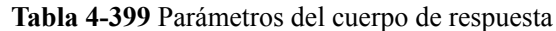

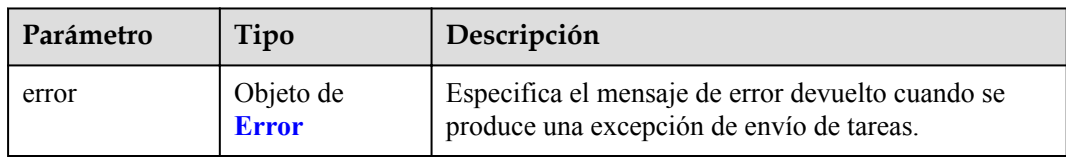

#### **Tabla 4-400** Error

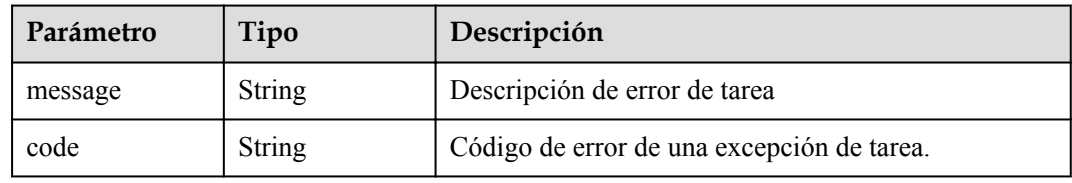

# **Ejemplo de solicitudes**

{

}

https://{endpoint}/v1/{project\_id}/vpc-endpoint-services/070c4a63-8a62-448e-89edf2cbde8e6a3b/name

```
 "endpoint_service_name" : "test222_name_23432"
```
# **Ejemplo de respuestas**

Ninguno

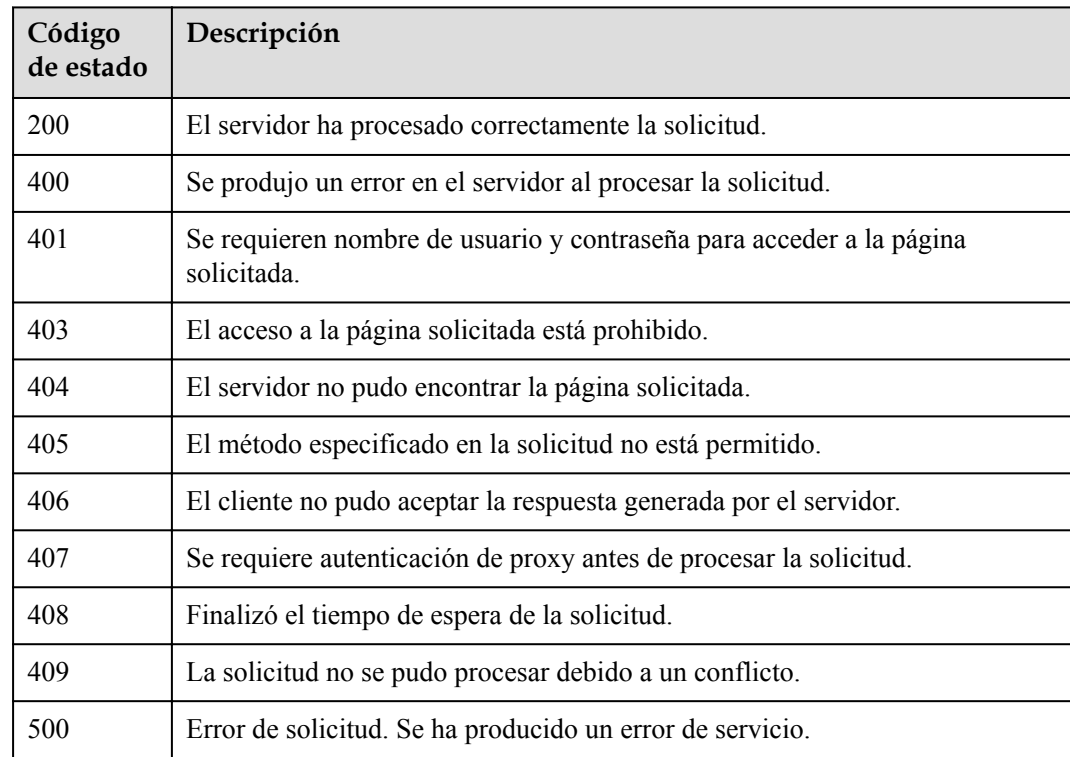

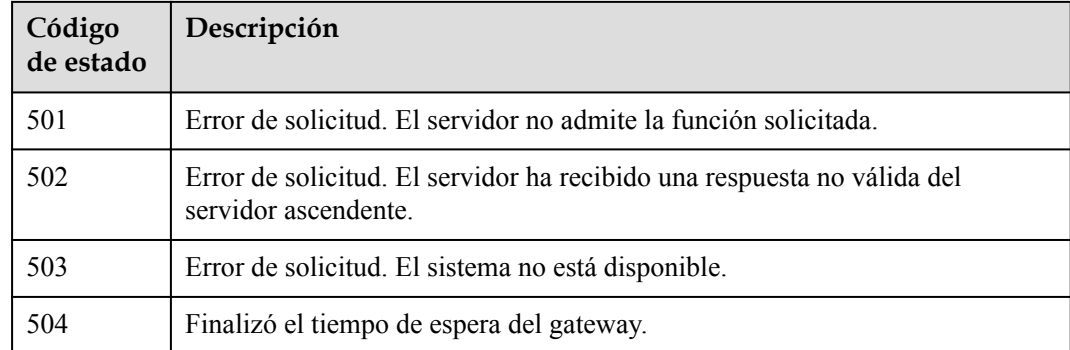

# **Códigos de error**

Consulte **[Códigos de error](https://support.huaweicloud.com/intl/es-us/api-vpcep/ErrorCode.html)**.

# **4.2.11 Esta API se utiliza para actualizar la descripción de la conexión de punto de conexión de VPC.**

# **Función**

Esta API se utiliza para actualizar la descripción de un punto de conexión de VPC.

# **URI**

PUT /v1/{project\_id}/vpc-endpoint-services/{vpc\_endpoint\_service\_id}/connections/ description

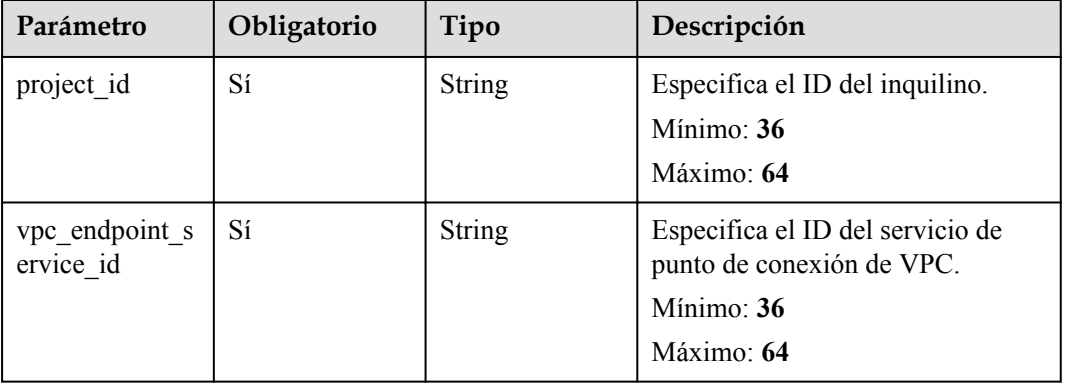

#### **Tabla 4-401** Parámetros de ruta

# **Parámetros de solicitud**

| Parámetro   | Obligatorio | Tipo                                                         | Descripción                                                                    |
|-------------|-------------|--------------------------------------------------------------|--------------------------------------------------------------------------------|
| connections | Sí          | Matriz de<br>objetos de<br><b>ConnectionsDe</b><br><b>SC</b> | Especifica los campos de<br>descripción de la administración<br>de conexiones. |

**Tabla 4-402** Parámetros del cuerpo de solicitud

**Tabla 4-403** ConnectionsDesc

| Parámetro   | Obligatorio | Tipo          | Descripción                                                                                                    |
|-------------|-------------|---------------|----------------------------------------------------------------------------------------------------|
| id          | Sí          | String        | Especifica el ID de punto de<br>conexión de VPC en formato<br>UUID.                                                                                                    |
| description | Sí          | <b>String</b> | Especifica el campo de<br>descripción. El valor puede<br>contener caracteres como letras y<br>dígitos, pero no puede contener<br>signos menores que $(\leq)$ ni mayores<br>que $(>)$ . |

# **Parámetros de respuesta**

# **Código de estado: 200**

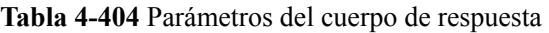

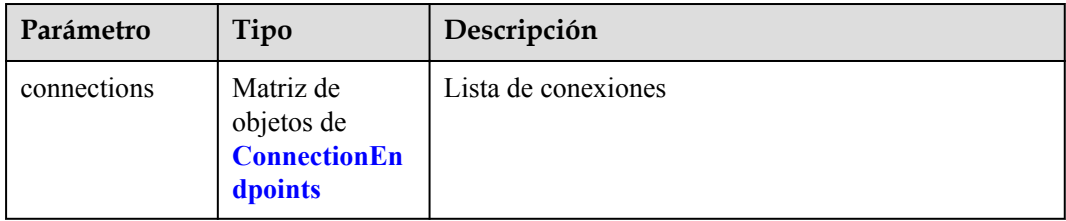

# **Tabla 4-405** ConnectionEndpoints

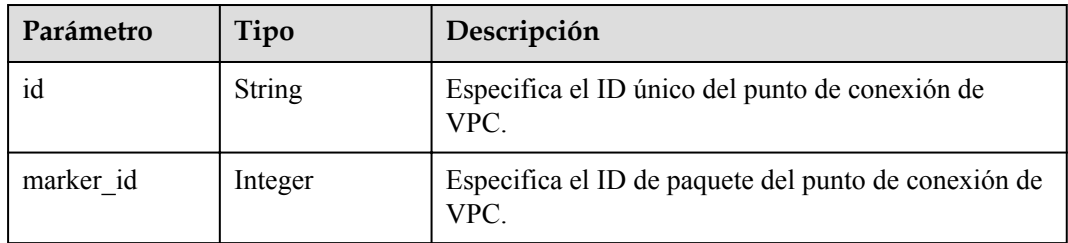

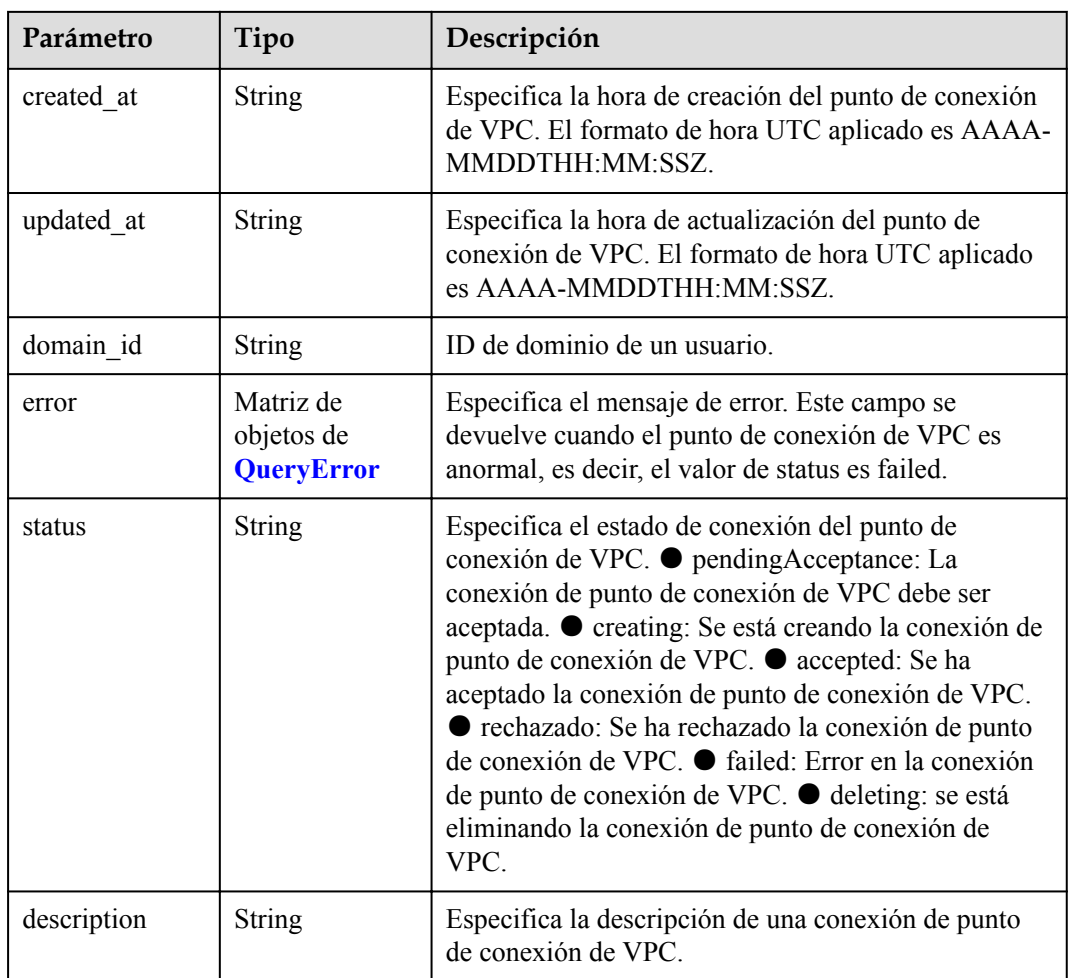

# **Tabla 4-406** QueryError

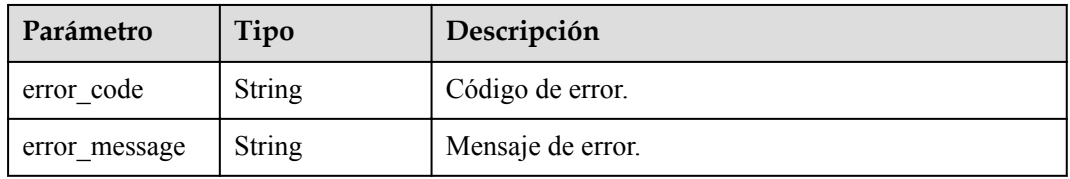

# **Código de estado: 400**

# **Tabla 4-407** Parámetros del cuerpo de respuesta

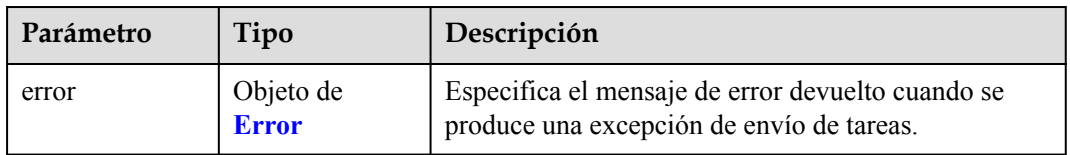

#### <span id="page-149-0"></span>**Tabla 4-408** Error

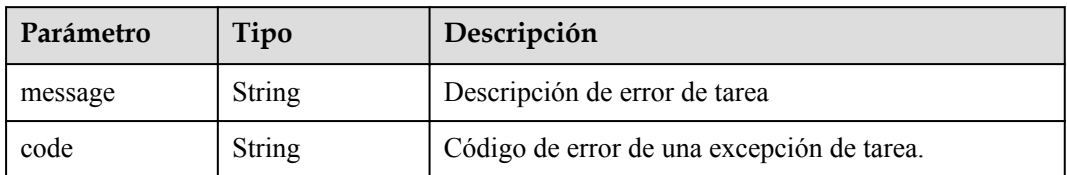

### **Código de estado: 401**

**Tabla 4-409** Parámetros del cuerpo de respuesta

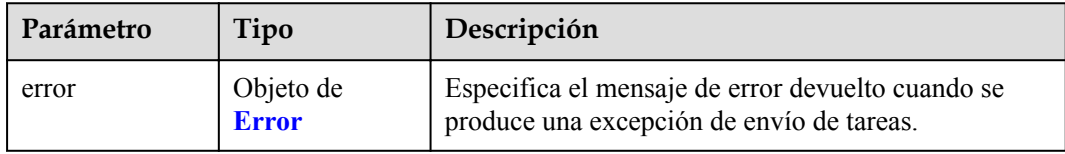

## **Tabla 4-410** Error

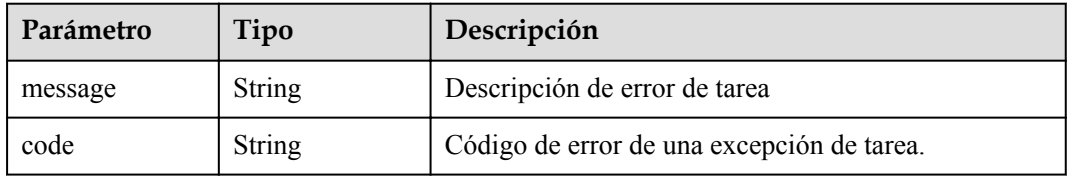

### **Código de estado: 403**

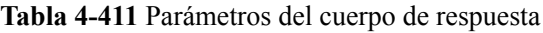

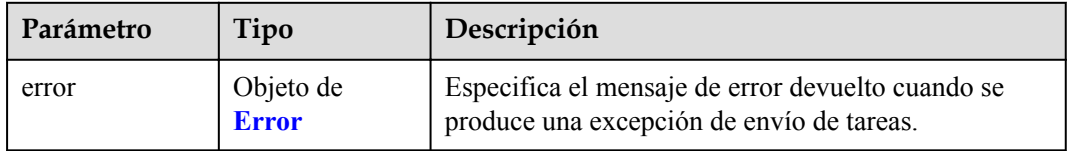

# **Tabla 4-412** Error

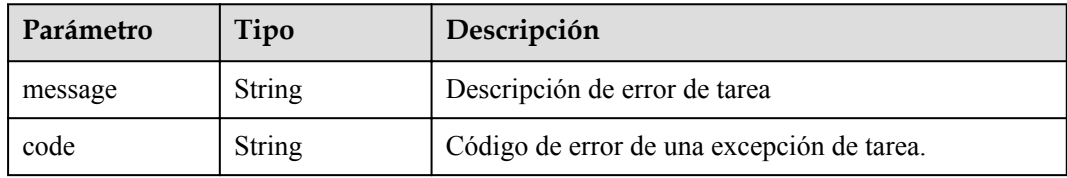

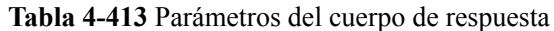

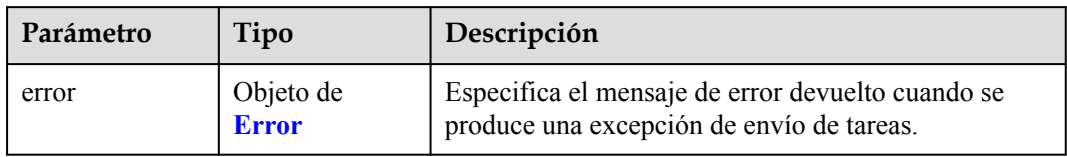

#### **Tabla 4-414** Error

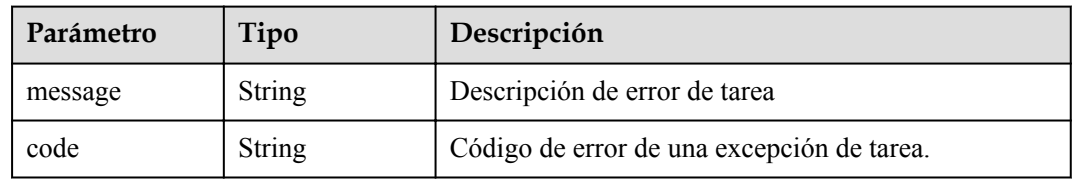

# **Código de estado: 405**

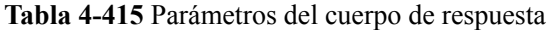

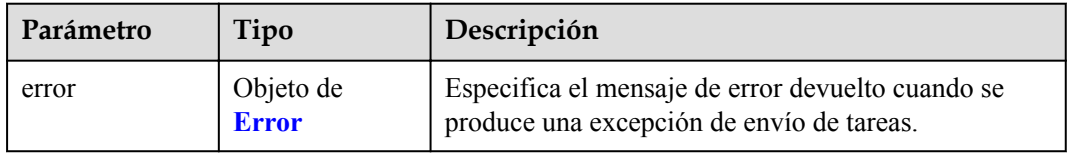

#### **Tabla 4-416** Error

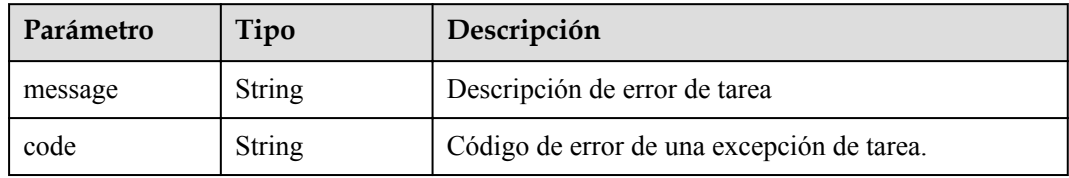

**Tabla 4-417** Parámetros del cuerpo de respuesta

| Parámetro | Tipo                      | Descripción                                                                                    |
|-----------|---------------------------|------------------------------------------------------------------------------------------------|
| error     | Objeto de<br><b>Error</b> | Especifica el mensaje de error devuelto cuando se<br>produce una excepción de envío de tareas. |

#### **Tabla 4-418** Error

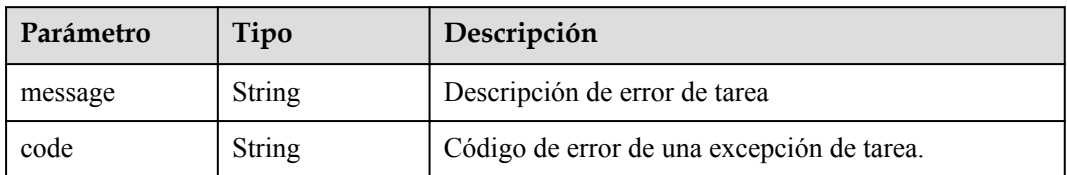

#### **Código de estado: 407**

**Tabla 4-419** Parámetros del cuerpo de respuesta

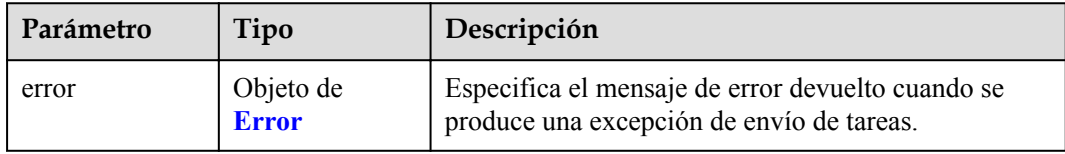

### **Tabla 4-420** Error

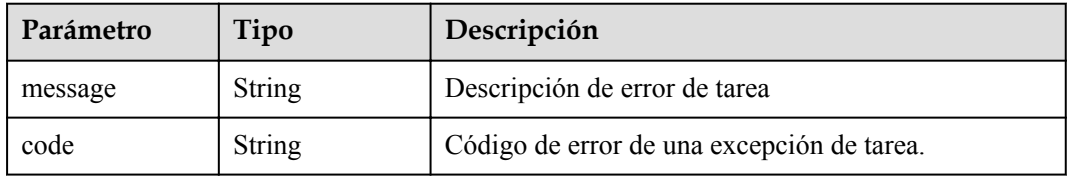

## **Código de estado: 408**

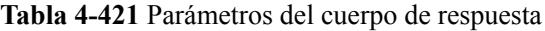

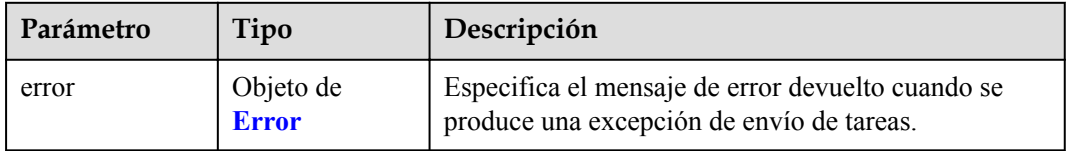

# **Tabla 4-422** Error

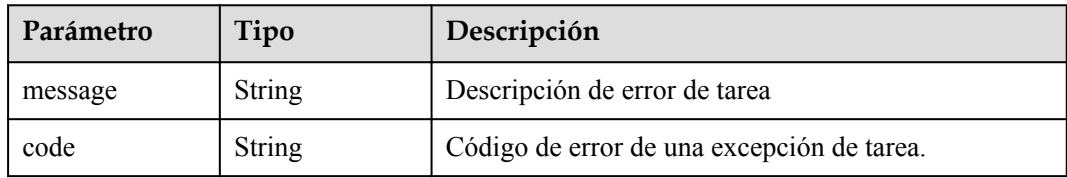

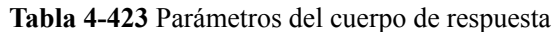

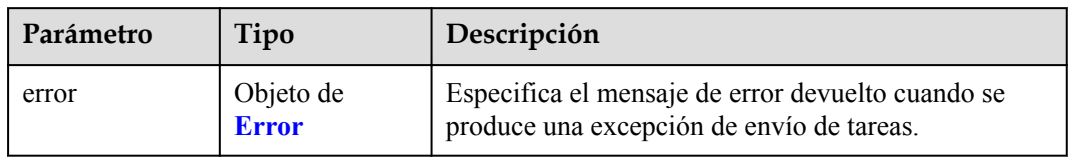

#### **Tabla 4-424** Error

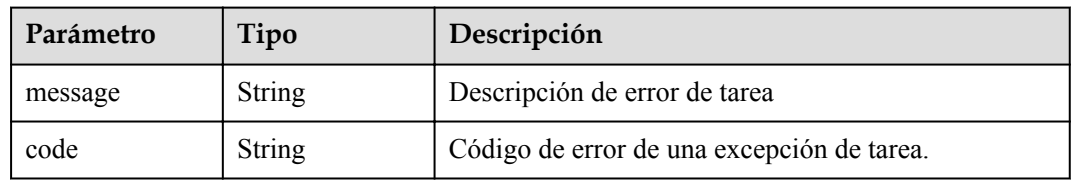

### **Código de estado: 500**

### **Tabla 4-425** Parámetros del cuerpo de respuesta

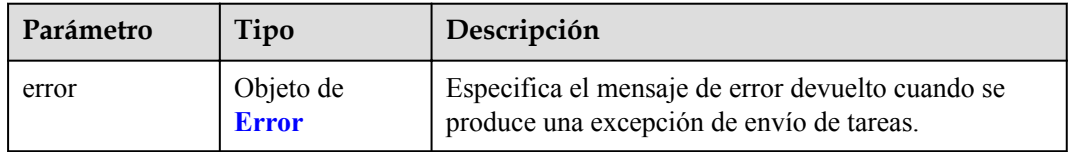

### **Tabla 4-426** Error

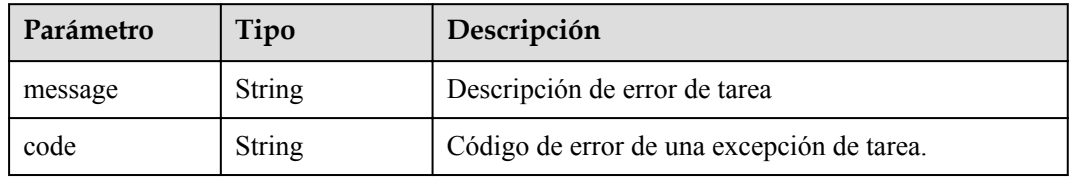

**Tabla 4-427** Parámetros del cuerpo de respuesta

| Parámetro | Tipo                      | Descripción                                                                                    |
|-----------|---------------------------|------------------------------------------------------------------------------------------------|
| error     | Objeto de<br><b>Error</b> | Especifica el mensaje de error devuelto cuando se<br>produce una excepción de envío de tareas. |

#### **Tabla 4-428** Error

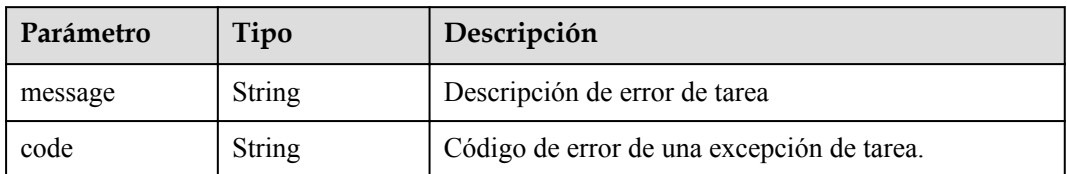

#### **Código de estado: 502**

### **Tabla 4-429** Parámetros del cuerpo de respuesta

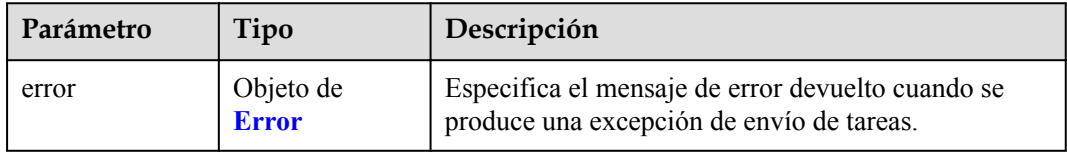

### **Tabla 4-430** Error

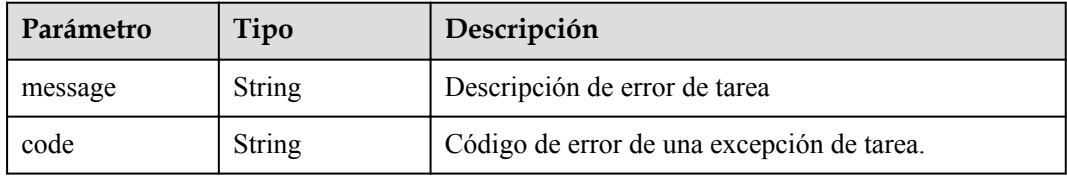

#### **Código de estado: 503**

#### **Tabla 4-431** Parámetros del cuerpo de respuesta

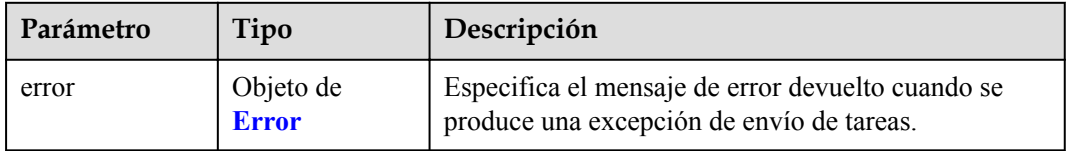

# **Tabla 4-432** Error

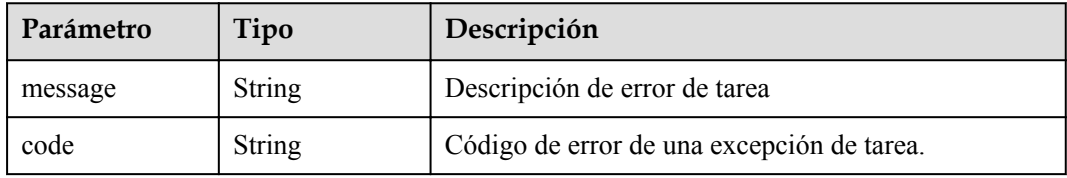

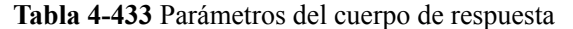

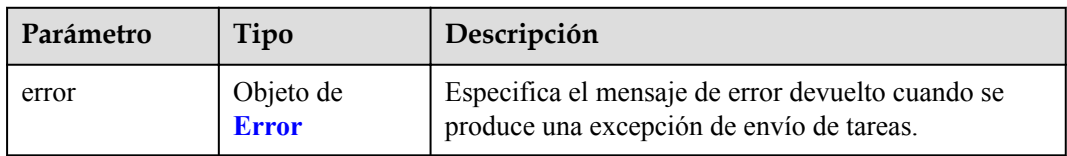

#### **Tabla 4-434** Error

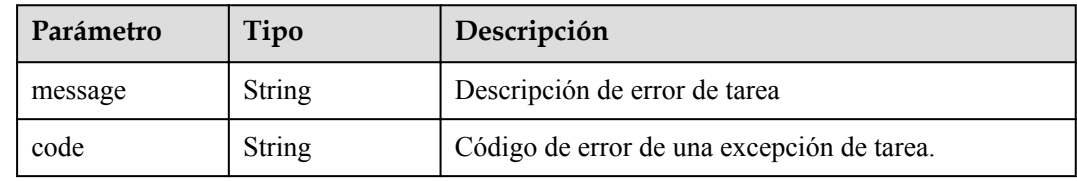

## **Ejemplo de solicitudes**

```
https://{endpoint}/v1/{project_id}/vpc-endpoint-services/813d9300-8473-405b-
    bfcd-f711117bad65/connections/description
    {
       "connections" : [ {
         "id" : "0df78897-35b0-4a93-ad17-0bc0585f546b",
         "description" : "Specifies the VPC endpoint 2, which belongs to account 
    [0605767a3300d5762fb7c0186d9e1779]iaas_commonnet_odin_26."
    \}, {
     "id" : "0d837f75-90d5-4528-bd11-5d974238ebca",
         "description" : "Specifies the VPC endpoint 2, which belongs to account 
    [7876999999999]iaas_commonnet_odin_26."
      } ]
    }
\bullet "endpoint_service_name" : "test222_name_23432"
    }
```
# **Ejemplo de respuestas**

```
{
  "connections" : [ {
    "id" : "0d837f75-90d5-4528-bd11-5d974238ebca",
    "status" : "accepted",
    "description" : "Specifies the VPC endpoint 2, which belongs to account 
[0605767a3300d5762fb7c0186d9e1779]iaas_commonnet_odin_26.",
   "marker id" : 302008767,
    "domain_id" : "05b5408a0a80d2b10f06c0184a774460",
    "created_at" : "2022-04-14T02:09:08Z",
    "updated_at" : "2022-04-14T07:55:40Z"
\}, {
 "id" : "0df78897-35b0-4a93-ad17-0bc0585f546b",
    "status" : "accepted",
    "description" : "Specifies the VPC endpoint 2, which belongs to account 
[0605767a3300d5762fb7c0186d9e1779]iaas_commonnet_odin_26.",
    "marker_id" : 302001833,
    "domain_id" : "05b5408a0a80d2b10f06c0184a774460",
    "created_at" : "2022-04-14T01:59:31Z",
    "updated_at" : "2022-04-14T07:57:39Z"
  } ]
}
```
# **Códigos de estado**

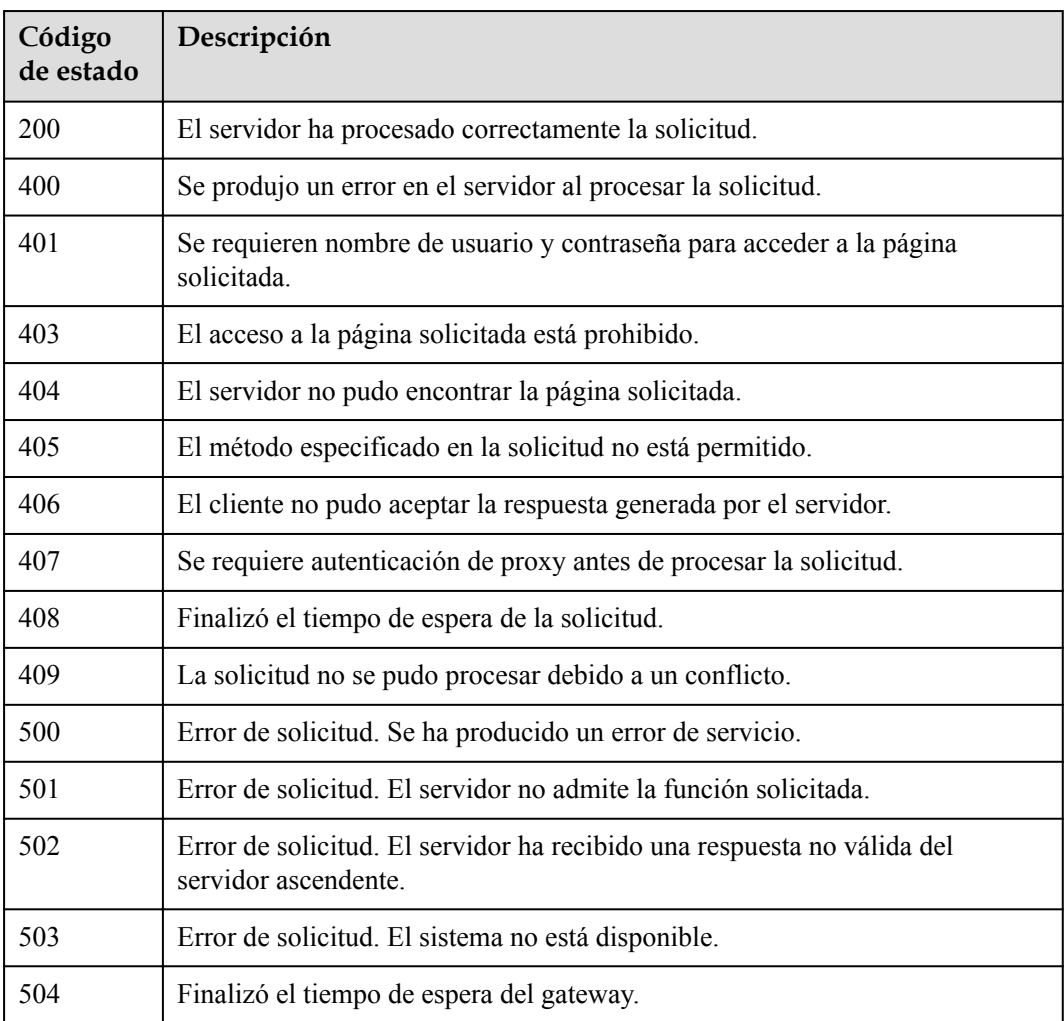

# **Códigos de error**

Consulte **[Códigos de error](https://support.huaweicloud.com/intl/es-us/api-vpcep/ErrorCode.html)**.

# **4.2.12 Adición o eliminación de registros de lista blanca de un servicio de punto de conexión de VPC por lotes**

# **Función**

Esta API se utiliza para agregar por lotes listas blancas de servicios de punto de conexión de VPC. Se puede añadir la descripción. Nota: Su cuenta está en la lista blanca de su propio servicio de punto de conexión de VPC de forma predeterminada.

# **URI**

POST /v1/{project\_id}/vpc-endpoint-services/{vpc\_endpoint\_service\_id}/permissions/batchcreate

| Parámetro                   | Obligatorio | Tipo   | Descripción                                                                              |
|-----------------------------|-------------|--------|------------------------------------------------------------------------------------------|
| project id                  | Sí          | String | Especifica el ID del proyecto.<br>Mínimo: 1<br>Máximo: 64                                |
| vpc_endpoint s<br>ervice id | Sí          | String | Especifica el ID del servicio de<br>punto de conexión de VPC.<br>Mínimo: 1<br>Máximo: 64 |

**Tabla 4-435** Parámetros de ruta

# **Parámetros de solicitud**

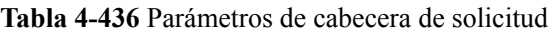

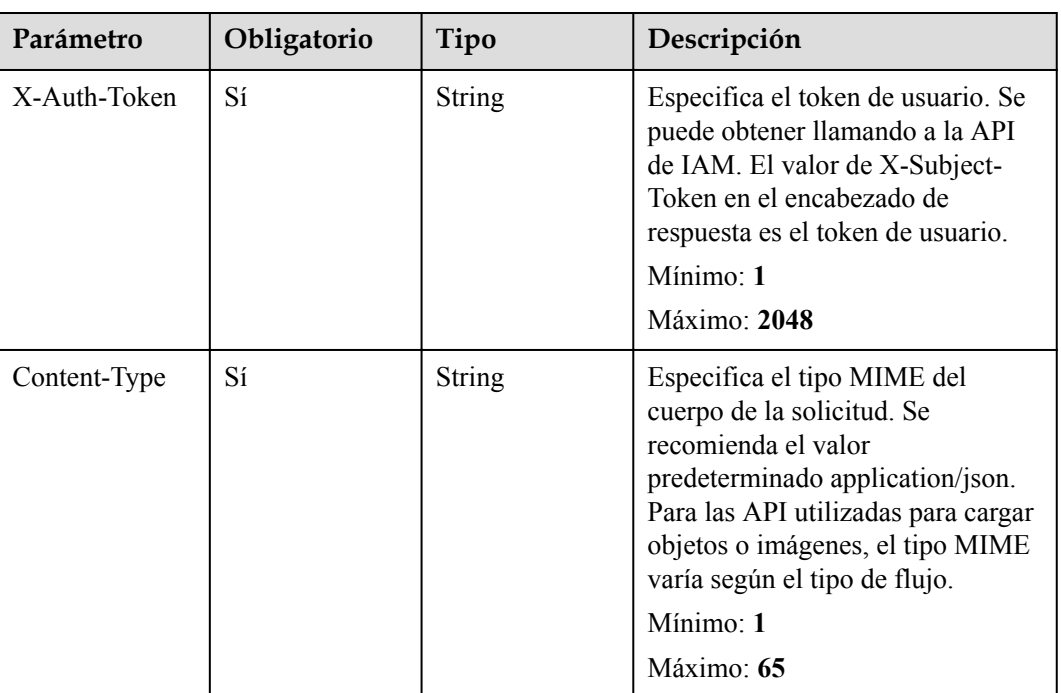

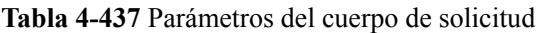

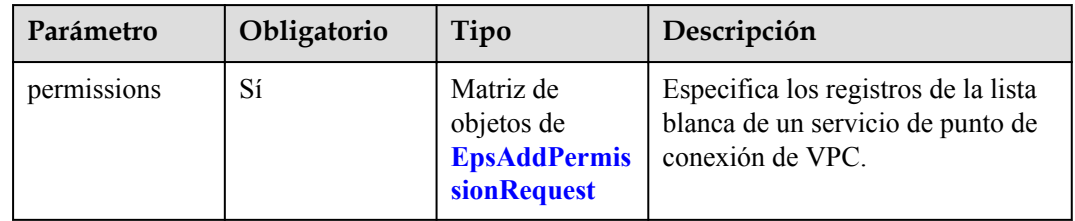

| Parámetro   | Obligatorio | Tipo          | Descripción                                                                                                    |
|-------------|-------------|---------------|----------------------------------------------------------------------------------------------------|
| permission  | Sí          | <b>String</b> | El formato de permiso es<br>iam:domain::domain id.<br>iam: domain:: es un formato fijo.<br>domain id es el ID de cuenta<br>del usuario que se puede conectar.<br>El valor contiene de 1 a 64<br>caracteres, incluyendo letras y<br>dígitos. El valor también puede ser<br>un asterisco $(*)$ . |
|             |             |               | indica que todos los inquilinos<br>pueden crear puntos de<br>conexión de VPC para conectar<br>el servicio de punto de<br>conexión de VPC. Ejemplo:<br>iam:domain::<br>6e9dfd51d1124e8d8498dce894<br>923a0dd                                                                                    |
|             |             |               | Mínimo: 1                                                                                                    |
|             |             |               | Máximo: 64                                                                                                    |
| description | Sí          | String        | Especifica la descripción de un<br>registro de lista blanca de un<br>servicio de punto de conexión de<br>VPC.                                                                                                    |

<span id="page-157-0"></span>**Tabla 4-438** EpsAddPermissionRequest

# **Parámetros de respuesta**

**Código de estado: 200**

**Tabla 4-439** Parámetros del cuerpo de respuesta

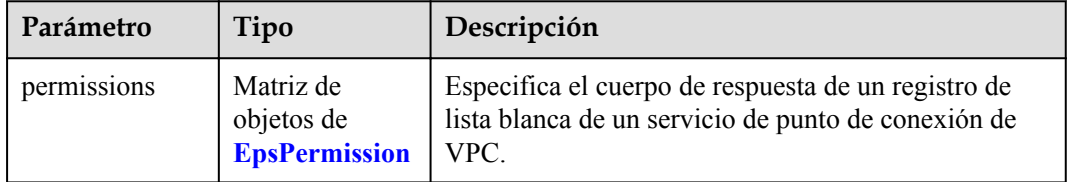

### **Tabla 4-440** EpsPermission

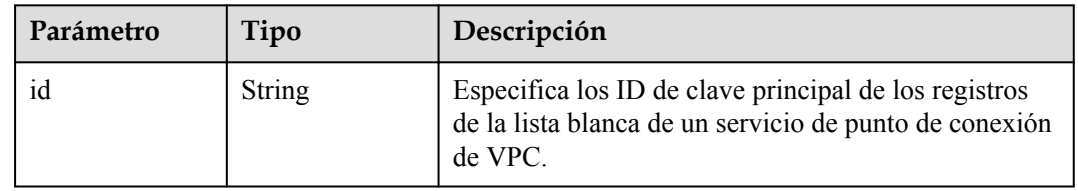

<span id="page-158-0"></span>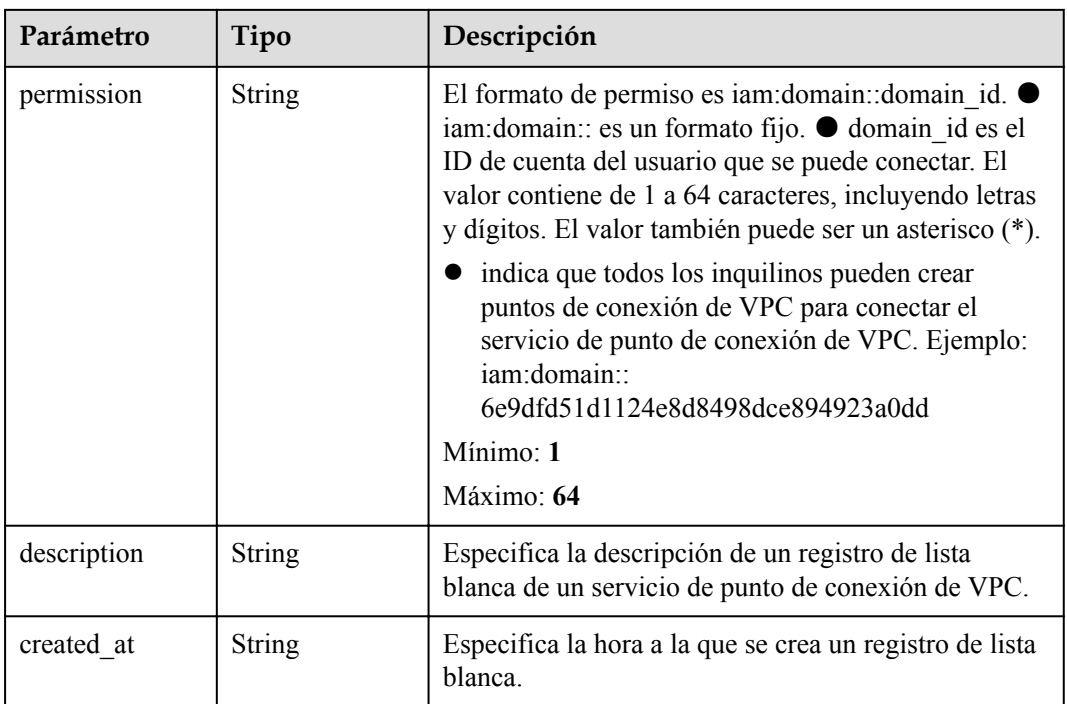

### **Código de estado: 400**

**Tabla 4-441** Parámetros del cuerpo de respuesta

| Parámetro | Tipo                      | Descripción                                                                                    |
|-----------|---------------------------|------------------------------------------------------------------------------------------------|
| error     | Objeto de<br><b>Error</b> | Especifica el mensaje de error devuelto cuando se<br>produce una excepción de envío de tareas. |

**Tabla 4-442** Error

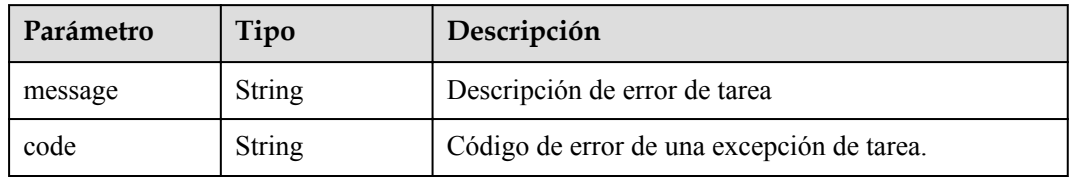

### **Código de estado: 401**

**Tabla 4-443** Parámetros del cuerpo de respuesta

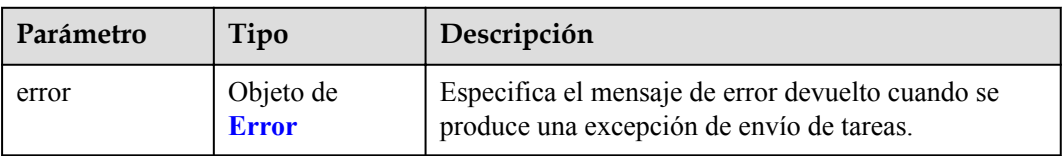

#### **Tabla 4-444** Error

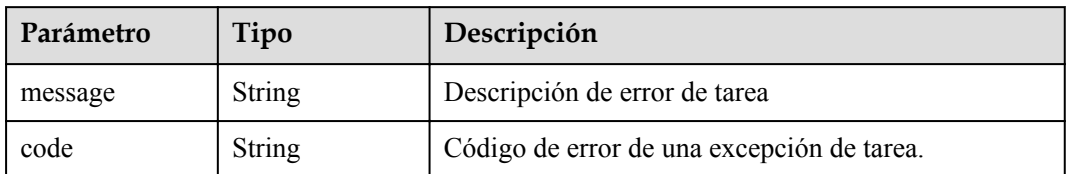

#### **Código de estado: 403**

**Tabla 4-445** Parámetros del cuerpo de respuesta

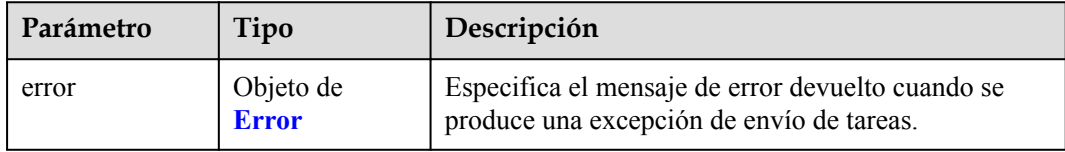

### **Tabla 4-446** Error

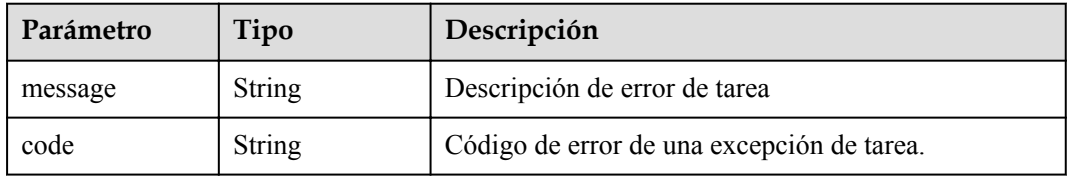

### **Código de estado: 404**

**Tabla 4-447** Parámetros del cuerpo de respuesta

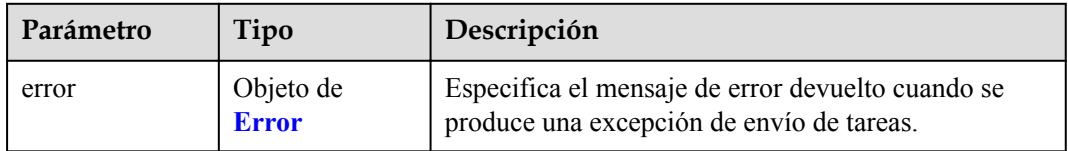

# **Tabla 4-448** Error

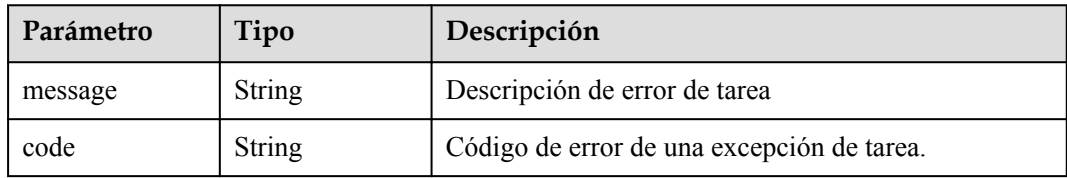

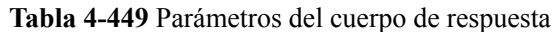

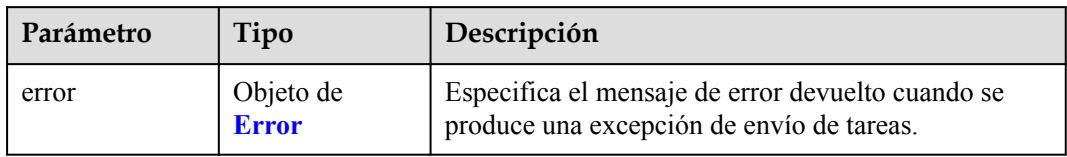

#### **Tabla 4-450** Error

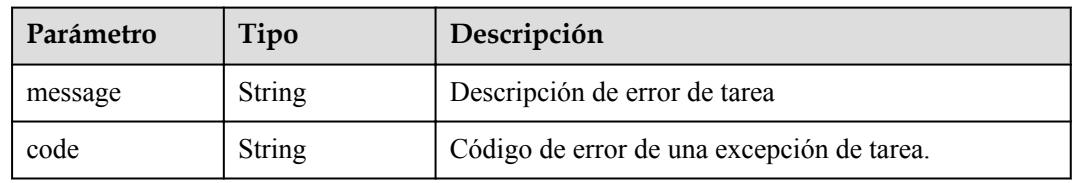

### **Código de estado: 406**

### **Tabla 4-451** Parámetros del cuerpo de respuesta

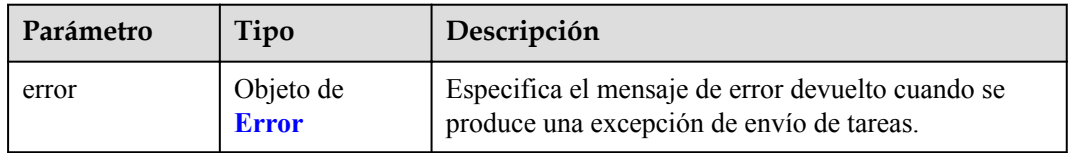

### **Tabla 4-452** Error

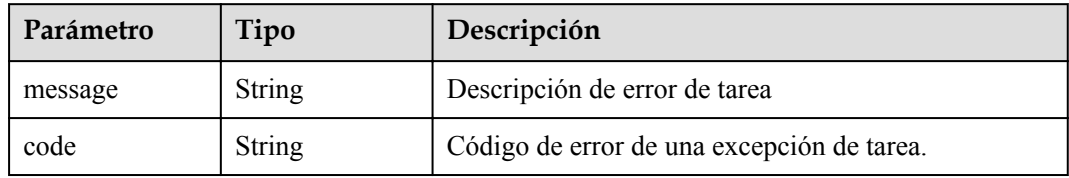

**Tabla 4-453** Parámetros del cuerpo de respuesta

| Parámetro | Tipo                      | Descripción                                                                                    |
|-----------|---------------------------|------------------------------------------------------------------------------------------------|
| error     | Objeto de<br><b>Error</b> | Especifica el mensaje de error devuelto cuando se<br>produce una excepción de envío de tareas. |

#### **Tabla 4-454** Error

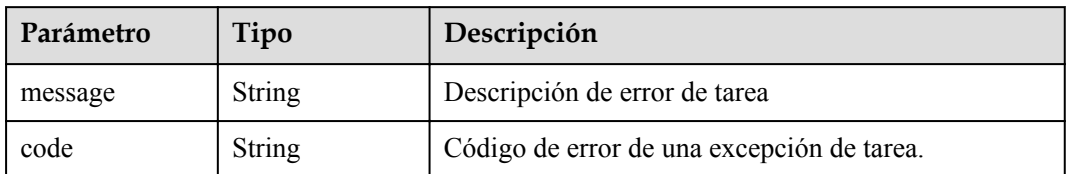

### **Código de estado: 408**

**Tabla 4-455** Parámetros del cuerpo de respuesta

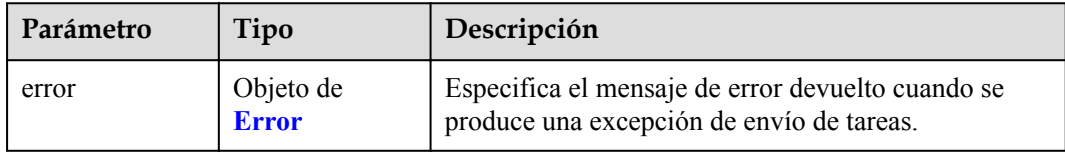

## **Tabla 4-456** Error

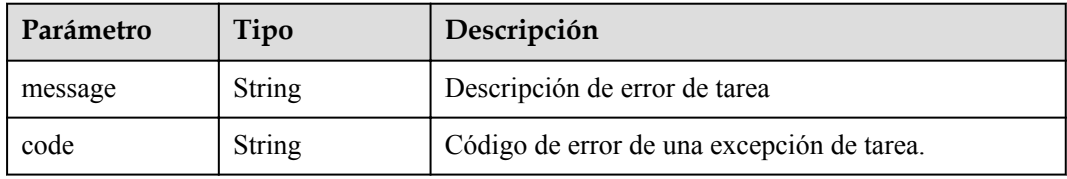

## **Código de estado: 409**

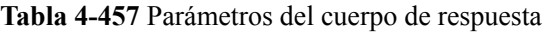

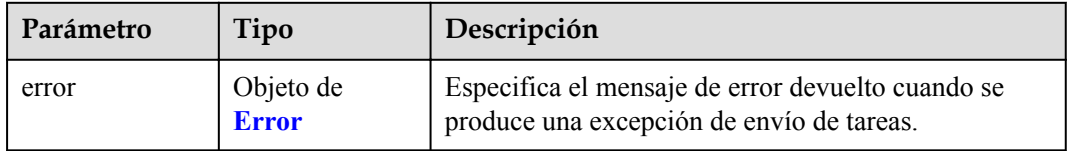

# **Tabla 4-458** Error

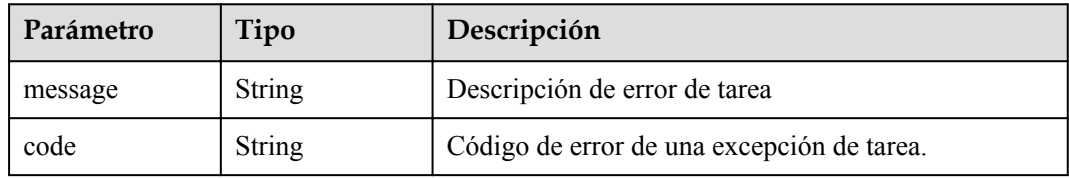

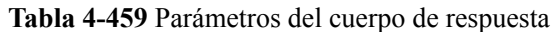

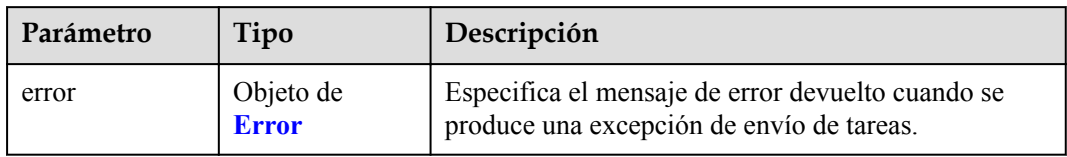

#### **Tabla 4-460** Error

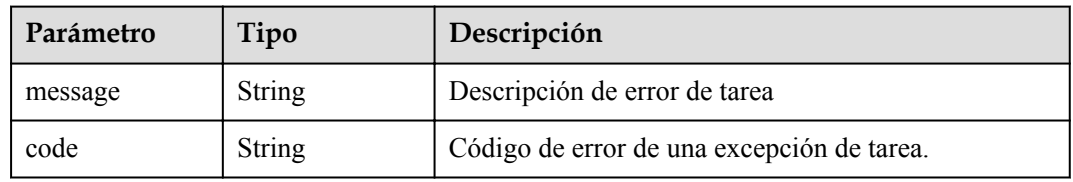

# **Código de estado: 501**

### **Tabla 4-461** Parámetros del cuerpo de respuesta

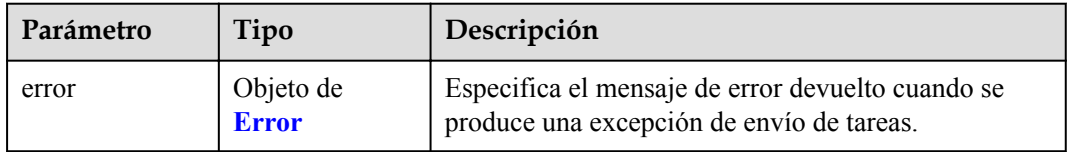

#### **Tabla 4-462** Error

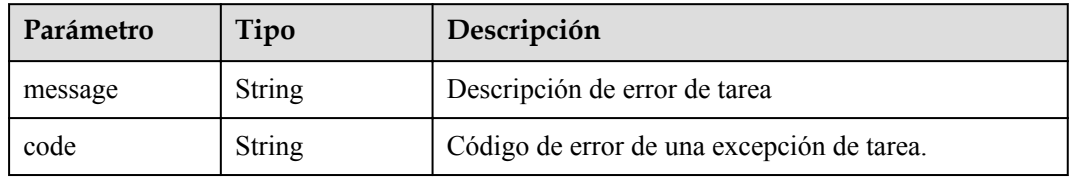

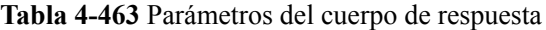

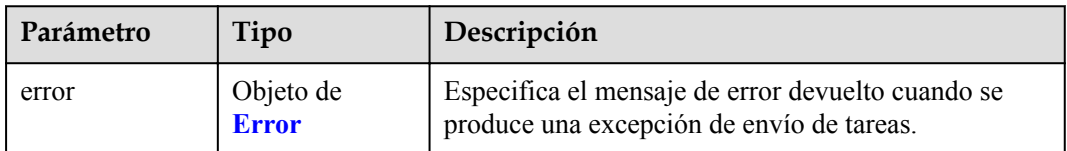

#### **Tabla 4-464** Error

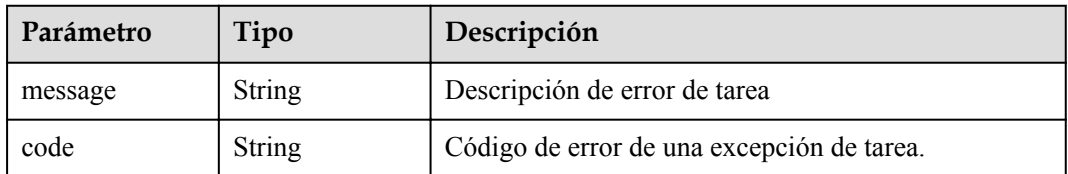

#### **Código de estado: 503**

#### **Tabla 4-465** Parámetros del cuerpo de respuesta

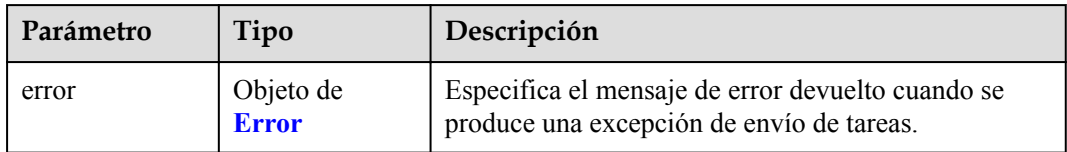

### **Tabla 4-466** Error

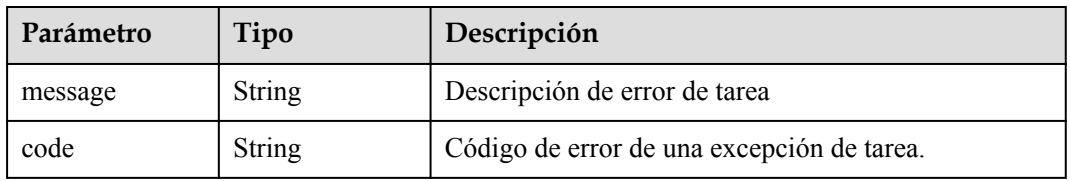

#### **Código de estado: 504**

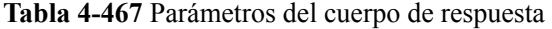

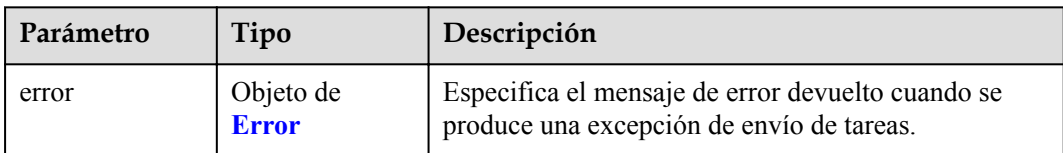

### **Tabla 4-468** Error

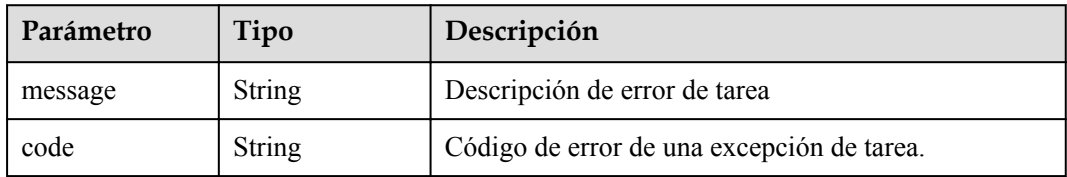

# **Ejemplo de solicitudes**

Adición de registros de lista blanca de un servicio de punto de conexión de VPC

POST https://{endpoint}/v1/{project\_id}/vpc-endpoint-services/ c07132bf-4071-439a-9ff3-2068eb45092f/permissions/batch-create

```
{
 "permissions" : [ {
 "permission" : "*",
 "description" : "Specifies APIs for batch adding whitelist records of a VPC 
endpoint service."
\}, {
 "permission" : "iam:domain::4dbb0ce8766f44a9bfd08ccf8fc02397",
    "description" : "test"
  } ]
}
```
# **Ejemplo de respuestas**

{

}

#### **Código de estado: 200**

El servidor ha procesado correctamente la solicitud.

```
 "permissions" : [ {
    "id" : "ab42a58b-6f8e-43b3-9400-aaf0e393ee0d",
 "permission" : "iam:domain::4dbb0ce8766f44a9bfd08ccf8fc02397",
 "description" : "test",
 "created_at" : "2022-06-16T10:03:27Z"
\}, {
 "id" : "dfaaeff1-858d-4631-83c4-be3548a07935",
 "permission" : "*",
 "description" : "",
 "created_at" : "2022-06-16T10:03:27Z"
  } ]
```
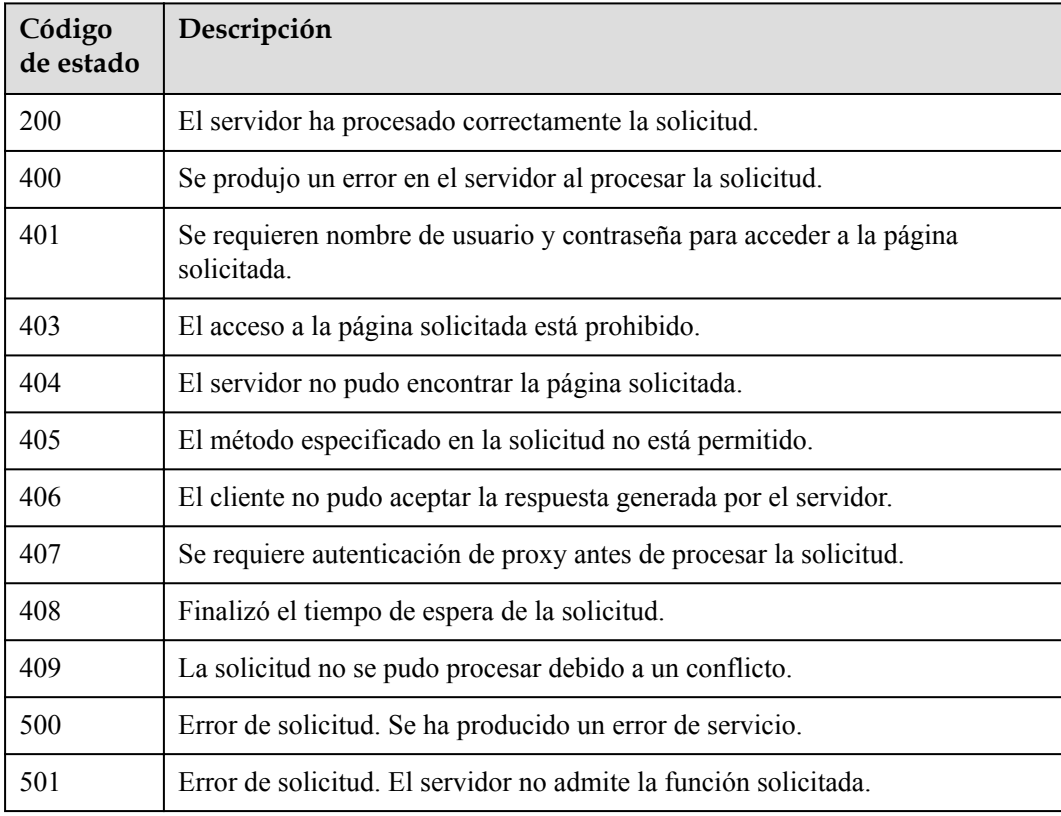

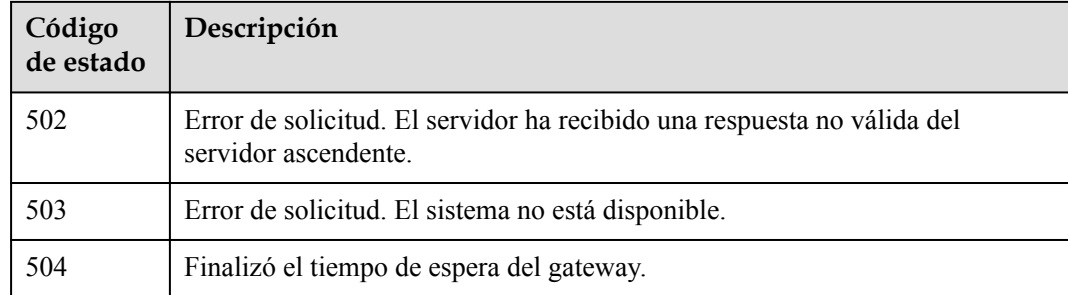

# **Códigos de error**

Consulte **[Códigos de error](https://support.huaweicloud.com/intl/es-us/api-vpcep/ErrorCode.html)**.

# **4.2.13 Adición o eliminación de registros de lista blanca de un servicio de punto de conexión de VPC por lotes**

# **Función**

Esta API se utiliza para eliminar por lotes los registros de la lista blanca de un servicio de punto de conexión de VPC.

# **URI**

POST /v1/{project\_id}/vpc-endpoint-services/{vpc\_endpoint\_service\_id}/permissions/batchdelete

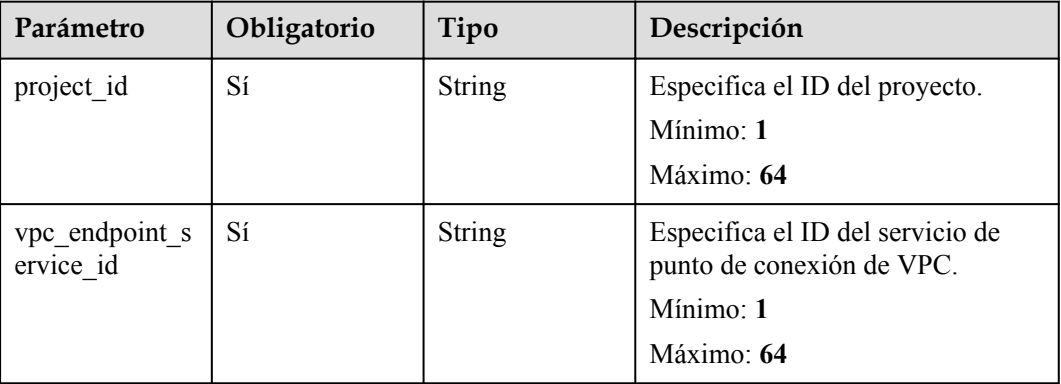

### **Tabla 4-469** Parámetros de ruta

# **Parámetros de solicitud**

| Parámetro    | Obligatorio | Tipo   | Descripción                                                                                                    |
|--------------|-------------|--------|----------------------------------------------------------------------------------------------------|
| X-Auth-Token | Sí          | String | Especifica el token de usuario. Se<br>puede obtener llamando a la API<br>de IAM. El valor de X-Subject-<br>Token en el encabezado de<br>respuesta es el token de usuario.<br>Mínimo: 1<br>Máximo: 2048                                                      |
| Content-Type | Sí          | String | Especifica el tipo MIME del<br>cuerpo de la solicitud. Se<br>recomienda el valor<br>predeterminado application/json.<br>Para las API utilizadas para cargar<br>objetos o imágenes, el tipo MIME<br>varía según el tipo de flujo.<br>Mínimo: 1<br>Máximo: 65 |

**Tabla 4-470** Parámetros de cabecera de solicitud

**Tabla 4-471** Parámetros del cuerpo de solicitud

| Parámetro   | Obligatorio | Tipo                                                                        | Descripción                                                                                                    |
|-------------|-------------|-----------------------------------------------------------------------------|----------------------------------------------------------------------------------------------------|
| permissions | Sí          | Matriz de<br>objetos de<br><b>EpsRemovePe</b><br>rmissionReque<br><b>st</b> | Especifica el cuerpo de la solicitud<br>para eliminar un registro de lista<br>blanca de un servicio de punto de<br>conexión de VPC. |

**Tabla 4-472** EpsRemovePermissionRequest

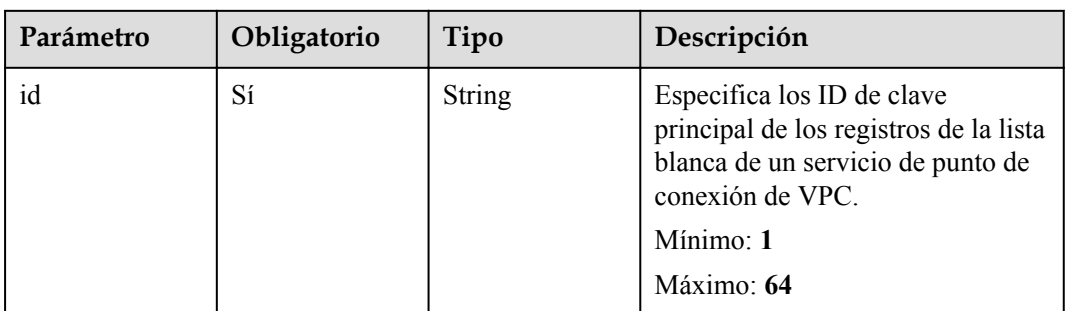

# **Parámetros de respuesta**

### **Código de estado: 200**

**Tabla 4-473** Parámetros del cuerpo de respuesta

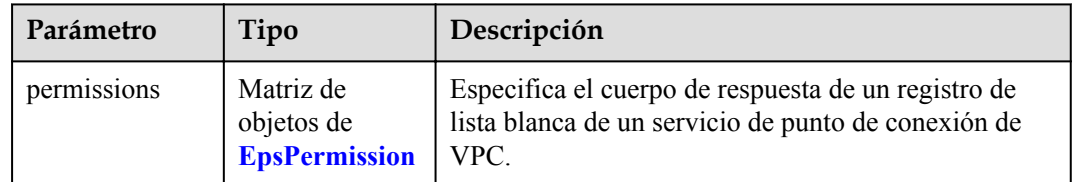

### **Tabla 4-474** EpsPermission

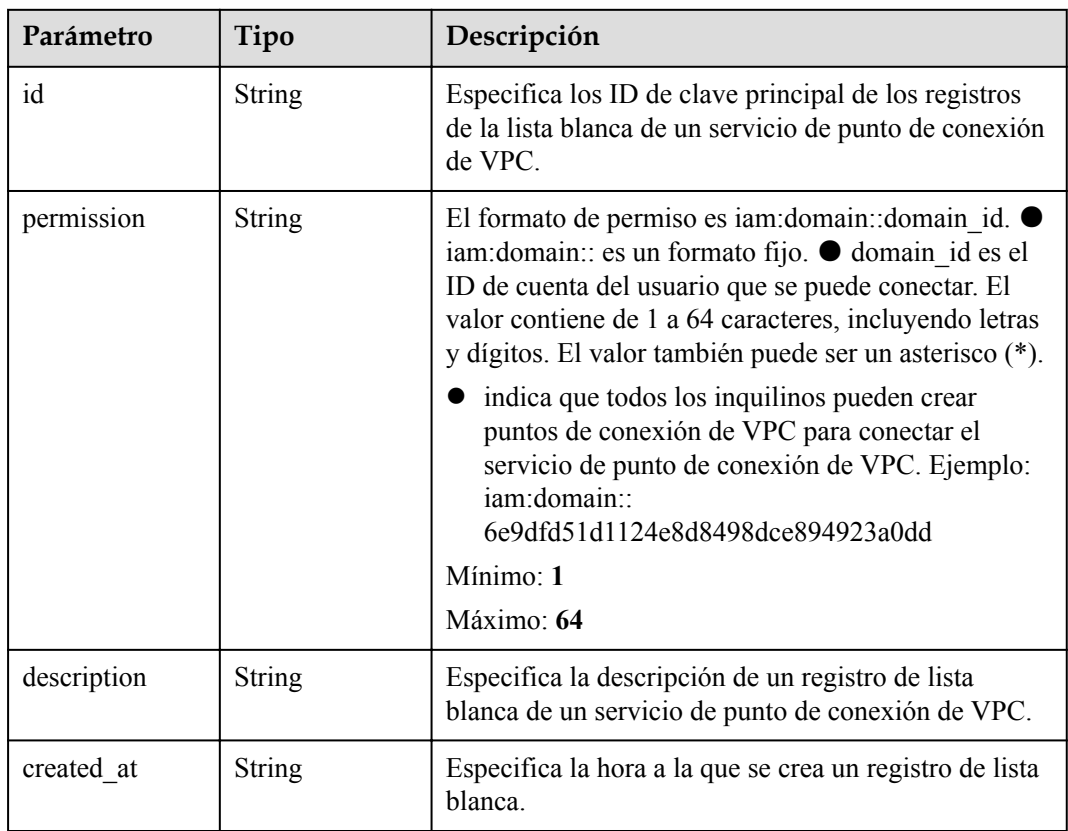

# **Código de estado: 400**

**Tabla 4-475** Parámetros del cuerpo de respuesta

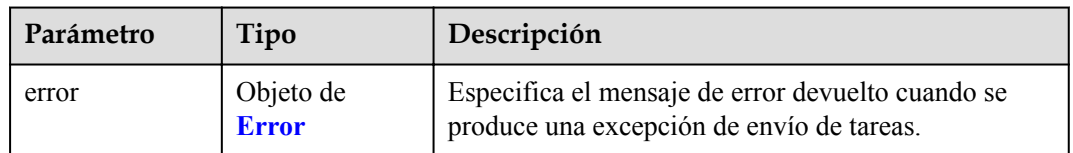

#### <span id="page-168-0"></span>**Tabla 4-476** Error

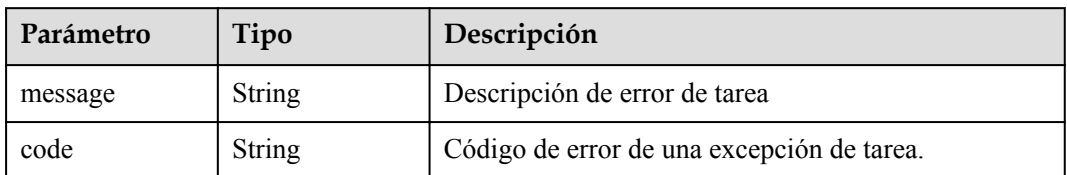

#### **Código de estado: 401**

**Tabla 4-477** Parámetros del cuerpo de respuesta

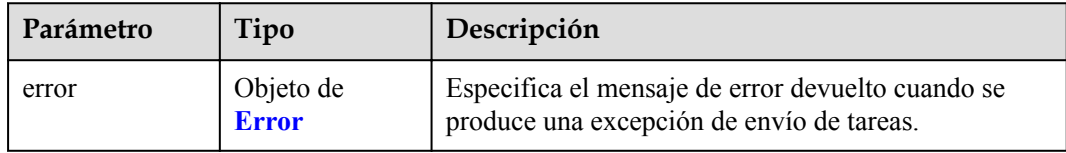

### **Tabla 4-478** Error

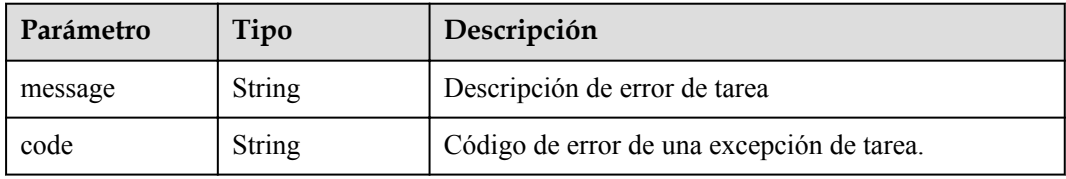

### **Código de estado: 403**

**Tabla 4-479** Parámetros del cuerpo de respuesta

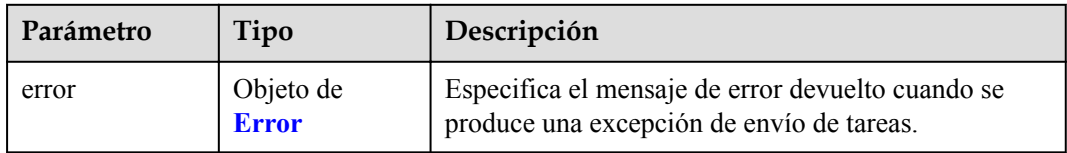

# **Tabla 4-480** Error

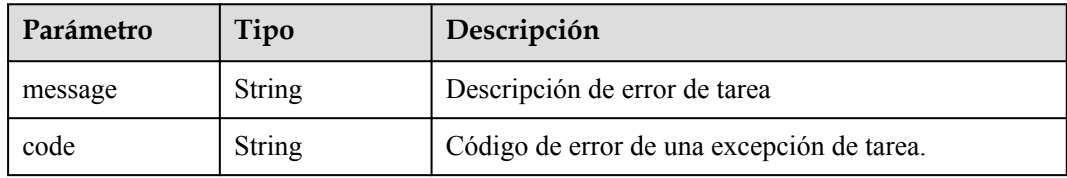

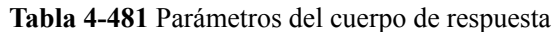

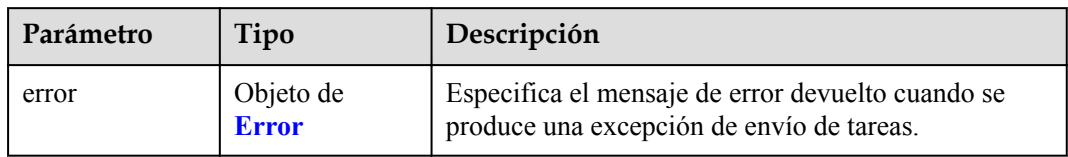

#### **Tabla 4-482** Error

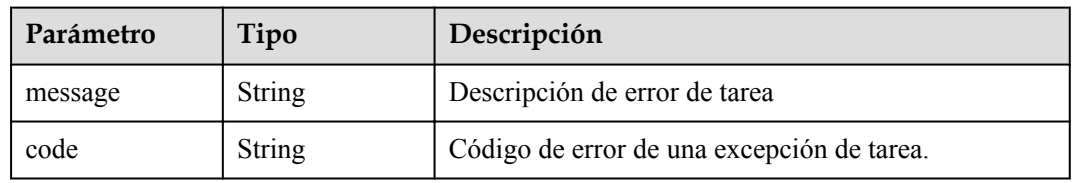

# **Código de estado: 405**

### **Tabla 4-483** Parámetros del cuerpo de respuesta

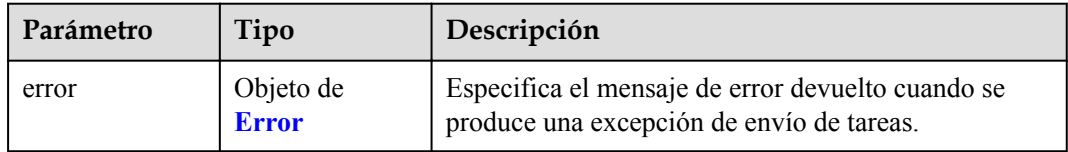

### **Tabla 4-484** Error

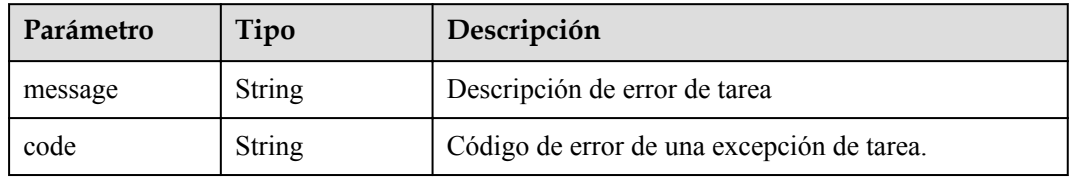

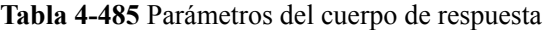

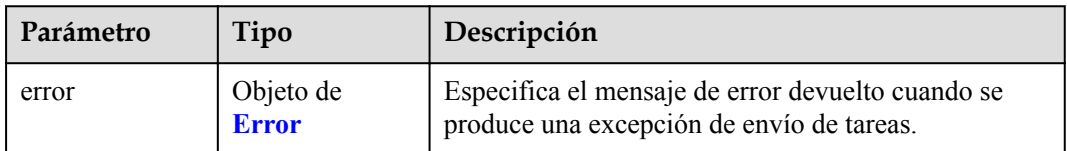

#### **Tabla 4-486** Error

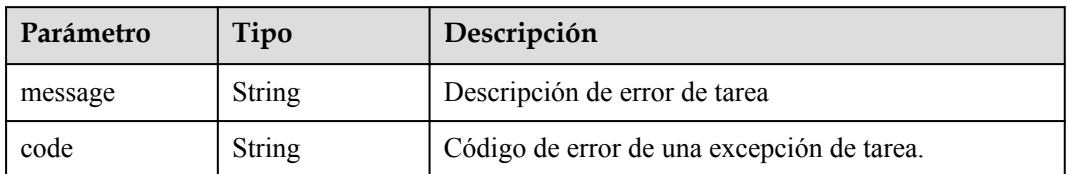

#### **Código de estado: 407**

**Tabla 4-487** Parámetros del cuerpo de respuesta

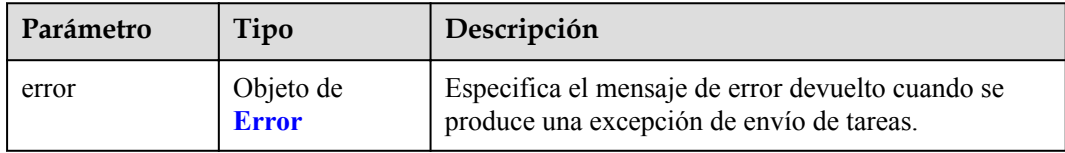

## **Tabla 4-488** Error

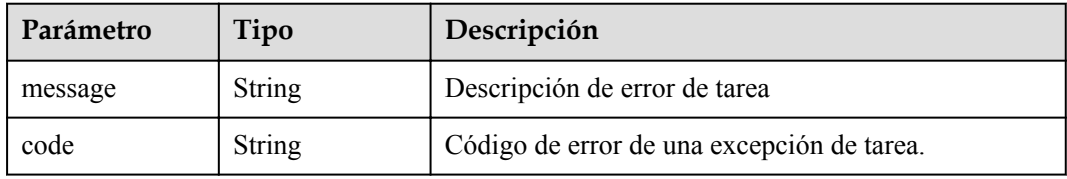

#### **Código de estado: 408**

**Tabla 4-489** Parámetros del cuerpo de respuesta

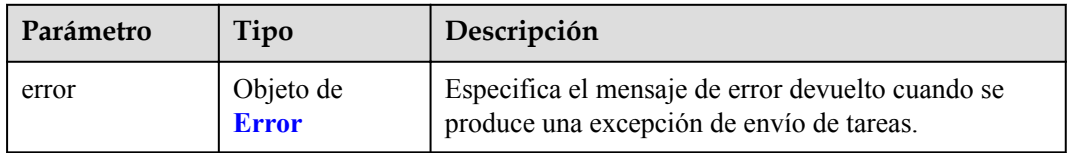

### **Tabla 4-490** Error

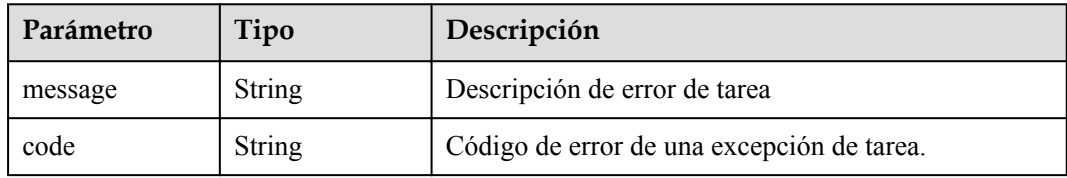

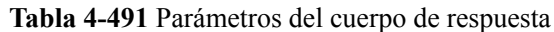

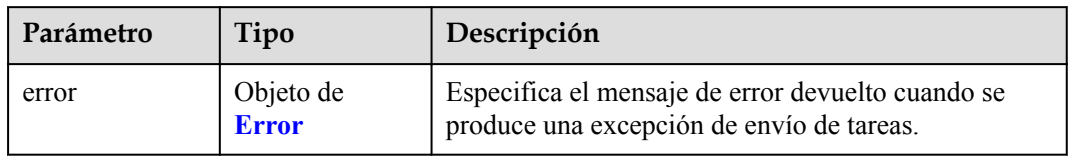

#### **Tabla 4-492** Error

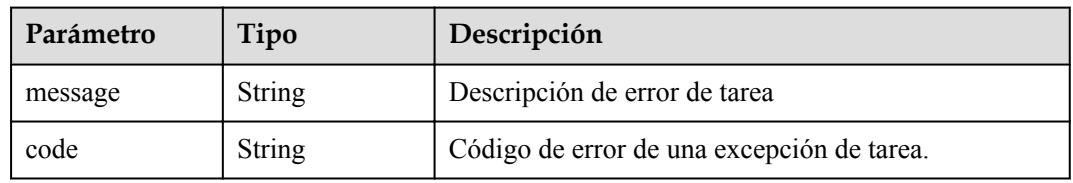

# **Código de estado: 500**

### **Tabla 4-493** Parámetros del cuerpo de respuesta

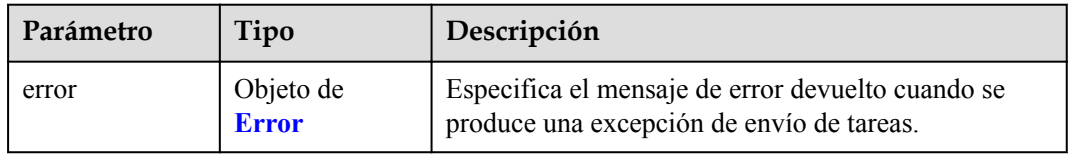

### **Tabla 4-494** Error

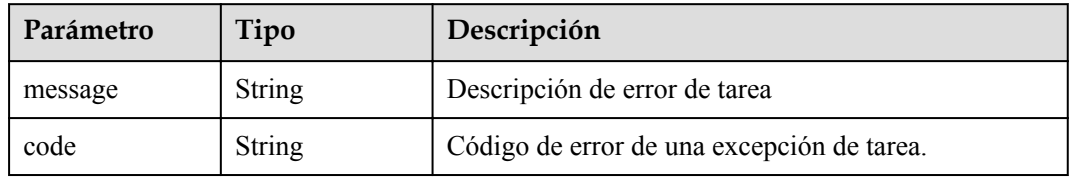

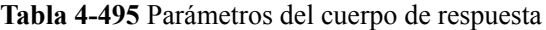

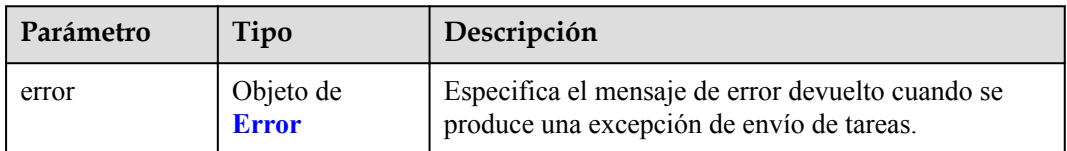

#### **Tabla 4-496** Error

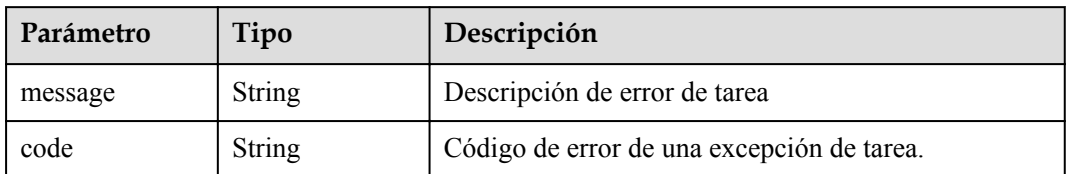

#### **Código de estado: 502**

**Tabla 4-497** Parámetros del cuerpo de respuesta

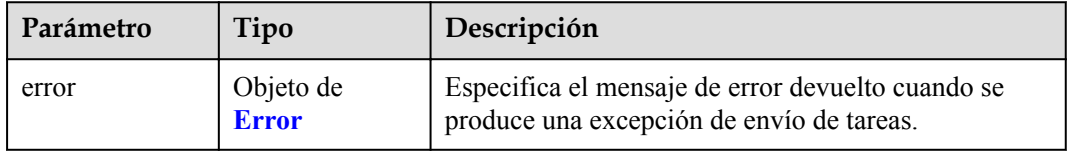

### **Tabla 4-498** Error

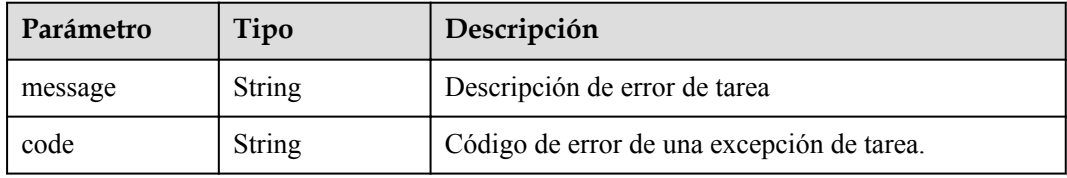

### **Código de estado: 503**

**Tabla 4-499** Parámetros del cuerpo de respuesta

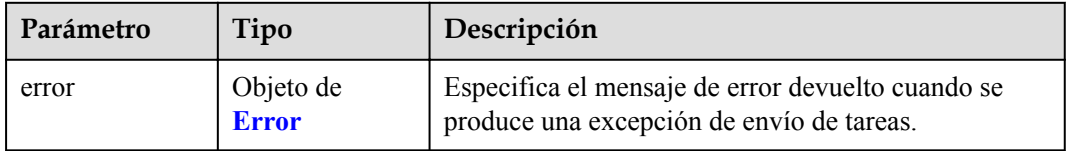

### **Tabla 4-500** Error

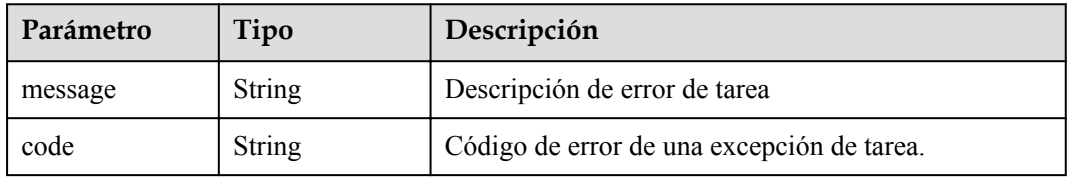

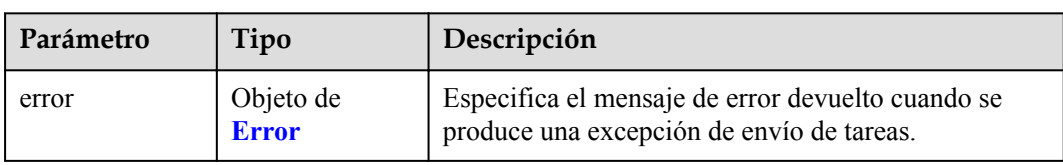

**Tabla 4-501** Parámetros del cuerpo de respuesta

#### **Tabla 4-502** Error

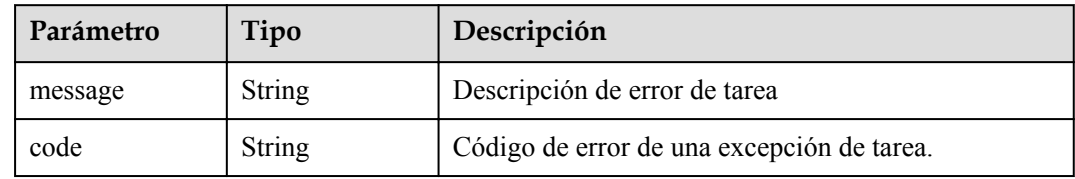

# **Ejemplo de solicitudes**

Eliminación por lotes de registros de lista blanca de un servicio de punto de conexión de VPC

```
POST https://{endpoint}/v1/{project_id}/vpc-endpoint-services/
c07132bf-4071-439a-9ff3-2068eb45092f/permissions/batch-delete
{
   "permissions" : [ {
    "id" : "b9b6f264-3562-4f62-ba84-c128da20d18d"
\}, {
 "id" : "c07132bf-4071-439a-9ff3-2068eb45092f"
   } ]
}
```
# **Ejemplo de respuestas**

#### **Código de estado: 200**

El servidor ha procesado correctamente la solicitud.

```
{
   "permissions" : [ ]
}
```
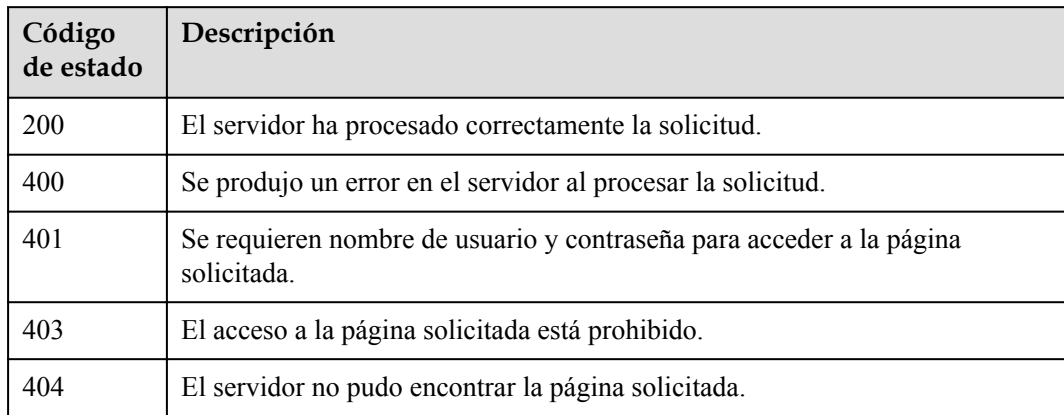

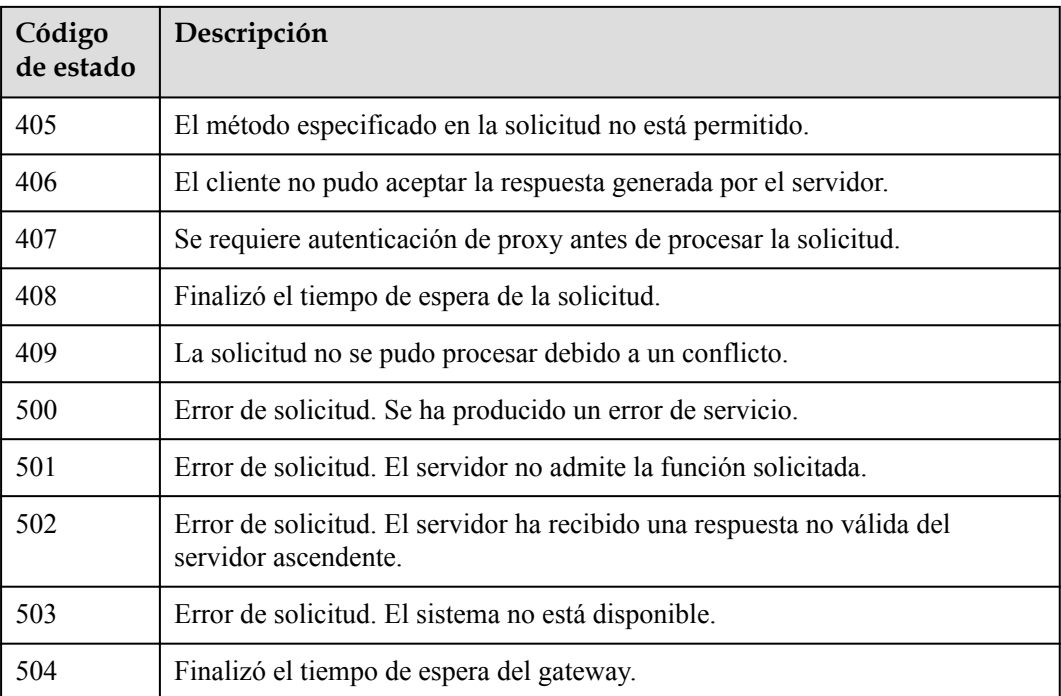

# **Códigos de error**

Consulte **[Códigos de error](https://support.huaweicloud.com/intl/es-us/api-vpcep/ErrorCode.html)**.

# **4.2.14 Actualización de la descripción de un registro de lista blanca de un servicio de punto de conexión de VPC**

# **Función**

Esta API se utiliza para actualizar la descripción de un registro de lista blanca de un servicio de punto de conexión de VPC.

# **URI**

PUT /v1/{project\_id}/vpc-endpoint-services/{vpc\_endpoint\_service\_id}/permissions/ {permission\_id}

## **Tabla 4-503** Parámetros de ruta

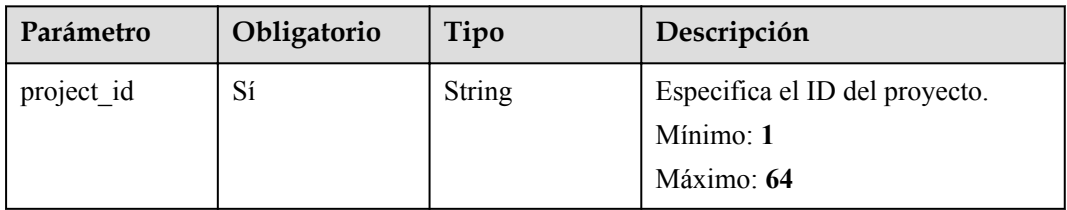

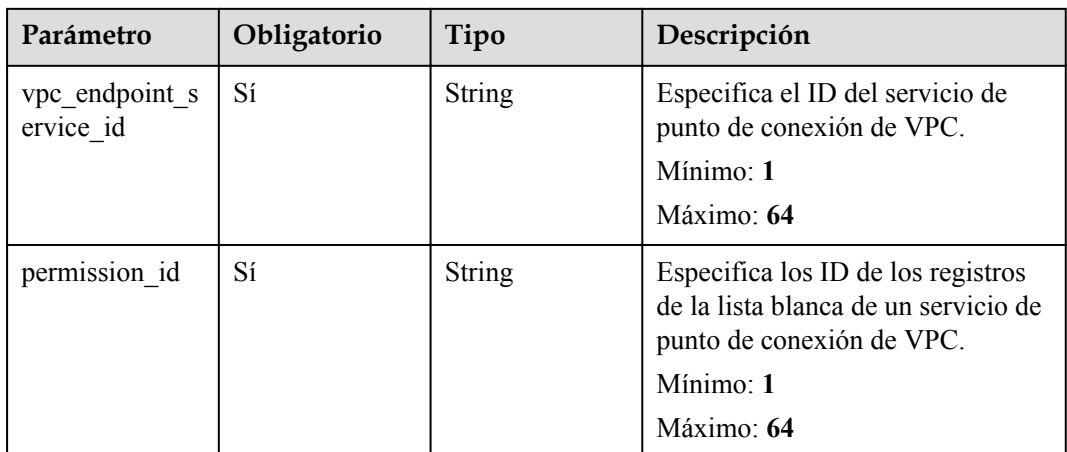

# **Parámetros de solicitud**

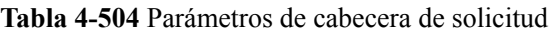

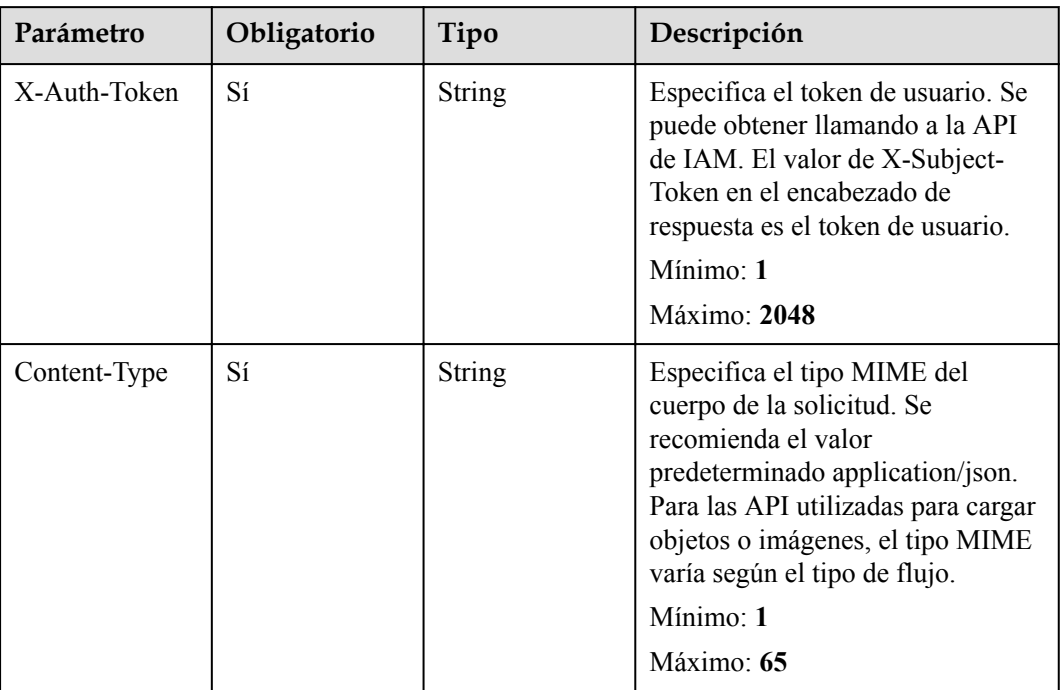

# **Tabla 4-505** Parámetros del cuerpo de solicitud

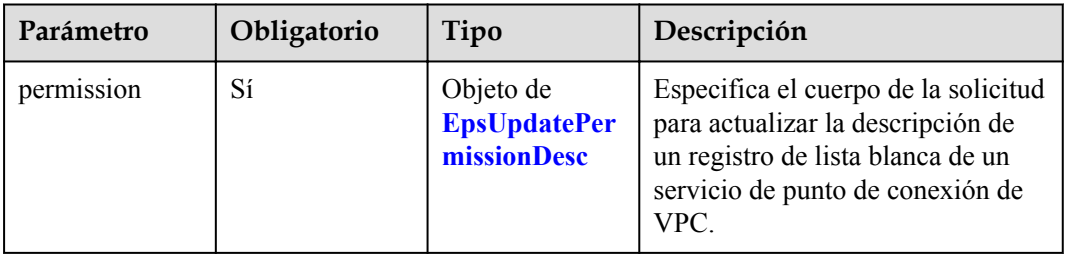

<span id="page-176-0"></span>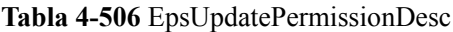

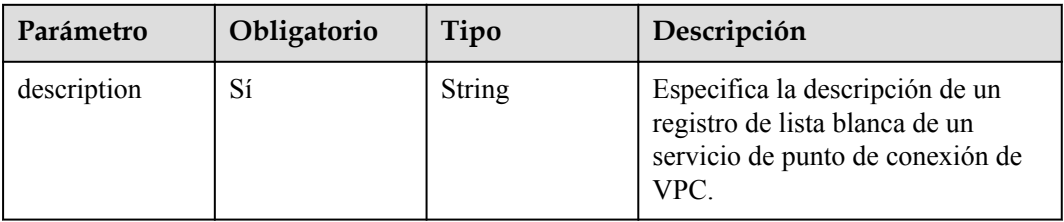

# **Parámetros de respuesta**

#### **Código de estado: 200**

**Tabla 4-507** Parámetros del cuerpo de respuesta

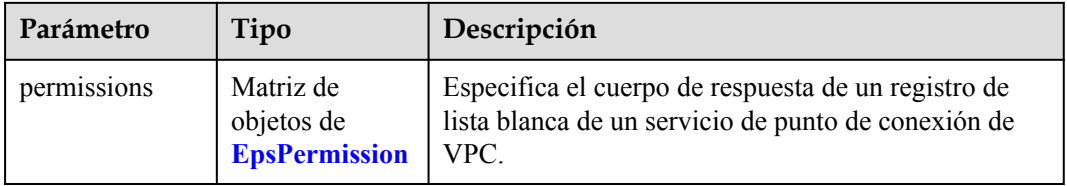

# **Tabla 4-508** EpsPermission

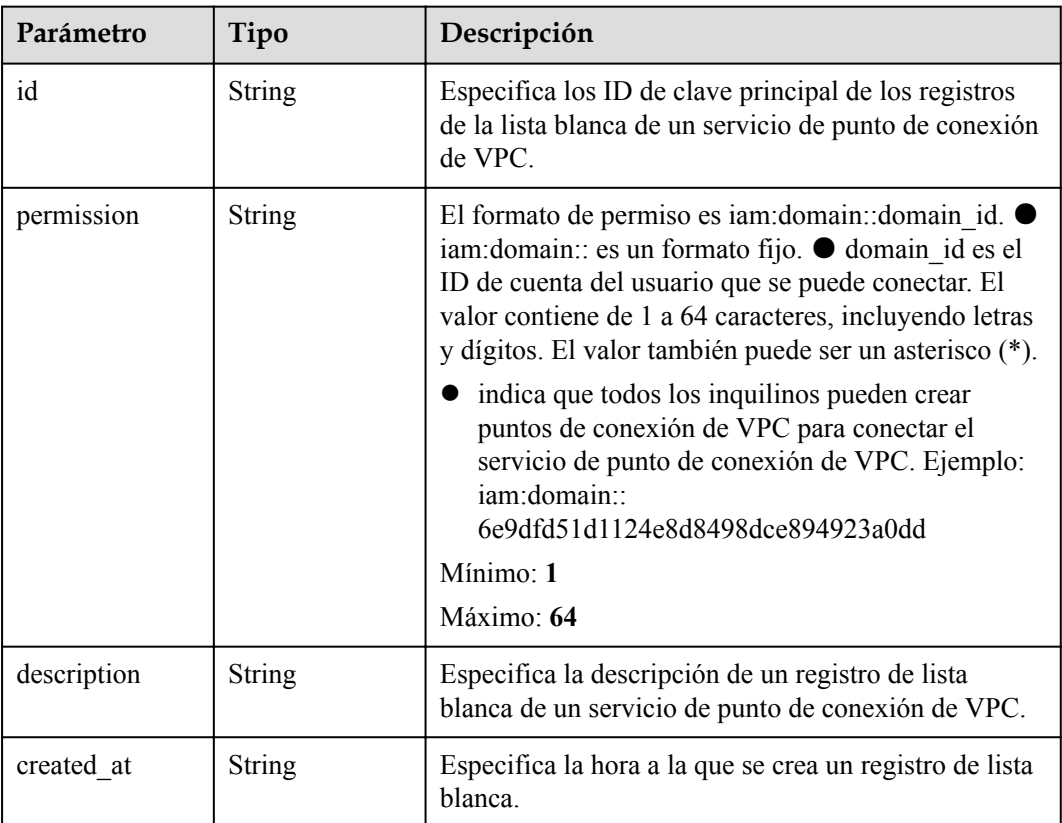

<span id="page-177-0"></span>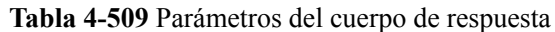

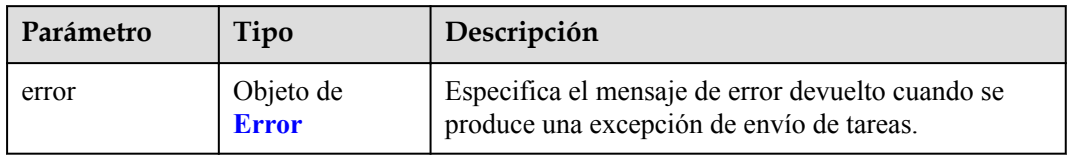

#### **Tabla 4-510** Error

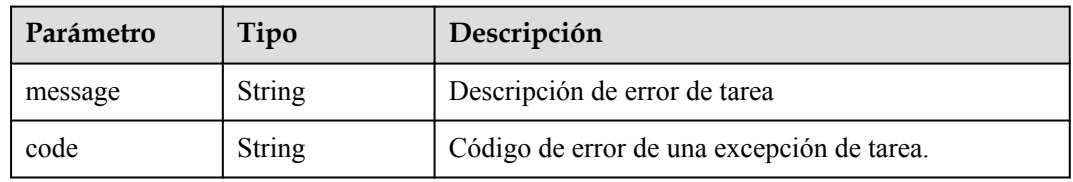

# **Código de estado: 401**

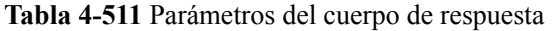

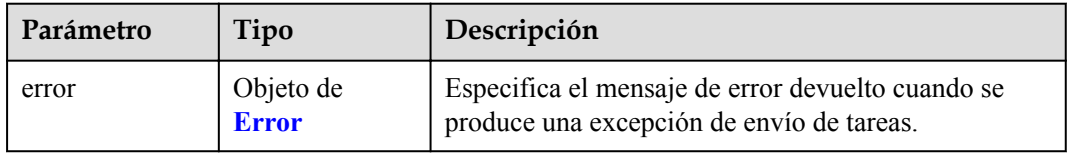

#### **Tabla 4-512** Error

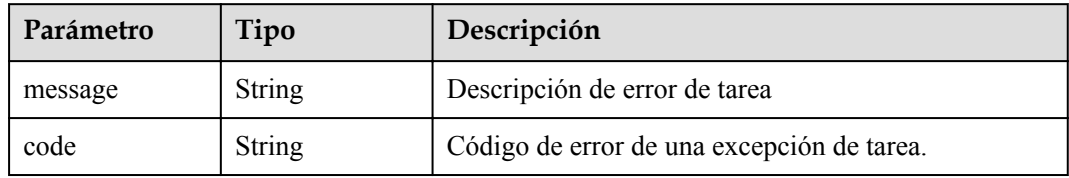

**Tabla 4-513** Parámetros del cuerpo de respuesta

| Parámetro | Tipo                      | Descripción                                                                                    |
|-----------|---------------------------|------------------------------------------------------------------------------------------------|
| error     | Objeto de<br><b>Error</b> | Especifica el mensaje de error devuelto cuando se<br>produce una excepción de envío de tareas. |

#### **Tabla 4-514** Error

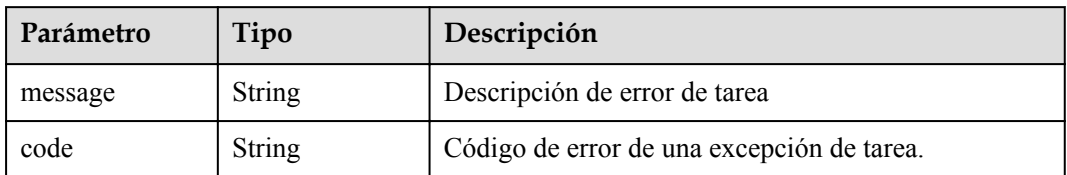

### **Código de estado: 404**

**Tabla 4-515** Parámetros del cuerpo de respuesta

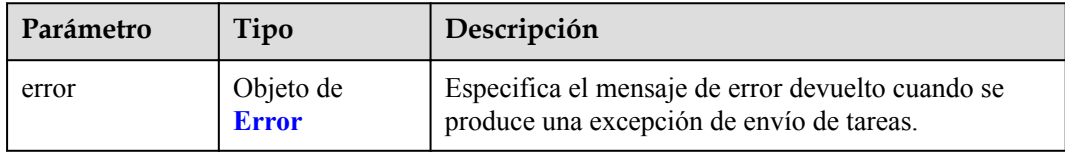

### **Tabla 4-516** Error

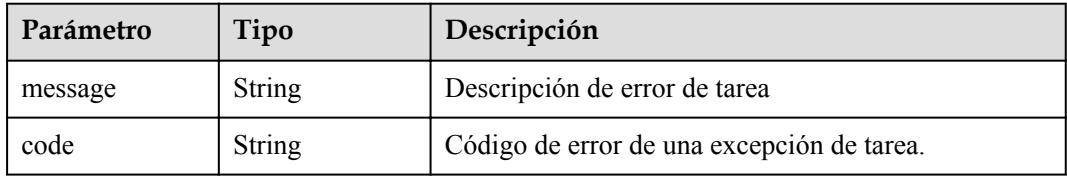

## **Código de estado: 405**

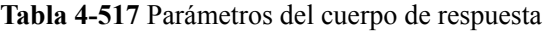

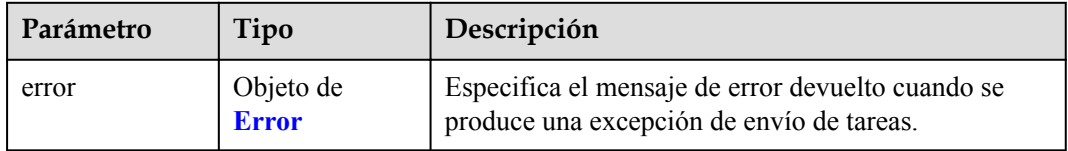

# **Tabla 4-518** Error

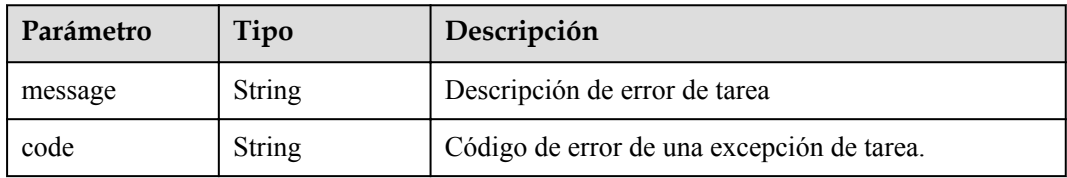

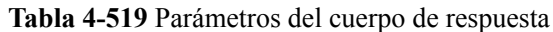

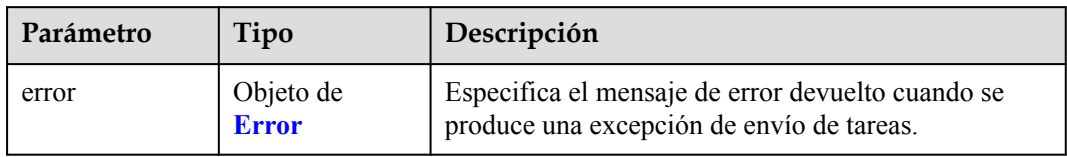

#### **Tabla 4-520** Error

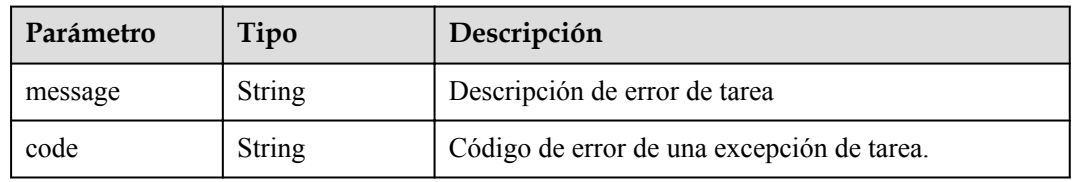

# **Código de estado: 407**

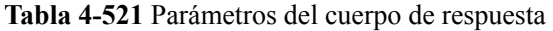

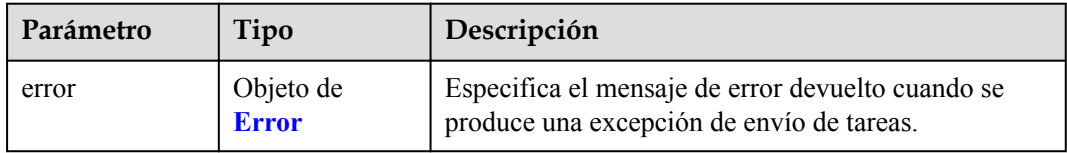

#### **Tabla 4-522** Error

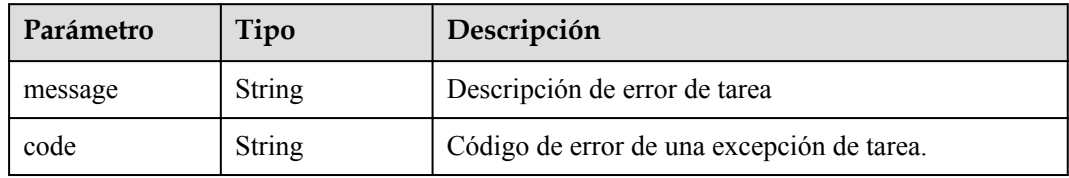

**Tabla 4-523** Parámetros del cuerpo de respuesta

| Parámetro | Tipo                      | Descripción                                                                                    |
|-----------|---------------------------|------------------------------------------------------------------------------------------------|
| error     | Objeto de<br><b>Error</b> | Especifica el mensaje de error devuelto cuando se<br>produce una excepción de envío de tareas. |
#### **Tabla 4-524** Error

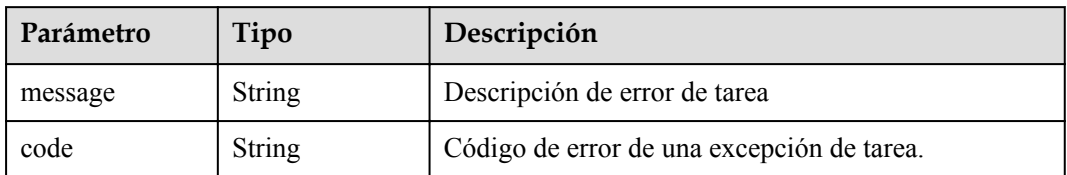

#### **Código de estado: 409**

**Tabla 4-525** Parámetros del cuerpo de respuesta

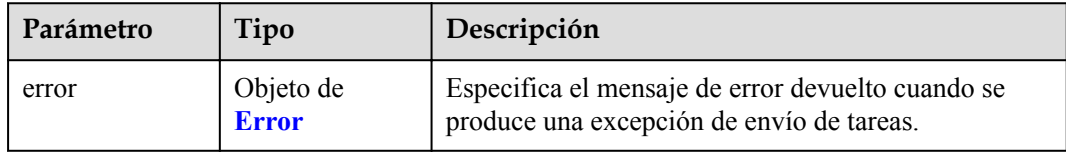

## **Tabla 4-526** Error

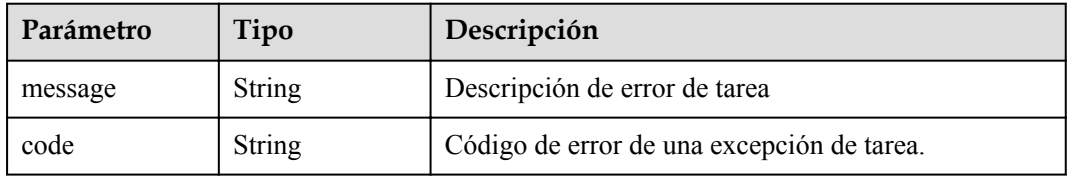

## **Código de estado: 500**

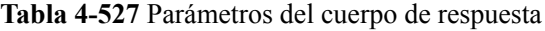

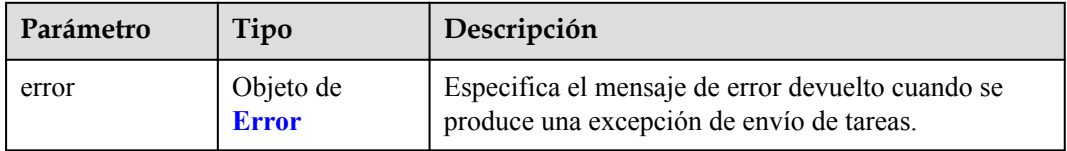

## **Tabla 4-528** Error

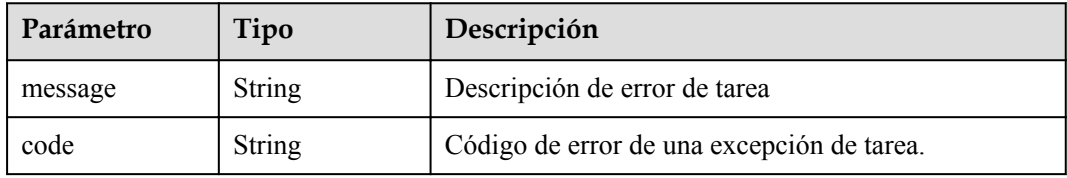

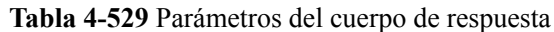

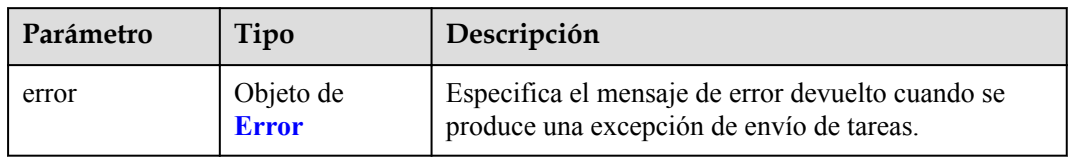

#### **Tabla 4-530** Error

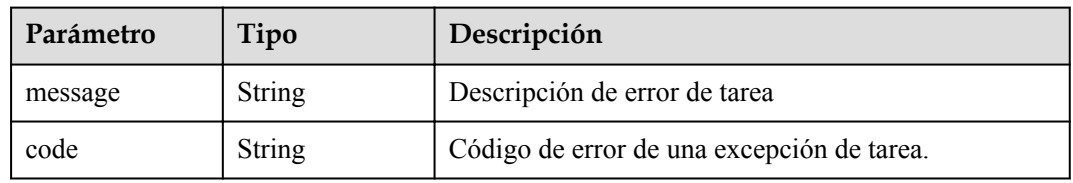

## **Código de estado: 502**

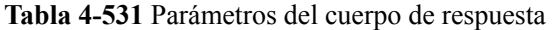

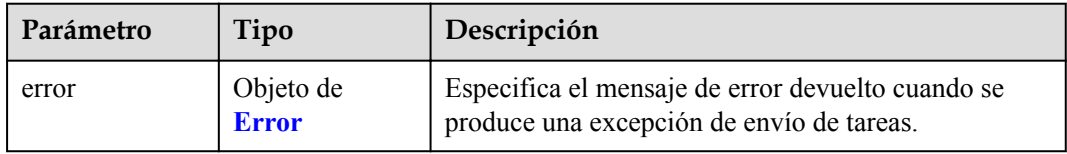

#### **Tabla 4-532** Error

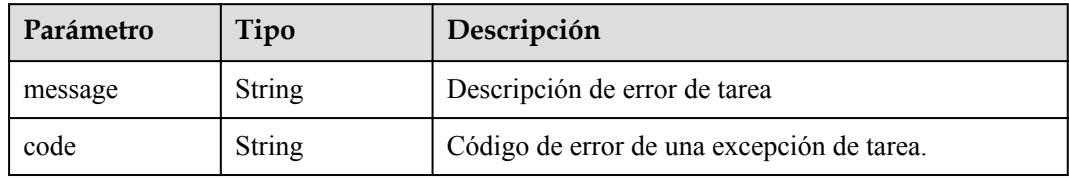

**Tabla 4-533** Parámetros del cuerpo de respuesta

| Parámetro | Tipo                      | Descripción                                                                                    |
|-----------|---------------------------|------------------------------------------------------------------------------------------------|
| error     | Objeto de<br><b>Error</b> | Especifica el mensaje de error devuelto cuando se<br>produce una excepción de envío de tareas. |

#### **Tabla 4-534** Error

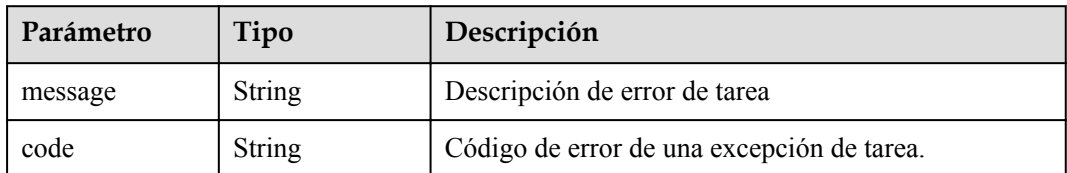

#### **Código de estado: 504**

**Tabla 4-535** Parámetros del cuerpo de respuesta

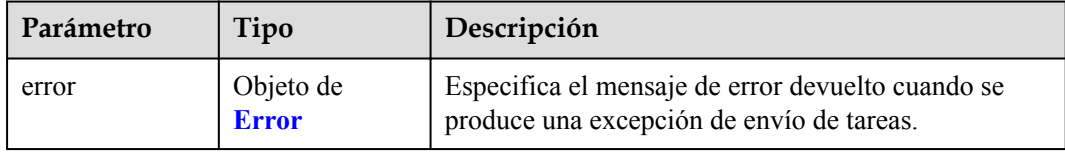

#### **Tabla 4-536** Error

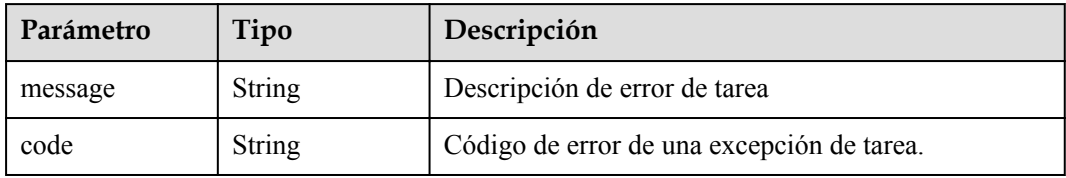

# **Ejemplo de solicitudes**

Actualización de la descripción de un registro de lista blanca de un servicio de punto de conexión de VPC

```
PUT https://{endpoint}/v1/{project_id}/vpc-endpoint-services/
c07132bf-4071-439a-9ff3-2068eb45092f/permissions/849046d9-7342-44ba-
b2d2-367d8de6311b
{
   "permission" : {
     "description" : "Specifies the whitelist record to the VPC endpoint service 
added."
  }
}
```
## **Ejemplo de respuestas**

**Código de estado: 200**

El servidor ha procesado correctamente la solicitud.

```
{
   "permissions" : [ {
    "id" : "849046d9-7342-44ba-b2d2-367d8de6311b",
 "permission" : "*",
 "description" : "Specifies the whitelist record to the VPC endpoint service 
added.",
     "created_at" : "2022-06-16T09:48:21Z"
```
 } ] }

# **Códigos de estado**

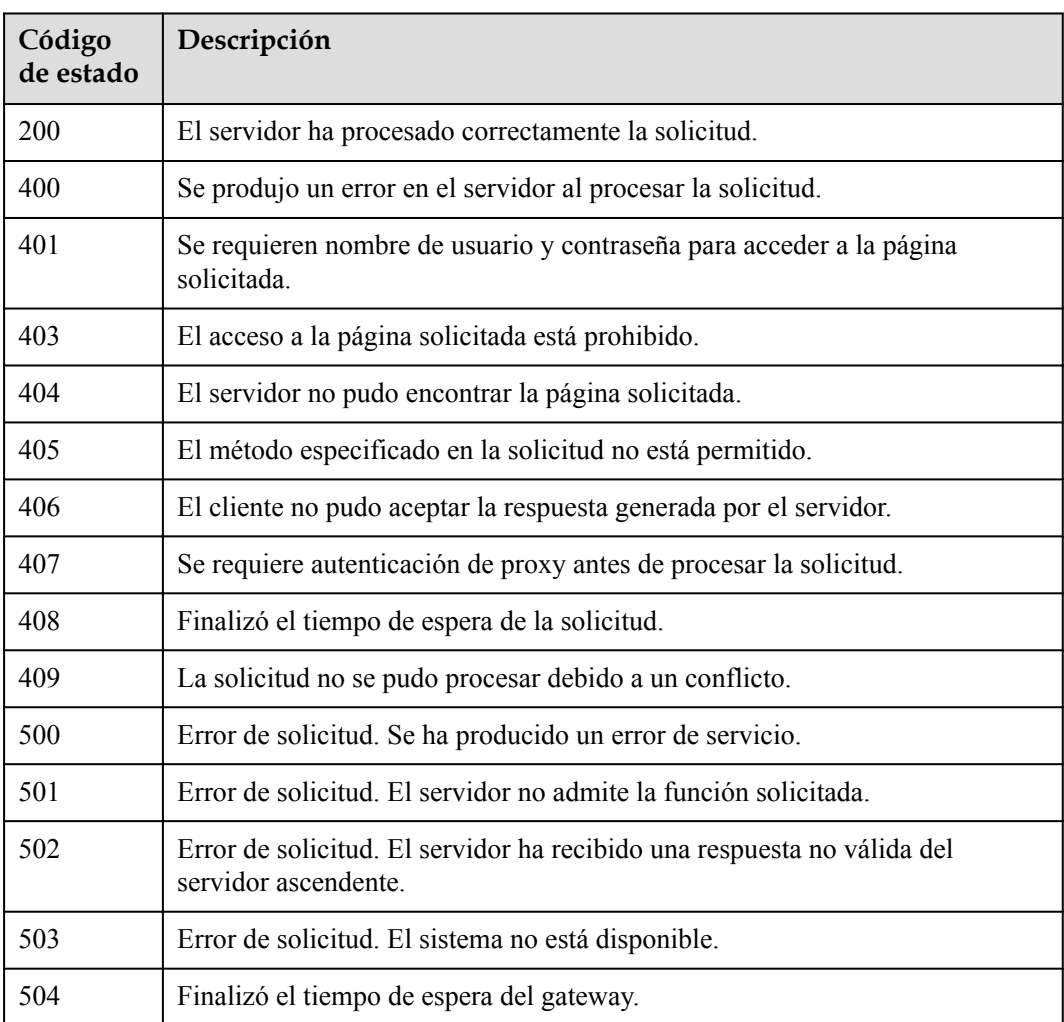

# **Códigos de error**

Consulte **[Códigos de error](https://support.huaweicloud.com/intl/es-us/api-vpcep/ErrorCode.html)**.

# **4.3 Puntos de conexión de VPC**

# **4.3.1 Consulta de servicios públicos de punto de conexión de VPC**

# **Función**

Esta API se utiliza para consultar servicios públicos de punto de conexión de VPC. Estos servicios son creados por ingenieros de O&M y pueden ser visibles y evaluados por todos los usuarios.

# **URI**

GET /v1/{project\_id}/vpc-endpoint-services/public

**Tabla 4-537** Parámetros de ruta

| Parámetro  | Obligatorio | Tipo   | Descripción      |
|------------|-------------|--------|------------------|
| project id | Sí          | String | ID del proyecto. |
|            |             |        | Mínimo: 1        |
|            |             |        | Máximo: 64       |

**Tabla 4-538** Parámetros de consulta

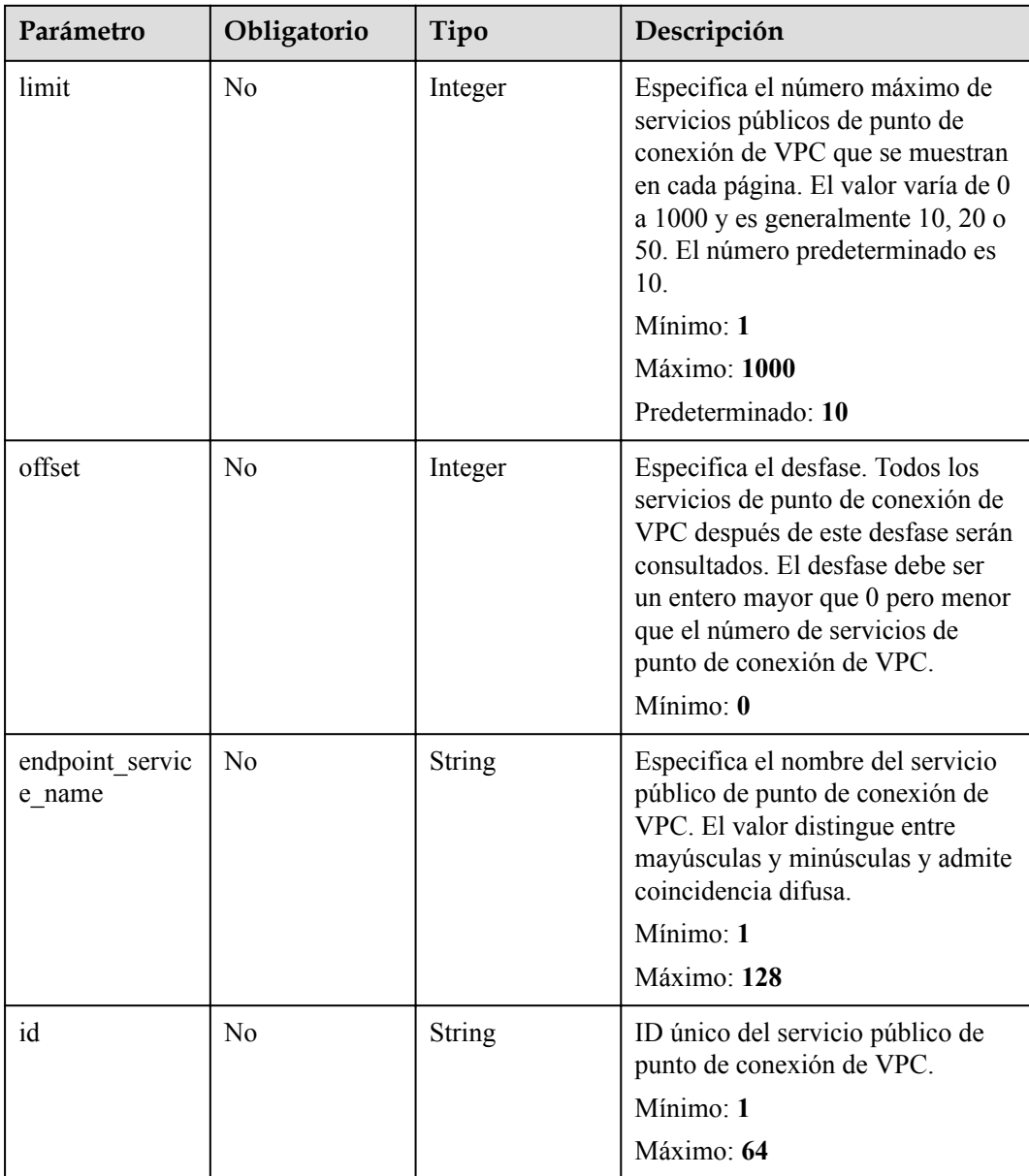

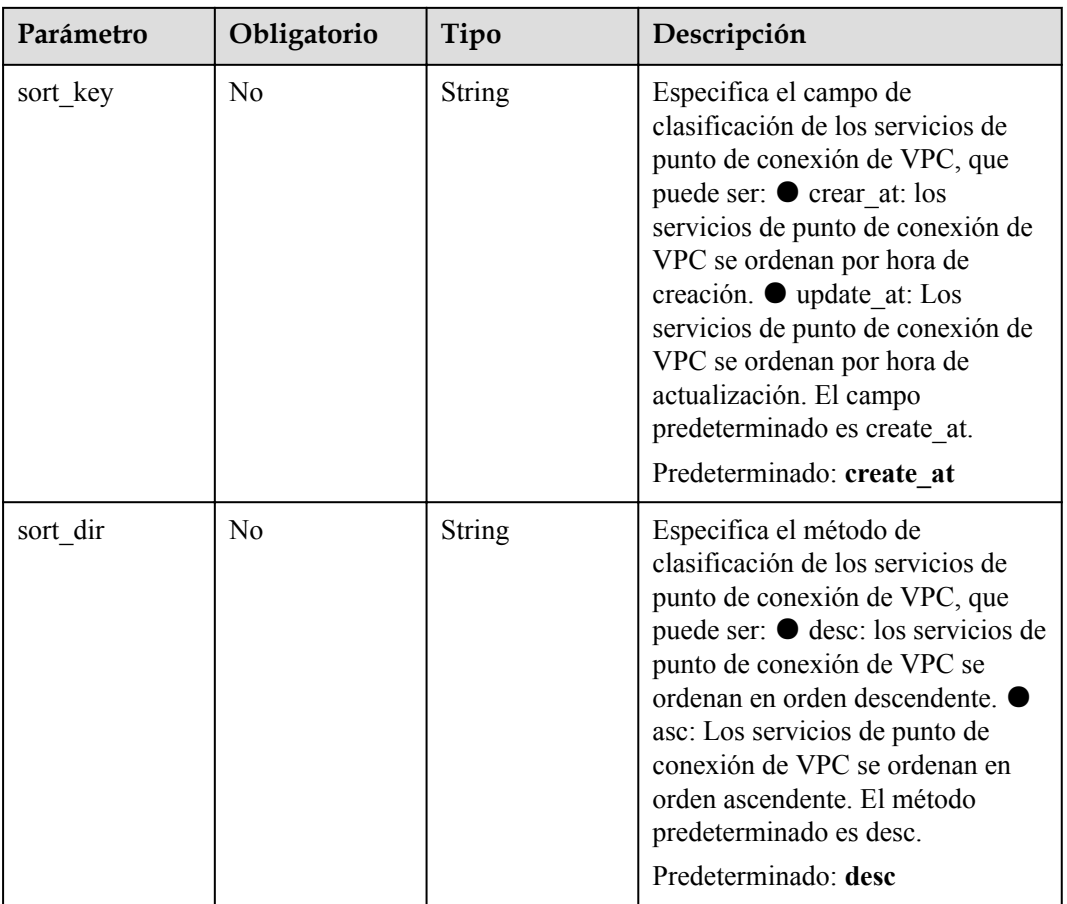

# **Parámetros de solicitud**

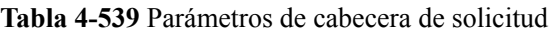

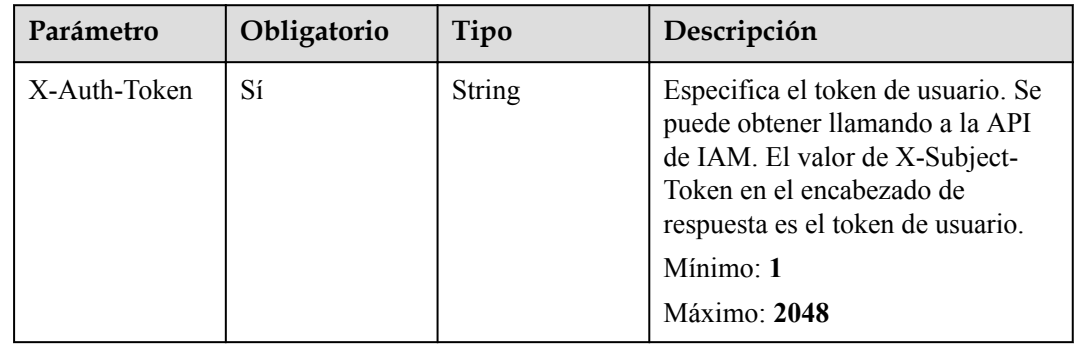

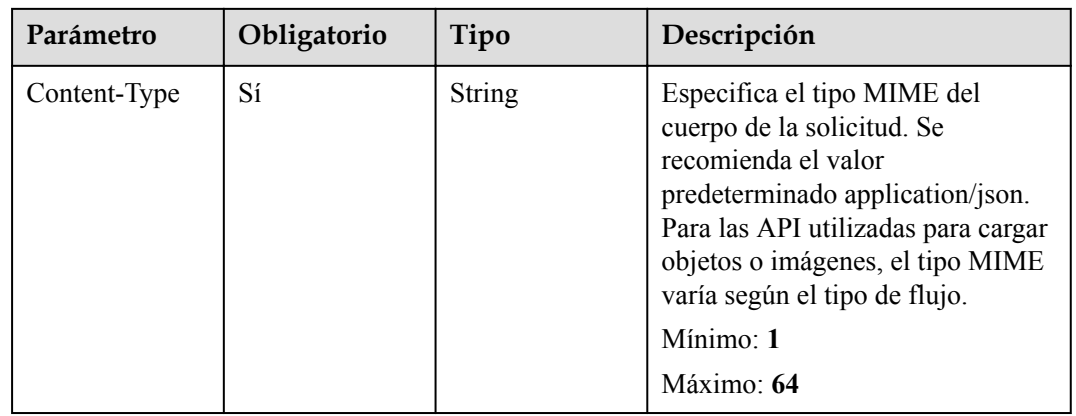

# **Parámetros de respuesta**

## **Código de estado: 200**

**Tabla 4-540** Parámetros del cuerpo de respuesta

| Parámetro             | Tipo                                                             | Descripción                                                                                                    |
|-----------------------|------------------------------------------------------------------|----------------------------------------------------------------------------------------------------|
| endpoint servic<br>es | Matriz de<br>objetos de<br><b>EndpointServi</b><br><sub>ce</sub> | Enumera los servicios de punto de conexión de VPC.                                                                                                    |
| total count           | Integer                                                          | Especifica el número total de servicios públicos de<br>punto de conexión de VPC que cumplen los criterios<br>de búsqueda. El número no se ve afectado por los<br>parámetros de límite y desplazamiento. |

**Tabla 4-541** EndpointService

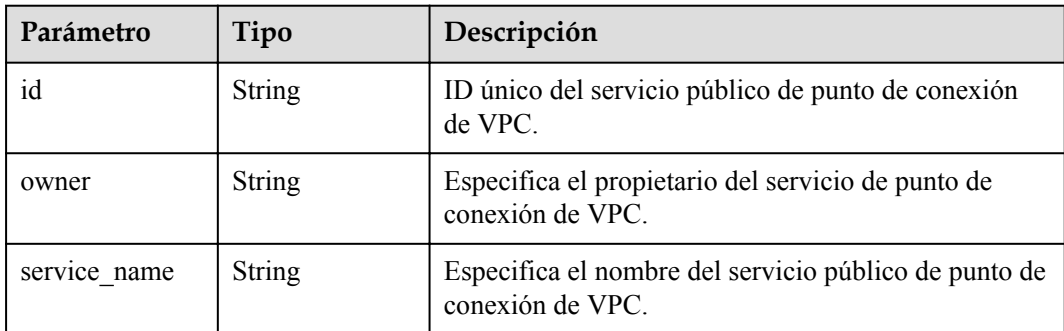

<span id="page-187-0"></span>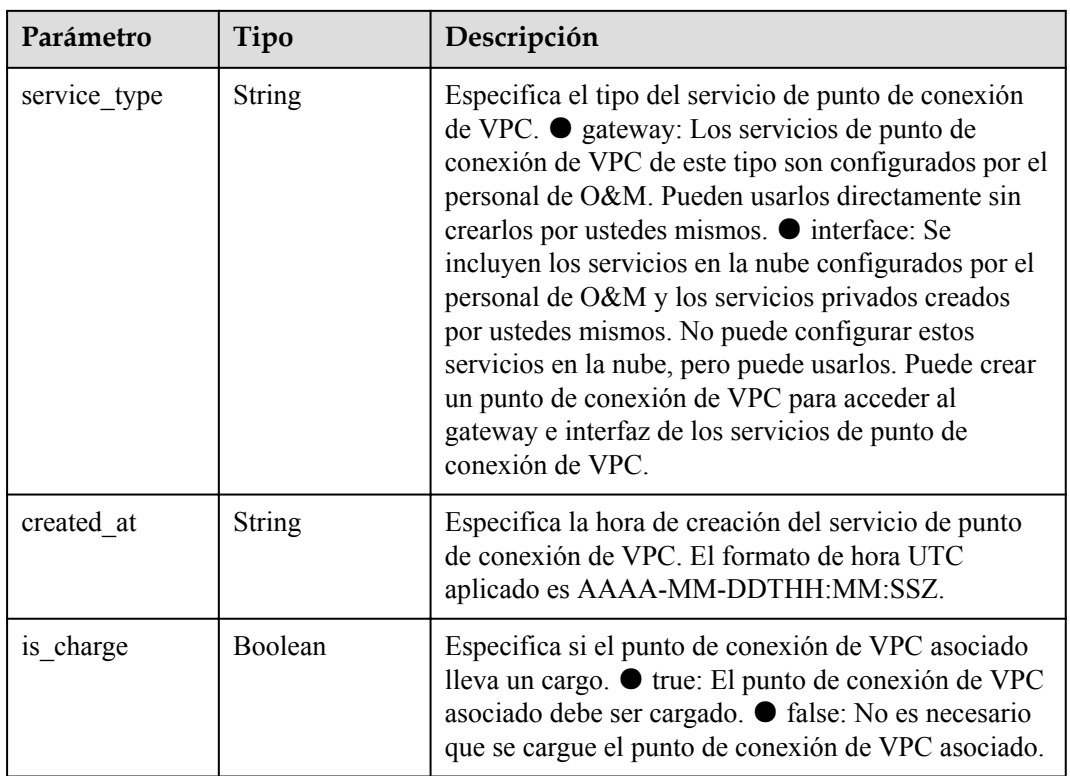

## **Código de estado: 400**

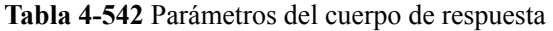

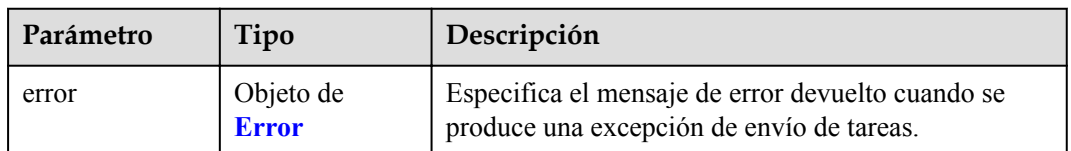

## **Tabla 4-543** Error

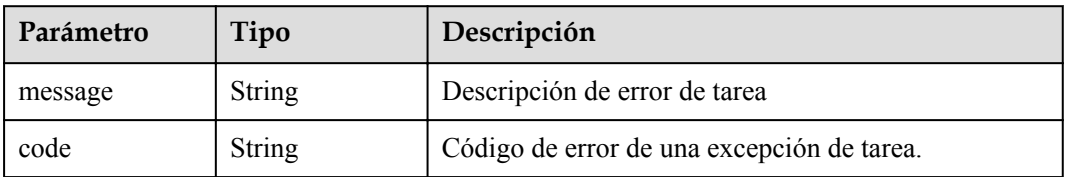

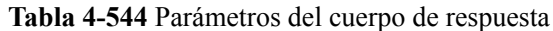

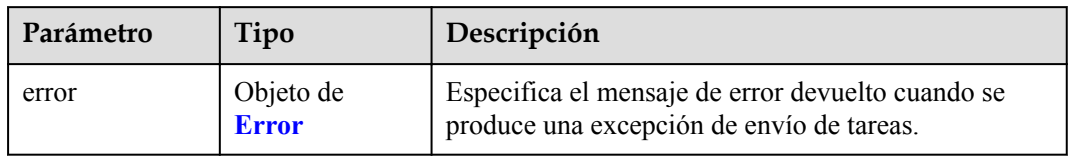

#### **Tabla 4-545** Error

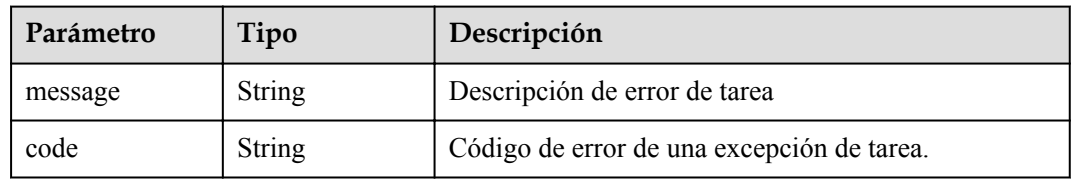

# **Código de estado: 403**

## **Tabla 4-546** Parámetros del cuerpo de respuesta

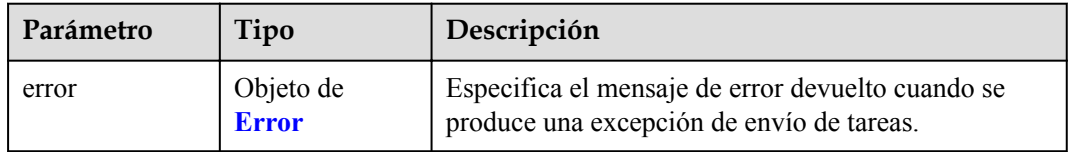

#### **Tabla 4-547** Error

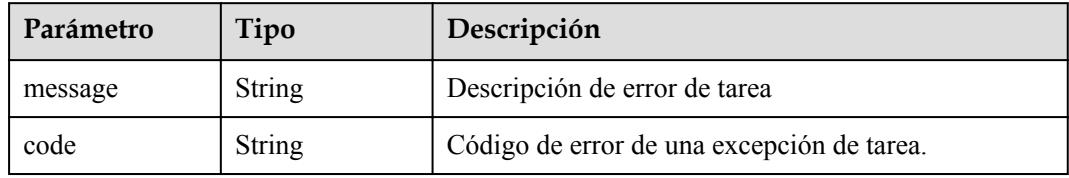

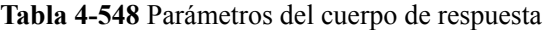

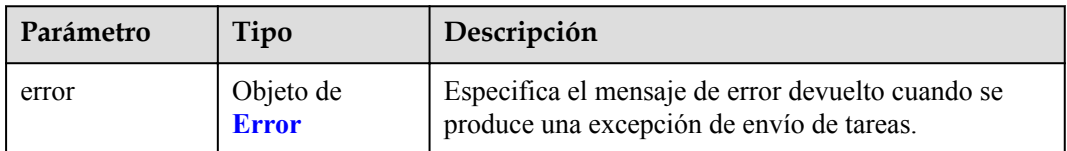

#### **Tabla 4-549** Error

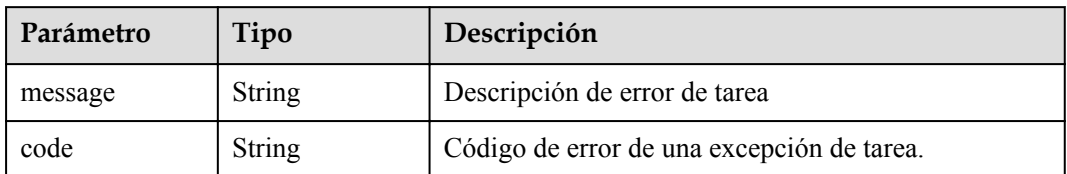

#### **Código de estado: 405**

**Tabla 4-550** Parámetros del cuerpo de respuesta

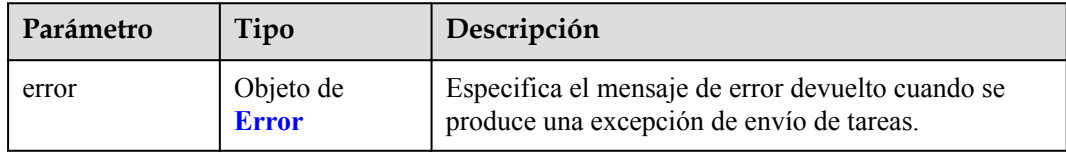

## **Tabla 4-551** Error

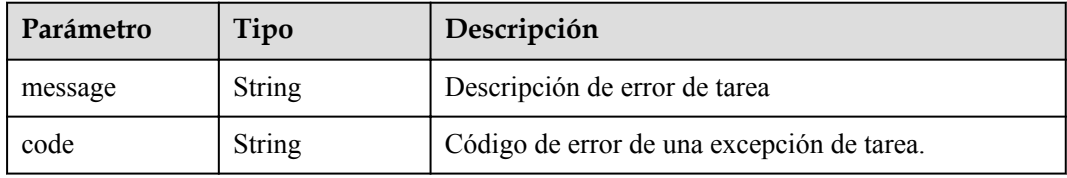

## **Código de estado: 406**

**Tabla 4-552** Parámetros del cuerpo de respuesta

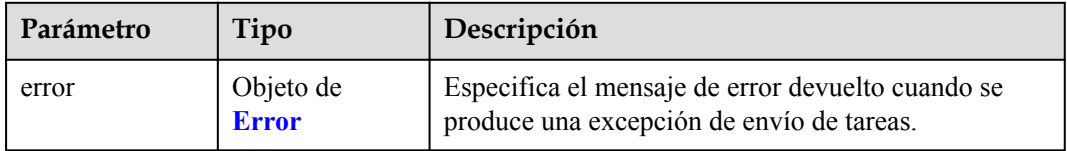

## **Tabla 4-553** Error

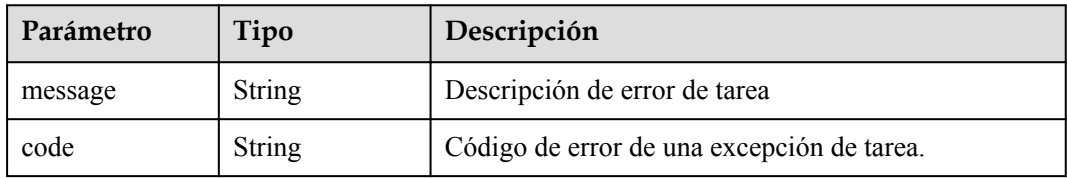

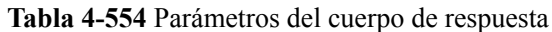

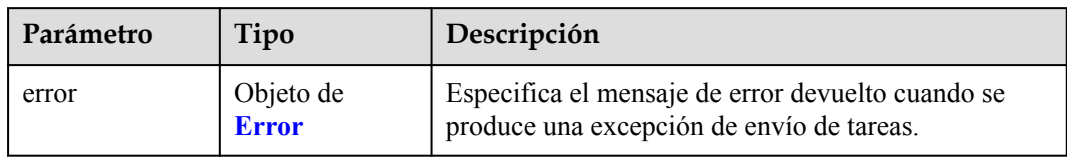

#### **Tabla 4-555** Error

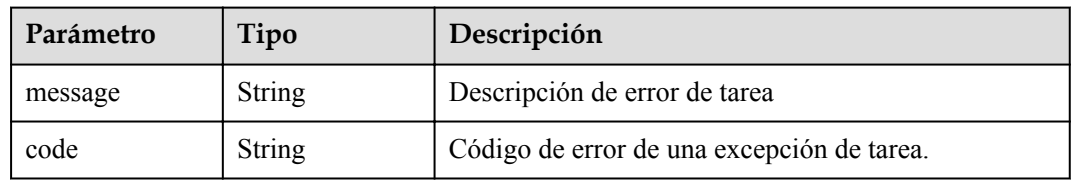

# **Código de estado: 408**

**Tabla 4-556** Parámetros del cuerpo de respuesta

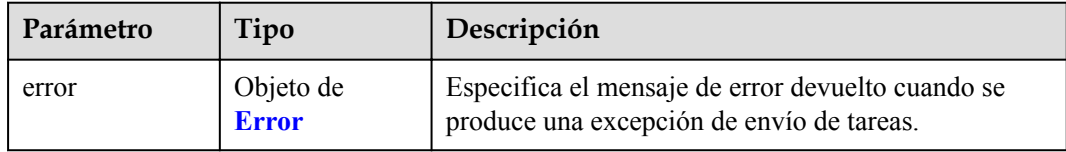

#### **Tabla 4-557** Error

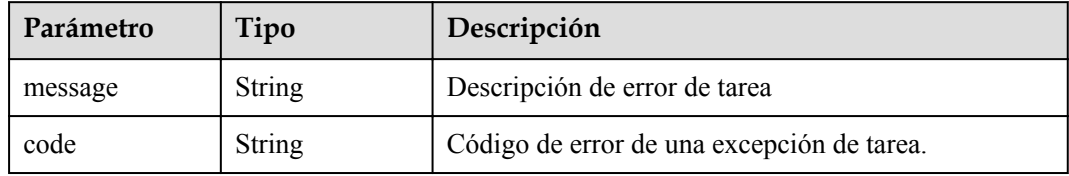

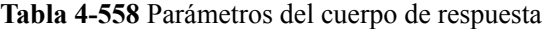

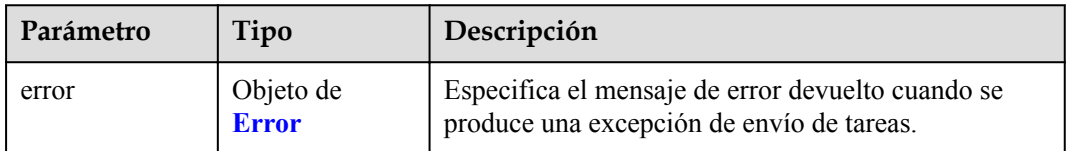

#### **Tabla 4-559** Error

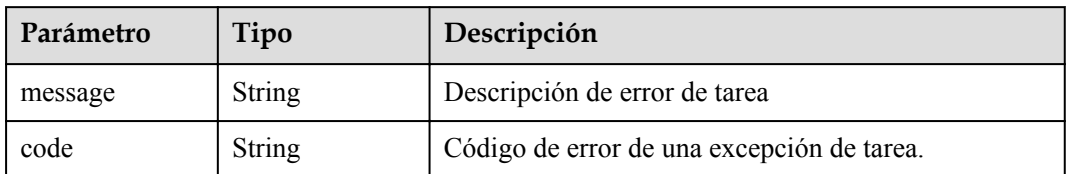

#### **Código de estado: 500**

**Tabla 4-560** Parámetros del cuerpo de respuesta

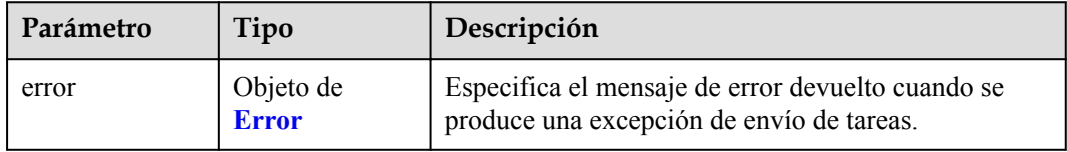

## **Tabla 4-561** Error

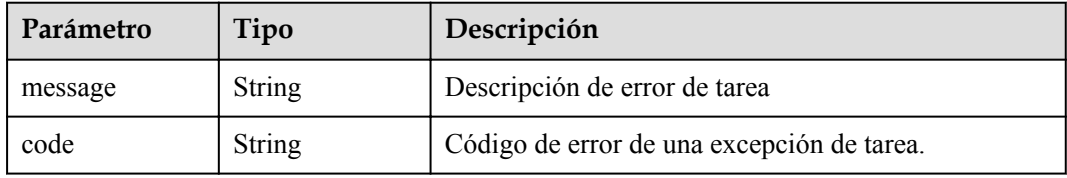

## **Código de estado: 501**

#### **Tabla 4-562** Parámetros del cuerpo de respuesta

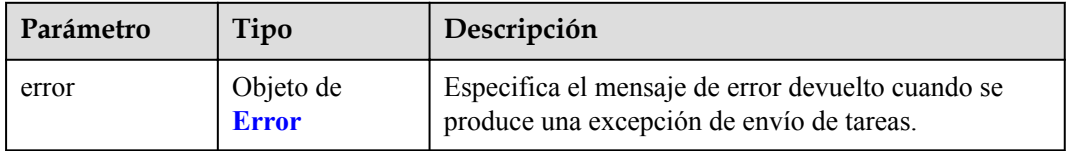

## **Tabla 4-563** Error

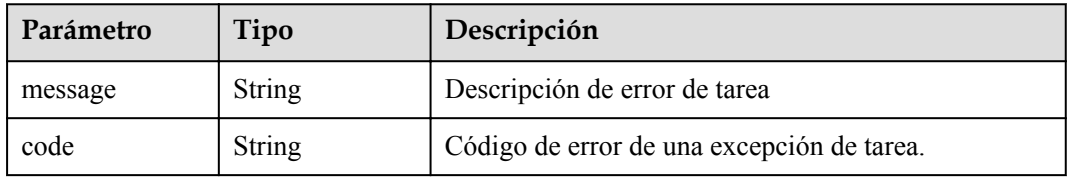

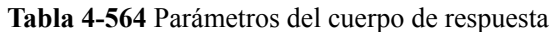

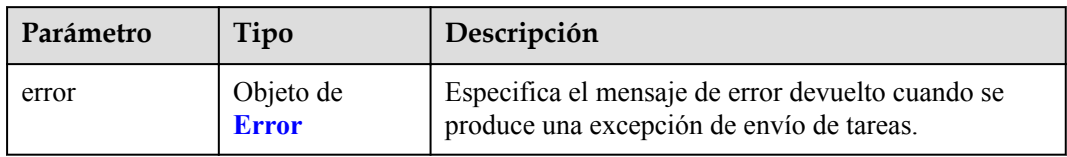

#### **Tabla 4-565** Error

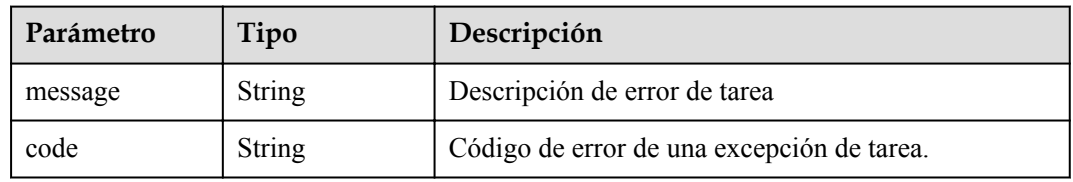

# **Código de estado: 503**

**Tabla 4-566** Parámetros del cuerpo de respuesta

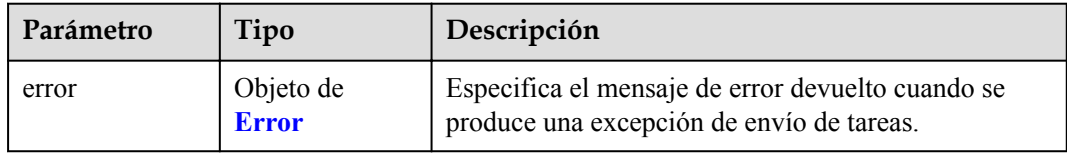

#### **Tabla 4-567** Error

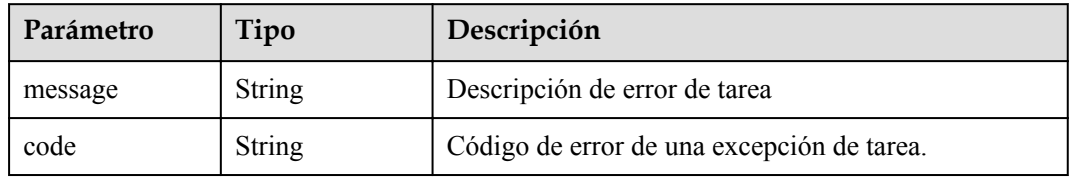

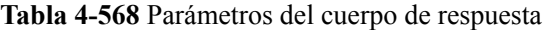

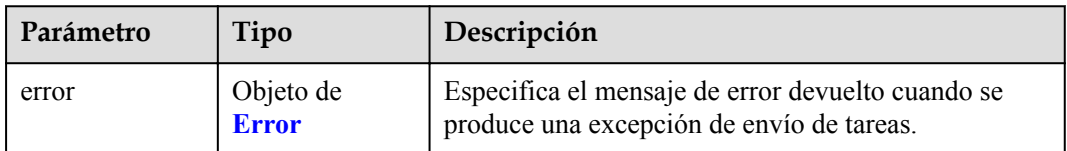

#### **Tabla 4-569** Error

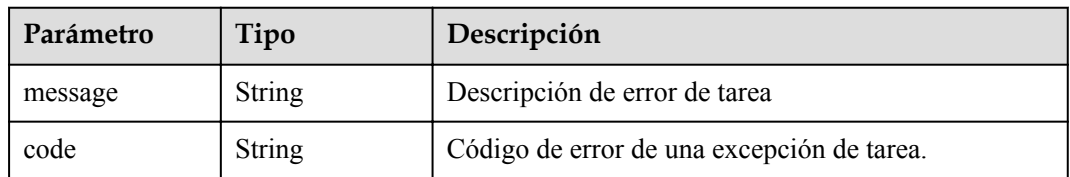

# **Ejemplo de solicitudes**

```
GET https://{endpoint}/v1/{project_id}/vpc-endpoint-services/public?
limit={limit}&offset={offset}&endpoint_service_name={endpoint_service_name}&id={en
dpoint_service_id}&sort_key={sort_key}&sort_dir={sort_dir}
```
## **Ejemplo de respuestas**

#### **Código de estado: 200**

El servidor ha procesado correctamente la solicitud.

```
{
  "endpoint_services": [
   \{ "id": "b0e22f6f-26f4-461c-b140-d873464d4fa0",
      "owner": "example"
 "service_name": "test123",
 "service_type": "interface",
 "created_at": "2018-09-10T13:13:23Z",
 "is_charge": "true"
    },
    {
      "id": "26391a76-546b-42a9-b2fc-496ec68c0e4d",
      "owner": "example"
 "service_name": "OBS",
 "service_type": "gateway",
 "created_at": "2019-03-28T09:30:27Z",
     "is charge": "true"
    }
  ],
 "total count": 2
```
# **Códigos de estado**

}

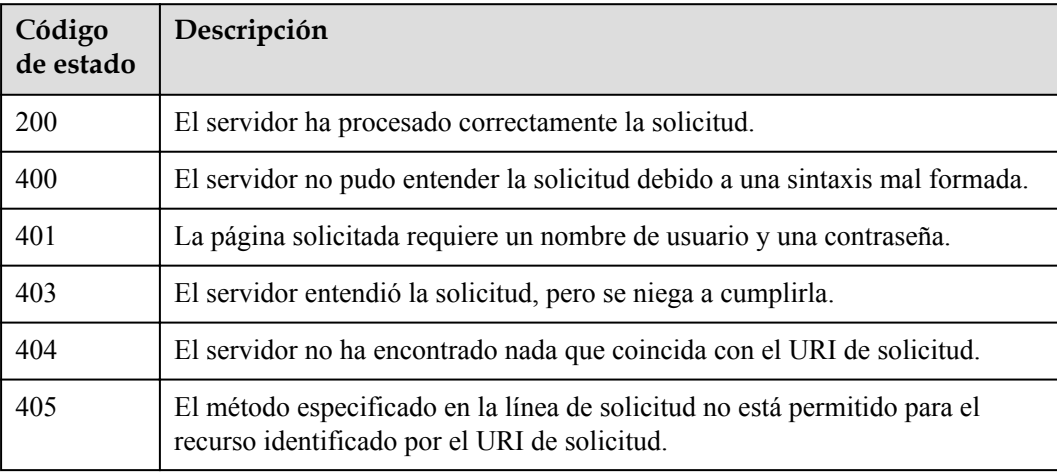

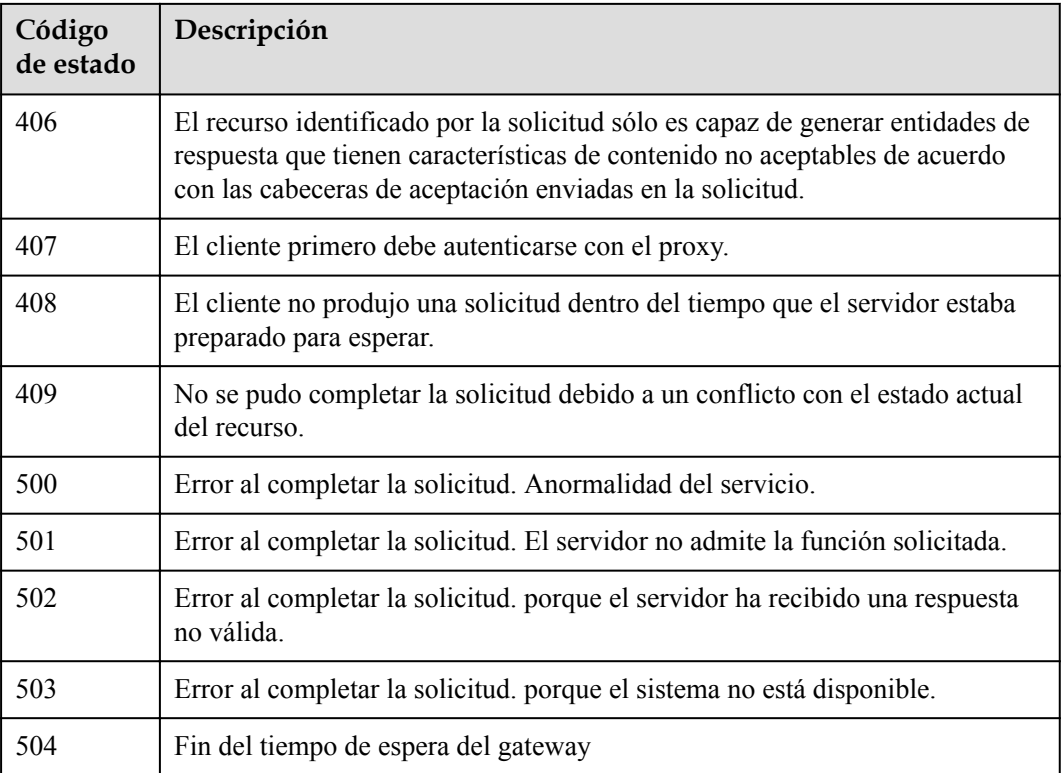

# **Códigos de error**

Consulte **[Códigos de error](https://support.huaweicloud.com/intl/es-us/api-vpcep/ErrorCode.html)**.

# **4.3.2 Consulta de información básica de un servicio de punto de conexión de VPC**

# **Función**

Esta API se utiliza para consultar información básica sobre un servicio de punto de conexión de VPC. Puede utilizar esta API para consultar los servicios de punto de conexión de VPC a los que se debe acceder. Esta API también se puede utilizar por otros usuarios para consultar información básica de su servicio de punto de conexión de VPC, sin exponer la información de su servidor.

# **URI**

GET /v1/{project\_id}/vpc-endpoint-services/describe

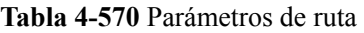

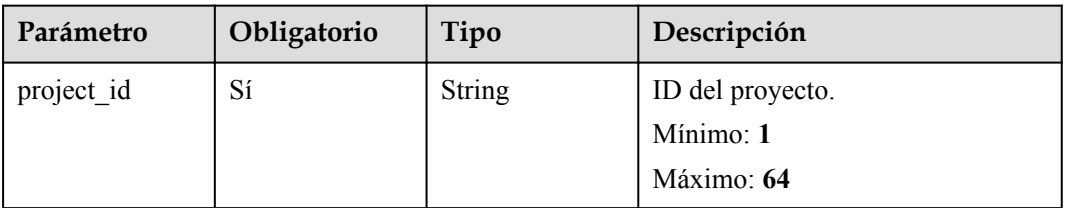

| Parámetro                 | Obligatorio    | Tipo   | Descripción                                                                                                    |
|---------------------------|----------------|--------|----------------------------------------------------------------------------------------------------|
| endpoint servic<br>e name | N <sub>0</sub> | String | Especifica el nombre del servicio<br>de punto de conexión de VPC.<br>Nota: Debe especificarse este<br>campo o el id de campo. De lo<br>contrario, se produce un error.<br>Mínimo: 1<br>Máximo: 128                                                 |
| id                        | N <sub>0</sub> | String | Especifica el ID del servicio de<br>punto de conexión de VPC. El ID<br>es el identificador único del<br>servicio de punto de conexión de<br>VPC. Nota: Debe especificarse<br>este parámetro o<br>endpoint service name.<br>Mínimo: 1<br>Máximo: 64 |

**Tabla 4-571** Parámetros de consulta

# **Parámetros de solicitud**

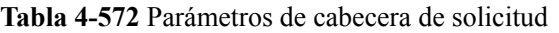

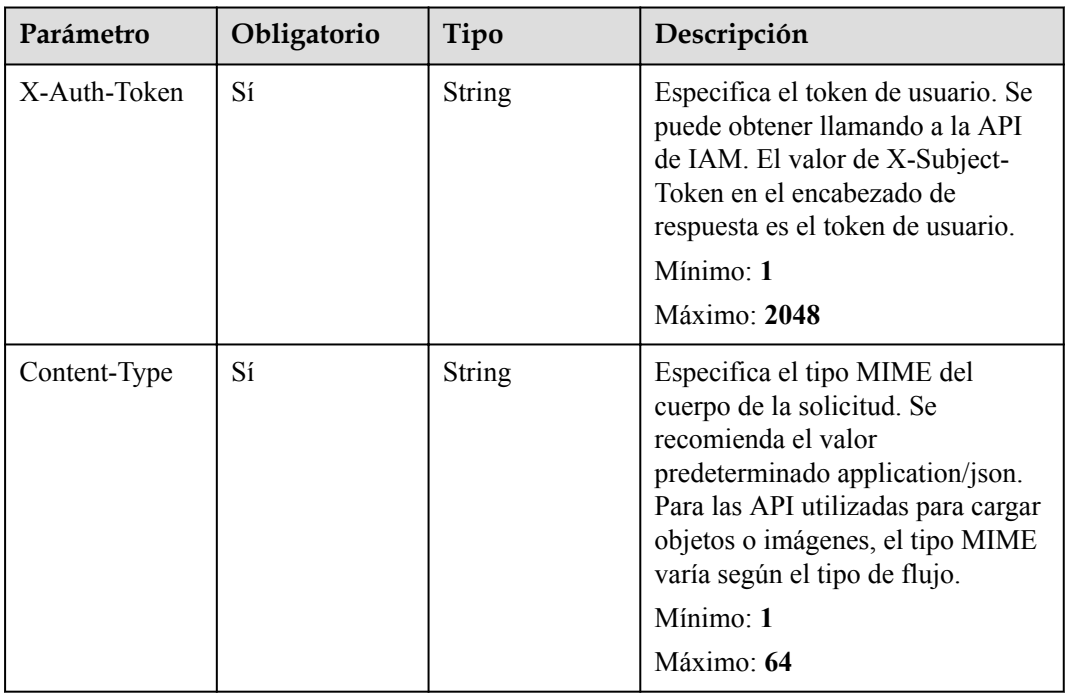

# **Parámetros de respuesta**

## **Código de estado: 200**

| Parámetro    | Tipo          | Descripción                                                                                                    |  |
|--------------|---------------|----------------------------------------------------------------------------------------------------|--|
| id           | <b>String</b> | Especifica el ID único del servicio de punto de<br>conexión de VPC.                                                                                                    |  |
| service name | <b>String</b> | Especifica el nombre del servicio de punto de<br>conexión de VPC.                                                                                                    |  |
| service_type | <b>String</b> | Especifica el tipo del servicio de punto de conexión<br>de VPC. Solo sus servicios privados se pueden<br>configurar en los servicios de punto de conexión de<br>VPC de interfaz. ● gateway: Los servicios de punto<br>de conexión de VPC de este tipo son configurados<br>por el personal de O&M. Pueden usarlos<br>directamente sin crearlos por ustedes mismos. ●<br>interface: Se incluyen los servicios en la nube<br>configurados por el personal de O&M y los servicios<br>privados creados por ustedes mismos. No puede<br>configurar estos servicios en la nube, pero puede<br>usarlos. Puede crear un punto de conexión de VPC<br>para acceder al gateway e interfaz de los servicios de<br>punto de conexión de VPC. |  |
| created at   | <b>String</b> | Especifica la hora de creación del servicio de punto<br>de conexión de VPC. El formato de hora UTC<br>aplicado es AAAA-MMDDTHH:MM:SSZ.                                                                                                    |  |
| is charge    | Boolean       | Especifica si el punto de conexión de VPC asociado<br>lleva un cargo. ● true: El punto de conexión de VPC<br>asociado debe ser cargado. ● false: No es necesario<br>que se cargue el punto de conexión de VPC asociado.                                                                                                    |  |

**Tabla 4-573** Parámetros del cuerpo de respuesta

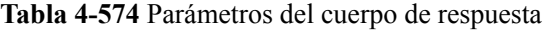

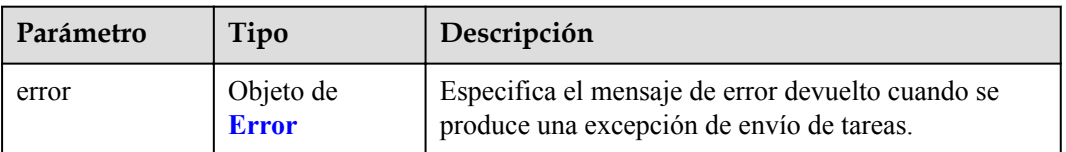

#### <span id="page-197-0"></span>**Tabla 4-575** Error

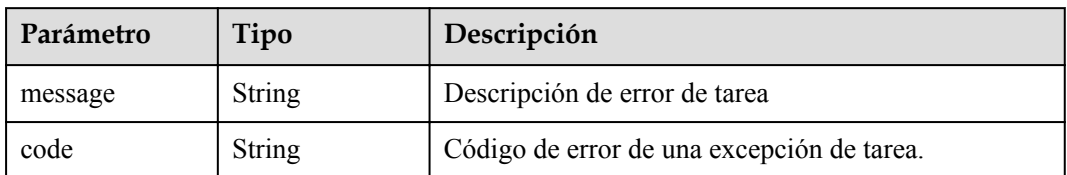

#### **Código de estado: 401**

**Tabla 4-576** Parámetros del cuerpo de respuesta

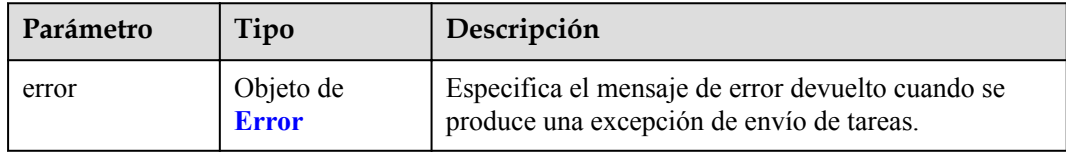

## **Tabla 4-577** Error

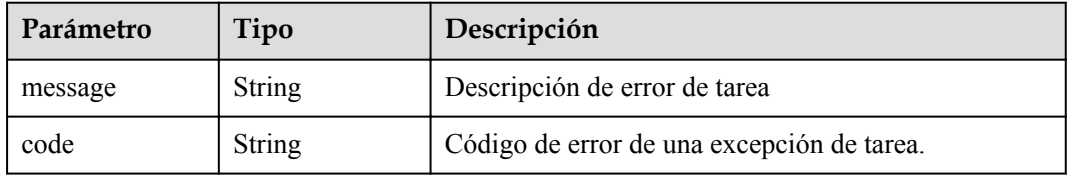

## **Código de estado: 403**

**Tabla 4-578** Parámetros del cuerpo de respuesta

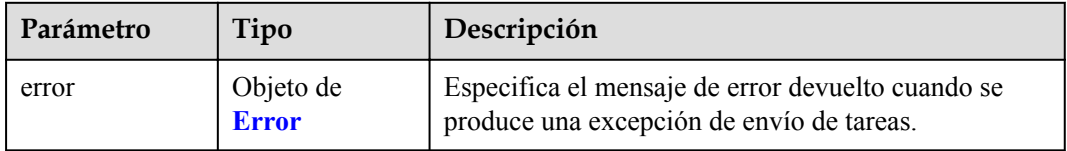

## **Tabla 4-579** Error

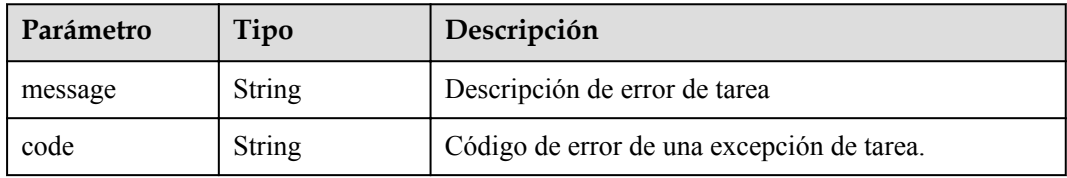

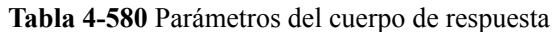

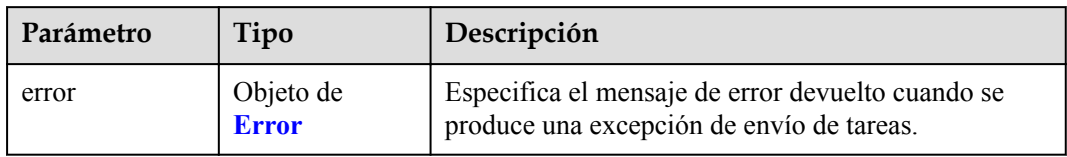

#### **Tabla 4-581** Error

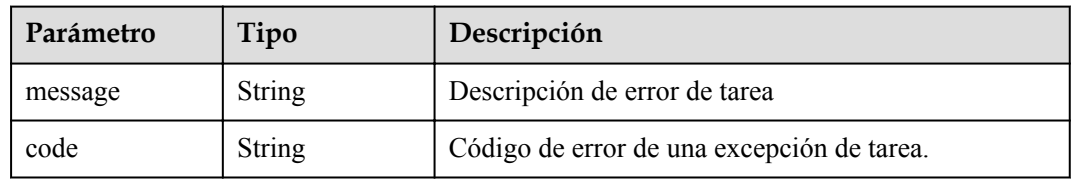

# **Código de estado: 405**

## **Tabla 4-582** Parámetros del cuerpo de respuesta

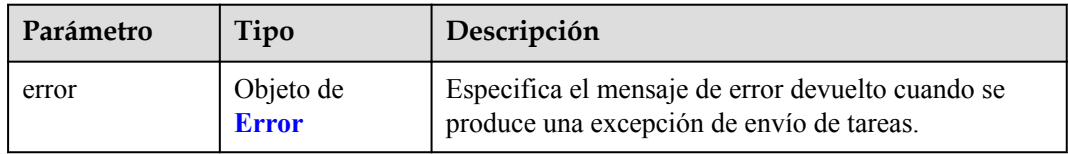

## **Tabla 4-583** Error

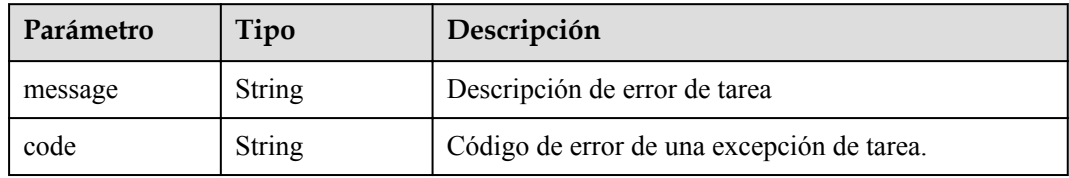

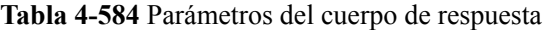

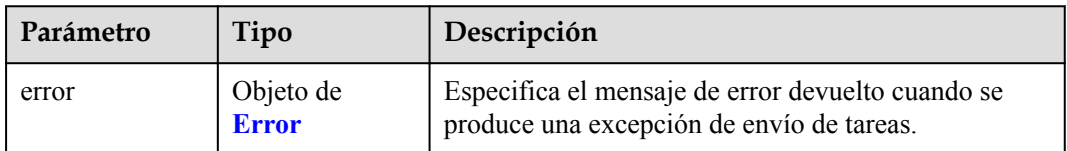

#### **Tabla 4-585** Error

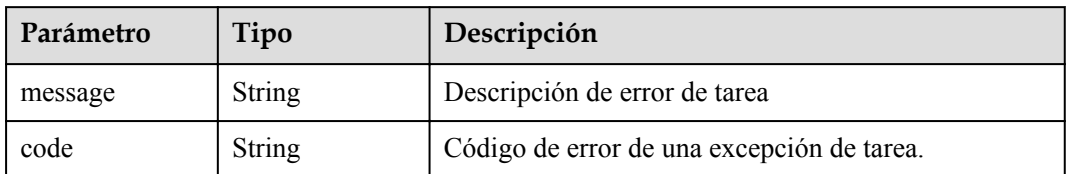

#### **Código de estado: 407**

**Tabla 4-586** Parámetros del cuerpo de respuesta

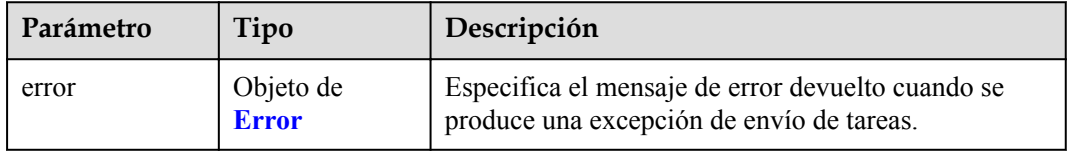

## **Tabla 4-587** Error

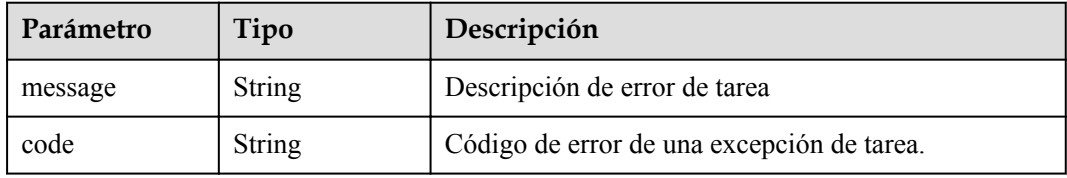

## **Código de estado: 408**

**Tabla 4-588** Parámetros del cuerpo de respuesta

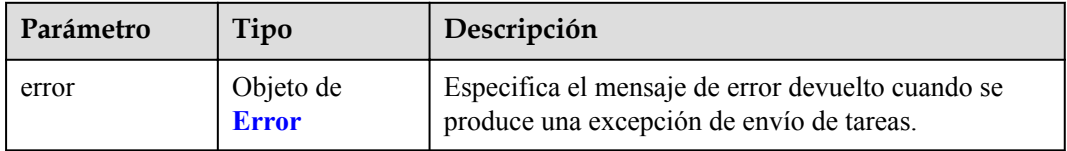

## **Tabla 4-589** Error

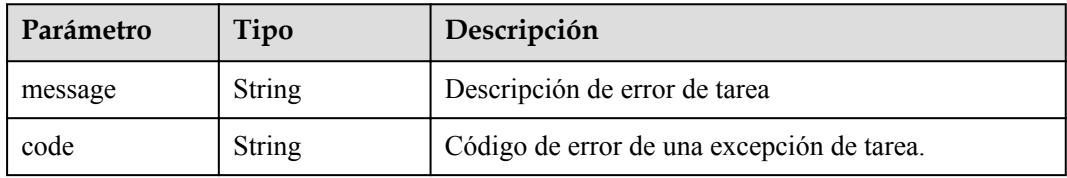

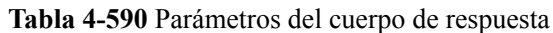

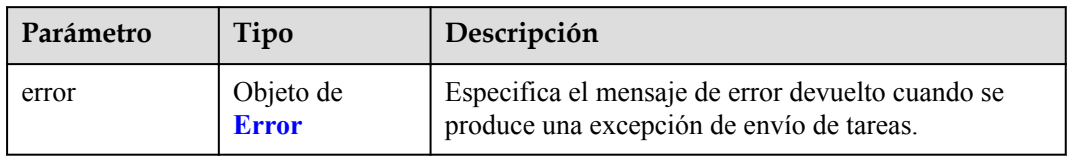

#### **Tabla 4-591** Error

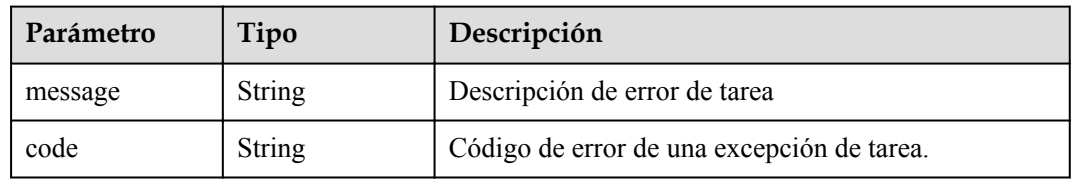

## **Código de estado: 500**

## **Tabla 4-592** Parámetros del cuerpo de respuesta

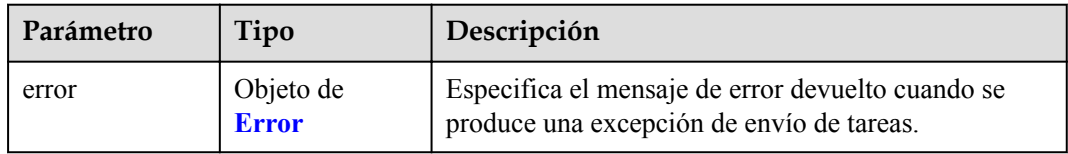

#### **Tabla 4-593** Error

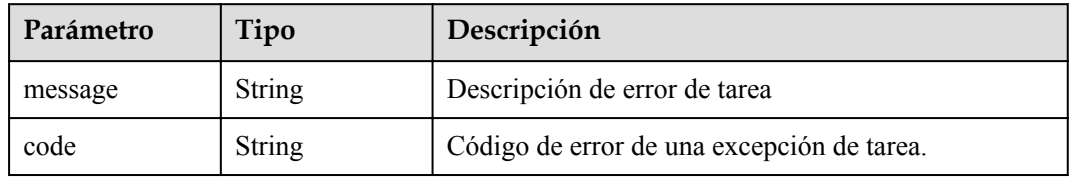

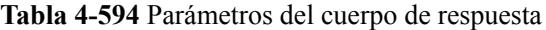

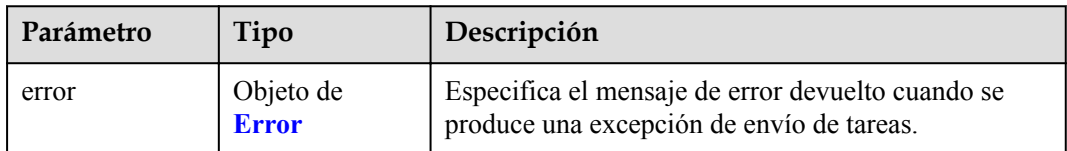

#### **Tabla 4-595** Error

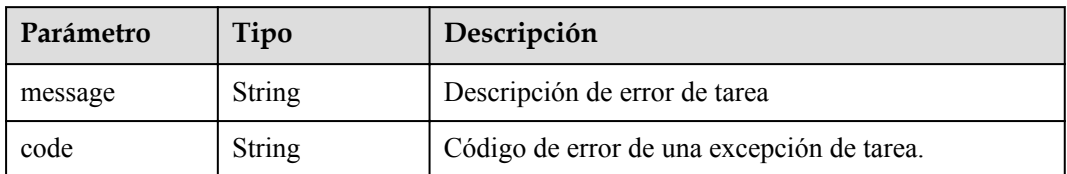

#### **Código de estado: 502**

**Tabla 4-596** Parámetros del cuerpo de respuesta

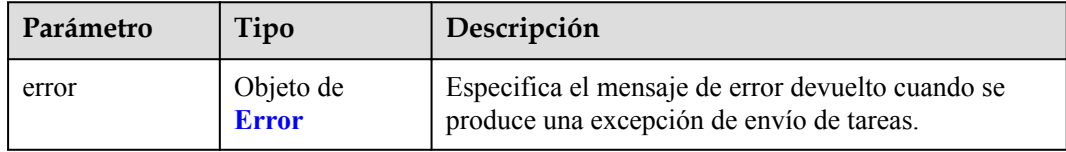

## **Tabla 4-597** Error

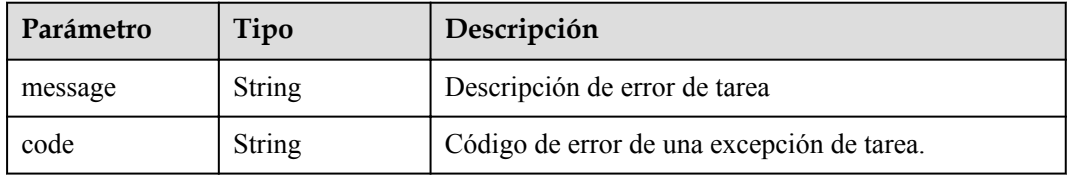

## **Código de estado: 503**

**Tabla 4-598** Parámetros del cuerpo de respuesta

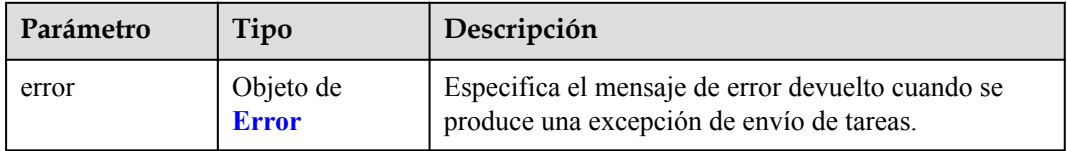

## **Tabla 4-599** Error

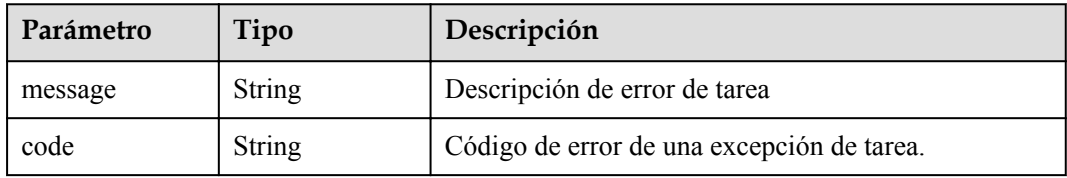

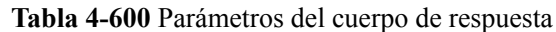

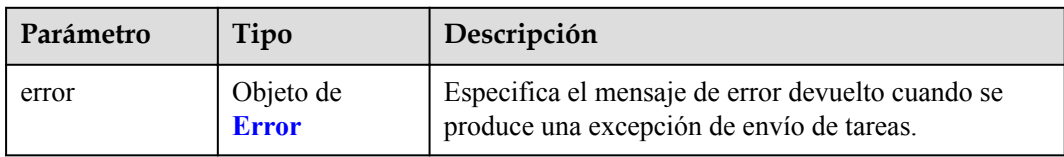

#### **Tabla 4-601** Error

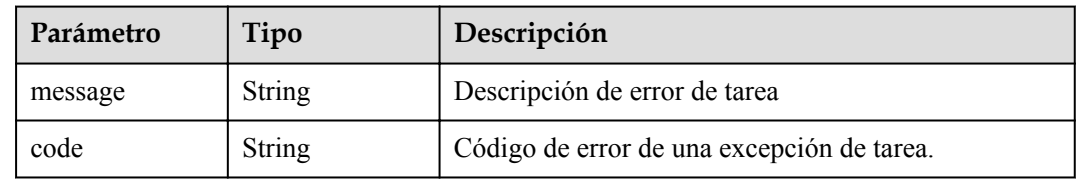

# **Ejemplo de solicitudes**

```
GET https://{endpoint}/v1/{project_id}/vpc-endpoint-services/describe?
id={4189d3c2-8882-4871-a3c2-d380272eed83}
```
# **Ejemplo de respuestas**

#### **Código de estado: 200**

El servidor ha procesado correctamente la solicitud.

```
{
  "id" : "9d4c1028-1336-4556-9881-b5d807c1b8a8",
 "service_name" : "test123",
 "service_type" : "interface",
 "created_at" : "2018-09-17T07:28:31Z",
"is charge" : "true"
```
# **Códigos de estado**

}

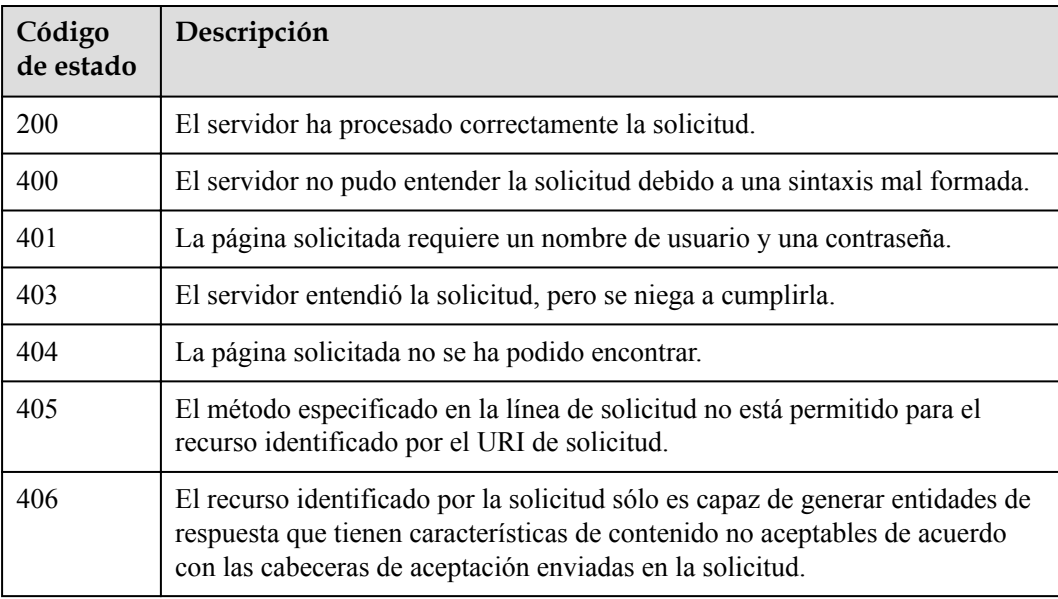

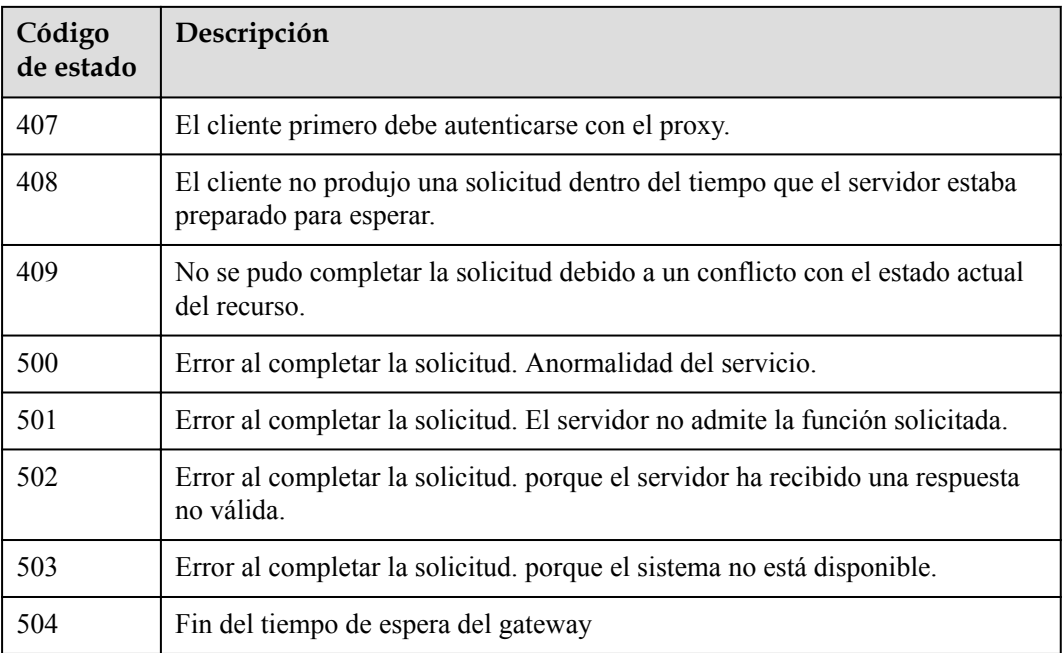

# **Códigos de error**

Consulte **[Códigos de error](https://support.huaweicloud.com/intl/es-us/api-vpcep/ErrorCode.html)**.

# **4.3.3 Creación de un punto de conexión de VPC**

# **Función**

Esta API se utiliza para crear un punto de conexión de VPC para acceder a un servicio de punto de conexión de VPC.

# **URI**

POST /v1/{project\_id}/vpc-endpoints

## **Tabla 4-602** Parámetros de ruta

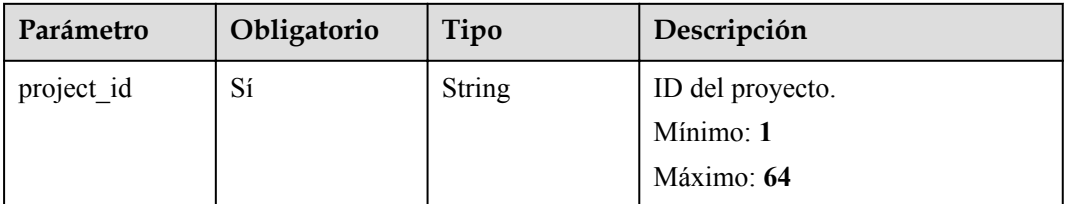

# **Parámetros de solicitud**

| Parámetro    | Obligatorio | Tipo   | Descripción                                                                                                    |
|--------------|-------------|--------|----------------------------------------------------------------------------------------------------|
| X-Auth-Token | Sí          | String | Especifica el token de usuario. Se<br>puede obtener llamando a la API<br>de IAM. El valor de X-Subject-<br>Token en el encabezado de<br>respuesta es el token de usuario.<br>Mínimo: 1<br>Máximo: 2048                                                      |
| Content-Type | Sí          | String | Especifica el tipo MIME del<br>cuerpo de la solicitud. Se<br>recomienda el valor<br>predeterminado application/json.<br>Para las API utilizadas para cargar<br>objetos o imágenes, el tipo MIME<br>varía según el tipo de flujo.<br>Mínimo: 1<br>Máximo: 64 |

**Tabla 4-603** Parámetros de cabecera de solicitud

| Parámetro               | Obligatorio    | Tipo          | Descripción                                                                                                    |
|-------------------------|----------------|---------------|----------------------------------------------------------------------------------------------------|
| subnet id               | N <sub>0</sub> | <b>String</b> | Nota: Este parámetro es<br>obligatorio para crear un punto de<br>conexión de VPC de interfaz. El<br>ID debe ser el ID de la subred<br>creada en la VPC especificada por<br>vpc id y en el formato del UUID.<br>Para obtener más información,<br>consulta el campo id en la<br>información de respuesta de la<br>sección "Consulta de detalles de<br>subred" en la Referencia de la API<br>de Virtual Private Cloud. Este<br>parámetro es obligatorio solo<br>cuando se crea un punto de<br>conexión de VPC para conectarse<br>a un servicio de punto de conexión<br>de VPC de interfaz. Nota: ● El<br>bloque CIDR de subred de la VPC<br>no puede superponerse con<br>198.19.128.0/17. ● La dirección<br>de destino de la ruta personalizada<br>en la tabla de rutas de VPC no<br>puede superponerse con<br>198.19.128.0/17.<br>Mínimo: 1<br>Máximo: 64 |
| endpoint_servic<br>e id | Sí             | String        | Especifica el ID del servicio de<br>punto de conexión de VPC. Puede<br>obtener el ID del servicio de punto<br>de conexión de VPC a conectarse<br>consultando la sección<br>"Descripción general del servicio<br>VPCEP".<br>Mínimo: 1<br>Máximo: 64                                                                                                    |
| vpc_id                  | Sí             | <b>String</b> | Especifica el ID de la VPC donde<br>se encuentra el punto de conexión<br>de VPC. Para obtener más<br>información, consulta el campo id<br>en la información de respuesta de<br>la sección "Consulta de detalles de<br>la VPC" en la Referencia de la<br>API de Elastic Cloud Server.<br>Mínimo: 1<br>Máximo: 64                                                                                                    |

**Tabla 4-604** Parámetros del cuerpo de solicitud

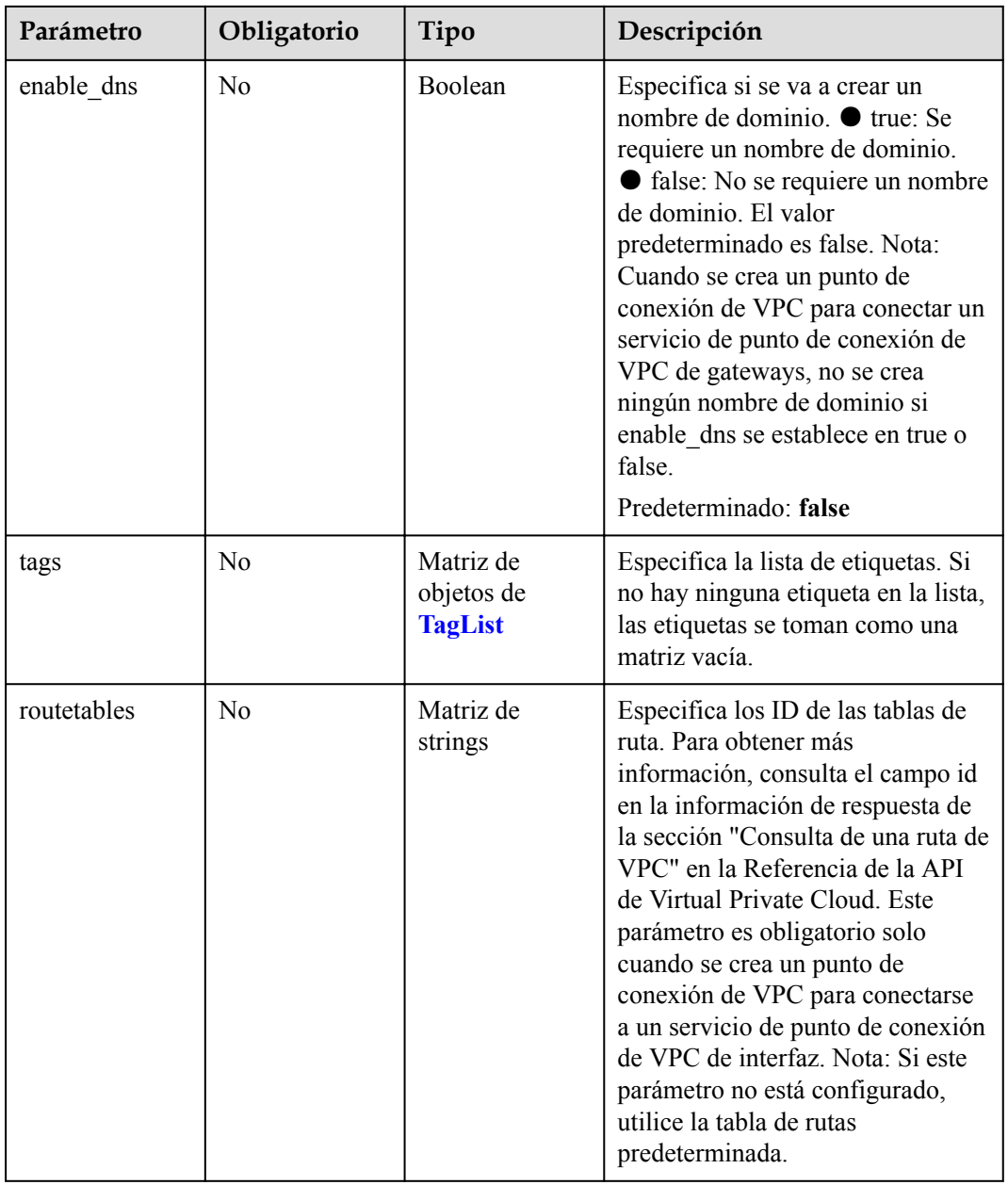

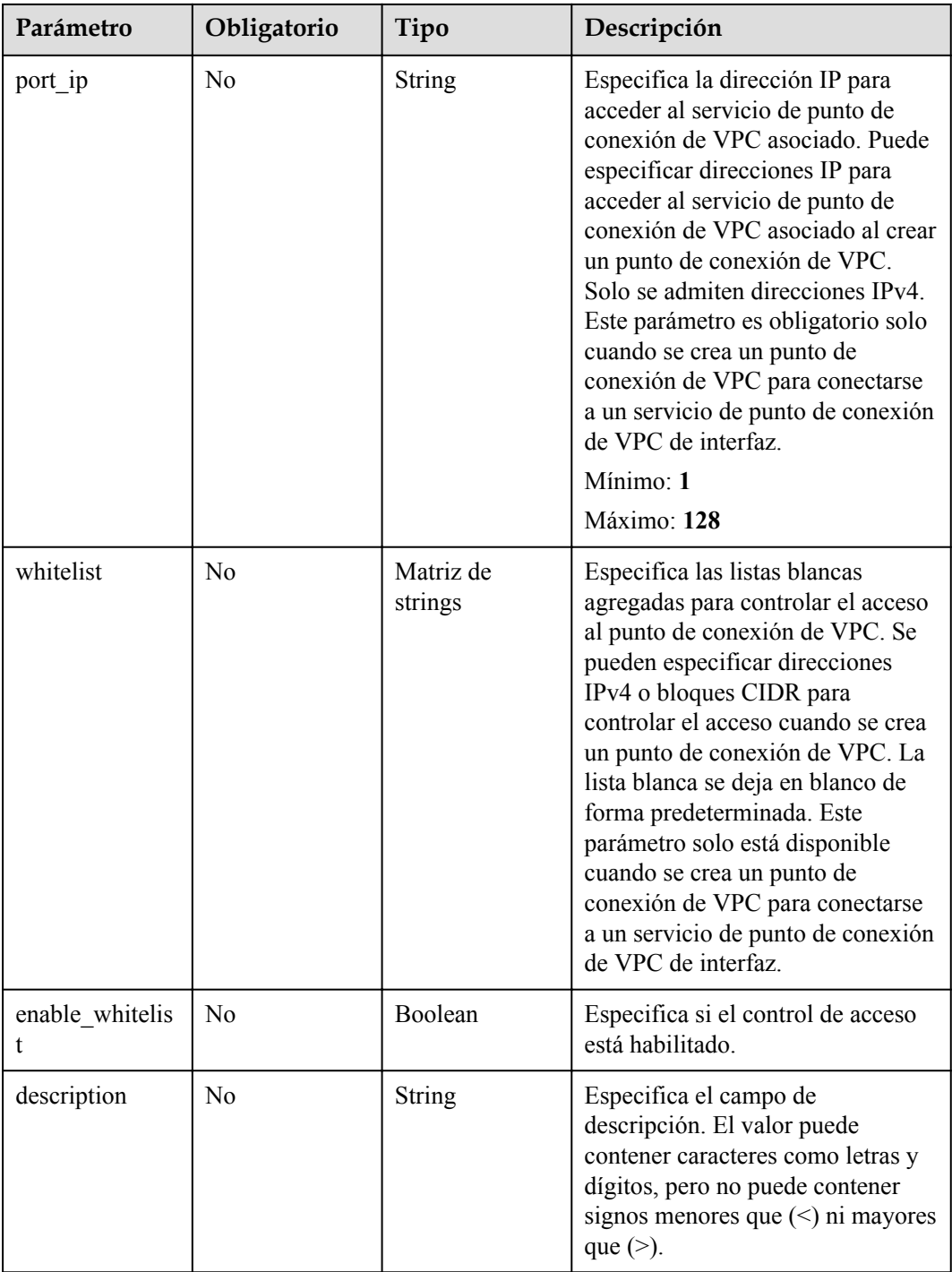

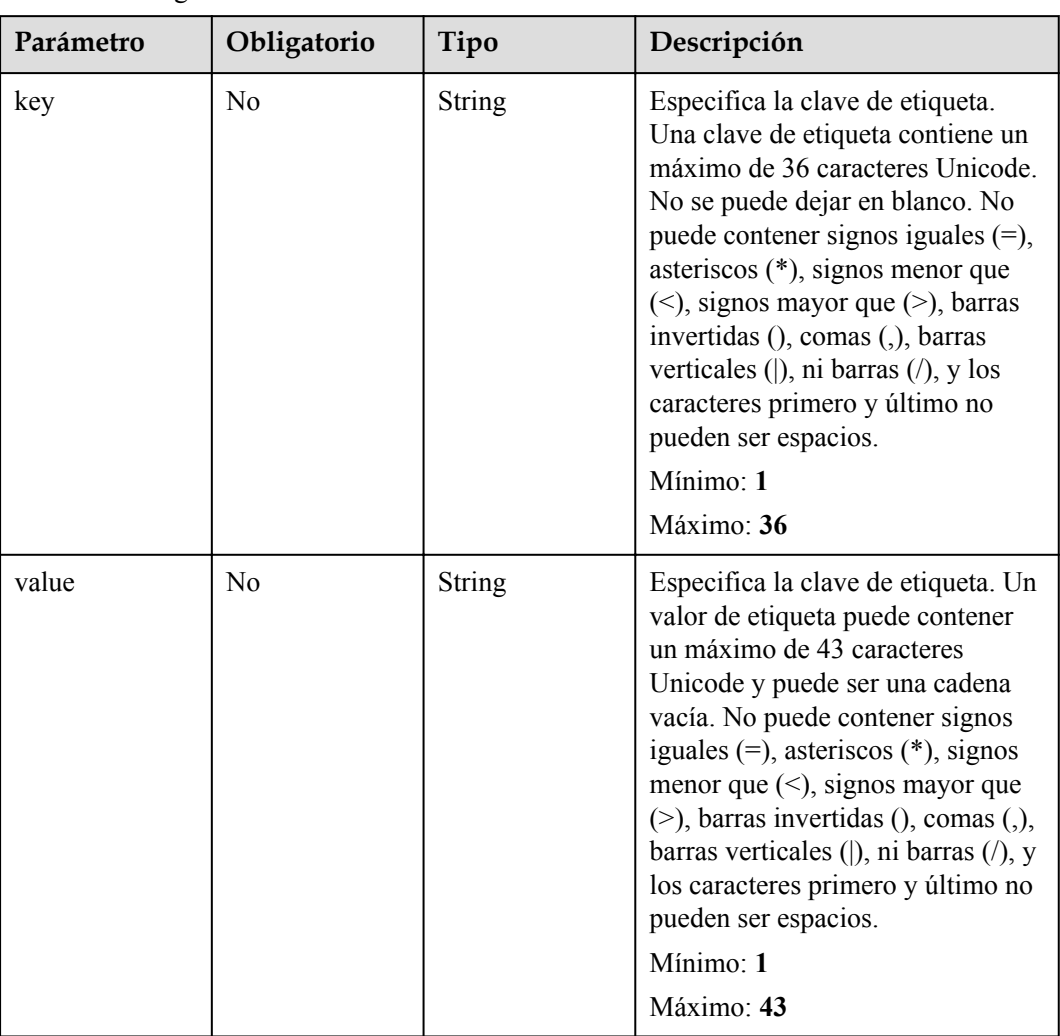

<span id="page-208-0"></span>**Tabla 4-605** TagList

# **Parámetros de respuesta**

**Código de estado: 200**

**Tabla 4-606** Parámetros del cuerpo de respuesta

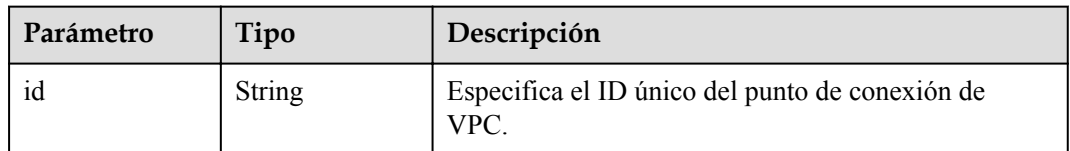

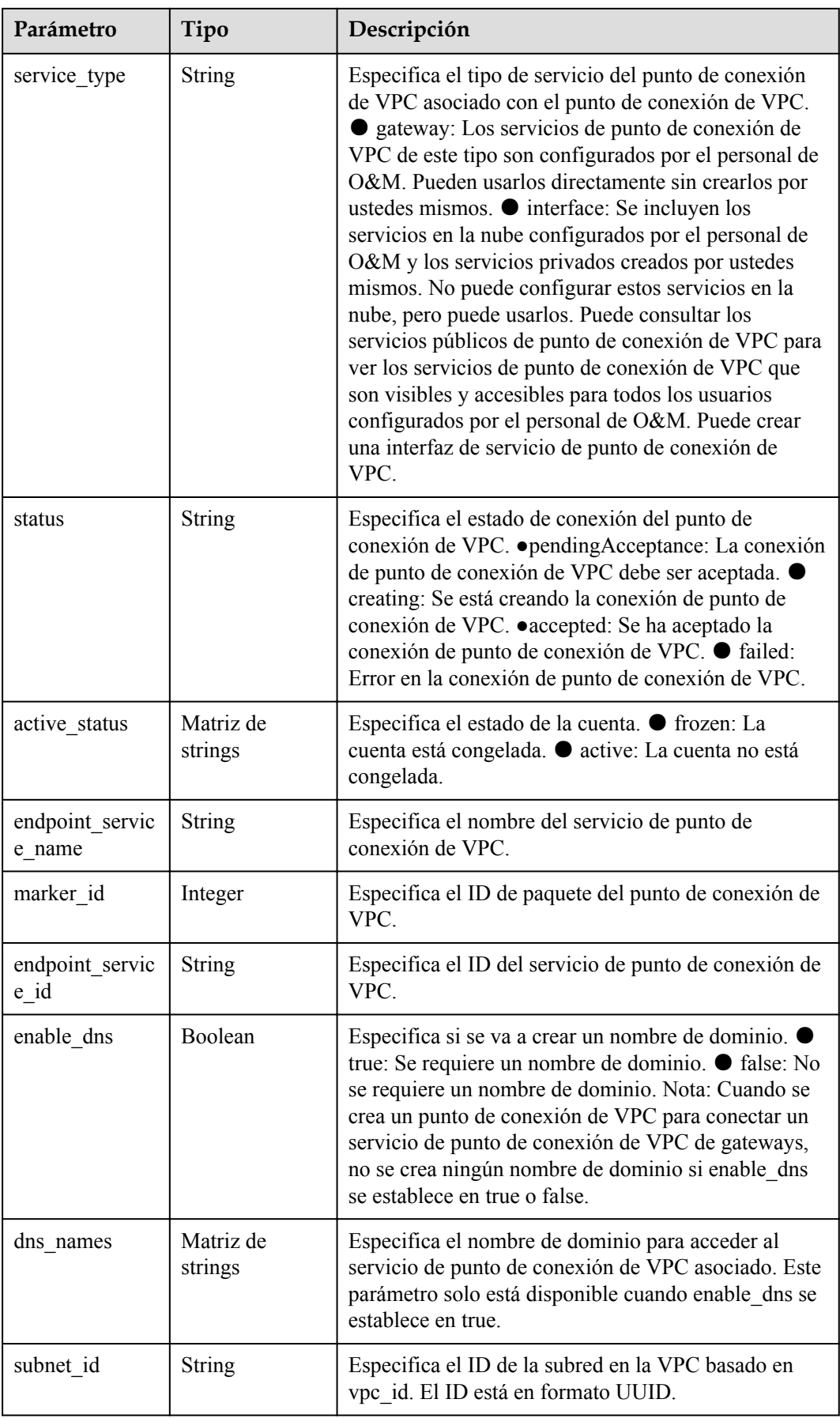

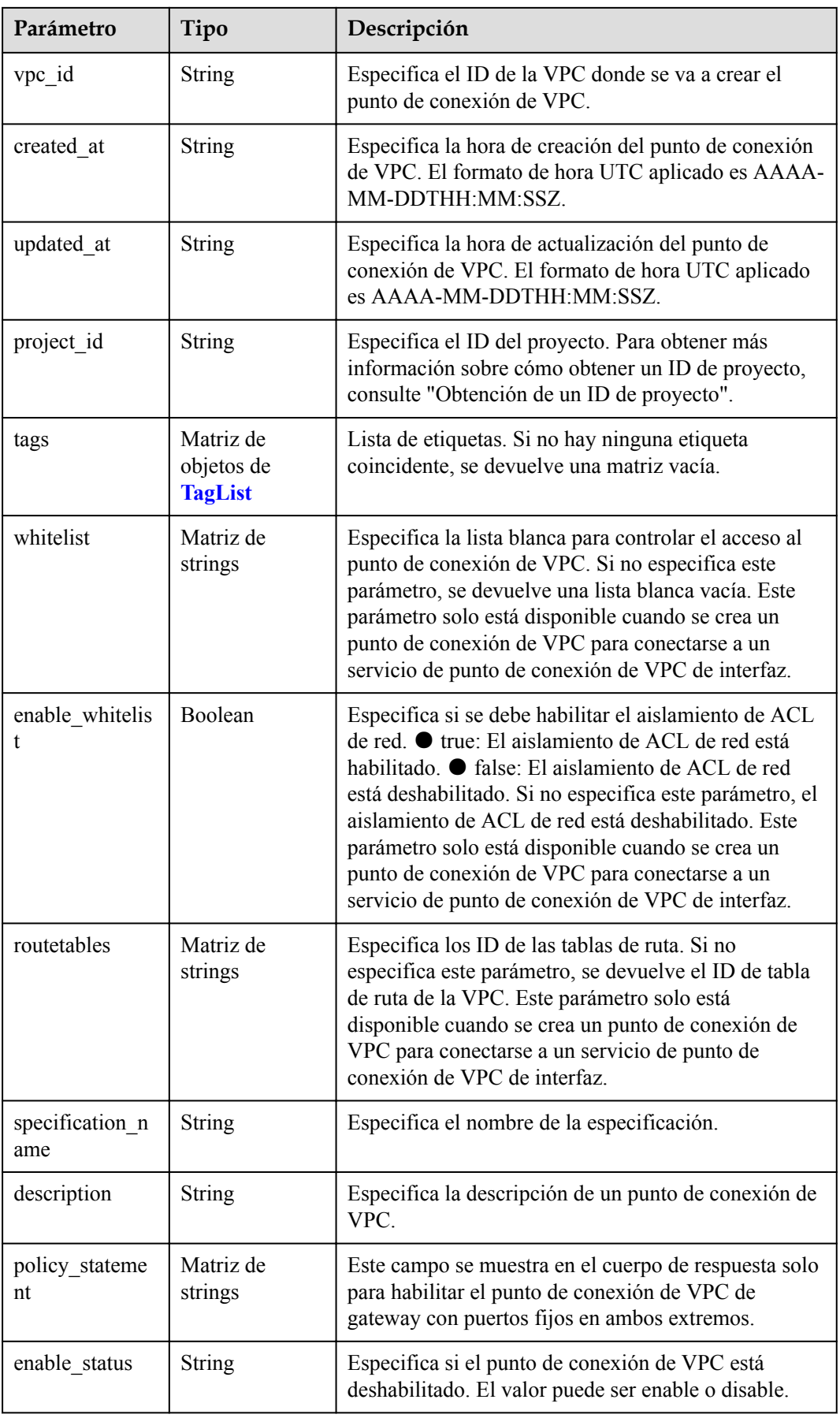

| Parámetro | Tipo          | Descripción                                                                                                    |
|-----------|---------------|----------------------------------------------------------------------------------------------------|
| key       | <b>String</b> | Especifica la clave de etiqueta. Una clave de etiqueta<br>contiene un máximo de 36 caracteres Unicode. No se<br>puede dejar en blanco. No puede contener signos<br>iguales $(=)$ , asteriscos $(*)$ , signos menor que $(>)$ ,<br>signos mayor que $(>)$ , barras invertidas $( )$ , comas $( , )$ ,<br>barras verticales ( $\vert$ ), ni barras ( $\vert$ ), y los caracteres<br>primero y último no pueden ser espacios.<br>Mínimo: 1<br>Máximo: 36 |
| value     | <b>String</b> | Especifica la clave de etiqueta. Un valor de etiqueta<br>puede contener un máximo de 43 caracteres Unicode<br>y puede ser una cadena vacía. No puede contener<br>signos igulaes $(=)$ , asteriscos $(*)$ , signos menor que<br>$(\le)$ , signos mayor que $(\ge)$ , barras invertidas $($ ), comas<br>(,), barras verticales ( ), ni barras $($ ), y los caracteres<br>primero y último no pueden ser espacios.<br>Mínimo: 1<br>Máximo: 43            |
|           |               |                                                                                                    |

<span id="page-211-0"></span>**Tabla 4-607** TagList

## **Código de estado: 400**

**Tabla 4-608** Parámetros del cuerpo de respuesta

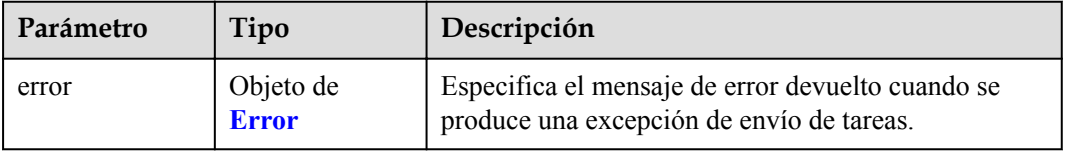

#### **Tabla 4-609** Error

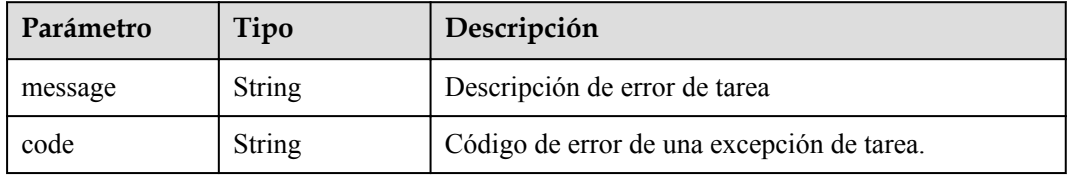

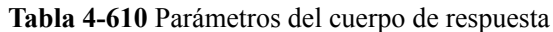

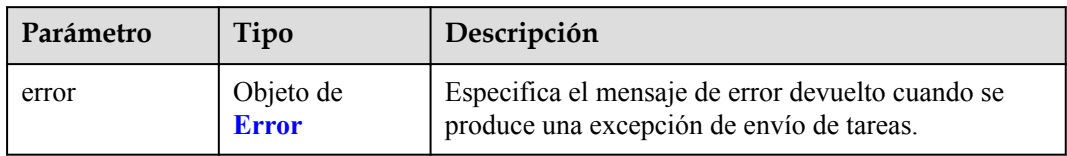

#### **Tabla 4-611** Error

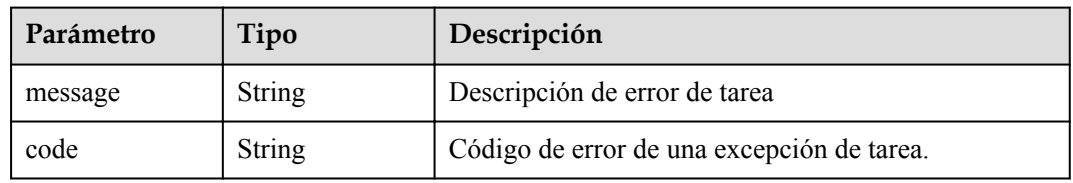

# **Código de estado: 403**

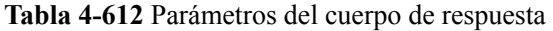

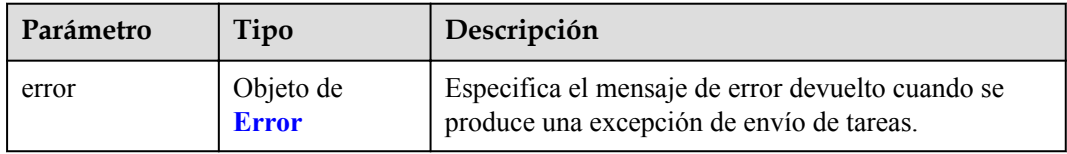

#### **Tabla 4-613** Error

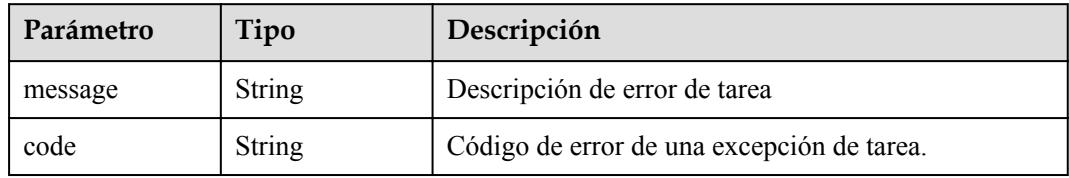

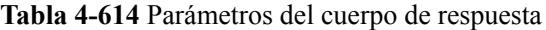

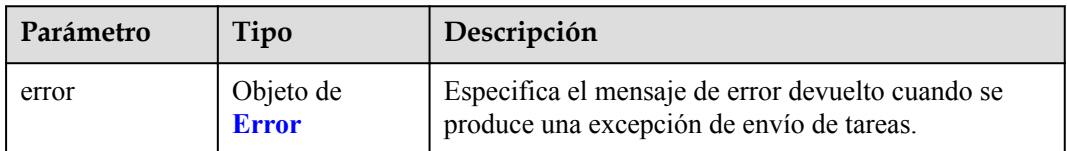

#### **Tabla 4-615** Error

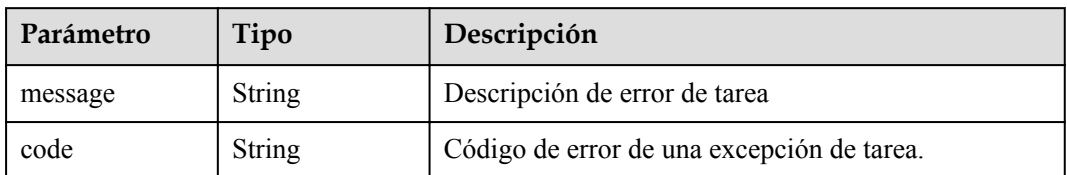

#### **Código de estado: 405**

**Tabla 4-616** Parámetros del cuerpo de respuesta

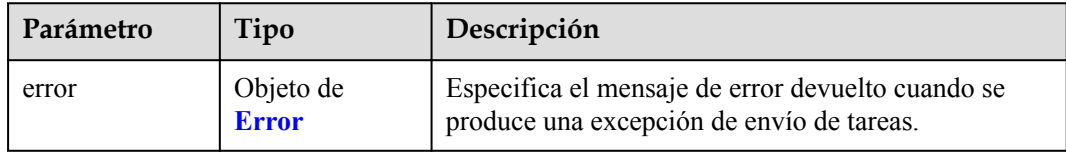

## **Tabla 4-617** Error

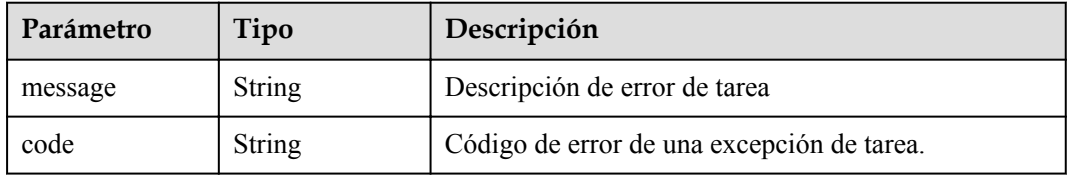

## **Código de estado: 406**

**Tabla 4-618** Parámetros del cuerpo de respuesta

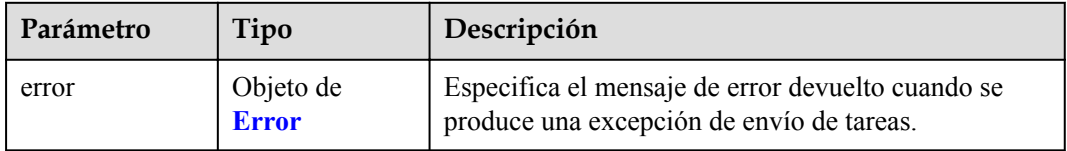

## **Tabla 4-619** Error

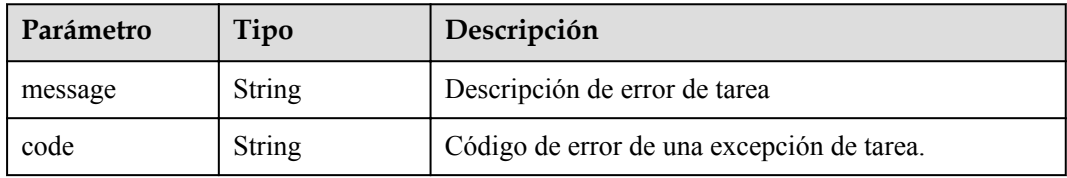

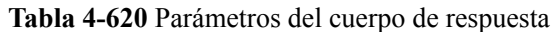

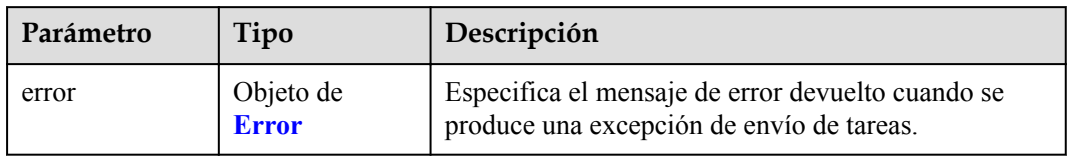

#### **Tabla 4-621** Error

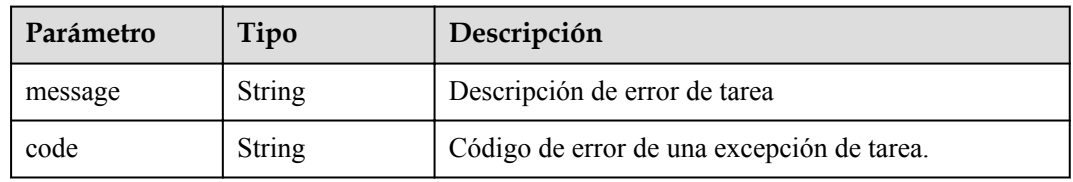

# **Código de estado: 408**

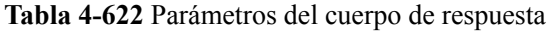

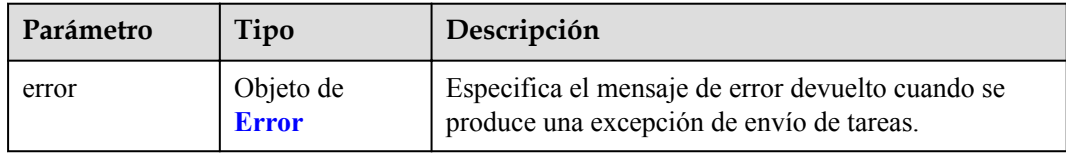

## **Tabla 4-623** Error

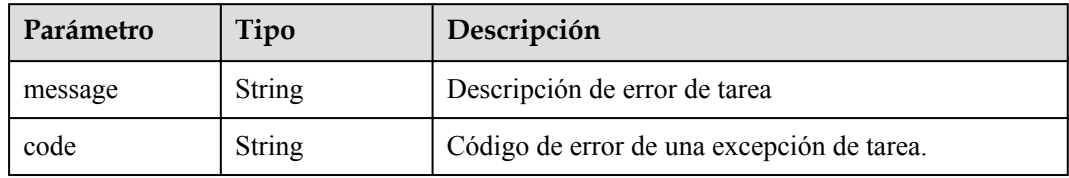

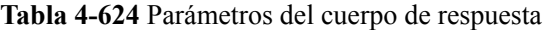

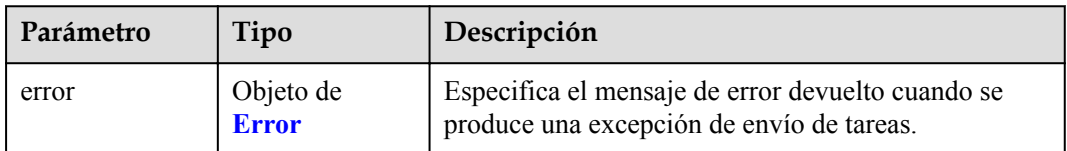

#### **Tabla 4-625** Error

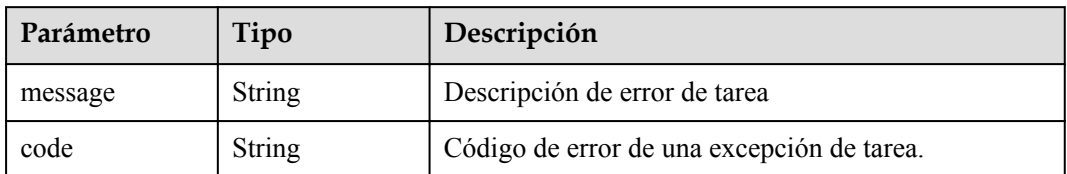

#### **Código de estado: 500**

**Tabla 4-626** Parámetros del cuerpo de respuesta

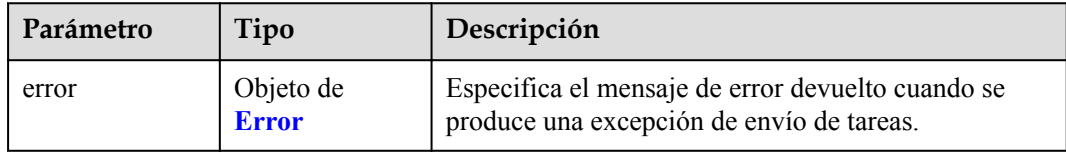

## **Tabla 4-627** Error

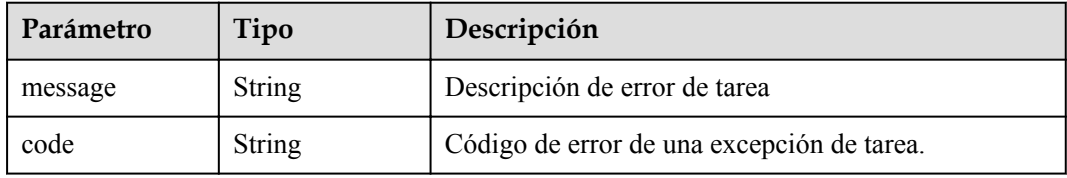

## **Código de estado: 501**

#### **Tabla 4-628** Parámetros del cuerpo de respuesta

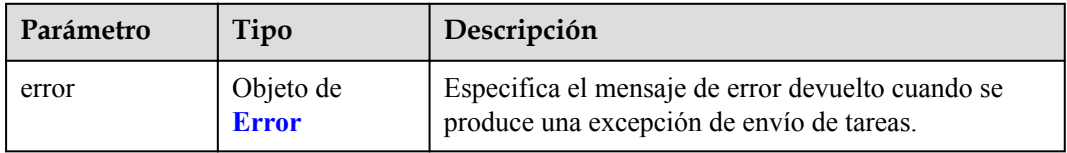

## **Tabla 4-629** Error

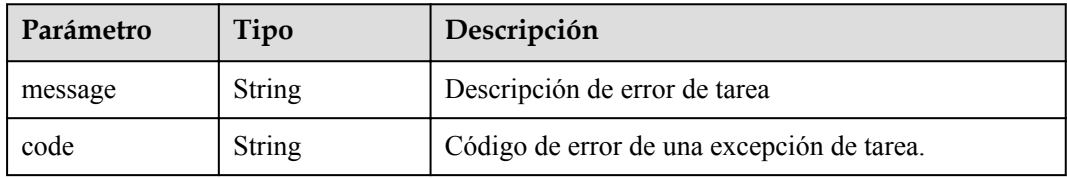
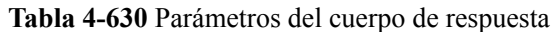

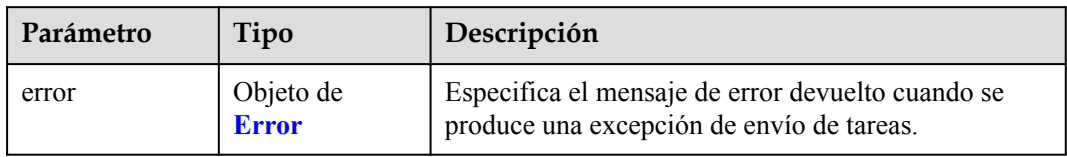

#### **Tabla 4-631** Error

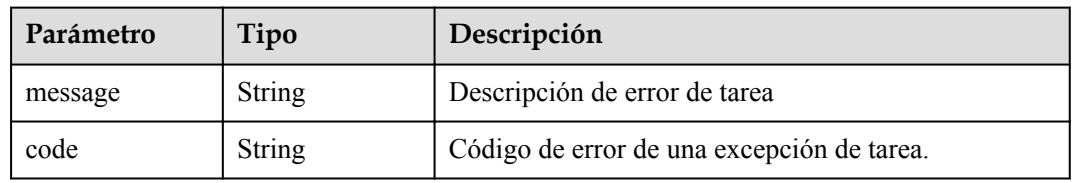

### **Código de estado: 503**

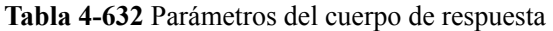

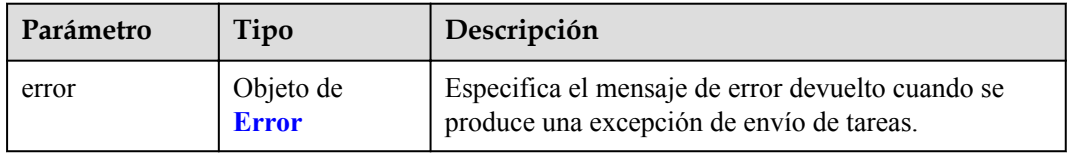

#### **Tabla 4-633** Error

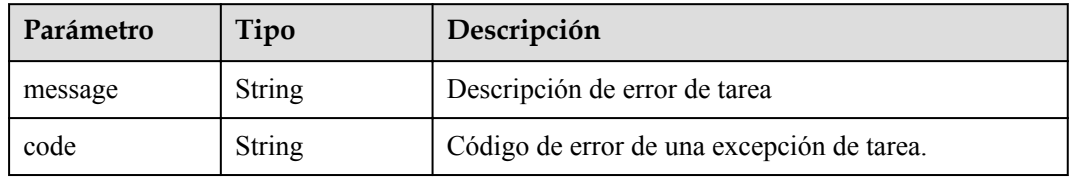

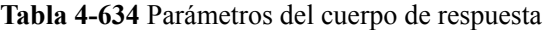

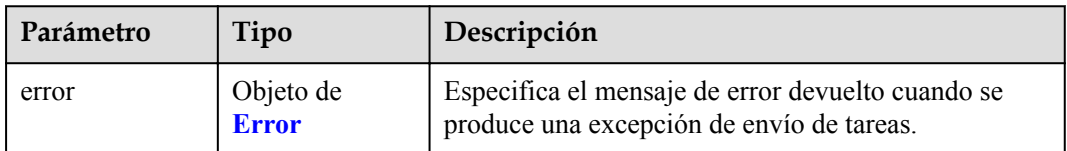

#### **Tabla 4-635** Error

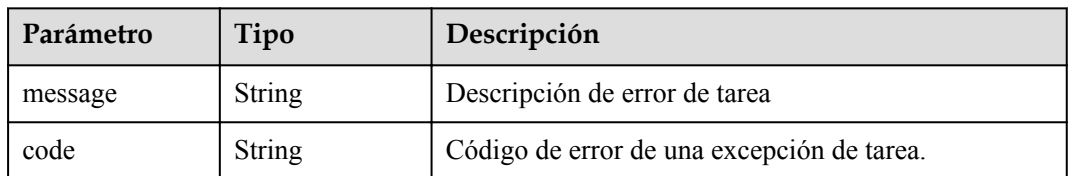

### **Ejemplo de solicitudes**

```
POST https://{endpoint}/v1/{project_id}/vpc-endpoints
{
   "subnet_id" : "5d1c1d71-2613-4274-b34e-d82af550f967",
  "vpc id^{\overline{n}} : "4e65f8b1-306d-4522-8ecd-aa374000e2a4",
  "endpoint service id" : "813d9300-8473-405b-bfcd-f711117bad65",
   "enable_dns" : "false"
}
```
### **Ejemplo de respuestas**

#### **Código de estado: 200**

El servidor ha procesado correctamente la solicitud.

```
{
  "id" : "492c776f-2cb9-40a2-9735-d7279ab2bbb6",
  "status" : "accepted",
  "ip" : "172.16.0.154",
  "tags" : [ ],
  "whitelist" : [ ],
 "marker_id" : 302010104,
"active status" : [ "active" ],
 "vpc id^{\overline{u}}: "0da03835-1dcf-4361-9b87-34139d58dd59",
  "service_type" : "interface",
  "project_id" : "0605767a3300d5762fb7c0186d9e1779",
 "subnet_id" : "fb1b8b7e-f34c-4ff1-b3a7-221acef3b3aa",
 "enable_dns" : false,
 "created_at" : "2022-04-28T02:44:50Z",
 "updated_at" : "2022-04-28T02:56:15Z",
  "endpoint_service_id" : "8843fac2-bc01-445a-a822-c8124ff3968c",
  "endpoint_service_name" : "br-iaas-odin1.vm_test.8843fac2-bc01-445a-a822-
c8124ff3968c",
  "enable_whitelist" : false,
  "specification_name" : "default",
  "enable_status" : "enable"
}
```
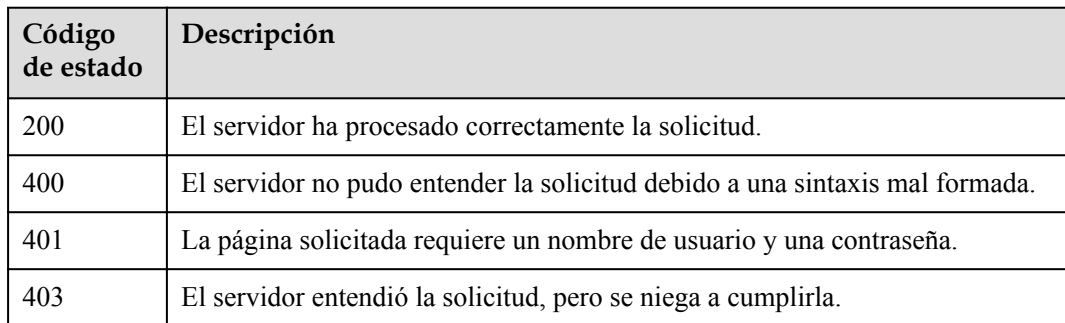

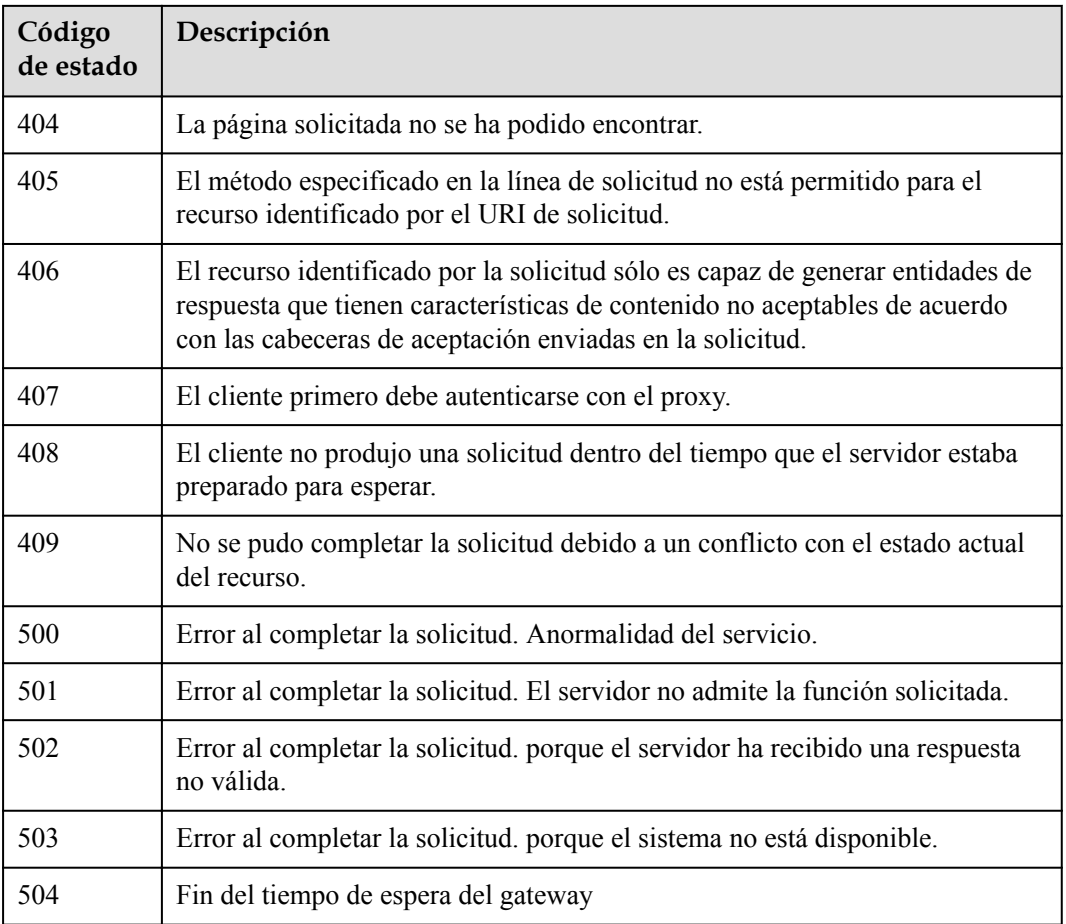

# **Códigos de error**

Consulte **[Códigos de error](https://support.huaweicloud.com/intl/es-us/api-vpcep/ErrorCode.html)**.

# **4.3.4 Consulta de puntos de conexión de VPC**

# **Función**

Esta API se utiliza para consultar puntos de conexión de VPC.

### **URI**

GET /v1/{project\_id}/vpc-endpoints

#### **Tabla 4-636** Parámetros de ruta

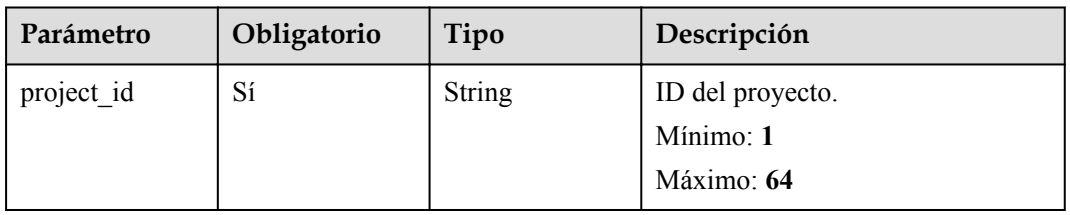

| Parámetro                 | Obligatorio    | Tipo          | Descripción                                                                                                    |
|---------------------------|----------------|---------------|----------------------------------------------------------------------------------------------------|
| endpoint_servic<br>e name | No             | <b>String</b> | Especifica el nombre del servicio<br>de punto de conexión de VPC. El<br>nombre no distingue entre<br>mayúsculas y minúsculas y admite<br>coincidencia difusa.<br>Mínimo: 1<br>Máximo: 128                                                                     |
| vpc id                    | N <sub>o</sub> | String        | Especifica el ID de la VPC donde<br>se va a crear el punto de conexión<br>de VPC.<br>Mínimo: 1<br>Máximo: 64                                                                                                    |
| id                        | No             | String        | Especifica el ID único del punto<br>de conexión de VPC.<br>Mínimo: 1<br>Máximo: 64                                                                                                    |
| limit                     | No             | Integer       | Especifica el número máximo de<br>puntos de conexión de VPC que se<br>muestran en cada página. El valor<br>varía de 0 a 500 y es generalmente<br>10, 20 o 50. El número<br>predeterminado es 10.<br>Mínimo: 1<br>Máximo: 1000<br>Predeterminado: 10           |
| offset                    | No             | Integer       | Especifica el desfase. Todos los<br>servicios de punto de conexión de<br>VPC después de este desfase serán<br>consultados. El desfase debe ser<br>un entero mayor que 0 pero menor<br>que el número de servicios de<br>punto de conexión de VPC.<br>Mínimo: 0 |

**Tabla 4-637** Parámetros de consulta

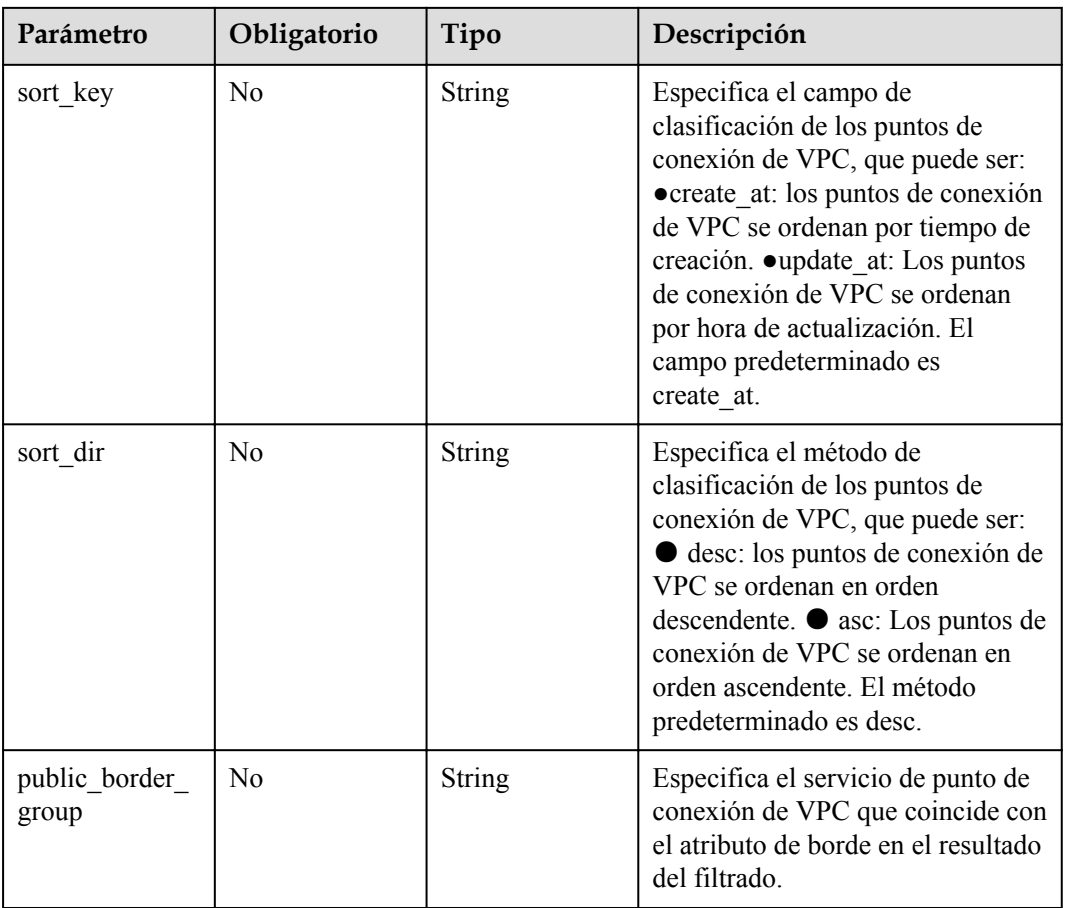

# **Parámetros de solicitud**

**Tabla 4-638** Parámetros de cabecera de solicitud

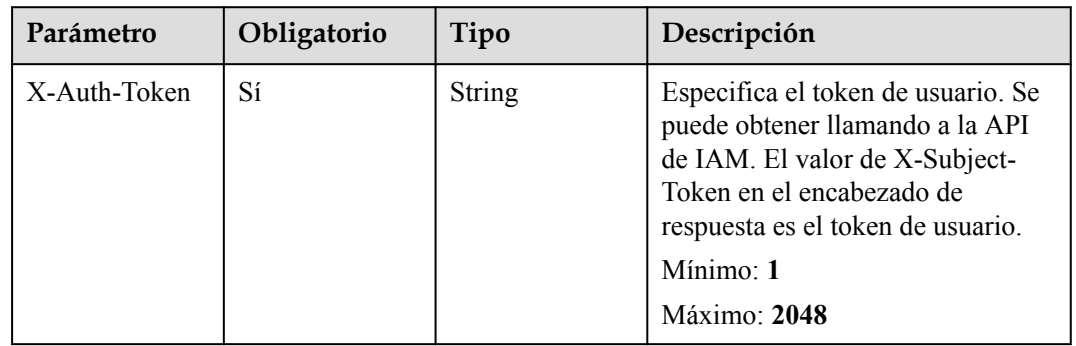

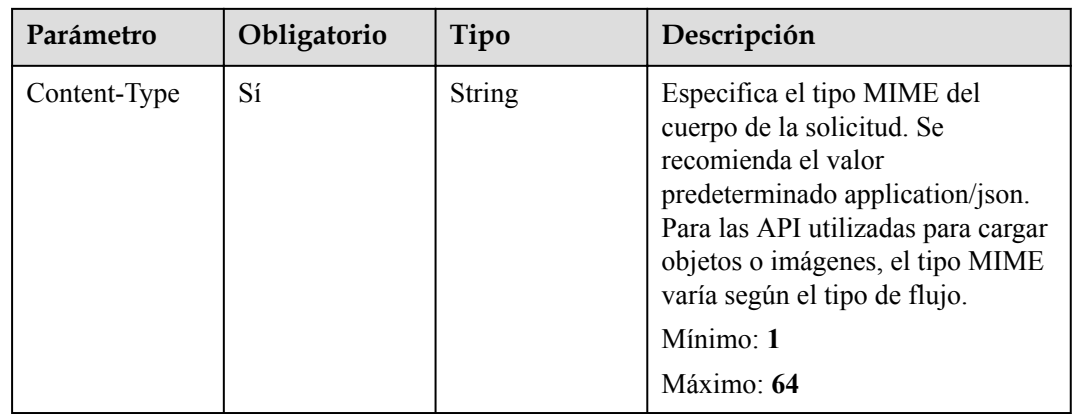

### **Parámetros de respuesta**

#### **Código de estado: 200**

**Tabla 4-639** Parámetros del cuerpo de respuesta

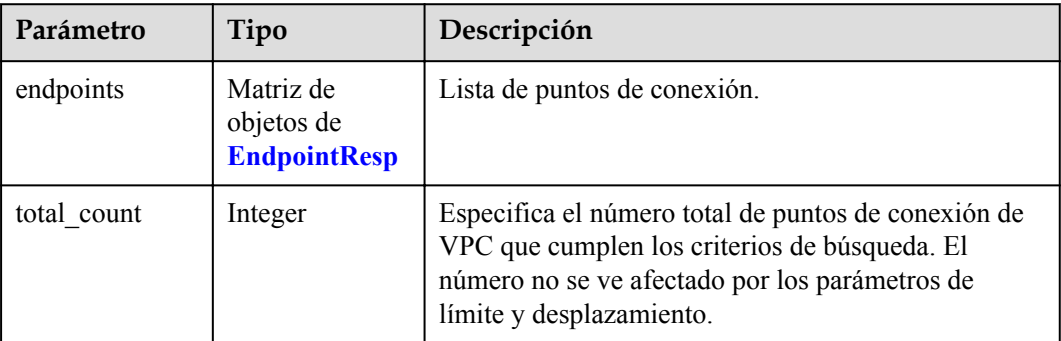

#### **Tabla 4-640** EndpointResp

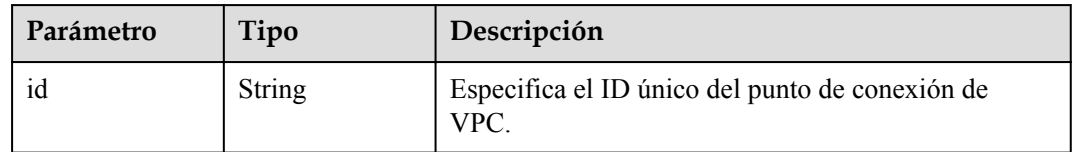

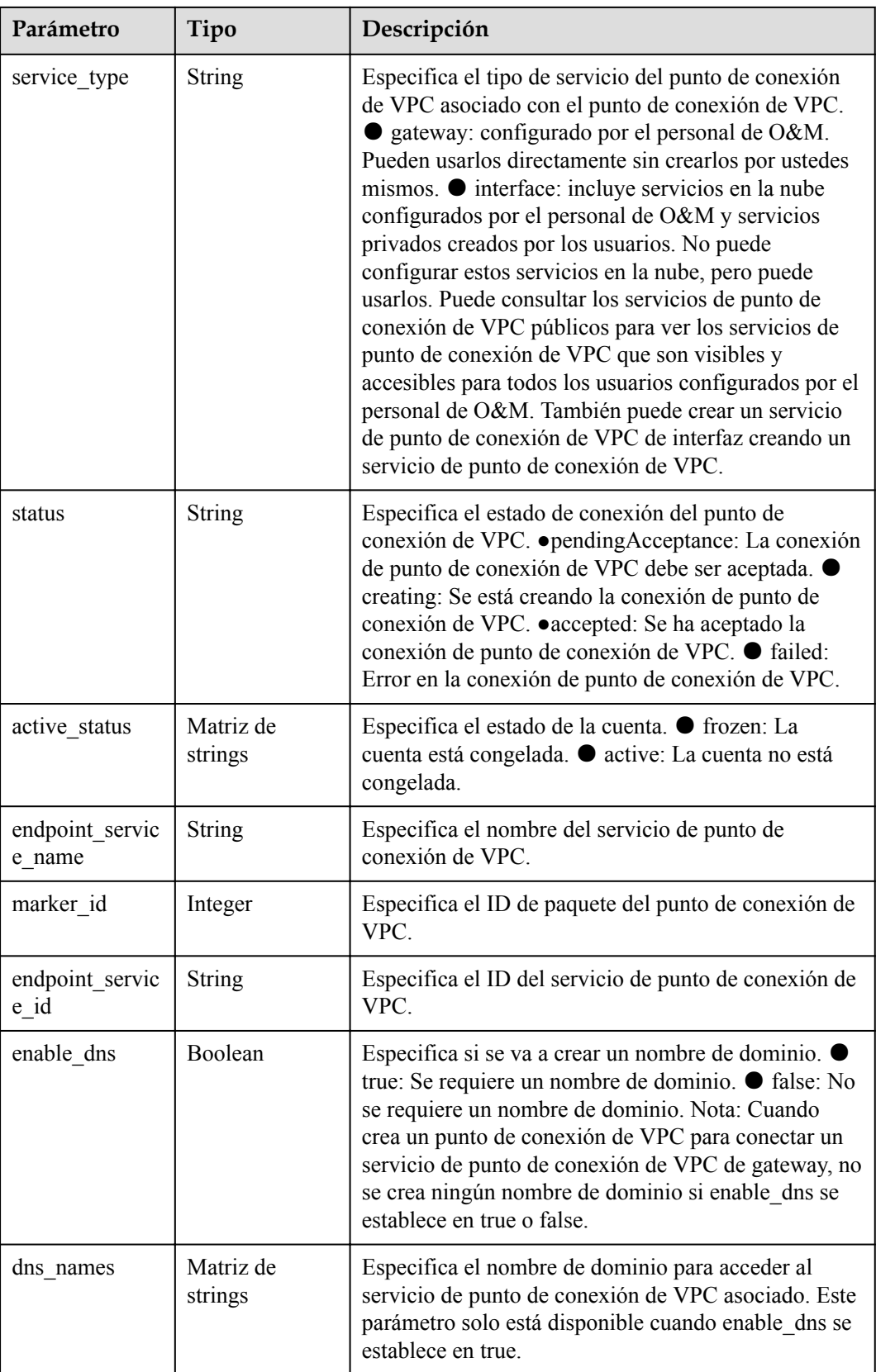

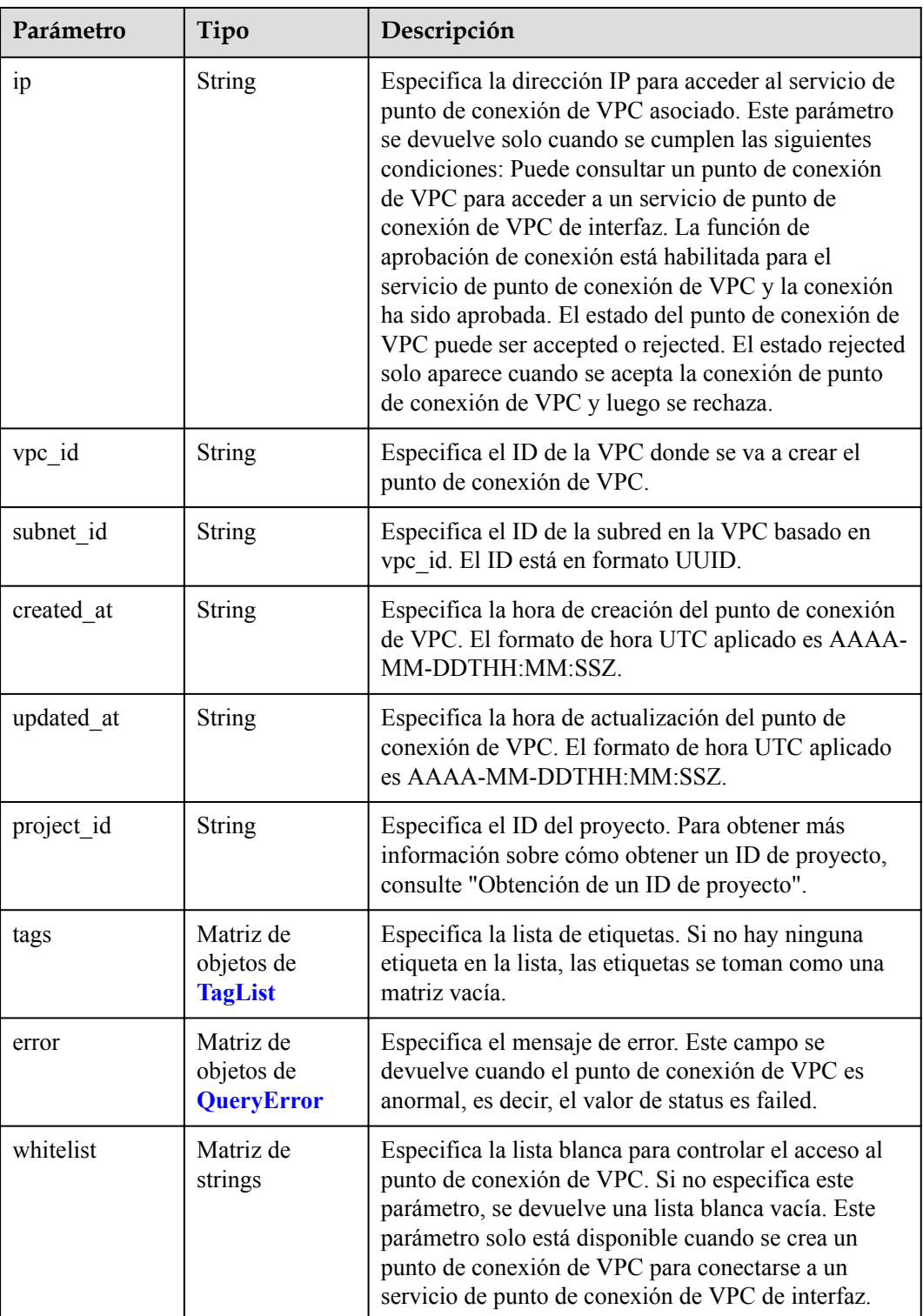

<span id="page-224-0"></span>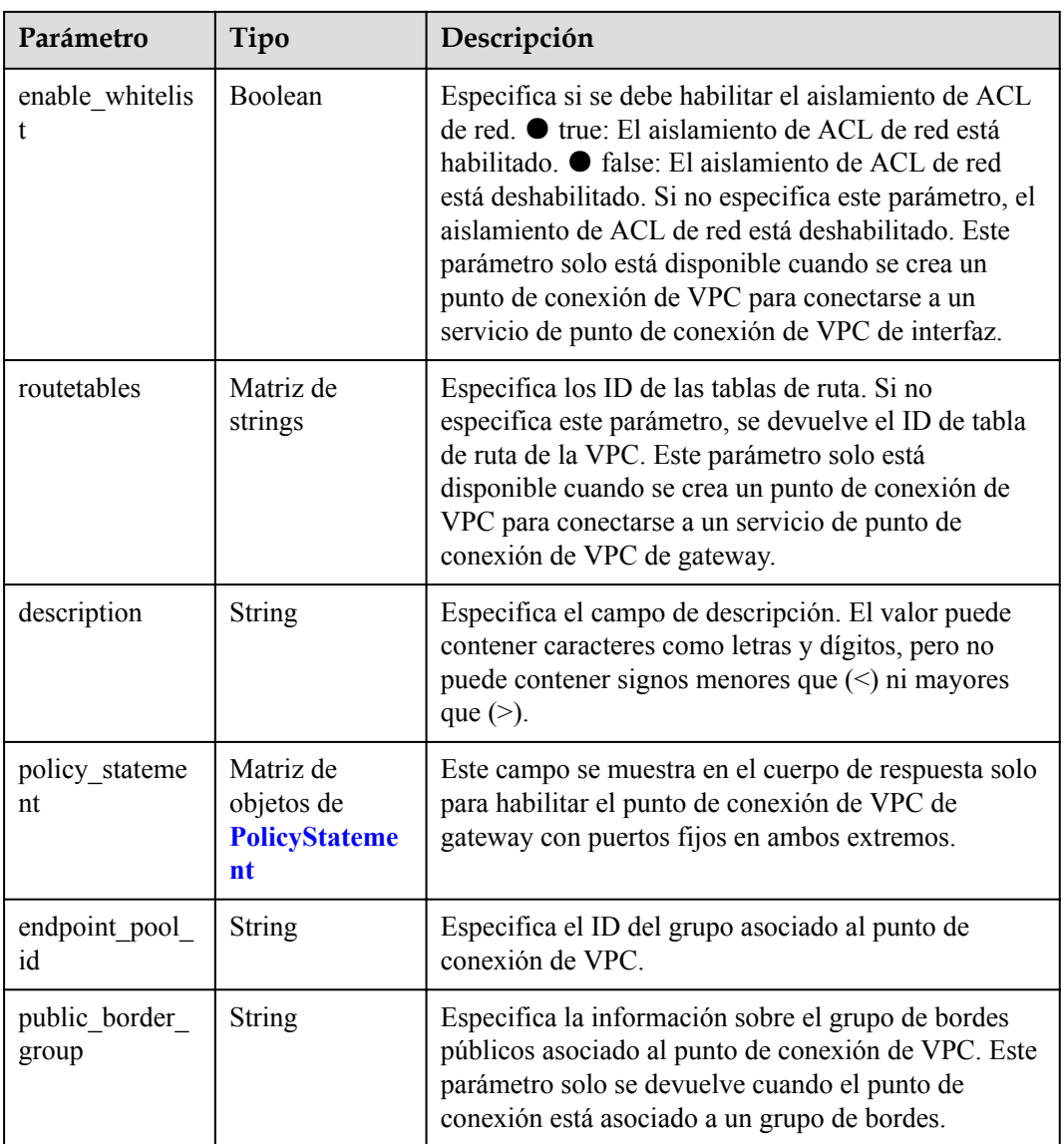

### **Tabla 4-641** TagList

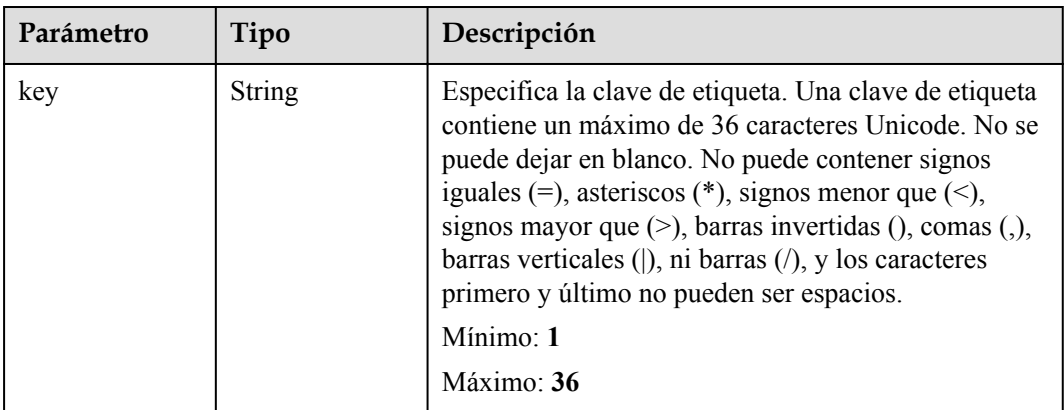

<span id="page-225-0"></span>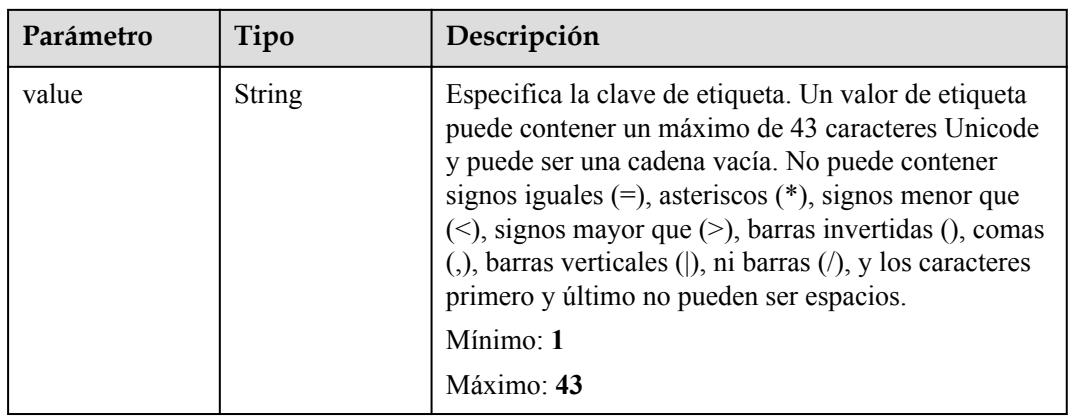

#### **Tabla 4-642** QueryError

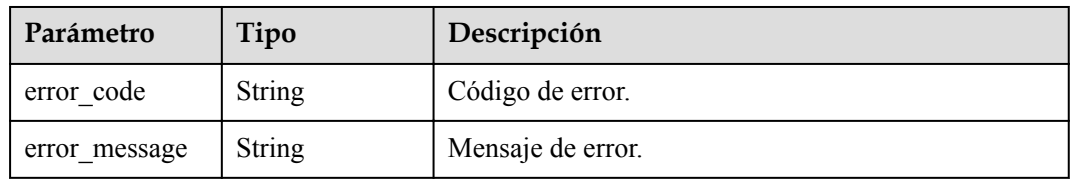

#### **Tabla 4-643** PolicyStatement

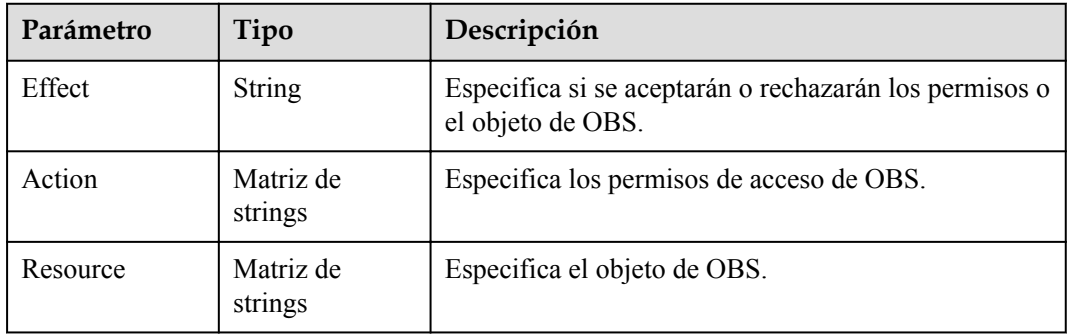

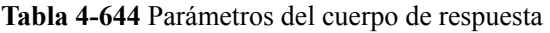

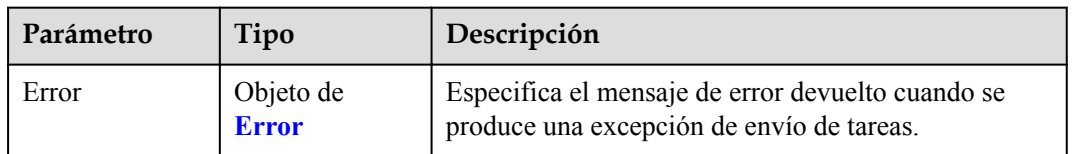

#### <span id="page-226-0"></span>**Tabla 4-645** Error

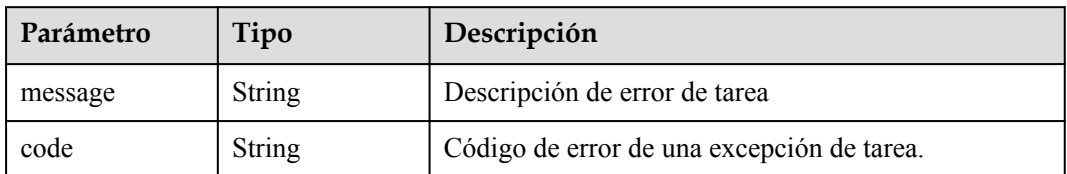

#### **Código de estado: 401**

**Tabla 4-646** Parámetros del cuerpo de respuesta

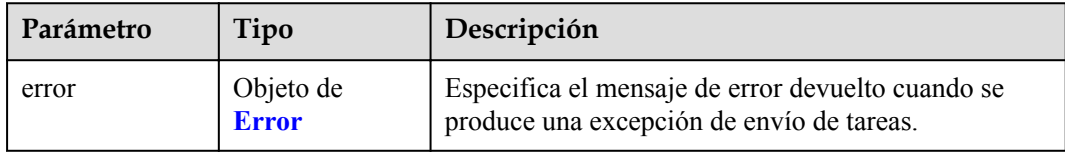

#### **Tabla 4-647** Error

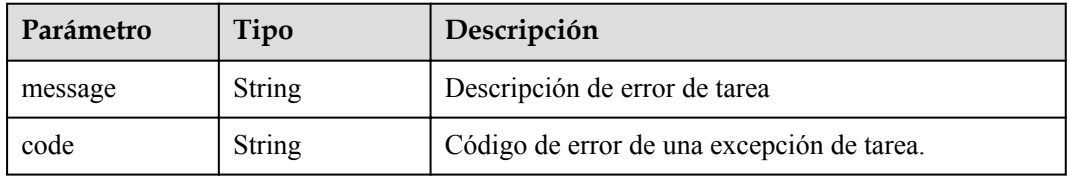

#### **Código de estado: 403**

**Tabla 4-648** Parámetros del cuerpo de respuesta

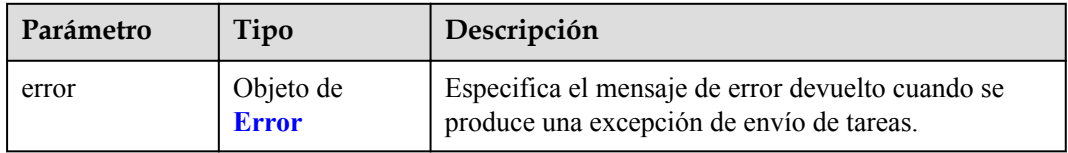

#### **Tabla 4-649** Error

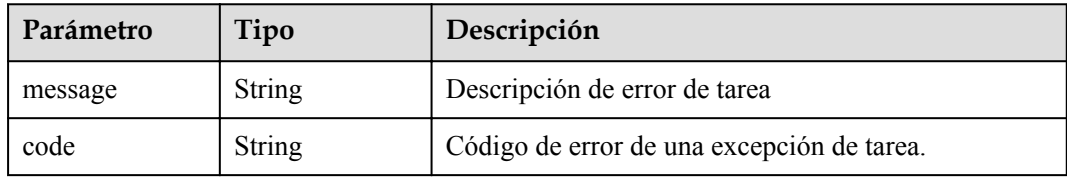

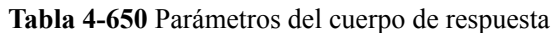

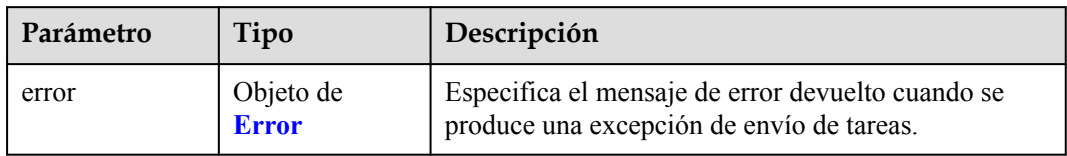

#### **Tabla 4-651** Error

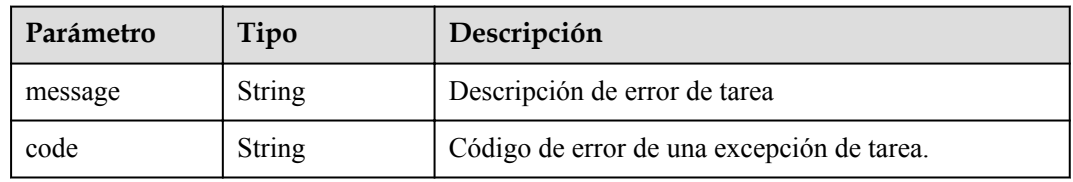

### **Código de estado: 405**

#### **Tabla 4-652** Parámetros del cuerpo de respuesta

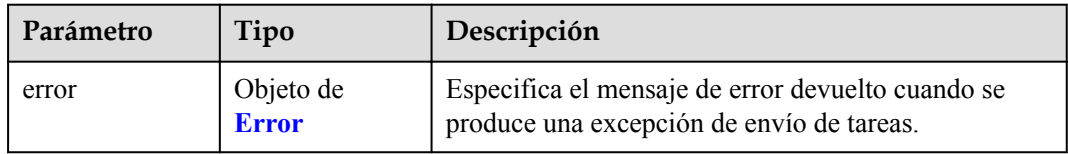

#### **Tabla 4-653** Error

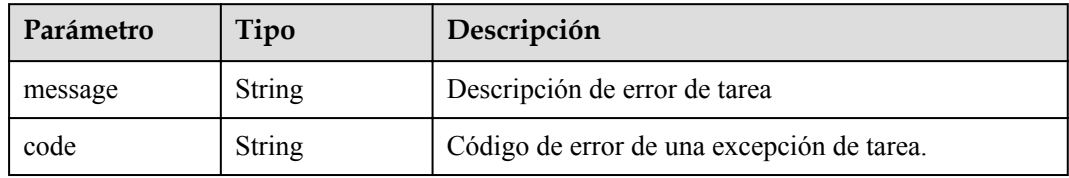

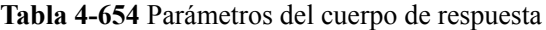

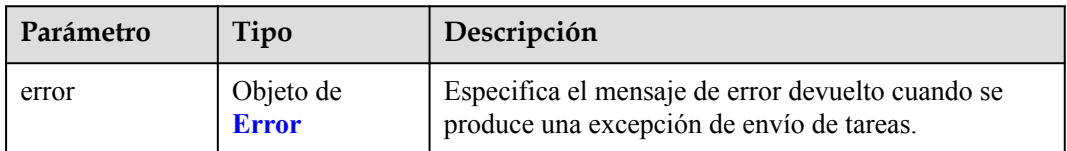

#### **Tabla 4-655** Error

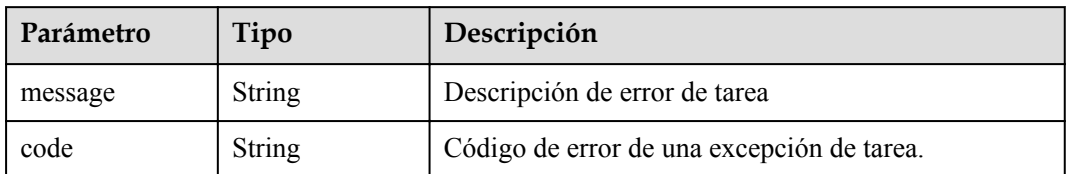

#### **Código de estado: 407**

**Tabla 4-656** Parámetros del cuerpo de respuesta

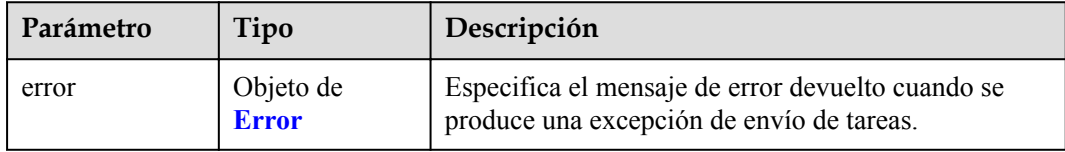

#### **Tabla 4-657** Error

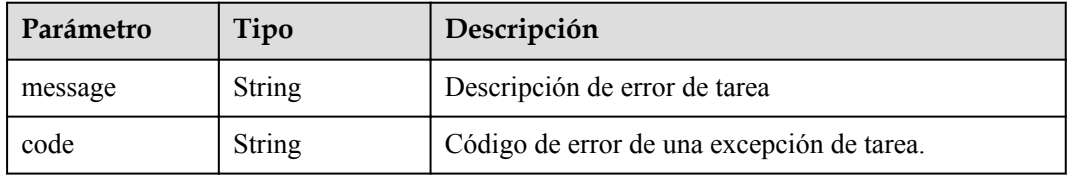

#### **Código de estado: 408**

**Tabla 4-658** Parámetros del cuerpo de respuesta

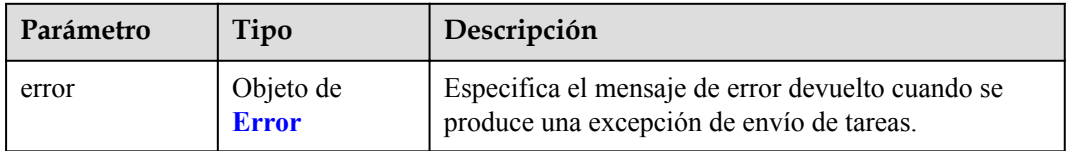

#### **Tabla 4-659** Error

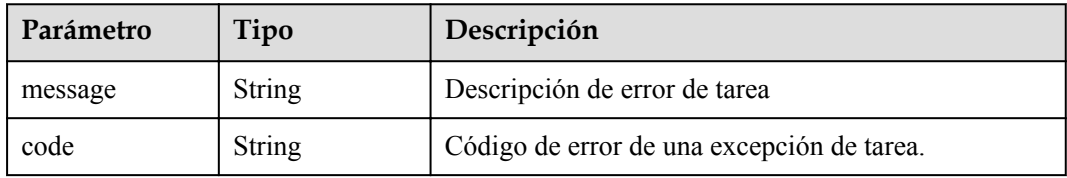

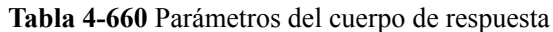

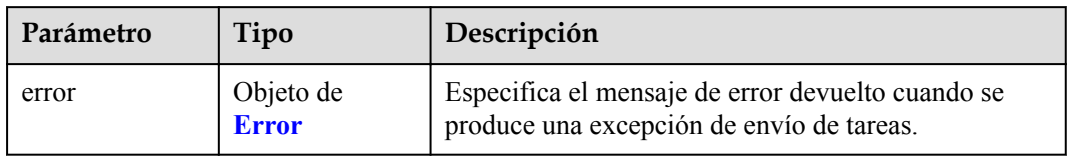

#### **Tabla 4-661** Error

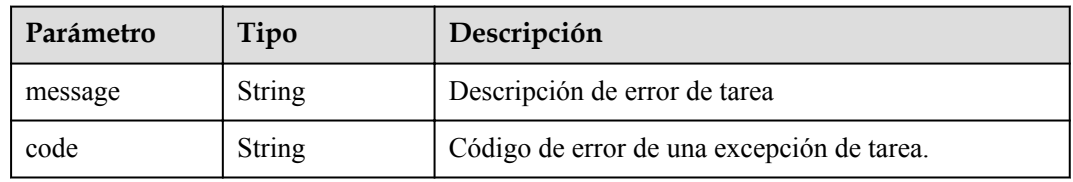

### **Código de estado: 500**

#### **Tabla 4-662** Parámetros del cuerpo de respuesta

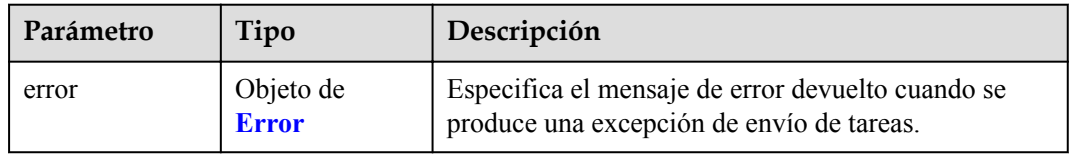

#### **Tabla 4-663** Error

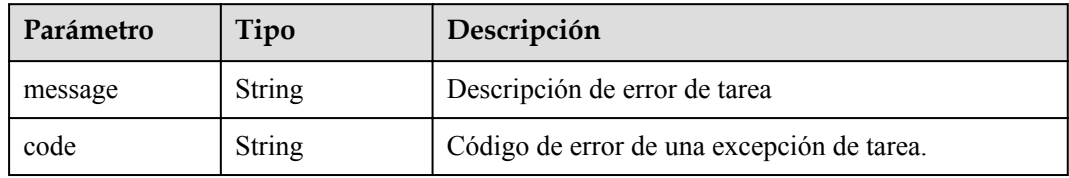

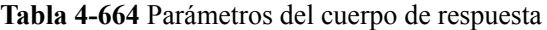

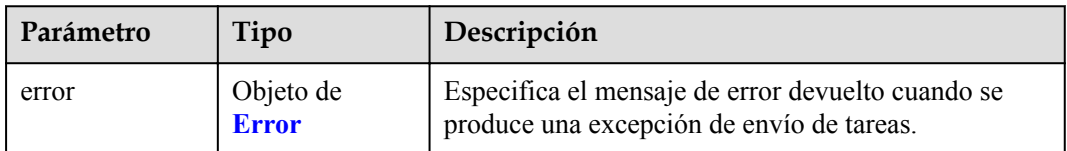

#### **Tabla 4-665** Error

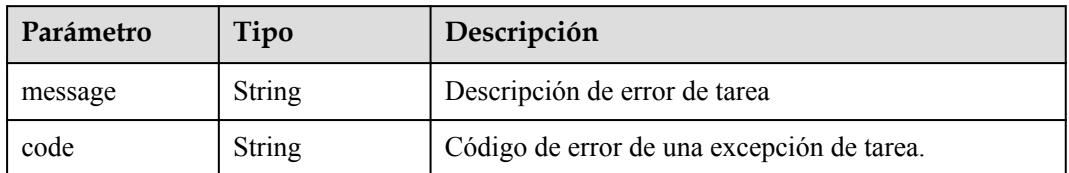

#### **Código de estado: 502**

**Tabla 4-666** Parámetros del cuerpo de respuesta

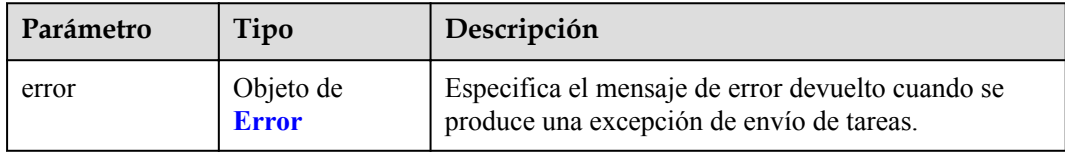

#### **Tabla 4-667** Error

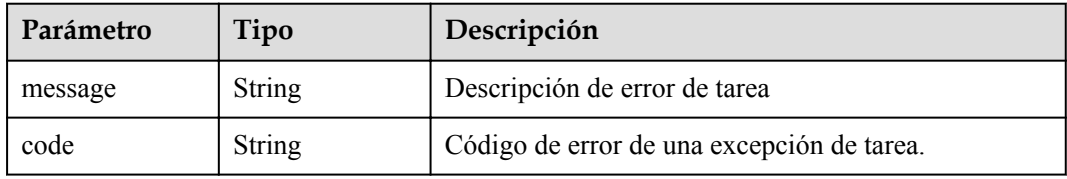

#### **Código de estado: 503**

**Tabla 4-668** Parámetros del cuerpo de respuesta

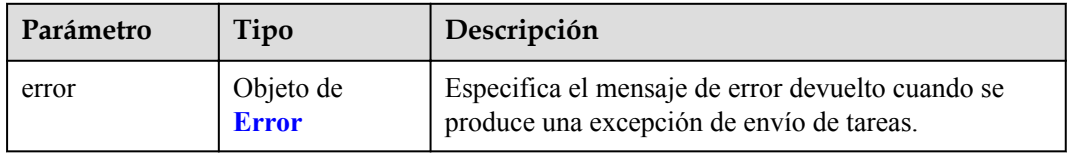

#### **Tabla 4-669** Error

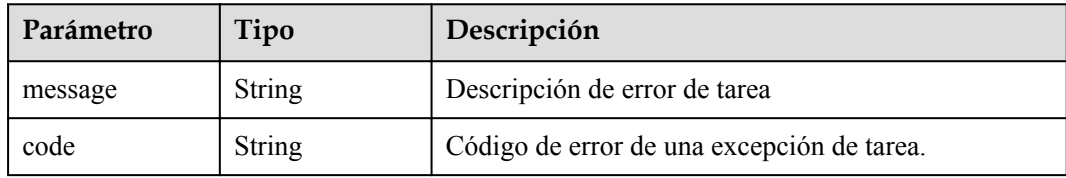

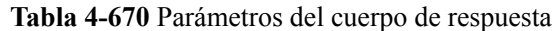

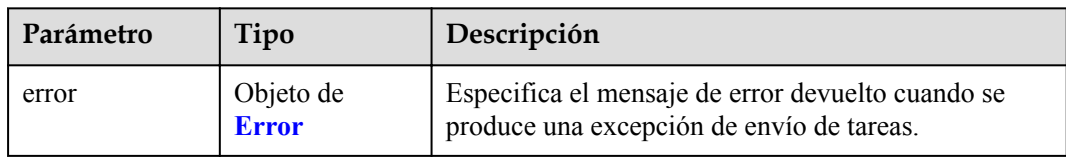

#### **Tabla 4-671** Error

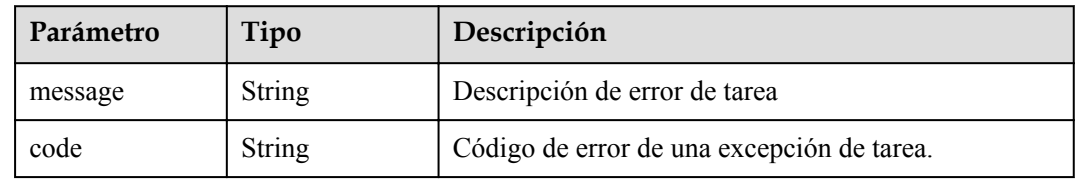

#### **Ejemplo de solicitudes**

```
GET https://{endpoint}/v1/{project_id}/vpc-endpoints?
endpoint_service_name={endpoint_service_name}&vpc_id={vpc_id}&limit={limit}&offset
=\{offset\}&id={id}&sort_key={sort_key}&sort_dir={sort_dir}
```
#### **Ejemplo de respuestas**

#### **Código de estado: 200**

El servidor ha procesado correctamente la solicitud.

```
{
  "endpoints" : [ {
    "id" : "03184a04-95d5-4555-86c4-e767a371ff99",
    "status" : "accepted",
    "ip" : "192.168.0.232",
   "marker id" : 16777337,
   "active<sup>"</sup> status" : "active",
    "vpc_id" : "84758cf5-9c62-43ae-a778-3dbd8370c0a4",
   "service type" : "interface",
    "project_id" : "295dacf46a4842fcbf7844dc2dc2489d",
    "subnet_id" : "68bfbcc1-dff2-47e4-a9d4-332b9bc1b8de",
 "enable_dns" : "true",
"dns name" : "test123",
    "created_at" : "2018-10-18T06:49:46Z",
    "updated_at" : "2018-10-18T06:49:50Z",
    "endpoint_service_id" : "5133655d-0e28-4090-b669-13f87b355c78",
    "endpoint_service_name" : "test123",
    "endpoint_pool_id" : "ee38223b-aacb-46f0-ba7e-94fa62e35dde",
    "public_border_group" : "br-iaas-odin1raa",
    "whitelist" : [ "127.0.0.1" ],
   "enable whitelist" : true
\}, {
 "id" : "43b0e3b0-eec9-49da-866b-6687b75f9fe5",
    "status" : "accepted",
    "ip" : "192.168.0.115",
    "marker_id" : 16777322,
    "active_status" : "active",
   "vpc_id": "e251b400-2963-4131-b38a-da81e32026ee",
   "service type" : "interface",
    "project_id" : "295dacf46a4842fcbf7844dc2dc2489d",
    "subnet_id" : "65528a22-59a1-4972-ba64-88984b3207cd",
 "enable_dns" : "true",
"dns name" : "test123",
```

```
 "created_at" : "2018-10-18T06:36:20Z",
    "updated_at" : "2018-10-18T06:36:24Z",
 "endpoint_service_id" : "5133655d-0e28-4090-b669-13f87b355c78",
 "endpoint_service_name" : "test123",
 "endpoint_pool_id" : "ee38223b-aacb-46f0-ba7e-94fa62e35dde",
    "whitelist" : [ "127.0.0.1" ],
    "enable_whitelist" : true
  } ],
  "total_count" : 2
```
## **Códigos de estado**

 $\mathbf{I}$ 

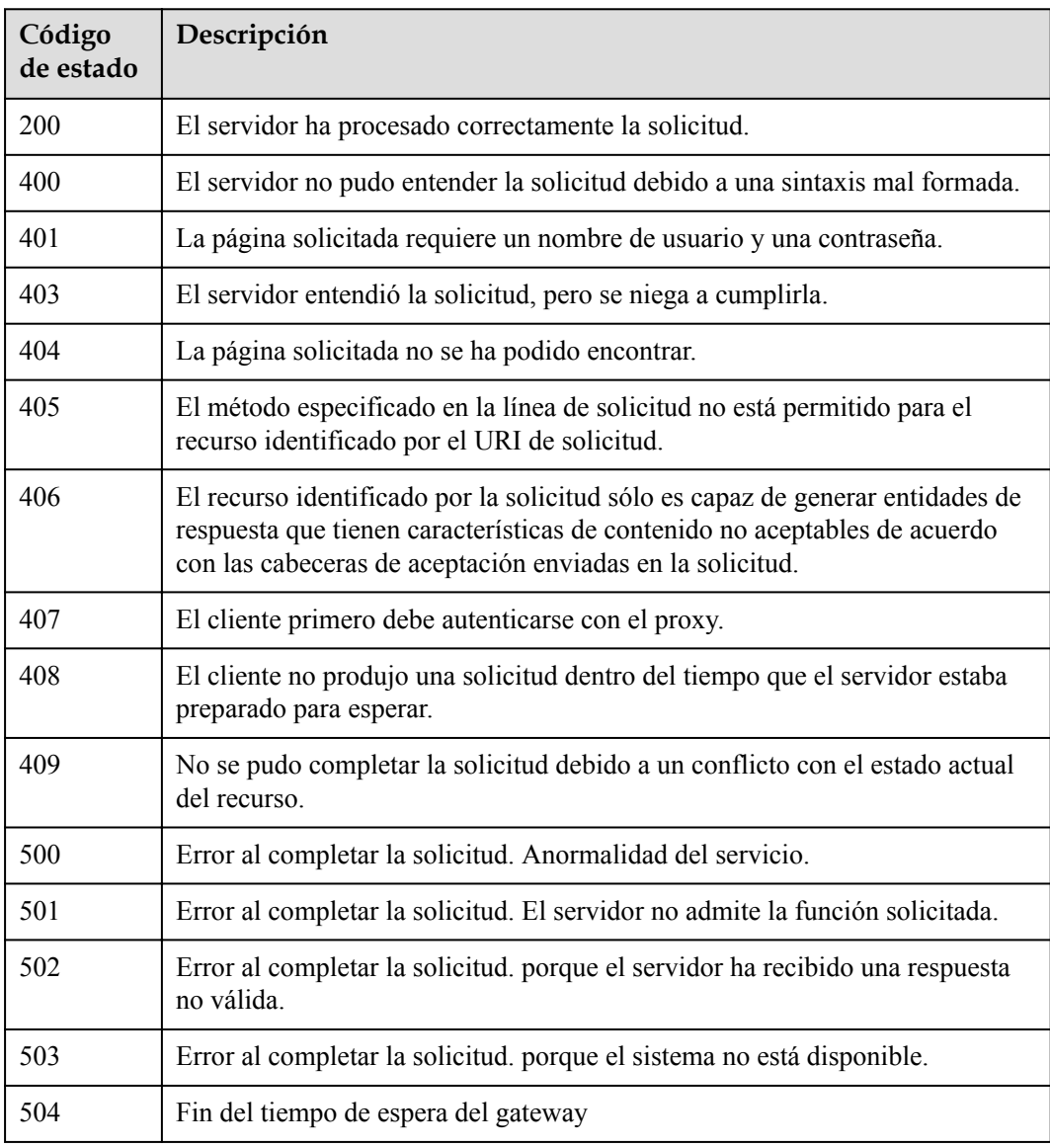

### **Códigos de error**

Consulte **[Códigos de error](https://support.huaweicloud.com/intl/es-us/api-vpcep/ErrorCode.html)**.

# **4.3.5 Consulta de detalles de un punto de conexión de VPC**

## **Función**

Esta API se utiliza para consultar detalles sobre un punto de conexión de VPC.

## **URI**

GET  $/v1/\{project_id\}/vpc$ -endpoints/ $\{vpc$ -endpoint\_id $\}$ 

**Tabla 4-672** Parámetros de ruta

| Parámetro           | Obligatorio | Tipo          | Descripción                                                                  |
|---------------------|-------------|---------------|------------------------------------------------------------------------------|
| project id          | Sí          | <b>String</b> | ID del proyecto.<br>Mínimo: 1<br>Máximo: 64                                  |
| vpc_endpoint_i<br>d | Sí          | <b>String</b> | Especifica el ID del punto de<br>conexión de VPC.<br>Mínimo: 1<br>Máximo: 64 |

# **Parámetros de solicitud**

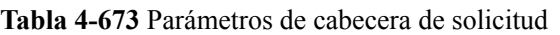

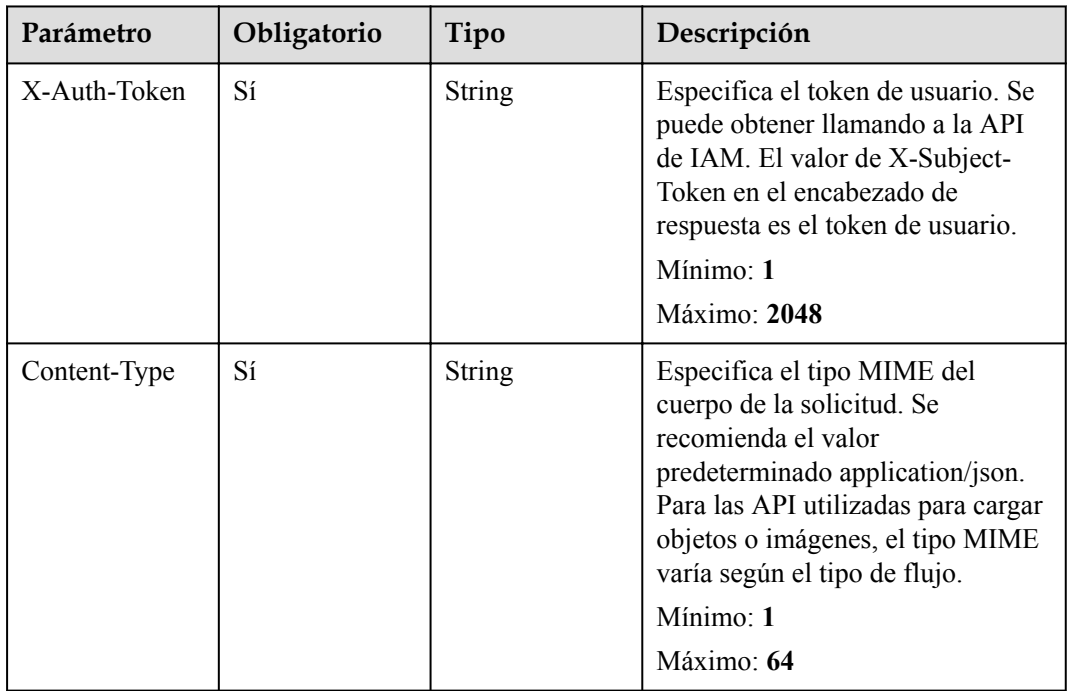

# **Parámetros de respuesta**

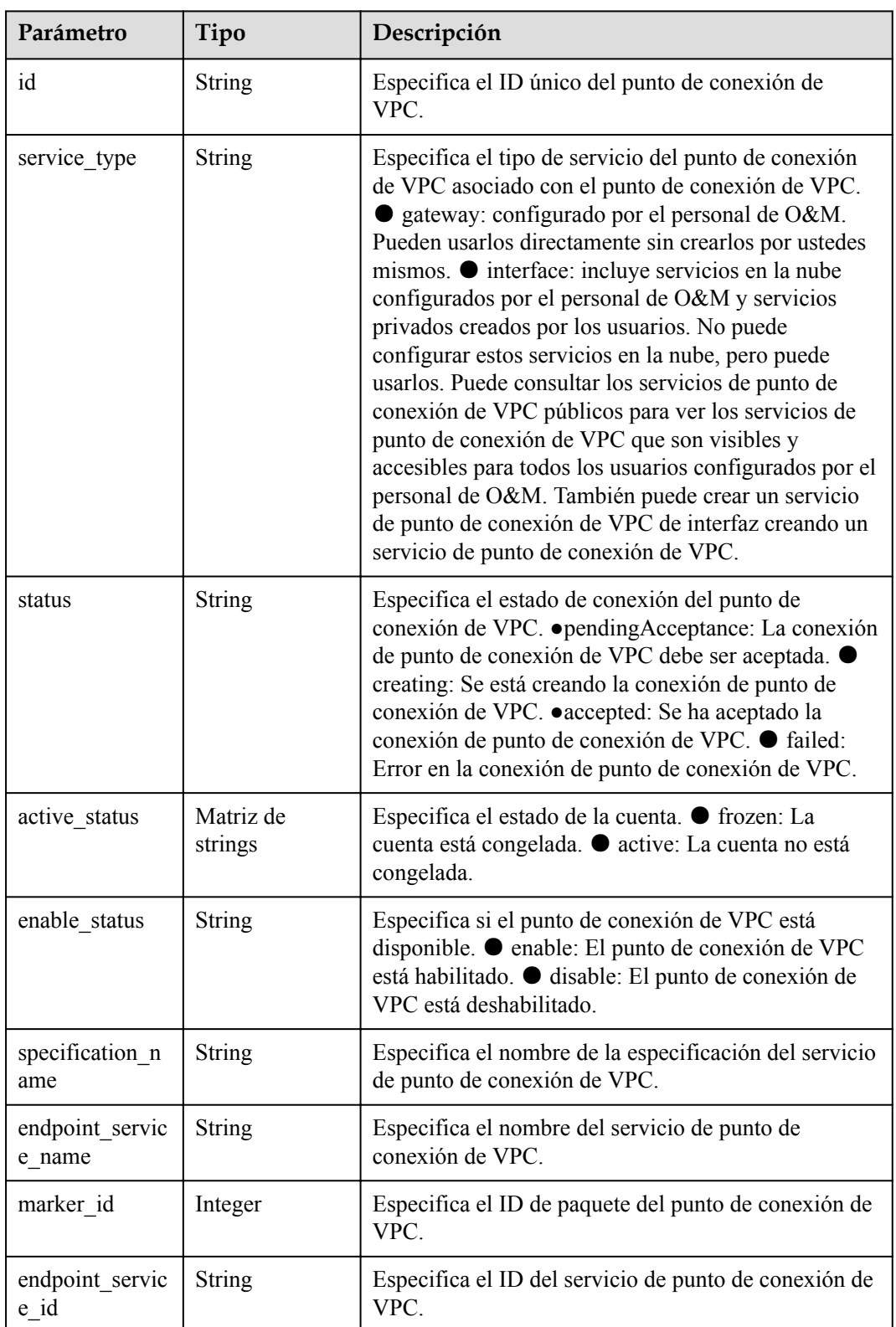

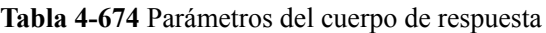

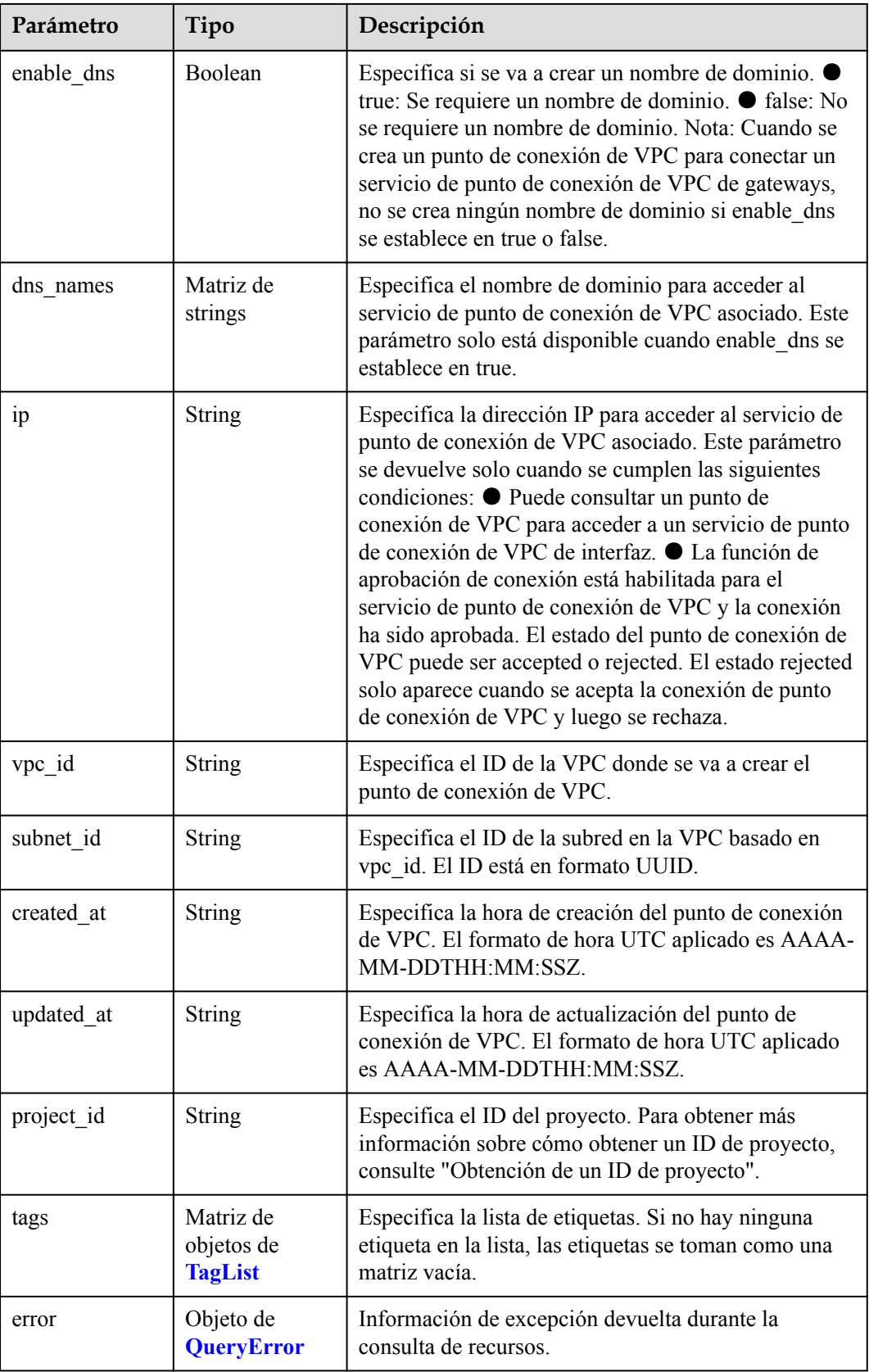

<span id="page-236-0"></span>

| Parámetro            | Tipo                 | Descripción                                                                                                    |
|----------------------|----------------------|----------------------------------------------------------------------------------------------------|
| whitelist            | Matriz de<br>strings | Especifica la lista blanca para controlar el acceso al<br>punto de conexión de VPC. Si no especifica este<br>parámetro, se devuelve una lista blanca vacía. Este<br>parámetro solo está disponible cuando se crea un<br>punto de conexión de VPC para conectarse a un<br>servicio de punto de conexión de VPC de interfaz.                                                                                                    |
| enable whitelis<br>t | Boolean              | Especifica si se debe habilitar el aislamiento de ACL<br>de red. ● true: El aislamiento de ACL de red está<br>habilitado. ● false: El aislamiento de ACL de red<br>está deshabilitado. Si no especifica este parámetro, el<br>aislamiento de ACL de red está deshabilitado. Este<br>parámetro solo está disponible cuando se crea un<br>punto de conexión de VPC para conectarse a un<br>servicio de punto de conexión de VPC de interfaz. |
| routetables          | Matriz de<br>strings | Especifica los ID de las tablas de ruta. Si no<br>especifica este parámetro, se devuelve el ID de tabla<br>de ruta de la VPC. Este parámetro solo está<br>disponible cuando se crea un punto de conexión de<br>VPC para conectarse a un servicio de punto de<br>conexión de VPC de interfaz.                                                                                                    |
| description          | <b>String</b>        | Especifica el campo de descripción. El valor puede<br>contener caracteres como letras y dígitos, pero no<br>puede contener signos menores que $(\leq)$ ni mayores<br>que $(>)$ .                                                                                                    |
| policy stateme<br>nt | Matriz de<br>strings | Este campo se muestra en el cuerpo de respuesta solo<br>para habilitar el punto de conexión de VPC de<br>gateway con puertos fijos en ambos extremos.                                                                                                    |

**Tabla 4-675** TagList

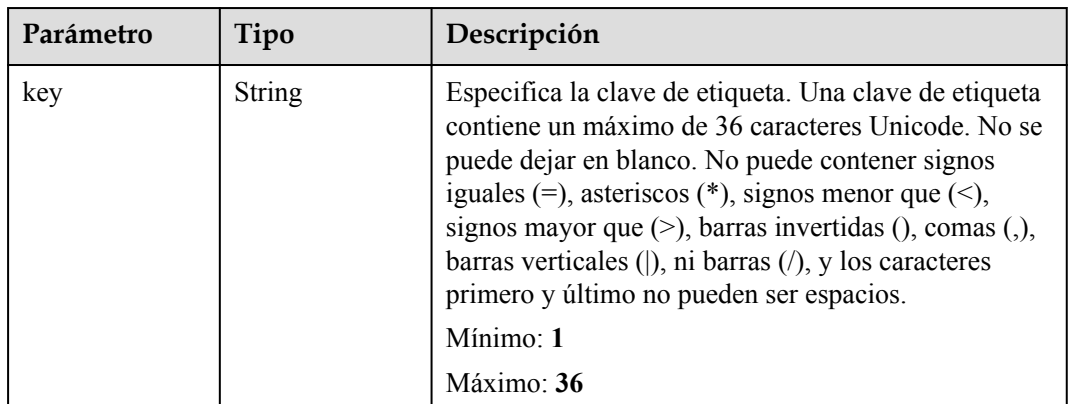

<span id="page-237-0"></span>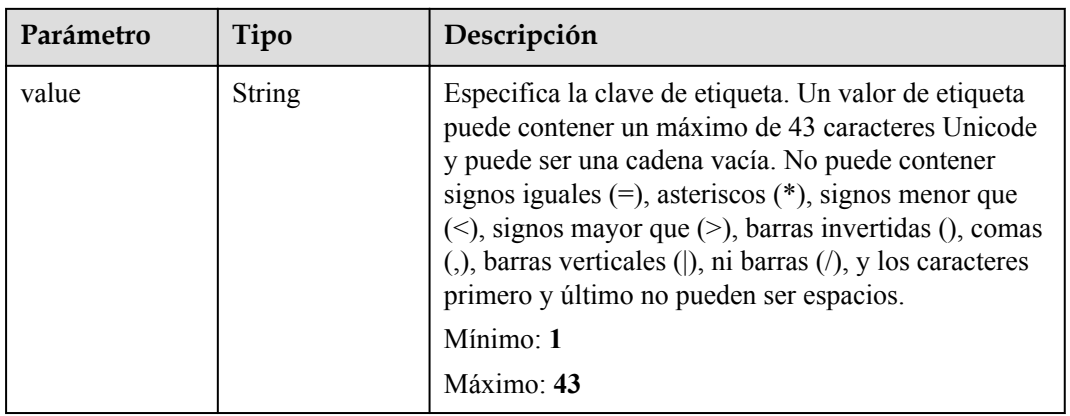

#### **Tabla 4-676** QueryError

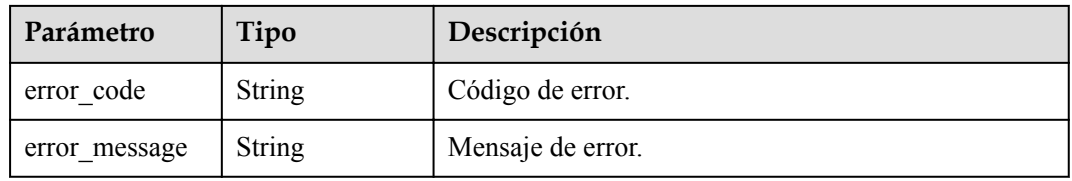

#### **Código de estado: 400**

**Tabla 4-677** Parámetros del cuerpo de respuesta

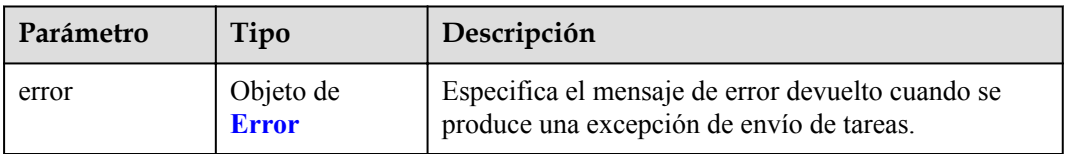

#### **Tabla 4-678** Error

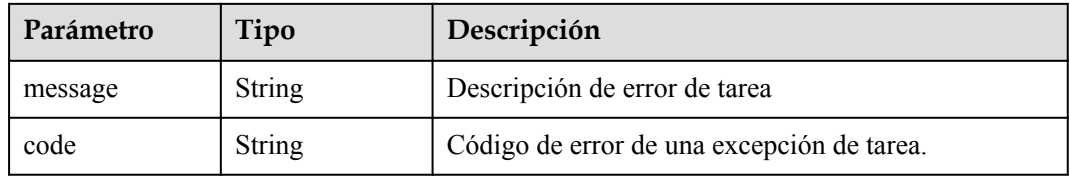

#### **Código de estado: 401**

**Tabla 4-679** Parámetros del cuerpo de respuesta

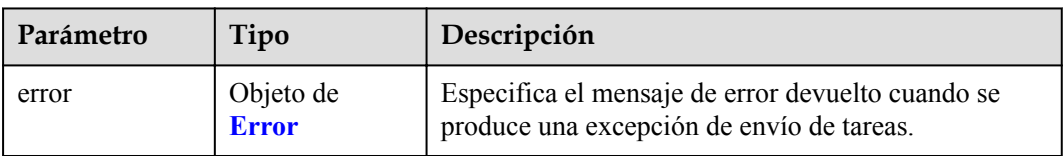

#### **Tabla 4-680** Error

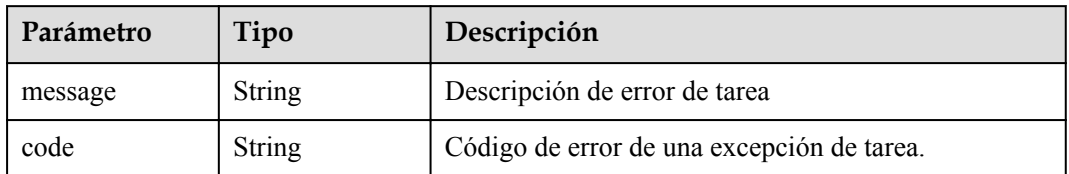

#### **Código de estado: 403**

**Tabla 4-681** Parámetros del cuerpo de respuesta

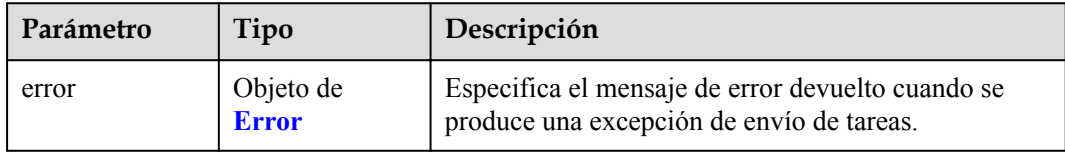

#### **Tabla 4-682** Error

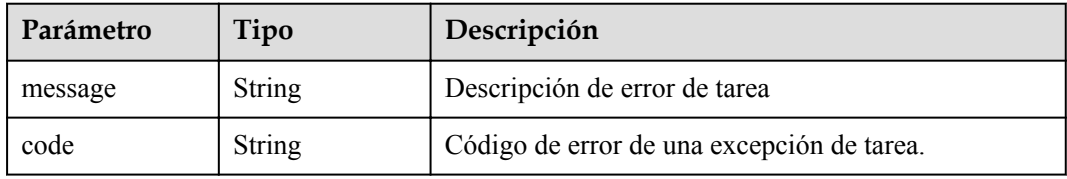

#### **Código de estado: 404**

**Tabla 4-683** Parámetros del cuerpo de respuesta

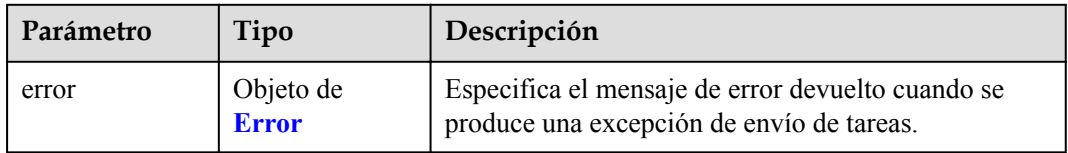

#### **Tabla 4-684** Error

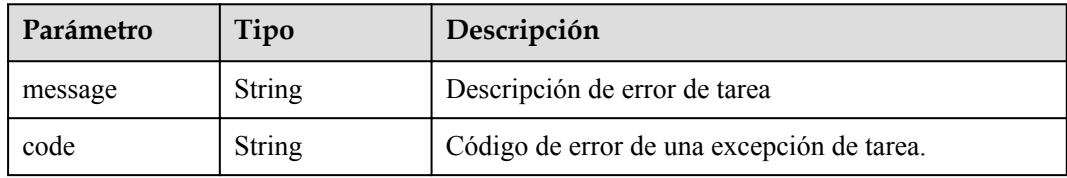

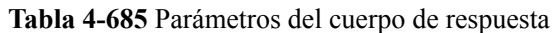

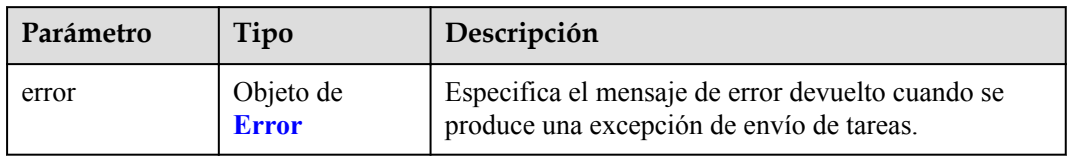

#### **Tabla 4-686** Error

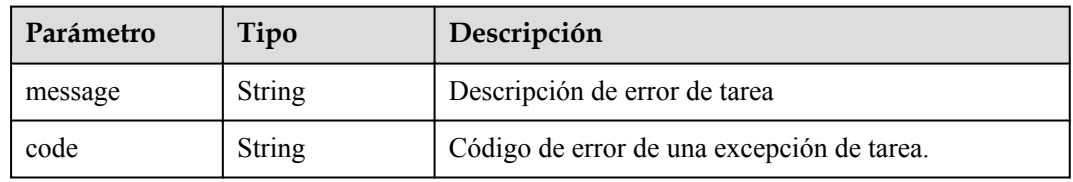

# **Código de estado: 406**

#### **Tabla 4-687** Parámetros del cuerpo de respuesta

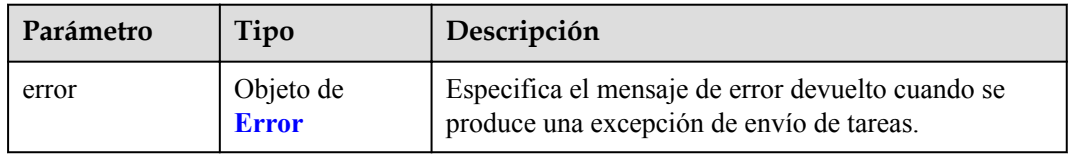

#### **Tabla 4-688** Error

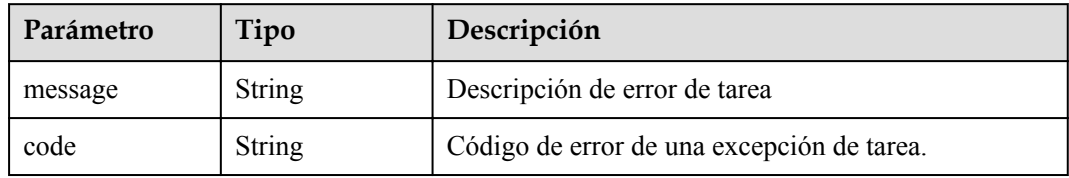

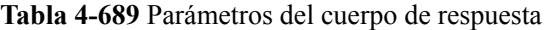

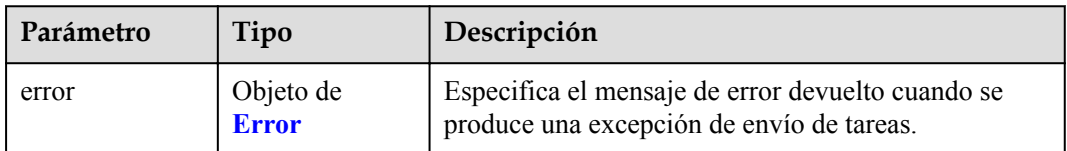

#### **Tabla 4-690** Error

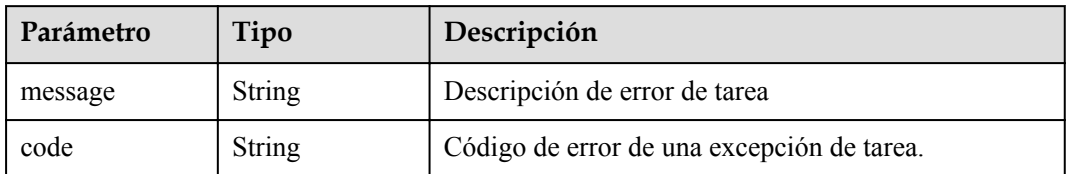

#### **Código de estado: 408**

#### **Tabla 4-691** Parámetros del cuerpo de respuesta

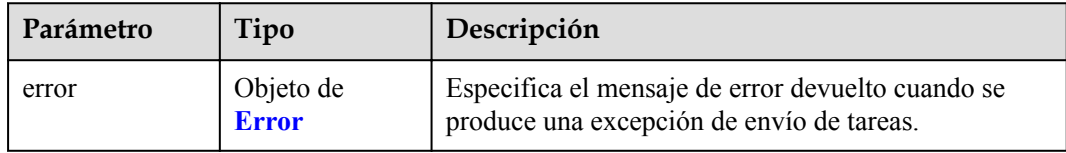

#### **Tabla 4-692** Error

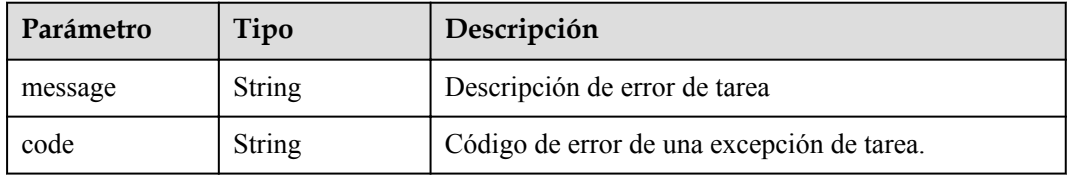

#### **Código de estado: 409**

#### **Tabla 4-693** Parámetros del cuerpo de respuesta

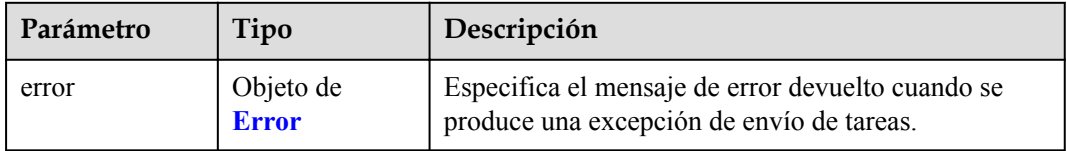

#### **Tabla 4-694** Error

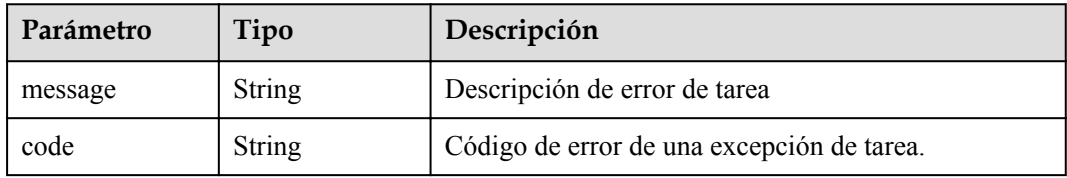

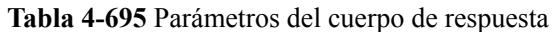

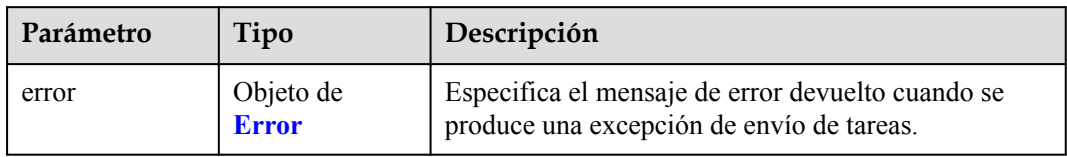

#### **Tabla 4-696** Error

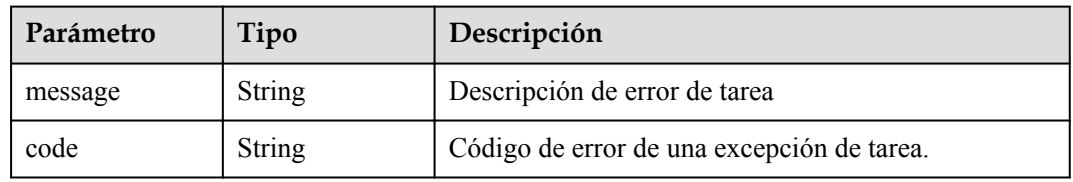

### **Código de estado: 501**

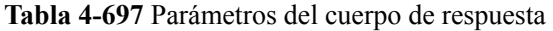

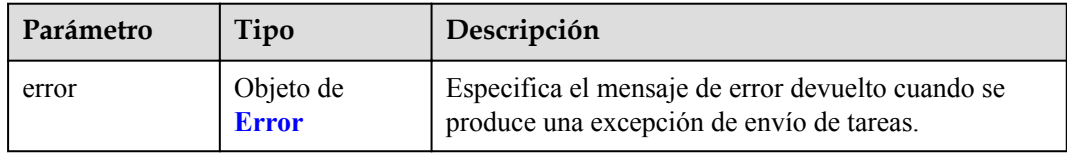

#### **Tabla 4-698** Error

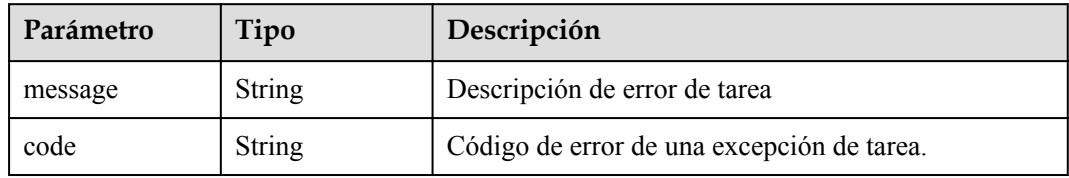

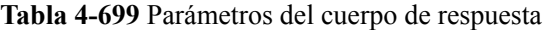

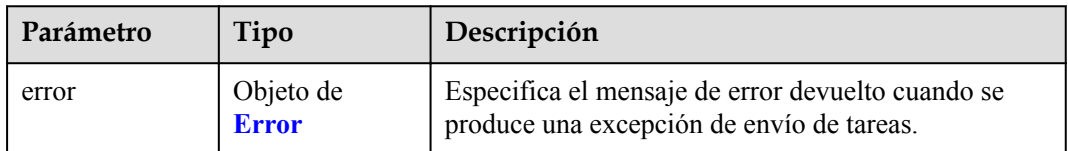

#### **Tabla 4-700** Error

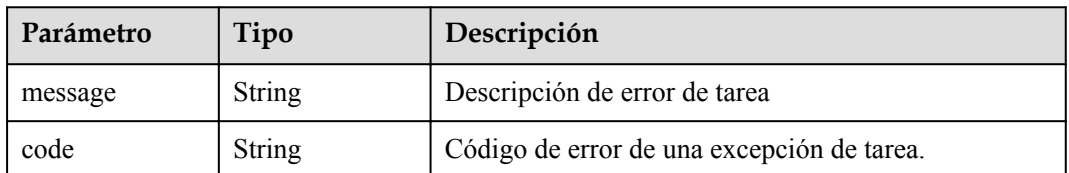

#### **Código de estado: 503**

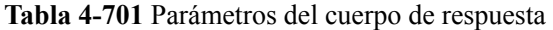

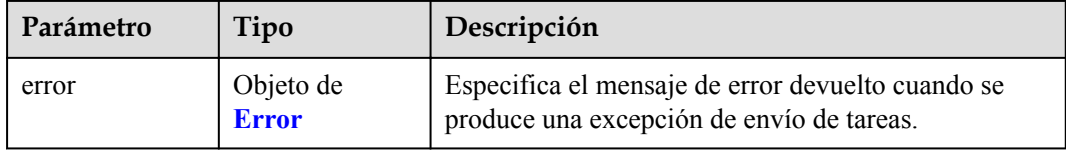

#### **Tabla 4-702** Error

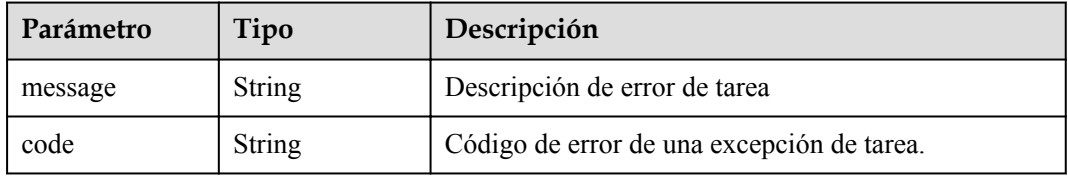

#### **Código de estado: 504**

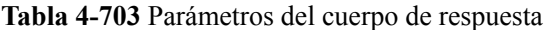

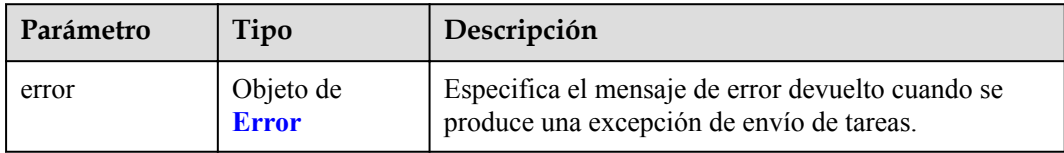

#### **Tabla 4-704** Error

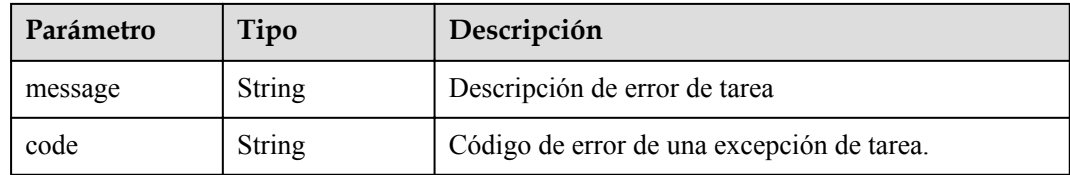

# **Ejemplo de solicitudes**

```
GET https://{endpoint}/v1/{project_id}/vpc-endpoints/4189d3c2-8882-4871-a3c2- 
d380272eed83
```
# **Ejemplo de respuestas**

#### **Código de estado: 200**

El servidor ha procesado correctamente la solicitud.

```
{
  "id" : "4189d3c2-8882-4871-a3c2-d380272eed83",
 "service_type" : "interface",
 "marker_id" : 16777337,
 "status" : "accepted",
 "vpc_id" : "4189d3c2-8882-4871-a3c2-d380272eed83",
 "enable_dns" : false,
  "endpoint_service_name" : "test123",
  "endpoint_service_id" : "test123",
 "project_id" : "6e9dfd51d1124e8d8498dce894923a0d",
 "whitelist" : [ "127.0.0.1" ],
 "enable whitelist" : true,
 "created_at" : "2022-04-14T09:35:47Z",
 "updated_at" : "2022-04-14T09:36:47Z"
}
```
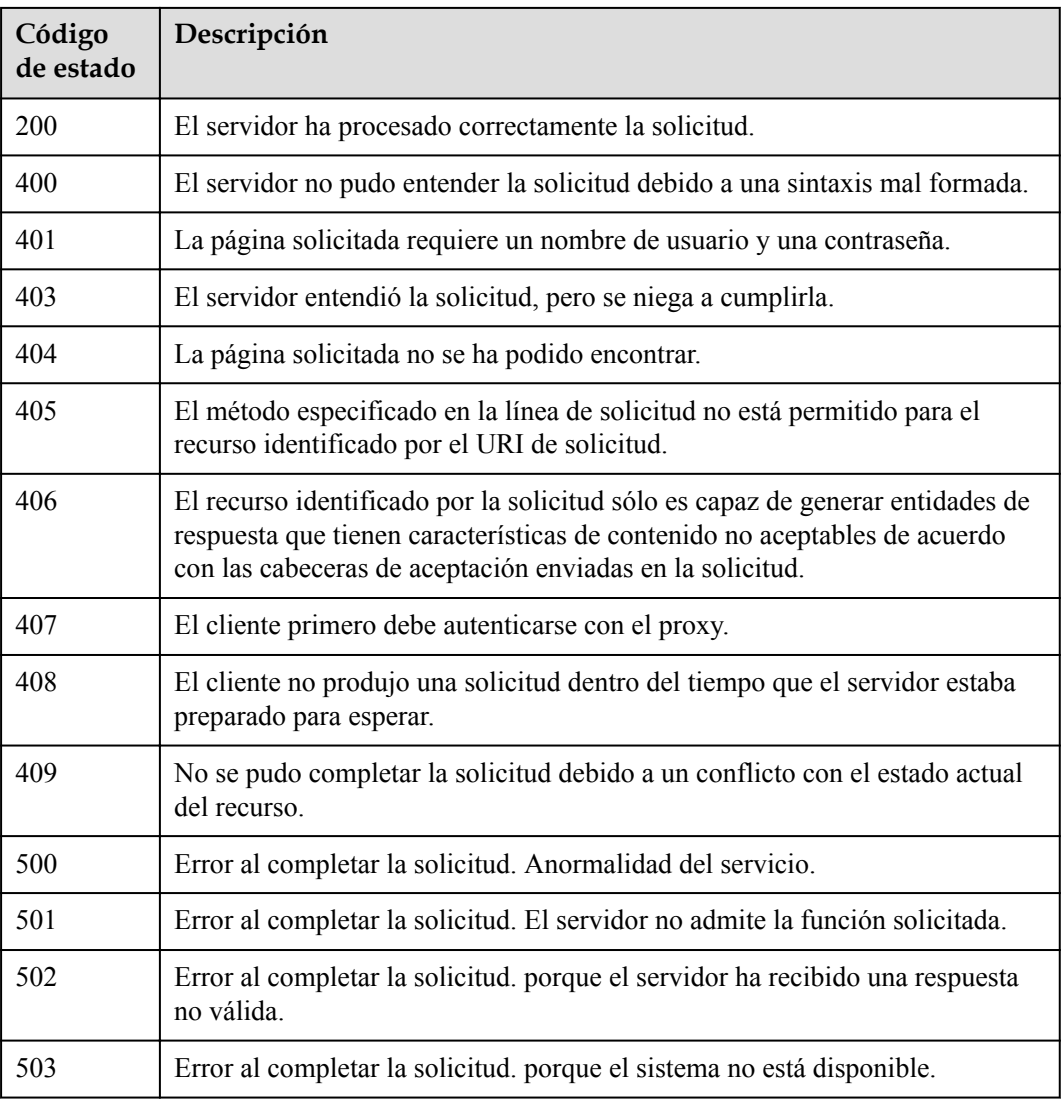

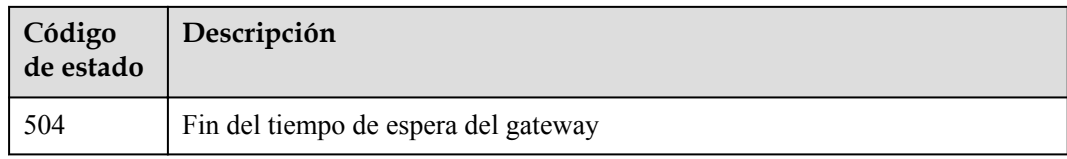

# **Códigos de error**

Consulte **[Códigos de error](https://support.huaweicloud.com/intl/es-us/api-vpcep/ErrorCode.html)**.

# **4.3.6 Eliminación de punto de conexión**

# **Función**

Esta API se utiliza para eliminar un punto de conexión de VPC.

### **URI**

DELETE /v1/{project\_id}/vpc-endpoints/{vpc\_endpoint\_id}

**Tabla 4-705** Parámetros de ruta

| Parámetro           | Obligatorio | Tipo   | Descripción                                                                  |
|---------------------|-------------|--------|------------------------------------------------------------------------------|
| project id          | Sí          | String | ID del proyecto.<br>Mínimo: 1<br>Máximo: 64                                  |
| vpc endpoint i<br>d | Sí          | String | Especifica el ID del punto de<br>conexión de VPC.<br>Mínimo: 1<br>Máximo: 64 |

### **Parámetros de solicitud**

**Tabla 4-706** Parámetros de cabecera de solicitud

| Parámetro    | Obligatorio | Tipo   | Descripción                                                                                                    |
|--------------|-------------|--------|----------------------------------------------------------------------------------------------------|
| X-Auth-Token | Sí          | String | Especifica el token de usuario. Se<br>puede obtener llamando a la API<br>de IAM. El valor de X-Subject-<br>Token en el encabezado de<br>respuesta es el token de usuario.<br>Mínimo: 1<br>Máximo: 2048 |

<span id="page-245-0"></span>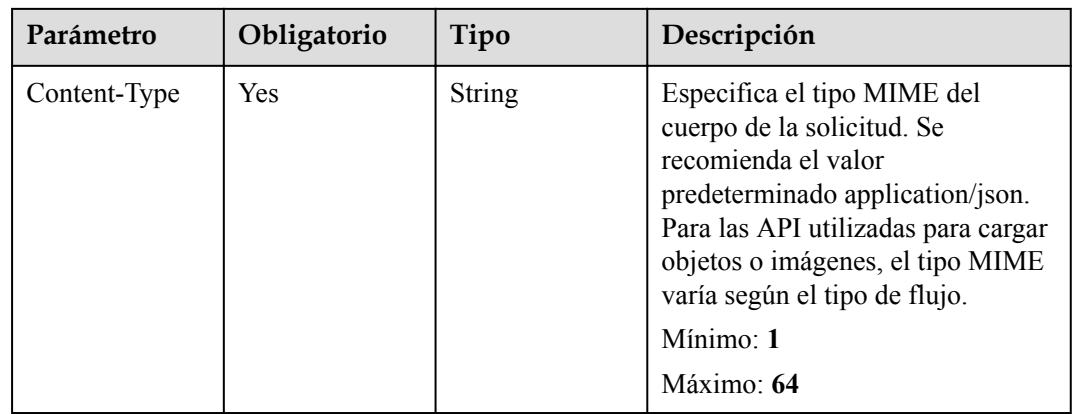

# **Parámetros de respuesta**

#### **Código de estado: 400**

**Tabla 4-707** Parámetros del cuerpo de respuesta

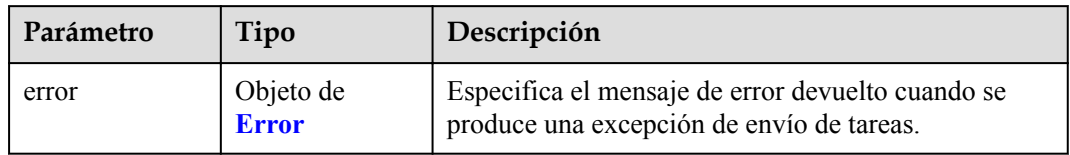

#### **Tabla 4-708** Error

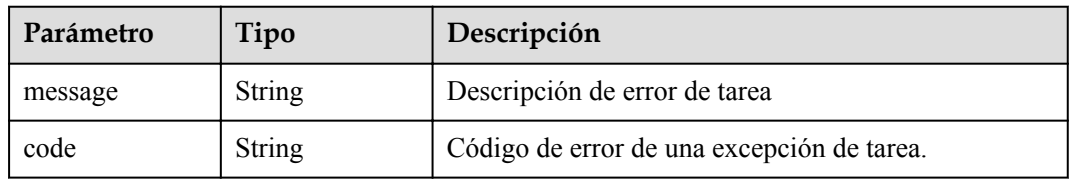

#### **Código de estado: 401**

**Tabla 4-709** Parámetros del cuerpo de respuesta

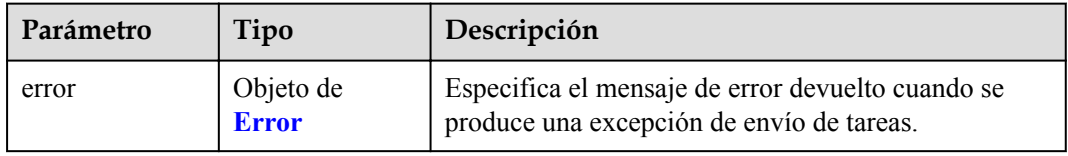

#### **Tabla 4-710** Error

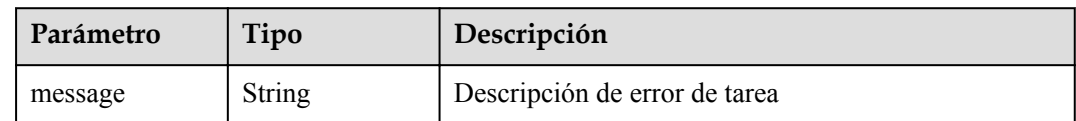

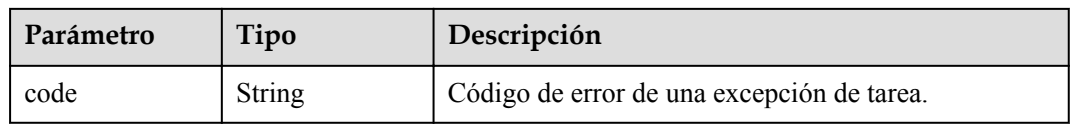

#### **Código de estado: 403**

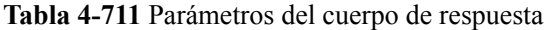

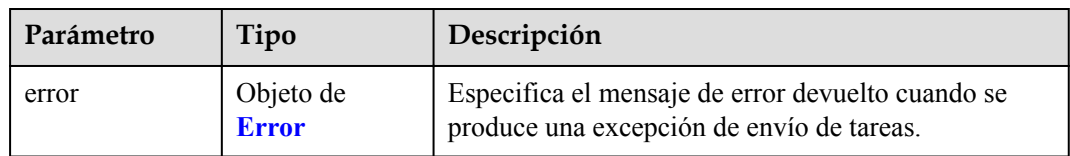

#### **Tabla 4-712** Error

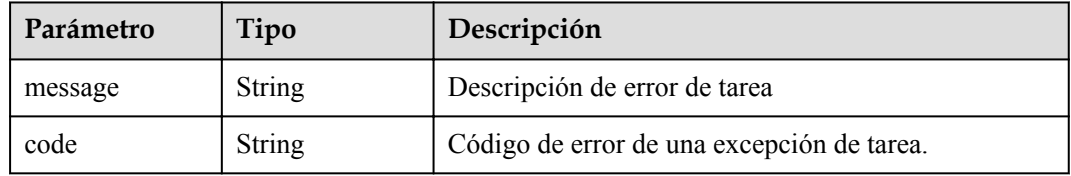

#### **Código de estado: 404**

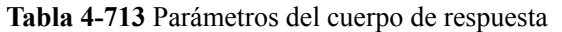

| Parámetro | Tipo                      | Descripción                                                                                    |
|-----------|---------------------------|------------------------------------------------------------------------------------------------|
| error     | Objeto de<br><b>Error</b> | Especifica el mensaje de error devuelto cuando se<br>produce una excepción de envío de tareas. |

**Tabla 4-714** Error

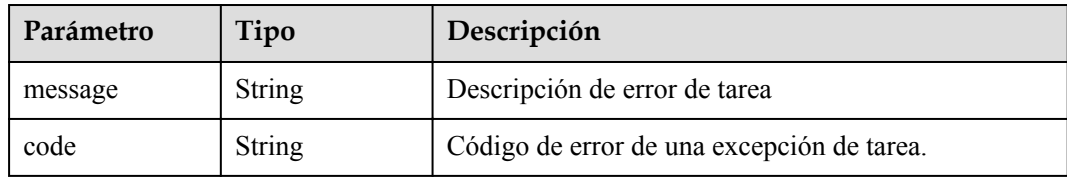

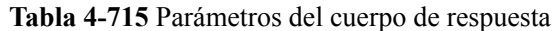

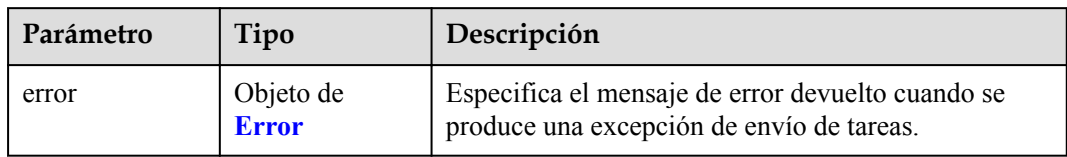

#### **Tabla 4-716** Error

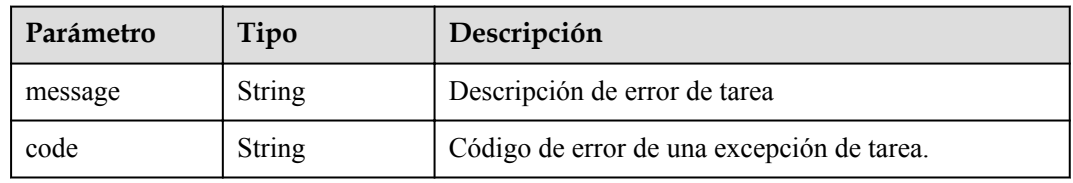

#### **Código de estado: 406**

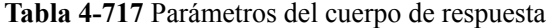

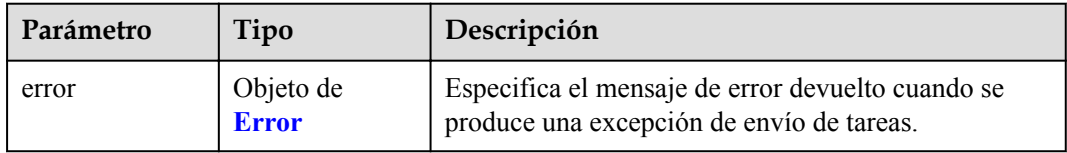

#### **Tabla 4-718** Error

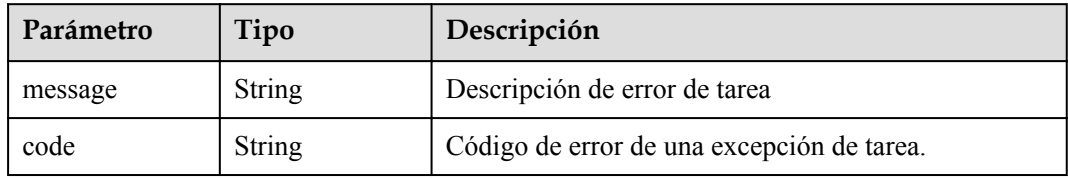

**Tabla 4-719** Parámetros del cuerpo de respuesta

| Parámetro | Tipo                      | Descripción                                                                                    |
|-----------|---------------------------|------------------------------------------------------------------------------------------------|
| error     | Objeto de<br><b>Error</b> | Especifica el mensaje de error devuelto cuando se<br>produce una excepción de envío de tareas. |

#### **Tabla 4-720** Error

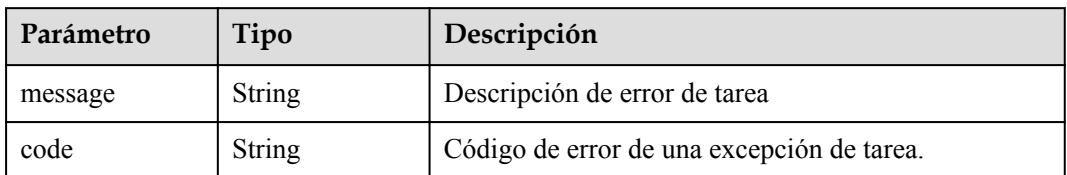

### **Código de estado: 408**

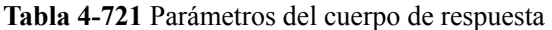

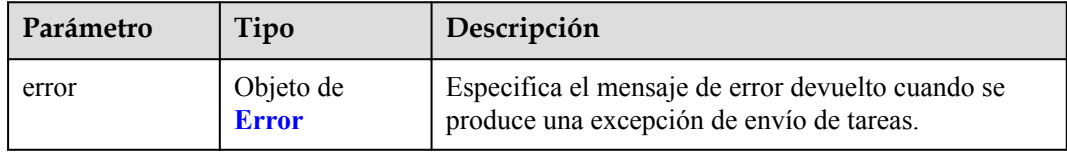

#### **Tabla 4-722** Error

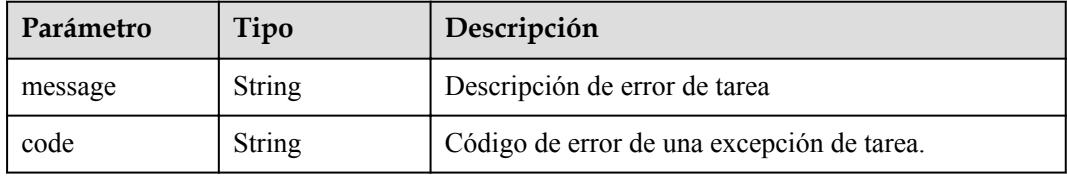

#### **Código de estado: 409**

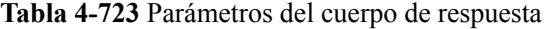

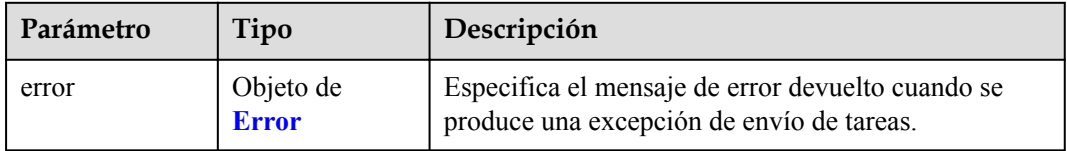

#### **Tabla 4-724** Error

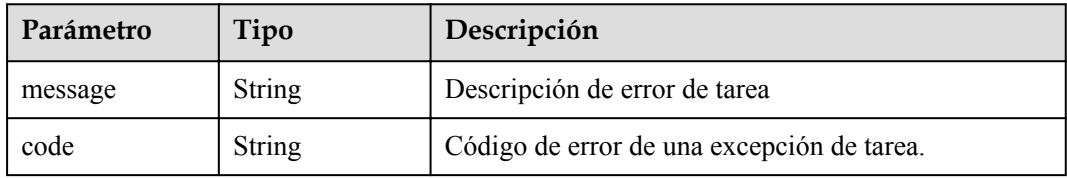

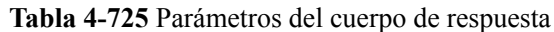

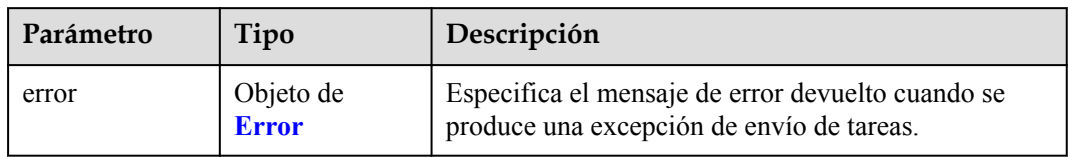

#### **Tabla 4-726** Error

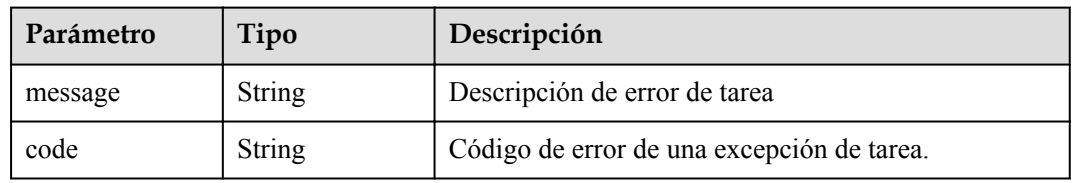

#### **Código de estado: 501**

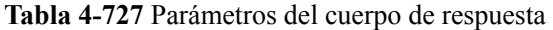

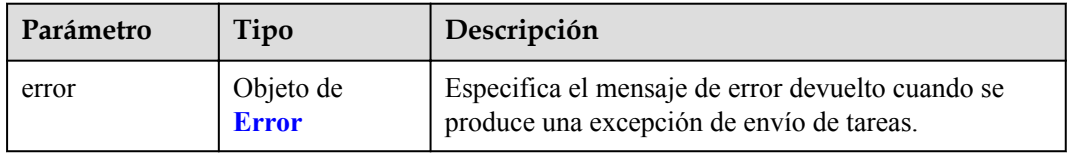

#### **Tabla 4-728** Error

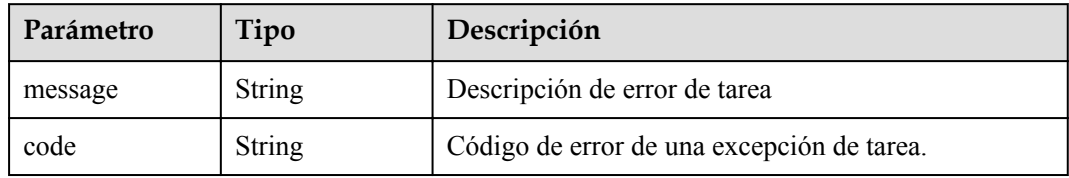

**Tabla 4-729** Parámetros del cuerpo de respuesta

| Parámetro | Tipo                      | Descripción                                                                                    |
|-----------|---------------------------|------------------------------------------------------------------------------------------------|
| error     | Objeto de<br><b>Error</b> | Especifica el mensaje de error devuelto cuando se<br>produce una excepción de envío de tareas. |

#### **Tabla 4-730** Error

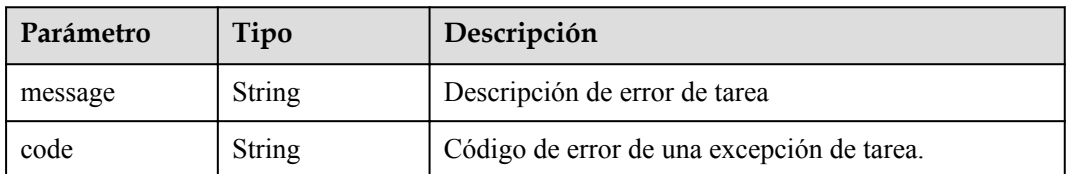

#### **Código de estado: 503**

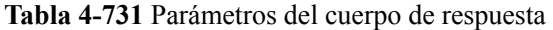

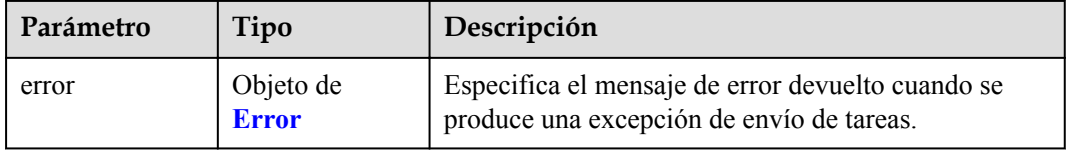

#### **Tabla 4-732** Error

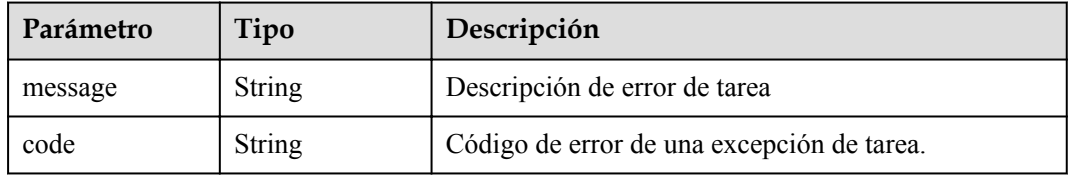

#### **Código de estado: 504**

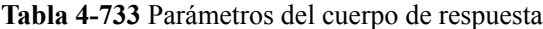

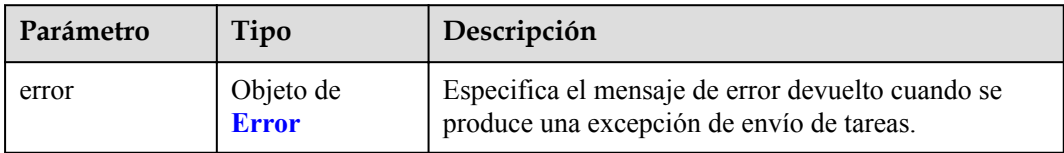

#### **Tabla 4-734** Error

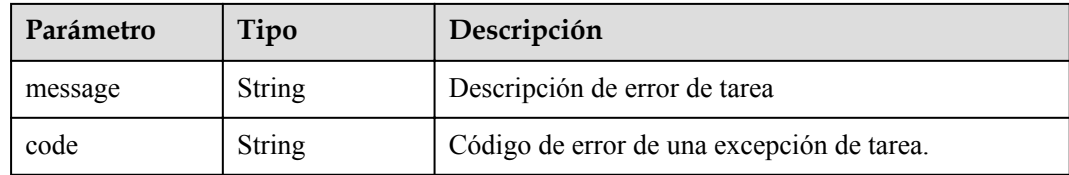

## **Ejemplo de solicitudes**

DELETE https://{endpoint}/v1/{project\_id}/vpc-endpoints/4189d3c2-8882-4871-a3c2 d380272eed83

# **Ejemplo de respuestas**

Ninguno

# **Códigos de estado**

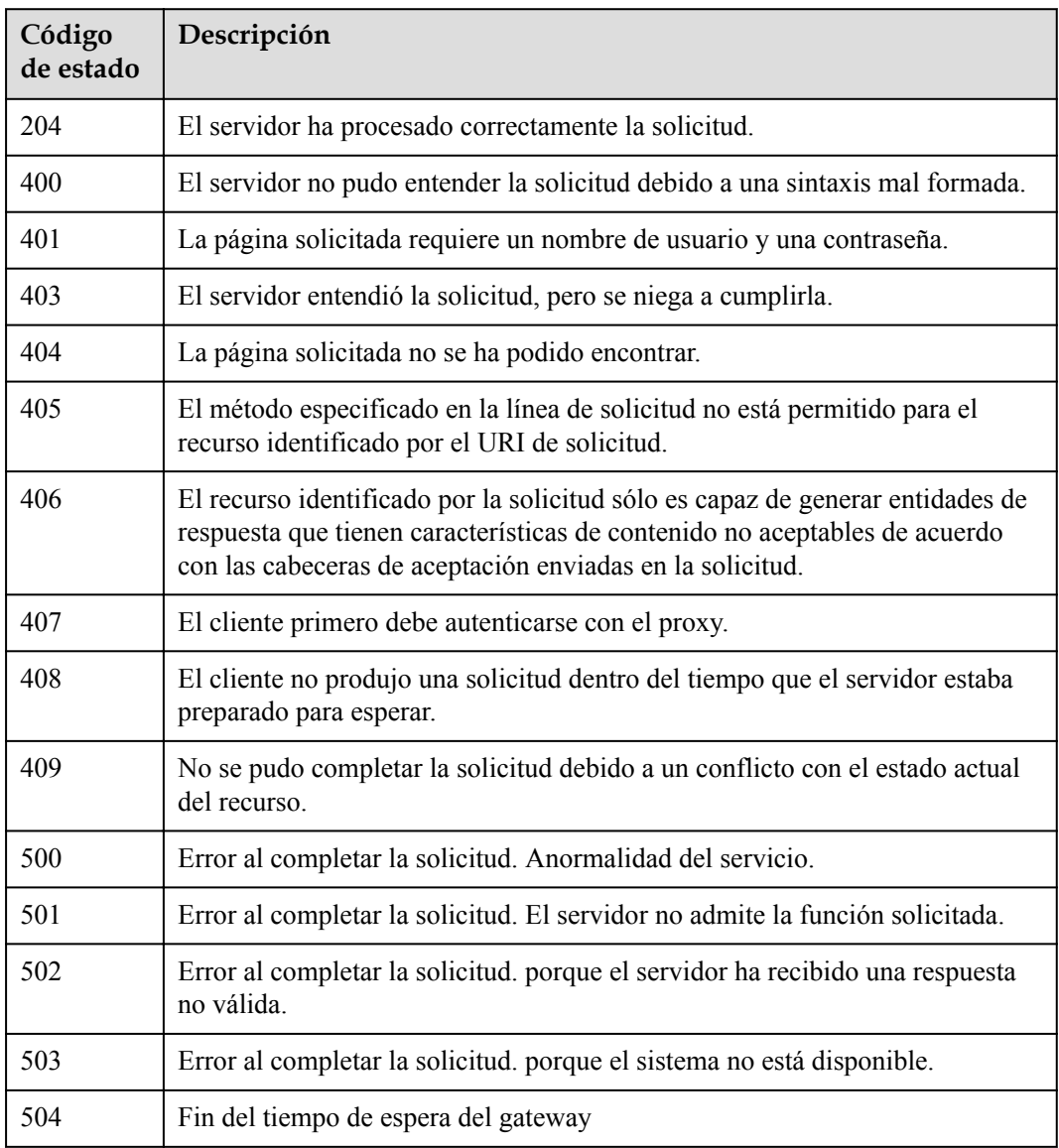

# **Códigos de error**

Consulte **[Códigos de error](https://support.huaweicloud.com/intl/es-us/api-vpcep/ErrorCode.html)**.

# **4.3.7 Actualización de la lista blanca de un punto de conexión de VPC**

# **Función**

Esta API se utiliza para actualizar o eliminar la lista blanca de un punto de conexión de VPC.
## **URI**

PUT /v1/{project\_id}/vpc-endpoints/{vpc\_endpoint\_id}

**Tabla 4-735** Parámetros de ruta

| Parámetro           | Obligatorio | Tipo          | Descripción                                                                                                    |
|---------------------|-------------|---------------|----------------------------------------------------------------------------------------------------|
| project id          | Sí          | String        | Especifica el ID del proyecto. Para<br>obtener más información sobre<br>cómo obtener un ID de proyecto,<br>consulte "Obtención de un ID de<br>proyecto".<br>Mínimo: 1<br>Máximo: 64 |
| vpc endpoint i<br>d | Sí          | <b>String</b> | Especifica el ID del punto de<br>conexión de VPC.<br>Mínimo: 1<br>Máximo: 64                                                                                                    |

# **Parámetros de solicitud**

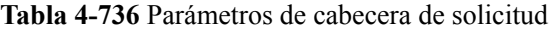

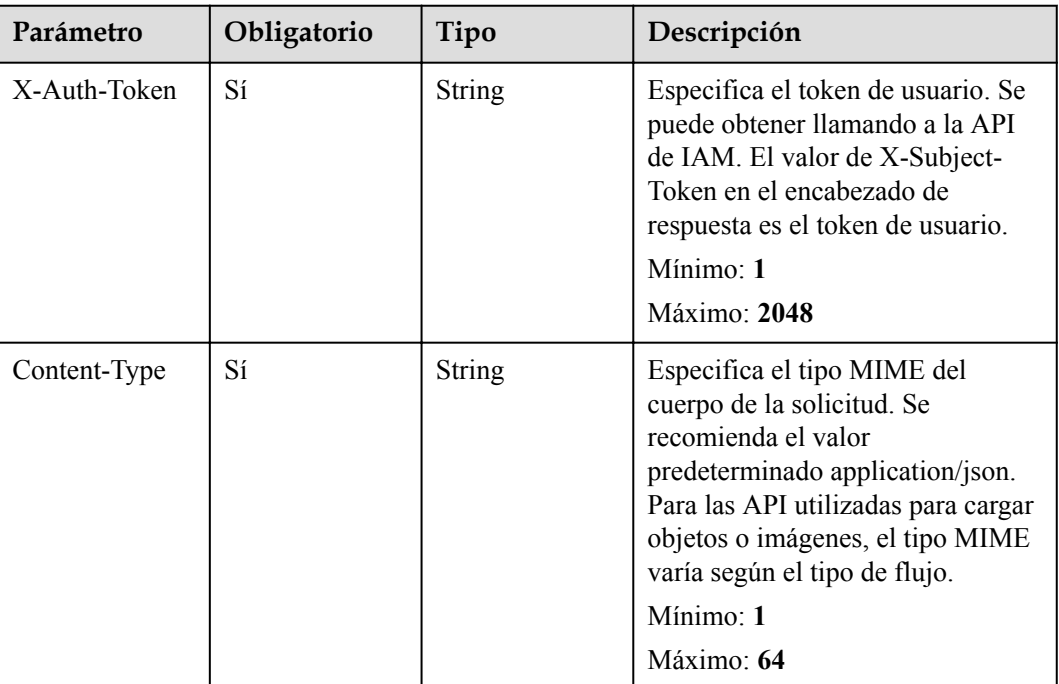

| Parámetro            | Obligatorio    | Tipo                 | Descripción                                                                                                    |
|----------------------|----------------|----------------------|----------------------------------------------------------------------------------------------------|
| whitelist            | No             | Matriz de<br>strings | Especifica la lista blanca<br>actualizada o eliminada para<br>controlar el acceso a los puntos de<br>conexión de VPC. El valor puede<br>ser una dirección IPv4 o un bloque<br>CIDR. Las descripciones de<br>configuración son las siguientes:<br>Si se especifica el valor, la lista<br>blanca se actualiza al valor<br>especificado. ● Si este parámetro<br>se deja en blanco, se eliminan<br>todas las listas blancas. La lista<br>blanca se deja en blanco de forma<br>predeterminada. |
| enable_whitelis<br>t | N <sub>0</sub> | Boolean              | Especifica si se debe habilitar el<br>aislamiento de ACL de red. ●<br>true: El aislamiento de ACL de red<br>está habilitado. ● false: El<br>aislamiento de ACL de red está<br>deshabilitado. El valor<br>predeterminado es false.                                                                                                    |

**Tabla 4-737** Parámetros del cuerpo de solicitud

# **Parámetros de respuesta**

## **Código de estado: 200**

**Tabla 4-738** Parámetros del cuerpo de respuesta

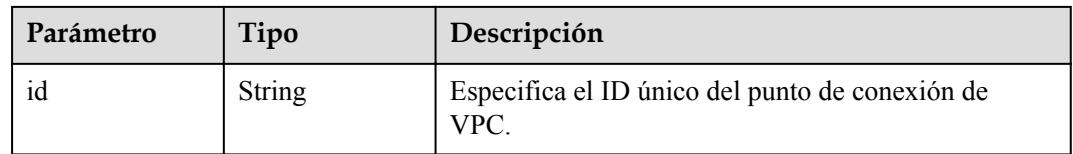

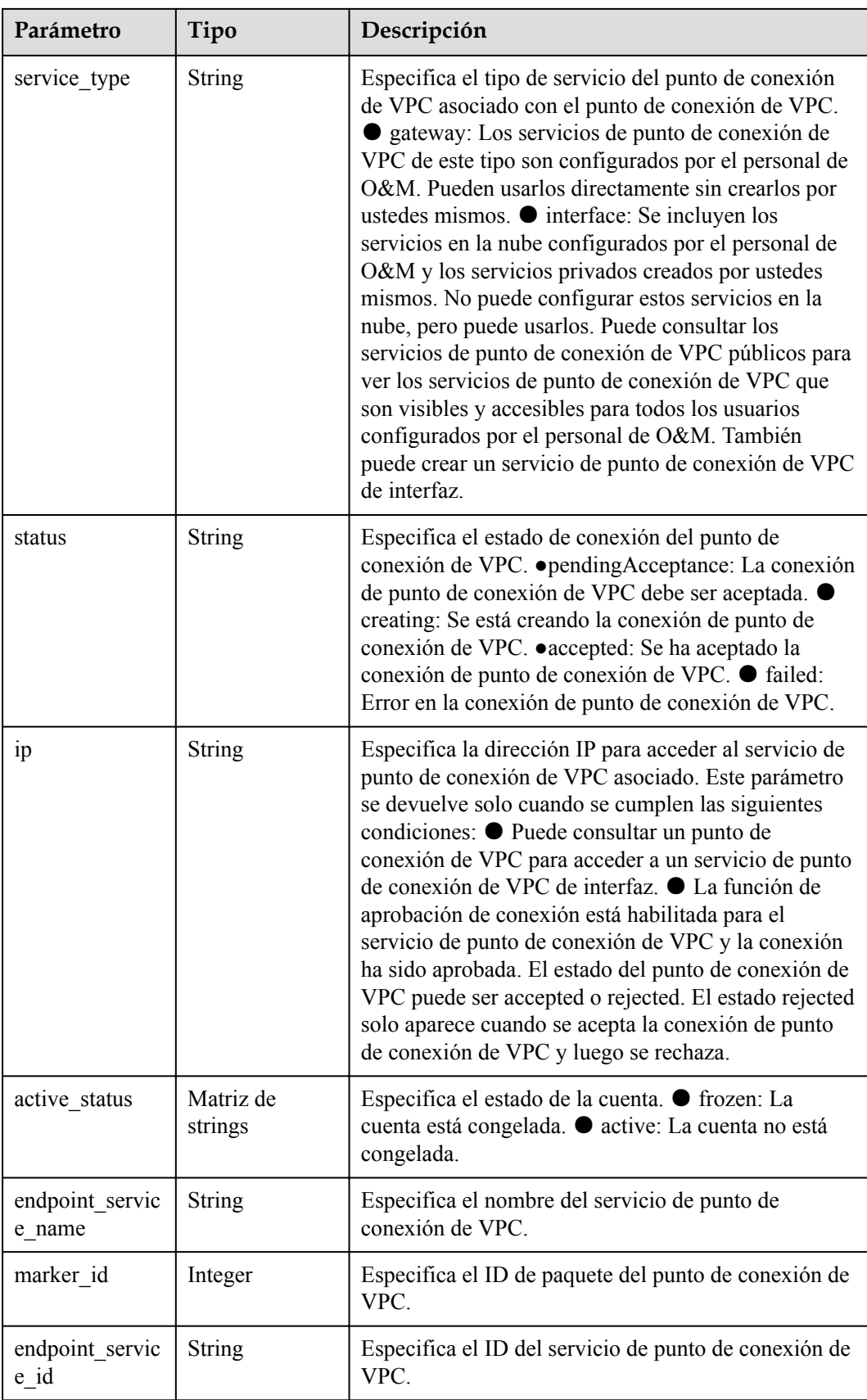

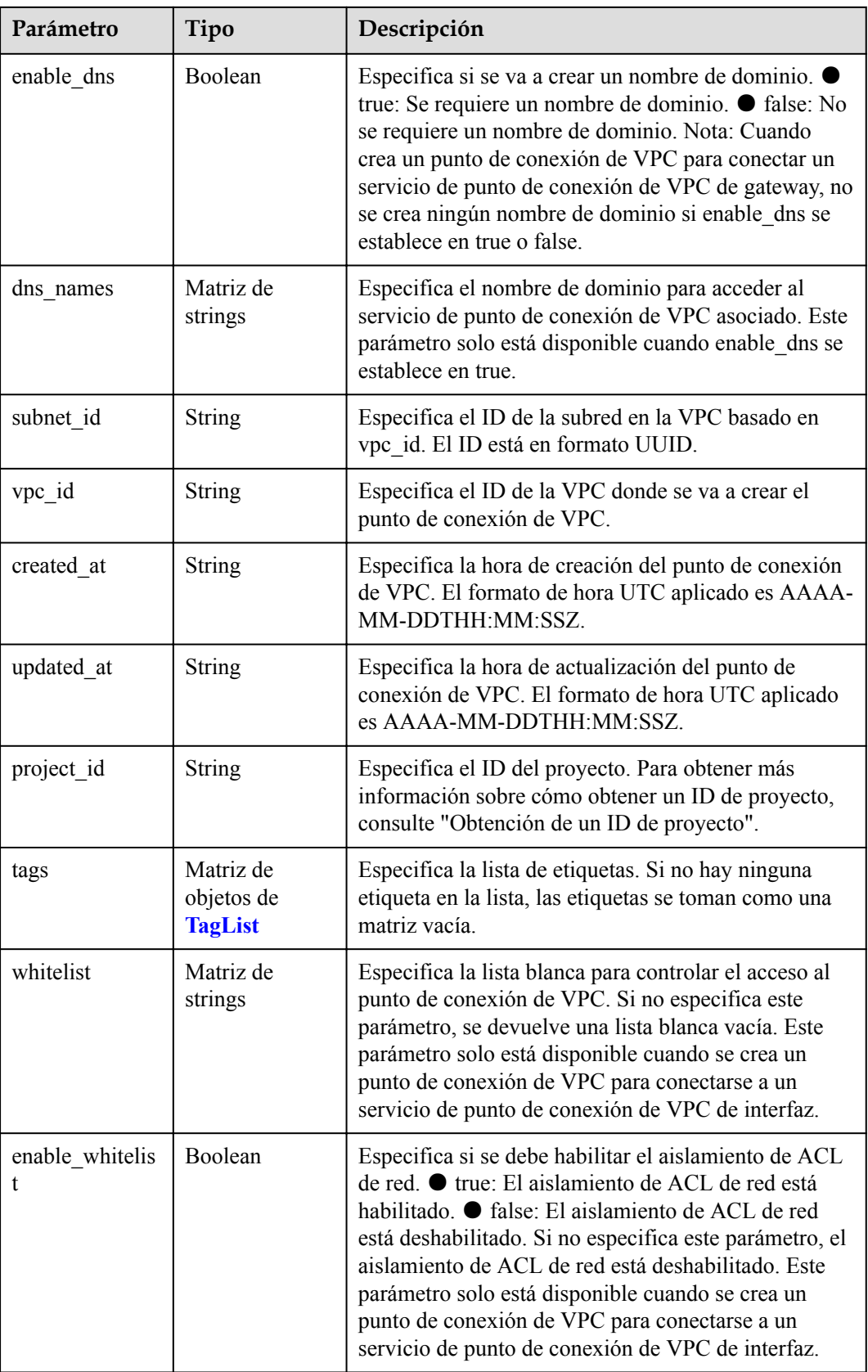

| Parámetro | Tipo          | Descripción                                                                                                    |
|-----------|---------------|----------------------------------------------------------------------------------------------------|
| key       | <b>String</b> | Especifica la clave de etiqueta. Una clave de etiqueta<br>contiene un máximo de 36 caracteres Unicode. No se<br>puede dejar en blanco. No puede contener signos<br>iguales $(=)$ , asteriscos $(*)$ , signos menor que $(%)$ ,<br>signos mayor que $(>)$ , barras invertidas $( )$ , comas $( )$ ,<br>barras verticales ( $\vert$ ), ni barras ( $\vert$ ), y los caracteres<br>primero y último no pueden ser espacios.<br>Mínimo: 1<br>Máximo: 36 |
| value     | <b>String</b> | Especifica la clave de etiqueta. Un valor de etiqueta<br>puede contener un máximo de 43 caracteres Unicode<br>y puede ser una cadena vacía. No puede contener<br>signos iguales $(=)$ , asteriscos $(*)$ , signos menor que<br>$(\le)$ , signos mayor que $(\ge)$ , barras invertidas $($ ), comas<br>(,), barras verticales ( ), ni barras $($ ), y los caracteres<br>primero y último no pueden ser espacios.<br>Mínimo: 1<br>Máximo: 43          |

<span id="page-256-0"></span>**Tabla 4-739** TagList

### **Código de estado: 400**

### **Tabla 4-740** Parámetros del cuerpo de respuesta

| Parámetro | Tipo                      | Descripción                                                                                    |
|-----------|---------------------------|------------------------------------------------------------------------------------------------|
| error     | Objeto de<br><b>Error</b> | Especifica el mensaje de error devuelto cuando se<br>produce una excepción de envío de tareas. |

**Tabla 4-741** Error

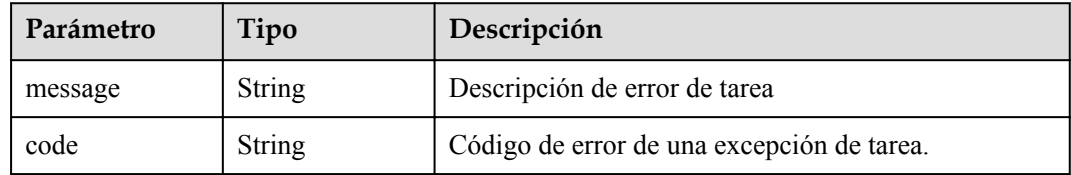

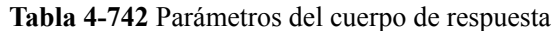

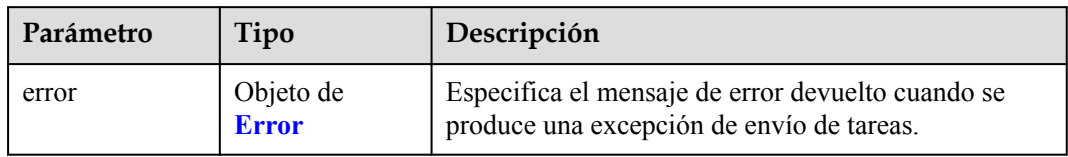

#### **Tabla 4-743** Error

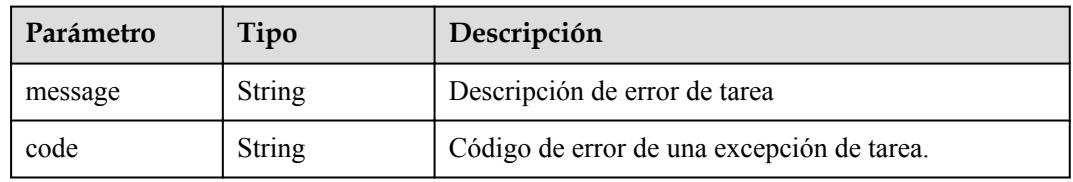

## **Código de estado: 403**

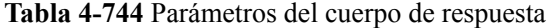

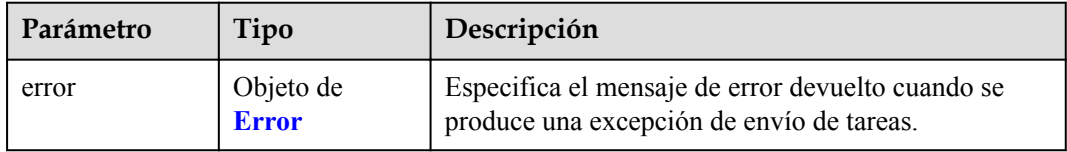

#### **Tabla 4-745** Error

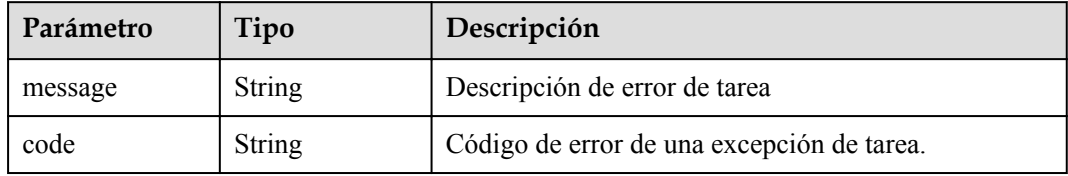

**Tabla 4-746** Parámetros del cuerpo de respuesta

| Parámetro | Tipo                      | Descripción                                                                                    |
|-----------|---------------------------|------------------------------------------------------------------------------------------------|
| error     | Objeto de<br><b>Error</b> | Especifica el mensaje de error devuelto cuando se<br>produce una excepción de envío de tareas. |

#### **Tabla 4-747** Error

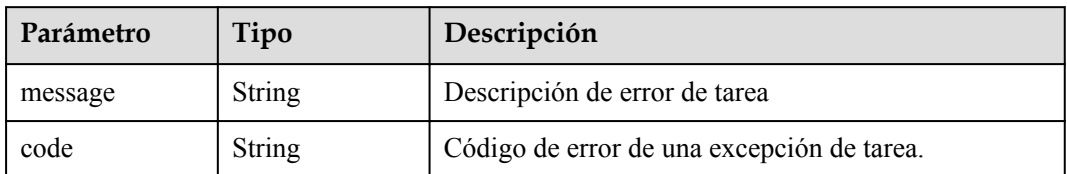

#### **Código de estado: 405**

**Tabla 4-748** Parámetros del cuerpo de respuesta

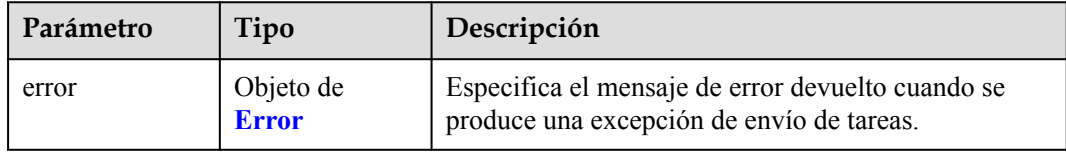

### **Tabla 4-749** Error

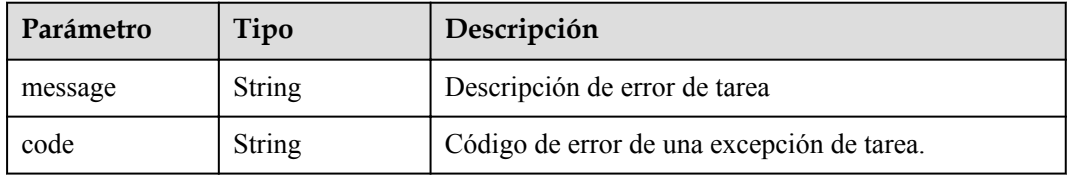

### **Código de estado: 406**

**Tabla 4-750** Parámetros del cuerpo de respuesta

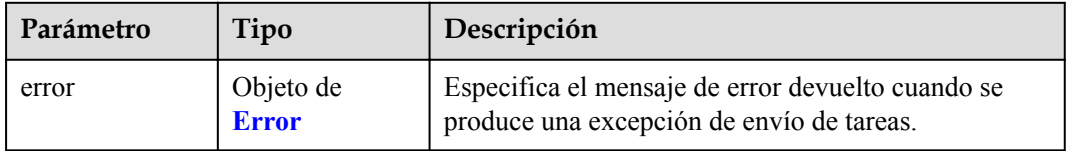

### **Tabla 4-751** Error

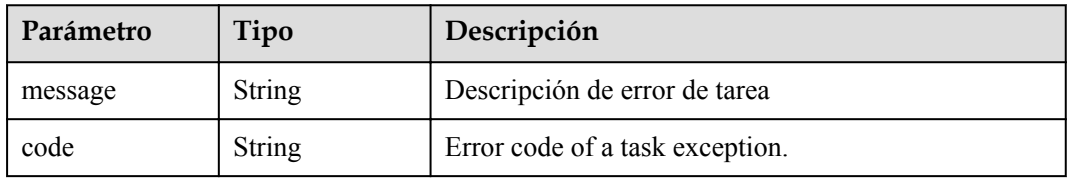

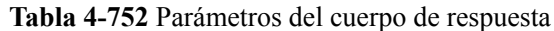

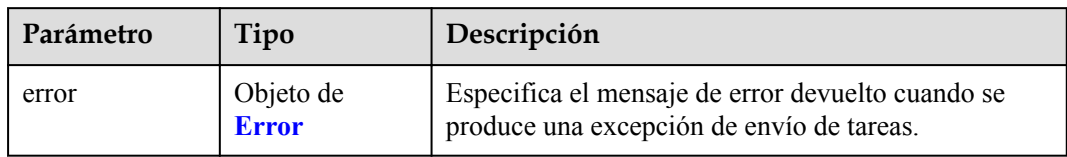

### **Tabla 4-753** Error

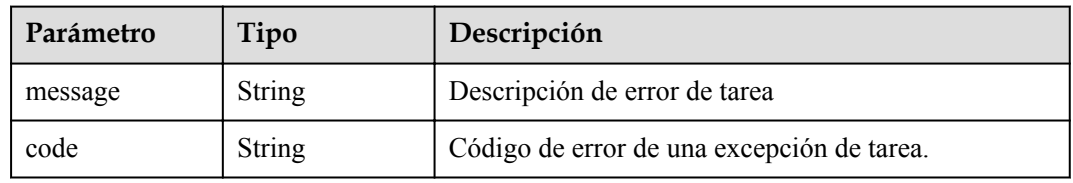

## **Código de estado: 408**

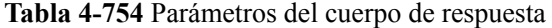

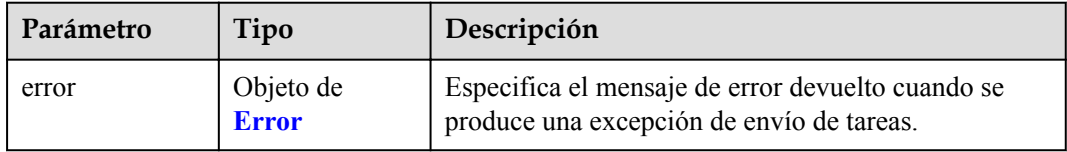

### **Tabla 4-755** Error

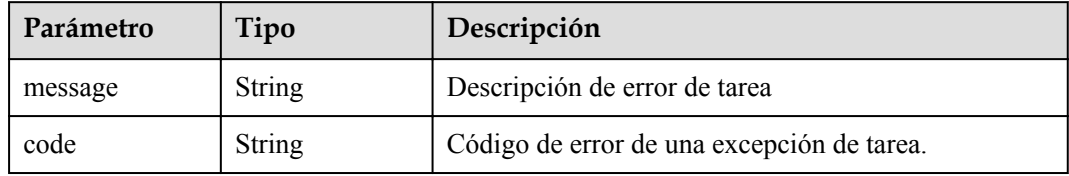

**Tabla 4-756** Parámetros del cuerpo de respuesta

| Parámetro | Tipo                      | Descripción                                                                                    |
|-----------|---------------------------|------------------------------------------------------------------------------------------------|
| error     | Objeto de<br><b>Error</b> | Especifica el mensaje de error devuelto cuando se<br>produce una excepción de envío de tareas. |

#### **Tabla 4-757** Error

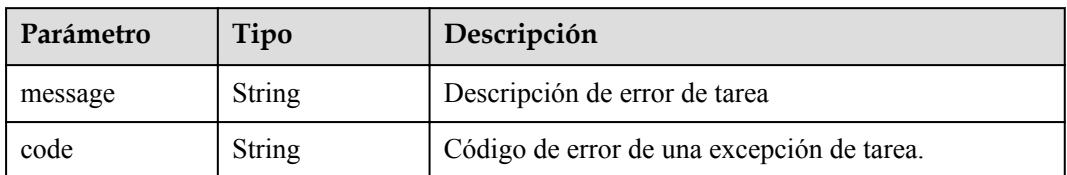

#### **Código de estado: 500**

**Tabla 4-758** Parámetros del cuerpo de respuesta

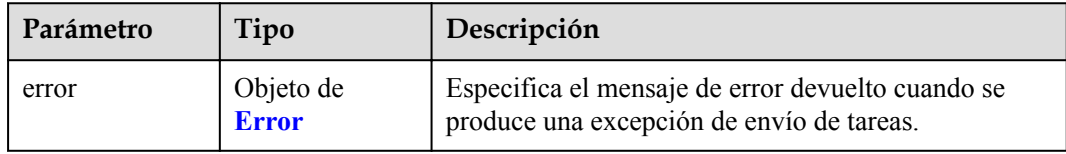

### **Tabla 4-759** Error

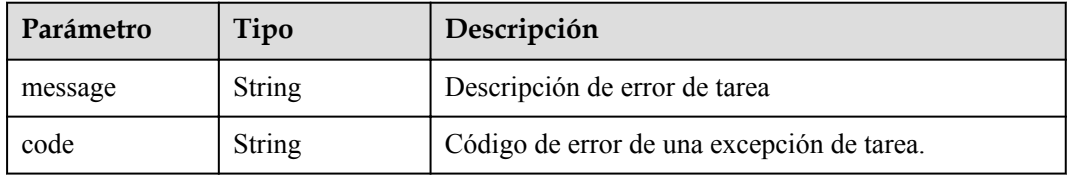

### **Código de estado: 501**

**Tabla 4-760** Parámetros del cuerpo de respuesta

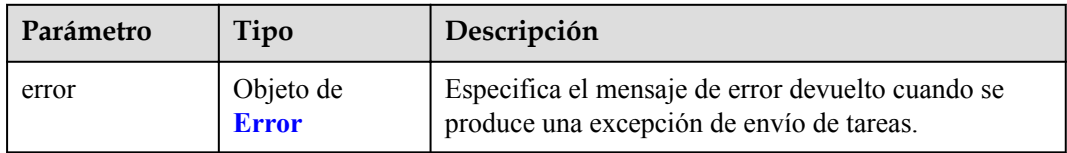

### **Tabla 4-761** Error

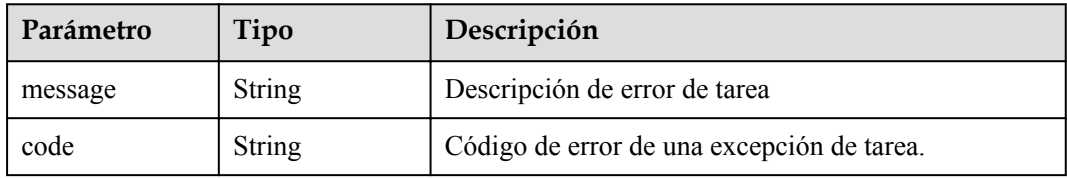

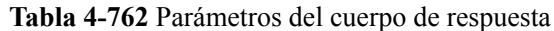

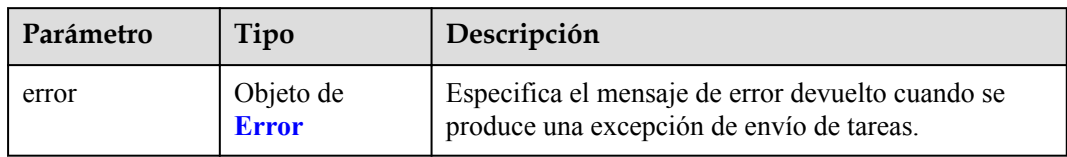

#### **Tabla 4-763** Error

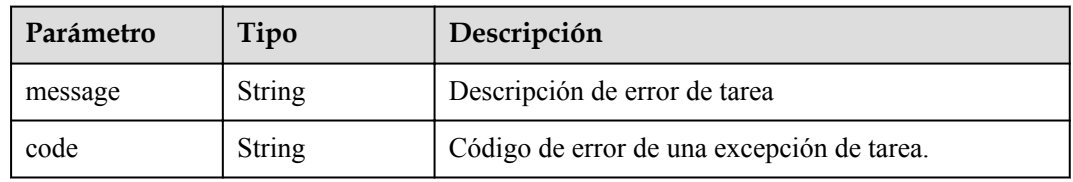

## **Código de estado: 503**

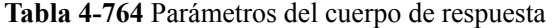

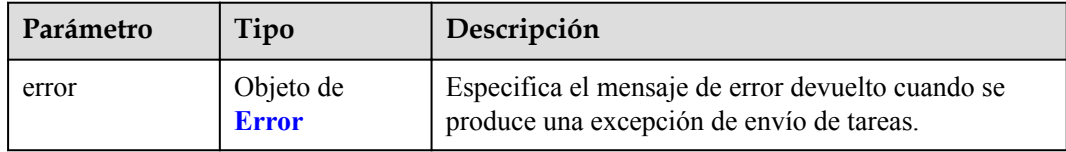

#### **Tabla 4-765** Error

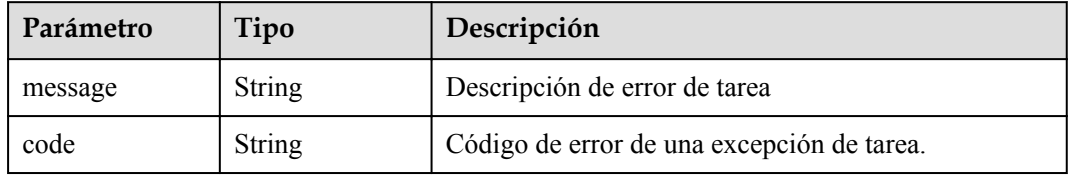

**Tabla 4-766** Parámetros del cuerpo de respuesta

| Parámetro | Tipo                      | Descripción                                                                                    |
|-----------|---------------------------|------------------------------------------------------------------------------------------------|
| error     | Objeto de<br><b>Error</b> | Especifica el mensaje de error devuelto cuando se<br>produce una excepción de envío de tareas. |

**Tabla 4-767** Error

| Parámetro | Tipo   | Descripción                                |
|-----------|--------|--------------------------------------------|
| message   | String | Descripción de error de tarea              |
| code      | String | Código de error de una excepción de tarea. |

## **Ejemplo de solicitudes**

```
PUT https://{endpoint}/v1/{project_id}/vpc-endpoints/4189d3c2-8882-4871-a3c2- 
d380272eed83
{ 
   "whitelist":
 [
               "192.168.1.1",
              "192.168.1.2"
             ],
   "enable_whitelist":true,
}
```
## **Ejemplo de respuestas**

#### **Código de estado: 200**

El servidor ha procesado correctamente la solicitud.

```
{
  "id" : "4189d3c2-8882-4871-a3c2-d380272eed83",
 "service_type" : "interface",
 "status" : "accepted",
  "ip" : "10.32.xx.xx",
  "marker_id" : 322312312312,
  "vpc_id" : "4189d3c2-8882-4871-a3c2-d380272eed83",
 "enable dns" : true,
  "endpoint_service_name" : "test123",
  "endpoint_service_id" : "test123",
  "project_id" : "6e9dfd51d1124e8d8498dce894923a0d",
  "whitelist" : [ "192.168.1.1", "192.168.1.2" ],
 "enable_whitelist" : true,
 "created_at" : "2022-04-14T09:35:47Z",
 "updated_at" : "2022-04-14T09:36:47Z",
 "tags" : [ {
 "key" : "test1",
 "value" : "test1"
  } ]
```
## **Códigos de estado**

}

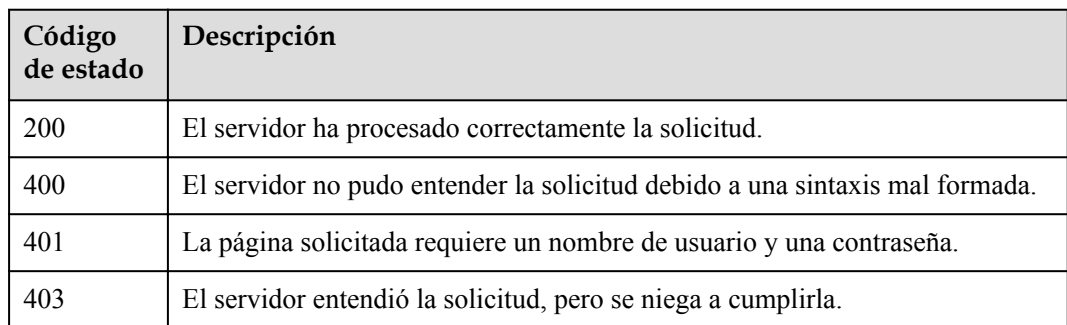

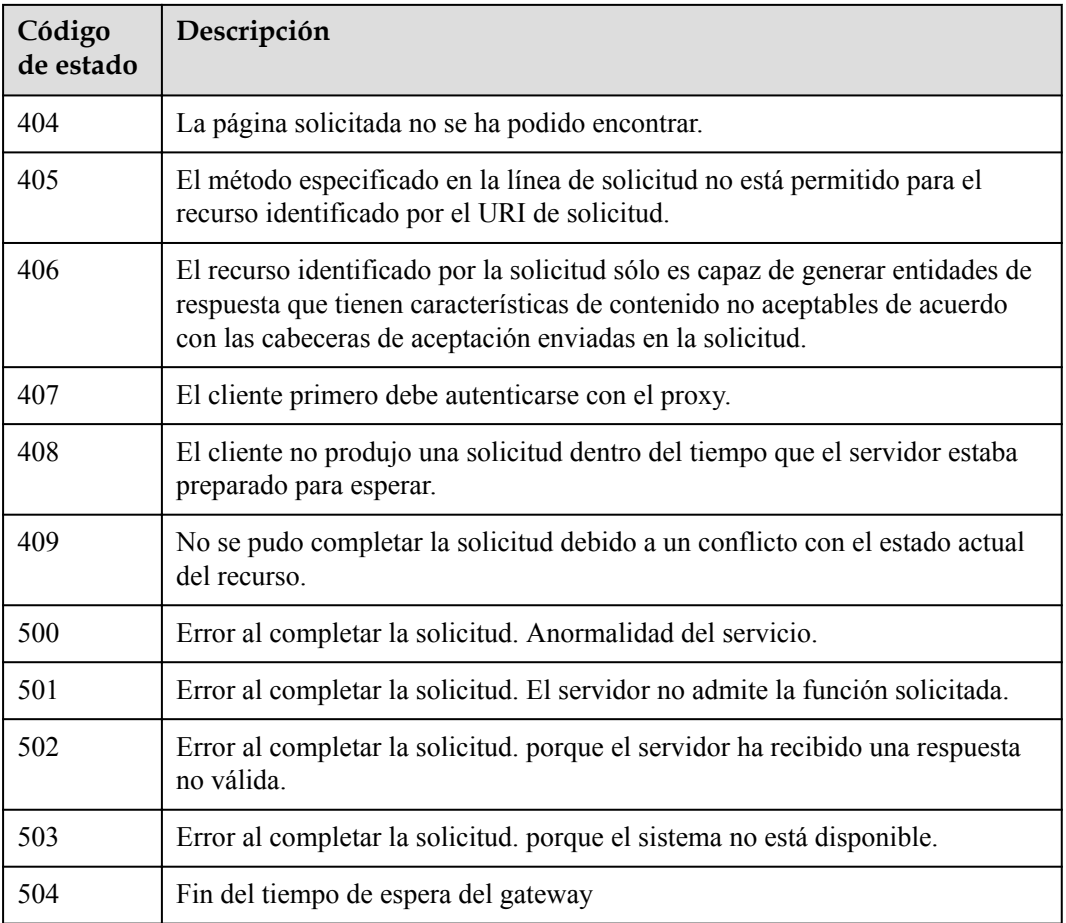

## **Códigos de error**

Consulte **[Códigos de error](https://support.huaweicloud.com/intl/es-us/api-vpcep/ErrorCode.html)**.

# **4.3.8 Cambio de una tabla de ruta de un punto de conexión de VPC**

## **Función**

Esta API se utiliza para modificar tablas de ruta asociadas a un punto de conexión de VPC.

## **URI**

PUT /v1/{project\_id}/vpc-endpoints/{vpc\_endpoint\_id}/routetables

| Parámetro           | Obligatorio | Tipo          | Descripción                                                                  |
|---------------------|-------------|---------------|------------------------------------------------------------------------------|
| project id          | Sí          | <b>String</b> | ID del proyecto<br>Mínimo: 1<br>Máximo: 64                                   |
| vpc endpoint i<br>d | Sí          | <b>String</b> | Especifica el ID del punto de<br>conexión de VPC.<br>Mínimo: 1<br>Máximo: 64 |

**Tabla 4-768** Parámetros de ruta

## **Parámetros de solicitud**

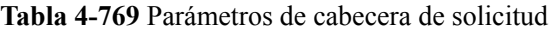

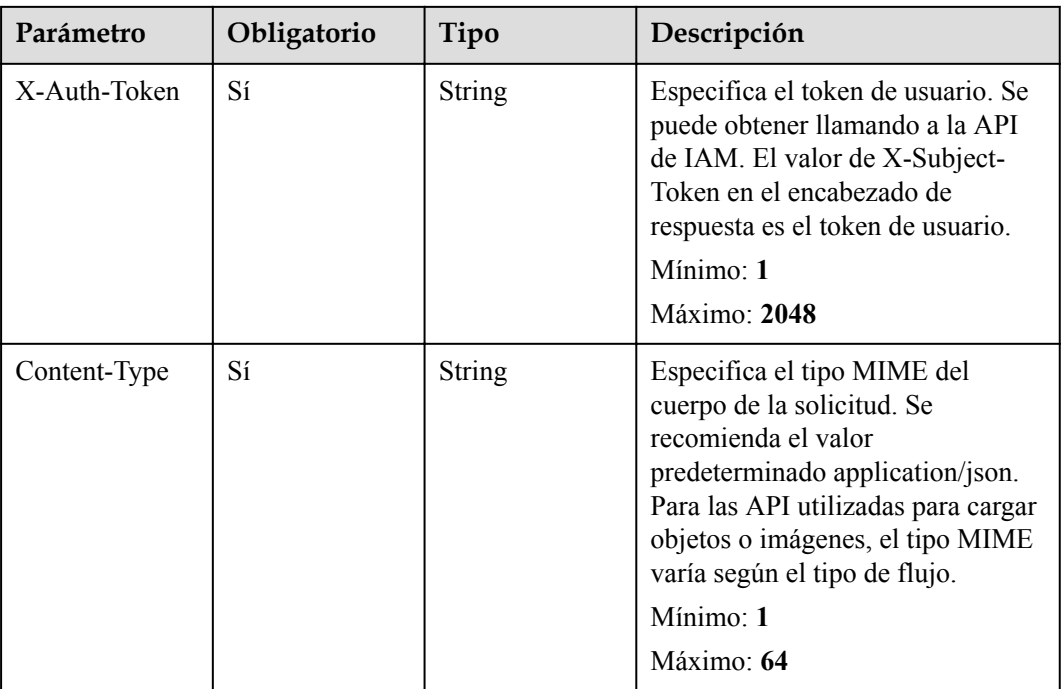

**Tabla 4-770** Parámetros del cuerpo de solicitud

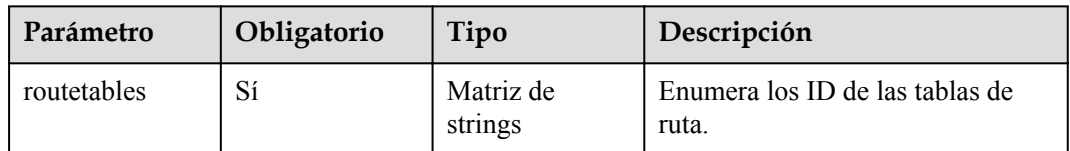

## **Parámetros de respuesta**

| Parámetro   | Tipo                                                      | Descripción                                                                                                    |
|-------------|-----------------------------------------------------------|----------------------------------------------------------------------------------------------------|
| routetables | Matriz de<br>strings                                      | Especifica los ID de las tablas de ruta. Especifica la<br>lista blanca de un punto de conexión de VPC. El<br>valor puede ser una dirección IPv4 o un bloque<br>CIDR. Las descripciones de configuración son las<br>siguientes: ● Si se especifica el valor, la lista blanca<br>se actualiza al valor especificado. ● Si este<br>parámetro se deja en blanco, se eliminan todas las<br>listas blancas. La lista blanca se deja en blanco de<br>forma predeterminada. |
| error       | Matriz de<br>objetos de<br><b>RoutetableInfo</b><br>Error | Especifica el mensaje de error que se devuelve<br>cuando se produce un error en la modificación de la<br>tabla de ruta de la subred de punto de conexión de<br>VPC.                                                                                                    |

**Tabla 4-771** Parámetros del cuerpo de respuesta

### **Tabla 4-772** RoutetableInfoError

| Parámetro     | Tipo                                                                   | Descripción                                                                   |
|---------------|------------------------------------------------------------------------|-------------------------------------------------------------------------------|
| bind failed   | Matriz de<br>objetos de<br><b>RoutetableInfo</b><br><b>ErrorDetial</b> | Error al enlazar la tabla de ruta a la subred de punto<br>final de VPC.       |
| unbind failed | Matriz de<br>objetos de<br><b>RoutetableInfo</b><br><b>ErrorDetial</b> | Error al enlazar la tabla de ruta a la subred de punto<br>de conexión de VPC. |

**Tabla 4-773** RoutetableInfoErrorDetial

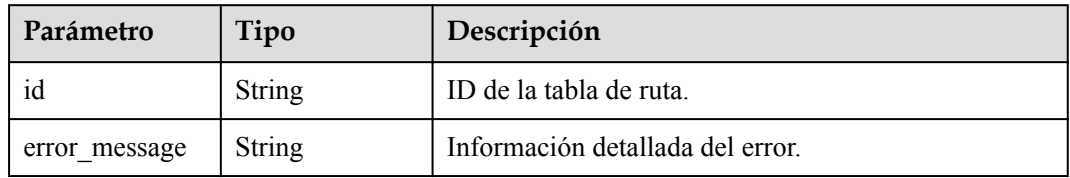

**Tabla 4-774** Parámetros del cuerpo de respuesta

| Parámetro | Tipo                      | Descripción                                                                                    |
|-----------|---------------------------|------------------------------------------------------------------------------------------------|
| error     | Objeto de<br><b>Error</b> | Especifica el mensaje de error devuelto cuando se<br>produce una excepción de envío de tareas. |

#### <span id="page-266-0"></span>**Tabla 4-775** Error

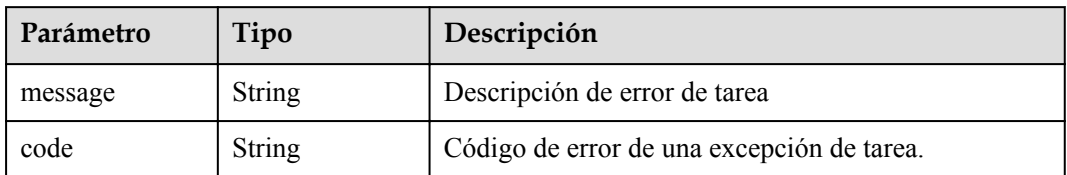

### **Código de estado: 401**

**Tabla 4-776** Parámetros del cuerpo de respuesta

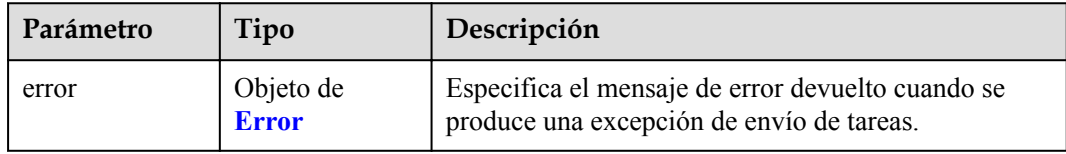

### **Tabla 4-777** Error

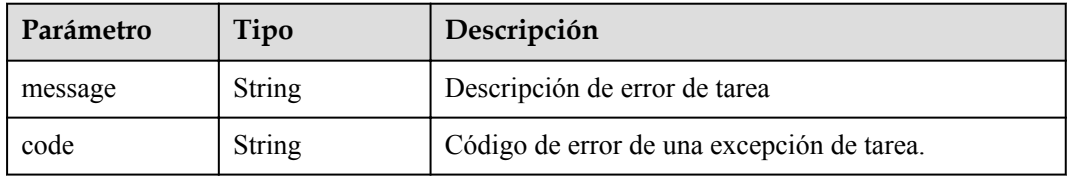

## **Código de estado: 403**

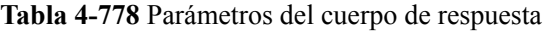

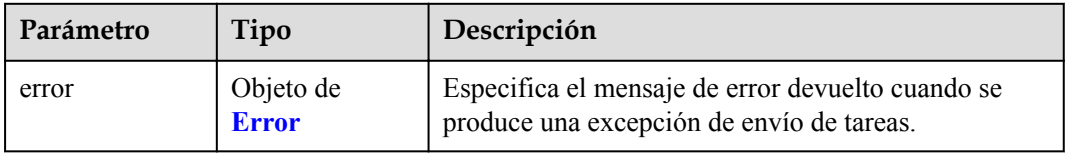

### **Tabla 4-779** Error

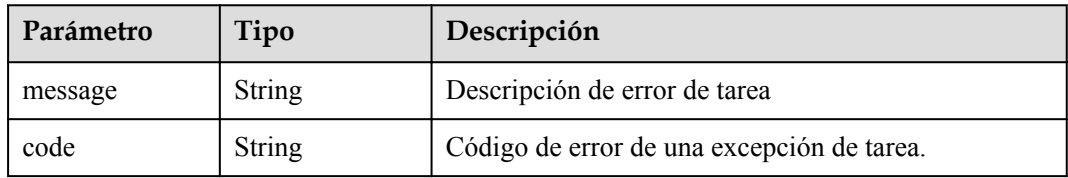

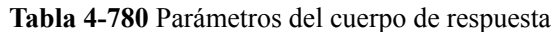

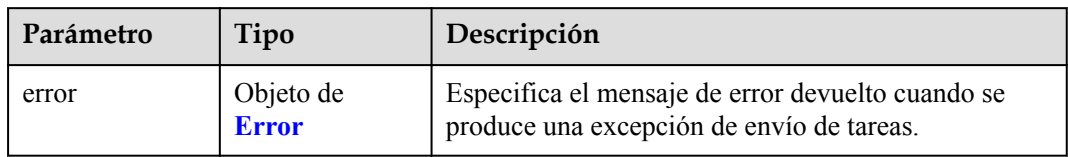

### **Tabla 4-781** Error

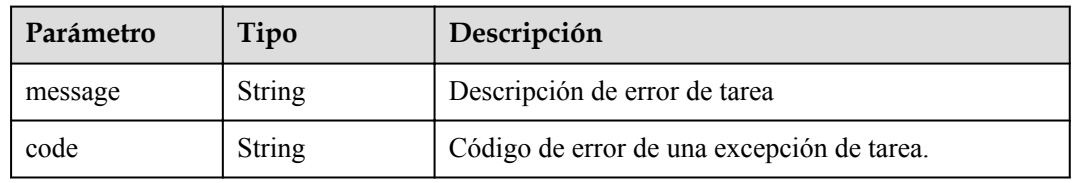

## **Código de estado: 405**

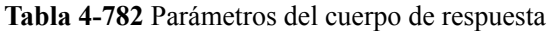

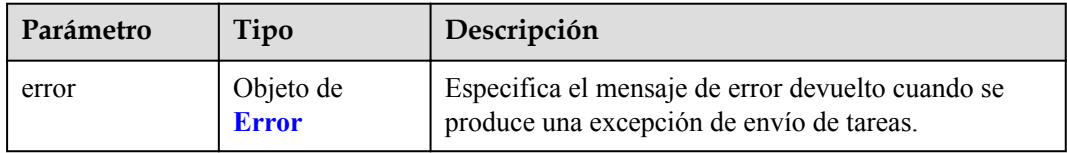

### **Tabla 4-783** Error

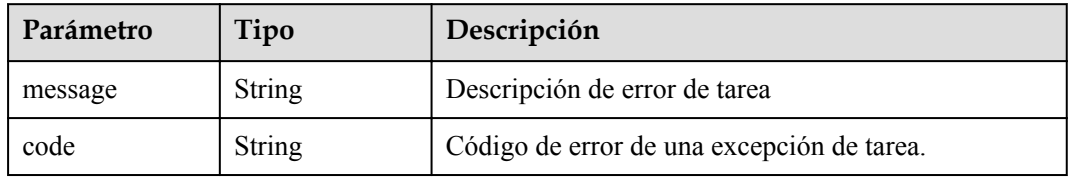

**Tabla 4-784** Parámetros del cuerpo de respuesta

| Parámetro | Tipo                      | Descripción                                                                                    |
|-----------|---------------------------|------------------------------------------------------------------------------------------------|
| error     | Objeto de<br><b>Error</b> | Especifica el mensaje de error devuelto cuando se<br>produce una excepción de envío de tareas. |

#### **Tabla 4-785** Error

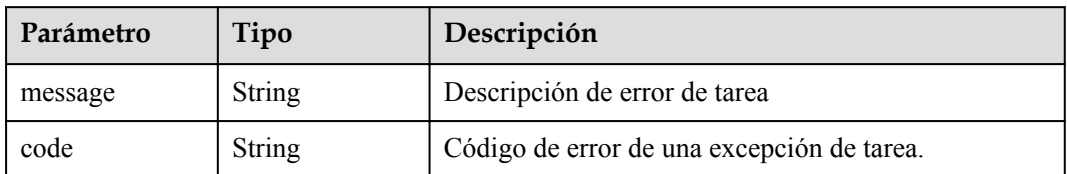

#### **Código de estado: 407**

**Tabla 4-786** Parámetros del cuerpo de respuesta

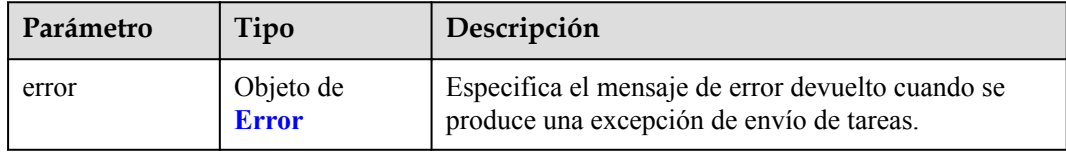

### **Tabla 4-787** Error

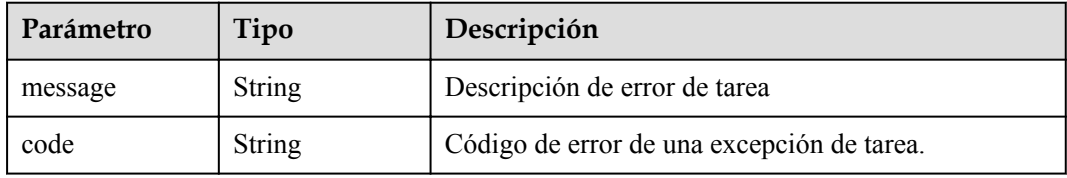

### **Código de estado: 408**

**Tabla 4-788** Parámetros del cuerpo de respuesta

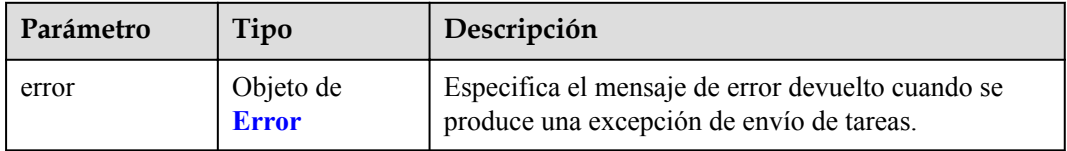

## **Tabla 4-789** Error

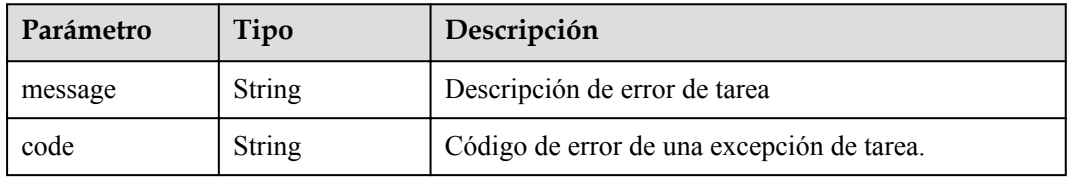

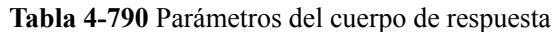

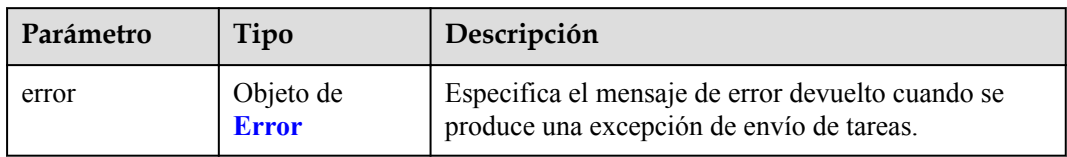

### **Tabla 4-791** Error

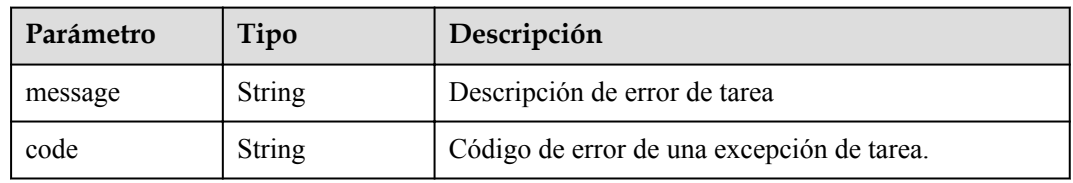

## **Código de estado: 500**

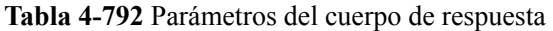

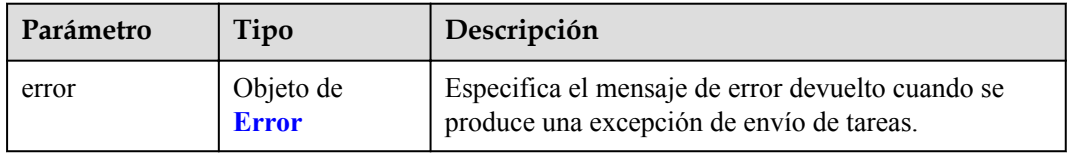

### **Tabla 4-793** Error

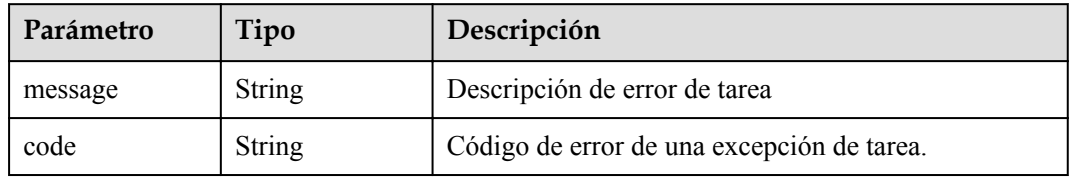

**Tabla 4-794** Parámetros del cuerpo de respuesta

| Parámetro | Tipo                      | Descripción                                                                                    |
|-----------|---------------------------|------------------------------------------------------------------------------------------------|
| error     | Objeto de<br><b>Error</b> | Especifica el mensaje de error devuelto cuando se<br>produce una excepción de envío de tareas. |

#### **Tabla 4-795** Error

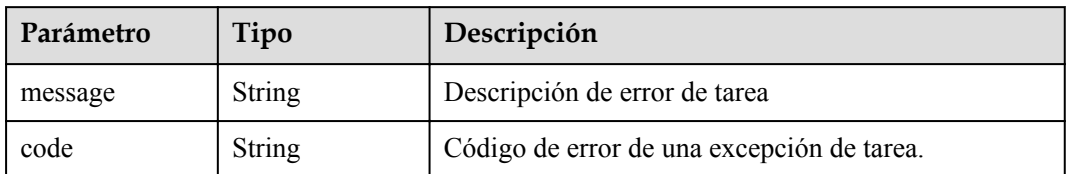

#### **Código de estado: 502**

**Tabla 4-796** Parámetros del cuerpo de respuesta

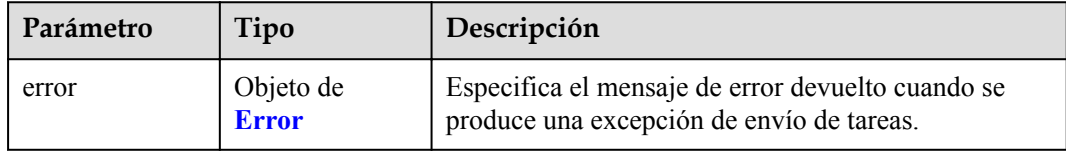

### **Tabla 4-797** Error

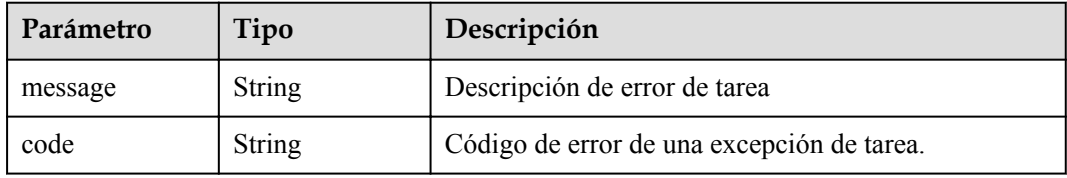

### **Código de estado: 503**

**Tabla 4-798** Parámetros del cuerpo de respuesta

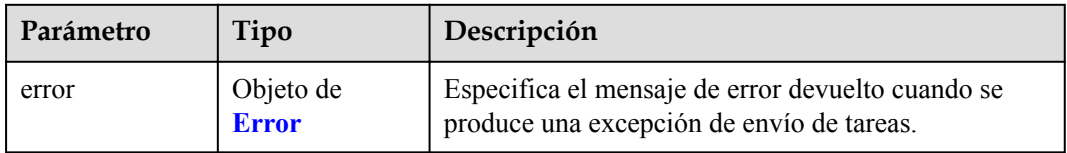

### **Tabla 4-799** Error

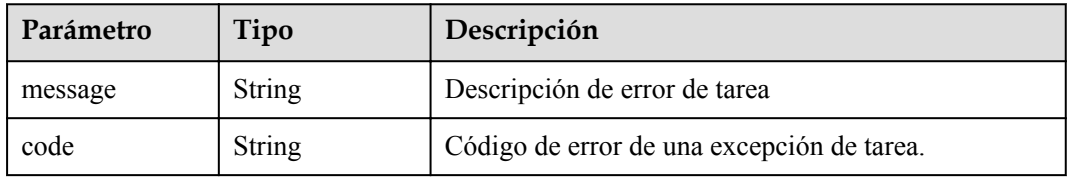

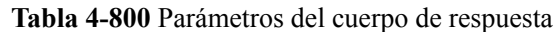

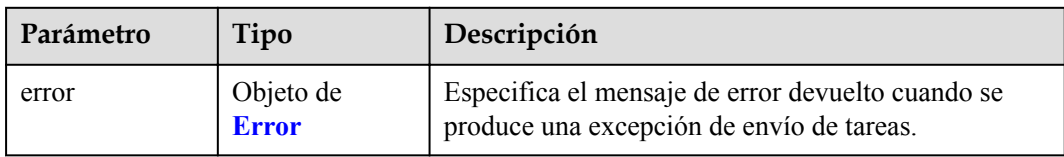

#### **Tabla 4-801** Error

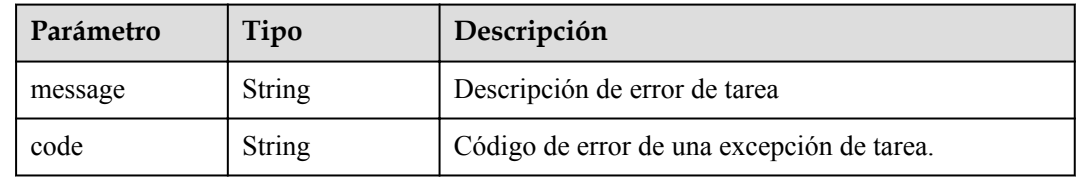

## **Ejemplo de solicitudes**

```
PUT https://{endpoint}/v1/{project_id}/vpc-endpoints/4189d3c2-8882-4871-a3c2- 
d380272eed83/routetables
```

```
{
  "routetables" : [ "705290f3-0d00-41f2-aedc-71f09844e879" ]
```
## **Ejemplo de respuestas**

}

{

}

#### **Código de estado: 200**

El servidor ha procesado correctamente la solicitud.

```
 "routetables" : [ "705290f3-0d00-41f2-aedc-71f09844e879" ]
```
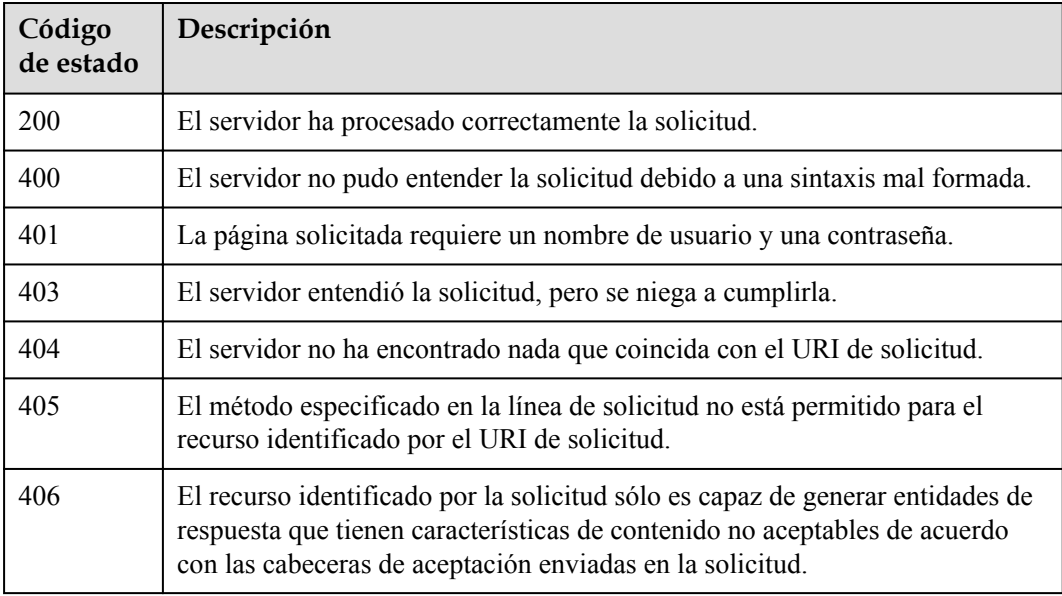

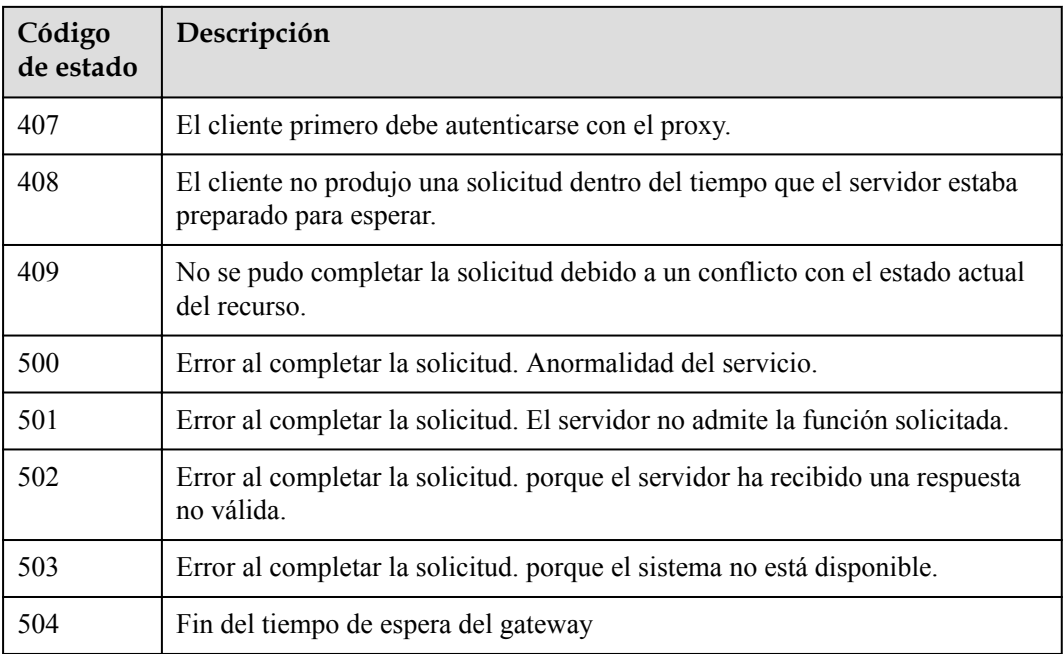

## **Códigos de error**

Consulte **[Códigos de error](https://support.huaweicloud.com/intl/es-us/api-vpcep/ErrorCode.html)**.

# **4.3.9 Modificación de tablas de ruta asociadas a un punto de conexión de VPC**

## **Función**

Esta API se utiliza para modificar la política de un punto de conexión de VPC de gateway.

## **URI**

PUT /v1/{project\_id}/vpc-endpoints/{vpc\_endpoint\_id}/policy

### **Tabla 4-802** Parámetros de ruta

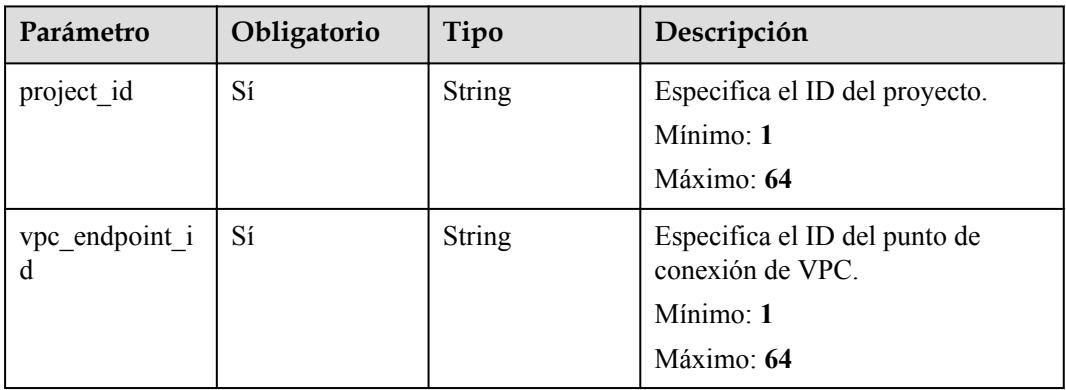

## **Parámetros de solicitud**

| Parámetro    | Obligatorio | Tipo          | Descripción                                                                                                    |
|--------------|-------------|---------------|----------------------------------------------------------------------------------------------------|
| X-Auth-Token | Sí          | <b>String</b> | Especifica el token de usuario. Se<br>puede obtener llamando a la API<br>de IAM. El valor de X-Subject-<br>Token en el encabezado de<br>respuesta es el token de usuario.<br>Mínimo: $1$<br>Máximo: 2048                                                    |
| Content-Type | Sí          | <b>String</b> | Especifica el tipo MIME del<br>cuerpo de la solicitud. Se<br>recomienda el valor<br>predeterminado application/json.<br>Para las API utilizadas para cargar<br>objetos o imágenes, el tipo MIME<br>varía según el tipo de flujo.<br>Mínimo: 1<br>Máximo: 64 |

**Tabla 4-803** Parámetros de cabecera de solicitud

## **Tabla 4-804** Parámetros del cuerpo de solicitud

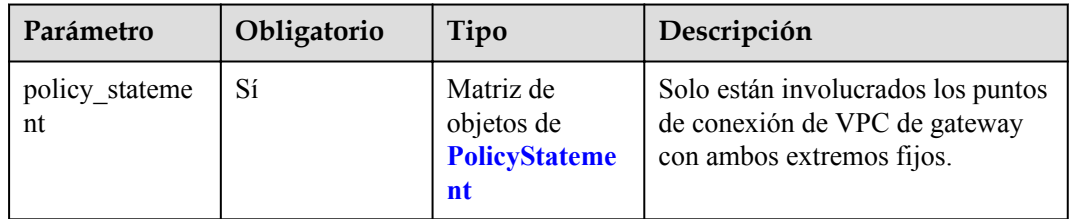

## **Tabla 4-805** PolicyStatement

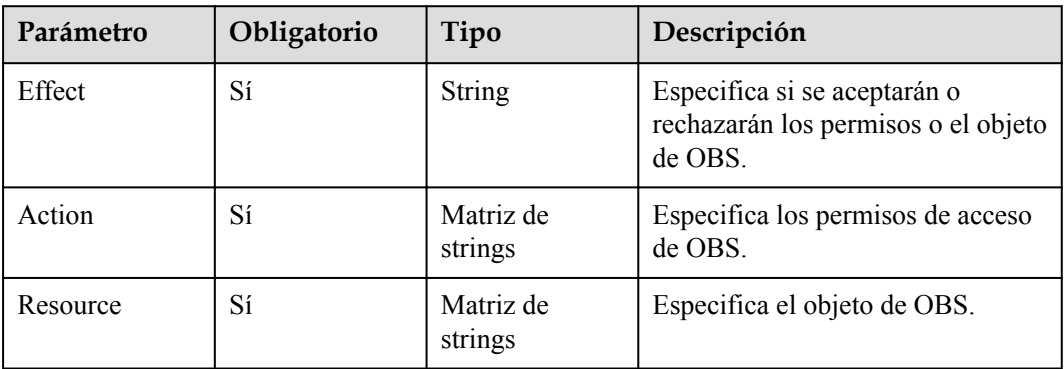

## **Parámetros de respuesta**

## **Código de estado: 200**

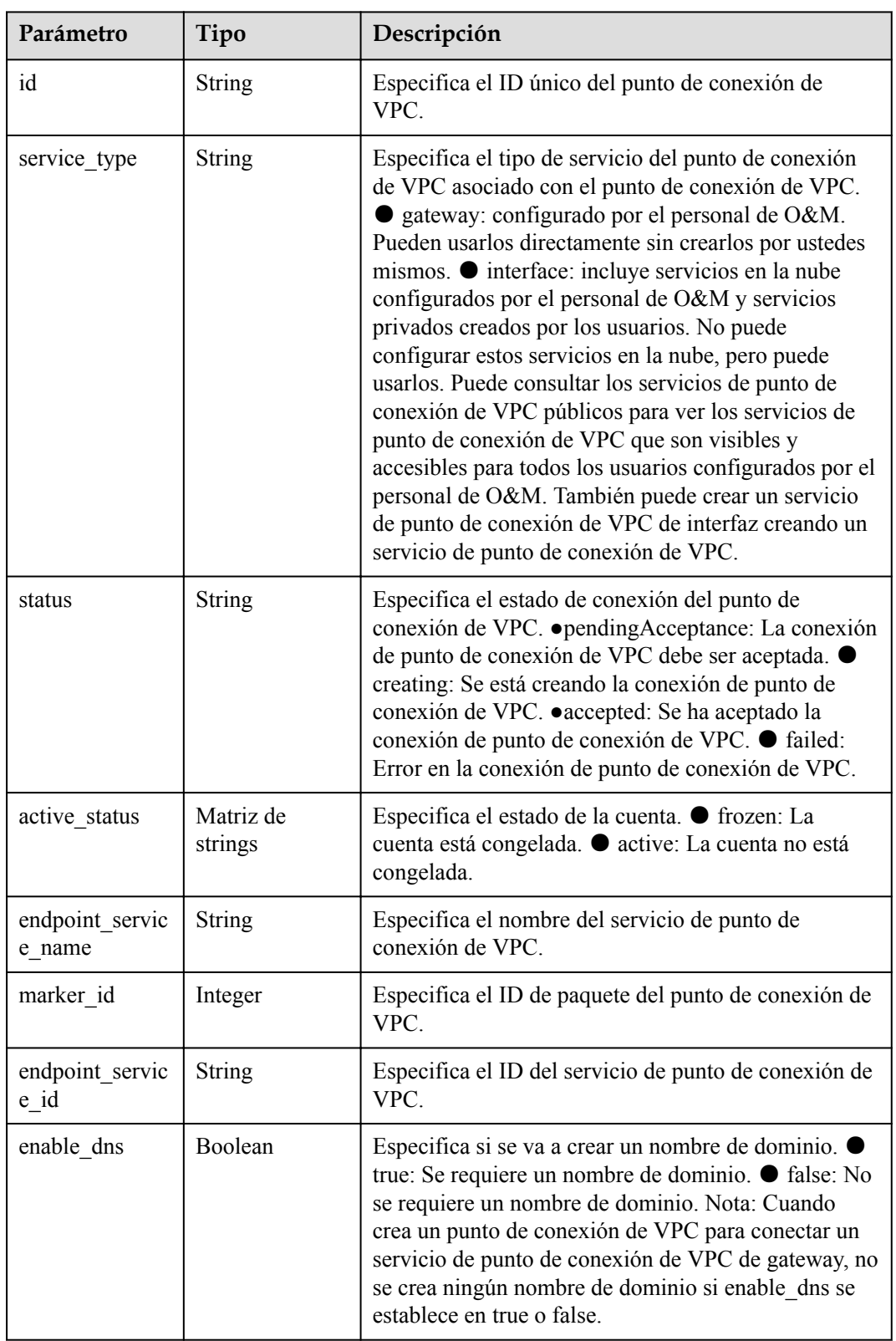

**Tabla 4-806** Parámetros del cuerpo de respuesta

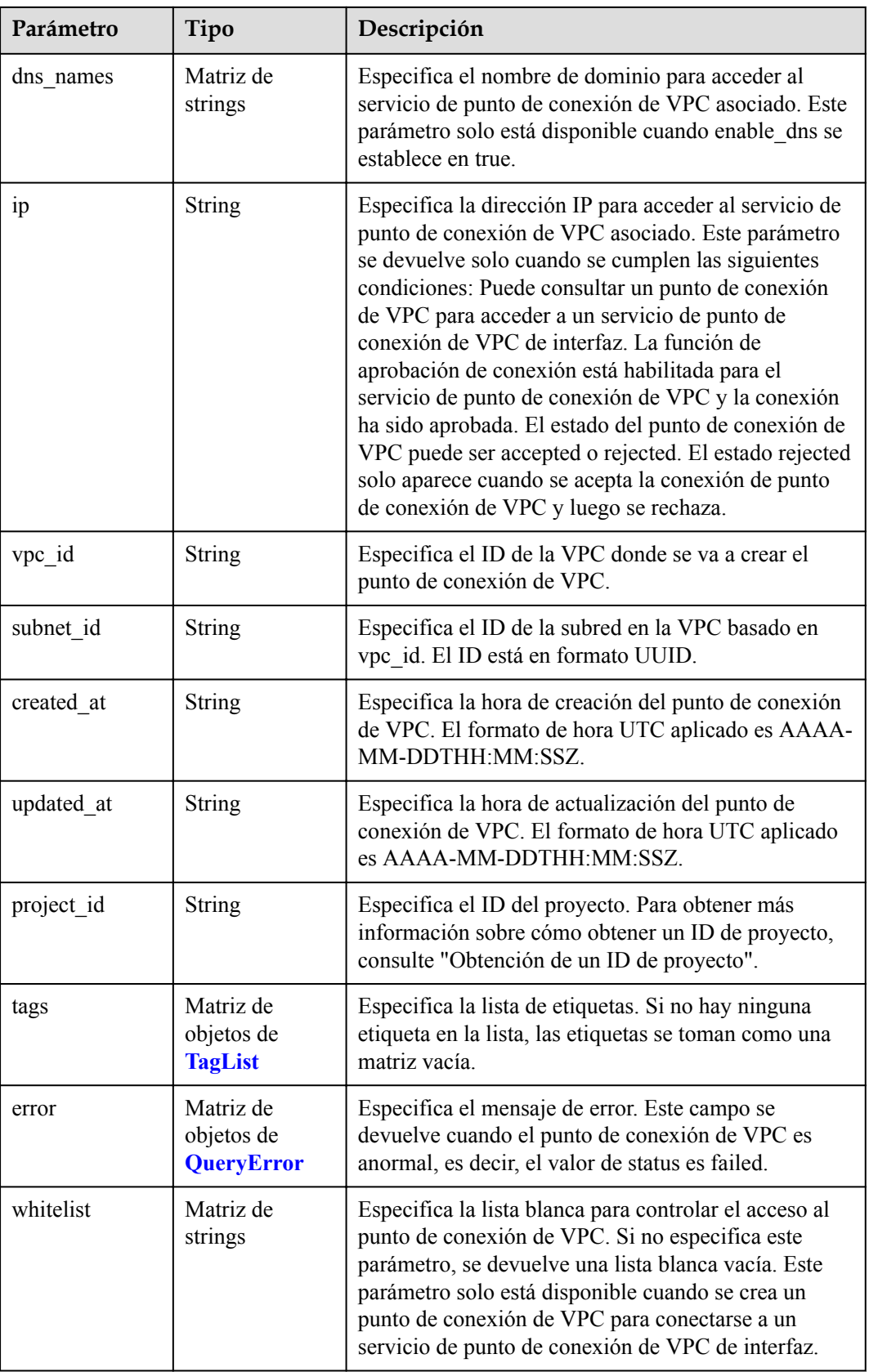

<span id="page-276-0"></span>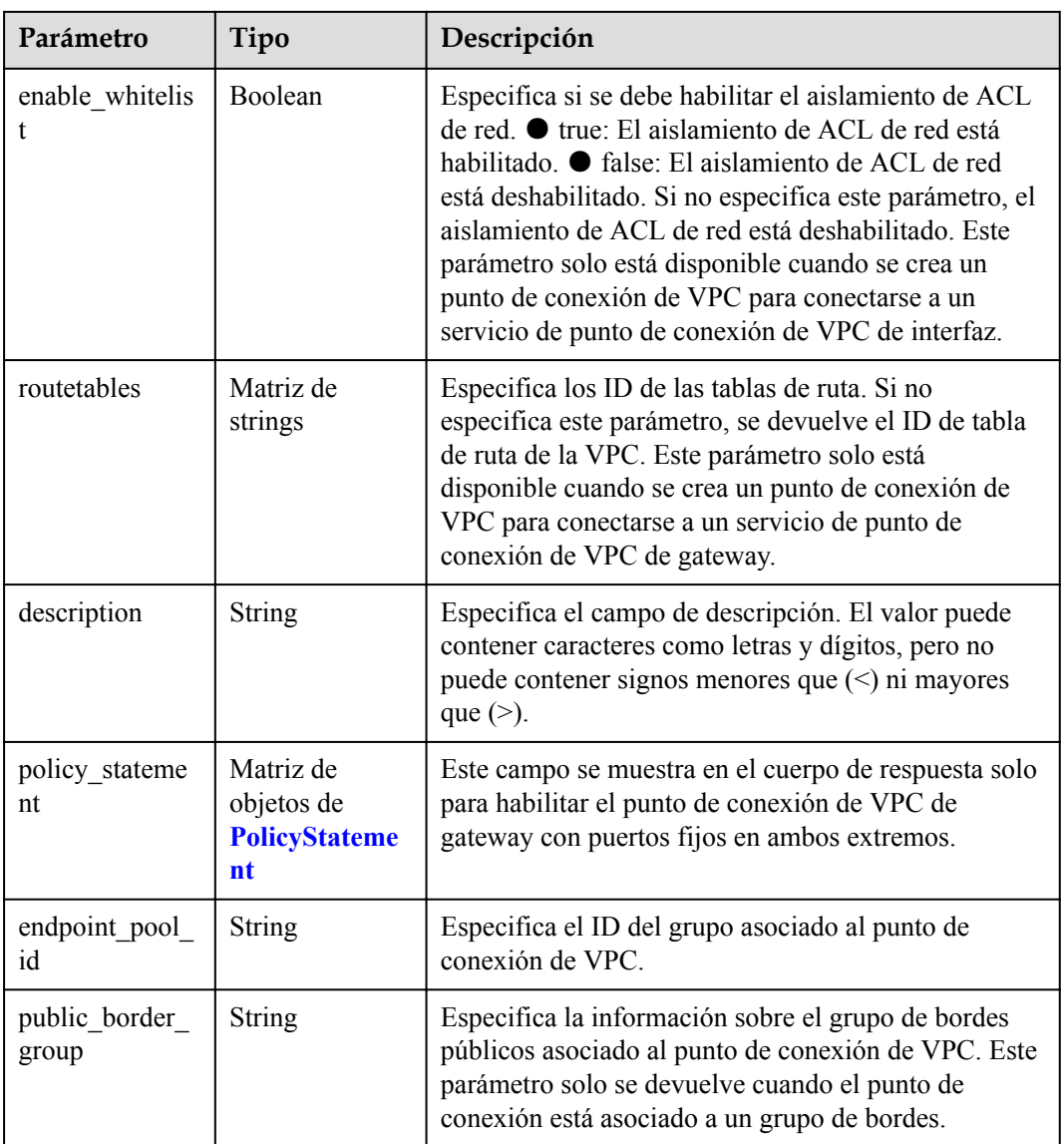

## **Tabla 4-807** TagList

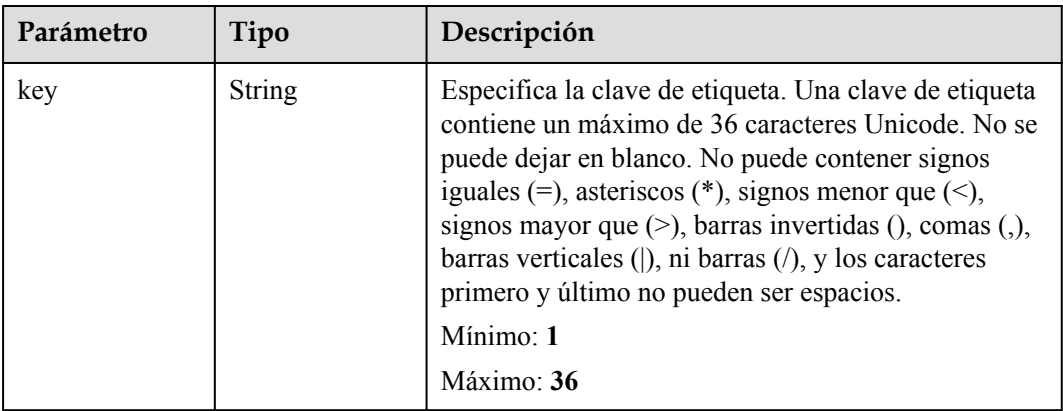

<span id="page-277-0"></span>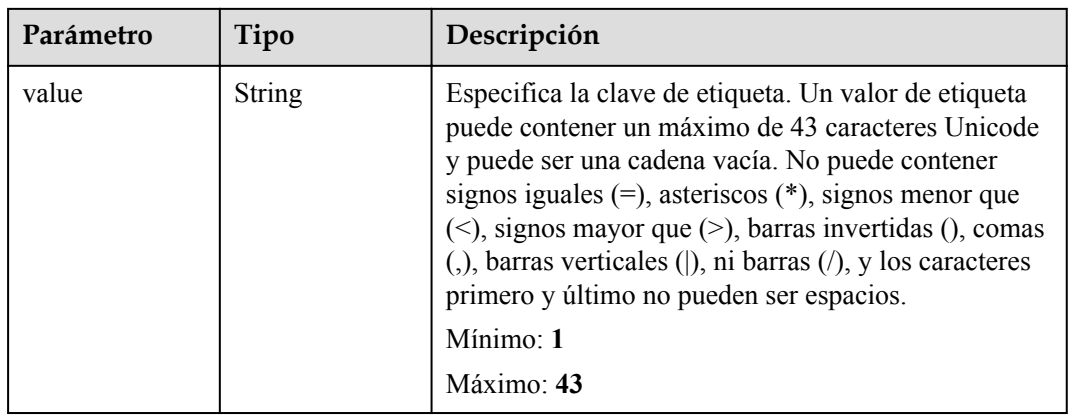

## **Tabla 4-808** QueryError

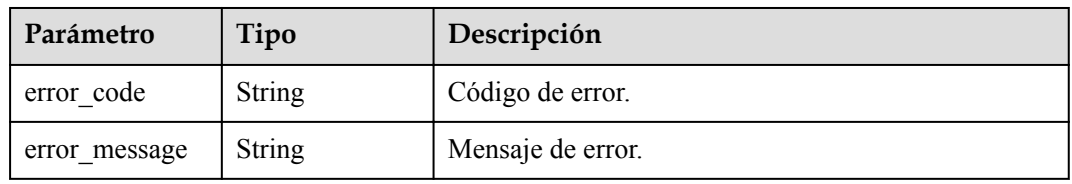

### **Tabla 4-809** PolicyStatement

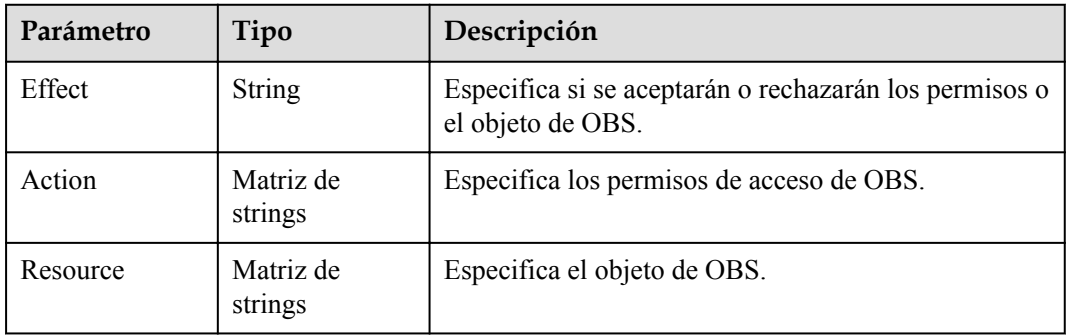

**Tabla 4-810** Parámetros del cuerpo de respuesta

| Parámetro | Tipo                      | Descripción                                                                                    |
|-----------|---------------------------|------------------------------------------------------------------------------------------------|
| error     | Objeto de<br><b>Error</b> | Especifica el mensaje de error devuelto cuando se<br>produce una excepción de envío de tareas. |

#### <span id="page-278-0"></span>**Tabla 4-811** Error

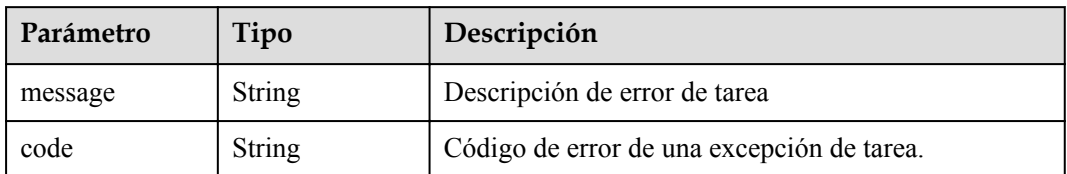

#### **Código de estado: 401**

### **Tabla 4-812** Parámetros del cuerpo de respuesta

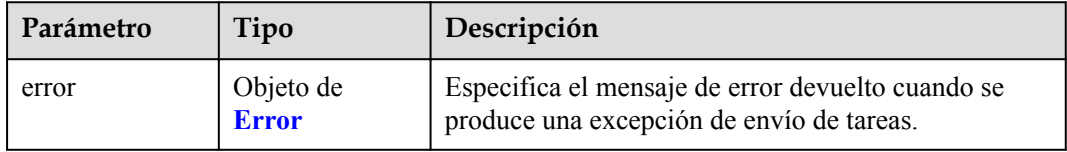

### **Tabla 4-813** Error

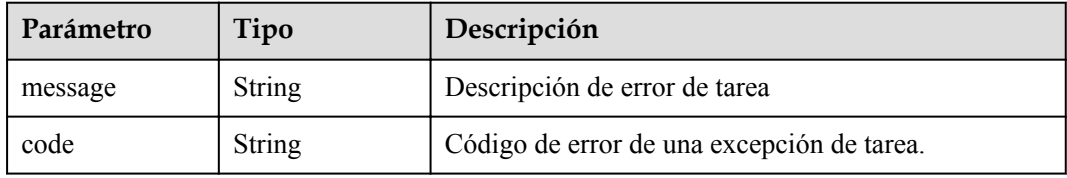

### **Código de estado: 403**

### **Tabla 4-814** Parámetros del cuerpo de respuesta

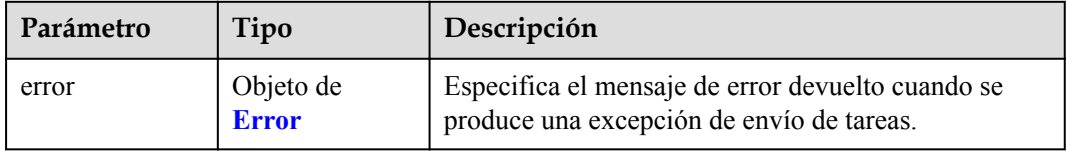

### **Tabla 4-815** Error

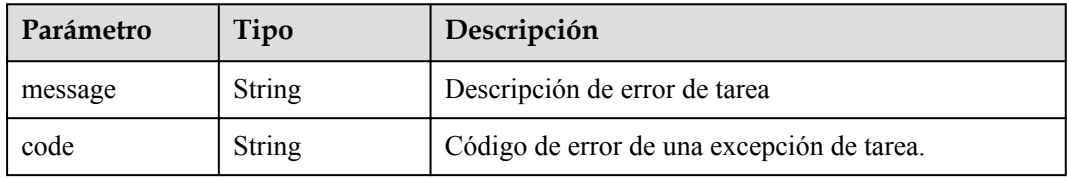

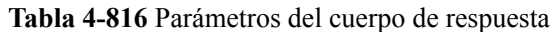

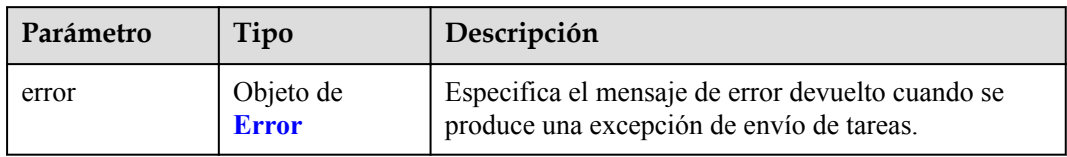

#### **Tabla 4-817** Error

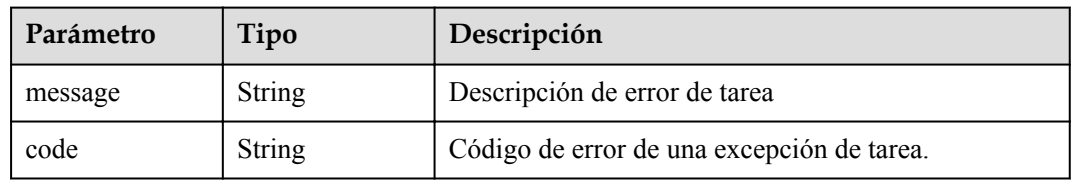

## **Código de estado: 405**

### **Tabla 4-818** Parámetros del cuerpo de respuesta

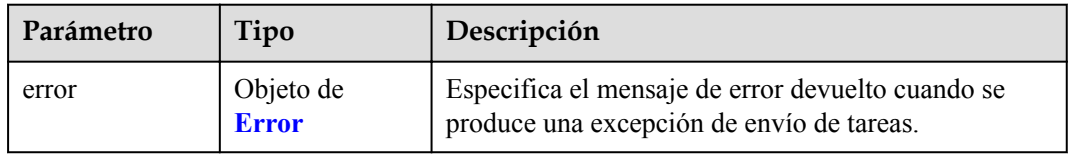

### **Tabla 4-819** Error

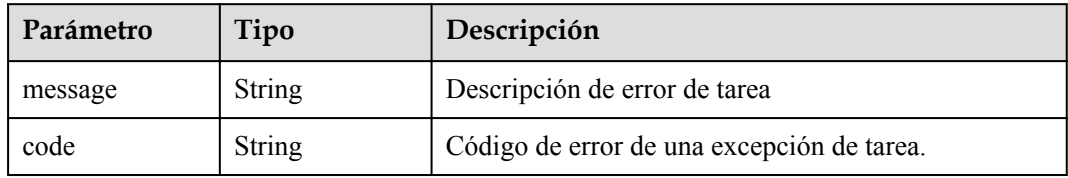

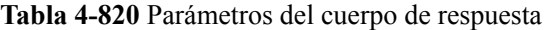

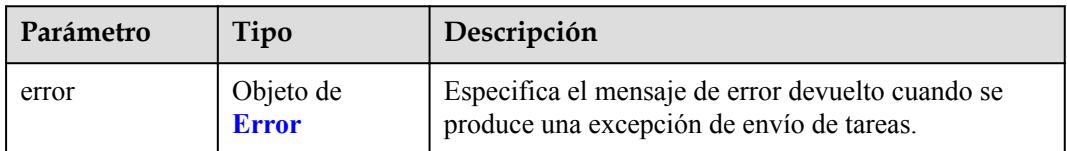

#### **Tabla 4-821** Error

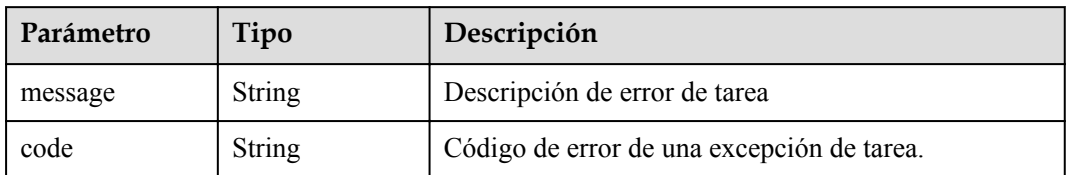

#### **Código de estado: 407**

**Tabla 4-822** Parámetros del cuerpo de respuesta

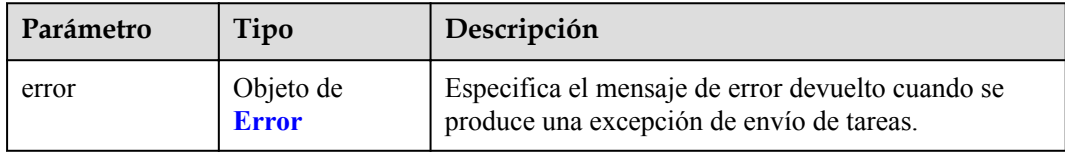

### **Tabla 4-823** Error

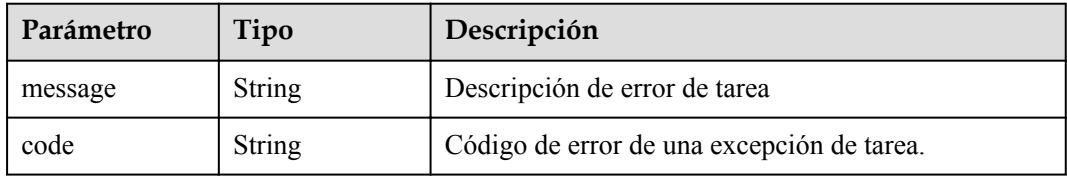

### **Código de estado: 408**

**Tabla 4-824** Parámetros del cuerpo de respuesta

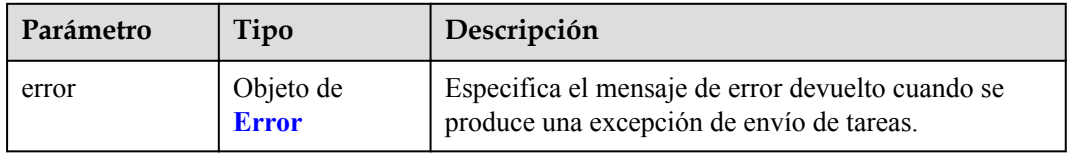

## **Tabla 4-825** Error

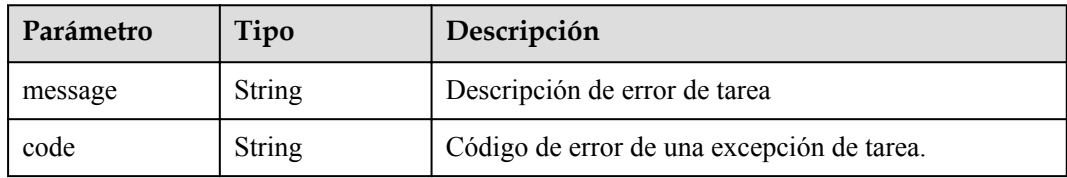

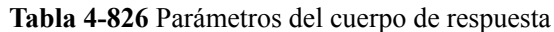

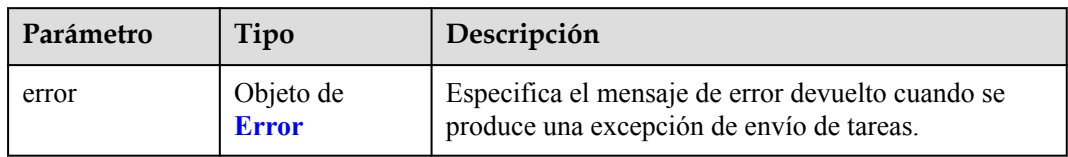

### **Tabla 4-827** Error

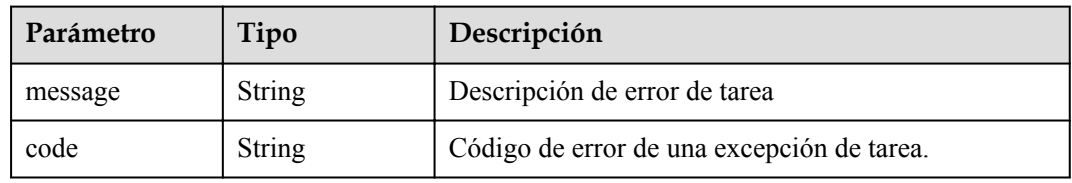

## **Código de estado: 500**

### **Tabla 4-828** Parámetros del cuerpo de respuesta

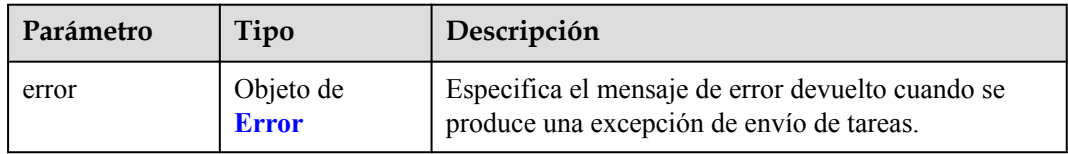

### **Tabla 4-829** Error

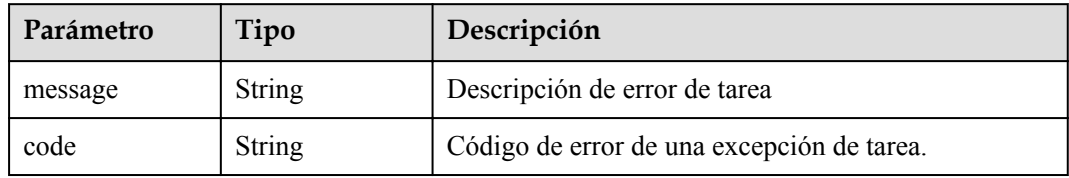

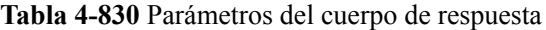

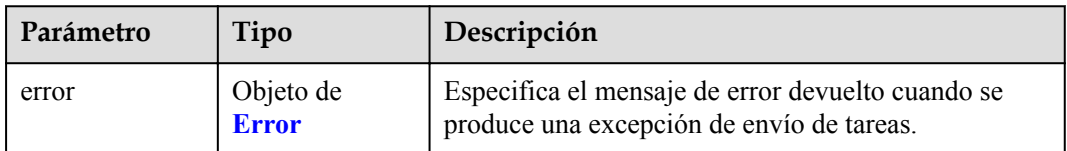

#### **Tabla 4-831** Error

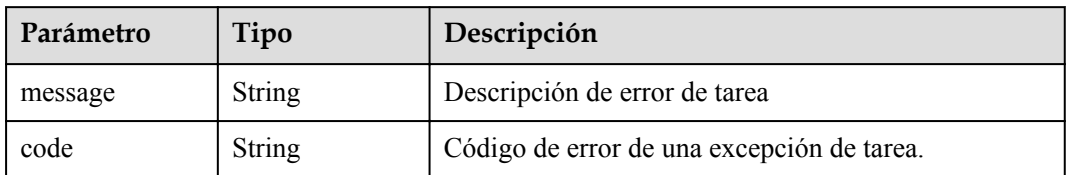

#### **Código de estado: 502**

**Tabla 4-832** Parámetros del cuerpo de respuesta

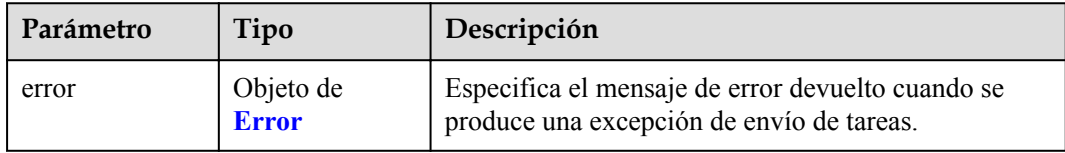

### **Tabla 4-833** Error

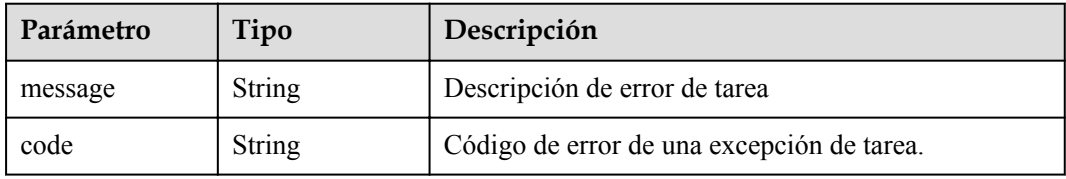

### **Código de estado: 503**

**Tabla 4-834** Parámetros del cuerpo de respuesta

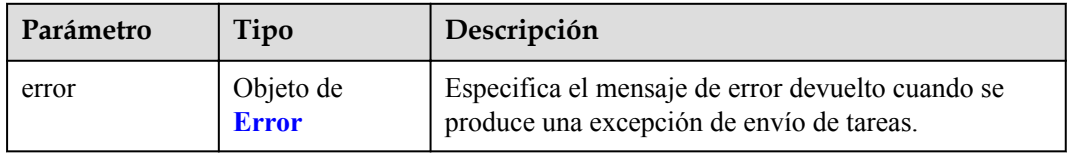

## **Tabla 4-835** Error

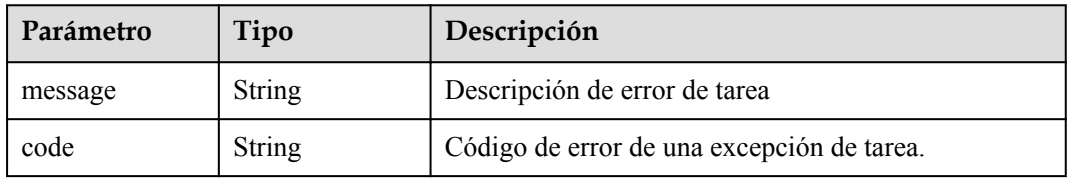

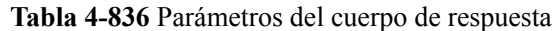

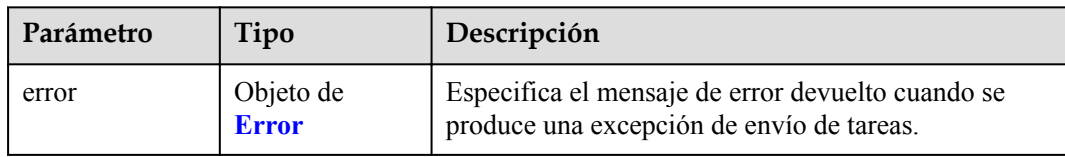

#### **Tabla 4-837** Error

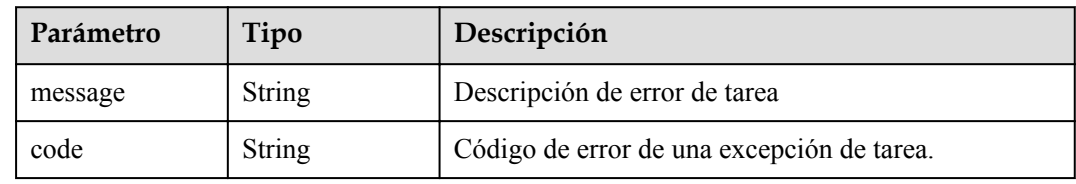

## **Ejemplo de solicitudes**

```
PUT https://{endpoint}/v1/{project_id}/vpc-endpoints/
938c8167-631e-40a4-99f9-493753fbd16b/policy
```

```
{
  "policy_statement" : [ {
    "Action" : [ "obs:*:*" ],
    "Resource" : [ "obs:*:*:*:*/*", "obs:*:*:*:*" ],
    "Effect" : "Allow"
  } ]
}
```
## **Ejemplo de respuestas**

#### **Código de estado: 200**

El servidor ha procesado correctamente la solicitud.

```
{
  "id" : "938c8167-631e-40a4-99f9-493753fbd16b",
  "status" : "accepted",
  "tags" : [ ],
  "jobId" : "endpoint_add_938c8167-631e-40a4-99f9-493753fbd16b",
 "marker id" : 302035929,
 "active<sup>"</sup> status" : [ "active" ],
  "vpc_id" : "0da03835-1dcf-4361-9b87-34139d58dd59",
  "service_type" : "gateway",
  "project_id" : "0605767a3300d5762fb7c0186d9e1779",
 "routetables" : [ "99477d3b-87f6-49d2-8f3b-2ffc72731a38" ],
 "created_at" : "2022-08-03T03:03:54Z",
  "updated_at" : "2022-08-03T03:03:57Z",
  "endpoint_service_id" : "4651bc78-5cec-41b7-b448-f77326ebbed0",
 "endpoint_service_name" : "br-iaas-odin1.obs_test.4651bc78-5cec-41b7-b448-
f77326ebbed0",
  "policy_statement" : [ {
    "Action" : [ "obs:*:*" ],
    "Resource" : [ "obs:*:*:*:*/*", "obs:*:*:*:*" ],
    "Effect" : "Allow"
  } ],
  "specification_name" : "default",
 "enable status" : "enable",
  "description" : "",
  "endpoint_pool_id" : "b0ad6a4f-55c0-43f1-a26d-278639661fc2"
```
}

## **Códigos de estado**

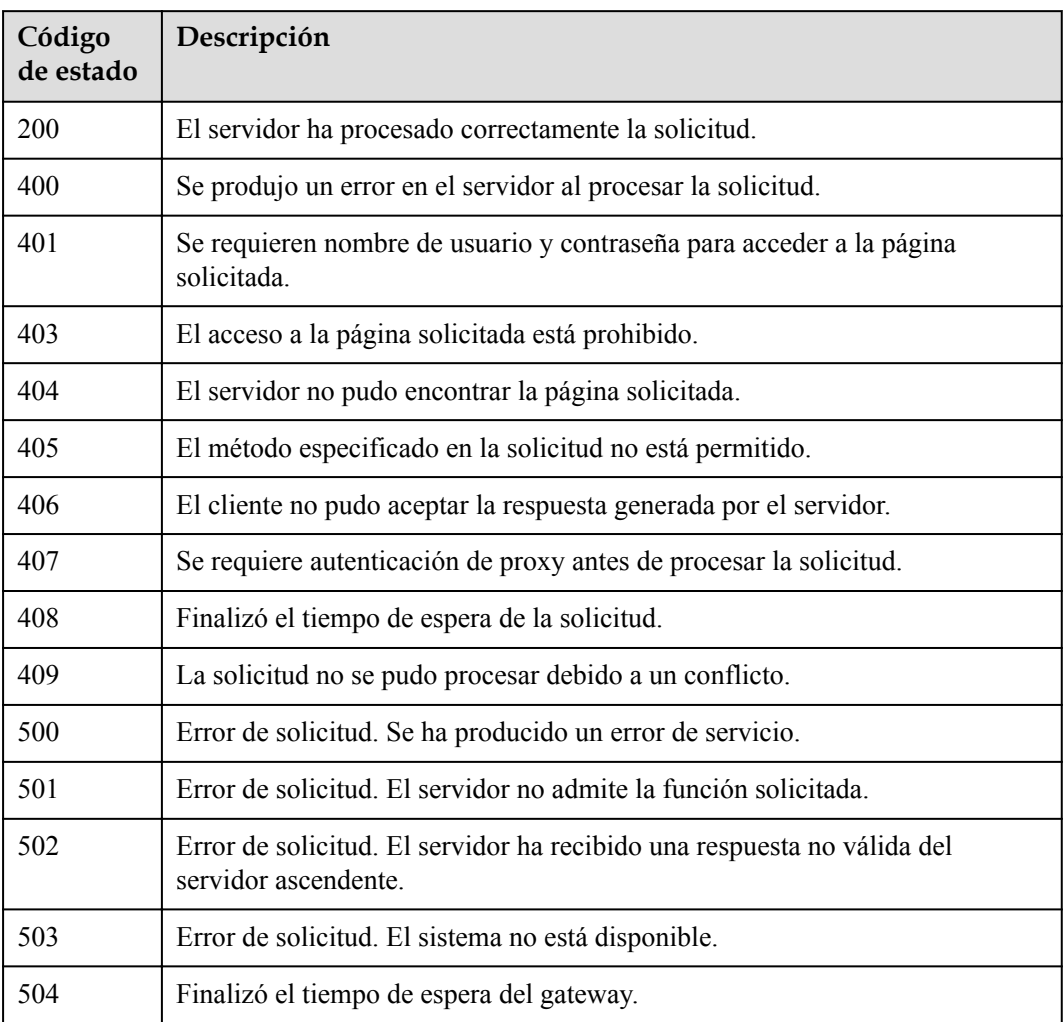

## **Códigos de error**

Consulte **[Códigos de error](https://support.huaweicloud.com/intl/es-us/api-vpcep/ErrorCode.html)**.

# **4.3.10 Modificación de tablas de ruta asociadas a un punto de conexión de VPC**

## **Función**

Esta API se utiliza para eliminar la política de un punto de conexión de VPC de gateway.

## **URI**

DELETE /v1/{project\_id}/vpc-endpoints/{vpc\_endpoint\_id}/policy

| Parámetro           | Obligatorio | Tipo          | Descripción                                                                  |
|---------------------|-------------|---------------|------------------------------------------------------------------------------|
| project id          | Sí          | String        | Especifica el ID del proyecto.<br>Mínimo: 1<br>Máximo: 64                    |
| vpc endpoint i<br>d | Sí          | <b>String</b> | Especifica el ID del punto de<br>conexión de VPC.<br>Mínimo: 1<br>Máximo: 64 |

**Tabla 4-838** Parámetros de ruta

## **Parámetros de solicitud**

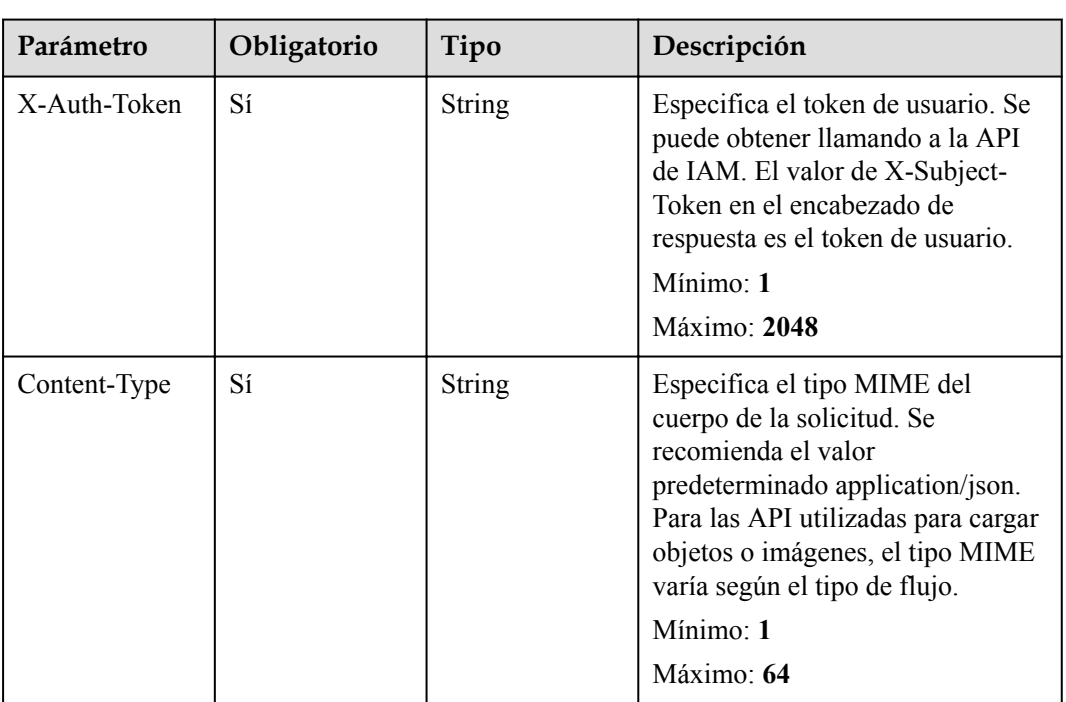

**Tabla 4-839** Parámetros de cabecera de solicitud

## **Parámetros de respuesta**

**Código de estado: 200**

### **Tabla 4-840** Parámetros del cuerpo de respuesta

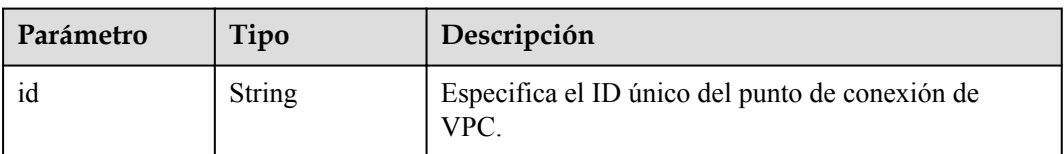

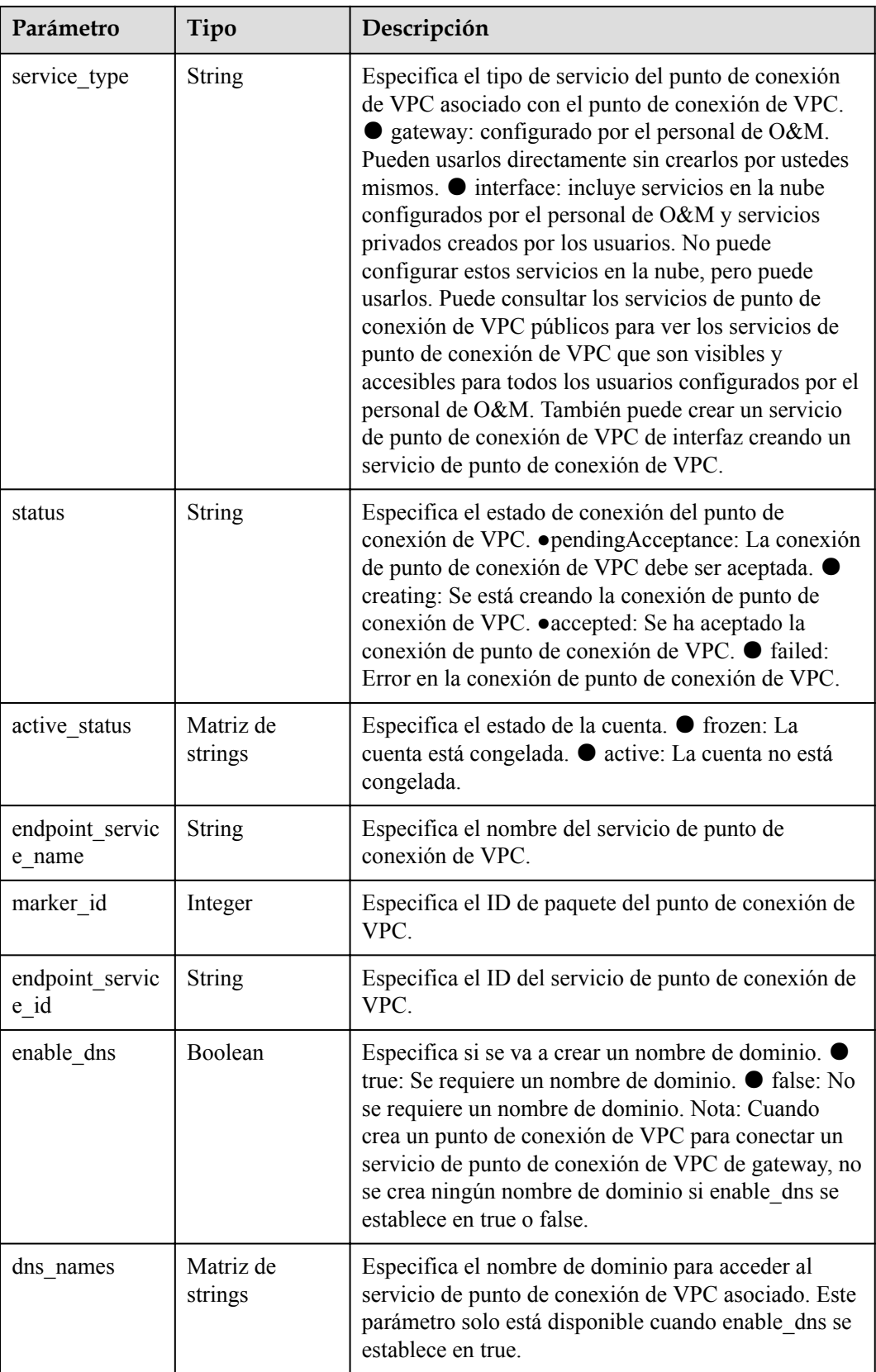

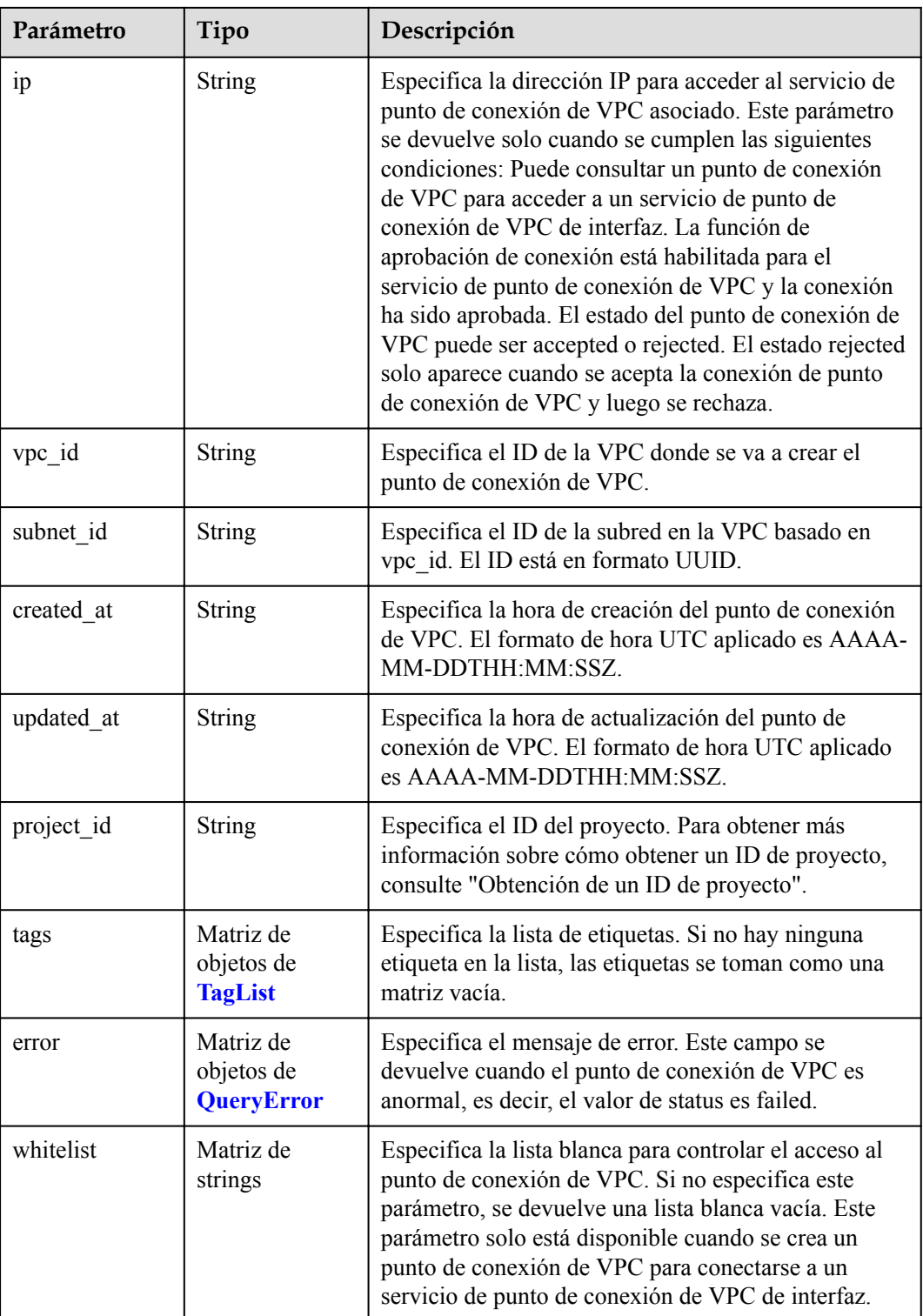
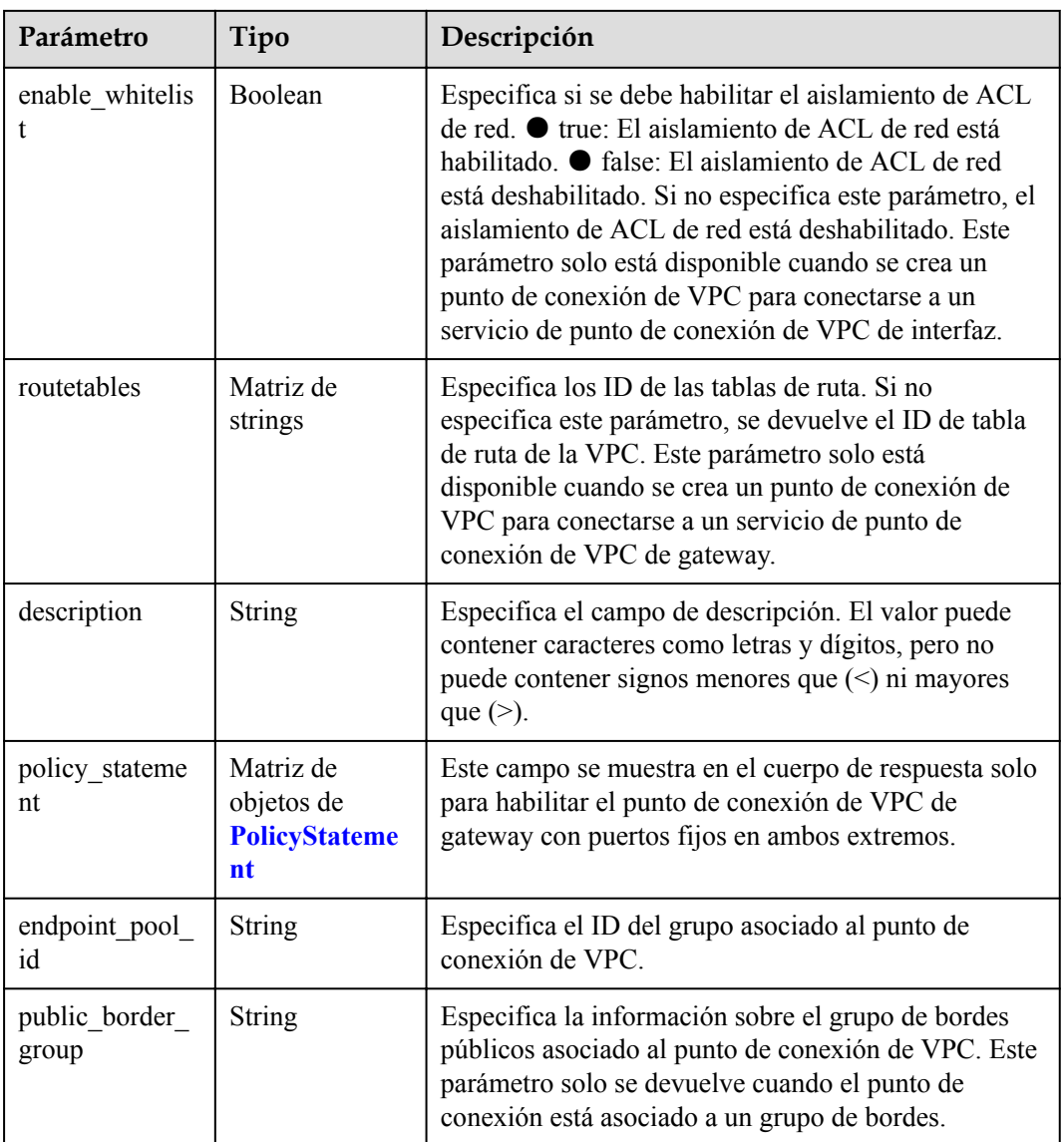

### **Tabla 4-841** TagList

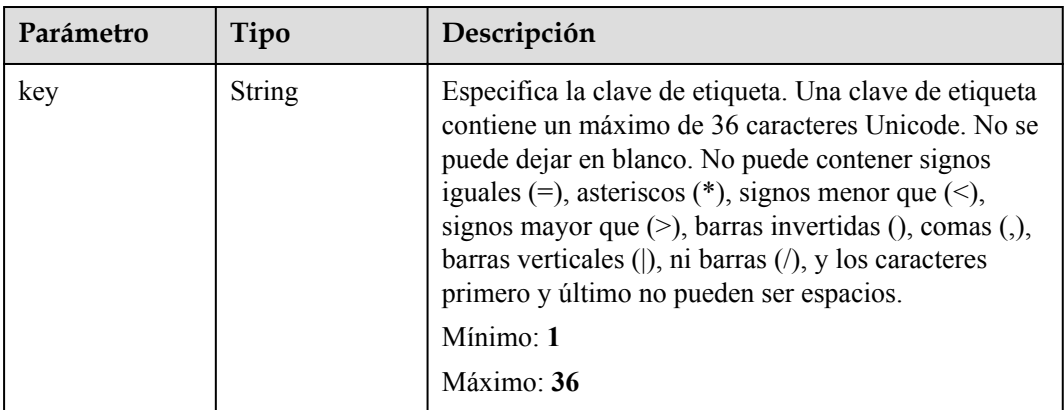

<span id="page-289-0"></span>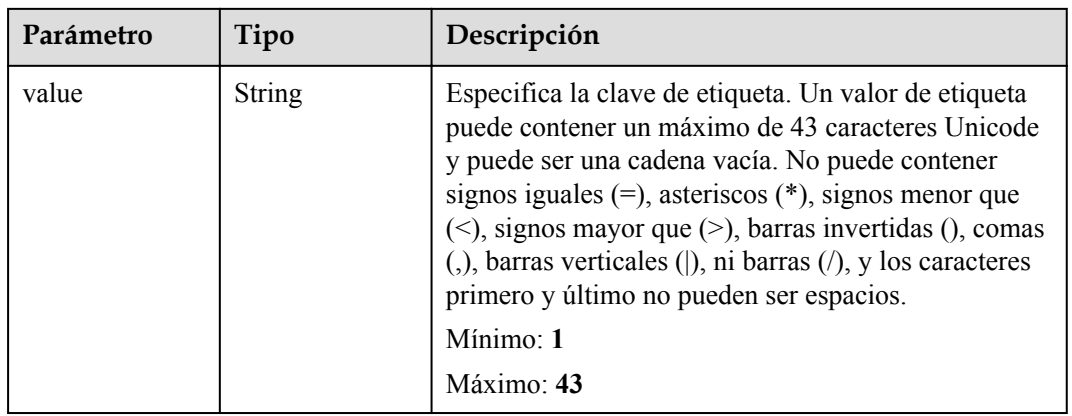

### **Tabla 4-842** QueryError

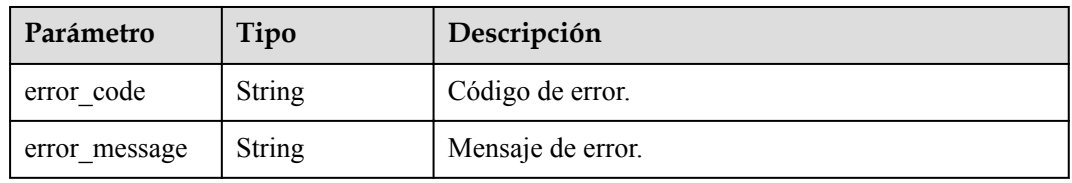

### **Tabla 4-843** PolicyStatement

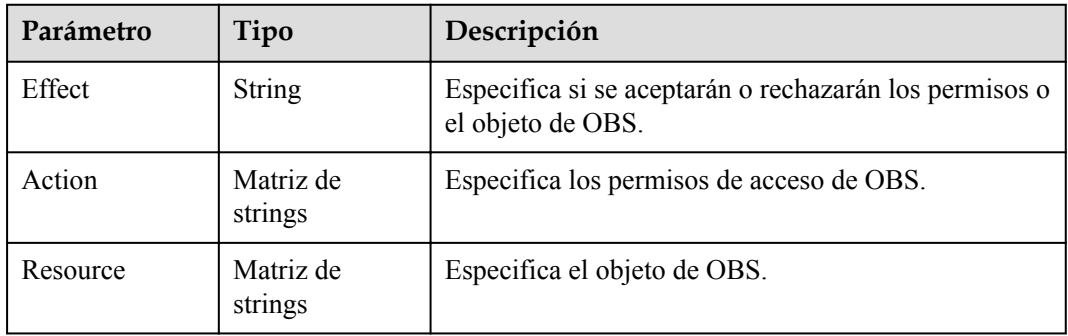

**Tabla 4-844** Parámetros del cuerpo de respuesta

| Parámetro | Tipo                      | Descripción                                                                                    |
|-----------|---------------------------|------------------------------------------------------------------------------------------------|
| error     | Objeto de<br><b>Error</b> | Especifica el mensaje de error devuelto cuando se<br>produce una excepción de envío de tareas. |

#### <span id="page-290-0"></span>**Tabla 4-845** Error

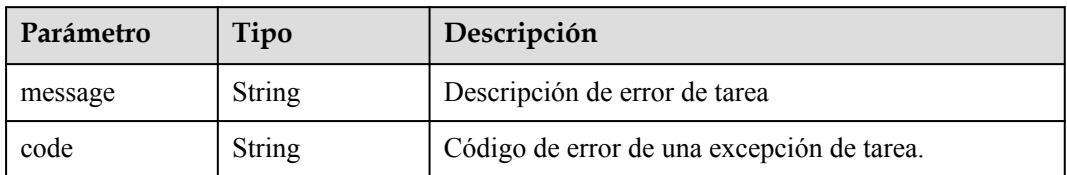

#### **Código de estado: 401**

**Tabla 4-846** Parámetros del cuerpo de respuesta

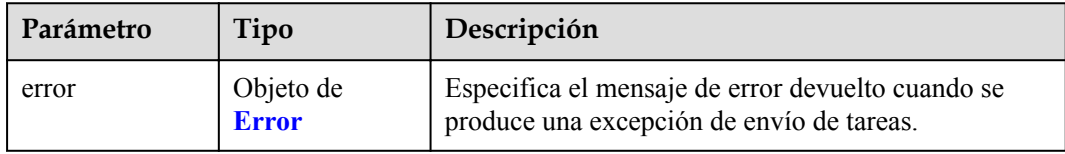

### **Tabla 4-847** Error

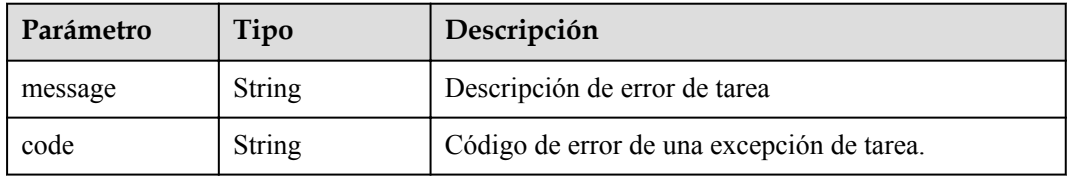

### **Código de estado: 403**

**Tabla 4-848** Parámetros del cuerpo de respuesta

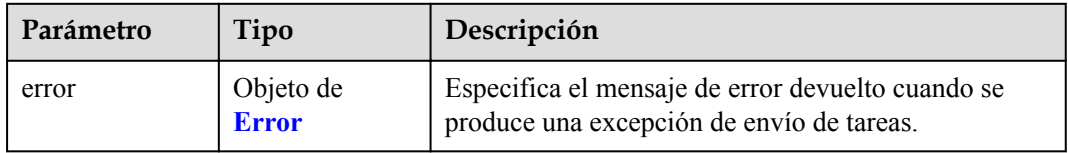

### **Tabla 4-849** Error

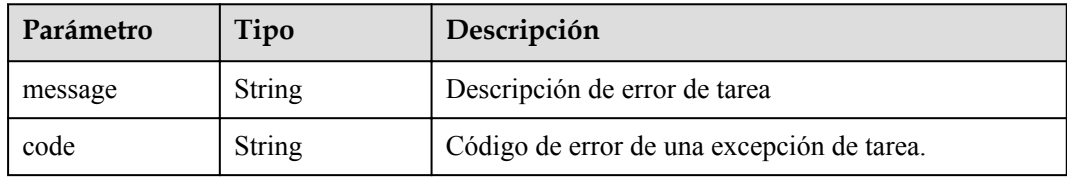

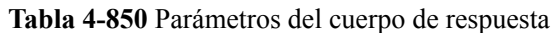

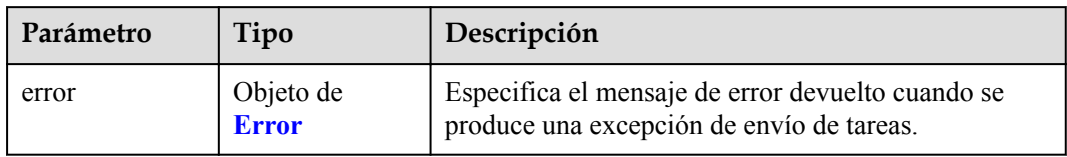

### **Tabla 4-851** Error

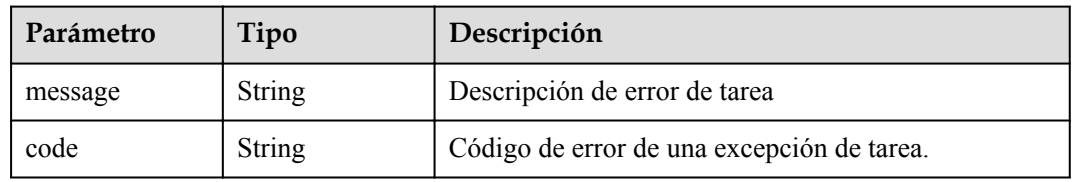

### **Código de estado: 405**

### **Tabla 4-852** Parámetros del cuerpo de respuesta

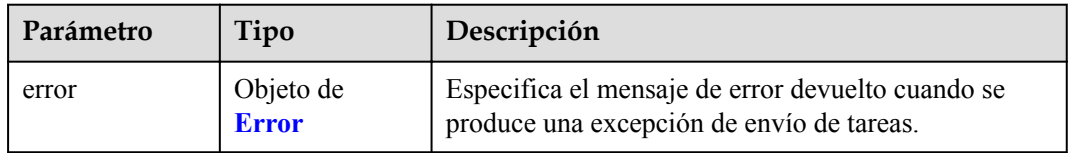

### **Tabla 4-853** Error

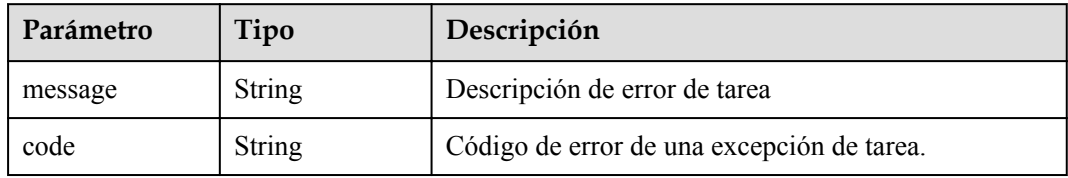

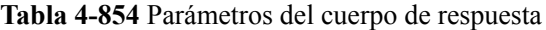

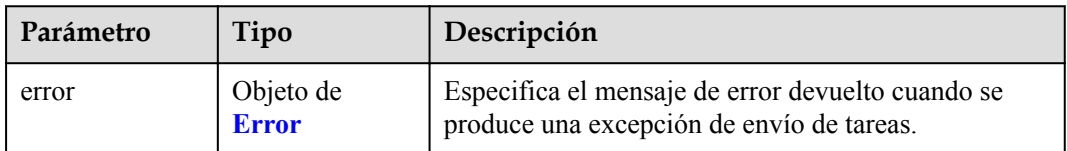

#### **Tabla 4-855** Error

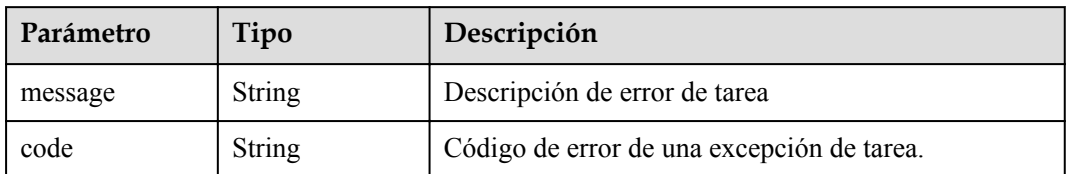

#### **Código de estado: 407**

**Tabla 4-856** Parámetros del cuerpo de respuesta

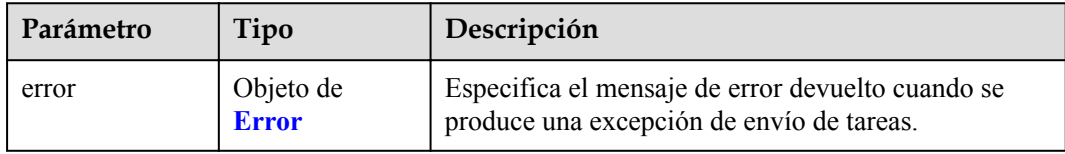

### **Tabla 4-857** Error

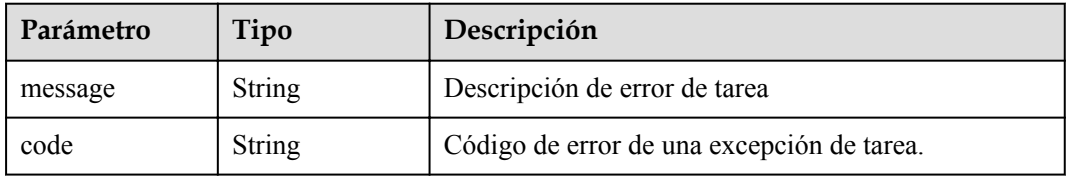

### **Código de estado: 408**

**Tabla 4-858** Parámetros del cuerpo de respuesta

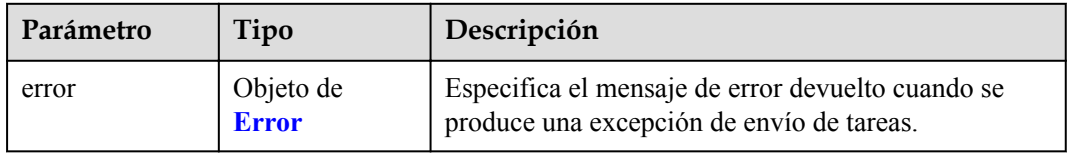

### **Tabla 4-859** Error

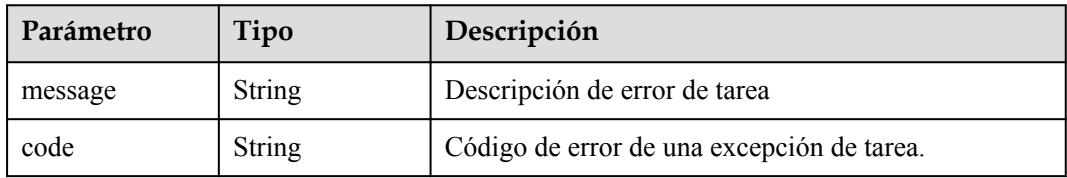

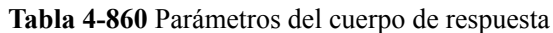

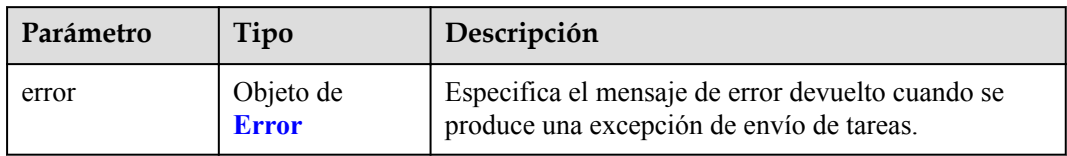

### **Tabla 4-861** Error

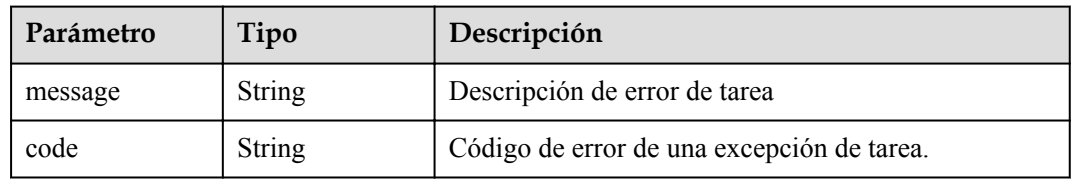

### **Código de estado: 500**

### **Tabla 4-862** Parámetros del cuerpo de respuesta

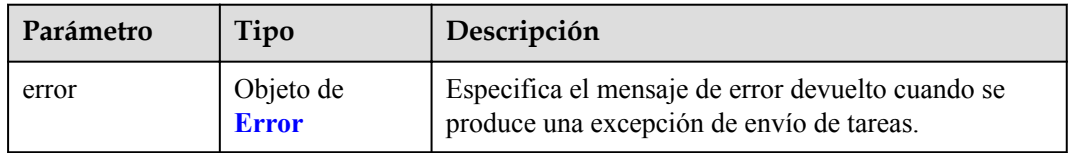

### **Tabla 4-863** Error

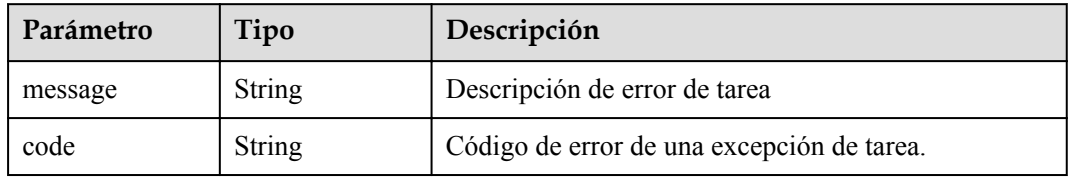

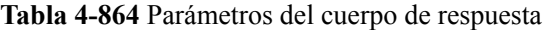

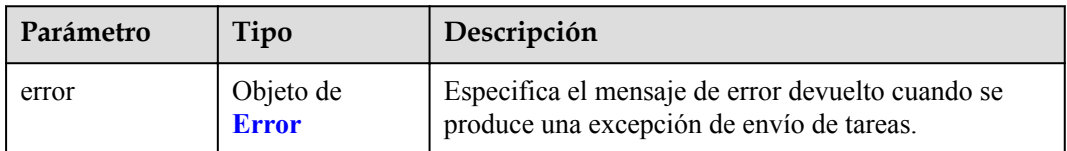

#### **Tabla 4-865** Error

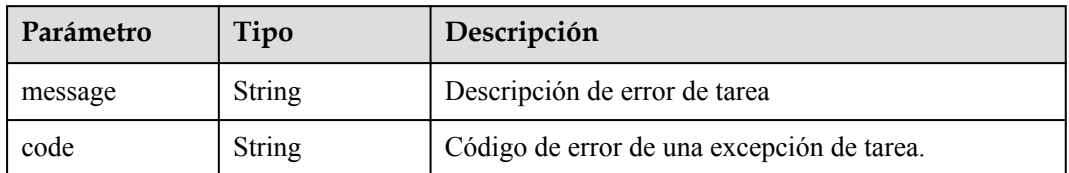

#### **Código de estado: 502**

**Tabla 4-866** Parámetros del cuerpo de respuesta

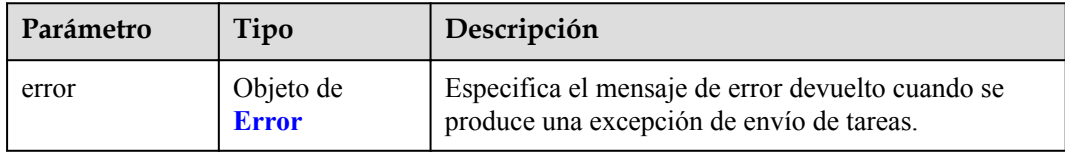

### **Tabla 4-867** Error

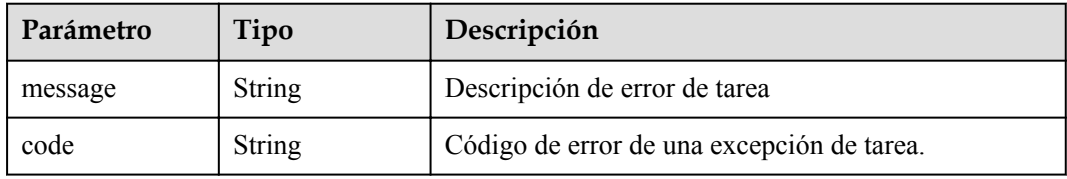

### **Código de estado: 503**

**Tabla 4-868** Parámetros del cuerpo de respuesta

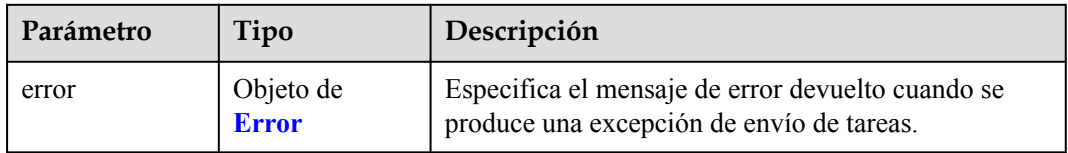

### **Tabla 4-869** Error

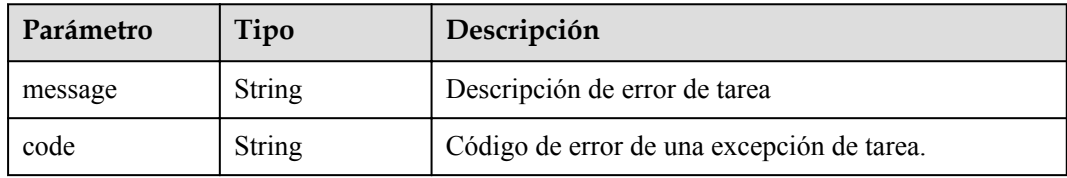

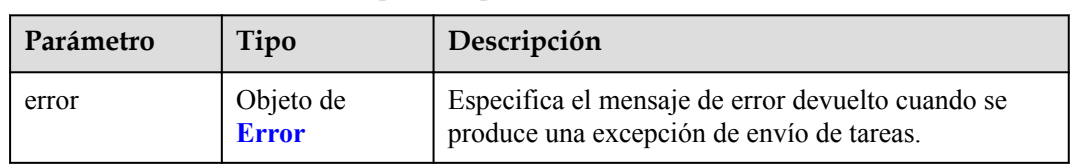

**Tabla 4-870** Parámetros del cuerpo de respuesta

#### **Tabla 4-871** Error

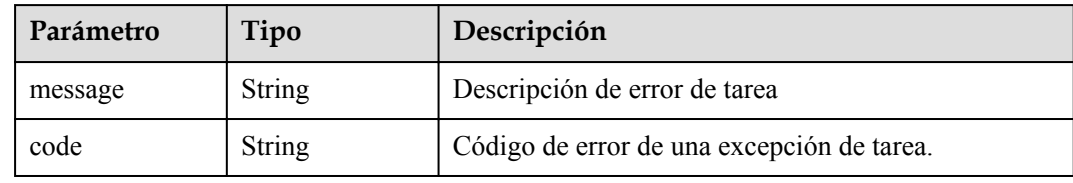

### **Ejemplo de solicitudes**

```
DELETE https://{endpoint}/v1/{project_id}/vpc-endpoints/
938c8167-631e-40a4-99f9-493753fbd16b/policy
```
### **Ejemplo de respuestas**

### **Código de estado: 200**

El servidor ha procesado correctamente la solicitud.

```
{
  "id" : "938c8167-631e-40a4-99f9-493753fbd16b",
  "status" : "accepted",
  "tags" : [ ],
  "jobId" : "endpoint_add_938c8167-631e-40a4-99f9-493753fbd16b",
 "marker id" : 302035929,
 "active<sup>"</sup> status" : [ "active" ],
  "vpc_id" : "0da03835-1dcf-4361-9b87-34139d58dd59",
 "service type" : "gateway",
  "project_id" : "0605767a3300d5762fb7c0186d9e1779",
  "routetables" : [ "99477d3b-87f6-49d2-8f3b-2ffc72731a38" ],
  "created_at" : "2022-08-03T03:03:54Z",
  "updated_at" : "2022-08-03T03:03:57Z",
 "endpoint service id" : "4651bc78-5cec-41b7-b448-f77326ebbed0",
  "endpoint_service_name" : "br-iaas-odin1.obs_test.4651bc78-5cec-41b7-b448-
f77326ebbed0" "specification_name" : "default",
 "enable status" : "enable",
  "description" : "",
   "endpoint_pool_id" : "b0ad6a4f-55c0-43f1-a26d-278639661fc2"
}
```
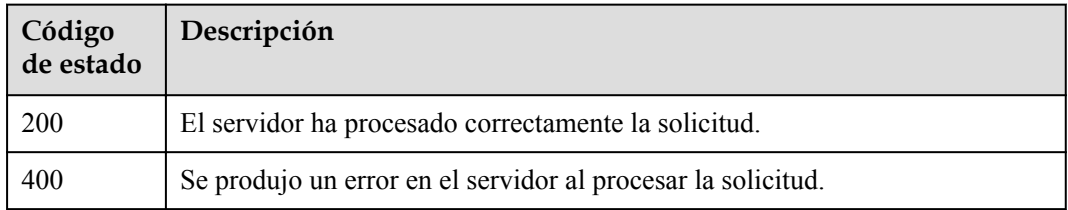

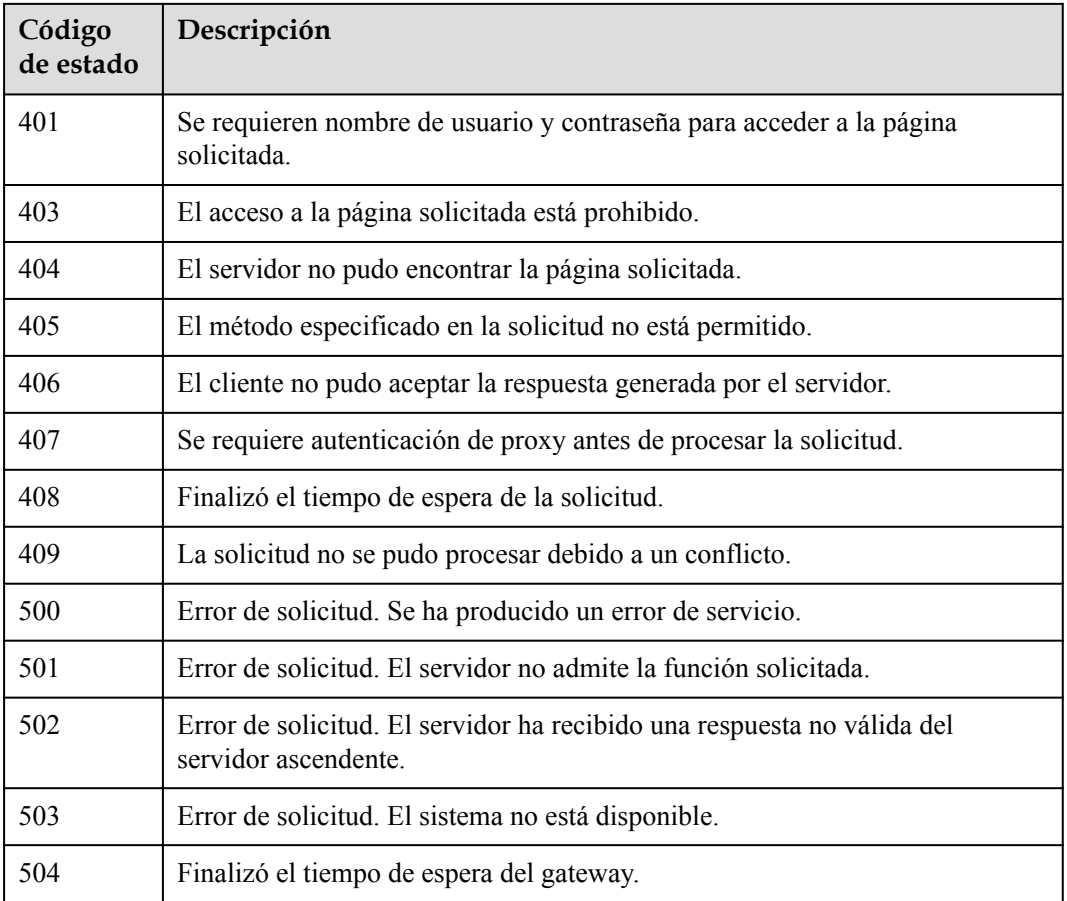

### **Códigos de error**

Consulte **[Códigos de error](https://support.huaweicloud.com/intl/es-us/api-vpcep/ErrorCode.html)**.

# **4.4 Cuotas de recursos**

# **4.4.1 Cuotas de consulta**

### **Función**

Esta API se utiliza para consultar la cuota de sus recursos, incluidos los servicios de punto de conexión de VPC y los puntos de conexión de VPC.

### **URI**

GET /v1/{project\_id}/quotas

**Tabla 4-872** Parámetros de ruta

| Parámetro  | Obligatorio | Tipo   | Descripción      |
|------------|-------------|--------|------------------|
| project id | ЮI          | String | ID del proyecto. |

**Tabla 4-873** Parámetros de consulta

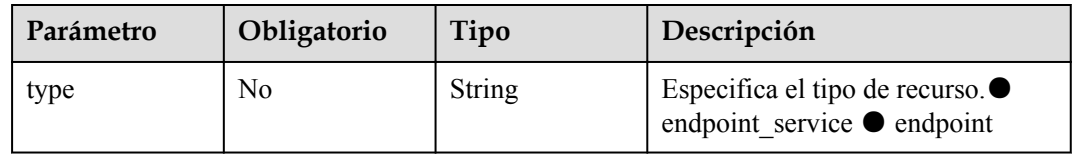

### **Parámetros de solicitud**

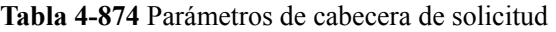

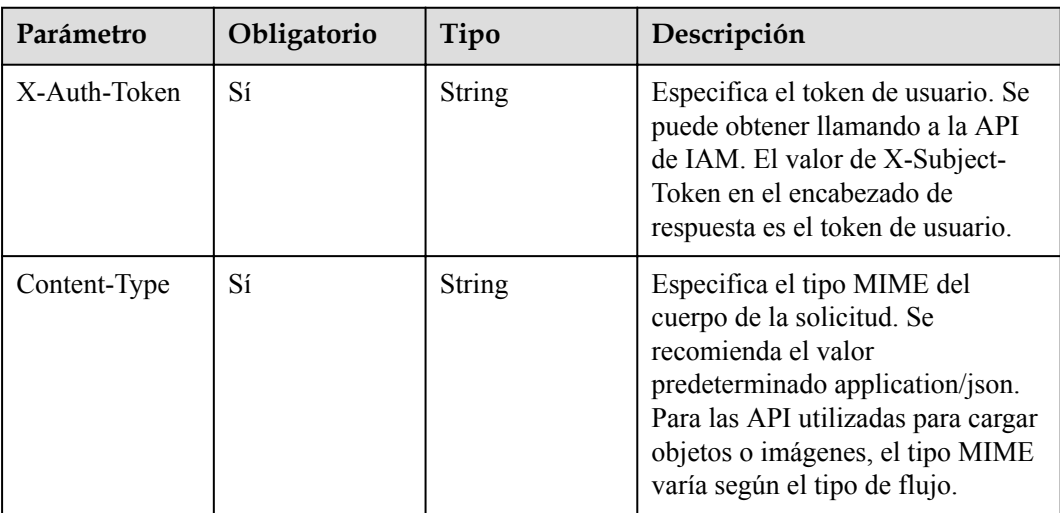

# **Parámetros de respuesta**

### **Código de estado: 200**

**Tabla 4-875** Parámetros del cuerpo de respuesta

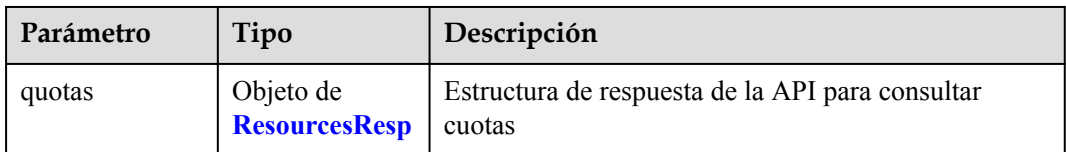

<span id="page-298-0"></span>**Tabla 4-876** ResourcesResp

| Parámetro | Tipo                              | Descripción       |
|-----------|-----------------------------------|-------------------|
| resources | Matriz de<br>objetos de<br>Quotas | Lista de recursos |

### **Tabla 4-877** Quotas

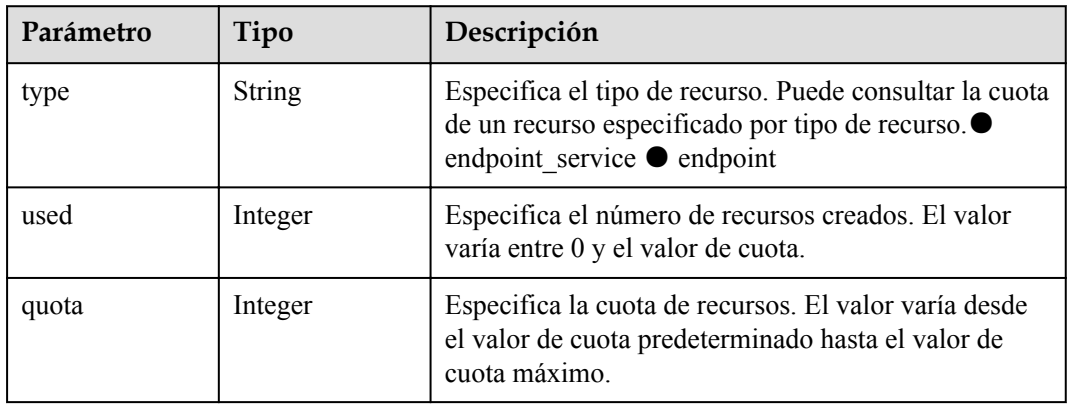

### **Código de estado: 400**

**Tabla 4-878** Parámetros del cuerpo de respuesta

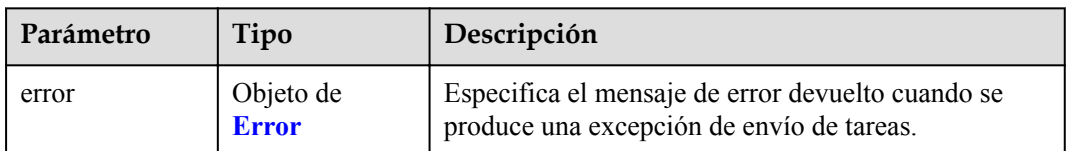

### **Tabla 4-879** Error

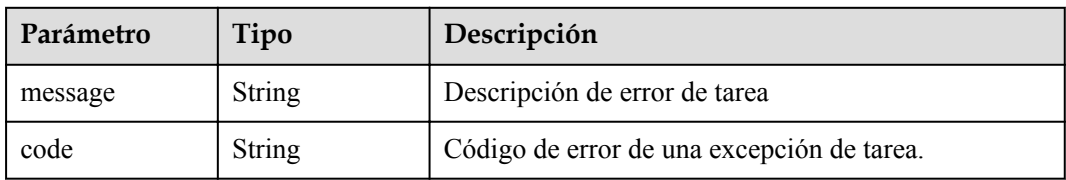

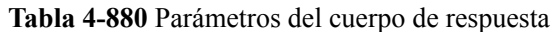

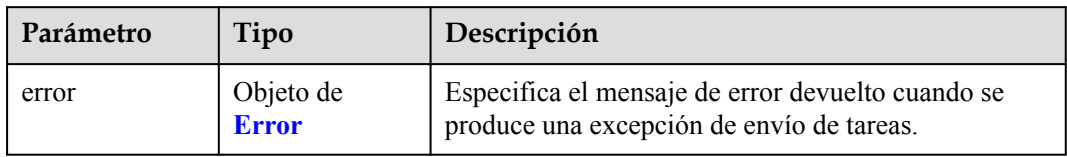

### **Tabla 4-881** Error

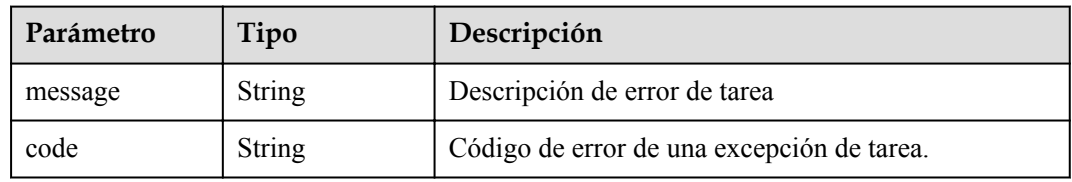

# **Código de estado: 403**

**Tabla 4-882** Parámetros del cuerpo de respuesta

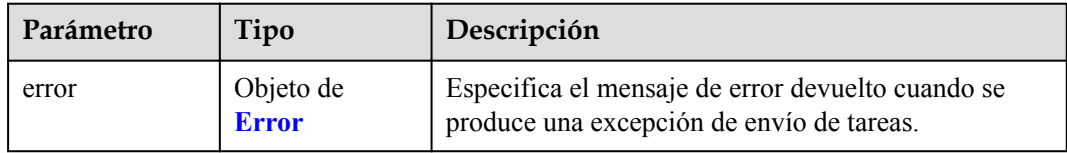

### **Tabla 4-883** Error

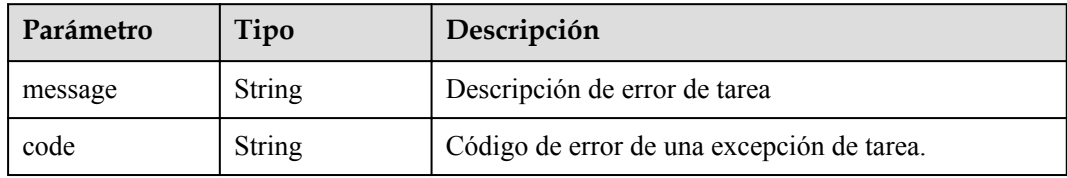

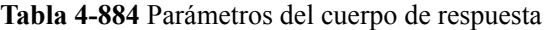

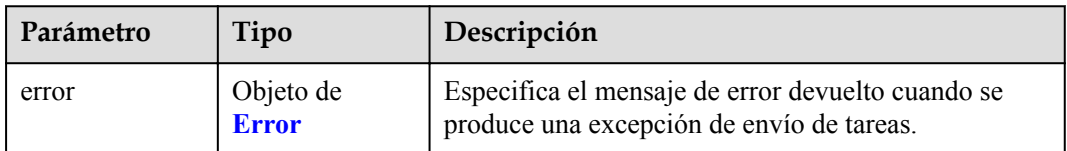

#### **Tabla 4-885** Error

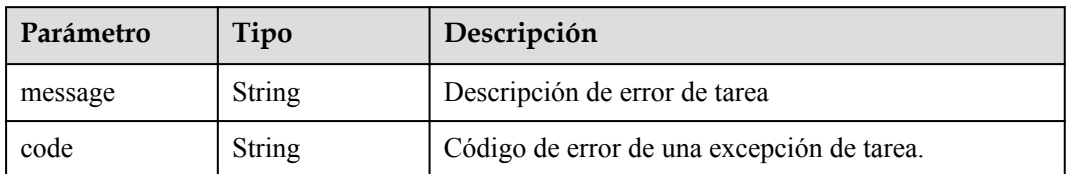

#### **Código de estado: 405**

**Tabla 4-886** Parámetros del cuerpo de respuesta

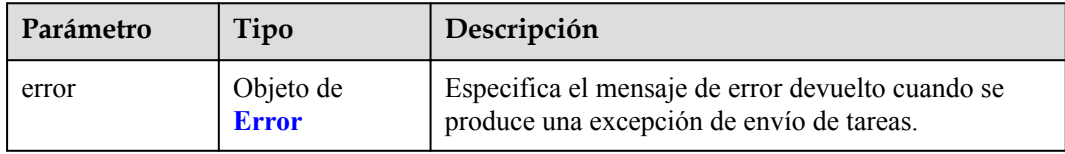

### **Tabla 4-887** Error

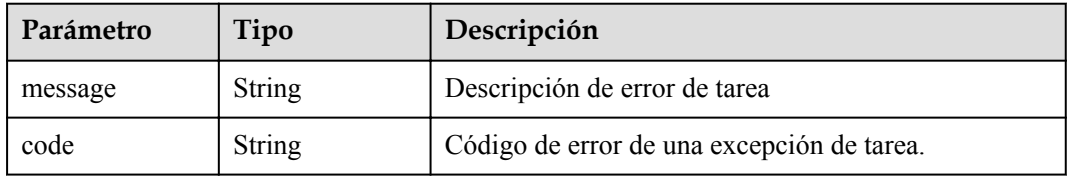

### **Código de estado: 406**

**Tabla 4-888** Parámetros del cuerpo de respuesta

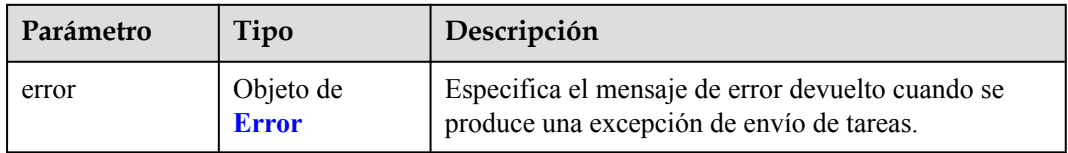

### **Tabla 4-889** Error

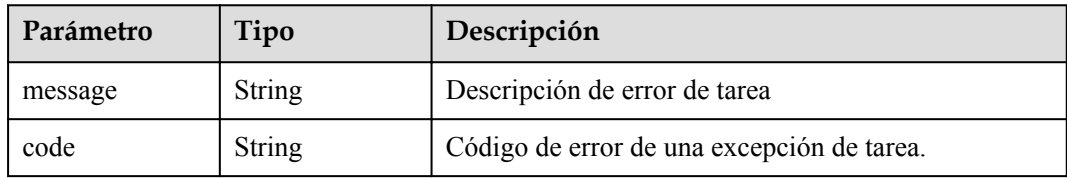

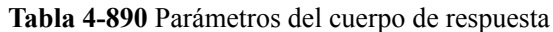

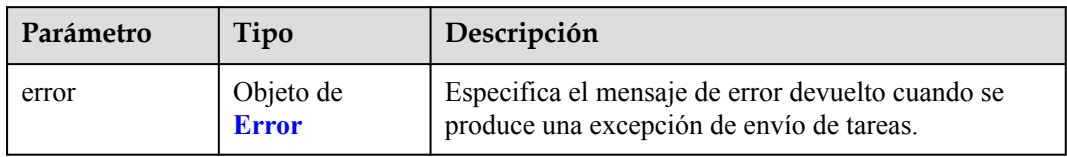

### **Tabla 4-891** Error

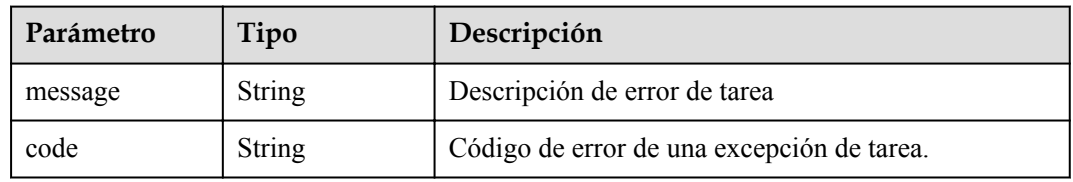

# **Código de estado: 408**

### **Tabla 4-892** Parámetros del cuerpo de respuesta

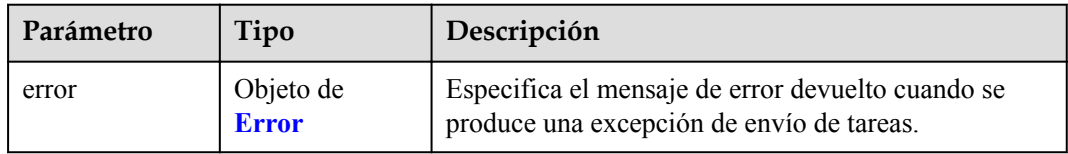

### **Tabla 4-893** Error

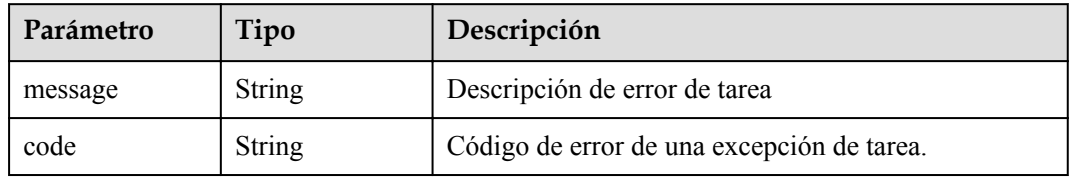

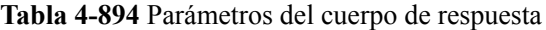

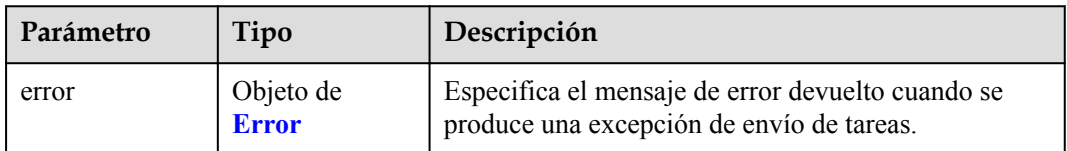

#### **Tabla 4-895** Error

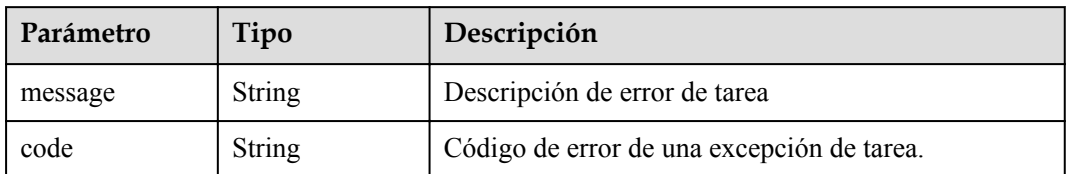

#### **Código de estado: 500**

**Tabla 4-896** Parámetros del cuerpo de respuesta

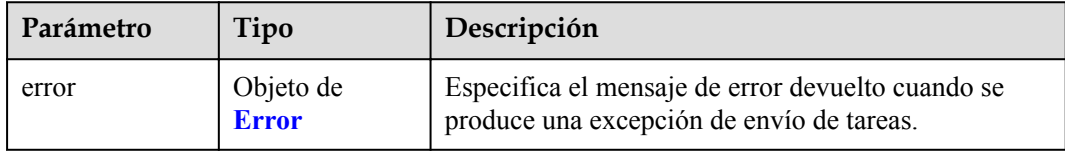

### **Tabla 4-897** Error

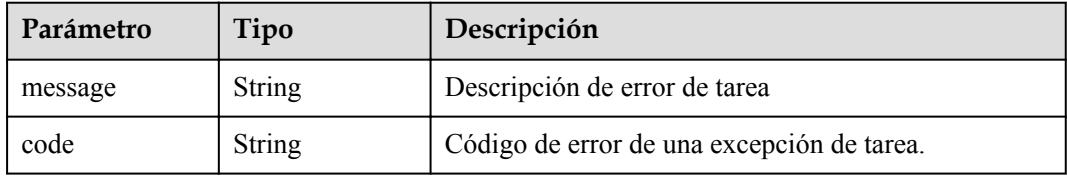

### **Código de estado: 501**

**Tabla 4-898** Parámetros del cuerpo de respuesta

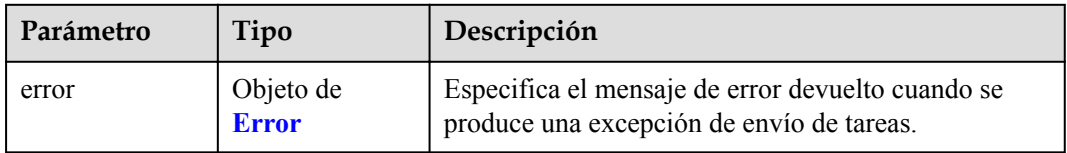

### **Tabla 4-899** Error

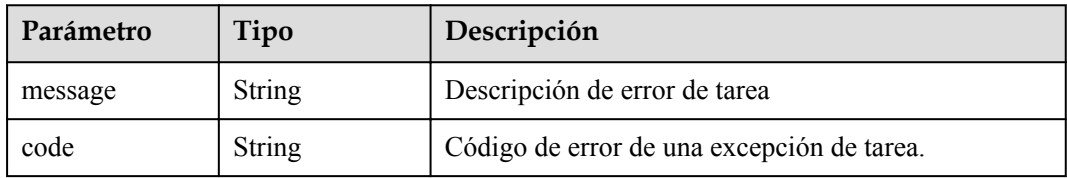

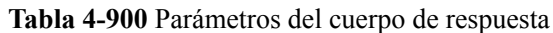

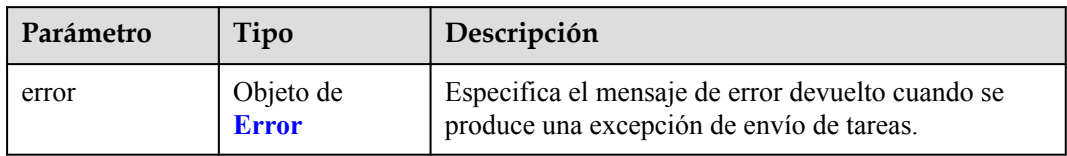

### **Tabla 4-901** Error

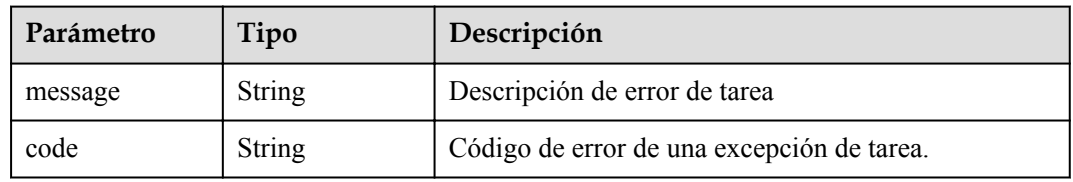

# **Código de estado: 503**

**Tabla 4-902** Parámetros del cuerpo de respuesta

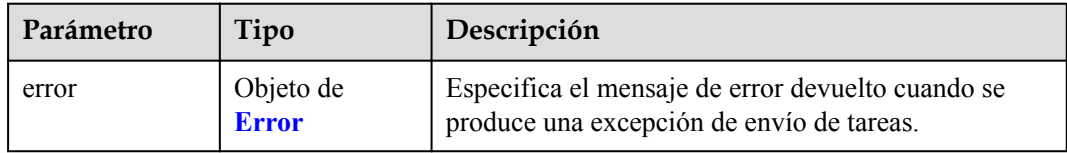

### **Tabla 4-903** Error

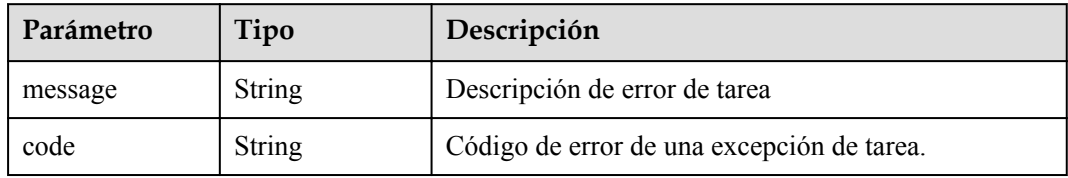

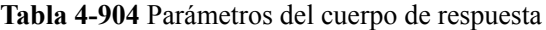

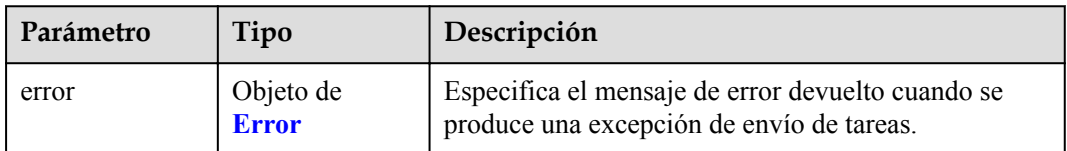

#### **Tabla 4-905** Error

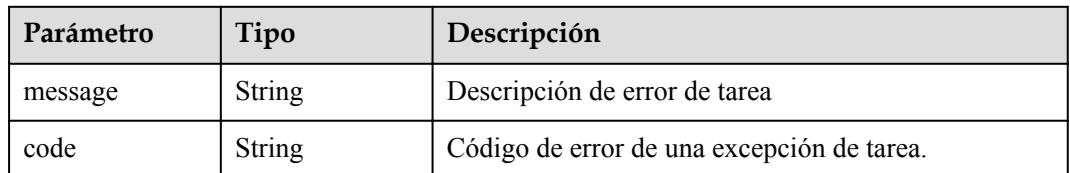

### **Ejemplo de solicitudes**

- GET https://{endpoint}/v1/{project\_id}/quotas?type=endpoint
- GET https://{endpoint}/v1/{project\_id}/quotas?type=endpoint\_service

### **Ejemplo de respuestas**

### **Código de estado: 200**

El servidor ha procesado correctamente la solicitud.

```
{
  "quotas" : {
   .<br>"resources" : [ {
 "type" : "endpoint",
 "used" : 4,
 "quota" : 150
\}, {
 "type" : "endpoint_service",
 "used" : 10,
 "quota" : 100
    } ]
  }
}
```
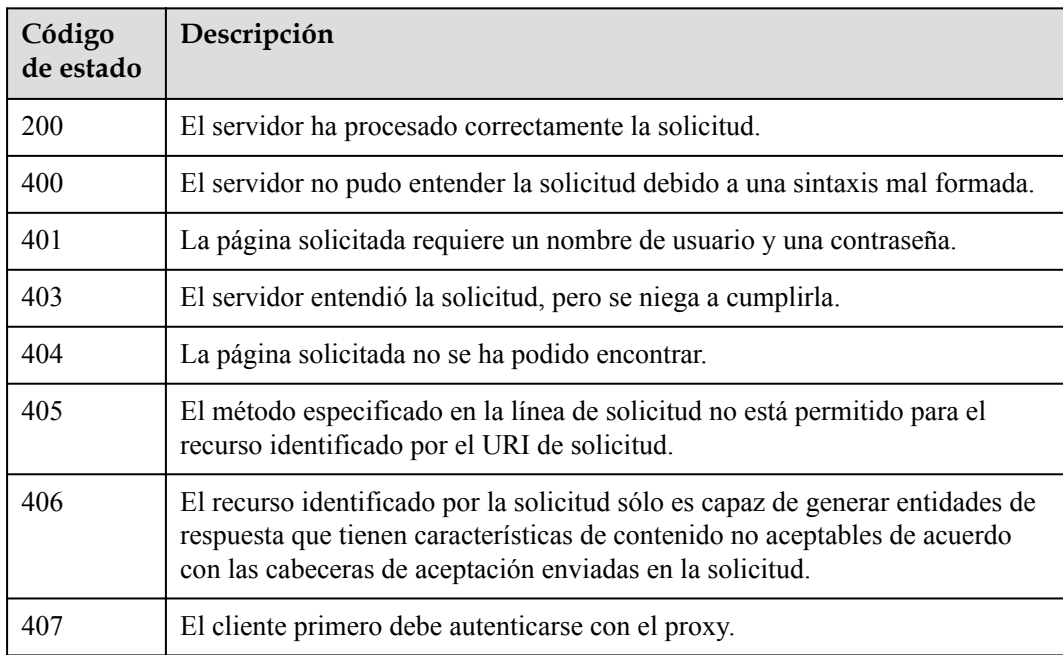

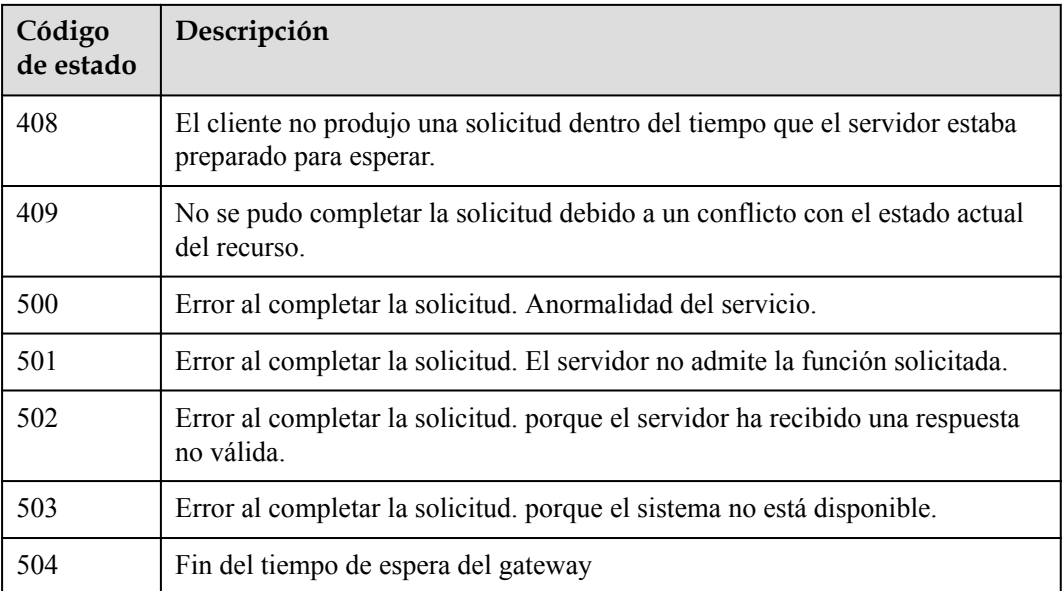

## **Códigos de error**

Consulte **[Códigos de error](https://support.huaweicloud.com/intl/es-us/api-vpcep/ErrorCode.html)**.

# **4.5 Etiquetas**

# **4.5.1 Consulta de recursos por etiqueta**

## **Función**

Esta API se utiliza para consultar recursos usando etiquetas.

### **URI**

POST /v1/{project\_id}/{resource\_type}/resource\_instances/action

### **Tabla 4-906** Parámetros de ruta

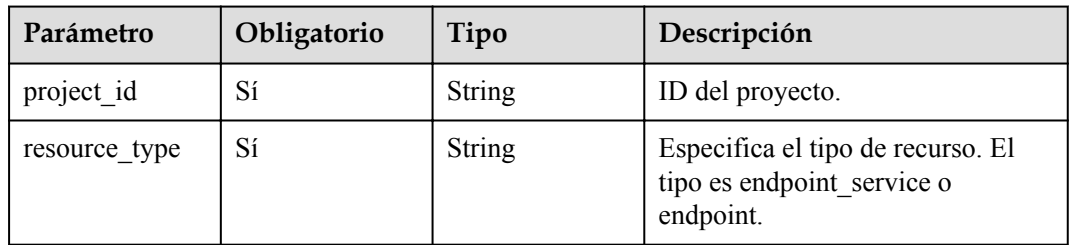

# **Parámetros de solicitud**

| Parámetro    | Obligatorio | <b>Tipo</b>   | Descripción                                                                                                    |
|--------------|-------------|---------------|----------------------------------------------------------------------------------------------------|
| X-Auth-Token | Sí          | <b>String</b> | Especifica el token de usuario. Se<br>puede obtener llamando a la API<br>de IAM. El valor de X-Subject-<br>Token en el encabezado de<br>respuesta es el token de usuario.                                                        |
| Content-Type | Sí          | String        | Especifica el tipo MIME del<br>cuerpo de la solicitud. Se<br>recomienda el valor<br>predeterminado application/json.<br>Para las API utilizadas para cargar<br>objetos o imágenes, el tipo MIME<br>varía según el tipo de flujo. |

**Tabla 4-907** Parámetros de cabecera de solicitud

**Tabla 4-908** Parámetros del cuerpo de solicitud

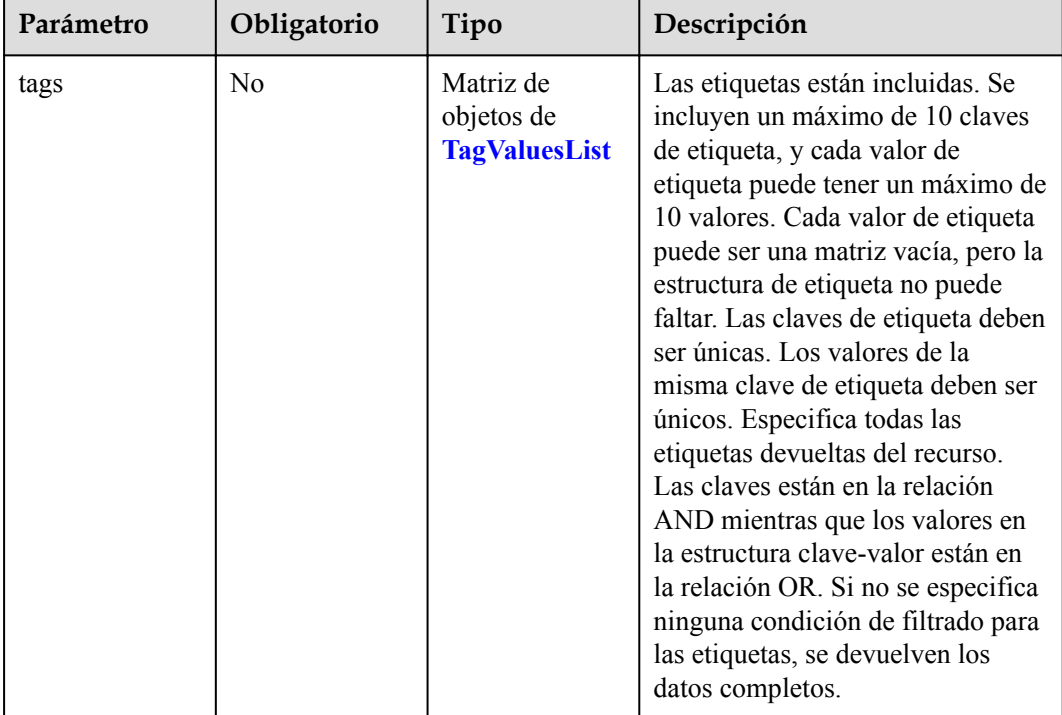

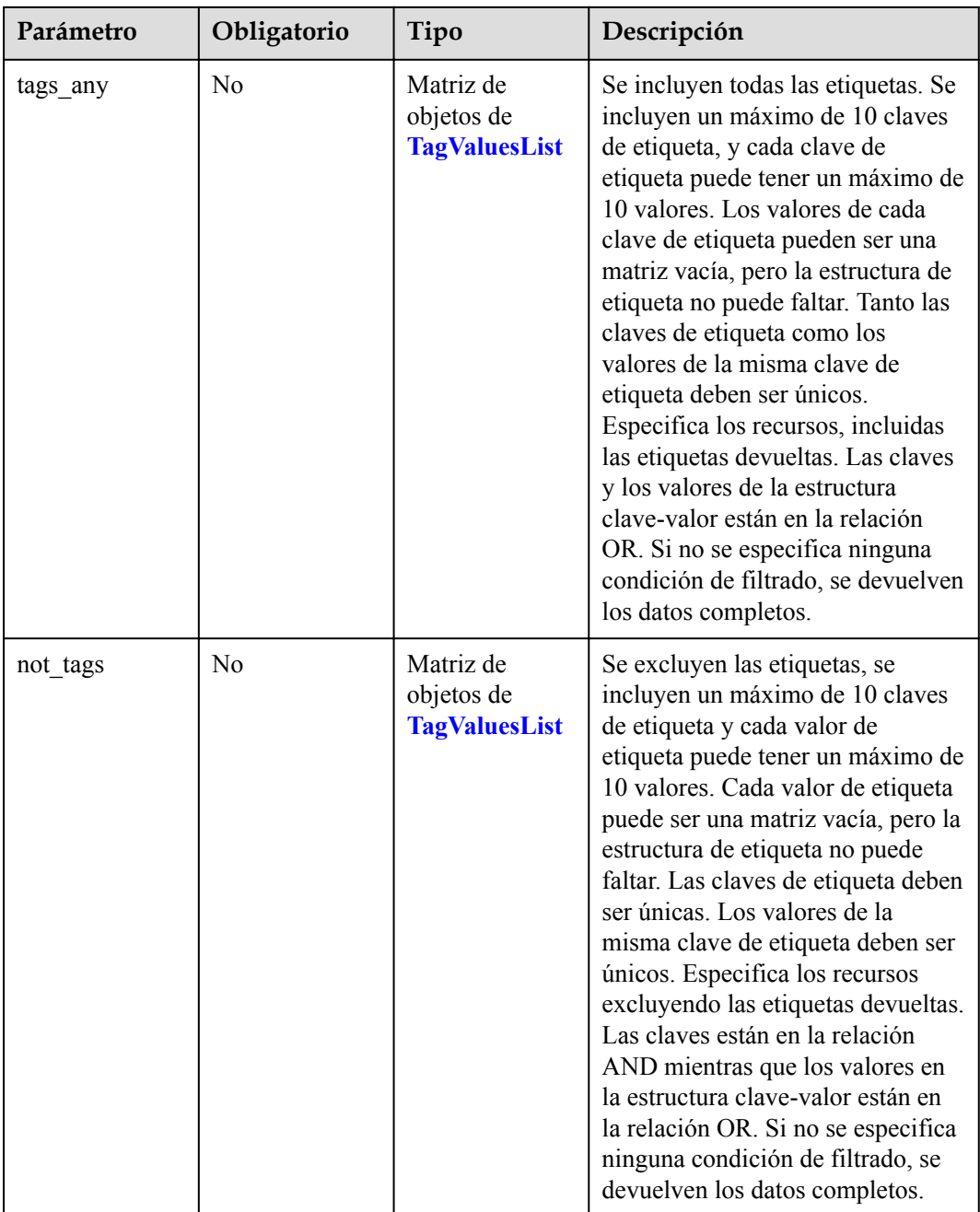

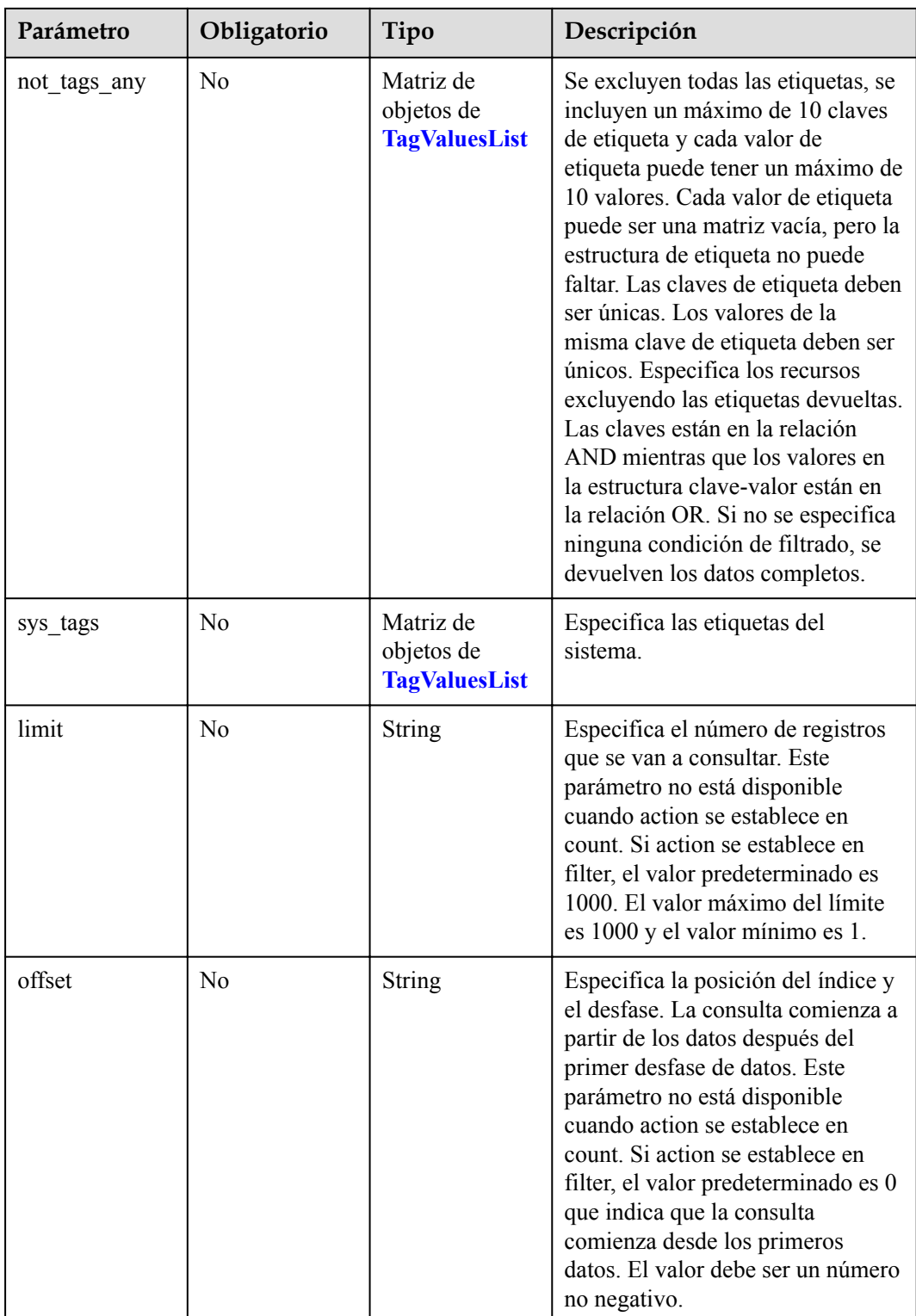

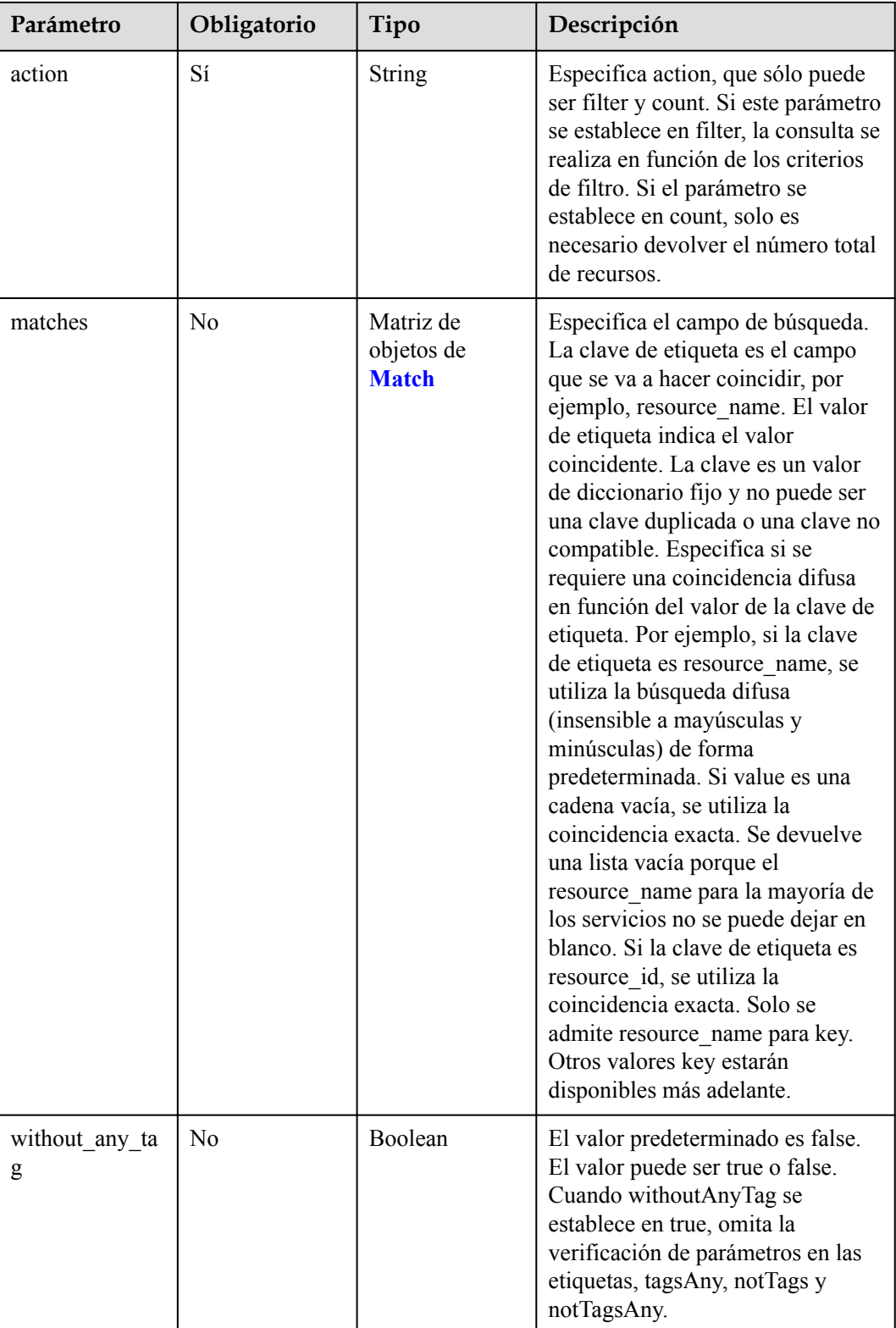

| Parámetro | Obligatorio | Tipo                 | Descripción                                                                                                    |
|-----------|-------------|----------------------|----------------------------------------------------------------------------------------------------|
| key       | Sí          | <b>String</b>        | Especifica la clave de etiqueta.<br>Contiene un máximo de 127<br>caracteres Unicode. Una clave de<br>etiqueta no se puede dejar en<br>blanco. (El conjunto de caracteres<br>de este parámetro no se verifica<br>durante la búsqueda). La clave de<br>etiqueta no se puede dejar en<br>blanco, cadenas vacías o espacios.<br>Antes de verificarlo y usarlo,<br>elimine espacios al principio y al<br>final de la clave de etiqueta.<br>Mínimo: 1                                                                                                    |
|           |             |                      | Máximo: 36                                                                                                    |
| values    | Sí          | Matriz de<br>strings | Especifica los valores de etiqueta.<br>Cada valor contiene un máximo de<br>255 caracteres Unicode. Antes de<br>verificarlo y usarlo, elimine<br>espacios al principio y al final de<br>la clave de etiqueta. El valor de la<br>etiqueta puede ser un matríz vacía<br>pero no se puede dejar en blanco.<br>Si values se dejan en blanco,<br>indica any value (consultando<br>cualquier valor). Los valores están<br>en la relación OR. El sistema no<br>verifica el conjunto de caracteres<br>de values al buscar recursos, sino<br>que solo verifica la longitud. |

<span id="page-310-0"></span>**Tabla 4-909** TagValuesList

### **Tabla 4-910** Match

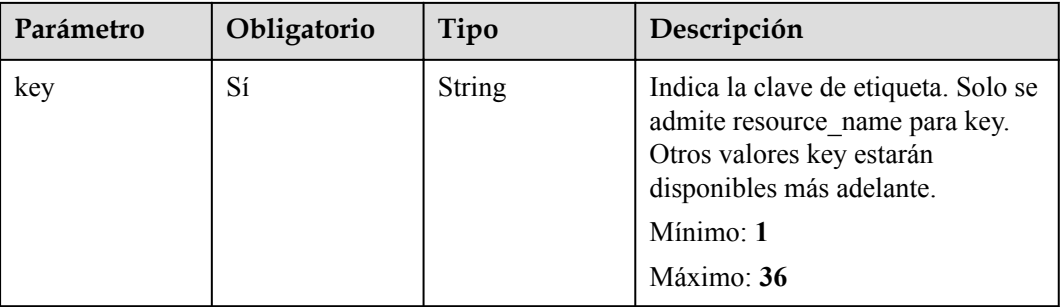

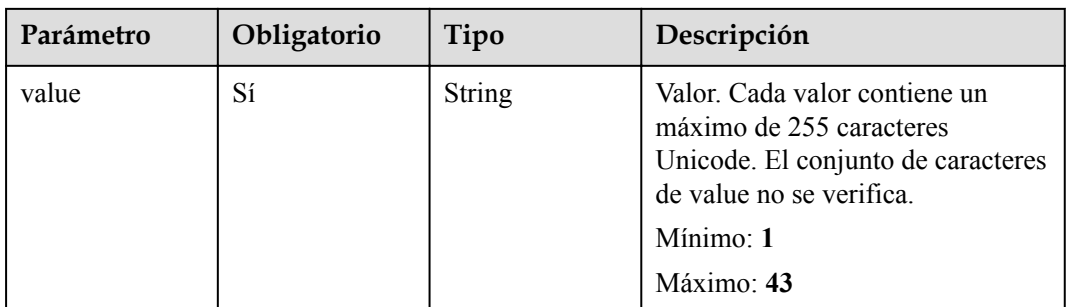

# **Parámetros de respuesta**

**Código de estado: 200**

### **Tabla 4-911** Parámetros del cuerpo de respuesta

| Parámetro   | Tipo                                                   | Descripción                                                       |
|-------------|--------------------------------------------------------|-------------------------------------------------------------------|
| resources   | Matriz de<br>objetos de<br><b>ResourceInsta</b><br>nce | Detalles de la instancia de recurso                               |
| total count | Integer                                                | Especifica el número total de registros de consulta.<br>Mínimo: 1 |

**Tabla 4-912** ResourceInstance

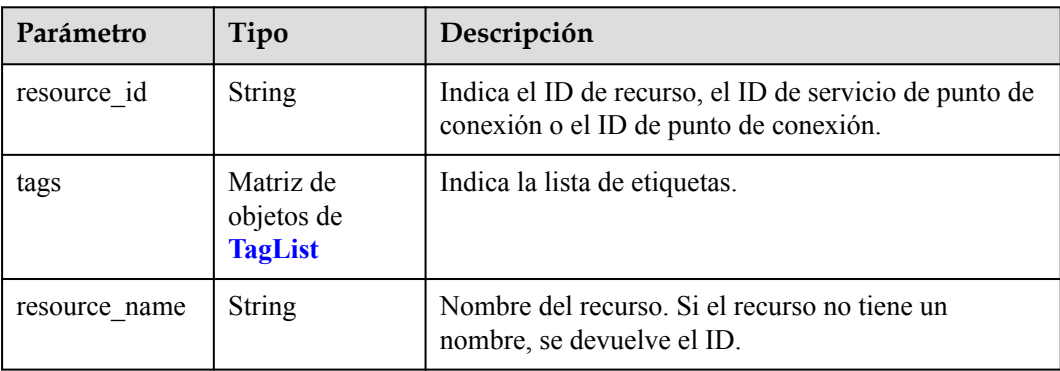

| Parámetro | Tipo          | Descripción                                                                                                    |  |
|-----------|---------------|----------------------------------------------------------------------------------------------------|--|
| key       | String        | Especifica la clave de etiqueta. Una clave de etiqueta<br>contiene un máximo de 36 caracteres Unicode. No se<br>puede dejar en blanco. No puede contener signos<br>iguales $(=)$ , asteriscos $(*)$ , signos menor que $(%)$ ,<br>signos mayor que $(>)$ , barras invertidas $( )$ , comas $( )$ ,<br>barras verticales ( $\vert$ ), ni barras ( $\vert$ ), y los caracteres<br>primero y último no pueden ser espacios.<br>Mínimo: 1<br>Máximo: 36 |  |
| value     | <b>String</b> | Especifica la clave de etiqueta. Un valor de etiqueta<br>puede contener un máximo de 43 caracteres Unicode<br>y puede ser una cadena vacía. No puede contener<br>signos iguales $(=)$ , asteriscos $(*)$ , signos menor que<br>$(\le)$ , signos mayor que $(\ge)$ , barras invertidas $($ ), comas<br>(,), barras verticales ( ), ni barras $($ ), y los caracteres<br>primero y último no pueden ser espacios.<br>Mínimo: 1<br>Máximo: 43          |  |

<span id="page-312-0"></span>**Tabla 4-913** TagList

### **Código de estado: 400**

### **Tabla 4-914** Parámetros del cuerpo de respuesta

| Parámetro | Tipo                      | Descripción                                                                                    |
|-----------|---------------------------|------------------------------------------------------------------------------------------------|
| error     | Objeto de<br><b>Error</b> | Especifica el mensaje de error devuelto cuando se<br>produce una excepción de envío de tareas. |

**Tabla 4-915** Error

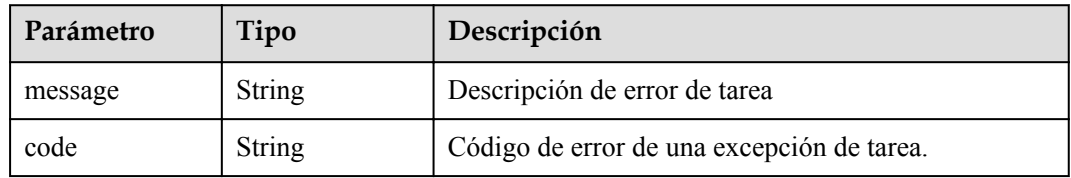

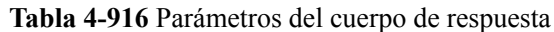

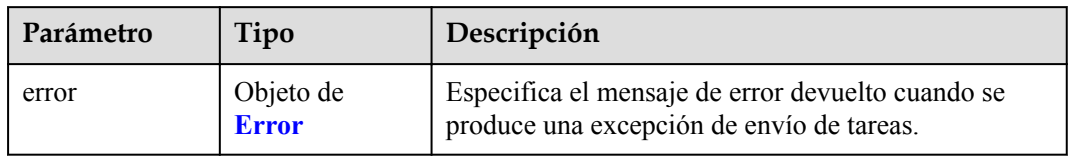

#### **Tabla 4-917** Error

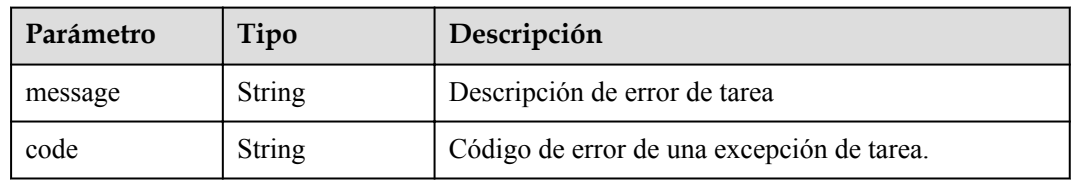

### **Código de estado: 403**

### **Tabla 4-918** Parámetros del cuerpo de respuesta

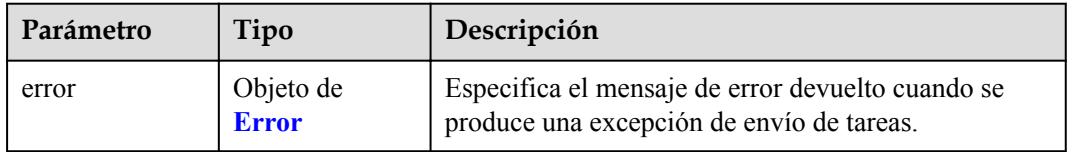

### **Tabla 4-919** Error

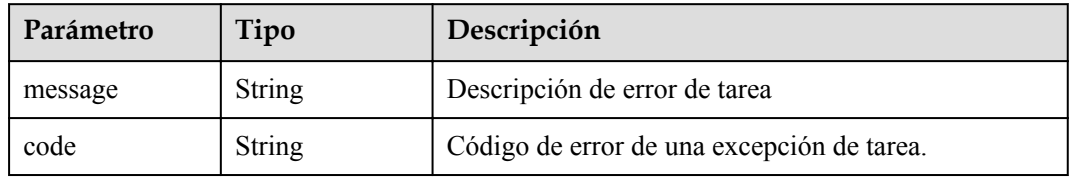

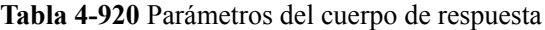

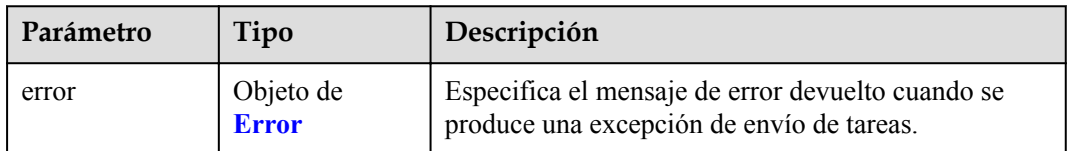

#### **Tabla 4-921** Error

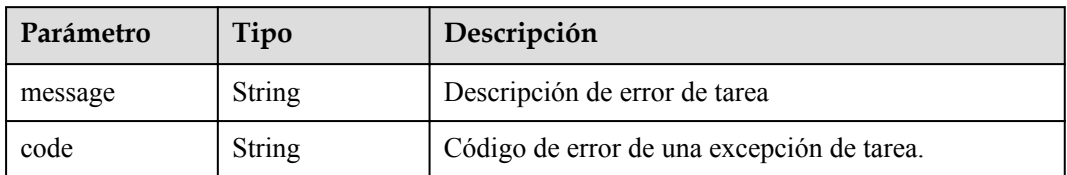

### **Código de estado: 405**

**Tabla 4-922** Parámetros del cuerpo de respuesta

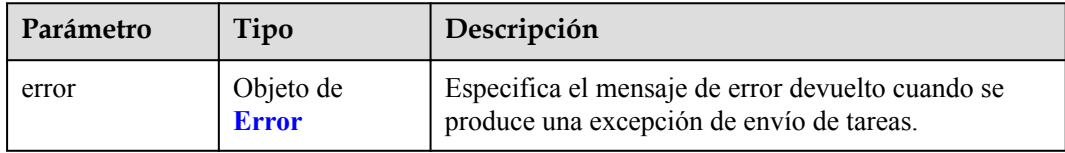

### **Tabla 4-923** Error

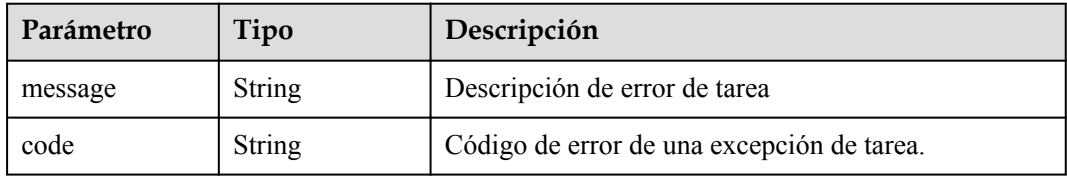

### **Código de estado: 406**

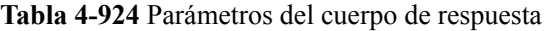

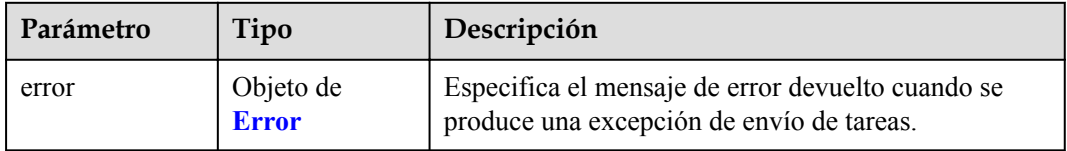

### **Tabla 4-925** Error

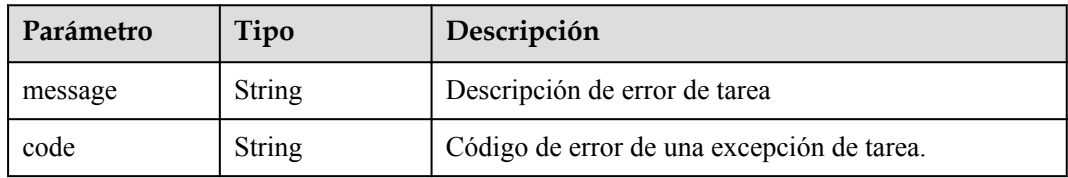

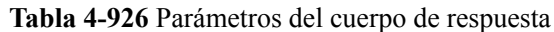

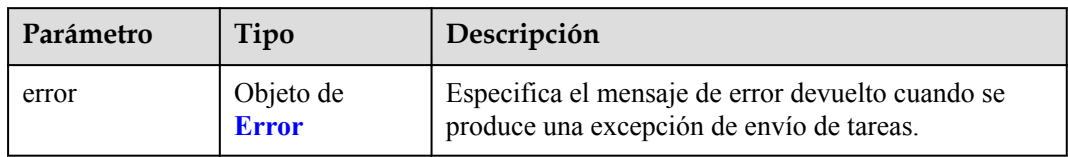

### **Tabla 4-927** Error

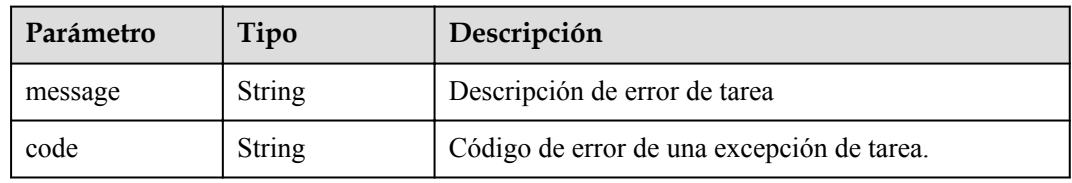

### **Código de estado: 408**

### **Tabla 4-928** Parámetros del cuerpo de respuesta

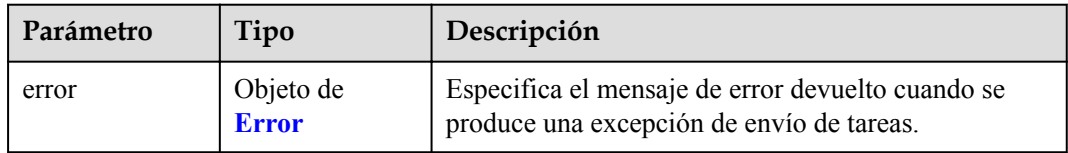

### **Tabla 4-929** Error

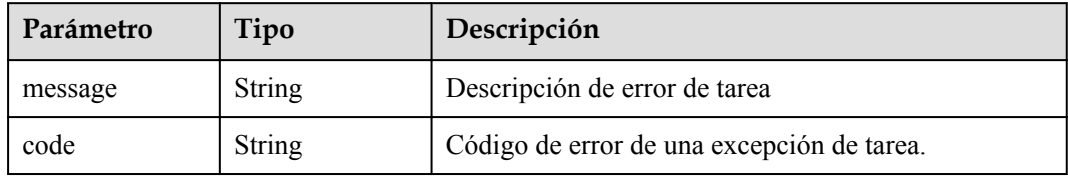

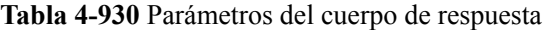

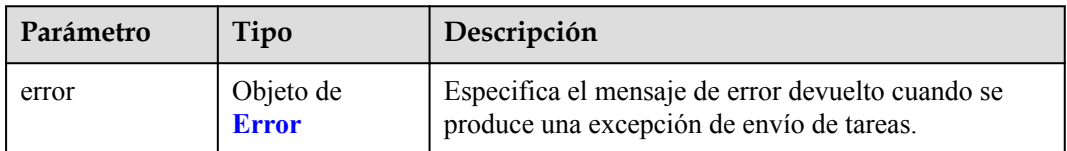

#### **Tabla 4-931** Error

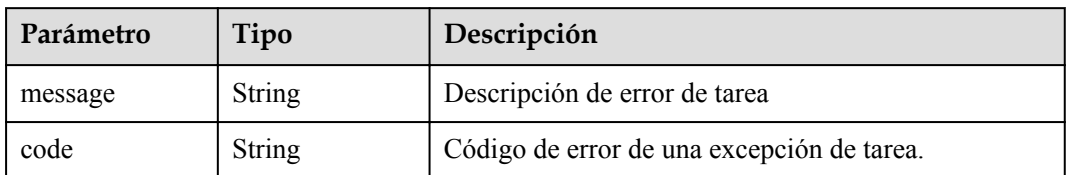

#### **Código de estado: 500**

### **Tabla 4-932** Parámetros del cuerpo de respuesta

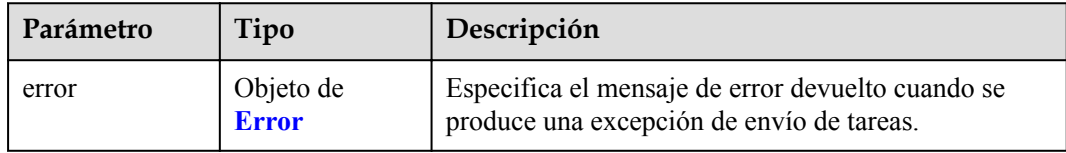

### **Tabla 4-933** Error

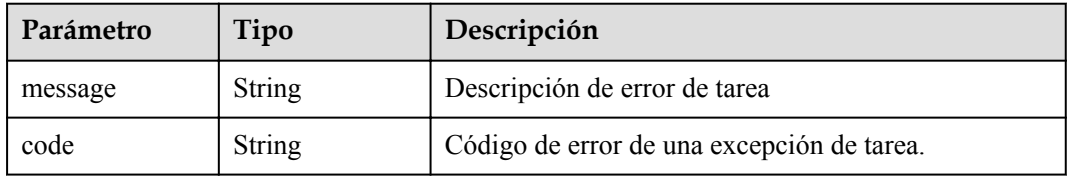

### **Código de estado: 501**

### **Tabla 4-934** Parámetros del cuerpo de respuesta

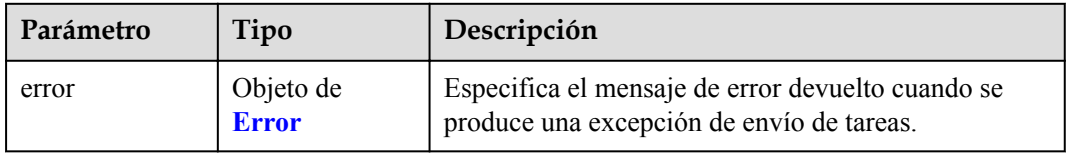

### **Tabla 4-935** Error

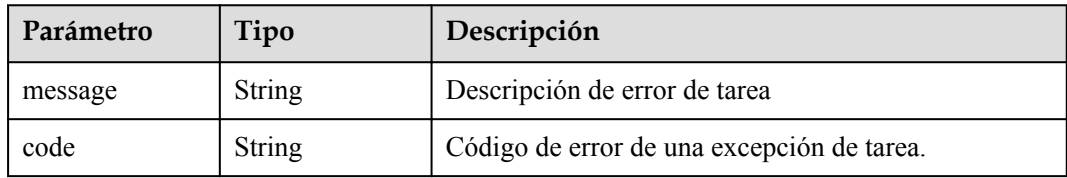

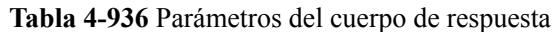

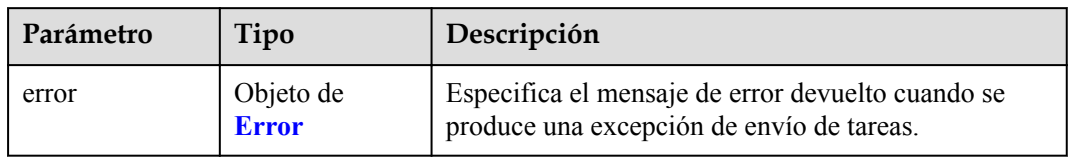

#### **Tabla 4-937** Error

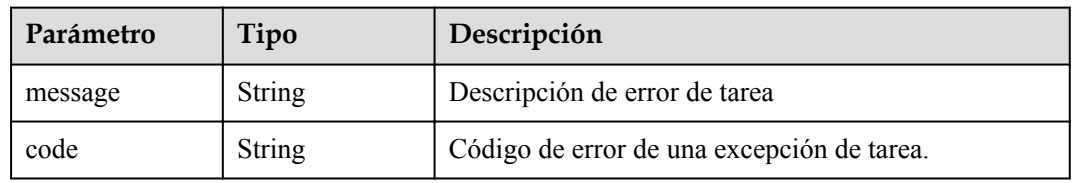

### **Código de estado: 503**

### **Tabla 4-938** Parámetros del cuerpo de respuesta

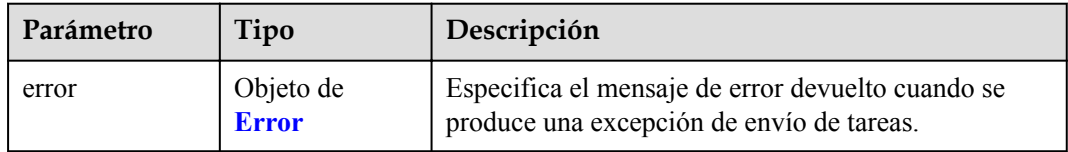

### **Tabla 4-939** Error

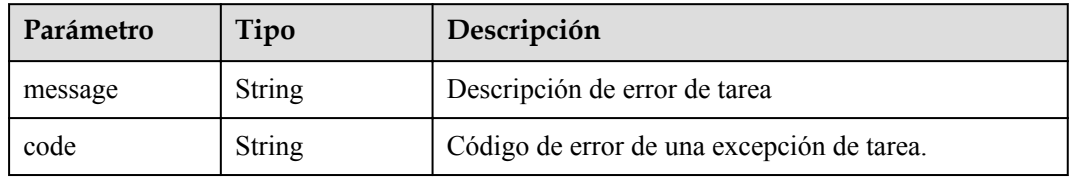

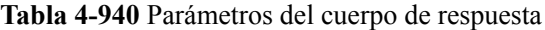

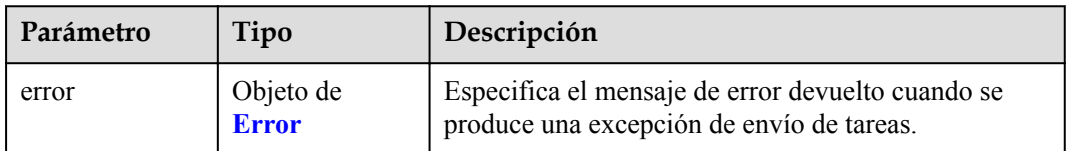

#### **Tabla 4-941** Error

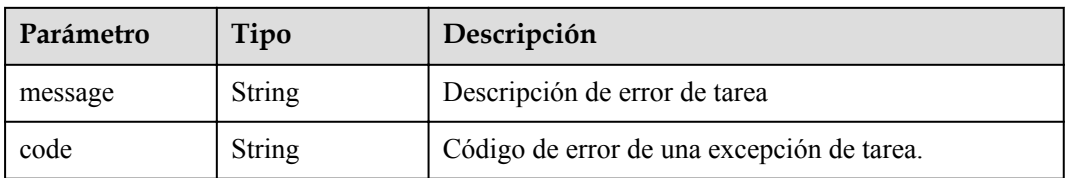

### **Ejemplo de solicitudes**

```
l POST https://{endpoint}/v1/{project_id}/endpoint/resource_instances/action
      When action is set to filter: "offset": "100",
       "limit": "100",
       "action": "filter",
             "matches": [
                  {
       "key": "resource_name",
       "value": "resource1"
                   }
             ],
            "not tags": [
                   {
                         "key": "key1",
                         "values": [
                              "*value1",
                               "value2"
                        ]
                   }
             ],
             "tags": [
                 \{ "key": "key1",
                         "values": [
                               "*value1",
                               "value2"
                        ]
                  }
      \Box,
       "tags_any": [
      \left\{ \begin{array}{cc} 0 & 0 & 0 \\ 0 & 0 & 0 \\ 0 & 0 & 0 \\ 0 & 0 & 0 \\ 0 & 0 & 0 \\ 0 & 0 & 0 \\ 0 & 0 & 0 \\ 0 & 0 & 0 \\ 0 & 0 & 0 \\ 0 & 0 & 0 \\ 0 & 0 & 0 \\ 0 & 0 & 0 \\ 0 & 0 & 0 & 0 \\ 0 & 0 & 0 & 0 \\ 0 & 0 & 0 & 0 \\ 0 & 0 & 0 & 0 & 0 \\ 0 & 0 & 0 & 0 & 0 \\ 0 & 0 & 0 & 0 & 0 \\ 0 & 0 & 0 & 0 & 0 \\ 0 & 0 "key": "key1",
                         "values": [
                               "value1",
                               "value2"
                        ]
                   }
             ],
             "not_tags_any": [
                   {
                         "key": "key1",
                         "values": [
                              "value1",
                               "value2"
       ]
                   }
             ]
      }
● https://{endpoint}/v1/{project_id}/endpoint_service/ resource_instances/action
      When action is set to count:
      {
             "action": "count",
             "not_tags": [
                   {
```

```
 "key": "key1",
                     "values": [
                           "value1",
                    "*value2"
 ]
             }
\Box,
 "tags": [
\left\{ \begin{array}{cc} 0 & 0 & 0 \\ 0 & 0 & 0 \\ 0 & 0 & 0 \\ 0 & 0 & 0 \\ 0 & 0 & 0 \\ 0 & 0 & 0 \\ 0 & 0 & 0 \\ 0 & 0 & 0 \\ 0 & 0 & 0 \\ 0 & 0 & 0 \\ 0 & 0 & 0 \\ 0 & 0 & 0 \\ 0 & 0 & 0 & 0 \\ 0 & 0 & 0 & 0 \\ 0 & 0 & 0 & 0 \\ 0 & 0 & 0 & 0 & 0 \\ 0 & 0 & 0 & 0 & 0 \\ 0 & 0 & 0 & 0 & 0 \\ 0 & 0 & 0 & 0 & 0 \\ 0 & 0 "key": "key1",
                     "values": [
                           "value1",
                            "value2"
                    ]
              },
              {
                     "key": "key2",
                     "values": [
                           "value1",
                     "value2"
 ]
              }
       ],
       "tags_any": [
             {
                     "key": "key1",
                     "values": [
                           "value1",
                    "value2"
 ]
             }
       ],
       "not_tags_any": [
              {
                     "key": "key1",
                     "values": [
                           "value1",
                            "value2"
 ]
             }
       ],
       "matches": [
             {
                    "key": "resource name",
                     "value": "resource1"
              }
       ]
```
### **Ejemplo de respuestas**

### **Código de estado: 200**

}

El servidor ha procesado correctamente la solicitud.

```
- When action is set to filter:
{
"resources": [
{
"resource_detail": null,
"resource_id": "cdfs_cefs_wesas_12_dsad",
"resource_name": "resource1",
"tags": [
{
"key": "key1", "value": "value1"
},
{
"key": "key2","value": "value1"
}
```
]

```
}
],
"total_count": 1000
}
- When action is set to be count:
{
"total_count": 1000
}
```
# **Códigos de estado**

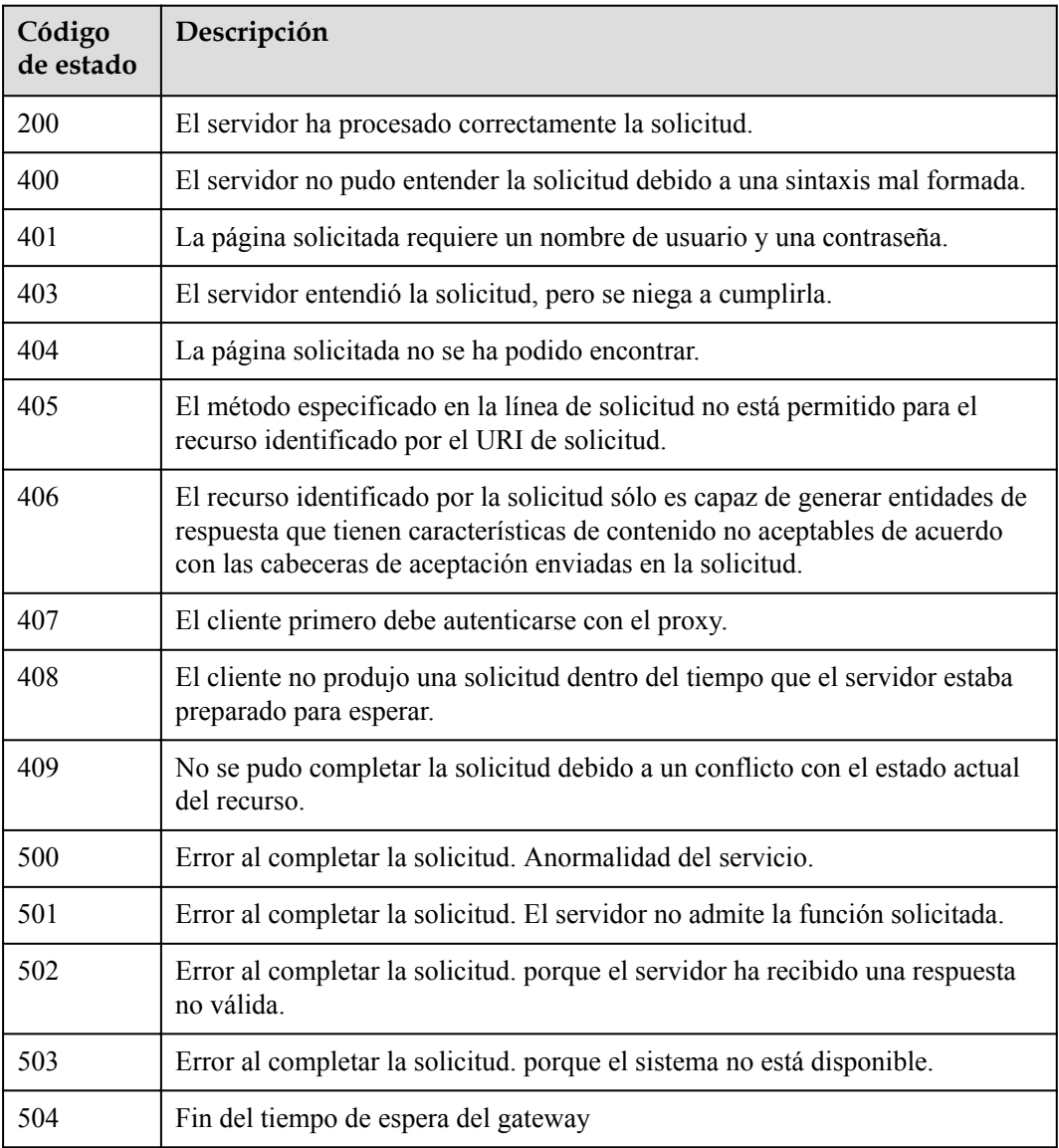

# **Códigos de error**

Consulte **[Códigos de error](https://support.huaweicloud.com/intl/es-us/api-vpcep/ErrorCode.html)**.

# **4.5.2 Adición o eliminación de etiquetas de recursos por lotes**

## **Función**

Esta API se utiliza para agregar o eliminar etiquetas por lotes para un servicio de punto de conexión de VPC o de conexión de la VPC especificado. ● Un recurso puede tener un máximo de 10 etiquetas.

### **URI**

POST /v1/{project\_id}/{resource\_type}/{resource\_id}/tags/action

| Parámetro     | Obligatorio | Tipo          | Descripción                                                                                         |
|---------------|-------------|---------------|----------------------------------------------------------------------------------------------------|
| project id    | Sí          | <b>String</b> | ID del proyecto.                                                                                    |
| resource type | Sí          | <b>String</b> | Especifica el tipo de recurso. El<br>tipo es endpoint service o<br>endpoint.                        |
| resource id   | Sí          | String        | Indica el ID de recurso, el ID de<br>servicio de punto de conexión o el<br>ID de punto de conexión. |

**Tabla 4-942** Parámetros de ruta

### **Parámetros de solicitud**

**Tabla 4-943** Parámetros de cabecera de solicitud

| Parámetro    | Obligatorio | Tipo          | Descripción                                                                                                    |
|--------------|-------------|---------------|----------------------------------------------------------------------------------------------------|
| X-Auth-Token | Sí          | String        | Especifica el token de usuario. Se<br>puede obtener llamando a la API<br>de IAM. El valor de X-Subject-<br>Token en el encabezado de<br>respuesta es el token de usuario.                                                        |
| Content-Type | Sí          | <b>String</b> | Especifica el tipo MIME del<br>cuerpo de la solicitud. Se<br>recomienda el valor<br>predeterminado application/json.<br>Para las API utilizadas para cargar<br>objetos o imágenes, el tipo MIME<br>varía según el tipo de flujo. |

| Parámetro | Obligatorio    | Tipo                                    | Descripción                                                                                                    |
|-----------|----------------|-----------------------------------------|----------------------------------------------------------------------------------------------------|
| tags      | N <sub>0</sub> | Matriz de<br>objetos de<br>resource tag | Especifica la lista de etiquetas. Si<br>no hay ninguna etiqueta en la lista,<br>las etiquetas se toman como una<br>matriz vacía. |
| action    | Sí             | String                                  | Especifica la acción, que sólo se<br>puede crear y eliminar.                                                                     |

**Tabla 4-944** Parámetros del cuerpo de solicitud

### **Tabla 4-945** resource\_tag

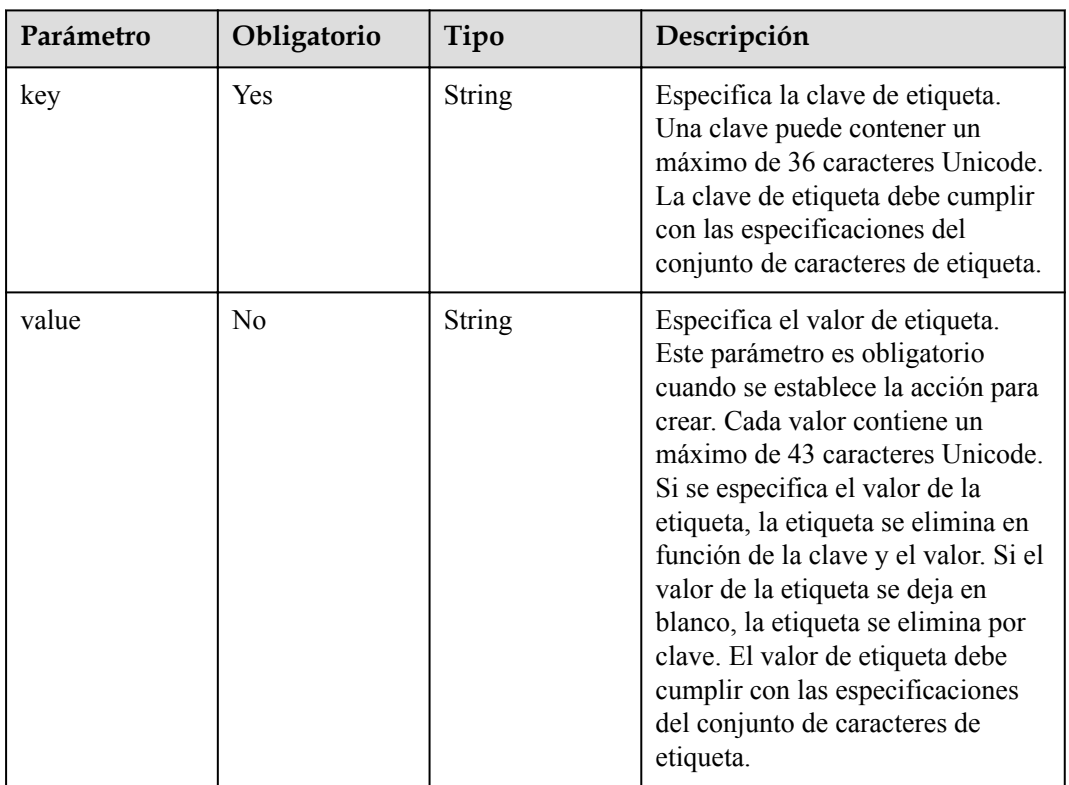

### **Parámetros de respuesta**

### **Código de estado: 400**

**Tabla 4-946** Parámetros del cuerpo de respuesta

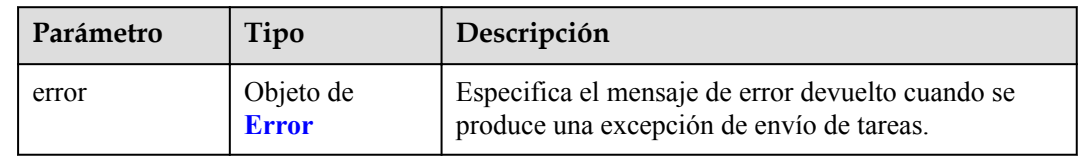

#### <span id="page-323-0"></span>**Tabla 4-947** Error

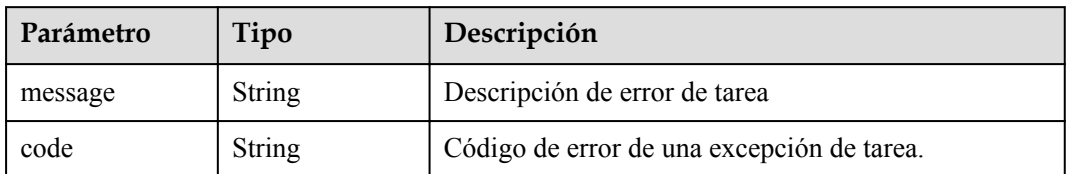

#### **Código de estado: 401**

**Tabla 4-948** Parámetros del cuerpo de respuesta

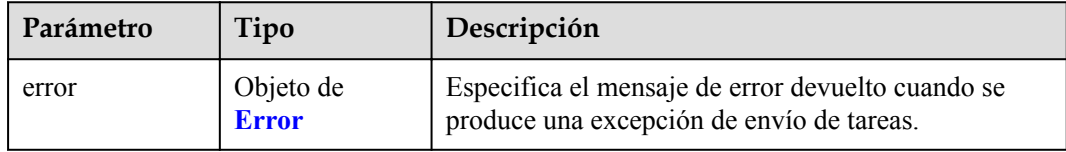

### **Tabla 4-949** Error

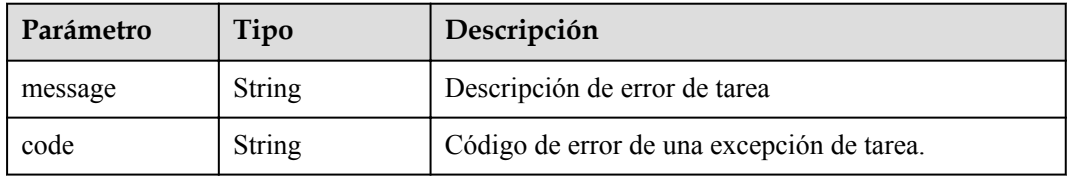

### **Código de estado: 403**

**Tabla 4-950** Parámetros del cuerpo de respuesta

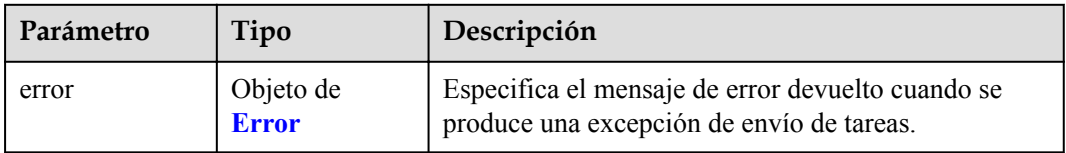

### **Tabla 4-951** Error

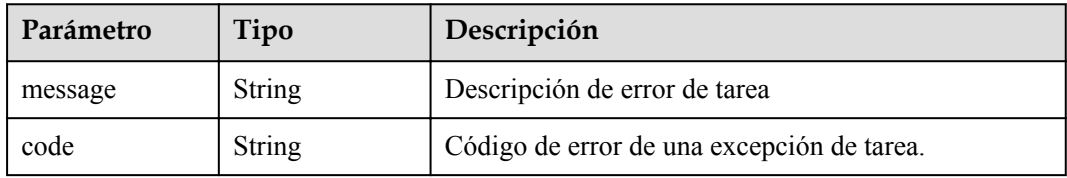
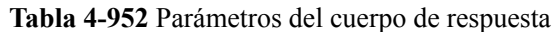

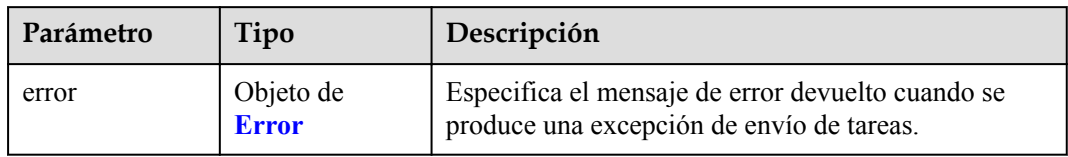

#### **Tabla 4-953** Error

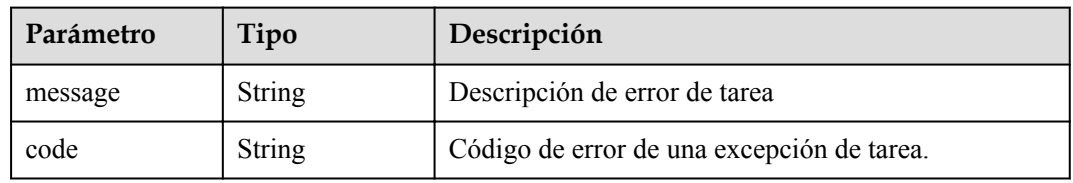

## **Código de estado: 405**

#### **Tabla 4-954** Parámetros del cuerpo de respuesta

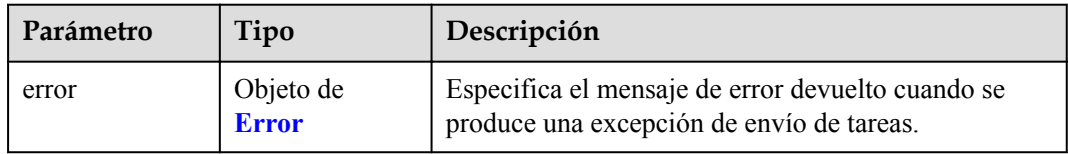

#### **Tabla 4-955** Error

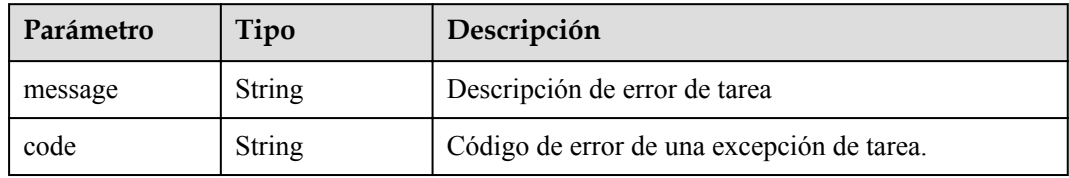

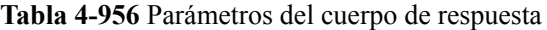

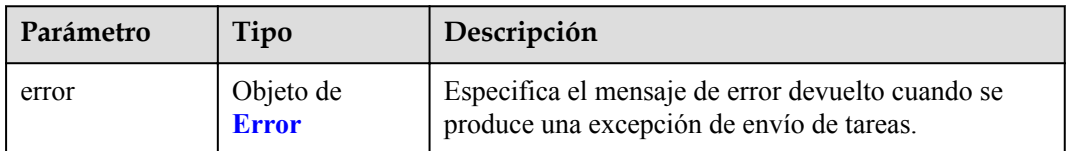

#### **Tabla 4-957** Error

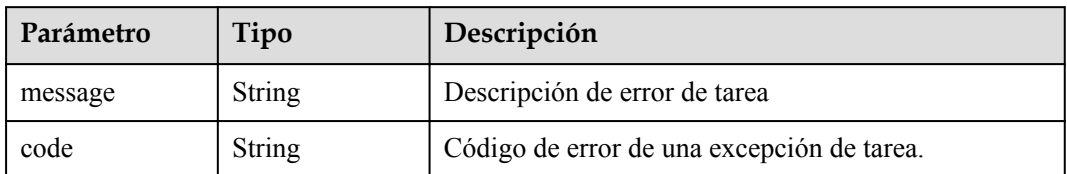

#### **Código de estado: 407**

**Tabla 4-958** Parámetros del cuerpo de respuesta

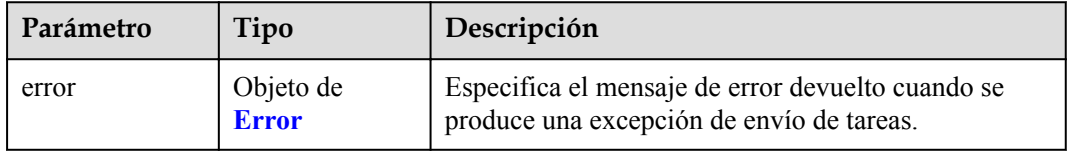

#### **Tabla 4-959** Error

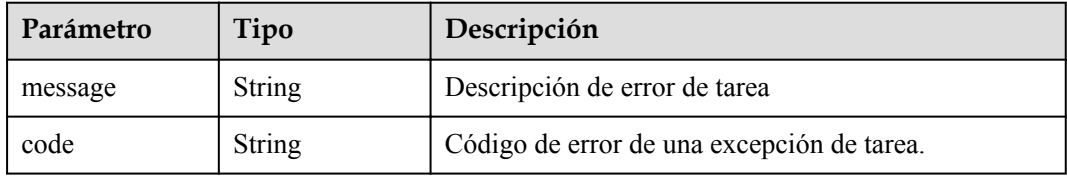

#### **Código de estado: 408**

**Tabla 4-960** Parámetros del cuerpo de respuesta

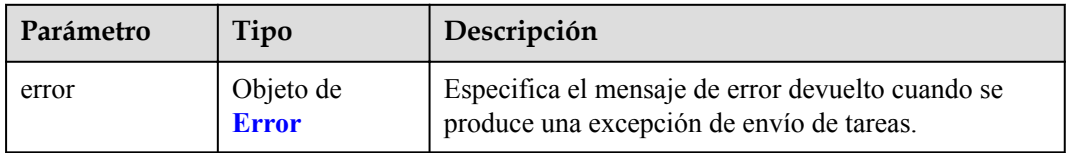

#### **Tabla 4-961** Error

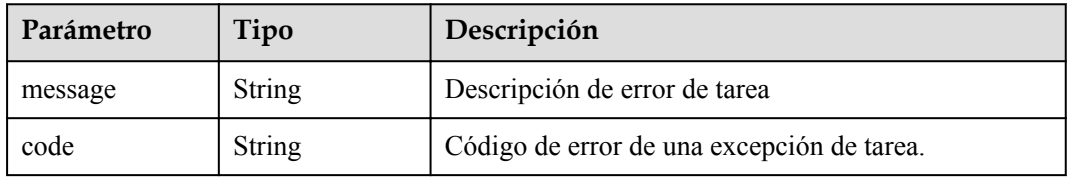

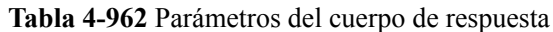

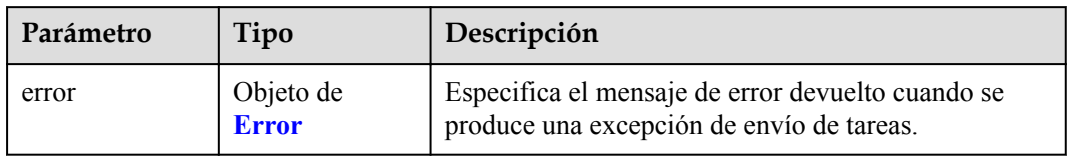

#### **Tabla 4-963** Error

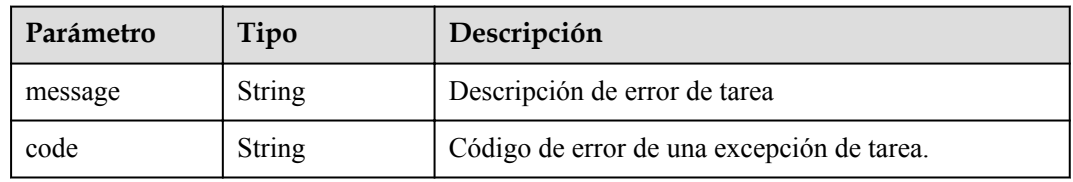

#### **Código de estado: 500**

#### **Tabla 4-964** Parámetros del cuerpo de respuesta

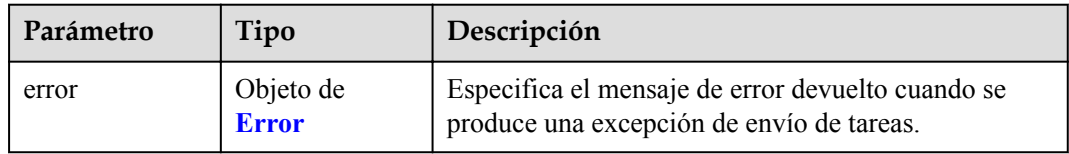

#### **Tabla 4-965** Error

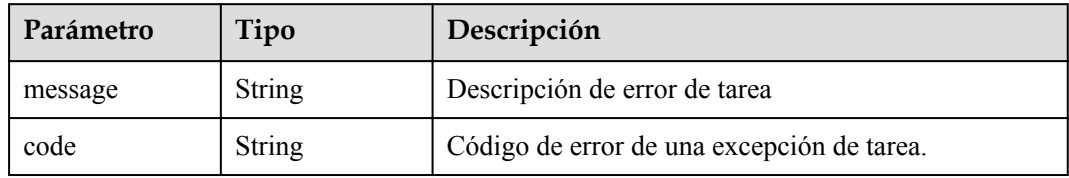

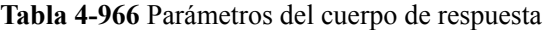

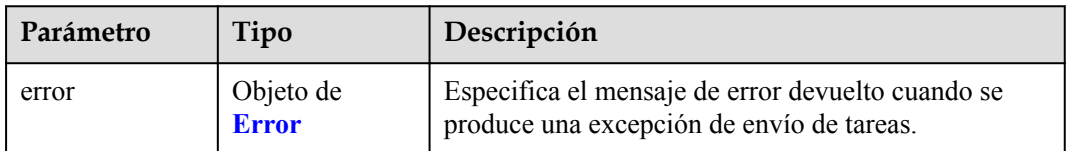

#### **Tabla 4-967** Error

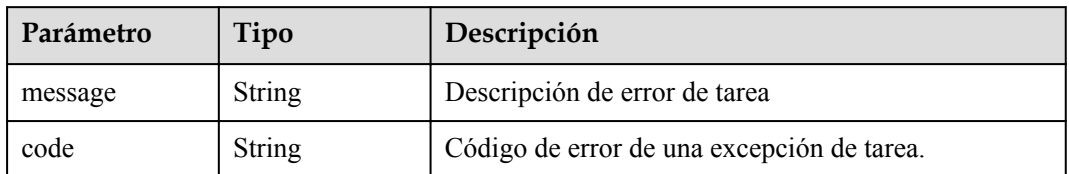

#### **Código de estado: 502**

**Tabla 4-968** Parámetros del cuerpo de respuesta

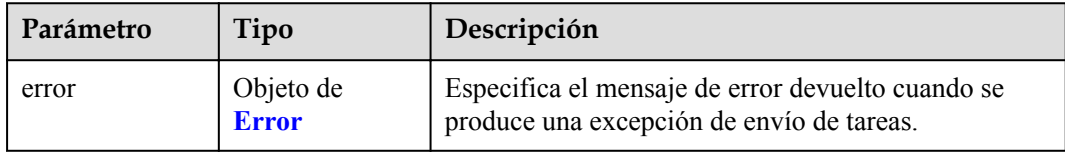

#### **Tabla 4-969** Error

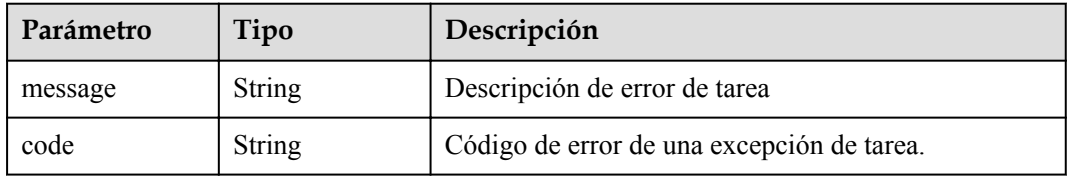

#### **Código de estado: 503**

**Tabla 4-970** Parámetros del cuerpo de respuesta

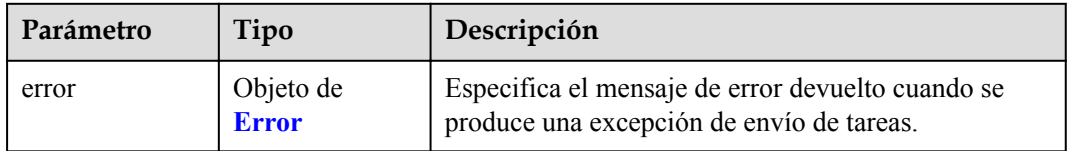

#### **Tabla 4-971** Error

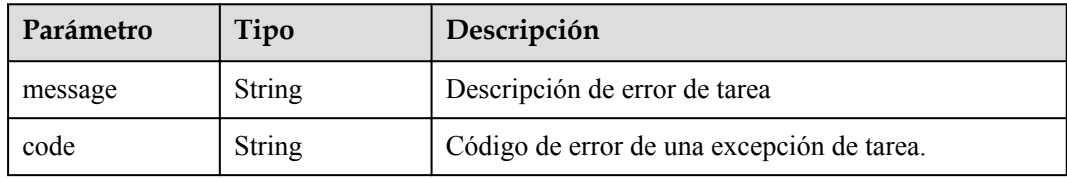

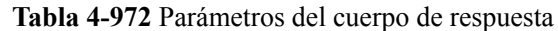

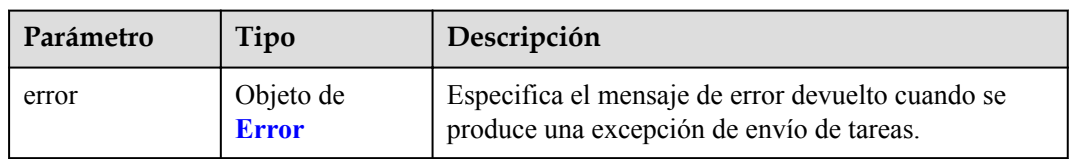

#### **Tabla 4-973** Error

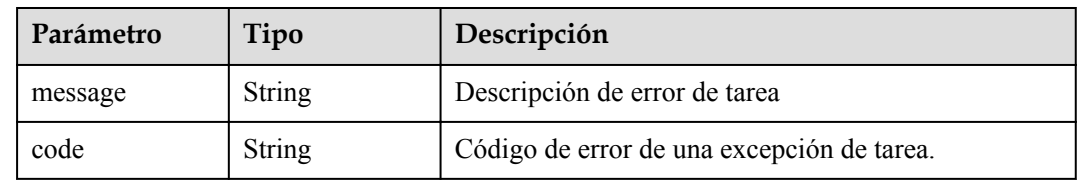

#### **Ejemplo de solicitudes**

POST https://{endpoint}/v1/{project\_id}/endpoint\_service/{resource\_id}/tags/ action

```
{
 "action" : "create",
 "tags" : [ {
 "key" : "key1",
    "value" : "value1"
\}, {
 "key" : "key",
 "value" : "value3"
  } ]
}
```
● POST https://{endpoint}/v1/{project\_id}/endpoint/{resource\_id}/tags/action

```
{
  "action" : "delete",
 "tags" : [ {
 "key" : "key1"
\}, {
 "key" : "key2",
    "value" : "value3"
  } ]
}
```
#### **Ejemplo de respuestas**

Ninguno

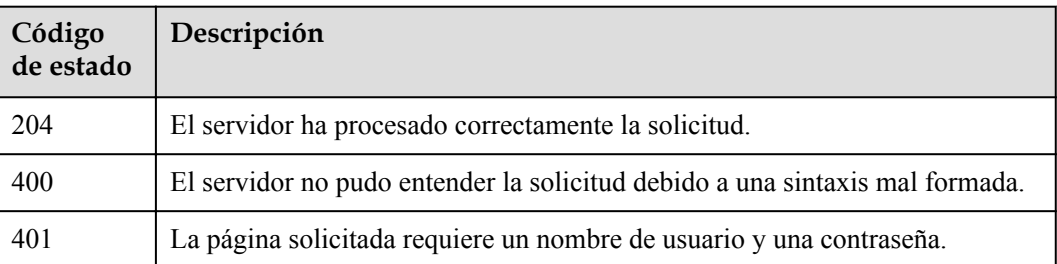

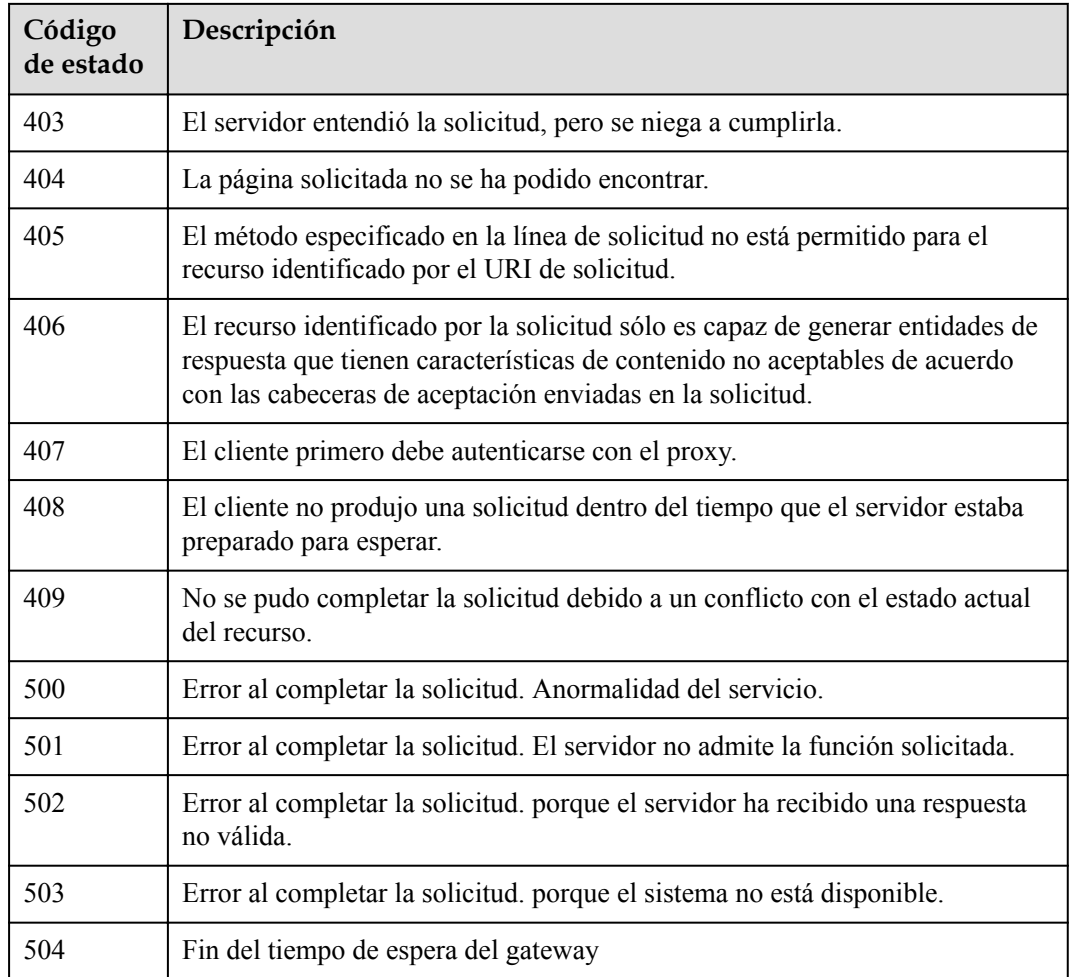

#### **Códigos de error**

Consulte **[Códigos de error](https://support.huaweicloud.com/intl/es-us/api-vpcep/ErrorCode.html)**.

# **4.5.3 Consulta de etiquetas de un recurso del tenant**

#### **Función**

Esta API se utiliza para consultar etiquetas de recursos basadas en el ID del inquilino y el tipo de recurso.

#### **URI**

GET /v1/{project\_id}/{resource\_type}/tags

#### **Tabla 4-974** Parámetros de ruta

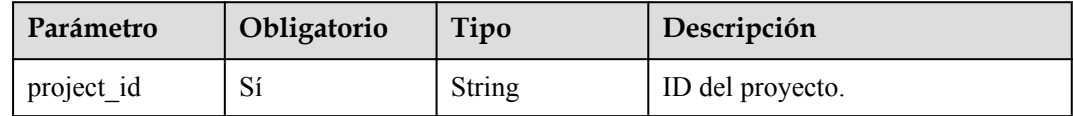

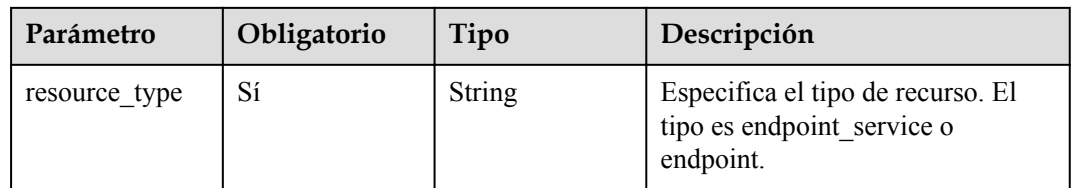

#### **Parámetros de solicitud**

**Tabla 4-975** Parámetros de cabecera de solicitud

| Parámetro    | Obligatorio | Tipo   | Descripción                                                                                                    |
|--------------|-------------|--------|----------------------------------------------------------------------------------------------------|
| X-Auth-Token | Sí          | String | Especifica el token de usuario. Se<br>puede obtener llamando a la API<br>de IAM. El valor de X-Subject-<br>Token en el encabezado de<br>respuesta es el token de usuario.<br>Mínimo: $1$<br>Máximo: 2048                         |
| Content-Type | Sí          | String | Especifica el tipo MIME del<br>cuerpo de la solicitud. Se<br>recomienda el valor<br>predeterminado application/json.<br>Para las API utilizadas para cargar<br>objetos o imágenes, el tipo MIME<br>varía según el tipo de flujo. |

#### **Parámetros de respuesta**

#### **Código de estado: 200**

#### **Tabla 4-976** Parámetros del cuerpo de respuesta

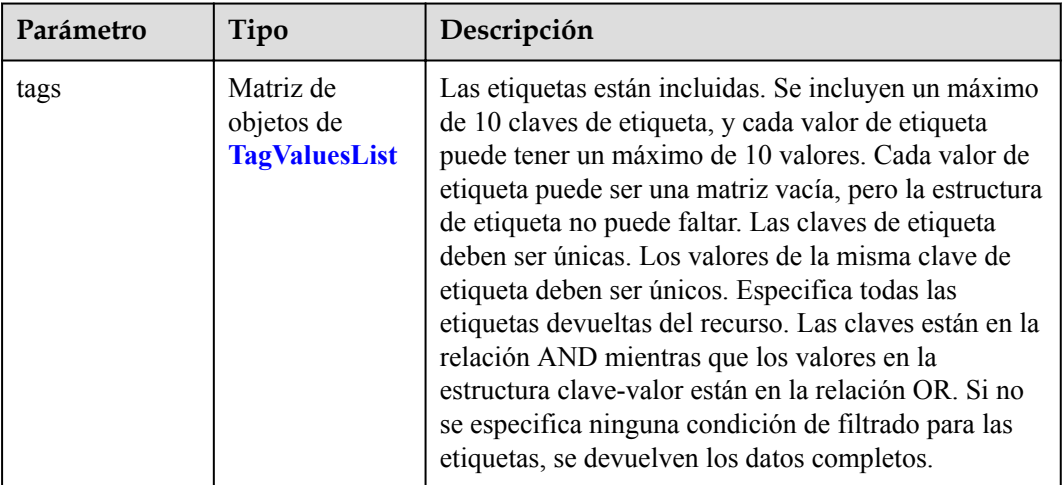

| Parámetro | Tipo                 | Descripción                                                                                                    |
|-----------|----------------------|----------------------------------------------------------------------------------------------------|
| key       | String               | Especifica la clave de etiqueta. Contiene un máximo<br>de 127 caracteres Unicode. Una clave de etiqueta no<br>se puede dejar en blanco. (El conjunto de caracteres<br>de este parámetro no se verifica durante la búsqueda).<br>La clave de etiqueta no se puede dejar en blanco,<br>cadenas vacías o espacios. Antes de verificarlo y<br>usarlo, elimine espacios al principio y al final de la<br>clave de etiqueta.<br>Mínimo: 1<br>Máximo: 36                                                                                                  |
| values    | Matriz de<br>strings | Especifica los valores de etiqueta. Cada valor<br>contiene un máximo de 255 caracteres Unicode.<br>Antes de verificarlo y usarlo, elimine espacios al<br>principio y al final de la clave de etiqueta. El valor de<br>la etiqueta puede ser un matríz vacía pero no se puede<br>dejar en blanco. Si values se dejan en blanco, indica<br>any value (consultando cualquier valor). Los valores<br>están en la relación OR. El sistema no verifica el<br>conjunto de caracteres de values al buscar recursos,<br>sino que solo verifica la longitud. |

<span id="page-331-0"></span>**Tabla 4-977** TagValuesList

#### **Código de estado: 400**

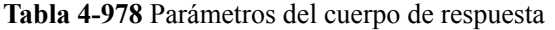

| Parámetro | Tipo                      | Descripción                                                                                    |
|-----------|---------------------------|------------------------------------------------------------------------------------------------|
| error     | Objeto de<br><b>Error</b> | Especifica el mensaje de error devuelto cuando se<br>produce una excepción de envío de tareas. |

**Tabla 4-979** Error

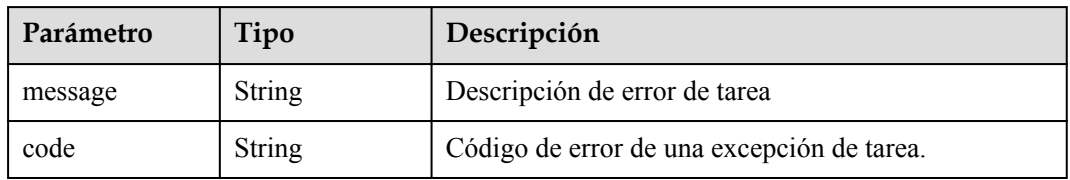

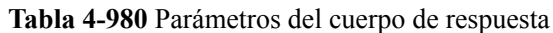

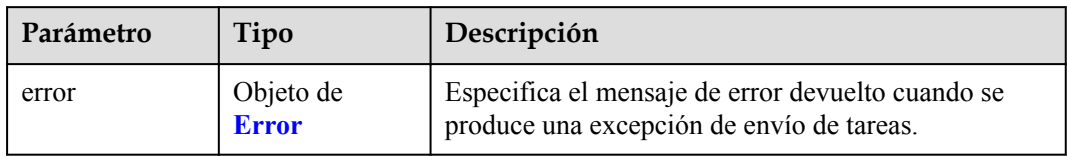

#### **Tabla 4-981** Error

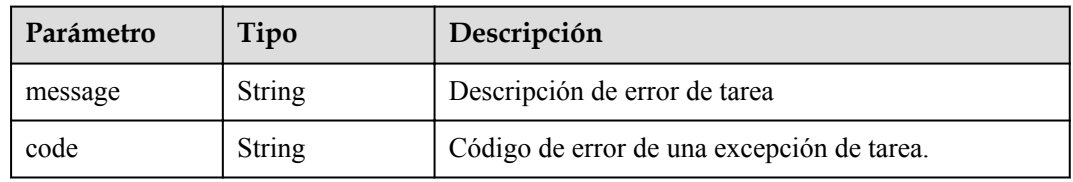

#### **Código de estado: 403**

**Tabla 4-982** Parámetros del cuerpo de respuesta

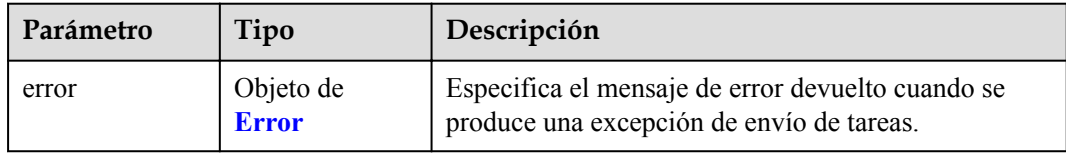

#### **Tabla 4-983** Error

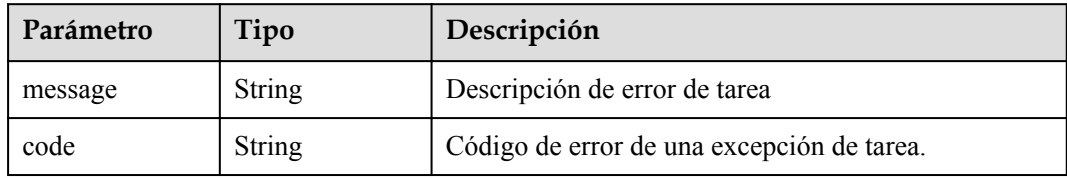

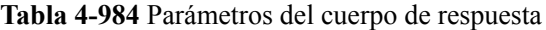

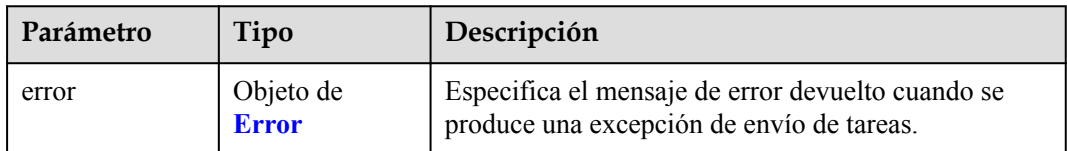

#### **Tabla 4-985** Error

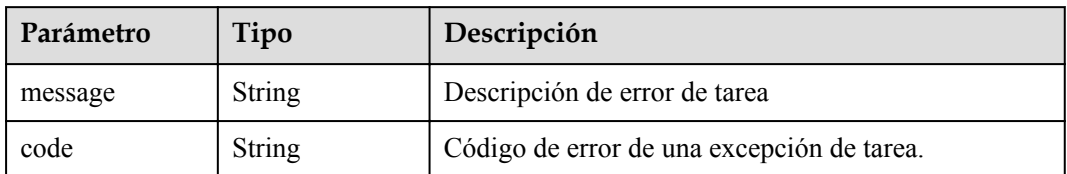

#### **Código de estado: 405**

**Tabla 4-986** Parámetros del cuerpo de respuesta

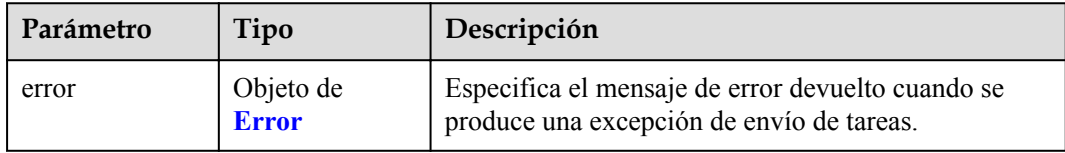

#### **Tabla 4-987** Error

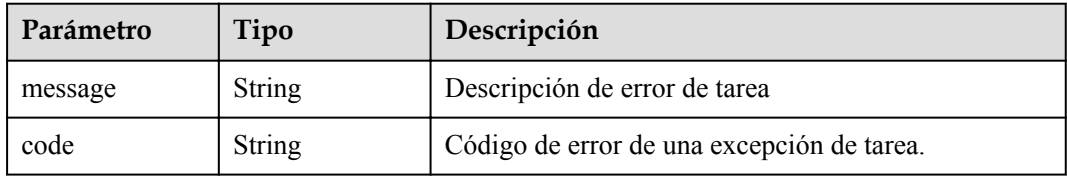

#### **Código de estado: 406**

**Tabla 4-988** Parámetros del cuerpo de respuesta

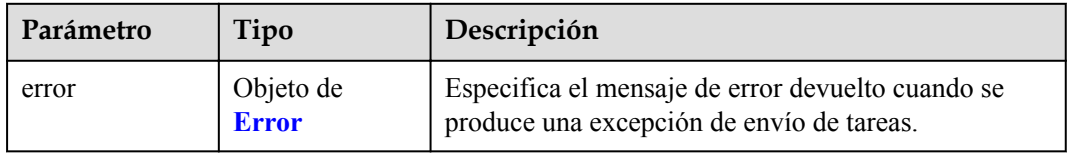

#### **Tabla 4-989** Error

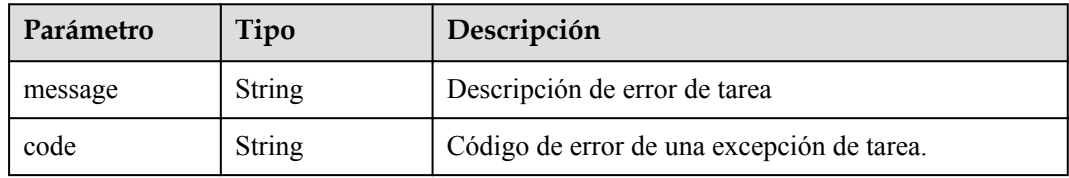

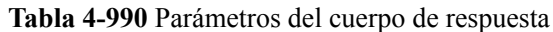

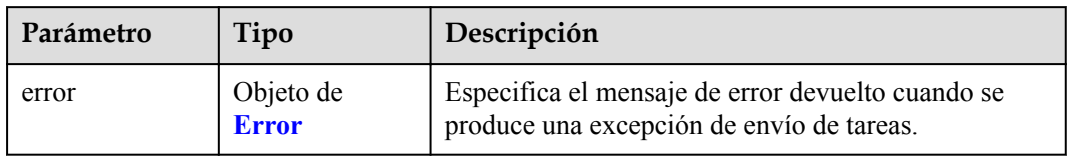

#### **Tabla 4-991** Error

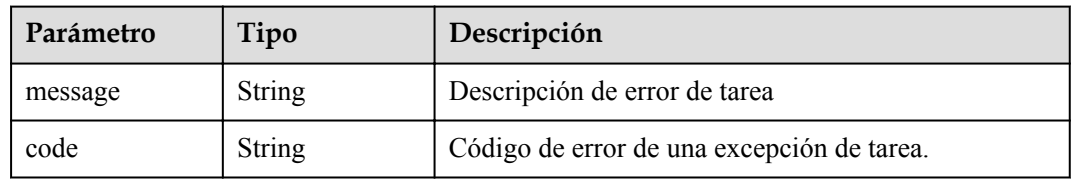

#### **Código de estado: 408**

#### **Tabla 4-992** Parámetros del cuerpo de respuesta

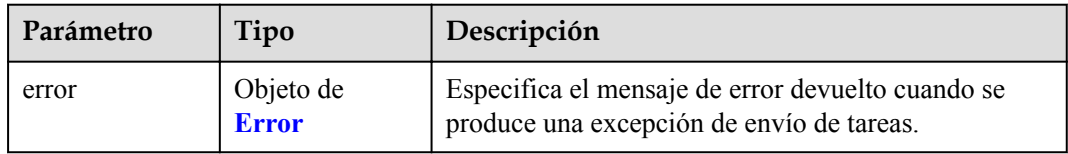

#### **Tabla 4-993** Error

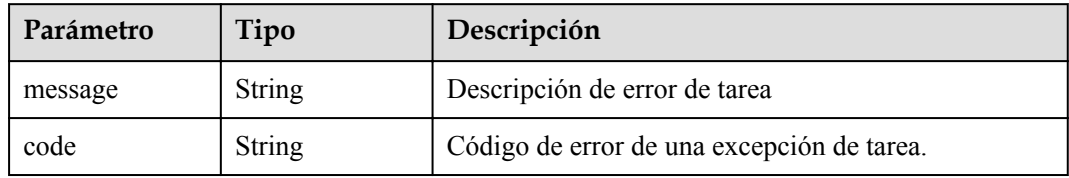

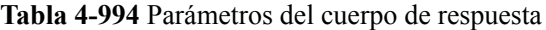

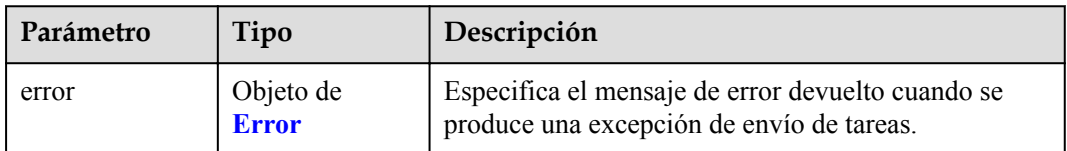

#### **Tabla 4-995** Error

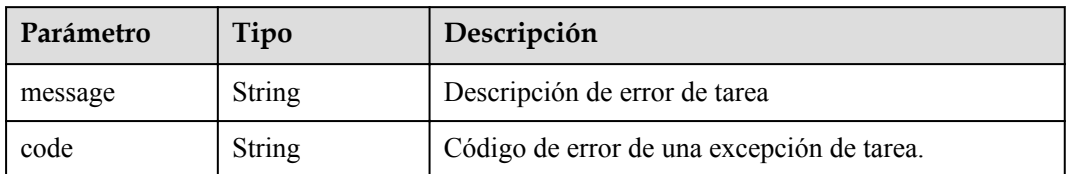

#### **Código de estado: 500**

**Tabla 4-996** Parámetros del cuerpo de respuesta

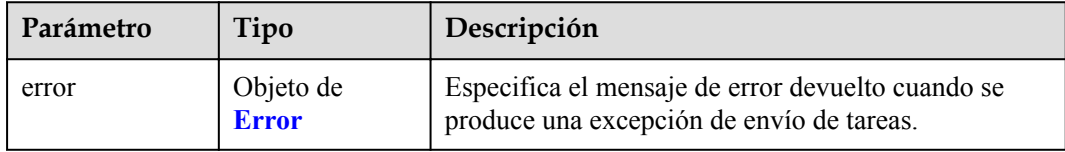

#### **Tabla 4-997** Error

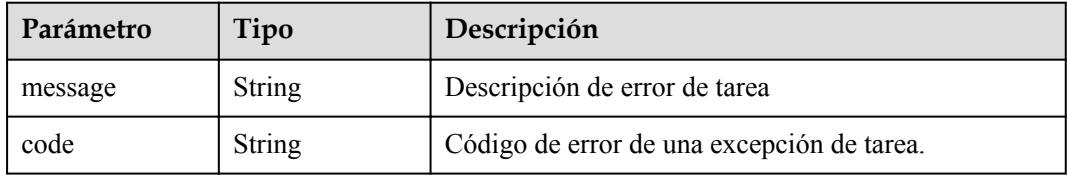

#### **Código de estado: 501**

**Tabla 4-998** Parámetros del cuerpo de respuesta

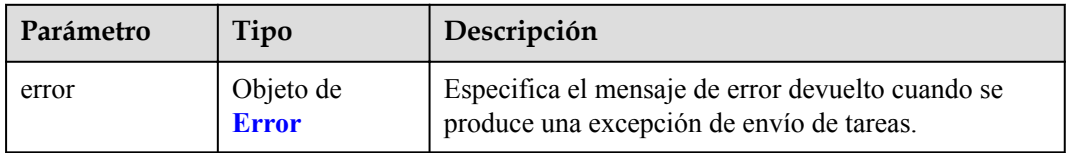

#### **Tabla 4-999** Error

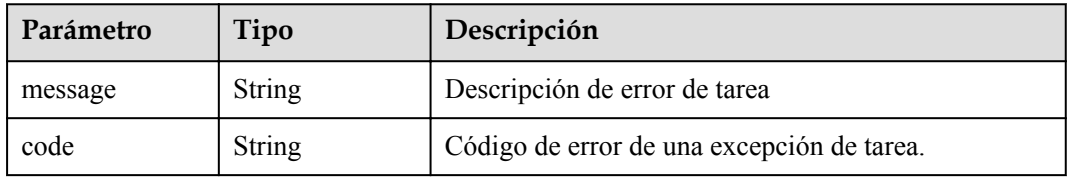

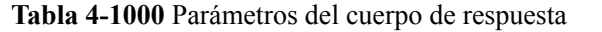

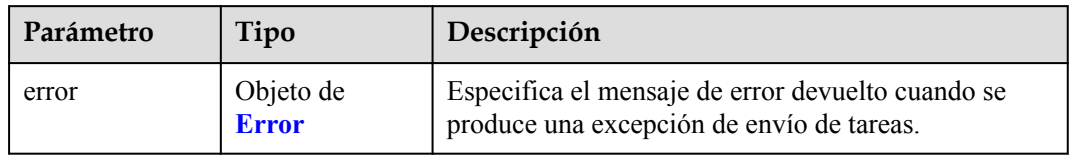

#### **Tabla 4-1001** Error

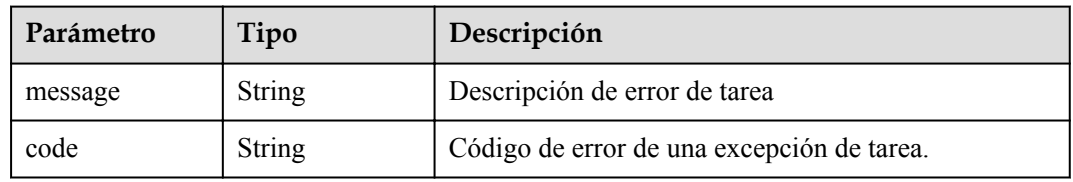

#### **Código de estado: 503**

#### **Tabla 4-1002** Parámetros del cuerpo de respuesta

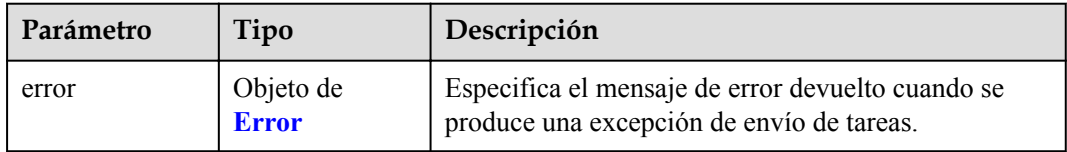

#### **Tabla 4-1003** Error

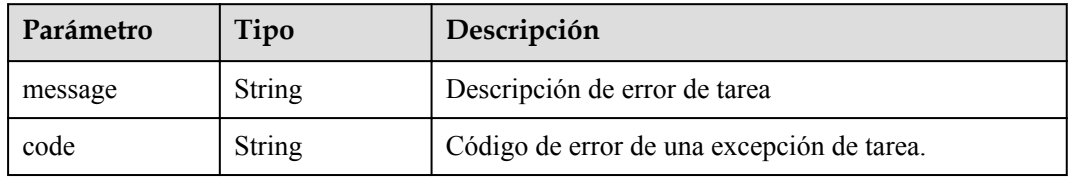

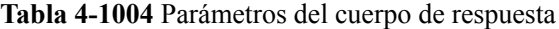

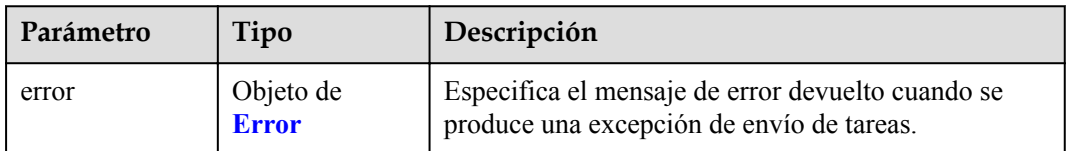

#### **Tabla 4-1005** Error

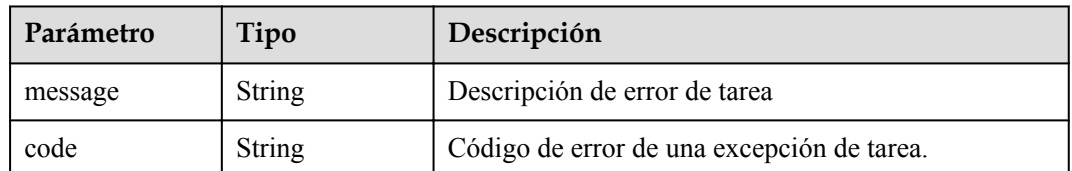

#### **Ejemplo de solicitudes**

- l GET https://{endpoint}/v1/{project\_id}/endpoint\_service/tags
- GET https://{endpoint}/v1/{project\_id}/endpoint/tags

#### **Ejemplo de respuestas**

#### **Código de estado: 200**

Indica la lista de etiquetas.

```
{
 "tags" : [ {
 "key" : "key1",
 "values" : [ "*value1", "value2" ]
  } ]
}
```
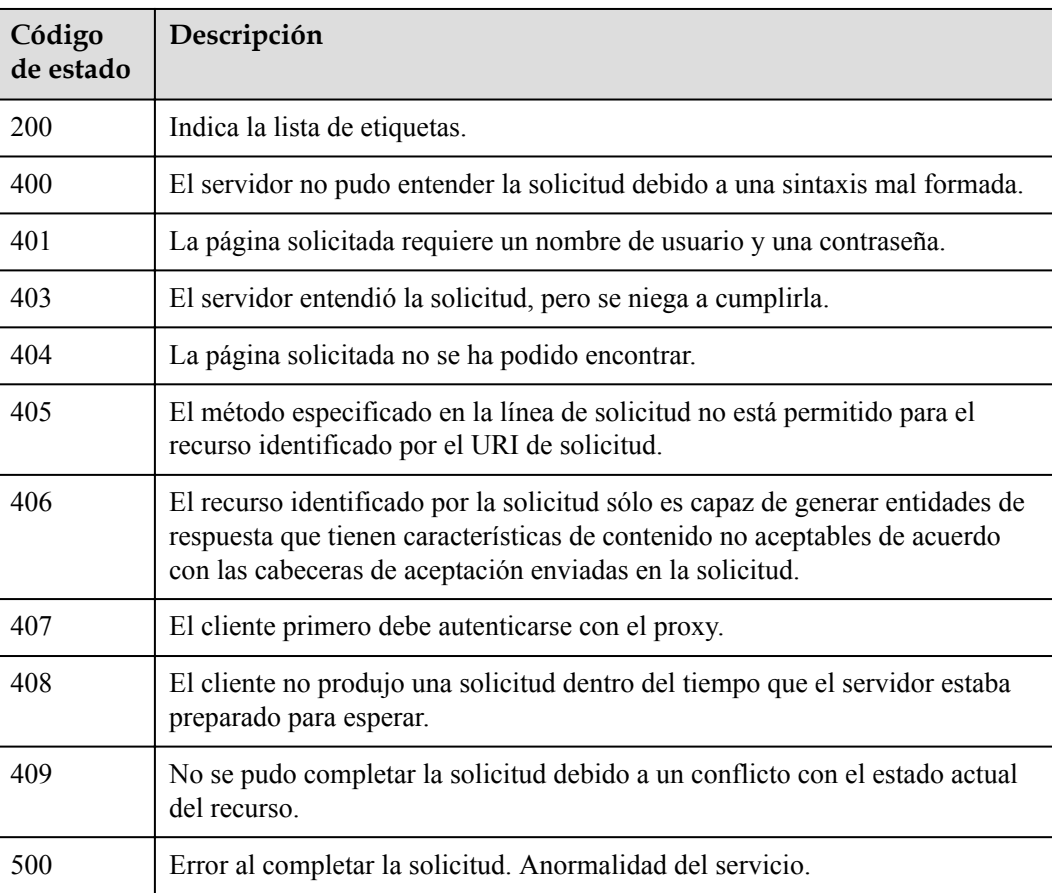

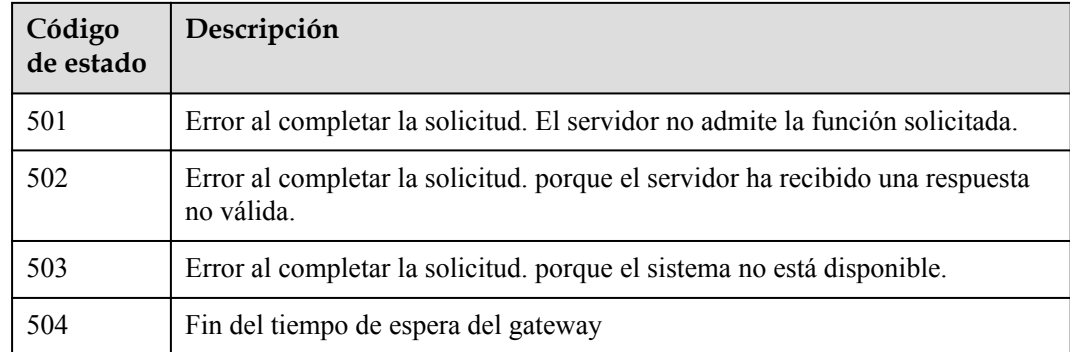

## **Códigos de error**

Consulte **[Códigos de error](https://support.huaweicloud.com/intl/es-us/api-vpcep/ErrorCode.html)**.

**5 Ejemplos de aplicación**

# **5.1 Configuración de un punto de conexión de VPC para la comunicación entre VPC**

#### **Escenarios**

VPCEP le permite conectar de forma privada su VPC a un servicio de punto de conexión de VPC (un servicio en la nube o su servicio privado) en otra VPC, lo que proporciona una mayor eficiencia de acceso y seguridad de red en comparación con los EIP.

Esta sección describe cómo invocar las API descritas en **[Creación de un servicio de punto](#page-34-0) [de conexión de VPC](#page-34-0)** y **[Creación de un punto de conexión de VPC](#page-203-0)** conectar un punto de conexión de VPC a un servicio de punto de conexión de VPC. Para más detalles, consulte **[Llamada a APIs](#page-9-0)**.

El token obtenido de IAM es válido por solo 24 horas. Si desea utilizar un token para la autenticación, puede almacenarlo en caché para evitar llamar con frecuencia a la API de IAM.

#### **Prerrequisitos**

Ha planificado la región en la que desea crear un punto de conexión de VPC y ha obtenido el punto de conexión necesario para las llamadas a la API. Para más detalles, consulte **[Puntos de](#page-4-0) [conexión](#page-4-0)**.

#### **Creación de un servicio de punto de conexión de VPC**

A continuación se muestra un ejemplo de solicitud de creación de un servicio de punto de conexión de VPC de interfaz para un ECS:

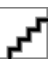

Antes de crear un servicio de punto de conexión de VPC, obtenga la información necesaria, como los valores de los parámetros **vpc\_id** y **port\_id**. Para más detalles, consulte **[Creación de un servicio de](#page-34-0) [punto de conexión de VPC](#page-34-0)**.

```
{ 
     "port_id": "4189d3c2-8882-4871-a3c2-d380272eed88",
     "vpc_id": "4189d3c2-8882-4871-a3c2-d380272eed80",
     "approval enabled":false,
     "service_type":"interface",
    "server_type":"VM",
      "ports":
 [
\left\{ \begin{array}{cc} 0 & 0 & 0 \\ 0 & 0 & 0 \\ 0 & 0 & 0 \\ 0 & 0 & 0 \\ 0 & 0 & 0 \\ 0 & 0 & 0 \\ 0 & 0 & 0 \\ 0 & 0 & 0 \\ 0 & 0 & 0 \\ 0 & 0 & 0 \\ 0 & 0 & 0 \\ 0 & 0 & 0 \\ 0 & 0 & 0 & 0 \\ 0 & 0 & 0 & 0 \\ 0 & 0 & 0 & 0 \\ 0 & 0 & 0 & 0 & 0 \\ 0 & 0 & 0 & 0 & 0 \\ 0 & 0 & 0 & 0 & 0 \\ 0 & 0 & 0 & 0 & 0 \\ 0 & 0"client port":8080,
                                          "server_port":80,
                                          "protocol":"TCP"
                                    },
\left\{ \begin{array}{cc} 0 & 0 & 0 \\ 0 & 0 & 0 \\ 0 & 0 & 0 \\ 0 & 0 & 0 \\ 0 & 0 & 0 \\ 0 & 0 & 0 \\ 0 & 0 & 0 \\ 0 & 0 & 0 \\ 0 & 0 & 0 \\ 0 & 0 & 0 \\ 0 & 0 & 0 \\ 0 & 0 & 0 \\ 0 & 0 & 0 & 0 \\ 0 & 0 & 0 & 0 \\ 0 & 0 & 0 & 0 \\ 0 & 0 & 0 & 0 & 0 \\ 0 & 0 & 0 & 0 & 0 \\ 0 & 0 & 0 & 0 & 0 \\ 0 & 0 & 0 & 0 & 0 & 0 \\ 0"client port":8081,
                                         "server_port":80,
                                          "protocol":"TCP"
\{x_i\}_{i=1}^N , where \{x_i\}_{i=1}^N ]
}
```
- port id: indica el ID para identificar el servicio backend de un servicio de punto de conexión de VPC. Por ejemplo, cuando crea un servicio de punto de conexión de VPC para un ECS, establezca este parámetro en el ID de NIC de la dirección IP de ECS.
- vpc id: indica el ID de la VPC donde se encuentra el recurso de backend.
- approval enabled: indica si se requiere aprobación cuando un punto de conexión de VPC se conecta a un servicio de punto de conexión de VPC. Por ejemplo, si este parámetro se establece en **false**, no se requiere aprobación.
- **service** type: indica el tipo de servicio de punto de conexión de VPC. Por ejemplo, si este parámetro se establece en **interface**, el servicio de punto de conexión de VPC creado es del tipo de interfaz.
- server type: indica el tipo de recurso de backend. Por ejemplo, si este parámetro se establece en **VM**, el recurso backend es un ECS.
- ports.client port: indica el puerto proporcionado por el punto de conexión de VPC, lo que le permite acceder al servicio de punto de conexión de VPC.
- **ports.server** port: indica el puerto proporcionado por el recurso backend para proporcionar servicios.
- l **ports.protocol**: indica el protocolo utilizado para la asignación de puertos.

#### **Creación de un punto de conexión de VPC**

A continuación se muestra una solicitud de ejemplo para crear un punto de conexión de VPC y se admite la creación de un nombre de dominio privado.

Antes de crear un punto de conexión de VPC, obtenga la información necesaria, como los valores de los parámetros **vpc** id y subnet id y el ID de servicio de punto de conexión de VPC devueltos en el paso anterior. Para más detalles, consulte **[Creación de un punto de conexión de VPC](#page-203-0)**.

```
{ 
   "subnet_id": "4189d3c2-8882-4871-a3c2-d380272eed81",
   "vpc_id": "4189d3c2-8882-4871-a3c2-d380272eed82",
  "endpoint_service_id":"4189d3c2-8882-4871-a3c2-d380272eed83",
  "enable_dns":true
}
```
- subnet id: indica el ID de la subred donde se crea el punto de conexión de la VPC.
- vpc id: indica el ID de la VPC donde se crea el punto de conexión de la VPC.
- **endpoint\_service\_id**: indica el ID del servicio de punto de conexión de VPC.
- **e** enable dns: indica si se debe crear un nombre de dominio privado para el punto de conexión de la VPC. Por ejemplo, si este parámetro se establece en **true**, se crea un nombre de dominio privado para el punto de conexión de la VPC.

Después de crear el punto de conexión de VPC, los ECS en la VPC donde se encuentra el de VPC pueden acceder al servicio de punto de conexión de VPC **4189d3c2-8882-4871-a3c2 d380272eed83** utilizando este punto de conexión.

# **6 Apéndice**

# **6.1 Código de estado**

l Normal

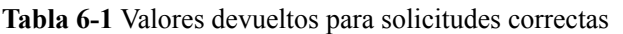

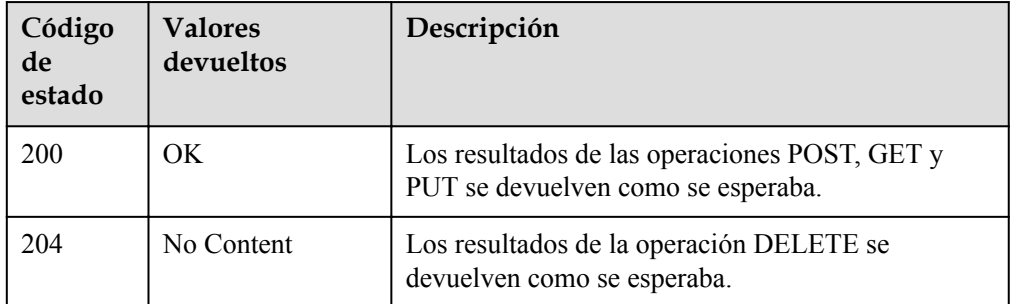

l Anormal

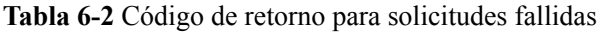

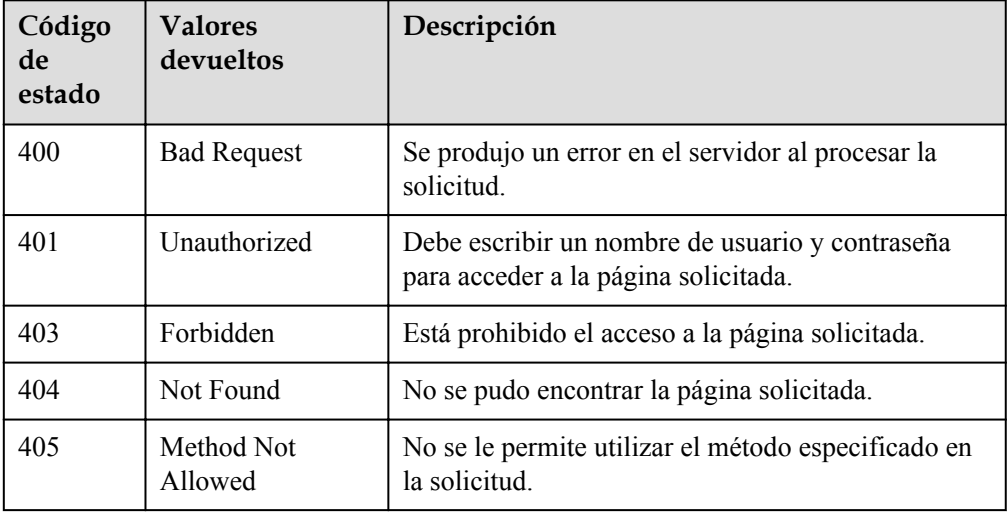

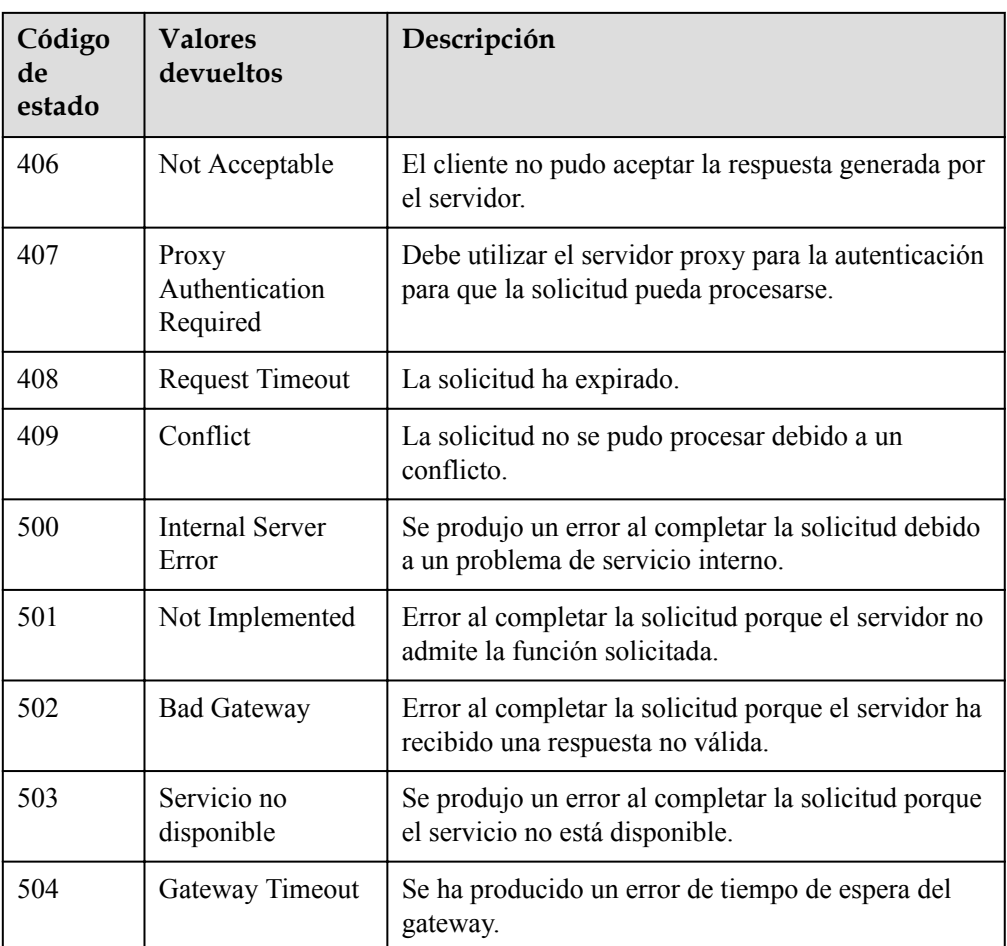

# **6.2 Códigos de error**

Si se devuelve un código de error que comienza con **APIGW** después de llamar a una API, corrija el error haciendo referencia a las instrucciones proporcionadas en **[Códigos de error de](https://support.huaweicloud.com/intl/es-us/devg-apisign/api-sign-errorcode.html) [gateway API](https://support.huaweicloud.com/intl/es-us/devg-apisign/api-sign-errorcode.html)**.

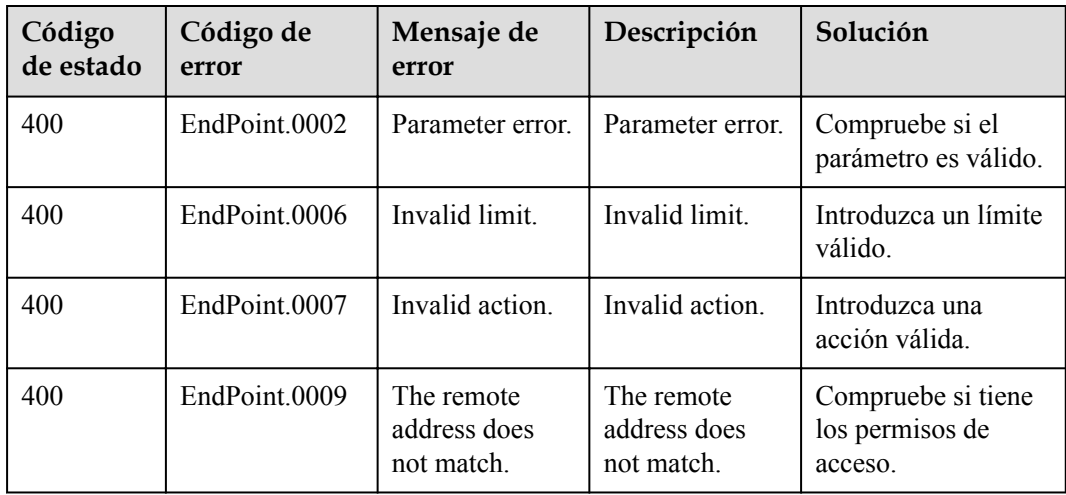

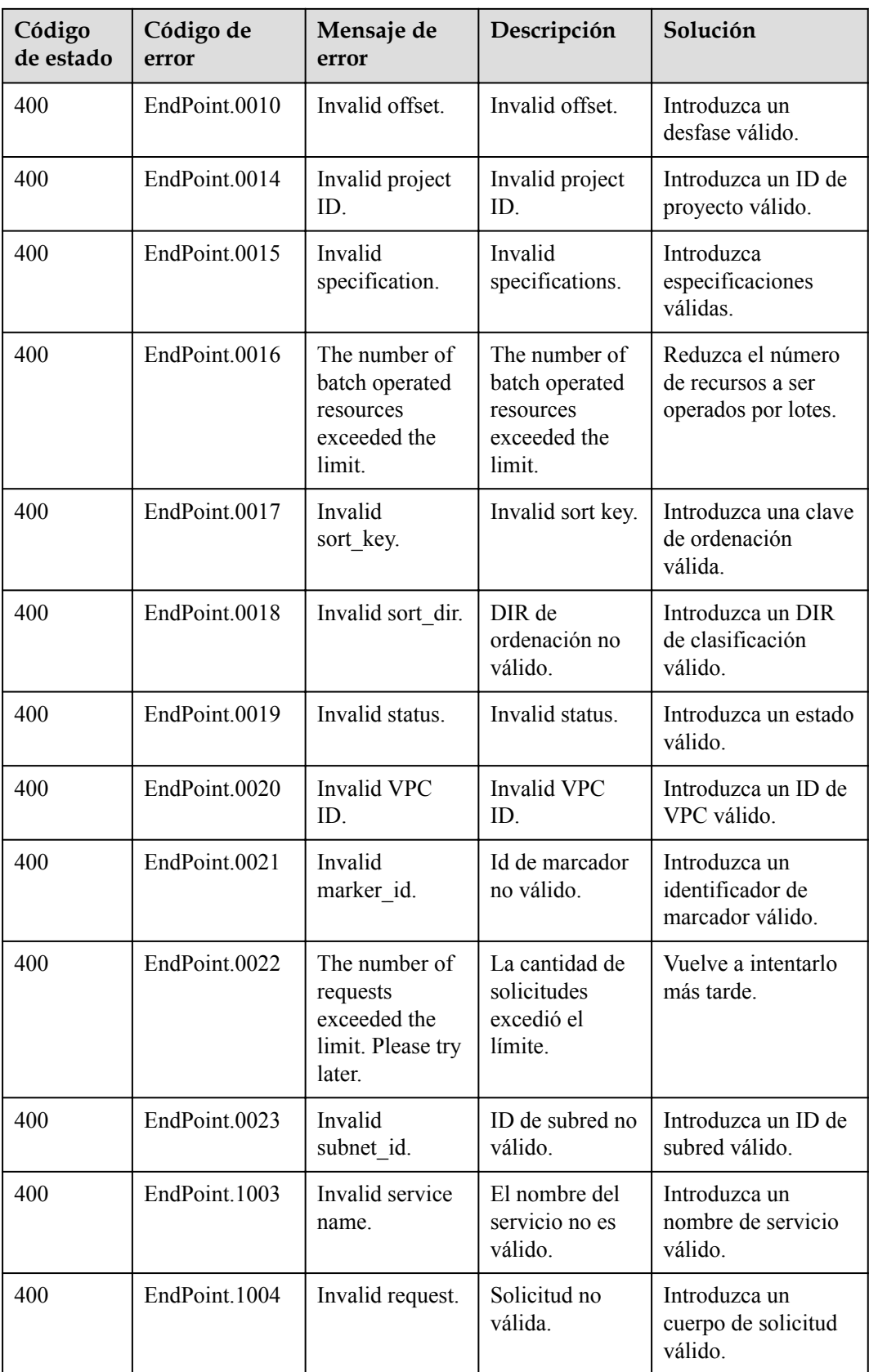

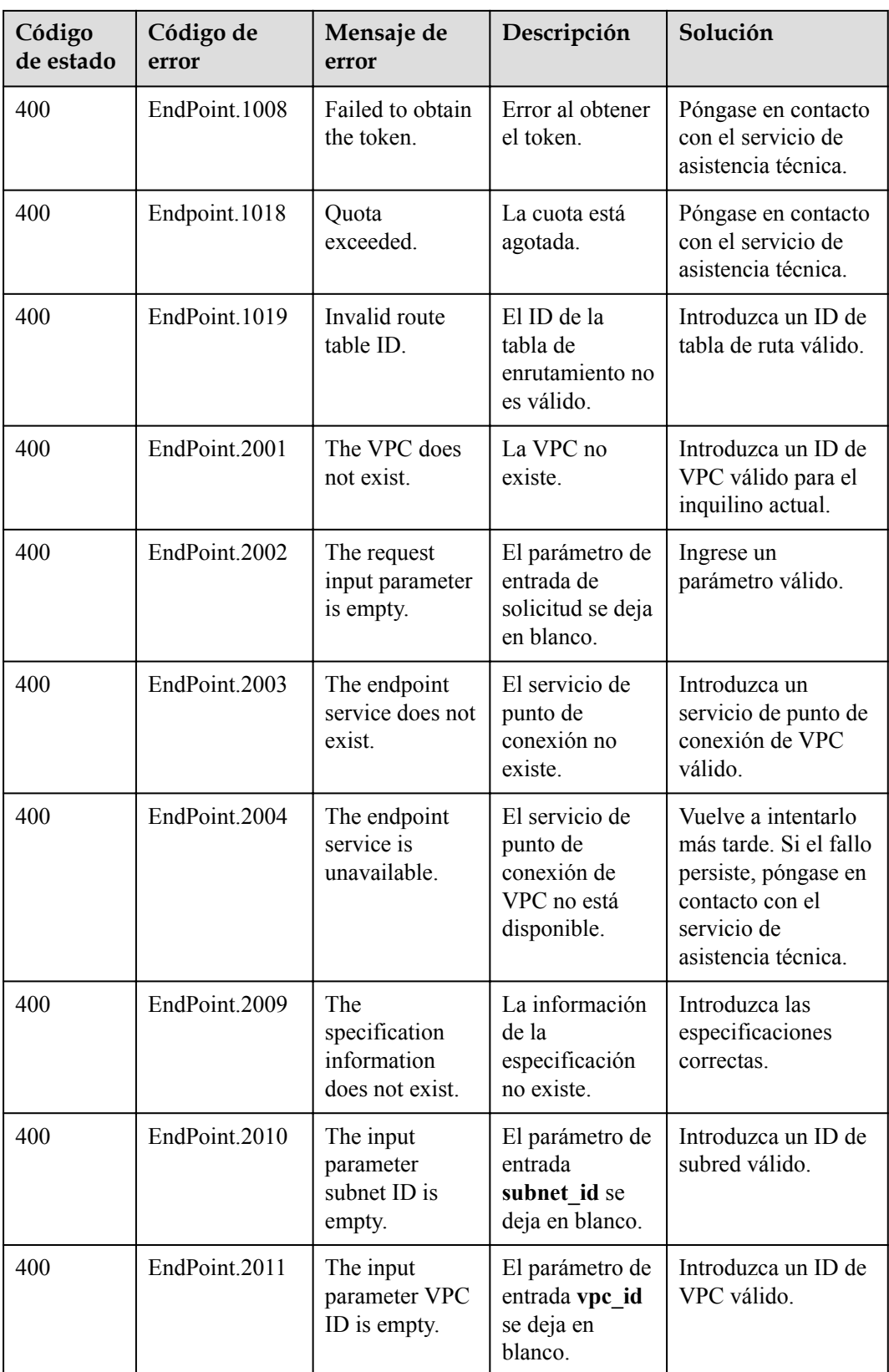

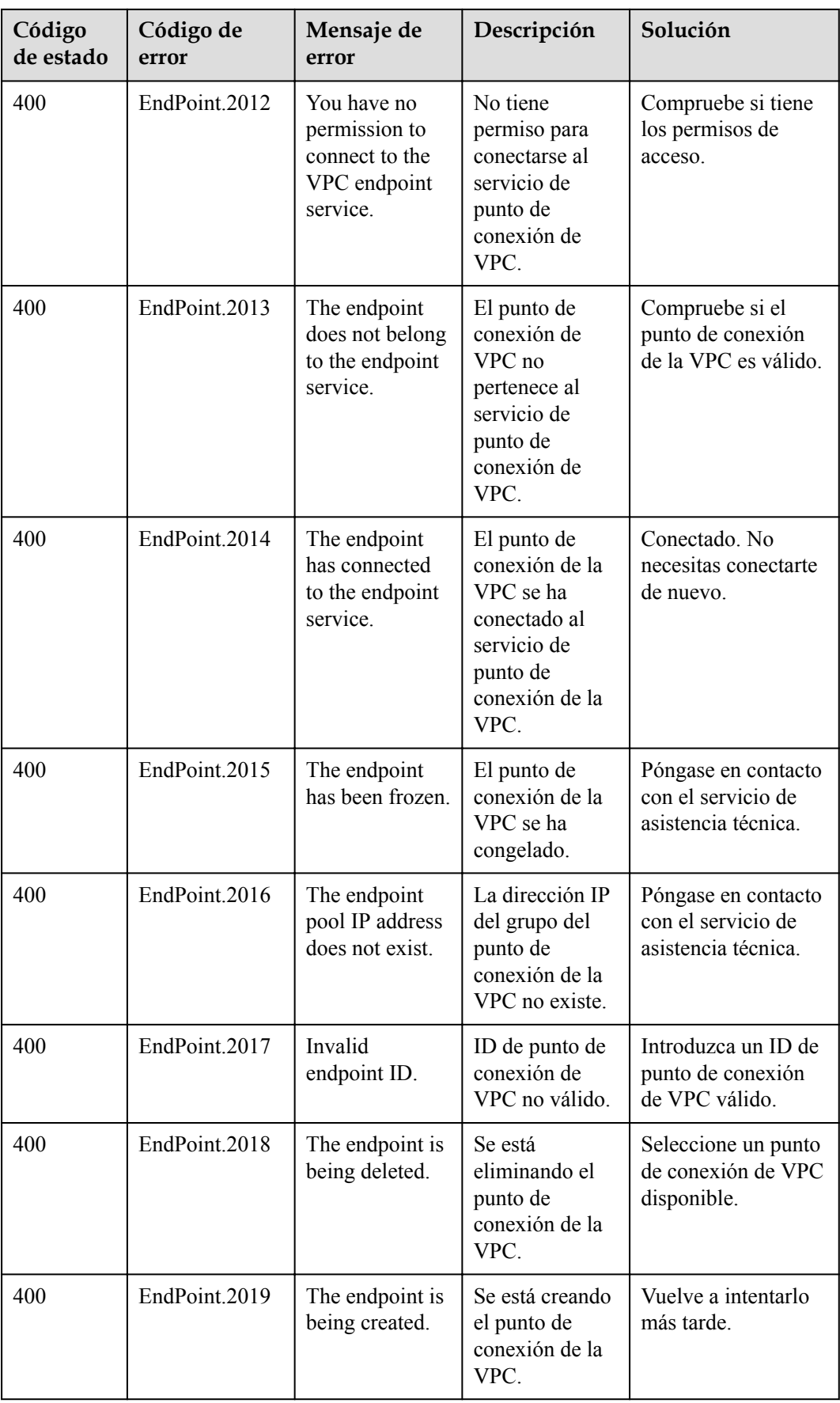

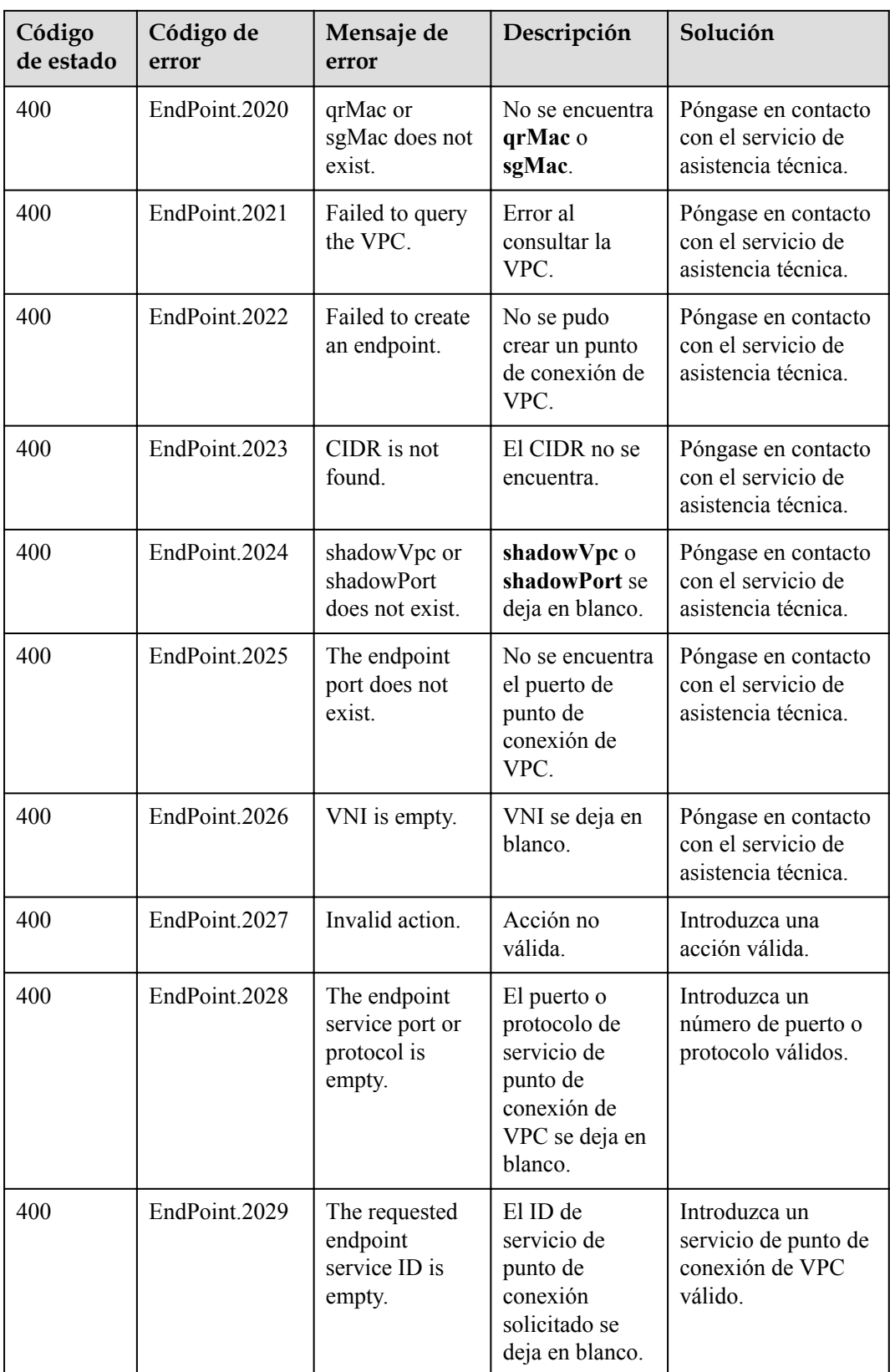

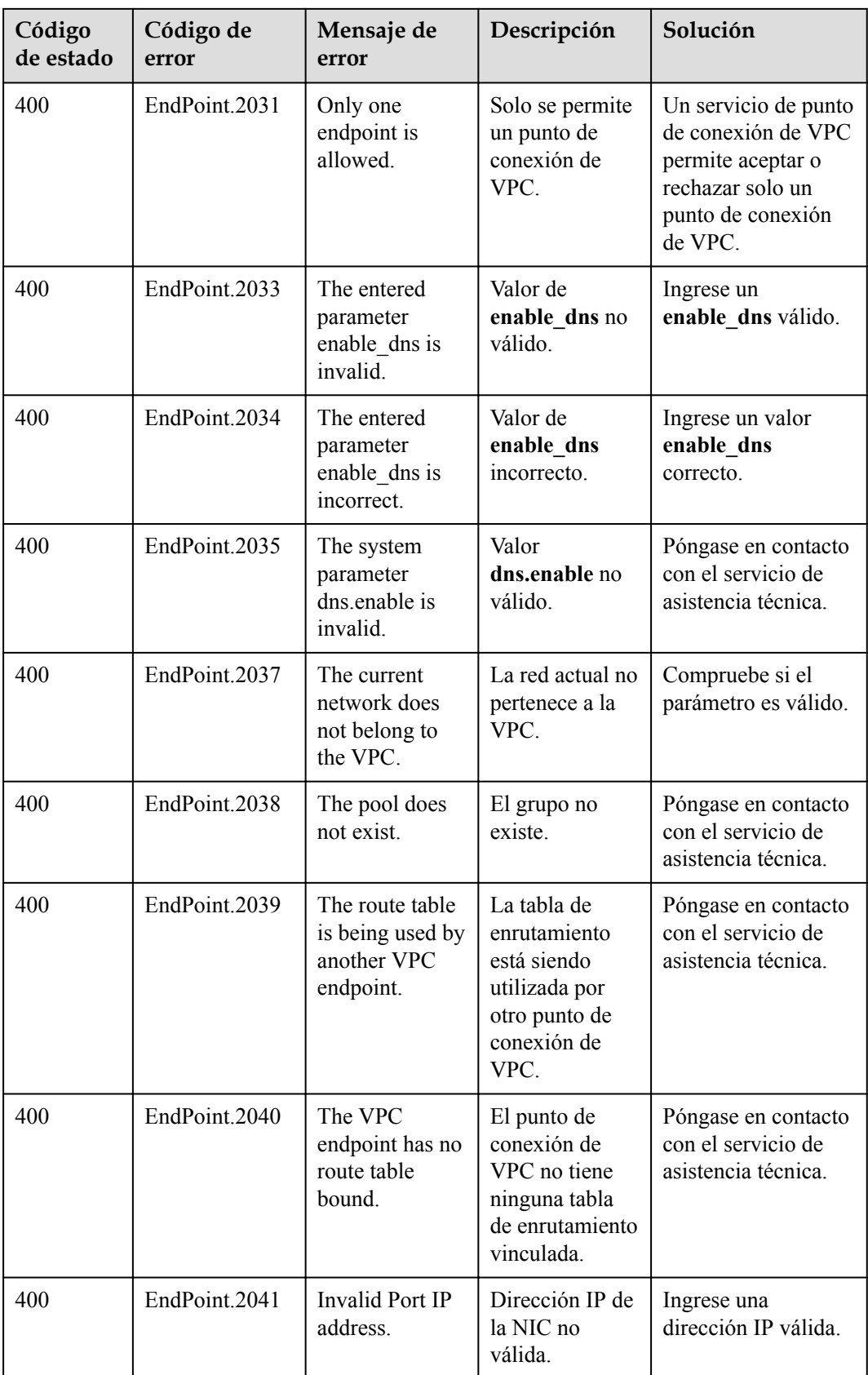

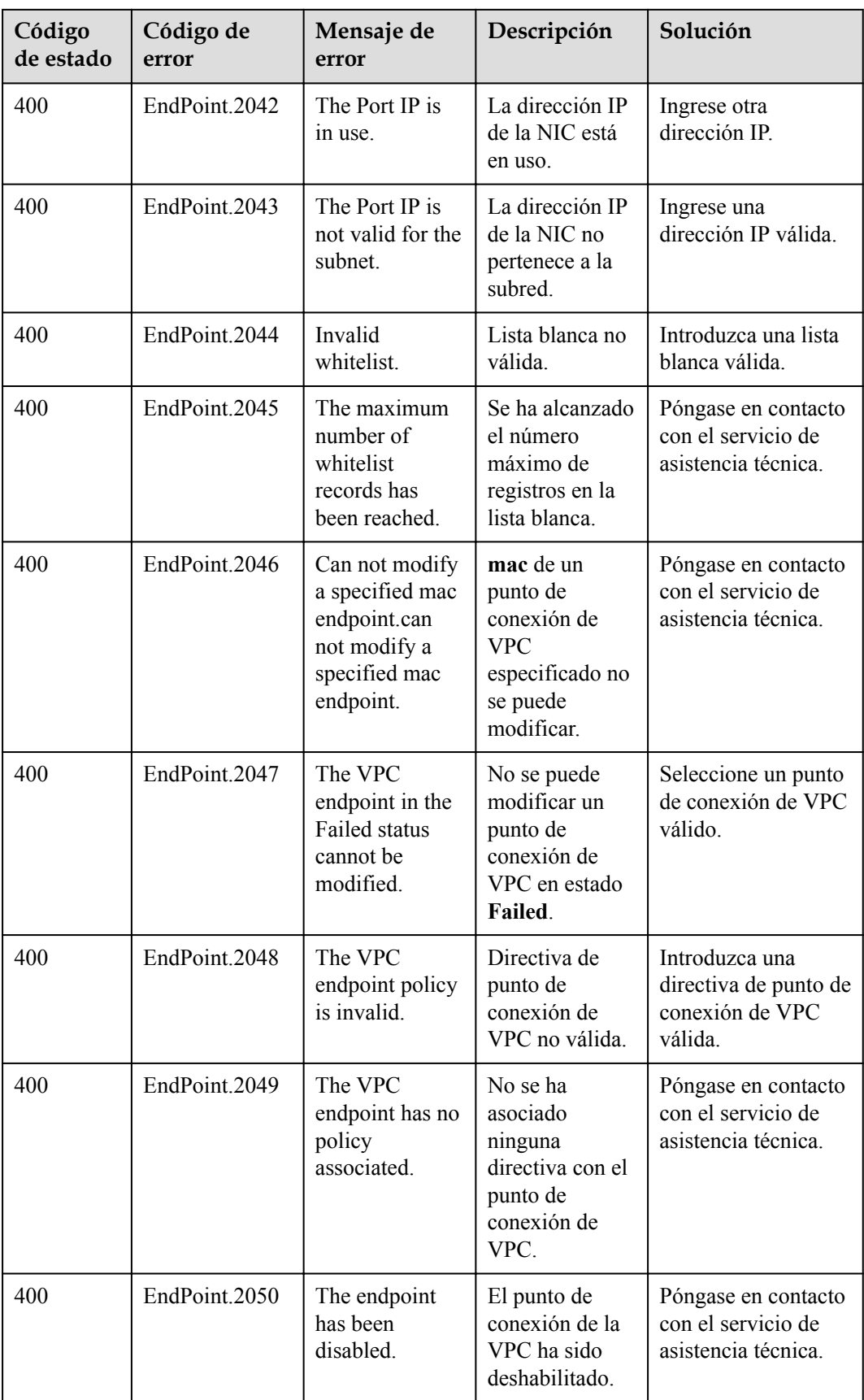

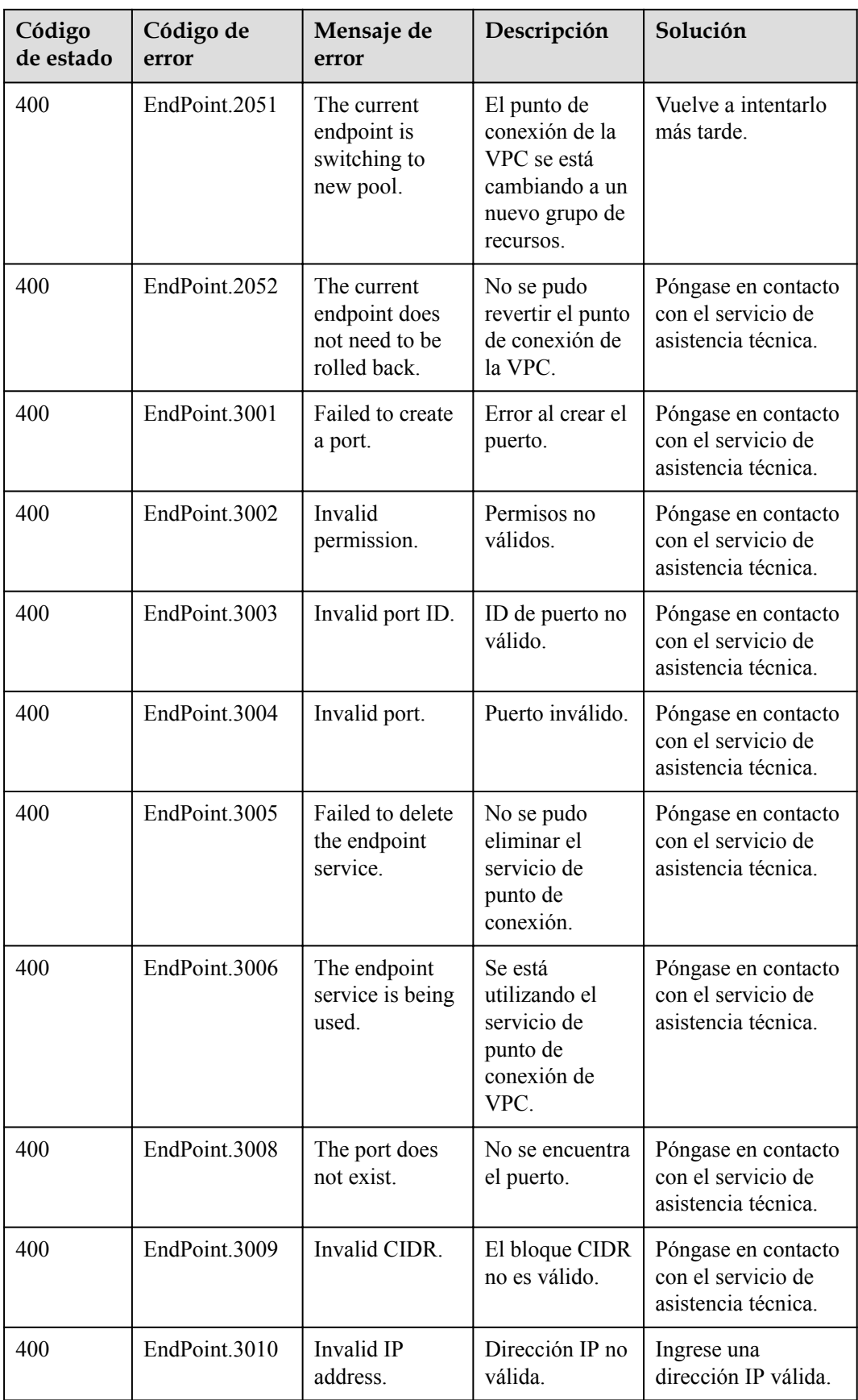

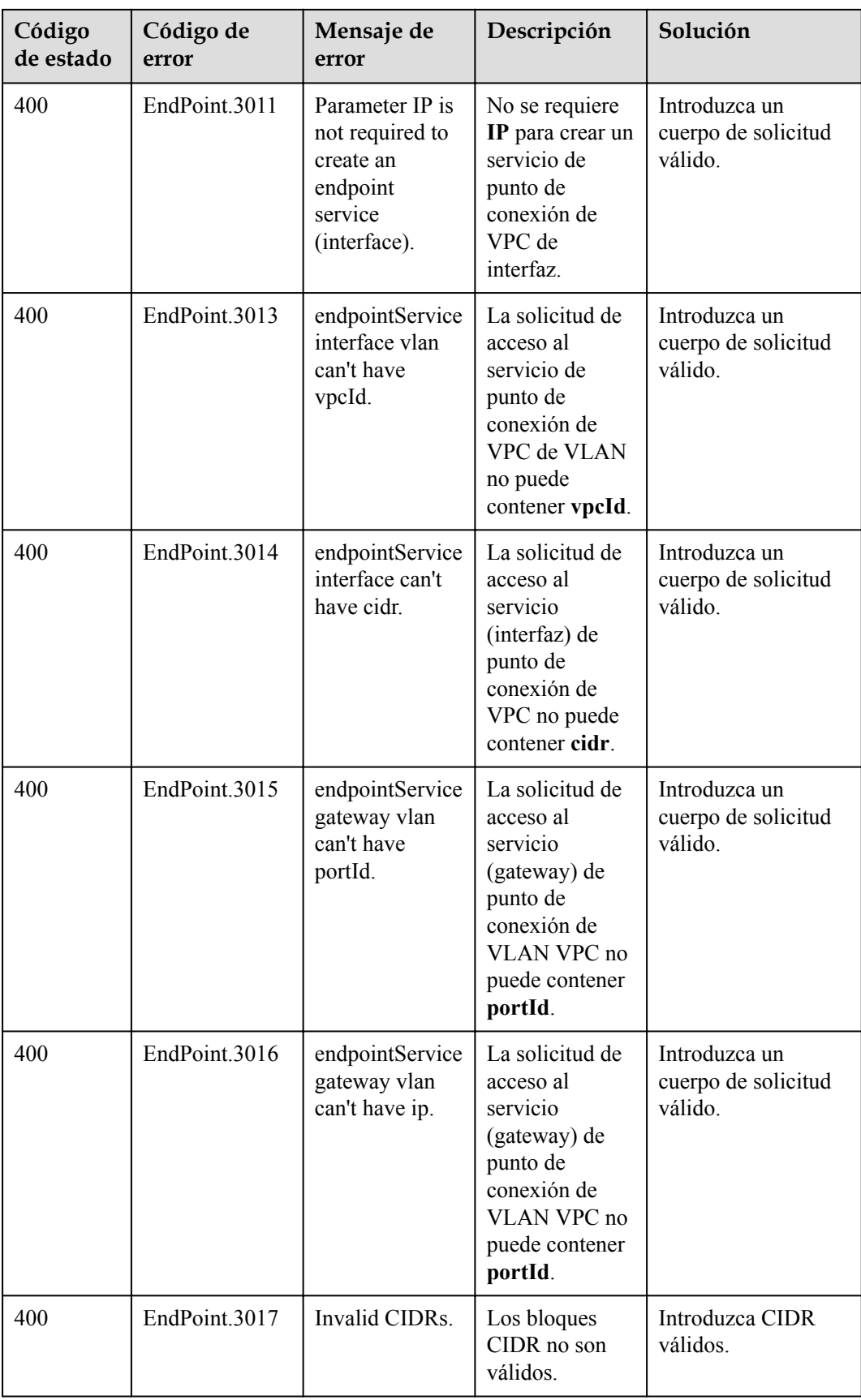

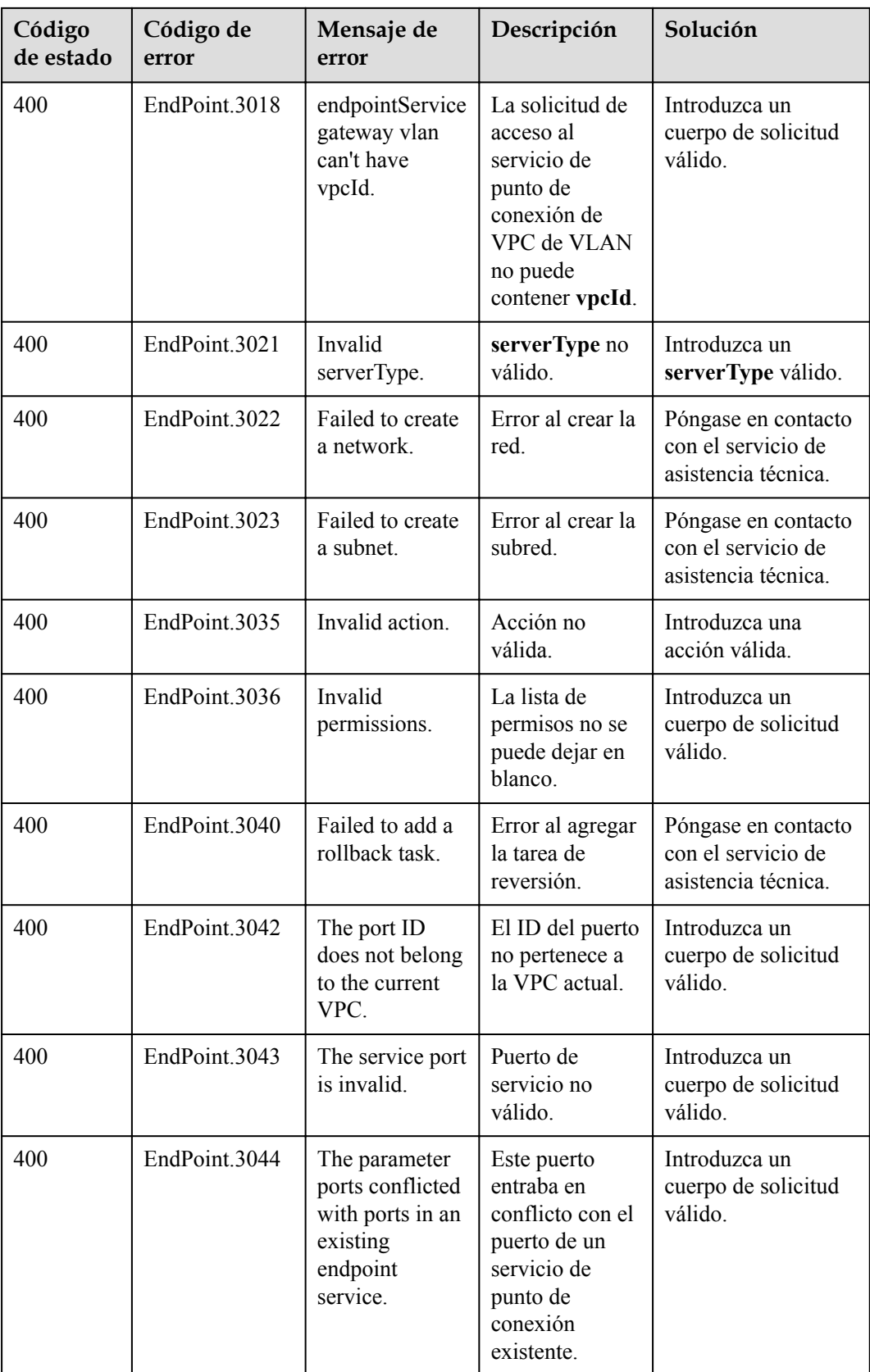

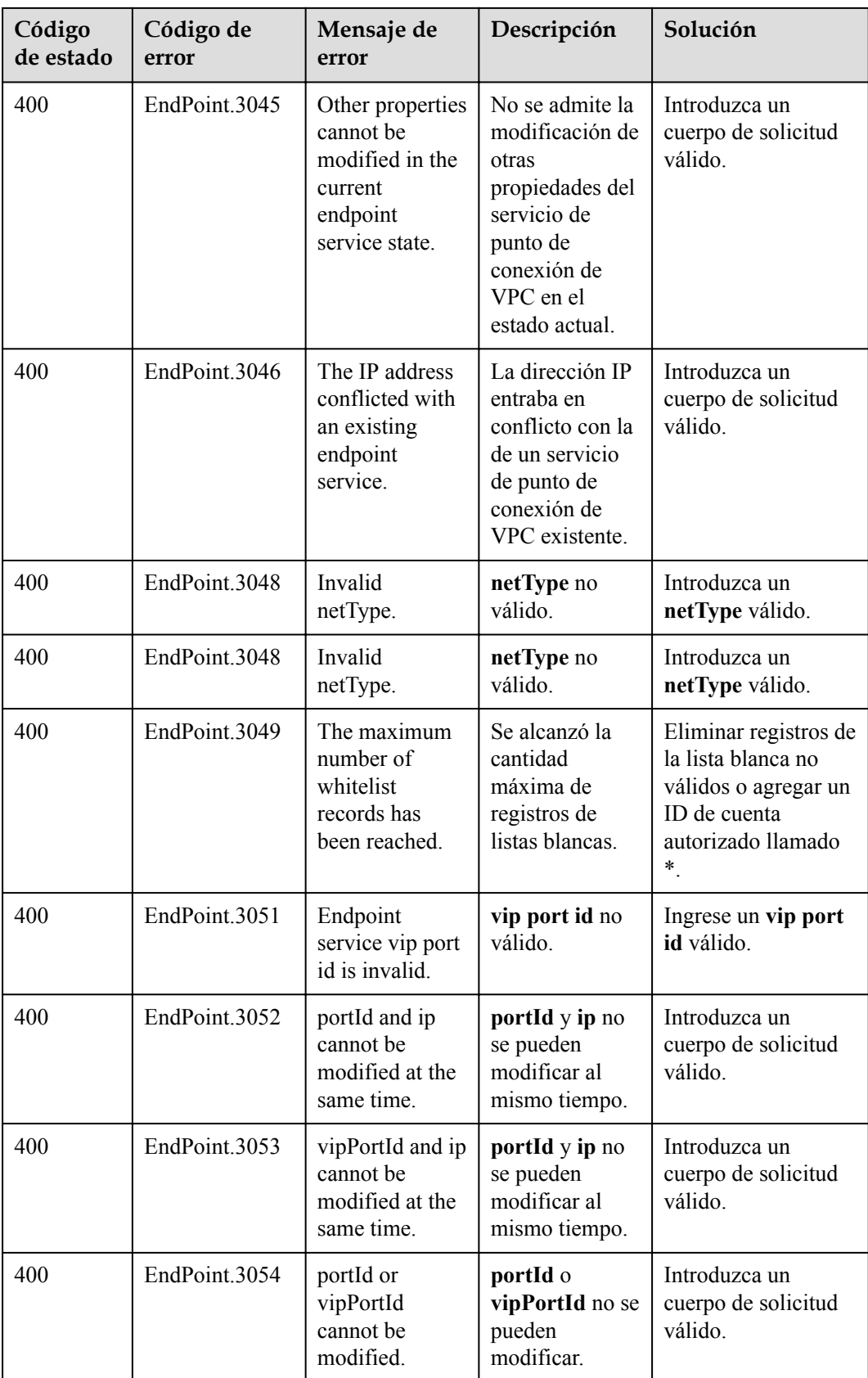

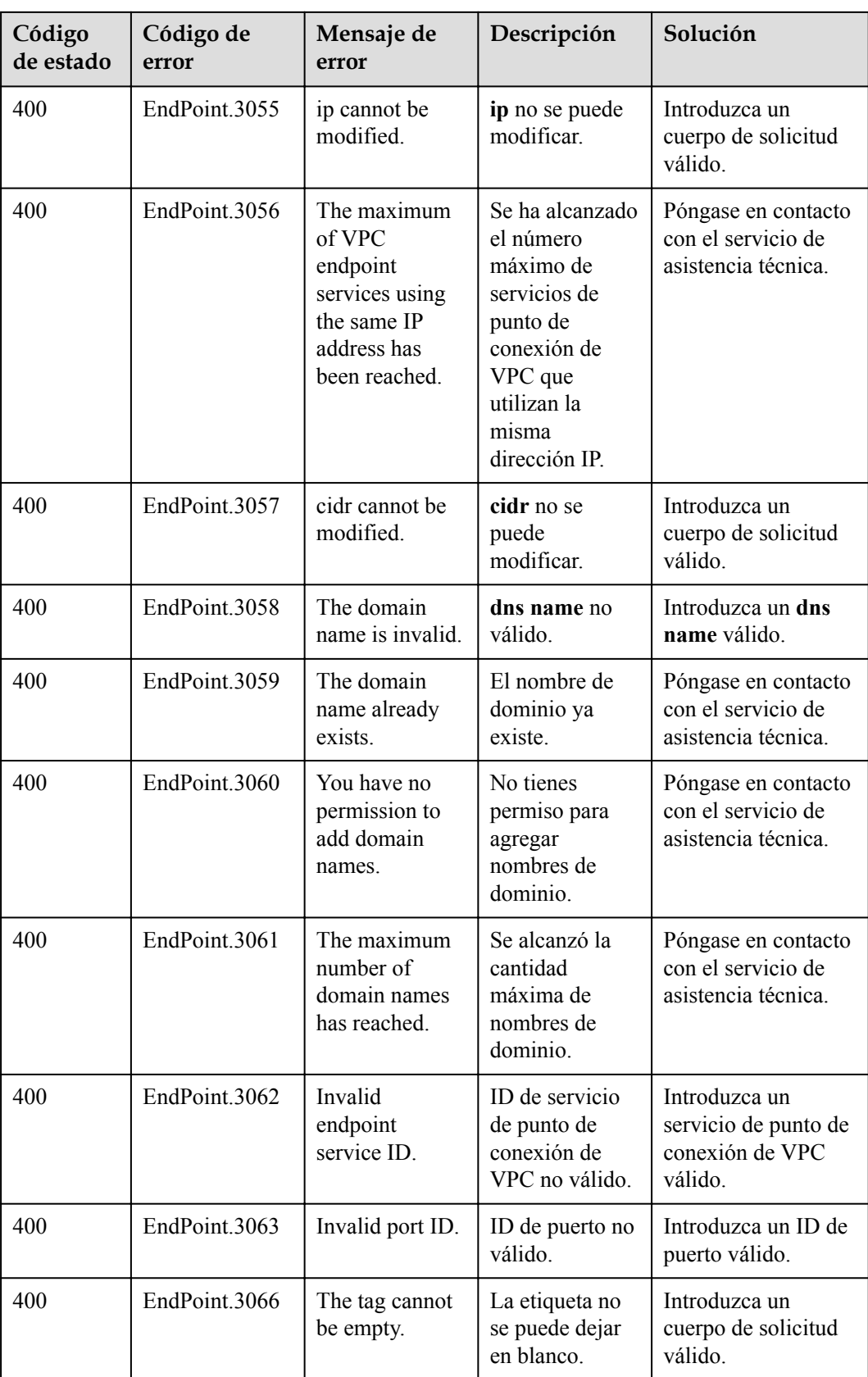

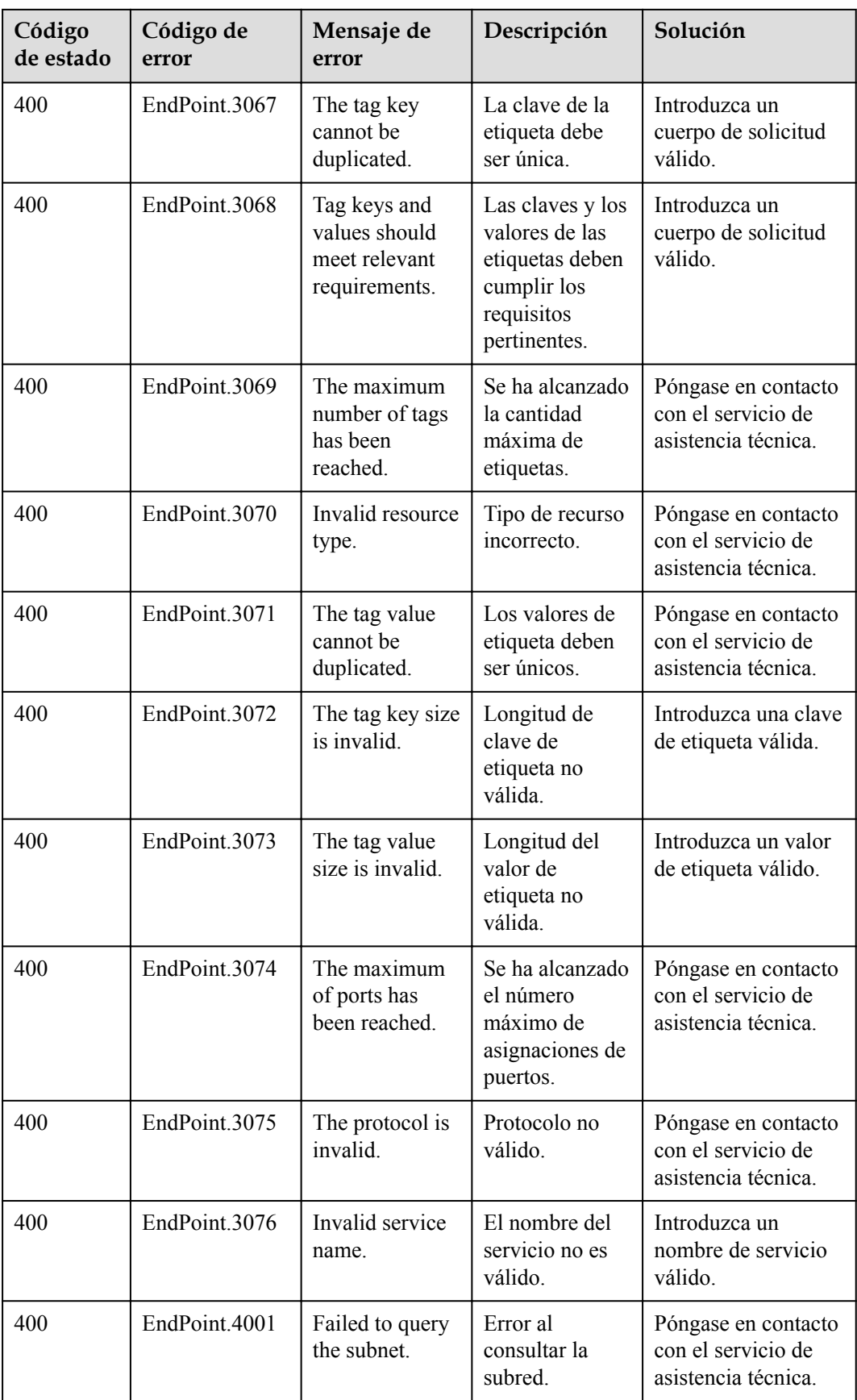

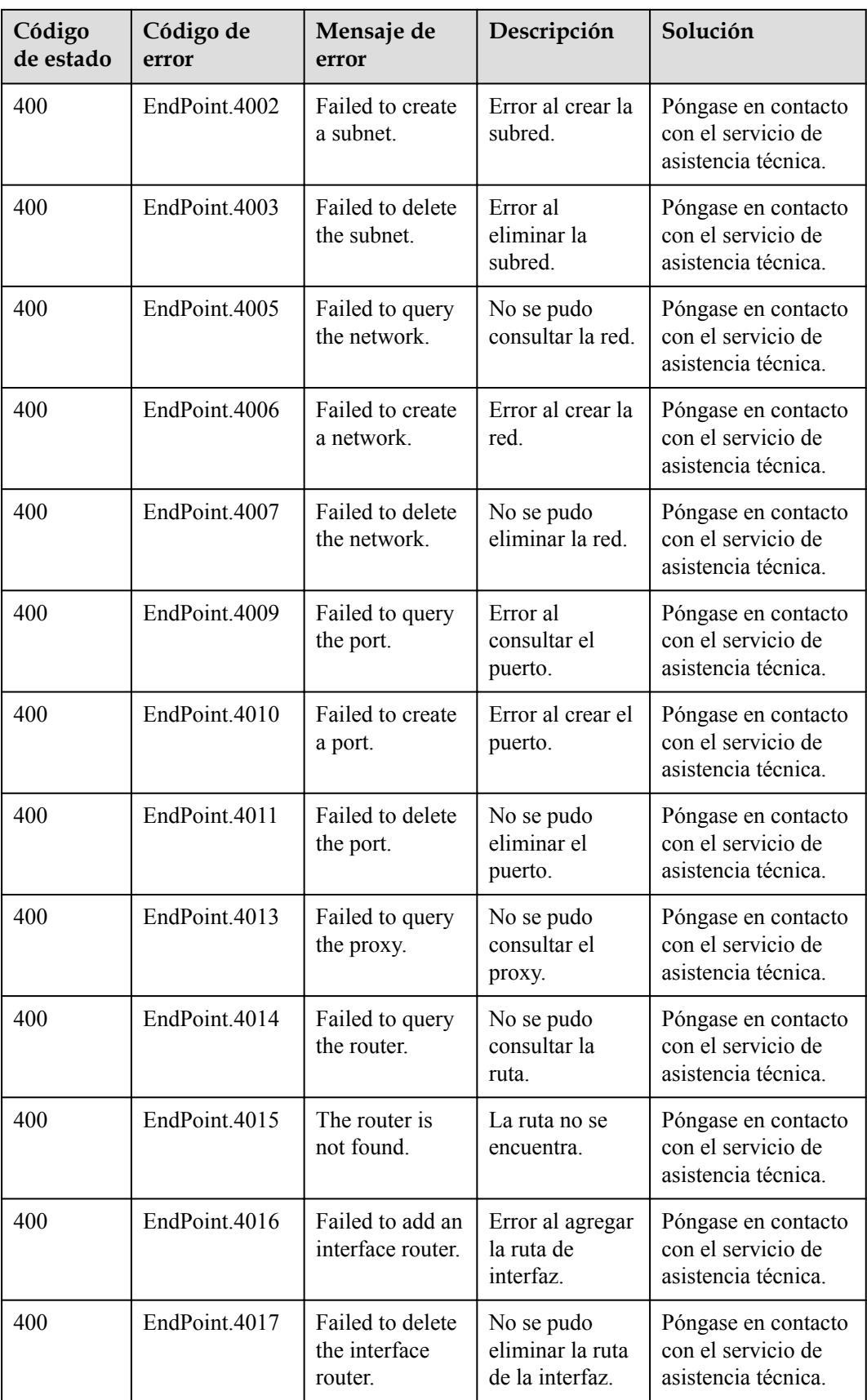

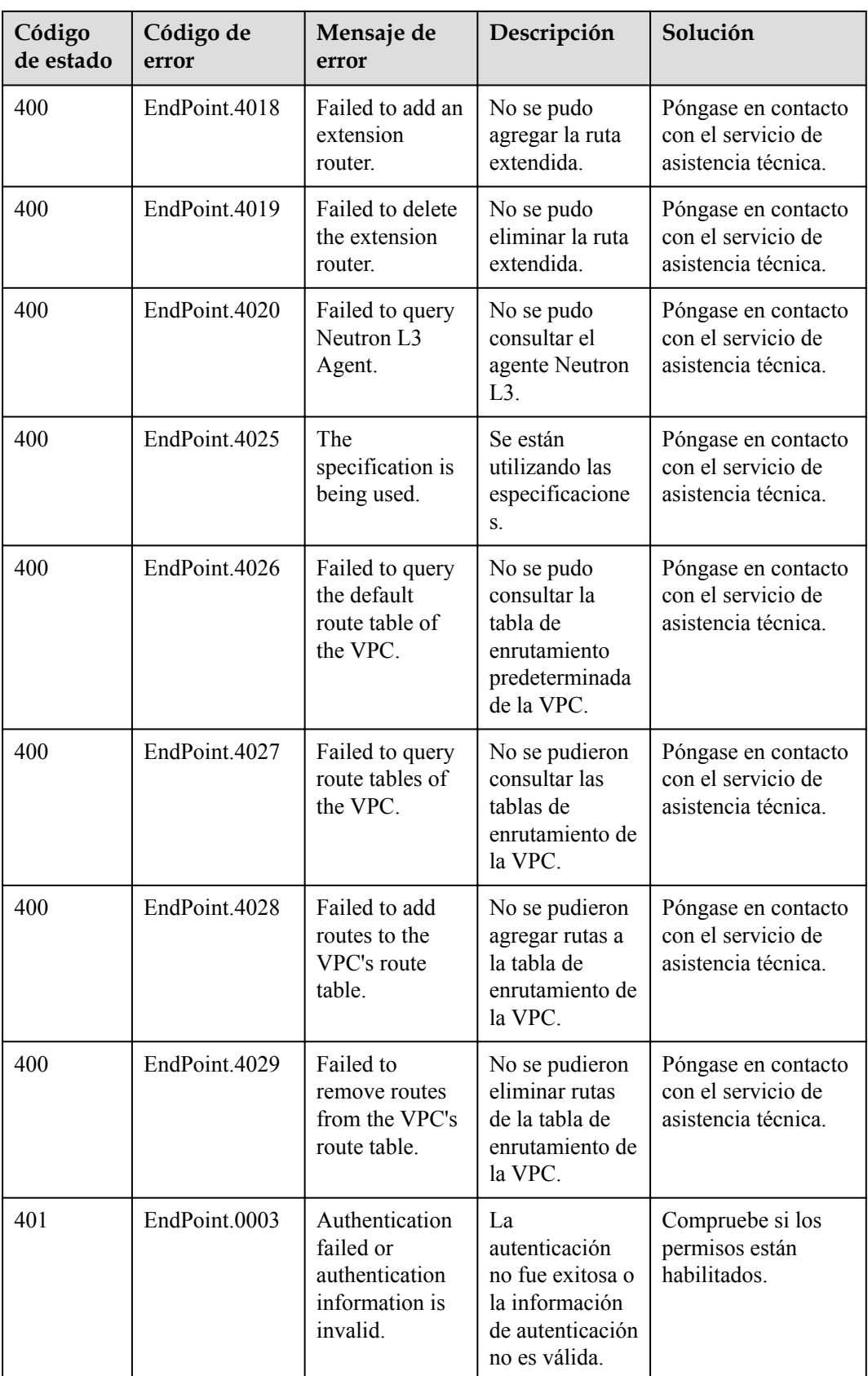

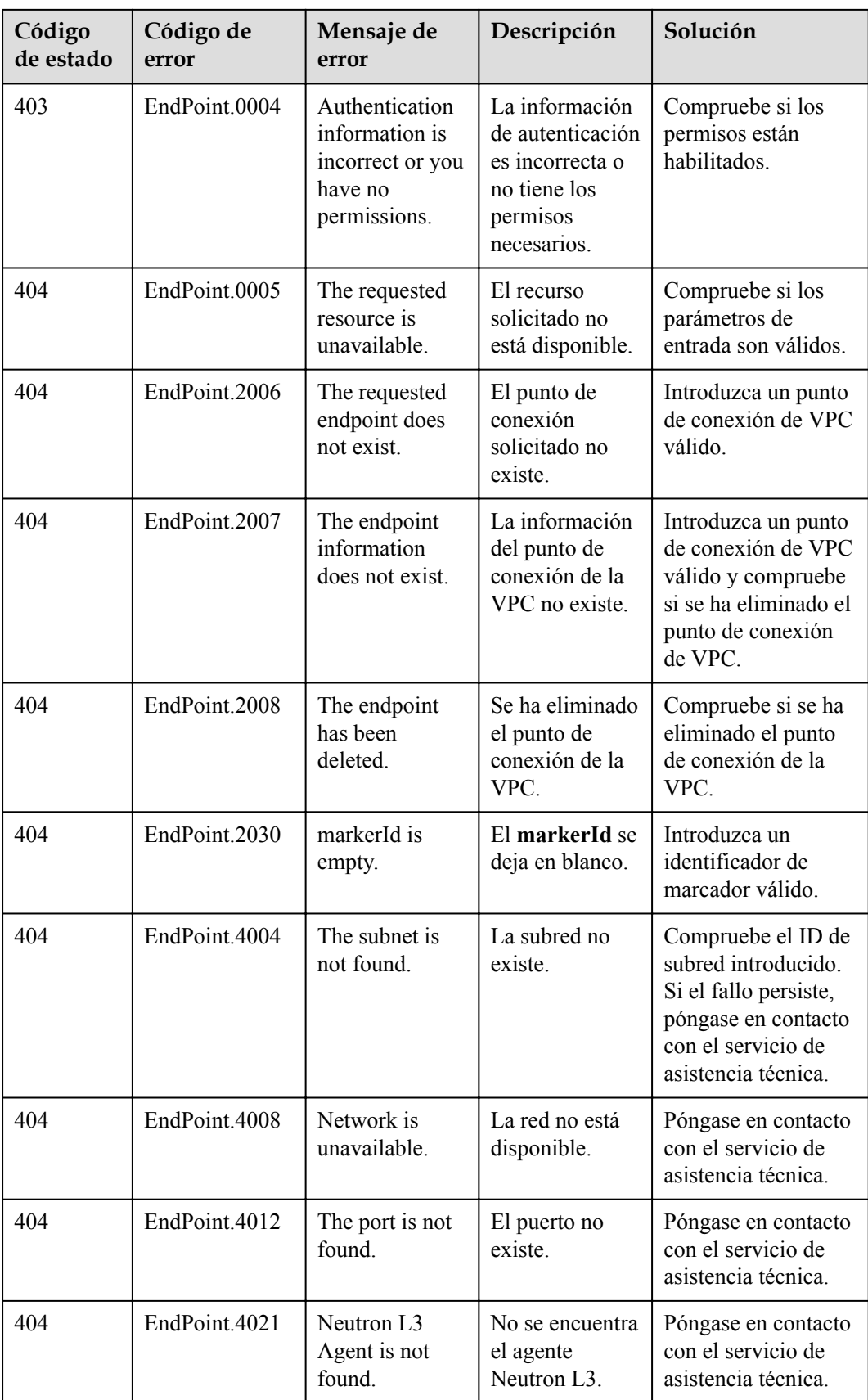

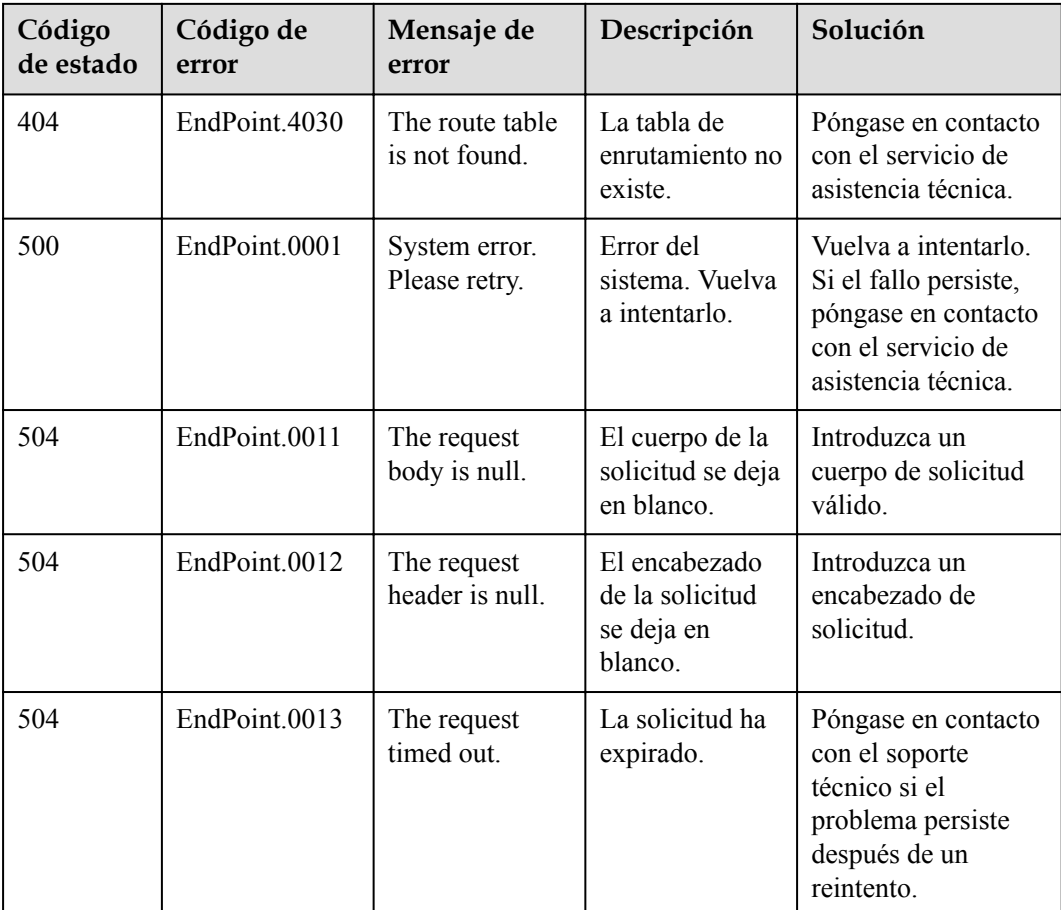

# **6.3 Obtención de un ID de proyecto**

#### **Escenarios**

Se requiere un ID de proyecto para algunas URL cuando se llama a una API. Por lo tanto, es necesario obtener un ID de proyecto por adelantado. Hay dos métodos disponibles:

- l **Obtener el ID del proyecto llamando a una API**
- l **[Obtener el ID del proyecto desde la consola](#page-360-0)**

#### **Obtener el ID del proyecto llamando a una API**

Puede obtener el ID del proyecto llamando a la API utilizada para **[consultar proyectos en](https://support.huaweicloud.com/intl/es-us/api-iam/iam_06_0001.html) [función de criterios especificados](https://support.huaweicloud.com/intl/es-us/api-iam/iam_06_0001.html)**.

La API utilizada para obtener un ID de proyecto es GET https://{Endpoint}/v3/projects. {Endpoint} es el punto final de IAM y se puede obtener del . Para obtener más información sobre la autenticación de API, consulte **[Autenticación](#page-13-0)**.

El siguiente es un ejemplo de respuesta. El valor de **id** es el ID del proyecto.

```
 "projects": [
\left\{ \begin{array}{cc} 0 & 0 & 0 \\ 0 & 0 & 0 \\ 0 & 0 & 0 \\ 0 & 0 & 0 \\ 0 & 0 & 0 \\ 0 & 0 & 0 \\ 0 & 0 & 0 \\ 0 & 0 & 0 \\ 0 & 0 & 0 \\ 0 & 0 & 0 \\ 0 & 0 & 0 \\ 0 & 0 & 0 \\ 0 & 0 & 0 & 0 \\ 0 & 0 & 0 & 0 \\ 0 & 0 & 0 & 0 \\ 0 & 0 & 0 & 0 & 0 \\ 0 & 0 & 0 & 0 & 0 \\ 0 & 0 & 0 & 0 & 0 \\ 0 & 0 & 0 & 0 & 0 \\ 0 & 0
```
{
```
 "domain_id": "65382450e8f64ac0870cd180d14e684b",
           "is domain": false,
            "parent_id": "65382450e8f64ac0870cd180d14e684b",
"name": "project name",
 "description": "",
            "links": {
                "next": null,
                "previous": null,
                "self": "https://www.example.com/v3/projects/
a4a5d4098fb4474fa22cd05f897d6b99"
\},
            "id": "a4a5d4098fb4474fa22cd05f897d6b99",
            "enabled": true
        }
    ],
    "links": {
        "next": null,
        "previous": null,
        "self": "https://www.example.com/v3/projects"
     }
}
```
## **Obtener un ID de proyecto desde la consola**

Para obtener un ID de proyecto de la consola, realice las siguientes operaciones:

- 1. Inicie sesión en la consola de gestión.
- 2. Haga clic en el nombre de usuario y seleccione **My Credentials** en la lista desplegable. En la página **API Credentials**, vea el ID de proyecto en la lista de proyectos.

**Figura 6-1** Consulta del ID del proyecto

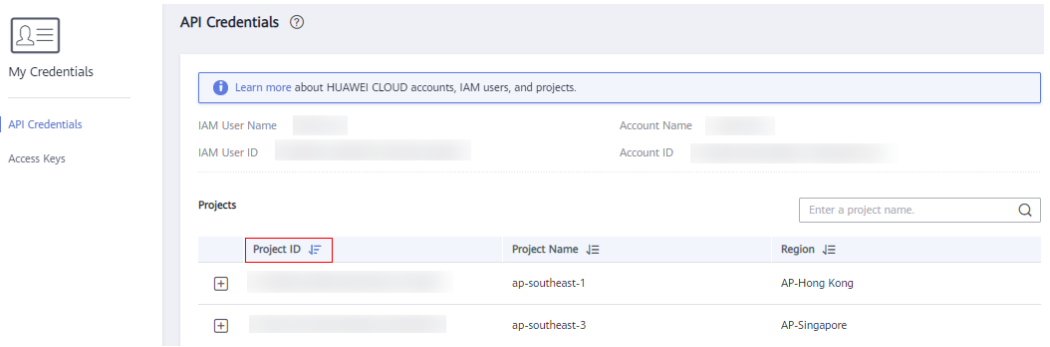

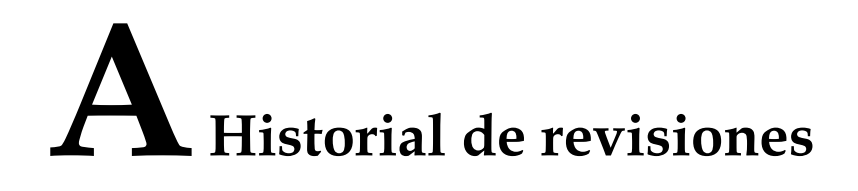

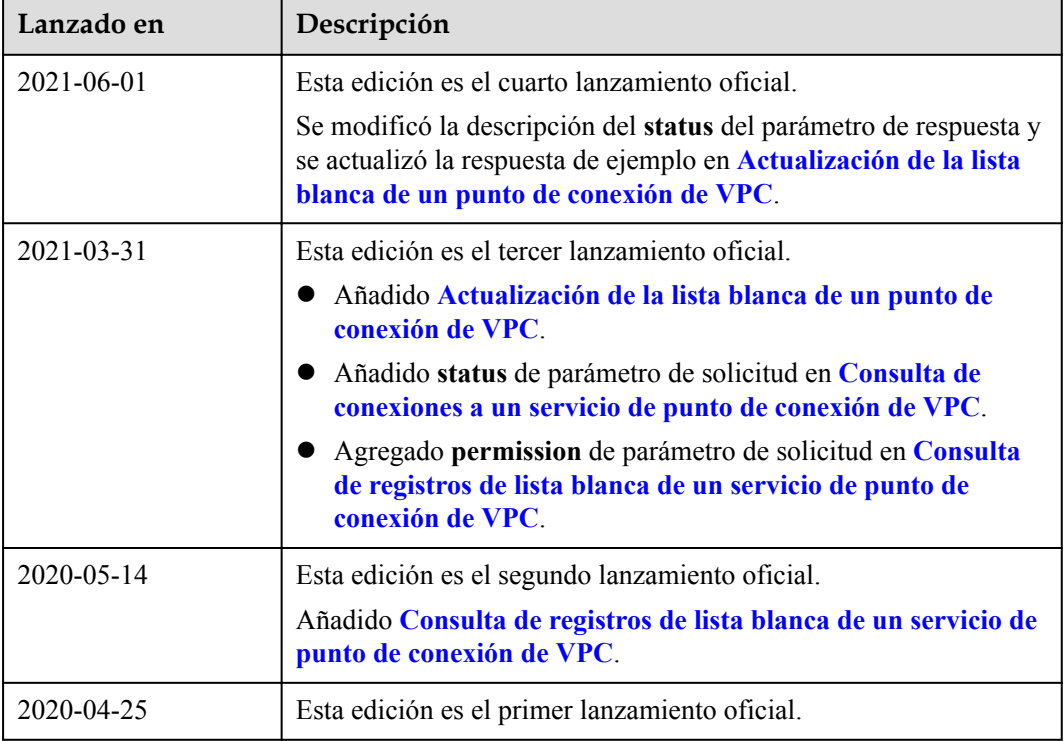